# **O**riental motor

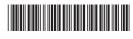

HM-60262

Closed Loop Stepping Motor and Driver Package

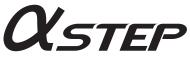

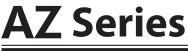

**Function Edition** 

| Operation                                                     |  |
|---------------------------------------------------------------|--|
| I/O signals                                                   |  |
| Parameter                                                     |  |
| Method of control via<br>Modbus RTU<br>(RS-485 communication) |  |
| Method of control via<br>industrial network                   |  |
| Address list                                                  |  |
| Measures for various cases                                    |  |
| Alarm and information                                         |  |
| Extended setting for<br>pulse-input type                      |  |
| Appendix                                                      |  |

Thank you for purchasing an Oriental Motor product.

This Manual describes product handling procedures and safety precautions.

- Please read it thoroughly to ensure safe operation.
- Always keep the manual where it is readily available.

## 1 Operation

| 1 | Flow            | of setting required for positioning operation                  | 16  |
|---|-----------------|----------------------------------------------------------------|-----|
| 2 | Settin          | g of resolution                                                | 17  |
| 3 | Store           | d data (SD) operation                                          | 19  |
|   | 3-1             | Types of stored data (SD) operation                            | 19  |
|   | 3-2             | Setting of data                                                | 23  |
|   | 3-3             | Positioning SD operation                                       |     |
|   | 3-4             | Positioning push-motion SD operation                           |     |
|   | 3-5             | Continuous SD operation                                        | 43  |
|   | 3-6             | Mode for link operation of operation data                      | 48  |
|   | 3-7             | Sequence function                                              | 58  |
|   | 3-8             | Extended operation data setting                                | 64  |
|   | 3-9             | Stop operation                                                 | 66  |
|   | 3-10            | Base current and stop current                                  |     |
|   | 3-11            | Acceleration/deceleration unit                                 |     |
|   | 3-12            | Starting speed                                                 | 70  |
| 4 | Retur           | n-to-home operation                                            | 71  |
|   | 4-1             | High-speed return-to-home operation                            | 71  |
|   | 4-2             | Return-to-home operation                                       | 73  |
| 5 | Macro operation |                                                                |     |
|   | 5-1             | Types of macro operation                                       |     |
|   | 5-2             | JOG operation                                                  |     |
|   | 5-3             | High-speed JOG operation                                       | 90  |
|   | 5-4             | Inching operation                                              | 92  |
|   | 5-5             | Combined JOG operation                                         | 94  |
|   | 5-6             | Continuous operation                                           | 96  |
|   | 5-7             | Speed control operation                                        | 98  |
|   | 5-8             | Speed control push-motion operation                            | 100 |
| 6 | Relati          | onship between operation type and operation data and parameter | 102 |
| 7 | Positi          | on coordinate management                                       | 106 |
|   | 7-1             | Overview of position coordinate management                     | 106 |
|   | 7-2             | Position coordinate origin                                     | 110 |
|   | 7-3             | Setting of position coordinate                                 | 111 |
|   | 7-4             | Parameters related to ABZO sensor                              | 112 |
|   | 7-5             | Mechanism settings parameter                                   | 113 |
|   | 7-6             | Gear ratio                                                     |     |
|   | 7-7             | Initial coordinate generation & wrap coordinate parameter      | 115 |
|   | 7-8             | Mechanism limit                                                | 120 |
|   | 7-9             | Mechanism protection                                           |     |
|   | 7-10            | Position coordinate information monitor function               | 121 |

## 2 I/O signals

| 1 | Over | view of I/O signals                                  |     |
|---|------|------------------------------------------------------|-----|
|   | 1-1  | Overview of input signals                            |     |
|   | 1-2  | Overview of output signals                           |     |
|   | 1-3  | Setting contents of input signals and output signals | 130 |
| 2 | Sign | al list                                              | 136 |
|   | 2-1  | Input signal list                                    |     |
|   | 2-2  | Output signal list                                   |     |
| 3 | Sign | al types                                             | 144 |
|   | 3-1  | Direct I/O                                           |     |
|   | 3-2  | Network I/O                                          |     |
| 4 | Inpu | t signals                                            | 151 |
|   | 4-1  | Operation control                                    |     |
|   | 4-2  | Position coordinate management                       |     |
|   | 4-3  | Management of driver                                 |     |
| 5 | Outp | out signals                                          | 175 |
|   | 5-1  | Management of driver                                 |     |
|   | 5-2  | Management of operation                              |     |
|   | 5-3  | Latch information display                            |     |
|   | 5-4  | Response output                                      |     |
| 6 | Timi | ng chart                                             |     |
| 7 | Pow  | er removal function (ETO function)                   |     |
|   | 7-1  | Block diagram                                        |     |
|   | 7-2  | Related I/O signals                                  |     |
|   | 7-3  | Reset of ETO-mode                                    |     |
|   | 7-4  | Related parameters                                   |     |
|   | 7-5  | Timing chart                                         |     |
|   | 7-6  | For safe use                                         |     |

### 3 Parameters

| 1 | Parameter: Base setting                                         | .198 |
|---|-----------------------------------------------------------------|------|
| 2 | Parameter: Motor and Mechanism (Coordinates/JOG/Home Operation) | 201  |
| 3 | Parameter: ETO and Alarm and Info                               | 204  |
| 4 | Parameter: I/O action and function                              | 207  |
| 5 | Parameter: Direct-IN function                                   | 212  |
| 6 | Parameter: Direct-OUT function                                  | 213  |
| 7 | Parameter: Remote-I/O function (RS-485)                         | 214  |
| 8 | Parameter: EXT-IN and VIR-IN and USR-OUT function (Extend)      | 216  |
| 9 | Parameter: Communication & I/F                                  | 219  |

| 10 | I/O signal assignment list |                | 223 |
|----|----------------------------|----------------|-----|
|    | 10-1                       | Input signals  | 223 |
|    | 10-2                       | Output signals | 224 |

## 4 Method of control via Modbus RTU (RS-485 communication)

| 1  | Spec  | ification of Modbus RTU                                            | 228 |
|----|-------|--------------------------------------------------------------------|-----|
|    | 1-1   | Communication specifications                                       |     |
|    | 1-2   | Communication timing                                               | 232 |
| 2  | Mess  | age structure                                                      | 233 |
|    | 2-1   | Query                                                              | 233 |
|    | 2-2   | Response                                                           | 235 |
| 3  | Func  | tion codes                                                         | 238 |
|    | 3-1   | Reading from a holding register(s) (03h)                           | 238 |
|    | 3-2   | Writing to a holding register (06h)                                | 239 |
|    | 3-3   | Diagnosis (08h)                                                    | 240 |
|    | 3-4   | Writing to multiple holding registers (10h)                        | 241 |
| 4  | Flow  | of setting required for Modbus communication                       | 243 |
| 5  | Guid  | ance                                                               | 244 |
| 6  | Setti | ng of switches                                                     | 248 |
|    | 6-1   | Protocol                                                           |     |
|    | 6-2   | Address number (slave address)                                     | 249 |
|    | 6-3   | Transmission rate                                                  | 250 |
|    | 6-4   | Termination resistor                                               | 250 |
| 7  | Setti | ng of RS-485 communication                                         | 252 |
|    | 7-1   | Parameters reflected when turning on the power                     | 252 |
|    | 7-2   | Parameters reflected immediately after rewriting                   | 253 |
|    | 7-3   | Forcible return of parameters to initial values (default function) | 254 |
| 8  | Exam  | ple of data setting in Modbus RTU mode                             | 255 |
|    | 8-1   | Remote I/O command                                                 | 255 |
|    | 8-2   | Positioning operation                                              | 257 |
|    | 8-3   | Continuous operation                                               | 260 |
|    | 8-4   | High-speed return-to-home operation                                | 262 |
| 9  | Data  | setting method                                                     | 264 |
|    | 9-1   | Overview of setting method                                         | 264 |
|    | 9-2   | Direct reference                                                   | 264 |
|    | 9-3   | Indirect reference                                                 | 265 |
| 10 | Direc | t data operation                                                   | 272 |
|    | 10-1  | Overview of direct data operation                                  | 272 |
|    | 10-2  | Guidance                                                           |     |
|    | 10-3  | Commands required for direct data operation                        | 277 |
| 11 | Grou  | p send                                                             |     |

| 12 | Timing chart |                                        | 284 |
|----|--------------|----------------------------------------|-----|
|    | 12-1         | Communication start                    | 284 |
|    | 12-2         | Start of operation                     | 284 |
|    | 12-3         | Operation stop, speed change           | 284 |
|    | 12-4         | General signals                        |     |
|    | 12-5         | Configuration                          |     |
| 13 | Detec        | tion of communication errors           | 286 |
|    | 13-1         | Communication errors                   |     |
|    | 13-2         | Alarms related to RS-485 communication |     |
|    |              |                                        |     |

### 5 Method of control via industrial network

| 1 | Flow  | of setting required for control via industrial network |     |
|---|-------|--------------------------------------------------------|-----|
| 2 | Setti | ng of switches                                         |     |
|   | 2-1   | Protocol                                               |     |
|   | 2-2   | Address number (slave address)                         |     |
|   | 2-3   | Transmission rate                                      |     |
|   | 2-4   | Termination resistor                                   | 291 |
| 3 | Meth  | nod of control via CC-Link communication               | 292 |
|   | 3-1   | Guidance                                               |     |
|   | 3-2   | Basic operation procedure                              |     |
|   | 3-3   | Remote register list of the <b>NETC01-CC</b>           | 301 |
|   | 3-4   | Assignment of remote I/O of 6 axes connection mode     |     |
|   | 3-5   | Assignment of remote I/O of 12 axes connection mode    |     |
| 4 | Meth  | nod of control via MECHATROLINK communication          | 310 |
|   | 4-1   | Guidance                                               |     |
|   | 4-2   | Basic operation procedure                              |     |
|   | 4-3   | Field map of the <b>NETC01-M2</b>                      |     |
|   | 4-4   | Field map of the <b>NETC01-M3</b>                      | 320 |
|   | 4-5   | Communication formats                                  |     |
| 5 | Grou  | ıp function                                            |     |
|   | 5-1   | Group address                                          |     |
|   | 5-2   | Group action modes                                     |     |
| 6 | Simp  | ole direct data operation                              |     |
|   | 6-1   | Types of simple direct data operation                  |     |
|   | 6-2   | How to use simple direct data operation monitor 0      |     |
|   | 6-3   | How to use simple direct data operation monitor 1      |     |
| 7 | Dete  | ection of communication errors                         |     |
|   | 7-1   | Communication errors                                   |     |
|   | 7-2   | Alarms                                                 |     |

## 6 Address/code lists

| 1  | Updat  | te timing of parameters                                    | 336 |  |
|----|--------|------------------------------------------------------------|-----|--|
| 2  | l/O co | I/O commands3                                              |     |  |
| 3  | Group  | Group commands                                             |     |  |
| 4  | Prote  | ct release commands                                        | 341 |  |
| 5  | Direct | data operation commands                                    | 342 |  |
| 6  | Simpl  | e direct data operation commands                           | 344 |  |
| 7  | Maint  | enance commands                                            | 345 |  |
|    | 7-1    | How to execute maintenance commands                        |     |  |
| 8  | Monit  | or commands                                                |     |  |
|    |        |                                                            |     |  |
| 9  | Overv  | iew of operation data R/W command address arrangement      |     |  |
|    | 9-1    | Overview of direct reference                               |     |  |
|    | 9-2    | Overview of offset reference                               |     |  |
|    | 9-3    | Overview of direct reference (compatible)                  |     |  |
| 10 | Opera  | tion data R/W commands                                     |     |  |
|    | 10-1   | Direct reference (Modbus communication)                    |     |  |
|    | 10-2   | Offset reference (Modbus communication)                    |     |  |
|    | 10-3   | Offset reference (industrial network)                      |     |  |
| 11 | Opera  | tion data R/W commands (compatible)                        |     |  |
|    | 11-1   | Direct reference (Modbus communication)                    |     |  |
|    | 11-2   | Direct reference (industrial network)                      |     |  |
| 12 |        | ition I/O event R/W commands                               |     |  |
| 12 | 12-1   | Setting method                                             |     |  |
|    | 12-1   | Direct reference                                           |     |  |
|    | 12-2   | Offset reference                                           |     |  |
| 13 |        | ded operation data setting R/W commands                    |     |  |
|    |        |                                                            |     |  |
| 14 | Param  | neter R/W commands                                         |     |  |
|    | 14-1   | Driver action simulation setting parameter                 |     |  |
|    | 14-2   | Base setting parameters                                    |     |  |
|    | 14-3   | Position coordinate parameters                             |     |  |
|    | 14-4   | Operation parameters                                       |     |  |
|    | 14-5   | Direct data operation parameters                           |     |  |
|    | 14-6   | Encoder parameter manual setting parameters                |     |  |
|    | 14-7   | Mechanism settings parameters                              |     |  |
|    | 14-8   | Initial coordinate generation & wrap coordinate parameters |     |  |
|    | 14-9   | JOG/HOME/ZHOME operation information setting parameters    |     |  |
|    | 14-10  | Power removal function setting parameters                  |     |  |
|    | 14-11  | Alarm setting parameters                                   |     |  |
|    | 14-12  | Information setting parameters                             |     |  |
|    | 14-13  | I/O parameter                                              |     |  |
|    | 14-14  | Direct I/O setting parameters                              | 401 |  |

|    | 14-15   | Network I/O setting parameters           | 405 |
|----|---------|------------------------------------------|-----|
|    | 14-16   | Extended input setting parameters        | 408 |
|    | 14-17   | Differential output setting parameters   | 408 |
|    | 14-18   | Virtual input parameters                 | 409 |
|    | 14-19   | User output setting parameters           | 410 |
|    | 14-20   | Driver mode setting parameters           | 410 |
|    | 14-21   | LED status display setting parameters    | 411 |
|    | 14-22   | RS-485 communication setting parameters  | 412 |
|    |         | Indirect reference setting parameters    |     |
|    | 14-24   | Our exclusive parameters for maintenance | 415 |
| 15 | I/O sig | nal assignment list                      | 416 |
|    | 15-1    | Input signals                            |     |
|    | 15-2    | Output signals                           | 417 |

### 7 Measures for various cases

| 1 | Vibra | tion suppression                             | 420 |
|---|-------|----------------------------------------------|-----|
|   | 1-1   | LPF (speed filter) and moving average filter | 420 |
|   | 1-2   | Smooth drive function                        | 421 |
|   | 1-3   | Electronic damper                            | 422 |
|   | 1-4   | Resonance suppression                        | 423 |
| 2 | Supp  | ression of heat generation and noise         | 424 |
|   | 2-1   | Current cutback function                     | 424 |
|   | 2-2   | Current control mode                         | 424 |
|   | 2-3   | Ramp up/ramp down rate of operating current  | 426 |
|   | 2-4   | Deviation acceleration suppression           | 426 |
| 3 | Backı | up of data of MEXE02 in driver               | 427 |
| 4 | Chec  | k of product information                     | 428 |
| 5 | Moni  | toring of load factor                        | 430 |

### 8 Alarm and information

| 1 | Alarm  | ۱۶                              | 432 |
|---|--------|---------------------------------|-----|
|   | 1-1    | Alarm reset                     | 432 |
|   | 1-2    | Alarm records                   | 432 |
|   | 1-3    | Alarm generation conditions     | 432 |
|   | 1-4    | Alarm list                      | 433 |
|   | 1-5    | Monitor of alarm records        | 440 |
|   | 1-6    | Timing charts                   | 442 |
| 2 | Inform | nation                          | 444 |
|   | 2-1    | Information records             | 447 |
|   | 2-2    | Information list                | 447 |
|   | 2-3    | Monitor of information function | 450 |
|   |        |                                 |     |

| 3 | Utilization for maintenance of equipment |                                                                       |     |
|---|------------------------------------------|-----------------------------------------------------------------------|-----|
|   | 3-1                                      | Cumulative load                                                       | 451 |
|   | 3-2                                      | Tripmeter (travel distance) and odometer (cumulative travel distance) | 453 |

## 9 Extended setting for pulse-input type

| 1                                         | Flow c                           | of operation and extended setting | 456 |
|-------------------------------------------|----------------------------------|-----------------------------------|-----|
| 2                                         | Extended setting with parameters |                                   |     |
|                                           | 2-1                              | Resolution                        |     |
|                                           | 2-2                              | Pulse input mode                  |     |
|                                           | 2-3                              | Operating current                 |     |
|                                           | 2-4                              | Command filter                    | 461 |
| 3 I/O signals related to pulse-input type |                                  | nals related to pulse-input type  | 464 |
|                                           | 3-1                              | LED                               |     |
|                                           | 3-2                              | Input signals                     | 464 |
|                                           | 3-3                              | Output signal                     |     |
| 4                                         | 4 Monitor function               |                                   | 466 |
|                                           | 4-1                              | I/O position output function      | 466 |
|                                           | 4-2                              | Pulse request function            |     |

## 10 Appendix

| 1 | Chan                              | ge of function of HOME PRESET switch         | 472 |
|---|-----------------------------------|----------------------------------------------|-----|
| 2 | Chan                              | ge of assignments of A-phase/B-phase outputs | 473 |
| 3 | Chan                              | ge of lighting condition of LED              | 475 |
| 4 | Simulation of operation of driver |                                              |     |
| 5 | Use o                             | f general signals                            | 478 |
| 6 | I/O signal assignment list4       |                                              |     |
|   | 6-1                               | Input signal list                            | 480 |
|   | 6-2                               | Output signal list                           | 481 |

## **1** Characteristics of the AZ Series

## **Built-in ABZO sensor**

The ABZO sensor is a small-sized low-cost mechanical multi-rotation absolute sensor that does not require a battery. It can detect the absolute positions for 1800 revolutions of the motor shaft from the reference home position, so the position is never missed.

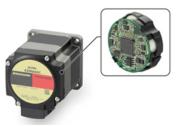

#### No external sensor is required

Return-to-home operation can be executed without using external sensors such as the home position sensor and limit sensors.

- Saving of wiring
- Cost-cutting for the system
- Not influenced by malfunction of the sensor

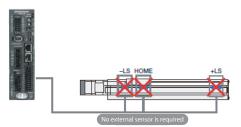

#### Return-to-home time has been shortened

#### • No return-to-home operation is required

Since the position information is maintained even if the power is interrupted, positioning operation can be continued without return-to-home operation after emergency stop or power failure.

#### • High-speed return-to-home

Since the ABZO sensor stores the home position, the motor can return to the home position at a high speed.

# Home position detection of traditional position-control motors

The home position is detected at a low speed by sensing the limit sensor and the home position sensor.

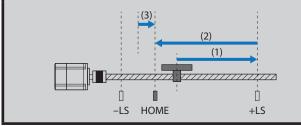

#### Home position detection of the **AZ** Series

The motor returns to the stored home position directly at a high speed with the help of ABZO sensor.

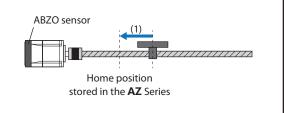

#### ■ No battery is required

No battery is required because the position information is maintained by the ABZO sensor.

- Reduction of maintenance
- Space to replace the battery is not required
- The position information is maintained even in long equipment transportation

Execute operation by setting the motor operating speed, position (travel amount) and other items as operation data

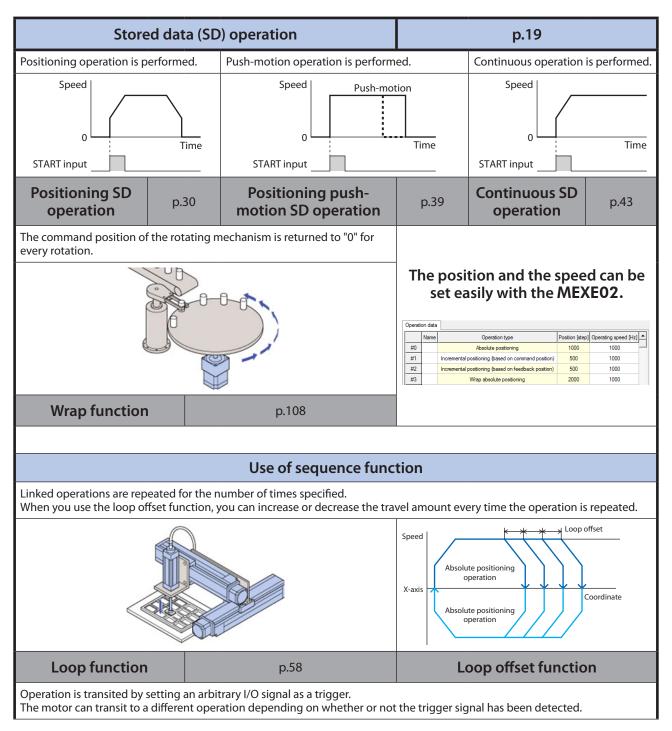

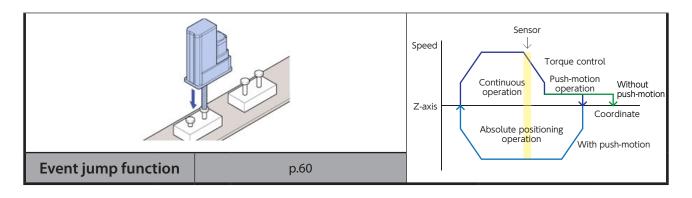

#### Return to the home position

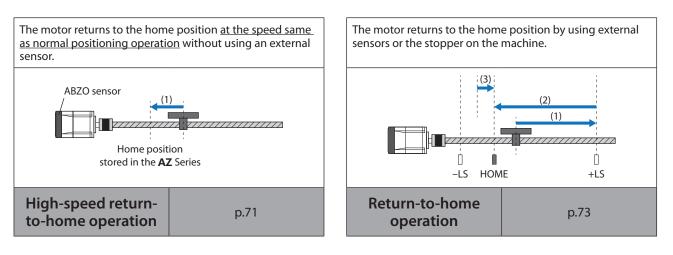

- Perform test operation and operation check
- Macro operation ( $\Box$  p.87)

A specific input signal is turned ON to execute the operation corresponding to the signal. The operating speed, travel amount, acceleration/deceleration rate are set with parameters.

- Start operation at the same time as writing of operation data (Modbus RTU)
- Direct data operation (□>p.272)

You can use this operation to change the setting of operation data frequently, to change the speed and travel amount according to the load, for example. When the data of the trigger set to be reflected is input by using the touch panel, etc., it is reflected to the operation at the same time as input.

Perform operation by inputting pulses

#### ● Pulse-input operation (□>p.455)

Operation data are set to the master controller to execute operation. The operation data to be executed are selected in the master controller.

memo

Pulse-input operation is an operation exclusive for the pulse-input type.

## 3 How to use OPERATING MANUALS for product

OPERATING MANUALS for the **AZ** Series are listed below.

The OPERATING MANUAL Function Edition (this manual) does not come with the product. For details, contact your nearest Oriental Motor sales office or download from Oriental Motor Website Download Page. Always keep the manual where it is readily available.

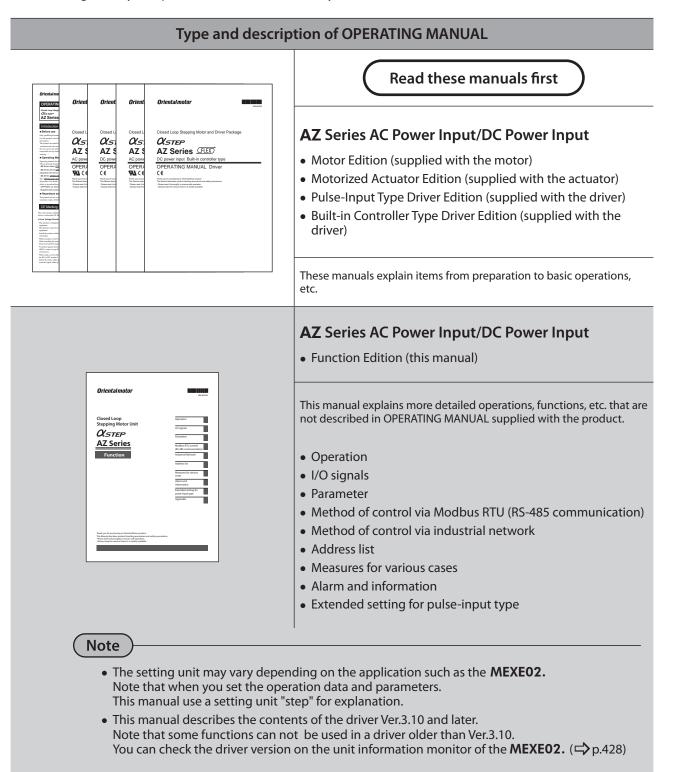

### Type and description of OPERATING MANUAL

| <section-header><section-header><section-header><section-header><section-header><section-header><section-header><section-header><section-header><section-header><section-header><section-header><section-header><section-header><section-header><section-header></section-header></section-header></section-header></section-header></section-header></section-header></section-header></section-header></section-header></section-header></section-header></section-header></section-header></section-header></section-header></section-header>                                                                                                    | Data setting software MEXE02 <ul> <li>OPERATING MANUAL</li> </ul> This manual explains how to set data using the accessory data setting software MEXE02.   * In this manual, it is referred to as "MEXE02."                                             |
|----------------------------------------------------------------------------------------------------|----------------------------------------------------------------------------------------------------|
| Orien         Orientalinolar           Network Converter<br>NET<br>USEL<br>CCL<br>NET<br>USEL<br>CCL<br>NET<br>Network         Network converter<br>MECHATROLING-IIIcompatible<br>NETCO1-M3<br>USER MANUAL<br>CC<br>Network           Orientalinolar         Network converter<br>MECHATROLING-IIIcompatible<br>USER MANUAL<br>CC<br>Network           Orientalinolar         Network converter<br>MECHATROLING-IIIcompatible<br>USER<br>Network           Network         Network converter<br>MECHATROLING-IIIcompatible<br>USER MANUAL<br>CC           Network         Network converter<br>Method Network and Andrease<br>Network and Andrease<br>Networ | Network Converter         • CC-LINK COMPATIBLE NETC01-CC USER MANUAL         • MECHATROLINK-II COMPATIBLE NETC01-M2 USER MANUAL         • MECHATROLINK-III COMPATIBLE NETC01-M3 USER MANUAL         • MECHATROLINK-III COMPATIBLE NETC01-M3 USER MANUAL |
| <section-header><section-header><section-header><section-header><section-header><section-header><section-header><section-header><text><text><text><text><text><text><text><text><section-header><section-header><section-header></section-header></section-header></section-header></text></text></text></text></text></text></text></text></section-header></section-header></section-header></section-header></section-header></section-header></section-header></section-header>                                                                                                    | AZ Series UL APPENDIX <ul> <li>APPENDIX UL Standards for the AZ Series</li> <li>* Attached to the UL Standard qualified product.</li> </ul> This appendix includes information required for certification of the UL Standards.                          |

# Operation

This part explains the operation functions and parameters.

#### Table of contents

1

| 1 |     | w of setting required for<br>itioning operation16 |
|---|-----|---------------------------------------------------|
| 2 | Set | ting of resolution17                              |
| 3 | Sto | red data (SD) operation19                         |
| 3 | -1  | Types of stored data (SD)<br>operation19          |
| 3 | -2  | Setting of data23                                 |
| 3 | -3  | Positioning SD operation                          |
| 3 | -4  | Positioning push-motion SD operation              |
| 3 | -5  | Continuous SD operation43                         |
| 3 | -6  | Mode for link operation of operation data         |
| 3 | -7  | Sequence function58                               |
| 3 | -8  | Extended operation data setting 64                |
| 3 | -9  | Stop operation                                    |
| 3 | -10 | Base current and stop current                     |
| 3 | -11 | Acceleration/deceleration unit69                  |
| 3 | -12 | Starting speed70                                  |
| 4 | Ret | urn-to-home operation71                           |
| 4 | -1  | High-speed return-to-home<br>operation71          |
| 4 | -2  | Return-to-home operation                          |
| 5 | Ma  | cro operation87                                   |
| 5 | -1  | Types of macro operation                          |
| 5 | -2  | JOG operation                                     |

| 5-3<br>5-4<br>5-5<br>5-6<br>5-7<br>5-8 | High-speed JOG operation                    |
|----------------------------------------|---------------------------------------------|
| 6 Rela                                 | operation100<br>ationship between operation |
| typ                                    | e and operation data and                    |
| par                                    | ameter 102                                  |
|                                        | ition coordinate                            |
| ma                                     | nagement 106                                |
| 7-1                                    | Overview of position coordinate             |
|                                        | management106                               |
| 7-2                                    | Position coordinate origin110               |
| 7-3                                    | Setting of position coordinate111           |
| 7-4                                    | Parameters related to ABZO                  |
|                                        | sensor112                                   |
| 7-5                                    | Mechanism settings parameter113             |
| 7-6                                    | Gear ratio115                               |
| 7-7                                    | Initial coordinate generation &             |
|                                        | wrap coordinate parameter115                |
| 7-8                                    | Mechanism limit120                          |
| 7-9                                    | Mechanism protection120                     |
| 7-10                                   | Position coordinate information             |
|                                        | monitor function121                         |
|                                        |                                             |

## 1 Flow of setting required for positioning operation

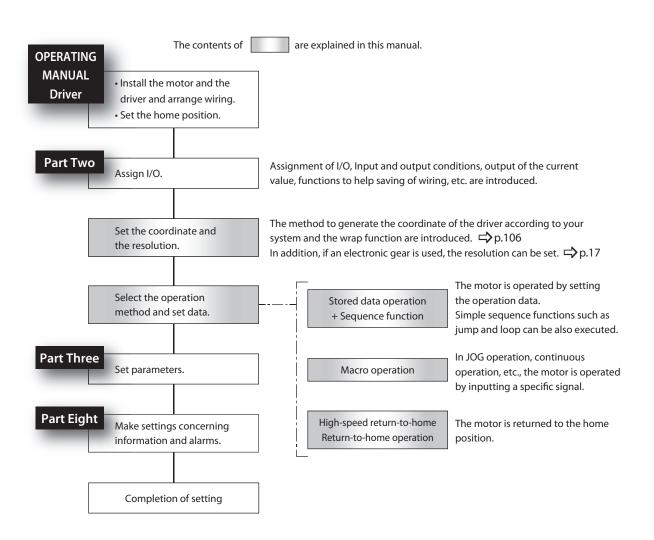

## 2 Setting of resolution

Set the resolution for combined use with the mechanism such as the geared motor and actuator. When the "Electronic gear A" and "Electronic gear B" parameters are set, the resolution per revolution of the motor output shaft can be set.

Note that the calculated value must fall within the setting range specified below:

#### Resolution setting range: 100 to 10000 P/R

#### **Related parameters**

| MEXE02 tree view    | Parameter name                           | Description                                                                                                    | lnitial<br>value |
|---------------------|------------------------------------------|----------------------------------------------------------------------------------------------------|------------------|
|                     | Manual setting of the mechanism settings | To change the resolution, select manual setting.<br><b>Setting range</b><br>0: Encoder setting is prioritized<br>1: Manual setting | 0                |
| Motor and mechanism | Electronic gear A                        | Sets the denominator of electronic gear.<br><b>Setting range</b><br>1 to 65535                                                     | 1                |
|                     | Electronic gear B                        | Sets the numerator of electronic gear.<br><b>Setting range</b><br>1 to 65535                                                       | 1                |

#### Note

- When the "Manual setting of the mechanism settings" parameter is changed, cycle the power of the driver.
- If the value out of the setting range is set, the information of electronic gear setting error is generated. If the power is cycled or configuration is executed while the information of electronic gear setting error is present, an alarm of electronic gear setting error is generated.
- If the resolution was changed after executing preset with the "Preset position" parameter other than "0," execute preset again. When the "Preset position" parameter is "0," the present position is recalculated automatically even if the resolution is changed.

memo

If you use the pulse-input type, refer to p.457. (C) p.457)

#### ■ Calculation of electronic gears A and B

Calculation of electronic gears A and B is explained with examples of a ball screw and rotary table.

#### • Calculation example 1: Ball screw

- When a ball screw with a lead of 12 mm (0.47 in.) should be moved 0.01 mm (0.00039 in.) per step.
- Gear ratio: 1 (No speed reduction mechanism between the motor and ball screw)

| Mechanical resolution = 1000 | $\frac{\text{Electronic gear B}}{2} = \frac{1}{2}$                                          | ad of ball screw 1                                                        |
|------------------------------|---------------------------------------------------------------------------------------------|---------------------------------------------------------------------------|
|                              |                                                                                             | num travel amount <sup>7</sup> Gear ratio                                 |
| In this example, 1000        | < =                                                                                         | $\frac{\text{mm (0.47 in.)}}{\text{nm (0.00039 in.)}} \times \frac{1}{1}$ |
| Therefore,                   | $\frac{\text{Electronic gear B}}{\text{Electronic gear A}} = \frac{12}{10} = \frac{12}{10}$ | $=\frac{6}{5}$                                                            |

Therefore, Electronic gear A is 5 and Electronic gear B is 6, and the resolution is 1200 P/R.

#### • Calculation example 2: Rotary table

- When a rotary table that moves by 360° per revolution should be moved by 0.01° per step.
- Gear ratio: 10 (a geared motor with a gear ratio of 10 is used)

| Mechanical resolution = 1000 > | $\frac{\text{Electronic gear B}}{\text{Electronic gear A}} =$ | Travel amount per revolution Minimum travel amount     | × 1<br>Gear ratio |
|--------------------------------|---------------------------------------------------------------|--------------------------------------------------------|-------------------|
| In this example 1000 >         | Electronic gear B<br>Electronic gear A =                      | $\frac{360^{\circ}}{0.01^{\circ}} \times \frac{1}{10}$ |                   |
| Therefore,                     | Electronic gear B<br>Electronic gear A                        | $\frac{36}{10} = \frac{18}{5}$                         |                   |

Therefore, Electronic gear A is 5 and Electronic gear B is 18, and the resolution is 3600 P/R.

## **3** Stored data (SD) operation

Stored data operation is an operation executed by setting the motor operating speed, position (travel amount) and other items as operation data.

#### \* Before starting operation, set the position coordinate.

### 3-1 Types of stored data (SD) operation

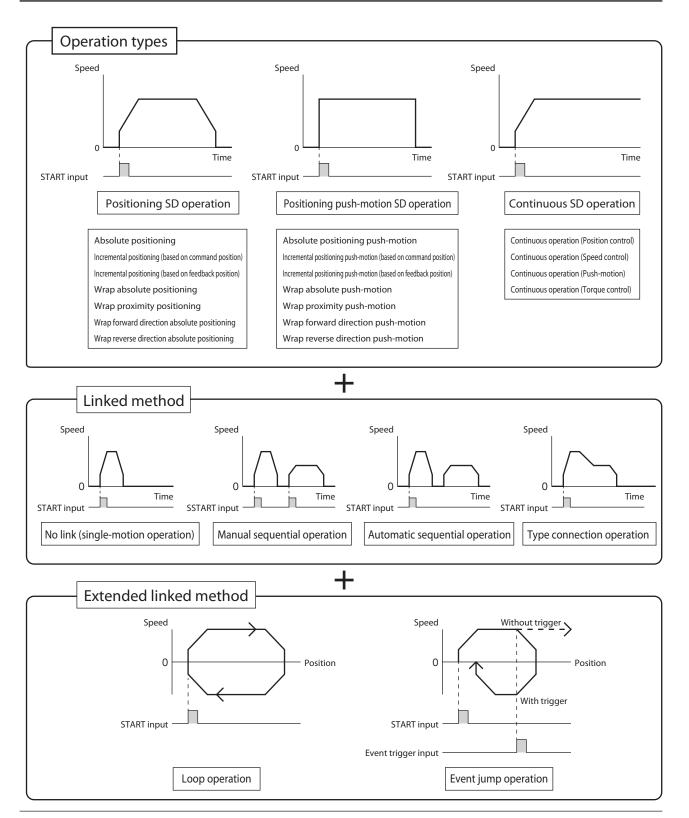

#### Operation types

| Operation types                           |                                           | Description                                                                                                    |                                                                                                    |  |  |
|-------------------------------------------|-------------------------------------------|----------------------------------------------------------------------------------------------------|----------------------------------------------------------------------------------------------------|--|--|
| Positioning stored data (SD)<br>operation |                                           | By setting the motor operating speed, position (travel amount) and other items as<br>operation data, trapezoidal operation is performed from the present position to<br>the target position. The motor is started at the starting speed and accelerates until<br>the operating speed is reached. Once the operating speed is reached, that speed is<br>maintained. Then the motor decelerates when the stopping position approaches, and<br>finally comes to a stop. |                                                                                                    |  |  |
|                                           | How to set target position                | Operation mode                                                                                                    | Description                                                                                                    |  |  |
|                                           | Absolute positioning                      | Absolute positioning                                                                                                    | Positioning operation is performed from the present position to the set target position.                              |  |  |
|                                           | Incremental positioning                   | Incremental positioning (based on command position)                                                                                                    | Positioning operation of the set travel amount is performed from the present command position.                        |  |  |
|                                           |                                           | Incremental positioning (based on feedback position)                                                                                                    | Positioning operation of the set travel amount is performed from the present feedback position.                       |  |  |
|                                           |                                           | Wrap absolute positioning                                                                                                    | Positioning operation is performed to the target position within the wrap range.                                      |  |  |
|                                           |                                           | Wrap proximity positioning                                                                                                    | Positioning operation in the shortest distance is performed to the target position within the wrap range.             |  |  |
|                                           | Wrap absolute positioning                 | Wrap forward direction<br>absolute positioning                                                                                                    | Positioning operation in the forward direction is performed to the target position within the wrap range.             |  |  |
|                                           |                                           | Wrap reverse direction absolute<br>positioningPositioning operation in the reverse direction is<br>performed to the target position within the wr<br>range.                                                                                                    |                                                                                                    |  |  |
|                                           | oning push-motion stored<br>SD) operation | By setting the motor operating speed, position (travel amount) and other items as operation data, rectangular operation (drive without acceleration/deceleration time) is performed from the present position to the target position. If you use the TLC output as a completion signal of push-motion operation, you can judge whether or not push-motion against the load occurred during operation.                                                                |                                                                                                    |  |  |
|                                           | How to set target position                | Operation mode                                                                                                    | Description                                                                                                    |  |  |
|                                           | Absolute positioning                      | Absolute positioning push-<br>motion                                                                                                    | Positioning push-motion operation is performed from the present position to the set target position.                  |  |  |
|                                           |                                           | Incremental positioning push-<br>motion<br>(based on command position)                                                                                                    | Positioning push-motion operation of the set travel amount is performed from the present command position.            |  |  |
|                                           | Incremental positioning                   | Incremental positioning push-<br>motion<br>(based on feedback position)                                                                                                    | Positioning push-motion operation of the set travel<br>amount is performed from the present feedback<br>position.     |  |  |
|                                           |                                           | Wrap absolute push-motion                                                                                                    | Positioning push-motion operation is performed to the target position within the wrap range.                          |  |  |
|                                           |                                           | Wrap proximity push-motion                                                                                                    | Positioning push-motion operation in the shortest distance is performed to the target position within the wrap range. |  |  |
|                                           | Wrap absolute positioning                 | Wrap forward direction push-<br>motion                                                                                                    | Positioning push-motion operation in the forward direction is performed to the target position within the wrap range. |  |  |
|                                           |                                           | Wrap reverse direction push-<br>motion                                                                                                    | Positioning push-motion operation in the reverse direction is performed to the target position within the wrap range. |  |  |

| Operation types                       | Description                                          |                                                                                                    |  |
|---------------------------------------|------------------------------------------------------|----------------------------------------------------------------------------------------------------|--|
| Continuous stored data (SD) operation | Operation is continued with the set operating speed. |                                                                                                    |  |
|                                       | Operation mode                                       | Description                                                                                                    |  |
|                                       | Continuous operation (Position control)              | The motor is started running at the starting speed and<br>accelerates until the operating speed is reached. When<br>the operating speed is reached, operation is continued<br>with the speed maintained while monitoring the<br>position deviation.                                                                          |  |
|                                       | Continuous operation (Speed control)                 | The motor is started running at the starting speed and<br>accelerates until the operating speed is reached. When<br>the operating speed is reached, operation is continued<br>with the speed maintained.                                                                                                    |  |
|                                       | Continuous operation (Push-<br>motion)               | The motor is started running at the starting speed and<br>accelerates until the operating speed is reached. When<br>the operating speed is reached, operation is continued<br>with the speed maintained. When a mechanism<br>installed to the motor presses against a load, pressure<br>is continuously applied to the load. |  |
|                                       | Continuous operation (Torque control)                | Rectangular operation (drive without acceleration/<br>deceleration time) of the motor is executed at the<br>operating speed, and operation is continued with the<br>speed maintained. When a mechanism installed to the<br>motor presses against a load, pressure is continuously<br>applied to the load.                    |  |

#### How to set target position

There are three methods to set the target position as shown below.

#### • Absolute positioning

Set the target position on coordinates with the home position as a reference.

## Example: Setting to move from the present position "100" to the target position "400"

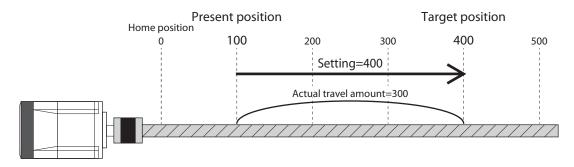

#### • Incremental positioning

Set the target position by using the position to which the motor has moved as a start point of the next movement. It is suitable for operation in which the same travel amount is repeatedly used.

## Example: Setting to move from the present position "100" to the target position "400"

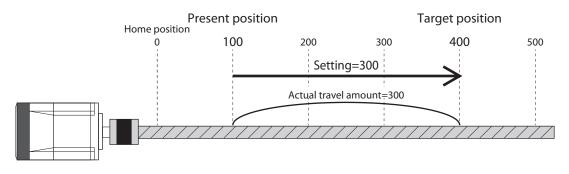

#### • Wrap absolute positioning

Set the "Wrap setting" parameter to "Enable" to use. Set the target position within the wrap range.

Example: Setting to move from the present position "100" to the target position "400"

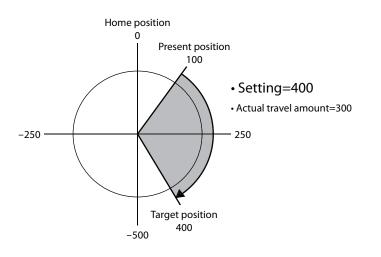

### 3-2 Setting of data

There are three types of settings concerning stored data operation as shown below.

#### Operation data

The operation type, target position, operating speed, acceleration/deceleration rate, operating current, etc. required for stored data operation are set.

#### Operation I/O event

The condition to generate an event required for the event jump function, the next data and linked method of the operation when an event is generated are set. Utilize this setting when you use the event jump function.

#### • Extended operation data setting

The loop start position, loop end position, number of times of loop required for the extended loop function are set.

Utilize this setting to execute loop operation with number of times that cannot be set in operation data (256 or more).

#### Operation data

The following operation data are required for the stored data operation. Up to 256 operation data pieces (No.0 to 255) can be set.

| MEXE02 tree view | ltem            | Description                                                                                                    | lnitial<br>value |
|------------------|-----------------|----------------------------------------------------------------------------------------------------|------------------|
| Operation data   | Туре            | <ul> <li>Selects the operation type.</li> <li>Setting range <ol> <li>Absolute positioning</li> <li>Incremental positioning (based on command position)</li> <li>Incremental positioning (based on feedback position)</li> <li>Incremental positioning (based on feedback position)</li> <li>Continuous operation (Position control)</li> <li>Wrap absolute positioning</li> <li>Wrap forward direcion absolute positioning</li> <li>Wrap proximity push-motion</li> <li>Wrap forward direcion push-motion</li> <li>Wrap forward direcion push-motion</li> <li>Wrap forward direcion push-motion</li> <li>Wrap forward direcion push-motion</li> <li>To thinuous operation (Speed control)</li> <li>Continuous operation (Torque control)</li> <li>Absolute positioning push-motion</li> <li>Incremental positioning push-motion (based on command position)</li> </ol> </li> <li>Incremental positioning push-motion (based on feedback position)</li> </ul> | 2                |
|                  | Position        | Sets the target position (travel amount). It is not used for<br>continuous SD operation.<br><b>Setting range</b><br>-2,147,483,648 to 2,147,483,647 steps                                                                                                    | 0                |
|                  | Operating speed | Sets the operating speed.<br>Positioning operation and push-motion operation are<br>performed at an absolute operating speed. For continuous<br>operation, when a positive value is set, the motor rotates<br>in the forward direction. When a negative value is set, it<br>rotates in the reverse direction.                                                                                                    | 1000             |
|                  |                 | Setting range<br>-4,000,000 to 4,000,000 Hz                                                                                                    |                  |

| MEXE02 tree view | ltem                         | Description                                                                                                    | Initial<br>value |
|------------------|------------------------------|----------------------------------------------------------------------------------------------------|------------------|
| Operation data   | Starting/changing rate       | Sets the acceleration/deceleration rate (acceleration/<br>deceleration time) for start and change of the speed.<br>Setting range<br>1 to 1,000,000,000<br>(1=0.001 kHz/s, 1=0.001 s, or 1=0.001 ms/kHz)                                                                                                    | 1,000,000        |
|                  | Stopping deceleration        | Action Sets the deceleration rate (deceleration time) for stop.<br>Setting range<br>1 to 1,000,000,000<br>(1=0.001 kHz/s, 1=0.001 s, or 1=0.001 ms/kHz)                                                                                                    |                  |
|                  | Operating current            | Sets the motor operating current based on the base<br>current being 100%.<br>It is a push-motion current when push-motion operation<br>is performed.<br>Setting range<br>0 to 1000 (1=0.1%)                                                                                                    | 1000             |
|                  | Drive-complete delay<br>time | Sets the waiting time generated after operation is<br>completed.<br>Setting range<br>0 to 65535 (1=0.001 s)                                                                                                    | 0                |
|                  | Link                         | Sets the mode for link operation.<br><b>Setting range</b><br>0: No link<br>1: Manual sequential<br>2: Automatic sequential<br>3: Continuous form connection                                                                                                    | 0                |
|                  | Next data No.                | Sets the next data.<br>Setting range<br>-256: Stop<br>-2: $\downarrow \downarrow (+2)$<br>$\neg 1: \downarrow (+1)$<br>0 to 255: Operation data number                                                                                                    | -1               |
|                  | Area offset                  | Sets the distance from the center position of the range<br>in which the MAREA output is turned ON to the target<br>position of the positioning operation.<br>Sets the distance to the operation start position in the<br>case of continuous operation.<br><b>Setting range</b><br>-2,147,483,648 to 2,147,483,647 steps | 0                |
|                  | Area width                   | Sets the range in which the MAREA output is turned ON.<br>Setting range<br>-1: Disable<br>0 to 4,194,303 steps                                                                                                    | -1               |
|                  | Loop count                   | Sets the number of times of loop.<br><b>Setting range</b><br>0: -(No loop)<br>2 to 255: loop 2{to loop 255{ (number of times of loop)                                                                                                    | 0                |
|                  | Loop offset                  | Offsets the position (travel amount) every time loop is<br>executed.<br>Setting range<br>-4,194,304 to 4,194,303 steps                                                                                                    | 0                |
|                  | Loop end No.                 | Sets to the operation data number in which loop is<br>completed.<br>Setting range<br>0: -(not the loop end point)<br>1: }L-End (loop end point)                                                                                                    | 0                |

| MEXE02 tree view                       | ltem                | Description                                                                                                    | lnitial<br>value |
|----------------------------------------|---------------------|----------------------------------------------------------------------------------------------------|------------------|
|                                        | (Low) I/O event No. | Sets the number of the operation I/O event to generate<br>a low event. The condition to generate the event is set in<br>Operation I/O event.<br>Setting range<br>-1:-(Disable)<br>0 to 31: Operation I/O event number                                                                                        | -1               |
| Operation data<br>(High) I/O event No. |                     | Sets the number of the operation I/O event to generate a high event. If a low event and a high event are generated at the same time, the high event is prioritized. The condition to generate the event is set in Operation I/O event.<br>Setting range<br>-1:-(Disable)<br>0 to 31: Operation I/O event No. | -1               |

#### Position, Speed, Starting/changing rate, Stopping deceleration, Operating current, Drive-complete delay time

Sets the target position, operating speed, acceleration/deceleration rate (acceleration/deceleration time), and operating current required for stored data operation.

 Continuous operation Positioning operation Speed Speed Position (travel amount) Operating speed Drive-complete Operating speed delay time Stop / Starting/ Starting/ Starting speed Starting speed changing speed changing speed 0 Time 0 Time Current Current Operating current Operating current Stop current Stop current Time Time READY output OFF ON READY output OFF • When starting speed < operating speed • When operating speed ≤ starting speed Speed Speed Position (travel amount) Operating speed Operating speed Position (travel amount) Stop Starting/ Starting speed changing speed Starting speed Time Time

#### (memo

For torque limiting in push-motion operation, set with "Operating current" in operation data. Set with the maximum holding torque as 100%.

Example) If you want to limit the torque value to 50%, set the operating current to 50%.

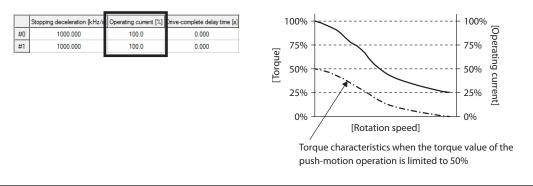

#### • Link, Next data No.

- No Link
  - Executes operation once with one operation data number. (Single-motion operation)
- Manual sequential Executes operation of the operation data number set in "Next data No." every time the SSTART input is input. The SSTART input is enabled when the READY output is turned ON.
- Automatic sequential Starts operation of the operation data number set in "Next data No." automatically after stop for the time set in "Drive-complete delay time."
- Continuous form connection Executes operation of the operation data number set in "Next data No." continuously without stopping the motor.

#### • Area offset, Area width

You can set the range of the MAREA output for each operation data by setting Area offset and Area width.

#### When the operation direction is forward direction

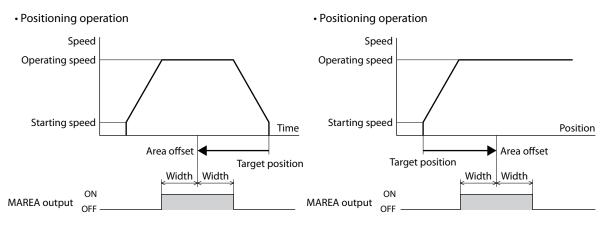

#### • Loop count, Loop offset, Loop end No.

When you set Loop count, Loop offset, Loop end No., the loop function is enabled. (=> "Loop function" on p.58)

#### • (Low) I/O event No., (High) I/O event No.

When you set (Low) I/O event No. and (High) I/O event No., the event jump function is enabled. If a low event and a high event are generated at the same time, the high event is prioritized. ( $\Box$ ) "Event jump function" on p.60)

#### Operation I/O event

Operation I/O event is required for setting of (Low) I/O event No. and (High) I/O event No. of Operation data.

| MEXE02 tree view    | ltem                                                                                                    | Description                                                                                                    | lnitial<br>value |
|---------------------|----------------------------------------------------------------------------------------------------|----------------------------------------------------------------------------------------------------|------------------|
| Operation I/O event | Link                                                                                                    | Sets the linked method after event trigger detection.<br><b>Setting range</b><br>0: No link<br>1: Manual sequential<br>2: Automatic sequential<br>3: Continuous form connection                                                                                                    | 0                |
|                     | Next data No.<br>$ \begin{array}{l} \text{Sets the next data.} \\ \text{Setting range} \\ -256: \text{Stop} \\ -2: \downarrow \downarrow (+2) \\ -1: \downarrow (+1) \\ 0 \text{ to 255: Operation data number} \end{array} $ |                                                                                                    | -256             |
|                     | Dwell                                                                                                    | Sets the waiting time generated after event trigger detection.         Setting range         0 to 65535 (1=0.001 s)                                                                                                    |                  |
|                     | Event trigger I/O                                                                                                    | Sets I/O to be used as an event trigger.<br><b>Setting range</b><br>"1 Overview of I/O signals" on p.128                                                                                                    |                  |
|                     | Event trigger<br>type                                                                                                    | Sets the timing to detect the event trigger.<br>Setting range<br>0: Non (Disable)<br>1: ON (calculated cumulative msec)<br>2: ON (msec)<br>3: OFF (calculated cumulative msec)<br>4: OFF (msec)<br>5: ON edge<br>6: OFF edge<br>7: ON (cumulative msec)<br>8: OFF (cumulative msec) | 0                |
|                     | Event trigger<br>count                                                                                                    | Sets the judgment time or number of times of<br>detection to detect the event trigger.<br>Setting range<br>0 to 65535 (1=1 msec or 1=Once)                                                                                                    | 0                |

#### • Link, Next data No.

Set the linked method and next data when the event trigger is detected. There are four types of link as shown below.

• No link

Ignores the event.

• Manual sequential

Decelerates and stops the present operation. After that, when the time set in "Dwell" has passed, the READY output is turned ON. Operation of the operation data number set in "Next data No." is started when the SSTART input is turned ON.

• Automatic sequential Decelerates and stops the present operation. After that, when the time set in "Dwell" has passed, operation of the operation data number set in "Next data No." is automatically started.

• Continuous form connection Starts operation of the operation data number set in "Next data No." without stopping the operation.

#### Selection of operation data number

There are three methods to select the operation data number to be started as shown below.

- Selection by NET selection number
- Direct selection (D-SEL0 to D-SEL7)
- Selection using the M0 to M7 inputs

The order of the priority is: NET selection number, direct selection , M0 to M7 inputs.

#### • NET selection number

The NET selection number is used to set the operation data number via the network. If an operation data number other than 0 to 255 is set, the NET selection number is disabled, and direct selection or selection using the M0 to M7 inputs is enabled.

#### • Direct selection

The direct selection is a method in which the operation data number is set with the parameter and the operation data number is selected by D-SEL0 to D-SEL7 input.

If all the D-SLE0 to D-SEL7 inputs are turned OFF or more than one input are turned ON, the direct selection is disabled, and selection using the M0 to M7 inputs is enabled.

#### **Related parameters**

| MEXE02 tree view        | Parameter name                    | Description                                                                                                    | lnitial<br>value |
|-------------------------|-----------------------------------|----------------------------------------------------------------------------------------------------|------------------|
| I/O action and function | D-SEL drive start<br>function     | Sets how to start the motor when the D-SEL input has<br>been turned ON.<br>Setting range<br>0: Only operation data number selection<br>1: Operation data number selection+START function | 1                |
|                         | D-SEL0 operation number selection |                                                                                                    | 0                |
|                         | D-SEL1 operation number selection |                                                                                                    | 1                |
|                         | D-SEL2 operation number selection |                                                                                                    | 2                |
|                         | D-SEL3 operation number selection | Sets the operation data number that is started when each D-SEL input is turned ON.                                                                                                    | 3                |
|                         | D-SEL4 operation number selection | <b>Setting range</b><br>0 to 255: Operation data number                                                                                                    | 4                |
|                         | D-SEL5 operation number selection |                                                                                                    | 5                |
|                         | D-SEL6 operation number selection |                                                                                                    | 6                |
|                         | D-SEL7 operation number selection |                                                                                                    | 7                |

#### • Selection using the M0 to M7 inputs

This is a method in which the operation data number is selected by combining ON/OFF of the M0 to M7 inputs.

| Operation data<br>number | M7  | M6  | M5  | M4  | M3  | M2  | M1  | MO  |
|--------------------------|-----|-----|-----|-----|-----|-----|-----|-----|
| 0                        | OFF | OFF | OFF | OFF | OFF | OFF | OFF | OFF |
| 1                        | OFF | OFF | OFF | OFF | OFF | OFF | OFF | ON  |
| 2                        | OFF | OFF | OFF | OFF | OFF | OFF | ON  | OFF |
| •                        | •   | •   | •   | ٠   | •   | ٠   | •   | •   |
| •                        | •   | •   | •   | •   | •   | •   | •   | •   |
| •                        | •   | •   | •   | •   | •   | •   | •   | •   |
| 253                      | ON  | ON  | ON  | ON  | ON  | ON  | OFF | ON  |
| 254                      | ON  | ON  | ON  | ON  | ON  | ON  | ON  | OFF |
| 255                      | ON  | ON  | ON  | ON  | ON  | ON  | ON  | ON  |

#### 3-3 Positioning SD operation

Positioning SD operation is an operation executed by setting the motor operating speed, position (travel amount) and other items as operation data. When positioning SD operation is executed, the motor is started running at the starting speed and accelerates until the operating speed is reached. Once the operating speed is reached, that speed is maintained. Then the motor decelerates when the target position approaches, and finally comes to a stop.

#### Operation

#### When start position < target position (operation in forward direction)

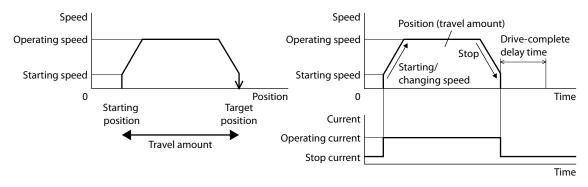

#### When start position > target position (operation in reverse direction)

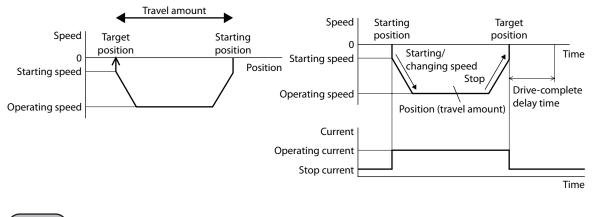

#### Note

The travel amount of positioning SD operation is -2,147,483,648 to +2,147,483,647 steps. When the travel amount of the motor exceeds the maximum travel amount of the upper limit or lower limit, an alarm of operation data error is generated.

#### memo

• The rotation direction (forward/reverse) of positioning SD operation depends on the setting of "Position" of operation data. When a positive value is set, the motor rotates in the forward direction. When a negative value

When a positive value is set, the motor rotates in the forward direction. When a negative value is set, it rotates in the reverse direction.

• When a negative value is set to "Operating speed" of operation data, it is considered to be a speed of absolute value.

#### Absolute positioning

Sets the target position on coordinates with the home position as a reference.

#### • Usage example

When the motor is operated from the command position 100 to the target position 8600

#### Setting of operation data

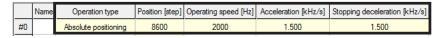

#### **Operation image**

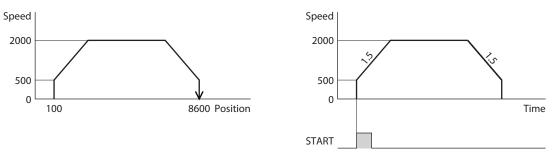

- 1. Check that the READY output is ON.
- 2. Select the operation data number using the M0 to M7 inputs and turn the START input ON.
- 3. The READY output is turned OFF, and the motor starts operation.
- 4. Check that the READY output has been turned OFF and turn the START input OFF.
- 5. When the operation is complete, the READY output is turned ON.

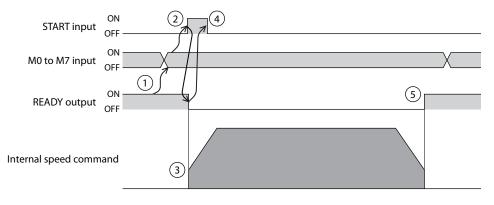

#### Incremental positioning (based on command position)

Sets the travel amount from the present command position to the target position.

#### • Usage example

When the motor is operated from the command position 100 to the target position 8600

#### Setting of operation data

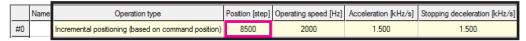

#### **Operation image**

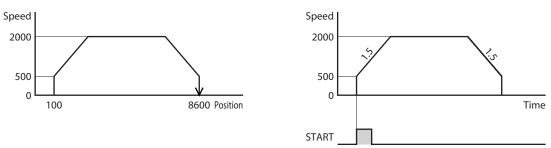

- 1. Check that the READY output is ON.
- 2. Select the operation data number using the M0 to M7 inputs and turn the START input ON.
- 3. The READY output is turned OFF, and the motor starts operation.
- 4. Check that the READY output has been turned OFF and turn the START input OFF.
- 5. When the operation is complete, the READY output is turned ON.

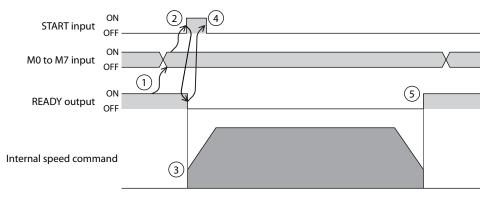

#### ■ Incremental positioning (based on feedback position)

Sets the travel amount from the present feedback position to the target position.

#### Usage example

When the motor is operated from the feedback position 100 to the target position 8600

#### Setting of operation data

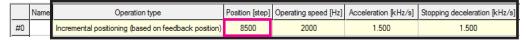

#### **Operation image**

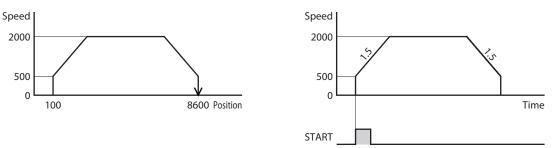

#### **Operation method**

- 1. Check that the READY output is ON.
- 2. Select the operation data number using the M0 to M7 inputs and turn the START input ON.
- 3. The READY output is turned OFF, and the motor starts operation.
- 4. Check that the READY output has been turned OFF and turn the START input OFF.
- 5. When the operation is complete, the READY output is turned ON.

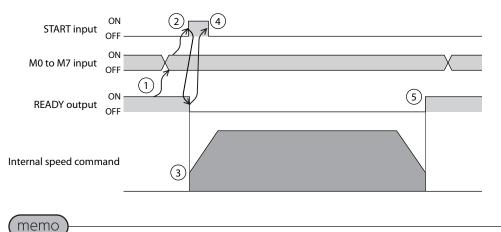

The reference position of the operation based on the feedback position varies depending on the load. It is a convenient method to start the next operation from a status in which the command position and the feedback position are different as in the case of positioning push-motion SD operation.

Wrap absolute positioning

Sets the target position within the wrap range to the operation data.

#### Usage example

When the motor is operated from the command position 100 to the target position 8600 (Wrap setting range 18 rev, wrap offset ratio 50%)

#### Setting of wrap function

For the details of the wrap function, refer to "Wrap function" on p.115.

| AZ Pulse Input/StoredData / Standard/Geared Motor | Operation data Motor and Mechanism(Coordinates/JOG/Home Operation) |                                       |
|---------------------------------------------------|--------------------------------------------------------------------|---------------------------------------|
| ⊡- Data                                           | Manual setting of gear ratio. (0.00: use encoder setting)          | 0.00                                  |
| Operation I/O event                               |                                                                    |                                       |
| Extended operation data setting                   | Initial coordinate generation & manual wrap setting                | Manual setting (use driver parameter) |
| E-Parameter                                       | Wrap setting                                                       | Enable                                |
| Motor & Mechanism(Coordinates/JOG/Home operation) | The number of the RND-ZERO output in wrap range                    | 1                                     |
| ETO & Alarm & Info                                | Initial coordinate generation & wrap setting range [rev]           | 18.0                                  |
| I/O action and function                           | Initial coordinate generation & wrap range offset ratio [%]        | 50.00                                 |
| Direct-IN function                                | Initial coordinate generation & wrap range offset value [step]     | 0                                     |

#### Setting of operation data

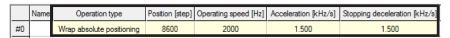

#### Position coordinate image

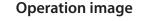

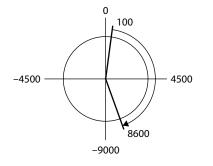

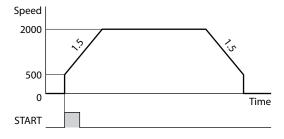

- 1. Check that the READY output is ON.
- 2. Select the operation data number using the M0 to M7 inputs and turn the START input ON.
- 3. The READY output is turned OFF, and the motor starts operation.
- 4. Check that the READY output has been turned OFF and turn the START input OFF.
- 5. When the operation is complete, the READY output is turned ON.

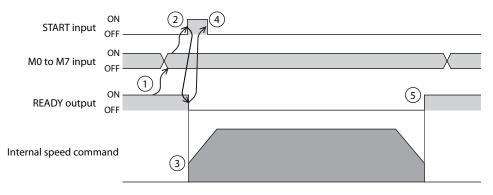

#### Wrap proximity positioning

Sets the target position within the wrap range. Positioning SD operation is executed in the rotation direction near to the target position.

#### Usage example

When the motor is operated from the command position 100 to the target position 8600 (Wrap setting range 18 rev, wrap offset ratio 50%)

#### Setting of wrap function

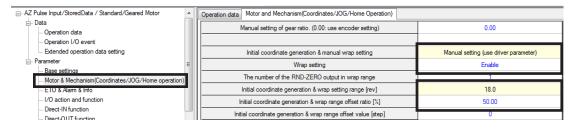

#### Setting of operation data

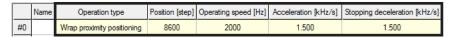

#### Position coordinate image

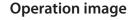

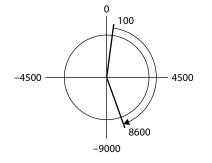

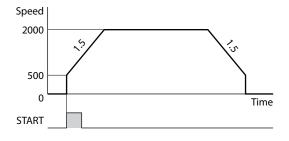

- 1. Check that the READY output is ON.
- 2. Select the operation data number using the M0 to M7 inputs and turn the START input ON.
- 3. The READY output is turned OFF, and the motor starts operation.
- 4. Check that the READY output has been turned OFF and turn the START input OFF.
- 5. When the operation is complete, the READY output is turned ON.

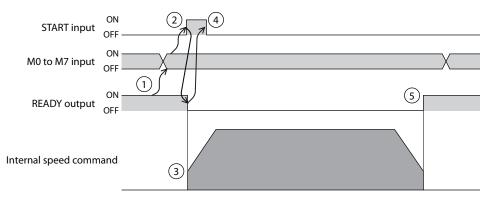

#### Wrap forward direction absolute positioning

Sets the target position within the wrap range to the operation data. Positioning SD operation is always executed in the forward direction regardless of the target position.

#### Usage example

When the motor is operated from the command position 100 to the target position 8600 (Wrap setting range 18 rev, wrap offset ratio 50%)

#### Setting of wrap function

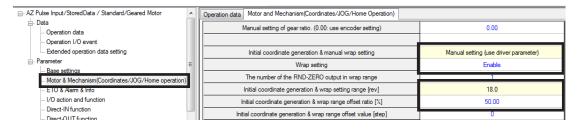

#### Setting of operation data

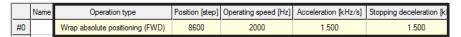

#### Position coordinate image

**Operation image** 

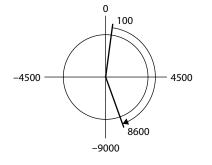

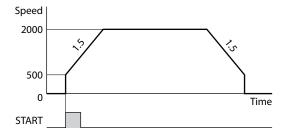

- 1. Check that the READY output is ON.
- 2. Select the operation data number using the M0 to M7 inputs and turn the START input ON.
- 3. The READY output is turned OFF, and the motor starts operation.
- 4. Check that the READY output has been turned OFF and turn the START input OFF.
- 5. When the operation is complete, the READY output is turned ON.

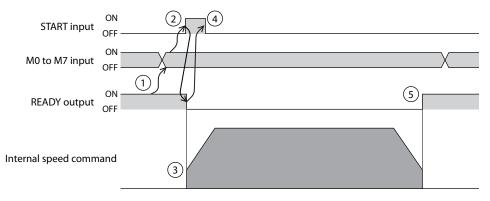

# Wrap reverse direction absolute positioning

Sets the target position within the wrap range. Positioning SD operation is always executed in the reverse direction regardless of the target position.

#### Usage example

When the motor is operated from the command position 100 to the target position 8600 (Wrap setting range 18 rev, wrap offset ratio 50%)

### Setting of wrap function

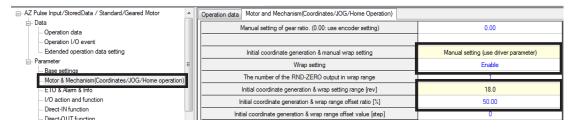

#### Setting of operation data

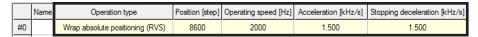

#### Position coordinate image

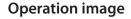

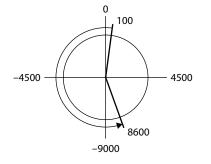

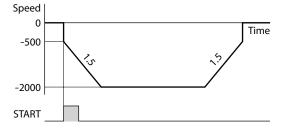

- 1. Check that the READY output is ON.
- 2. Select the operation data number using the M0 to M7 inputs and turn the START input ON.
- 3. The READY output is turned OFF, and the motor starts operation.
- 4. Check that the READY output has been turned OFF and turn the START input OFF.
- 5. When the operation is complete, the READY output is turned ON.

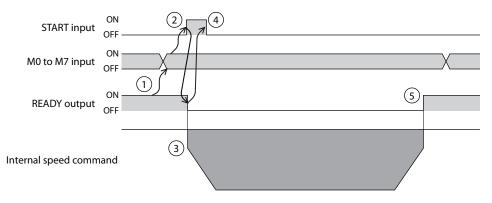

# • Orbit comparison of positioning SD operation

The wrap setting range should be 1 rev, and the wrap offset ratio should be 50%. (

| On creation mode                                                                                                    | Initial value $\rightarrow$ Value set to | "Position" of operation data |
|----------------------------------------------------------------------------------------------------|------------------------------------------|------------------------------|
| Operation mode                                                                                                    | 250 → 900                                | 250 → -1400                  |
| Absolute positioning     * Sets the coordinate of the target position     from the home position                                                                                                    | -250 -250 -500                           | -250 0 250                   |
| <ul> <li>Incremental positioning<br/>(based on command position)</li> <li>Incremental positioning<br/>(based on feedback position)</li> <li>* Sets the travel amount from the command<br/>position or the feedback position to the<br/>target position.</li> </ul> | -250 -500                                | -150<br>-250<br>-500         |
| <ul> <li>Wrap absolute positioning</li> <li>* Sets the target position on coordinates<br/>with the home position as a reference.<br/>Operation is performed within the wrap<br/>range.</li> </ul>                                                                  | -250 0<br>-250 250<br>-500               | -250 250                     |
| <ul> <li>Wrap proximity positioning</li> <li>* Sets the target position on coordinates<br/>with the home position as a reference.<br/>Operation in the shortest distance is<br/>performed to the target position within<br/>the wrap range.</li> </ul>             | -250 -500 250                            | -250<br>-250<br>-400<br>-500 |
| <ul> <li>Wrap forward direction absolute positioning</li> <li>* Sets the target position on coordinates with the home position as a reference. Operation in the forward direction is performed to the target position within the wrap range.</li> </ul>            | -250 0 250 -500                          | -250<br>-250<br>-400<br>-500 |
| <ul> <li>Wrap reverse direction absolute positioning</li> <li>* Sets the target position on coordinates with the home position as a reference. Operation in the reverse direction is performed to the target position within the wrap range.</li> </ul>            | -250 0 250 -500                          | -250<br>-400<br>-500         |

\* The value in the square is the coordinate of the position where the motor stopped.

# 3-4 Positioning push-motion SD operation

Positioning push-motion SD operation is an operation executed by setting the motor operating speed, position (travel amount) and other items as operation data. When positioning push-motion SD operation is executed, rectangular operation (drive without acceleration/deceleration time) is executed at an operating speed set in the operation data. After that, the motor is operated with the speed maintained and stops when it reaches the target position. In addition, if you use the TLC output as a completion signal of push-motion operation, you can judge whether or not push-motion against the load occurred during operation.

Set the operating current of the next data to the value of the operating current before linking or less. If a value larger than that of the operating current before linking, the push-motion current may become larger when operation transits, and unexpected push-motion force may be applied.

# Operation

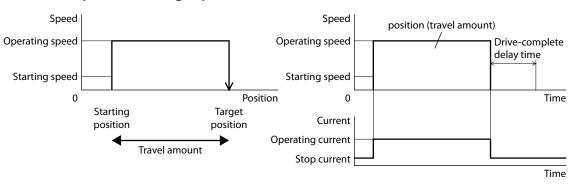

#### When start position < target position (forward direction)

#### When start position > target position (reverse direction)

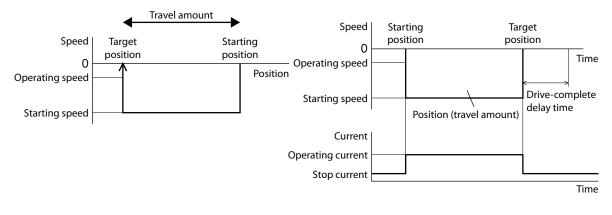

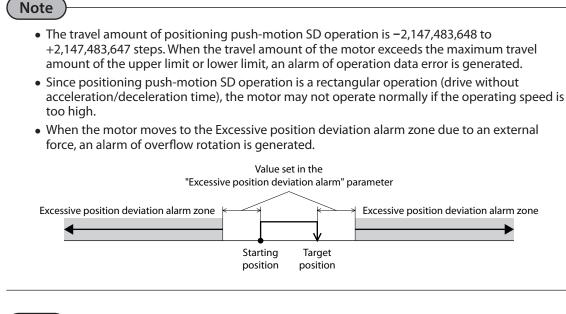

#### memo

- The rotation direction (forward/reverse) of positioning push-motion SD operation depends on the setting of "Position" of operation data.
- When a positive value is set, the motor rotates in the forward direction. When a negative value is set, it rotates in the reverse direction.
- When a negative value is set to "Operating speed" of operation data, it is considered to be a speed of absolute value.

#### Absolute positioning push-motion

Sets the target position on coordinates with the home position as a reference.

#### • Usage example

When the motor is operated from the present position to the target position 8600

#### Setting of operation data

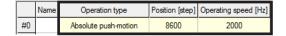

#### Incremental positioning push-motion (based on command position)

Sets the travel amount from the present command position to the target position.

 Usage example When the motor is operated from the command position 100 to the target position 8600

#### Setting of operation data

|    | Name | Operation type                                      | Position [step] | Operating speed [Hz] |
|----|------|-----------------------------------------------------|-----------------|----------------------|
| #0 |      | Incremental push-motion (based on command position) | 8500            | 2000                 |

### Incremental positioning push-motion (based on feedback position)

Sets the travel amount from the present feedback position to the target position.

#### • Usage example

When the motor is operated from the feedback position 100 to the target position 8600

#### Setting of operation data

|    | Name | Operation type                                       | Position [step] | Operating speed [Hz] |
|----|------|------------------------------------------------------|-----------------|----------------------|
| #0 |      | Incremental push-motion (based on feedback position) | 8500            | 2000                 |

#### memo

The reference position of the operation based on the feedback position varies depending on the load. It is a convenient method to start the next operation from a status in which the command position and the feedback position are different as in the case of positioning push-motion SD operation.

#### Wrap absolute positioning push-motion

Set the target position within the wrap range.

#### Usage example

#### When the motor is operated from the present position to the target position 8600

#### Setting of operation data

|    | Name Operation type |                           | Position [step] | Operating speed [Hz] |
|----|---------------------|---------------------------|-----------------|----------------------|
| #0 |                     | Wrap absolute push-motion | 8600            | 2000                 |

#### Wrap proximity push-motion

Sets the target position within the wrap range. Positioning push-motion SD operation is executed in the rotation direction near to the target position.

#### Usage example

When the motor is operated from the present position to the target position 8600

#### Setting of operation data

|    | Name | Operation type             | Position [step] | Operating speed [Hz] |
|----|------|----------------------------|-----------------|----------------------|
| #0 |      | Wrap proximity push-motion | 8600            | 2000                 |

#### Wrap forward direction push-motion

Sets the target position within the wrap range. Positioning push-motion SD operation is always executed in the forward direction regardless of the target position.

#### Usage example

When the motor is operated from the present position to the target position 8600

#### Setting of operation data

|    | Name | Operation type         | Position [step] | Operating speed [Hz] |
|----|------|------------------------|-----------------|----------------------|
| #0 |      | Wrap push-motion (FWD) | 8600            | 2000                 |

# ■ Wrap reverse direction push-motion

Sets the target position within the wrap range. Positioning push-motion SD operation is always executed in the reverse direction regardless of the target position.

# • Usage example

When the motor is operated from the present position to the target position 8600

# Setting of operation data

|    | Name Operation type |                        | Position [step] | Operating speed [Hz] |
|----|---------------------|------------------------|-----------------|----------------------|
| #0 |                     | Wrap push-motion (RVS) | 8600            | 2000                 |

# 3-5 Continuous SD operation

Continuous SD operation is an operation executed by setting the operating speed to the operation data. The motor is continuously operated in the forward direction when a positive operating speed is set, and in the reverse direction when a negative operating speed is set.

#### Operation

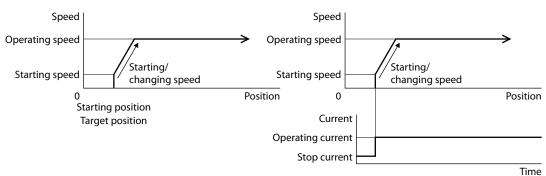

# 0 < operating speed (forward direction)

# 0 > operating speed (reverse direction)

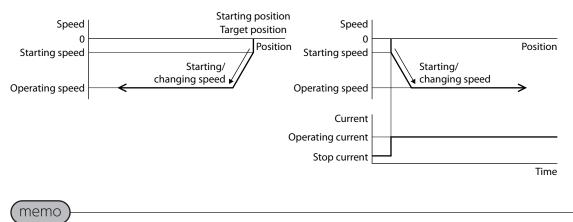

- The target position of continuous SD operation is the start position (command position). The "Position" of operation data is not set.
- When continuous operation (torque) is set, the operation becomes rectangular operation (drive without acceleration/deceleration time).

# Continuous operation (Position control)

Set the operating speed to the operation data to execute operation. When the operation is executed, the motor is started running at the starting speed and accelerates until the operating speed is reached. When the operating speed is reached, operation is continued with the speed maintained. Operation is executed while the position deviation is monitored, so when a load exceeding the torque of the motor is applied, an alarm of overload or excessive position deviation is generated.

#### • Usage example

#### Setting of operation data

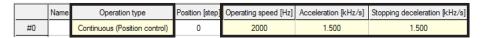

# **Operation image**

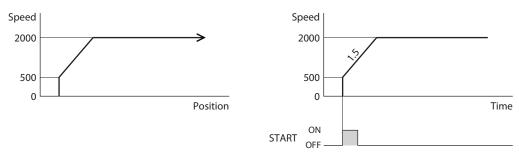

- 1. Check that the READY output is ON.
- 2. Select the operation data number using the M0 to M7 inputs and turn the START input ON. The READY output is turned OFF, and the motor starts operation.
- 3. Check that the READY output has been turned OFF and turn the START input OFF.
- 4. When the STOP input is turned ON, the motor starts deceleration stop.
- 5. When the motor stops, the READY output is turned ON.

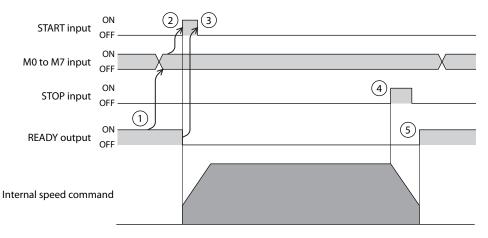

# Continuous operation (Speed control)

Sets the operating speed to the operation data to execute operation. When the operation is executed, the motor is started running at the starting speed and accelerates until the operating speed is reached. When the operating speed is reached, operation is continued with the speed maintained. When the motor enters an overload status, the position deviation is fixed to a certain value. When a load exceeding the torque of the motor is applied, an alarm of overload is generated.

#### • Usage example

#### Setting of operation data

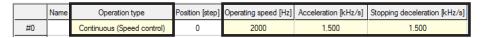

#### **Operation image**

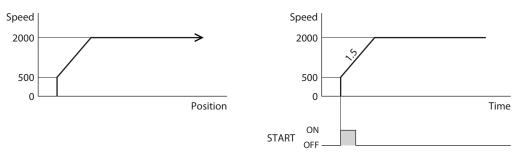

- 1. Check that the READY output is ON.
- 2. Select the operation data number using the M0 to M7 inputs and turn the START input ON. The READY output is turned OFF, and the motor starts operation.
- 3. Check that the READY output has been turned OFF and turn the START input OFF.
- 4. When the STOP input is turned ON, the motor starts deceleration stop.
- 5. When the motor stops, the READY output is turned ON.

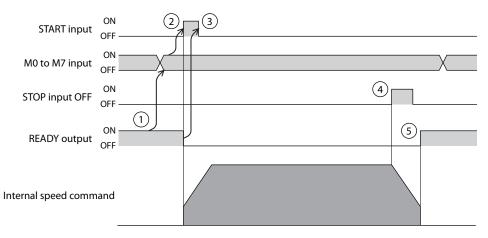

# ■ Continuous operation (Push-motion)

Set the operating speed to the operation data to execute operation. When the operation is executed, the motor is started running at the starting speed and accelerates until the operating speed is reached. When the operating speed is reached, operation is continued with the speed maintained. When a mechanism installed to the motor presses against a load, pressure is continuously applied to the load.

#### • Usage example

#### Setting of operation data

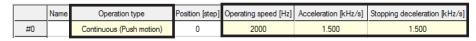

# **Operation image**

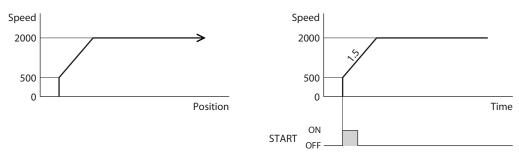

- 1. Check that the READY output is ON.
- 2. Select the operation data number using the M0 to M7 inputs and turn the START input ON. The READY output is turned OFF, and the motor starts operation.
- 3. Check that the READY output has been turned OFF and turn the START input OFF.
- 4. When the STOP input is turned ON, the motor starts deceleration stop.
- 5. When the motor stops, the READY output is turned ON.

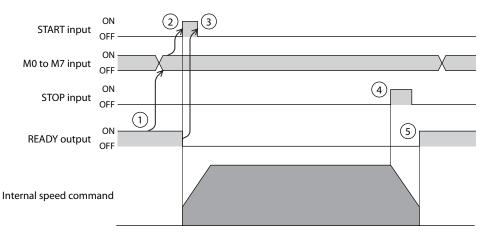

# ■ Continuous operation (Torque control)

Rectangular operation (drive without acceleration/deceleration time) of the motor is executed at the speed set in the operation data, and operation is continued with the speed maintained. When a mechanism installed to the motor presses against a load, pressure is continuously applied to the load.

# Usage example

#### Setting of operation data

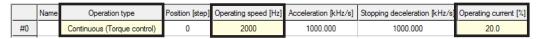

# **Operation image**

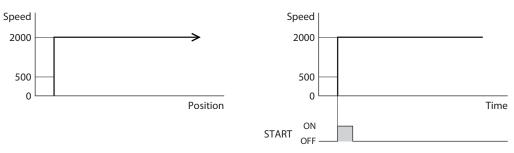

- 1. Check that the READY output is ON.
- 2. Select the operation data number using the M0 to M7 inputs and turn the START input ON. The READY output is turned OFF, and the motor starts operation.
- 3. Check that the READY output has been turned OFF and turn the START input OFF.
- 4. Turn the STOP input ON. The motor stops immediately.
- 5. When the motor stops, the READY output is turned ON.

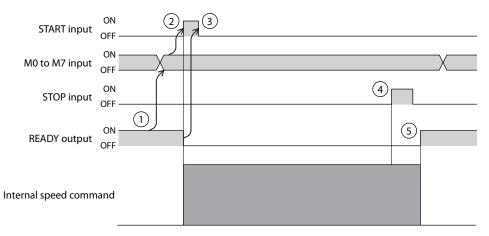

# 3-6 Mode for link operation of operation data

More than one operation data number are linked. If the base point for the link operation is changed using the M0 to M7 inputs or the D-SEL0 to D-SEL7 inputs, link operation with multiple patterns can be set. It can be used when setting a different operation pattern for each load.

The timing to transit to the operation data number of the next data varies depending on the type of operation.

# • In case of positioning SD operation or positioning push-motion SD operation

- When the command position has reached the target position
- When the NEXT input has been turned ON
- When the event jump function has been executed ( $\Box$  "Event jump function" on p.60)

# • In case of continuous SD operation

- When the NEXT input has been turned ON
- When the event jump function has been executed (

# **Related operation data**

| MEXE02 tree view | ltem             | Description                                                                                                    | lnitial<br>value |
|------------------|------------------|----------------------------------------------------------------------------------------------------|------------------|
| Operation data   | Link             | Sets the mode for link operation.<br>Setting range<br>0: No link<br>1: Manual sequential<br>2: Automatic sequential<br>3: Continuous form connection | 0                |
| Operation data   | Next data<br>No. | Sets the next data.<br>Setting range<br>-256: Stop<br>-2: $\downarrow \downarrow (+2)$<br>-1: $\downarrow (+1)$<br>0 to 255: Operation data number   | -1               |

# ■ No link (single-motion operation)

Operation is executed once with one operation data number.

# Related I/O signals

| Motor opera      | ition     | Drive-complete<br>delay time | 2 |
|------------------|-----------|------------------------------|---|
| START input      | ON<br>OFF |                              |   |
| M0 to M7 input   |           |                              |   |
| MOVE output      | ON<br>OFF |                              |   |
| READY output     | ON        |                              |   |
| IN-POS output    | ON        |                              |   |
| SEQ-BSY output   | ON<br>OFF |                              |   |
| OPE-BSY output   | ON<br>OFF |                              |   |
| DELAY-BSY output | ON<br>OFF |                              |   |
| CRNT output      | ON<br>OFF |                              |   |
| MBC output       | ON        |                              |   |

# Manual sequential operation

Operation of the operation data number set in "Next data No." is executed whenever the SSTART input is turned ON. This method is convenient when multiple positioning operations must be executed sequentially, because there is no need to repeatedly select each operation data number.

#### memo

- When the operation of the operation data number for which manual sequential operation is set is complete, the SEQ-BSY output is turned ON (manual sequential waiting status). Operation of the operation data number set in "Next data No." is executed when the SSTART input is turned ON in this status.
- Operation of the operation data number currently selected is executed when the SSTART input is turned ON with the SEQ-BSY output OFF.

#### Usage example When positioning operation is performed for multiple coordinates at an arbitrary timing

#### Setting of operation data

|    | Name | Operation type       | Position [step] | Operating speed [Hz] | Acceleration [kHz/s] | Stopping deceleration [kHz/s] | Operating current [%] | Drive-complete delay time [s] | Link              | Next data No. |
|----|------|----------------------|-----------------|----------------------|----------------------|-------------------------------|-----------------------|-------------------------------|-------------------|---------------|
| #0 |      | Absolute positioning | 1000            | 1500                 | 15.000               | 15.000                        | 100.0                 | 0.000                         | Manual Sequential | +1            |
| #1 |      | Absolute positioning | 2000            | 2000                 | 20.000               | 20.000                        | 100.0                 | 0.000                         | Manual Sequential | +1            |
| #2 |      | Absolute positioning | 300             | 1500                 | 10.000               | 10.000                        | 100.0                 | 0.000                         | No link           | Stop          |

# **Operation image**

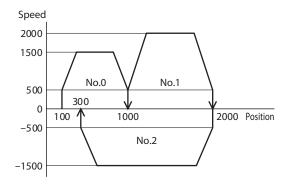

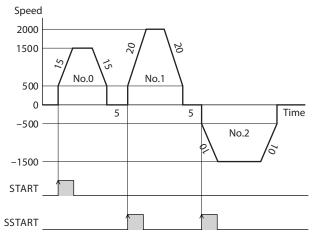

# **Timing chart**

- 1. Check that the READY output is ON.
- 2. Select the operation data number using the M0 to M7 inputs.
- 3. Turn the START input ON. The READY output is turned OFF, and the SEQ-BSY output is turned ON. Then, the motor starts operation.
- 4. Check that the READY output has been turned OFF and turn the START input OFF.
- 5. When the operation is complete, the READY output is turned ON.
- 6. Check that the READY output has been turned ON and turn the SSTART input ON. The operation of the operation data number linked in manual sequential is started.
- 7. Check that the READY output has been turned OFF and turn the SSTART input OFF.
- 8. When all the operations linked are complete, the SEQ-BSY output is turned OFF, and the READY output is turned ON.

| START input         | ON 3          |   |   |
|---------------------|---------------|---|---|
| M0 to M7 input      | ON<br>OFF     |   |   |
| SSTART input        | ON 2          |   |   |
| READY output        | ON (1)<br>OFF | 5 |   |
| SEQ-BSY output      | ON OFF        |   | 8 |
| Internal speed comm | and —         |   | , |

# **Related I/O signals**

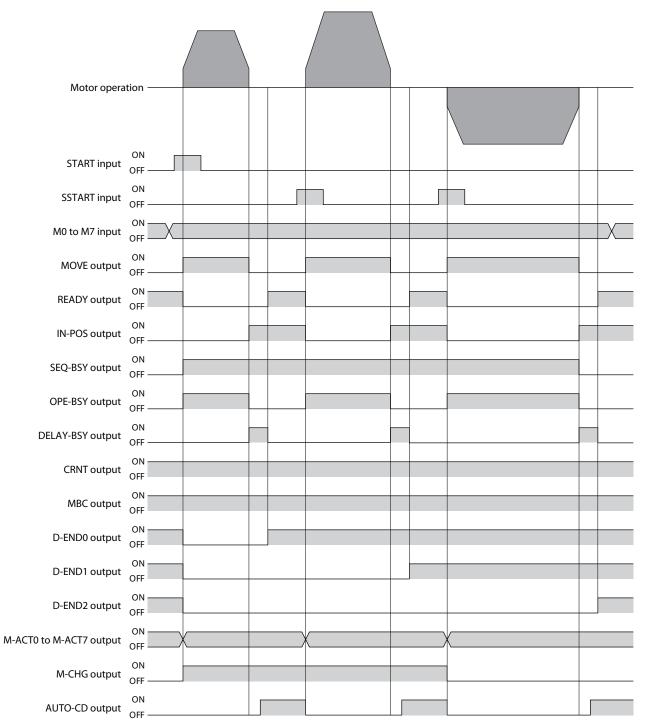

# Automatic sequential operation

More than one operation are executed automatically and sequentially. After one operation is complete, operation of the operation data number set in "Next data No." is started after stop for the time set in "Drive-complete delay time." If operation data includes data for which "No link" is set, the motor is stopped after the stored data operation with respect to the "no link" operation data is completed.

# Usage example When positioning operation is performed automatically for multiple coordinates

|    | Name | Operation type       | Position [step] | Operating speed [Hz] | Acceleration [kHz/s] | Stopping deceleration [kHz/s] | Operating current [%] | Drive-complete delay time [s] | Link                 | Next data No. |
|----|------|----------------------|-----------------|----------------------|----------------------|-------------------------------|-----------------------|-------------------------------|----------------------|---------------|
| #0 |      | Absolute positioning | 1000            | 1500                 | 15.000               | 15.000                        | 100.0                 | 5.000                         | Automatic Sequential | +1            |
| #1 |      | Absolute positioning | 2000            | 2000                 | 20.000               | 20.000                        | 100.0                 | 5.000                         | Automatic Sequential | +1            |
| #2 |      | Absolute positioning | 300             | 1500                 | 10.000               | 10.000                        | 100.0                 | 0.000                         | No link              | Stop          |

# **Operation image**

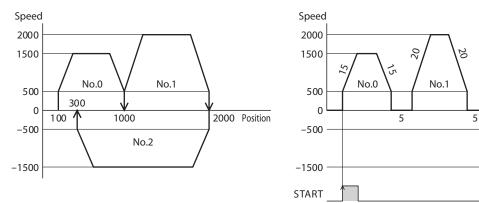

# **Timing chart**

- 1. Check that READY is ON.
- 2. Select the operation data number using the M0 to M7 inputs.
- Turn the START input ON. The READY output is turned OFF, and the SEQ-BSY output is turned ON. Then, the motor starts operation.
- 4. Check that the READY output has been turned OFF and turn the START input OFF.
- 5. When the first operation is complete, operation linked in "Automatic sequential" is started after stop for time set in "Drive-complete delay time."
- 6. When all the operations linked are complete, the SEQ-BSY output is turned OFF, and the READY output is turned ON.

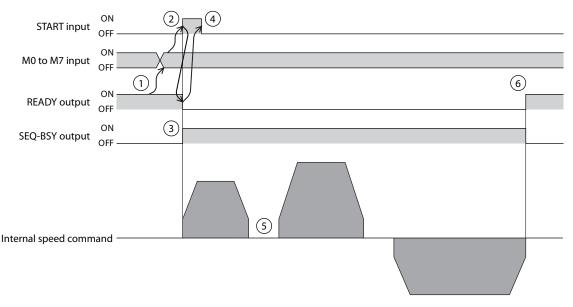

Time

No.2

0

# Related I/O signals

| Motor opera             |           |
|-------------------------|-----------|
|                         |           |
| START input             | ON        |
| M0 to M7 input          | ON X      |
| MOVE output             | ON        |
| READY output            | ON        |
| IN-POS output           | ON        |
| SEQ-BSY output          | ON        |
| OPE-BSY output          | ON        |
| DELAY-BSY output        | ON        |
| CRNT output             | ON        |
| MBC output              | ON<br>DFF |
| D-END0 output           | ON        |
| D-END1 output           | ON        |
| D-END2 output           | ON        |
| M-ACT0 to M-ACT7 output |           |
| M-CHG output            | ON        |
| AUTO-CD output          | ON CFF    |

### Type connection operation

Operation of the operation data number set in "Next data No." is executed continuously without stopping the motor. If operation data includes data for which "No link" is set, the motor is stopped after the stored data operation with respect to the "no link" operation data is completed.

# Usage example

# When the speed is changed at a specified position

#### Setting of operation data

|    | Name | Operation type       | Position [step] | Operating speed [Hz] | Acceleration [kHz/s] | Stopping deceleration [kHz/s] | Operating current [%] | Drive-complete delay time [s] | Link                       | Next data No. |
|----|------|----------------------|-----------------|----------------------|----------------------|-------------------------------|-----------------------|-------------------------------|----------------------------|---------------|
| #0 |      | Absolute positioning | 1000            | 2000                 | 10.000               | 15.000                        | 100.0                 | 0.000                         | Continuous form connection | +1            |
| #1 |      | Absolute positioning | 1700            | 3000                 | 20.000               | 20.000                        | 100.0                 | 0.000                         | Continuous form connection | +1            |
| #2 |      | Absolute positioning | 3000            | 1000                 | 20.000               | 20.000                        | 100.0                 | 0.000                         | Continuous form connection | +1            |
| #3 |      | Absolute positioning | 1300            | 2000                 | 15.000               | 10.000                        | 100.0                 | 0.000                         | No link                    | Stop          |

#### **Operation image**

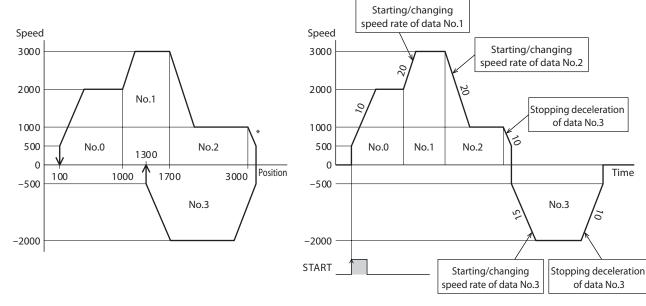

If the direction of the operation is switched to the opposite direction while the operation is executed, the motor passes by the target position.

memo

- To link to the next operation data number, the motor accelerates with the starting/changing speed rate of the next data.
- When the motor rotates in the opposite direction in the operation of the next data, it decelerates at the stopping deceleration of the next data.
- To stop, the motor decelerates at the stopping deceleration of the operation data number linked last.

Time

# **Timing chart**

- 1. Check that the READY output is ON.
- 2. Select the operation data number using the M0 to M7 inputs.
- 3. Turn the START input ON. The READY output is turned OFF, and the SEQ-BSY output is turned ON. Then, the motor starts operation.
- 4. Check that the READY output has been turned OFF and turn the START input OFF.
- 5. When the motor in operation reaches the target position, it transits to the next operation linked, and acceleration/ deceleration from the present speed to the target speed is started.
- 6. When all the operations linked are complete, the SEQ-BSY output is turned OFF, and the READY output is turned ON.

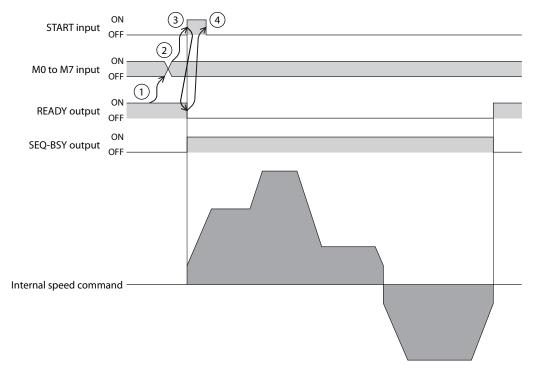

# **Related I/O signals**

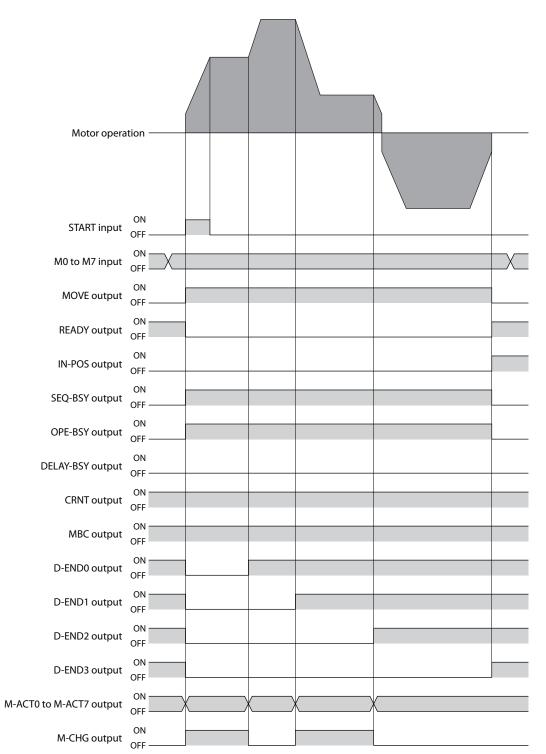

# 3-7 Sequence function

#### Loop function

The loop function is a function to repeat the operation of the linked operation data number for the number of times set.

Operation is repeated from the operation data number for which "Loop count" is set to the operation data number to which "Loop end No." is set for the number of times set in the "Loop count." When the operation for the number of times set is completed, the motor transits to the operation data number that is set to "Next data No."

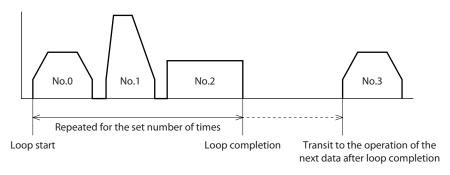

#### Note

If "No link" is included in "Link" of the operation data number to be looped, the operation stops in the operation data number for which "No link" is set. Be sure to link all the operations with "Manual sequential," "Automatic sequential," or "Continuous form connection."

| MEXE02 tree view | LinkSets the mode for link operation.<br>Setting range<br>0: No link<br>1: Manual sequential<br>2: Automatic sequential<br>3: Continuous form connectionNext data No.Sets the next data.<br>Setting range<br>$-256:$ Stop<br>$-2: \downarrow \downarrow (+2)$<br>$-1: \downarrow (+1)$<br>0 to 255: Operation data numberration dataLoop countSets the number of times of loop.<br>Sets the number of times of loop.<br>Sets for ange<br>$0: - (No loop)$ |                                                                                                    |          |  |
|------------------|----------------------------------------------------------------------------------------------------|----------------------------------------------------------------------------------------------------|----------|--|
|                  | Link                                                                                                    | Setting range<br>0: No link<br>1: Manual sequential<br>2: Automatic sequential                                                                  | 0        |  |
|                  | Next data No.                                                                                                    | Setting range<br>-256: Stop<br>$-2: \downarrow \downarrow (+2)$<br>$-1: \downarrow (+1)$                                                        | -1       |  |
| Operation data   | Loop count                                                                                                    | Setting range                                                                                                    | None (–) |  |
|                  | Loop offset                                                                                                    | Offsets the position (travel amount) every time loop is<br>executed.<br>Setting range<br>-4,194,304 to 4,194,303 steps                          | 0        |  |
|                  | Loop end No.                                                                                                    | Sets to the operation data number in which loop is<br>completed.<br>Setting range<br>0: –(Not the loop end point)<br>1: }L-End (loop end point) | None (–) |  |

#### **Related operation data**

# Usage example When operation from the operation data No.0 to No.1 is repeated three times

# Setting of operation data

|    | Name | Operation type       | Position [step] | Operating speed [Hz] | Acceleration [kHz/s] | Stopping deceleration [kHz/s] | Operating current [%] | Drive-complete delay time [s] |
|----|------|----------------------|-----------------|----------------------|----------------------|-------------------------------|-----------------------|-------------------------------|
| #0 |      | Absolute positioning | 5000            | 2000                 | 1.500                | 1.500                         | 100.0                 | 0.000                         |
| #1 |      | Absolute positioning | 100             | 2000                 | 1.500                | 1.500                         | 100.0                 | 0.000                         |
| #2 |      | Absolute positioning | 2000            | 1000                 | 1.500                | 1.500                         | 100.0                 | 0.000                         |

| Link                 | Next data No. | Area offset | Area width | Loop count | Loop offset | Loop end No. |
|----------------------|---------------|-------------|------------|------------|-------------|--------------|
| Automatic Sequential | +1            | 0           | -1         | loop 3{    | 0           |              |
| Automatic Sequential | +1            | 0           | -1         | -          | 0           | }L-End       |
| No link              | Stop          | 0           | -1         | -          | 0           | -            |

# **Operation image**

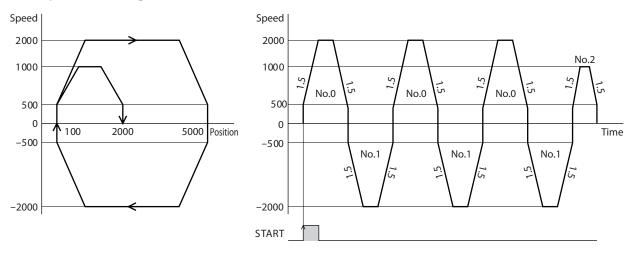

# • Offset of loop

When the offset is set, the target position of positioning can be moved for the amount set in "Loop offset" while repeating loop. Use this function for palletizing operation.

# Usage example

When operation from the operation data No.0 to No.1 is repeated three times. (The target position is increased by 100 steps for each loop)

# Setting of operation data

• In case of absolute positioning

The coordinate of the target position is offset.

|    | Name | Operation type       | Position [step] | Operating speed [Hz] | Acceleration [kHz/s] | Stopping deceleration [kHz/s] | Operating current [%] | Drive-complete delay time [s] |
|----|------|----------------------|-----------------|----------------------|----------------------|-------------------------------|-----------------------|-------------------------------|
| #0 |      | Absolute positioning | 1000            | 1200                 | 1.500                | 1.500                         | 100.0                 | 0.000                         |
| #1 |      | Absolute positioning | 100             | 1200                 | 1.500                | 1.500                         | 100.0                 | 0.000                         |

| Link                 | Next data No. | Area offset | Area width | Loop count | Loop offset | Loop end No. |
|----------------------|---------------|-------------|------------|------------|-------------|--------------|
| Automatic Sequential | +1            | 0           | -1         | loop 3{    | 100         | -            |
| Automatic Sequential | Stop          | 0           | -1         |            | 0           | }L-End       |

# • In case of incremental positioning

The travel amount to the target position is offset.

|   |            | Name | Operation type                                      | Position [step] | Operating speed [Hz] | Acceleration [kHz/s] | Stopping deceleration [kHz/s] | Operating current [%] | Drive-complete delay time [s] |
|---|------------|------|-----------------------------------------------------|-----------------|----------------------|----------------------|-------------------------------|-----------------------|-------------------------------|
| # | <b>#</b> 0 |      | Incremental positioning (based on command position) | 900             | 1200                 | 1.500                | 1.500                         | 100.0                 | 0.000                         |
| ŧ | <b>‡</b> 1 |      | Incremental positioning (based on command position) | -900            | 1200                 | 1.500                | 1.500                         | 100.0                 | 0.000                         |

| Link                 | Next data No. | Area offset | Area width | Loop count | Loop offset | Loop end No. |
|----------------------|---------------|-------------|------------|------------|-------------|--------------|
| Automatic Sequential | +1            | 0           | -1         | loop 3{    | 100         | -            |
| Automatic Sequential | Stop          | 0           | -1         | -          | -100        | }L-End       |

# **Operation image**

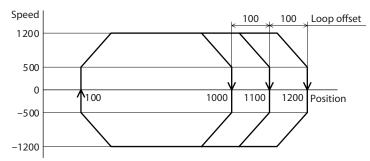

# Event jump function

The event jump function is a function to branch operation with ON/OFF of the signal set in "Event trigger I/O" of operation I/O event. When an event trigger I/O is detected during link operation or loop operation, operation is transited to "Next data No." forcibly. For one operation data piece, two types of events "(Low) I/O event No." and "(High) I/O event No." can be set. If the event triggers of a low event and a high event are detected at the same time, the high event has priority.

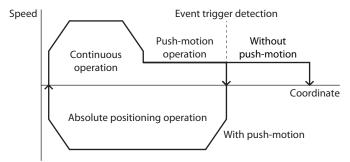

# **Related operation data**

| MEXE02 tree view     | ltem                 | Description                                           | lnitial<br>value |
|----------------------|----------------------|-------------------------------------------------------|------------------|
| Our constituent data | (Low) I/O event No.  | Selects the operation I/O event number. Setting range | 1                |
| Operation data       | (High) I/O event No. | -1:-(Disable)<br>0 to 31: Operation I/O event No.     | -1               |

# Related I/O event

| MEXE02 tree view    | ltem                | Description                                                                                                    | Initial<br>value |
|---------------------|---------------------|----------------------------------------------------------------------------------------------------|------------------|
|                     | Link                | Sets the link method after event trigger detection.<br><b>Setting range</b><br>0: No link<br>1: Manual sequential<br>2: Automatic sequential<br>3: Continuous form connection                                                                                                    | 0                |
|                     | Next data No.       | Sets the next data.<br>Setting range<br>-256: Stop<br>-2: $\downarrow \downarrow (+2)$<br>-1: $\downarrow (+1)$<br>0 to 255: Operation data number                                                                                                    | -256             |
|                     | Dwell               | Sets the waiting time generated after event trigger detection.<br>Setting range<br>0 to 65535 (1=0.001 s)                                                                                                    | 0                |
| Operation I/O event | Event trigger I/O   | Sets I/O to be used as an event trigger.<br><b>Setting range</b><br>Refer to "2 Signal list" on p.136.                                                                                                    | 0: Not<br>used   |
|                     | Event trigger type  | Sets the timing to detect the event trigger.<br>Setting range<br>0: Non (Disable)<br>1: ON (calculated cumulative msec)<br>2: ON (msec)<br>3: OFF (calculated cumulative msec)<br>4: OFF (msec)<br>5: ON edge<br>6: OFF edge<br>7: ON (cumulative msec)<br>8: OFF (cumulative msec) | 0                |
|                     | Event trigger count | Sets the judgment time or number of times of<br>detection to detect the event trigger.<br>Setting range<br>0 to 65535 (1=1 msec or 1=Once)                                                                                                    | 0                |

# • Event trigger type

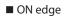

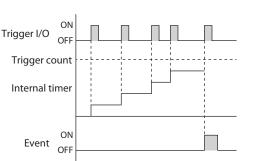

ON (msec)

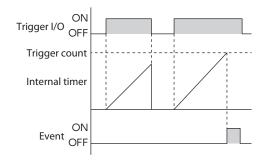

ON (calculated cumulative msec)

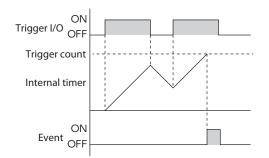

ON (cumulative msec)

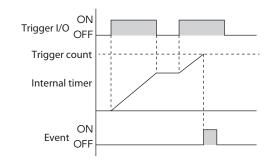

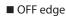

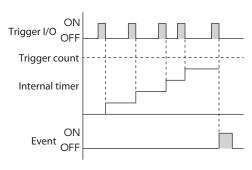

OFF (msec)

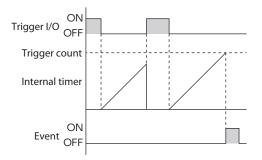

■ OFF (calculated cumulative msec)

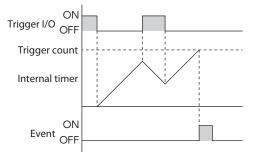

ON (cumulative msec)

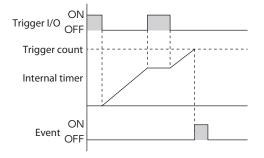

memo

ON (cumulative) and OFF (cumulative) support the driver Ver. 3.00 or later.

# • Usage example

# When absolute positioning push-motion operation of an operation data No.0 is executed

- Without push-motion: Operation of No.1 is started after completion of operation of No.0. (No event generated)
- With push-motion: Operation of No.2 is started after detection of the ON edge of the TLC output. (Low event generated)

# Setting of operation data

|    | Name | Operation type                | Position [step] | Operating speed [Hz] | Acceleration [kHz/s] | Stopping deceleration [kHz/s] | Operating current [%] | Drive-complete delay time [s] |
|----|------|-------------------------------|-----------------|----------------------|----------------------|-------------------------------|-----------------------|-------------------------------|
| #0 |      | Absolute push-motion          | 2000            | 500                  | 1000.000             | 1000.000                      | 25.0                  | 0.000                         |
| #1 |      | Continuous (Position control) | 0               | 1000                 | 0.500                | 0.500                         | 25.0                  | 0.000                         |
| #2 |      | Absolute positioning          | 100             | 1000                 | 0.500                | 0.500                         | 25.0                  | 0.000                         |

| Link                 | Next data No. | Area offset | Area width | Loop count | Loop offset | Loop end No. | (Low)I/O event No. |
|----------------------|---------------|-------------|------------|------------|-------------|--------------|--------------------|
| Automatic Sequential | +1            | 0           | -1         | -          | 0           | -            | 0                  |
| No link              | +1            | 0           | -1         | -          | 0           |              | -                  |
| No link              | +1            | 0           | -1         |            | 0           |              |                    |

# **Operation I/O event setting**

|    | Name | Link                 | Next data | Dwell [s] | Event trigger I/O | Event trigger type | Event trigger count |
|----|------|----------------------|-----------|-----------|-------------------|--------------------|---------------------|
| #0 |      | Automatic Sequential | 2         | 0.000     | TLC               | ON edge            | 1                   |

# **Operation image**

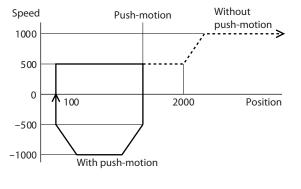

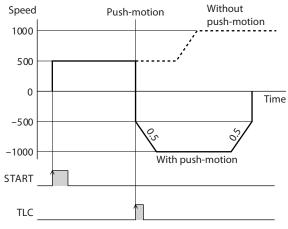

# 3-8 Extended operation data setting

The specification of the operation data can be extended.

#### Extended loop function

The extended loop function is a function to execute loop operation for a number of times that cannot be set in operation data (256 or more). You can use this function to repeat simple operation as in an endurance test.

Operation is repeated from the operation data number set in "Repeat start data No." to the operation data number set in "Repeat end data No." for the number of times set in "Repeat time." When the operation for the number of times set is completed, the motor transits to the operation data number that is set to "Next data No."

When the extended loop function is used, the operation data from "Repeat start data No." to "Repeat end data No." is fixed with the following values.

| MEXE02 tree view | ltem                 | Fixed value                                                             |
|------------------|----------------------|-------------------------------------------------------------------------|
|                  | Next data No.        | ↓(+1)                                                                   |
|                  | Area offset          | 0                                                                       |
|                  | Area width           | -1                                                                      |
| Operation data   | Loop count           | Repeat start operation number:<br>Number of times of repeat<br>Other: – |
|                  | Loop offset          | 0                                                                       |
|                  | Loop end No.         | Repeat end operation number: End<br>Other: –                            |
|                  | (Low) I/O event No.  | -                                                                       |
|                  | (High) I/O event No. | -                                                                       |

#### Note

If "No link" is included in "Link" of the operation data number to be looped, the operation stops in the operation data number for which "No link" is set. Be sure to link all the operations with "Manual sequential," "Automatic sequential," or "Continuous form connection."

#### **Related operation data**

| MEXE02 tree view | ltem          | Description                                                                                                    | Initial value |
|------------------|---------------|----------------------------------------------------------------------------------------------------|---------------|
| Operation data   | Link          | Sets the mode for link operation.<br>Setting range<br>0: No link<br>1: Manual sequential<br>2: Automatic sequential<br>3: Continuous form connection | 0             |
| Operation data   | Next data No. | Sets the next data.<br>Setting range<br>-256: Stop<br>-2: $\downarrow \downarrow (+2)$<br>-1: $\downarrow (+1)$<br>0 to 255: Operation data number   | -1            |

| MEXE02 tree view                   | ltem                  | Description                                                                                                    | Initial<br>value |
|------------------------------------|-----------------------|----------------------------------------------------------------------------------------------------|------------------|
|                                    | Repeat start data No. | Sets the operation data number from which<br>extended loop operation is started.<br>Setting range<br>-1: Disable<br>0 to 255: Operation data number | -1               |
| Extended operation<br>data setting | Repeat end data No.   | Sets the operation data number in which<br>extended loop operation is completed.<br>Setting range<br>-1: Disable<br>0 to 255: Operation data number | -1               |
|                                    | Repeat time           | Sets the number of repeat times of extended<br>loop operation.<br>Setting range<br>-1: Disable<br>0 to 100,000,000 times                            | -1               |

# Related extended operation data setting

# Usage example

Transition to the operation data No.2 after repeating the operation data No.0 and No.1 500 times.

#### **Operation data setting**

|    | Name | Operation type       | Position [step] | Operating speed [Hz] | Acceleration [kHz/s] | Stopping deceleration [kHz/s] | Operating current [%] | Drive-complete delay time [s] | Link                 | Next data No | Area offset |
|----|------|----------------------|-----------------|----------------------|----------------------|-------------------------------|-----------------------|-------------------------------|----------------------|--------------|-------------|
| #0 |      | Absolute positioning | 2000            | 2000                 | 1.500                | 1.500                         | 100.0                 | 0.000                         | Automatic Sequential | +1           | 0           |
| #1 |      | Absolute positioning | 100             | 2000                 | 1.500                | 1.500                         | 100.0                 | 0.000                         | Automatic Sequential | +1           | 0           |
| #2 |      | Absolute positioning | 0               | 1000                 | 1000.000             | 1000.000                      | 100.0                 | 0.000                         | No link              | Stop         | 0           |

# Extended operation data setting

| Repeat start data No. | 0   |
|-----------------------|-----|
| Repeat end data No.   | 1   |
| Repeat time           | 500 |

# **Operation image**

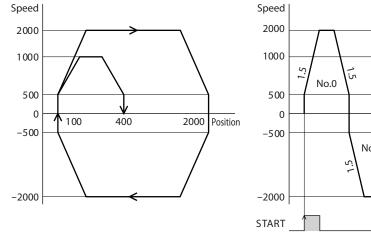

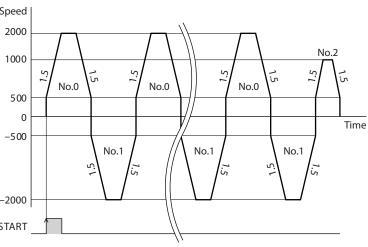

# ■ Common setting and separate setting of acceleration/deceleration

In "Rate selection" of extended operation data setting, the acceleration/deceleration in stored data operation and continuous macro operation can be set as follows.

- Common setting: The values set in the "Common acceleration rate or time" and "Common stopping deceleration" parameters are followed.
- Separate setting: The acceleration/deceleration set under the applicable operation data number is followed.

# Related extended operation data setting

| MEXE02 tree view                   | ltem                                   | Description                                                                                                    | lnitial<br>value |
|------------------------------------|----------------------------------------|----------------------------------------------------------------------------------------------------|------------------|
|                                    | Rate selection                         | Sets whether to use the common acceleration/<br>deceleration or the acceleration/deceleration specified<br>for the operation data.<br>Setting range<br>0: The common rate is used (common setting)<br>1: The rate of each operation data is used (separate<br>setting) | 1                |
| Extended operation<br>data setting | Common<br>acceleration rate<br>or time | Sets the starting/changing speed rate or starting/<br>changing time in common setting.<br>Setting range<br>1 to 1,000,000,000 (1=0.001 kHz/s, 1=0.001 s,<br>or 1=0.001 ms/kHz)                                                                                         | 1,000,000        |
|                                    | Common<br>stopping<br>deceleration     | Sets the stopping deceleration or stop time in common setting.<br>Setting range<br>1 to 1,000,000,000 (1=0.001 kHz/s, 1=0.001 s, or 1=0.001 ms/kHz)                                                                                                    | 1,000,000        |

# 3-9 Stop operation

# Operation stop input

The motor stops when an operation stop signal is input while the motor is operating.

# **Related parameters**

| MEXE02 tree view        | Parameter name                 | Description                                                                                                    | lnitial<br>value |
|-------------------------|--------------------------------|----------------------------------------------------------------------------------------------------|------------------|
| I/O action and function | STOP/STOP-COFF<br>input action | <ul> <li>Sets how to stop the motor when the STOP input or<br/>STOP-COFF input has been turned ON.</li> <li>Setting range</li> <li>O: Immediate stop for both STOP input and STOP-COFF<br/>input</li> <li>Deceleration stop for the STOP input and immediate<br/>stop for the STOP-COFF input</li> <li>2: Immediate stop for the STOP input and deceleration<br/>stop for the STOP-COFF input</li> <li>3: Deceleration stop for both STOP input and STOP-<br/>COFF input</li> </ul> | 3                |
|                         | FW-BLK, RV-BLK<br>input action | Sets how to stop the motor when the FW-BLK input or<br>RV-BLK input has been turned ON.<br>Setting range<br>0: Immediate stop<br>1: Deceleration stop                                                                                                    | 1                |

### Hardware overtravel

Hardware overtravel is a function that limits the range of movement by installing the limit sensors (FW-LS, RV-LS) at the upper and lower limit of the moving range. If the "FW-LS, RV-LS input action" parameter is set, the motor can be stopped when detecting the limit sensors.

### **Related parameters**

| MEXE02 tree view        | Parameter name               | Description                                                                                                    | lnitial<br>value |
|-------------------------|------------------------------|----------------------------------------------------------------------------------------------------|------------------|
| I/O action and function | FW-LS, RV-LS input<br>action | Sets how to stop the motor when the FW-LS input<br>or RV-LS input has been turned ON.<br>Setting range<br>-1: Used as a return-to-home sensor<br>0: Immediate stop<br>1: Deceleration stop<br>2: Immediate stop with alarm<br>3: Deceleration stop with alarm | 2                |

# Software overtravel

The software overtravel is a function that limits the range of movement by setting the upper and lower limits of the moving range by the parameter.

If the "Software overtravel" parameter is set to "Immediate stop" or "Deceleration stop," the motor can be stopped according to the setting of the parameter when the software limit is reached. In addition, when the parameter is set to "Immediate stop with alarm" or "Deceleration stop with alarm," an alarm of software overtravel is generated after the motor stops.

| Related | parameters |
|---------|------------|
|---------|------------|

| MEXE02 tree view | Parameter name          | Description                                                                                                    | Initial value  |
|------------------|-------------------------|----------------------------------------------------------------------------------------------------|----------------|
|                  | Software overtravel     | Sets the operation when the software<br>overtravel is detected.<br>Setting range<br>-1: Disable<br>0: Immediate stop<br>1: Deceleration stop<br>2: Immediate stop with alarm<br>3: Deceleration stop with alarm | 3              |
| Base setting     | Positive software limit | Sets the value of software limit in the<br>forward direction.<br>Setting range<br>−2,147,483,648 to 2,147,483,647 steps                                                                                         | 2,147,483,647  |
|                  | Negative software limit | Sets the value of software limit in the<br>reverse direction.<br>Setting range<br>−2,147,483,648 to 2,147,483,647 steps                                                                                         | -2,147,483,648 |

# Escape from limit

It is possible to escape in the reverse direction when the forward direction limit is detected, and in the forward direction when the reverse direction limit is detected.

# 3-10 Base current and stop current

#### Base current

Set the base current rate (%) for the operating current and stop current.

The maximum driver output current can be changed using the "Base current" parameter. If the load is small and there is an ample allowance for torque, the motor temperature rise can be suppressed by setting a lower base current.

• Operating current of motor = Maximum output current × "Base current" parameter set value × "Operating current" value set for each operation data number

#### **Related parameters**

| MEXE02 tree view | Parameter name                                          | Description                                                                                                    | Initial<br>value |
|------------------|---------------------------------------------------------|----------------------------------------------------------------------------------------------------|------------------|
| Base setting     | Base current                                            | Sets the ratio against the maximum output current<br>of the motor.<br>Setting range<br>0 to 1000 (1=0.1%)                                                            | 1000             |
|                  | Base current setting<br>source<br>(Only PULSE-I/F type) | Selects the setting method of the base current.<br>(Only pulse-input type)<br>Setting range<br>0: The parameter setting is followed<br>1: Switch setting is followed | 1                |

# Note

Excessively low base current may cause a problem in starting the motor or holding the load in position. Do not reduce the current any more than is necessary.

# Stop current

When the motor stops, the automatic current cutback function is actuated to lower the motor current to the stop current.

 Stop current of motor = Maximum output current × "Base current" parameter set value × "Stop current" parameter value

#### **Related parameters**

| MEXE02 tree view | Parameter name                     | Description                                                                                                    | lnitial<br>value |
|------------------|------------------------------------|----------------------------------------------------------------------------------------------------|------------------|
| Base setting     | Stop current                       | Sets the motor stop current as a percentage<br>against the base current, based on the base<br>current being 100%.<br>Setting range<br>0 to 1000 (1=0.1%)                                      | 500              |
|                  | Automatic current cutback function | Sets the automatic current cutback function to<br>switch to the stop current when the motor stops.<br>(▷ "2-1 Current cutback function" on p.424)<br>Setting range<br>0: Disable<br>1: Enable | 1                |

# 3-11 Acceleration/deceleration unit

Set the acceleration/deceleration unit using the "Acceleration/deceleration unit" parameter. The settable units are the acceleration/deceleration rate (kHz/s, ms/kHz) and the acceleration/deceleration time (s).

#### **Explanation of labels**

- TVEL: Operating speed
- SVEL: Starting speed
- ACC: Starting/changing
- BRK: Stop

#### In case of [kHz/s] or [ms/kHz] setting

#### In case of setting with [s]

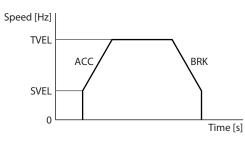

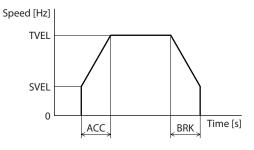

#### **Related parameters**

| MEXE02 tree view | Parameter name                     | Description                                                                                       | Initial value |
|------------------|------------------------------------|---------------------------------------------------------------------------------------------------|---------------|
| Base setting     | Acceleration/<br>deceleration unit | Sets the acceleration/deceleration unit.<br><b>Setting range</b><br>0: kHz/s<br>1: s<br>2: ms/kHz | 0             |

#### Note

The maximum acceleration/deceleration value is fixed to 1 GHz/s, and the minimum acceleration/deceleration value to 1 Hz/s. When the "Acceleration/deceleration unit" parameter is set to "s," set the acceleration/deceleration time so that the acceleration/deceleration rate should be within the range.

# 3-12 Starting speed

Set the operating speed of the motor at the time of operation start. Rectangular operation (drive without acceleration/deceleration time) is executed at the operating speed if the operating speed is below the starting speed.

# **Related parameters**

| MEXE02 tree view    | Parameter name         | Description                                                                                                    | Initial<br>value |
|---------------------|------------------------|----------------------------------------------------------------------------------------------------|------------------|
| Base setting        | Starting speed         | Sets the starting speed for stored data<br>operation or continuous macro operation.<br>Setting range<br>0 to 4,000,000 Hz | 500              |
| Motor and mechanism | (JOG) Starting speed   | Sets the starting speed for JOG macro<br>operation.<br>Setting range<br>0 to 4,000,000 Hz                                 | 500              |
|                     | (ZHOME) Starting speed | Sets the starting speed for high-speed return-<br>to-home operation.<br>Setting range<br>0 to 4,000,000 Hz                | 500              |
|                     | (HOME) Starting speed  | Sets the starting speed for return-to-home<br>operation.<br>Setting range<br>1 to 4,000,000 Hz                            | 500              |

# 4 Return-to-home operation

# 4-1 High-speed return-to-home operation

High-speed return-to-home operation is an operation to return to the mechanical home position on the absolute position coordinate set in advance. Since the home position is recognized by the ABZO sensor, return-to-home operation can be executed at the same speed as that of the normal positioning operation without using an external sensor.

When the ZHOME input is turned ON, high-speed return-to-home operation is started. The motor stops when the operation stop signal is turned ON while the motor is operating.

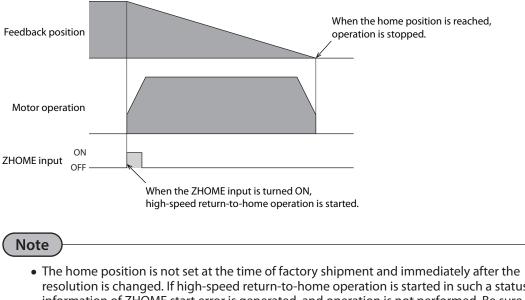

- resolution is changed. If high-speed return-to-home operation is started in such a status, information of ZHOME start error is generated, and operation is not performed. Be sure to set the home position before starting high-speed return-to-home operation.
- When the electrical home position coordinate is enable (the EL-PRST input is ON), high-speed return-to-home operation cannot be executed.

### **Related parameters**

| MEXE02 tree view    | Parameter name                                    | Description                                                                                                    | lnitial<br>value |
|---------------------|---------------------------------------------------|----------------------------------------------------------------------------------------------------|------------------|
| Motor and mechanism | (ZHOME) Operation speed                           | Sets the operating speed.<br><b>Setting range</b><br>1 to 4,000,000 Hz                                                                                                | 5000             |
|                     | (ZHOME) Acceleration/<br>deceleration             | Sets the acceleration/deceleration rate or<br>acceleration/deceleration time.<br>Setting range<br>1 to 1,000,000,000 (1=0.001 kHz/s, 1=0.001 s,<br>or 1=0.001 ms/kHz) | 1,000,000        |
|                     | (ZHOME) Starting speed                            | Sets the starting speed.<br><b>Setting range</b><br>0 to 4,000,000 Hz                                                                                                 | 500              |
|                     | JOG/HOME/ZHOME<br>command filter time<br>constant | Sets the time constant for command filter.<br><b>Setting range</b><br>1 to 200 ms                                                                                     | 1                |
|                     | JOG/HOME/ZHOME<br>operating current               | Sets the operating current.<br><b>Setting range</b><br>0 to 1000 (1=0.1 %)                                                                                            | 1000             |

# Timing chart

- 1. Check that the READY output is ON.
- 2. Turn the ZHOME input ON. The IN-POS output, PLS-RDY output, READY output, and DCMD-RDY output are turned OFF, and the MOVE output is turned ON. Then, the motor starts operation.
- 3. Check that the READY output has been turned OFF and turn the ZHOME input OFF.
- 4. When the mechanical home position is reached, the HOME-END output, IN-POS output, PLS-RDY output, READY output, and DCMD-RDY output are turned ON, and the MOVE output is turned OFF.

| ZHOME input OFF                                  |   |
|--------------------------------------------------|---|
| HOME-END output OFF                              |   |
| IN-POS output OFF                                |   |
| ON<br>PLS-RDY output OFF                         |   |
| READY output OFF                                 |   |
| DCMD-RDY output OFF                              |   |
| MOVE output OF                                   |   |
| Excitation<br>Motor excitation<br>Non-excitation |   |
| Electromagnetic brake Hold<br>Release            |   |
| Motor operation                                  | 4 |

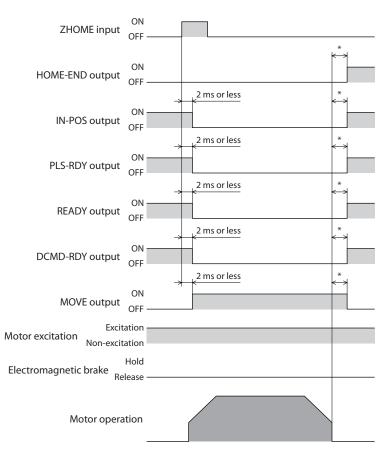

\* The specific time varies depending on the load, operating speed, speed filter and other.

## 4-2 Return-to-home operation

Return-to-home operation is an operation to detect the home position by using an external sensor. It is executed to return from the present position to the home position at the time of power-on and upon completion of positioning operation.

Return-to-home operation can be performed in the following four patterns.

| ltem                     | Description                                                                                                    | Features                                                                                                    |
|--------------------------|----------------------------------------------------------------------------------------------------|----------------------------------------------------------------------------------------------------|
| 2-sensor mode            | When the limit sensor is detected, the motor rotates in the<br>reverse direction and pulls out of the limit sensor. After<br>escaping from the limit sensor, the motor moves to stop<br>according to the value set in the "(HOME) Backward steps<br>in 2 sensor home-seeking" parameter. The position at<br>which the motor stopped becomes the home position.                                                                                                    | <ul> <li>Two external sensors are required</li> <li>The operating speed is low (return-<br/>to-home starting speed)</li> </ul>                                             |
| 3-sensor mode            | When the limit sensor is detected, the motor rotates in<br>the reverse direction and pulls out of the limit sensor.<br>After that, the motor stops when the ON edge of the<br>HOME sensor is detected. The position at which the motor<br>stopped becomes the home position.                                                                                                    | <ul> <li>Three external sensors are required *2</li> <li>The operating speed is high (return-to-home operation speed)</li> </ul>                                           |
| One-way<br>rotation mode | The motor stops when the ON edge of the HOME sensor is<br>detected. After that, the motor pulls out at the speed set in<br>the "(HOME) Last speed" parameter until the OFF edge of<br>the HOME sensor is detected. After escaping from the limit<br>sensor, the motor moves to stop according to the value<br>set in the "(HOME) Operating amount in uni-directional<br>home-seeking" parameter. The position at which the<br>motor stopped becomes the home position. | <ul> <li>One external sensor is required</li> <li>The operating speed is high<br/>(return-to-home operation speed)</li> <li>Not rotate in the reverse direction</li> </ul> |

| ltem            | Description                                                                                                    | Features                                                                                                    |
|-----------------|----------------------------------------------------------------------------------------------------|----------------------------------------------------------------------------------------------------|
| Push mode<br>*1 | The motor rotates in the reverse direction when a<br>mechanism installed to the motor presses against a<br>stopper, etc. on the machine. After that, the motor moves<br>according to the value of "(HOME) Backward steps after<br>first entry in push motion home-seeking," rotates in the<br>reverse direction, and is operated at the home position<br>detection speed. The motor rotates in the reverse direction<br>when a mechanism installed to the motor presses against<br>a stopper, etc. on the machine, moves according to the<br>value of "(HOME) Backward steps in push motion home-<br>seeking," and stops. The position at which the motor<br>stopped becomes the home position. | <ul> <li>An external sensor is not required</li> <li>The operating speed is high<br/>(return-to-home operation speed)</li> </ul> |

- \*1 Do not perform return-to-home operation in push mode with geared motors.
- \*2 With a rotating mechanism, the home position can be detected even with one external sensor.

#### memo)

In the initial setting, the signal of the external sensor required for the return-to-home operation is not assigned.

Perform return-to-home operation after assigning the signal.

#### **Explanation of labels**

- VR: Return-to-home operation speed
- VS: Return-to-home starting speed
- VL: Last speed
- - - : Orbit when a home offset is set
- 2-sensor mode

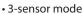

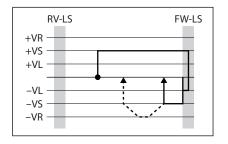

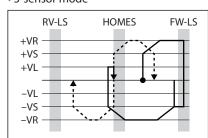

One-way rotation mode

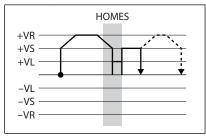

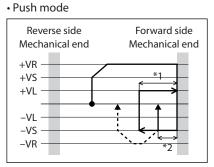

- \*1 Depending on the "(HOME) Backward steps after first entry in push motion home-seeking" parameter
- \*2 Depending on the "(HOME) Backward steps in push motion home-seeking" parameter

# **Related parameters**

| MEXE02 tree view    | Parameter name                                                            | Description                                                                                                    | lnitial<br>value |
|---------------------|---------------------------------------------------------------------------|----------------------------------------------------------------------------------------------------|------------------|
|                     | (HOME) Home-seeking<br>mode                                               | Sets the mode for return-to-home<br>operation.<br>Setting range<br>0: 2-sensor<br>1: 3-sensor<br>2: One-way rotation<br>3: Push-motion                               | 1                |
|                     | (HOME) Starting direction                                                 | Sets the starting direction for home<br>detection.<br>Setting range<br>0: Negative side<br>1: Positive side                                                          | 1                |
|                     | (HOME) Acceleration/<br>deceleration rate                                 | Sets the acceleration/deceleration rate<br>(acceleration/deceleration time).<br>Setting range<br>1 to 1,000,000,000 (1=0.001 kHz/s,<br>1=0.001 ms/kHz, or 1=0.001 s) | 1,000,000        |
|                     | (HOME) Starting speed                                                     | Sets the starting speed.<br><b>Setting range</b><br>1 to 4,000,000 Hz                                                                                                | 500              |
|                     | (HOME) Operating speed                                                    | Sets the operating speed.<br><b>Setting range</b><br>1 to 4,000,000 Hz                                                                                               | 1000             |
| Motor and mechanism | (HOME) Last speed                                                         | Sets the operating speed for final<br>positioning with the home position.<br><b>Setting range</b><br>1 to 10000 Hz                                                   | 500              |
|                     | JOG/HOME/ZHOME<br>command filter time<br>constant                         | Sets the time constant for the command<br>filter.<br>Setting range<br>1 to 200 ms                                                                                    | 1                |
|                     | JOG/HOME/ZHOME<br>operating current                                       | Sets the operating current.<br>Setting range<br>0 to 1000 (1=0.1%)                                                                                                   | 1000             |
|                     | (HOME) Backward steps<br>in 2 sensor home-seeking                         | Sets the backward steps after 2 sensor<br>return-to-home operation.<br>Setting range<br>0 to 8,388,607 steps                                                         | 500              |
|                     | (HOME) Operating amount<br>in uni-directional home-<br>seeking            | Sets the operating amount after one-way<br>rotation return-to-home operation.<br>Setting range<br>0 to 8,388,607 steps                                               | 500              |
|                     | (HOME) Operating current<br>for push motion home-<br>seeking              | Sets the operating current rate for push-<br>motion return-to-home operation based<br>on the base current being 100%.<br><b>Setting range</b><br>0 to 1000 (1=0.1%)  | 1000             |
|                     | (HOME) Backward steps<br>after first entry in push<br>motion home-seeking | Sets the backward steps after the<br>mechanical end is detected first in push-<br>motion return-to-home operation.<br><b>Setting range</b><br>0 to 8,388,607 steps   | 0                |

| MEXE02 tree view    | Parameter name                                           | Description                                                                                                    | Initial<br>value |
|---------------------|----------------------------------------------------------|----------------------------------------------------------------------------------------------------|------------------|
| Motor and mechanism | (HOME) Pushing time in<br>push motion home-seeking       | Sets the generation time of the TLC output<br>to judge push-motion completion.<br><b>Setting range</b><br>1 to 65535 ms                                            | 200              |
|                     | (HOME) Backward steps<br>in push motion home-<br>seeking | Sets the backward steps after the position<br>of mechanical end is set in push-motion<br>return-to-home operation.<br><b>Setting range</b><br>0 to 8,388,607 steps | 500              |
| Base setting        | Preset position                                          | Sets the preset position.<br>Setting range<br>−2,147,483,648 to 2,147,483,647 steps                                                                                | 0                |

#### memo

- Since the position coordinate is not set during return-to-home operation, the ABSPEN output is turned OFF.
- Preset (P-PRESET) is executed after return-to-home operation to set the position coordinate. Therefore, the mechanical coordinate of the home position depends on the "Preset position" parameter.

#### Extended function

#### Home offset

Home offset is a function to perform positioning operation according to the amount set in the "(HOME) Position offset" parameter after return-to-home operation and set the position where the motor stopped as the home position.

#### • Detection of external sensor (signal)

When performing return-to-home operation, use of the SLIT input in addition to the TIM and ZSG signals increases the accuracy of home detection.

memo

- When the TIM signal is used, set the resolution to be an integral multiple of 50.
- When the "JOG/HOME/ZHOME operation manual setting" parameter is set to "Encoder setting is prioritized," the parameter suitable for the mechanism is automatically applied. If you want to set the operation information arbitrarily, set the "JOG/HOME/ZHOME operation manual setting" parameter to "Manual setting."

#### **Related parameters**

| MEXE02 tree view    | Parameter name                  | Description                                                                                                    | Initial<br>value |
|---------------------|---------------------------------|----------------------------------------------------------------------------------------------------|------------------|
| Motor and mechanism | (HOME) SLIT detection           | Sets whether or not to concurrently use the<br>SLIT input for return-to-home operation.<br><b>Setting range</b><br>0: Disable<br>1: Enable                  | 0                |
|                     | (HOME) TIM/ZSG signal detection | Sets whether or not to concurrently use the<br>TIM signal or ZSG signal for return-to-home<br>operation.<br>Setting range<br>0: Disable<br>1: TIM<br>2: ZSG | 0                |
|                     | (HOME) Position offset          | Sets the amount of offset from the home<br>position.<br>Setting range<br>−2,147,483,647 to 2,147,483,647 steps                                              | 0                |

#### Timing chart (in case of 3-sensor mode)

- 1. Check that the READY output is ON.
- 2. Turn the HOME input ON.
- 3. The PLS-RDY output, READY output, and DCMD-RDY output are turned OFF, and the MOVE output is turned ON. Then, the return-to-home operation is started.
- 4. Check that the READY output has been turned OFF and turn the HOME input OFF.
- The HOMES input is turned ON and the return-to-home operation is complete. The HOME-END output, PLS-RDY output, READY output, and DCMD-RDY output are turned ON, and the MOVE output and the OPE-BSY output are turned OFF.

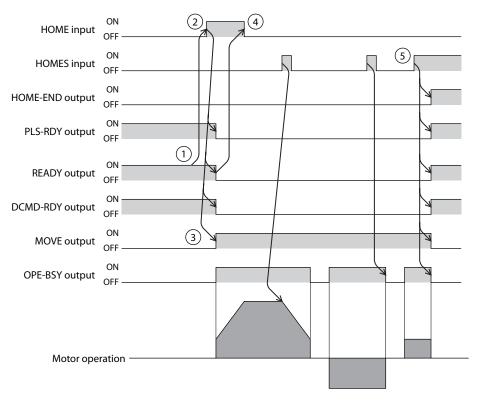

#### Operation sequence

#### • 3-sensor mode

When the limit sensor is detected during operation, the motor rotates in the reverse direction and pulls out of the limit sensor. When operation is performed at the return-to-home operation speed and the ON edge of the HOME sensor is detected, operation is stopped. The position at which the motor stopped becomes the home position.

#### **Explanation of labels**

- VR: Return-to-home operation speed
- VS: Return-to-home starting speed
- VL: Last speed
- ---: Orbit when a home offset is set

| Starting position of return-to-home operation | Starting direction of return-to-home operation: Positive side                                     | Starting direction of return-to-home operation: Negative side                                     |  |
|-----------------------------------------------|---------------------------------------------------------------------------------------------------|---------------------------------------------------------------------------------------------------|--|
| RV-LS                                         | RV-LS HOMES FW-LS<br>+VR<br>+VS<br>+VL<br>-VL<br>-VS<br>-VR                                       | RV-LS HOMES FW-LS                                                                                 |  |
| FW-LS                                         | RV-LS     HOMES     FW-LS       +VR     +VS       +VL     -VL       -VL     -VL       -VR     -VR | RV-LS     HOMES     FW-LS       +VR     +VS       +VL     -VL       -VL     -VL       -VR     -VR |  |
| HOMES                                         | RV-LS     HOMES     FW-LS       +VR    VR    VR                                                   | RV-LS     HOMES     FW-LS       +VR     +VS       +VL     -VL       -VL     -VL       -VR     -VR |  |
| Between HOMES and RV-LS                       | +VR<br>+VS<br>+VL<br>-VL<br>-VS<br>-VR                                                            | +VR<br>+VS<br>+VL<br>-VL<br>-VL<br>-VR                                                            |  |
| Between HOMES and FW-LS                       | +VR<br>+VS<br>+VL<br>-VL<br>-VR<br>-VR                                                            | +VR<br>+VS<br>+VL<br>-VL<br>-VL<br>-VR                                                            |  |

#### Starting direction of return-to-home Starting position of Starting direction of return-to-home return-to-home operation operation: Positive side operation: Negative side HOMES HOMES +VR +VR +VS +VS +VL +VL HOMES -VL -VL -VS -VS -VR -VR HOMES HOMES +VR · +VR +VS +VS +VL +VL Other than HOMES t -VL -VL -VS -VS -VR-VR

#### When only the HOME sensor is used (rotating mechanism, etc.)

If the limit sensor is not used, in case of a rotating mechanism for example, the sequence is as follows.

#### Note

The motor may pass by the HOME sensor and decelerate to a stop even after the HOME sensor is detected depending on the value set in the "(HOME) Acceleration/deceleration rate" parameter. Keep an adequate distance between the mechanical end and the HOME sensor because they may touch each other when the distance is too short.

#### When the SLIT input, TIM signal, and ZSG signal are used concurrently

Even after return-to-home operation is complete, operation is continued until an external signal is detected. If an external signal is detected while the HOME sensor is ON, return-to-home operation is complete.

| Home position detection signal                               |                                                                                                    | of return-to-home<br>Positive side | Starting direction of return-to-home operation: Negative side                                           |  |
|--------------------------------------------------------------|----------------------------------------------------------------------------------------------------|------------------------------------|----------------------------------------------------------------------------------------------------|--|
| SLIT input                                                   | RV-LS<br>+VR<br>+VS<br>+VL<br>-VL<br>-VL<br>-VR<br>SLIT input<br>OFF                                            | HOMES FW-LS                        | RV-LS HOMES FW-LS<br>+VR<br>+VS<br>+VL<br>-VL<br>-VL<br>-VR<br>SLIT input ON<br>OFF                     |  |
| TIM signal<br>or<br>ZSG signal                               | RV-LS<br>+VR<br>+VS<br>+VL<br>-VL<br>-VL<br>-VS<br>-VR<br>TIM output ON<br>(ZSG output) OFF                     | HOMES FW-LS                        | RV-LS HOMES FW-LS<br>+VR<br>+VS<br>+VL<br>-VL<br>-VL<br>-VS<br>-VR<br>TIM output ON<br>(ZSG output) OFF |  |
| SLIT input and TIM signal<br>or<br>SLIT input and ZSG signal | RV-LS<br>+VR<br>+VS<br>+VL<br>-VL<br>-VL<br>-VR<br>SLIT input<br>OFF<br>TIM output<br>ON<br>(ZSG output)<br>OFF | HOMES FW-LS                        | RV-LS HOMES FW-LS<br>+VR<br>+VS<br>+VL<br>-VL<br>-VL<br>-VR<br>SLIT input ON<br>(ZSG output) OFF        |  |

#### • 2-sensor mode

The motor is operated in the starting direction of return-to-home at the starting speed. When the limit sensor is detected, the motor rotates in the reverse direction and pulls out of the limit sensor at the last speed. After pulling out, the motor is operated according to the value of the backward steps in return-to-home at the starting speed and stops. The position at which the motor stopped becomes the home position.

#### **Explanation of labels**

- VR: Return-to-home operation speed
- VS: Return-to-home starting speed
- VL: Last speed
- - - : Orbit when a home offset is set

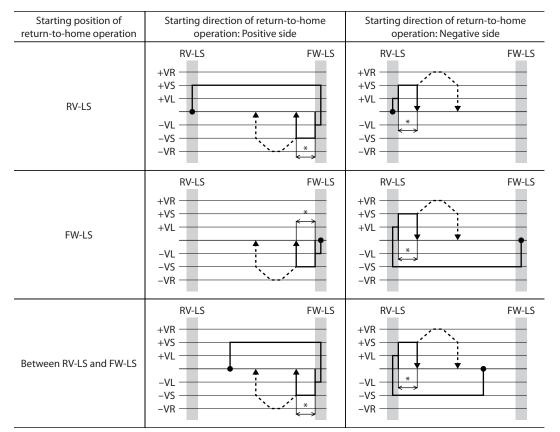

\* The motor pulls out of the limit sensor and moves according to the value of "(HOME) Backward steps in 2 sensor home-seeking."

#### When the SLIT input and/or TIM signal are used concurrently

Even after return-to-home operation is complete, operation is continued until an external signal is detected. If an external signal is detected, return-to-home operation is complete.

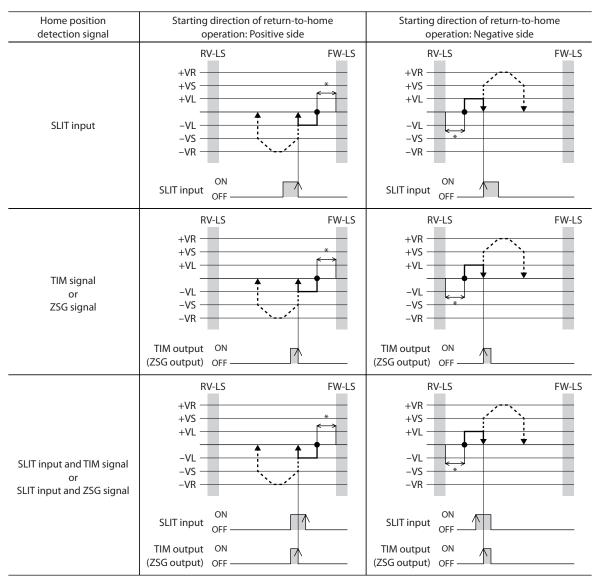

\* The motor pulls out of the limit sensor and moves according to the value of "(HOME) Backward steps in 2 sensor home-seeking."

#### • One-way rotation mode

The motor is operated in the starting direction of return-to-home at the operating speed and decelerates to a stop when the HOME sensor is detected. After that, it pulls out of the range of the HOME sensor at the last speed, operates according to the value of operating amount in return-to-home at the starting speed after pulling out, and stops. The position at which the motor stopped becomes the home position.

#### **Explanation of labels**

- VR: Return-to-home operation speed
- VS: Return-to-home starting speed
- VL: Last speed
- ---: Orbit when a home offset is set

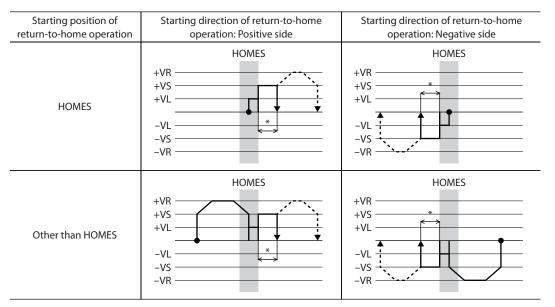

\* The motor pulls out of the HOME sensor and moves according to the value of "(HOME) Operating amount in unidirectional home-seeking."

#### Note

When the operation is started from a position other than the HOME sensor, if the motor pulls out of the HOME sensor during deceleration stop after detection of the HOME sensor, an alarm of return-to-home error is generated. Set the "(HOME) Acceleration/deceleration rate" parameter so that the motor can stop in the range of the HOME sensor.

#### When SLIT input and/or TIM signal are used concurrently

Even after return-to-home operation is complete, operation is continued until an external signal is detected. If an external signal is detected, return-to-home operation is complete.

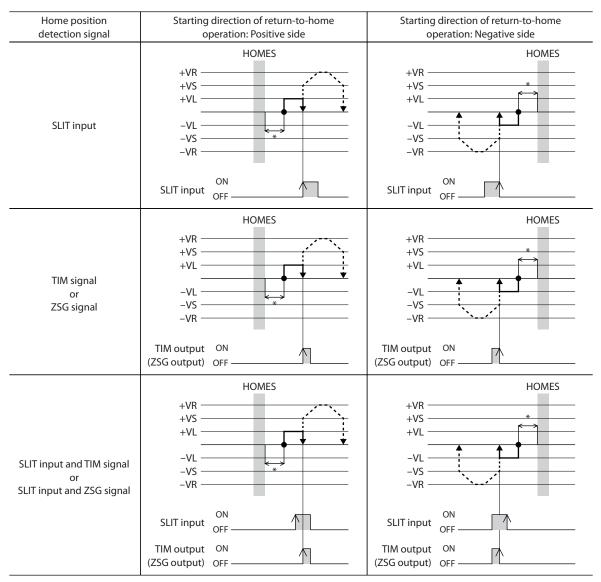

\* The motor pulls out of the HOME sensor and moves according to the value of "(HOME) Operating amount in unidirectional home-seeking."

#### • Push mode

The motor rotates in the reverse direction when it is operated in the starting direction of return-to-home at the operating speed and a mechanism installed to the motor presses against a stopper, etc. mounted at the mechanical end. After that, the motor moves according to the value of "(HOME) Backward steps after first entry in push motion home-seeking," stops, and is operated again toward the stopper at the home position detection speed. When push-motion occurred again, the motor rotates in the reverse direction, moves according to the value of backward steps in push-motion return-to-home, and stops.

#### **Explanation of labels**

- VR: Return-to-home operation speed
- VS: Return-to-home starting speed
- VL: Last speed
- ---: Orbit when a home offset is set

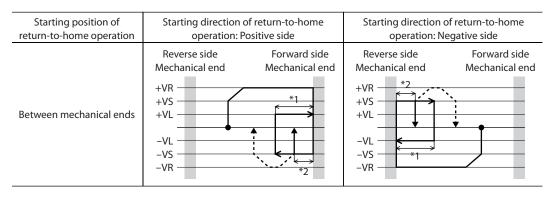

- \*1 The motor moves from the mechanical end according to the value of "(HOME) Backward steps after first entry in push motion home-seeking."
- \*2 The motor moves from the mechanical end according to the value of "(HOME) Backward steps in push motion home-seeking."

#### When the SLIT input, TIM signal, and ZSG signal are used concurrently

Even after return-to-home operation is complete, operation is continued until an external signal is detected. If an external signal is detected, return-to-home operation is complete.

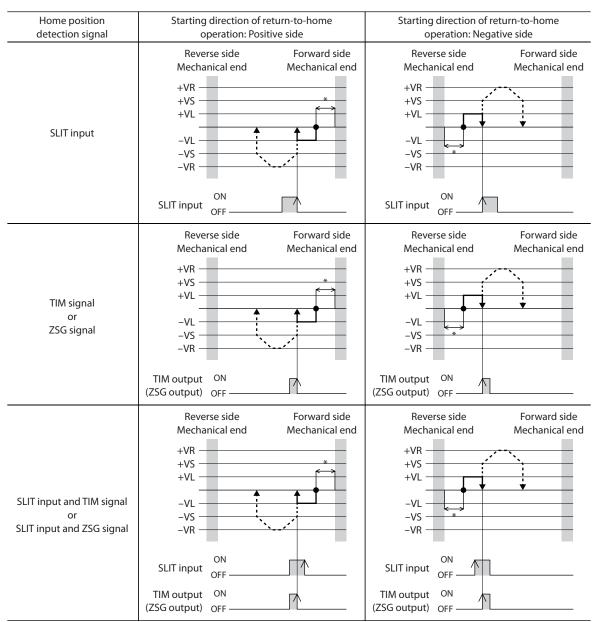

\* The motor moves from the mechanical end according to the value of "(HOME) Backward steps in push motion home-seeking."

# 5 Macro operation

Macro operation is an operation type in which a specific input signal is turned ON to automatically perform operation corresponding to the signal. The macro operation includes JOG operation, inching operation, continuous operation, etc. The travel amount, operating speed, acceleration/deceleration and stopping decelerations for each operation are set with parameters.

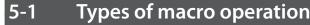

#### ■ JOG macro operation

JOG macro operation is a macro operation in which a parameter exclusive for JOG is used.

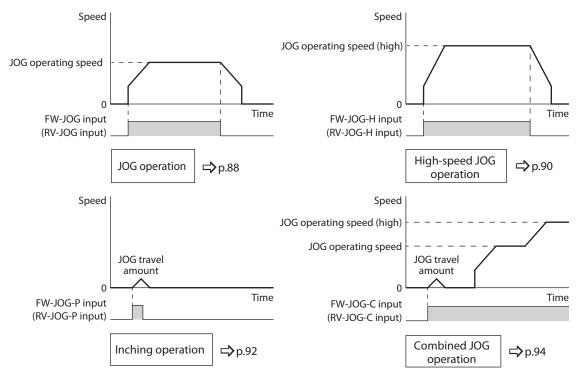

#### Continuous macro operation

Continuous macro operation is a macro operation in which "Speed," "Starting/changing rate," "Stopping deceleration," and "Operating current" of operation data are used.

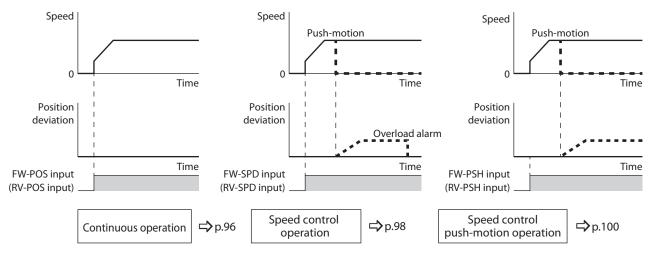

#### ( Note

With macro operation, link of operation data, loop function, and event jump function cannot be used. If you want to link operation data, use stored data operation.

# 5-2 JOG operation

With JOG operation, the motor operates continuously in one direction while the FW-JOG input or RV-JOG input is ON.

If the input signal is turned OFF, the motor decelerates to stop. Operation can be stopped also by inputting an operation stop signal.

#### Operation image

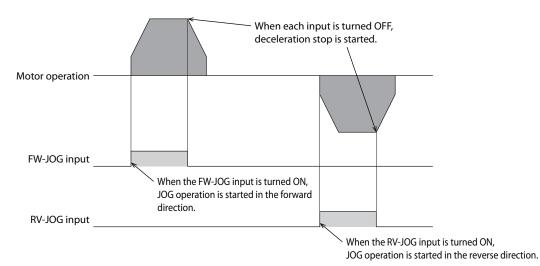

#### **Related parameters**

| MEXE02 tree view    | Parameter name                                    | Description                                                                                                    | lnitial<br>value |
|---------------------|---------------------------------------------------|----------------------------------------------------------------------------------------------------|------------------|
| Motor and mechanism | JOG/HOME/ZHOME<br>command filter time<br>constant | Sets the time constant for the command filter.<br><b>Setting range</b><br>1 to 200 ms                                                                                 | 1                |
|                     | JOG/HOME/ZHOME<br>operating current               | Sets the operating current.<br>Setting range<br>0 to 1000 (1=0.1%)                                                                                                    | 1000             |
|                     | (JOG) Operating speed                             | Sets the operating speed for JOG operation<br>and inching operation.<br>Setting range<br>1 to 4,000,000 Hz                                                            | 1000             |
|                     | (JOG) Acceleration/<br>deceleration rate          | Sets the acceleration/deceleration rate or<br>acceleration/deceleration time.<br>Setting range<br>1 to 1,000,000,000 (1=0.001 kHz/s, 1=0.001 s,<br>or 1=0.001 ms/kHz) | 1,000,000        |
|                     | (JOG) Starting speed                              | Sets the starting speed.<br><b>Setting range</b><br>0 to 4,000,000 Hz                                                                                                 | 500              |

#### Timing chart

- 1. Check that the READY output is ON.
- Turn the FW-JOG input (or RV-JOG input) ON. The READY output is turned OFF, and the MOVE output is turned ON. Then, the motor starts operation.
- 3. Turn the FW-JOG input (or RV-JOG input) OFF. The motor starts deceleration stop.
- 4. When the motor stops, the READY output is turned ON, and the MOVE output is turned OFF.

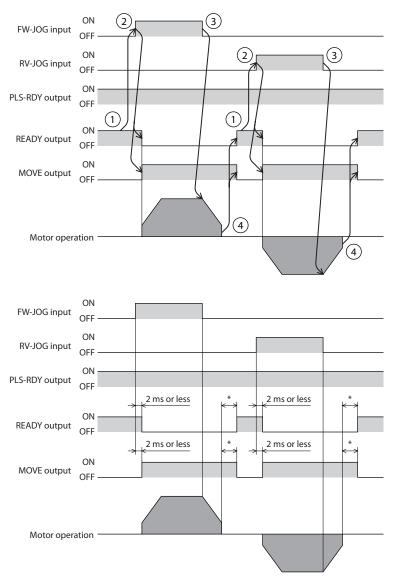

\* The specific time varies depending on the load, operating speed, speed filter and other.

# 5-3 High-speed JOG operation

With high-speed JOG operation, the motor operates continuously in one direction at a high speed while the FW-JOG-H input or RV-JOG-H input is ON. If the input signal is turned OFF, the motor decelerates to a stop. Operation can be stopped also by inputting an operation stop signal.

#### Operation image

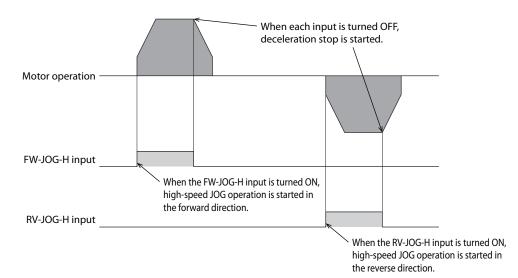

#### **Related parameters**

| MEXE02 tree view    | Parameter name                                    | Description                                                                                                    | lnitial<br>value |
|---------------------|---------------------------------------------------|----------------------------------------------------------------------------------------------------|------------------|
| Motor and mechanism | JOG/HOME/ZHOME<br>command filter time<br>constant | Sets the time constant for the command filter.<br><b>Setting range</b><br>1 to 200 ms                                                                                 | 1                |
|                     | JOG/HOME/ZHOME<br>operating current               | Sets the operating current.<br>Setting range<br>0 to 1000 (1=0.1%)                                                                                                    | 1000             |
|                     | (JOG) Acceleration/<br>deceleration rate          | Sets the acceleration/deceleration rate or<br>acceleration/deceleration time.<br>Setting range<br>1 to 1,000,000,000 (1=0.001 kHz/s, 1=0.001 s,<br>or 1=0.001 ms/kHz) | 1,000,000        |
|                     | (JOG) Starting speed                              | Sets the starting speed.<br>Setting range<br>0 to 4,000,000 Hz                                                                                                    | 500              |
|                     | (JOG) Operating speed<br>(high)                   | Sets the operating speed for high-speed JOG<br>operation.<br>Setting range<br>1 to 4,000,000 Hz                                                                       | 5000             |

#### Timing chart

- 1. Check that the READY output is ON.
- 2. Turn the FW-JOG-H input (or RV-JOG-H input) ON. The READY output is turned OFF, and the MOVE output is turned ON. Then, the motor starts operation.
- 3. Turn the FW-JOG-H input (or RV-JOG-H input) OFF. The motor starts deceleration stop.
- 4. When the motor stops, the READY output is turned ON, and the MOVE output is turned OFF.

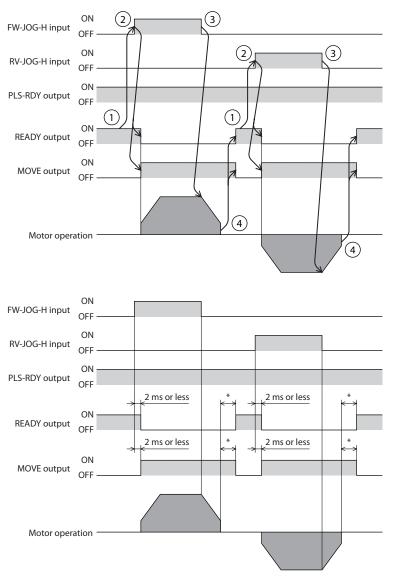

\* The specific time varies depending on the load, operating speed, speed filter and other.

# 5-4 Inching operation

With inching operation, when the FW-JOG-P input or RV-JOG-P input is turned from OFF to ON, positioning operation is executed.

After rotating according to the number of the steps set in "(JOG) Travel amount," the motor stops.

#### Operation image

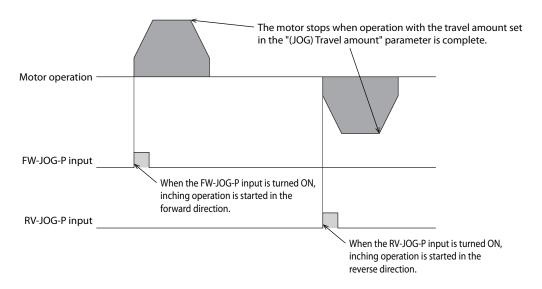

#### **Related parameters**

| MEXE02 tree view    | Parameter name                                    | Description                                                                                                    | lnitial<br>value |
|---------------------|---------------------------------------------------|----------------------------------------------------------------------------------------------------|------------------|
|                     | JOG/HOME/ZHOME<br>command filter time<br>constant | Sets the time constant for the command<br>filter.<br><b>Setting range</b><br>1 to 200 ms                                                                              | 1                |
|                     | JOG/HOME/ZHOME<br>operating current               | Sets the operating current.<br>Setting range<br>0 to 1000 (1=0.1%)                                                                                                    | 1000             |
|                     | (JOG) travel amount                               | Sets the travel amount for inching<br>operation.<br>Setting range<br>1 to 8,388,607 steps                                                                             | 1                |
| Motor and mechanism | (JOG) Operating speed                             | Sets the operating speed.<br><b>Setting range</b><br>1 to 4,000,000 Hz                                                                                                | 1000             |
|                     | (JOG) Acceleration/<br>deceleration rate          | Sets the acceleration/deceleration rate or<br>acceleration/deceleration time.<br>Setting range<br>1 to 1,000,000,000 (1=0.001 kHz/s, 1=0.001 s,<br>or 1=0.001 ms/kHz) | 1,000,000        |
|                     | (JOG) Starting speed                              | Sets the starting speed.<br>Setting range<br>0 to 4,000,000 Hz                                                                                                    | 500              |

#### Timing chart

- 1. Check that the READY output is ON.
- Turn the FW-JOG-P input (or RV-JOG-P input) ON. The IN-POS output and the READY output are turned OFF, and the MOVE output is turned ON. Then, the motor starts operation.
- 3. Check that the READY output has been turned OFF and turn the FW-JOG-P input (or RV-JOG-P input) OFF.
- 4. When the motor stops, the IN-POS output and the READY output are turned ON, and the MOVE output is turned OFF.

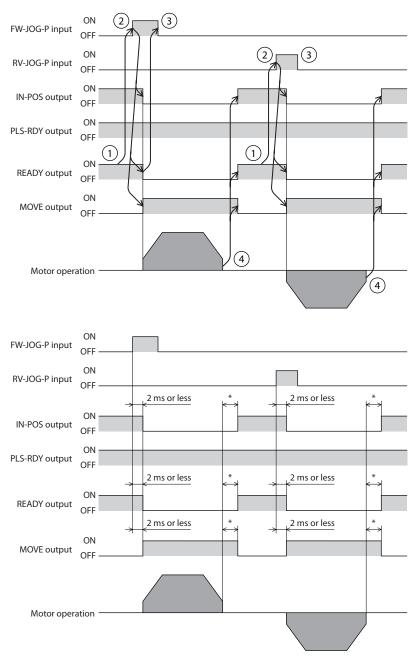

\* The specific time varies depending on the load, operating speed, speed filter and other.

# 5-5 Combined JOG operation

With combined JOG operation, the operation transits in the order of inching operation  $\rightarrow$  JOG operation  $\rightarrow$  high-speed JOG operation while the FW-JOG-C input or RV-JOG-C input is ON. When the FW-JOG-C input or RV-JOG-C input is turned ON, operation is started. When it is turned OFF, the motor decelerates to a stop.

#### Operation image

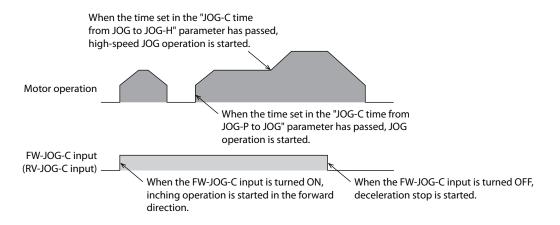

#### **Related parameters**

| MEXE02 tree view    | Parameter name                                    | Description                                                                                                    | lnitial<br>value |
|---------------------|---------------------------------------------------|----------------------------------------------------------------------------------------------------|------------------|
|                     | JOG/HOME/ZHOME<br>command filter time<br>constant | Sets the time constant for the command<br>filter.<br><b>Setting range</b><br>1 to 200 ms                                                                              | 1                |
|                     | JOG/HOME/ZHOME operating current                  | Set the operating current.<br><b>Setting range</b><br>0 to 1000 (1=0.1%)                                                                                              | 1000             |
|                     | (JOG) travel amount                               | Sets the travel amount for inching<br>operation.<br>Setting range<br>1 to 8,388,607 steps                                                                             | 1                |
| Motor and mechanism | (JOG) Operating speed                             | Sets the operating speed for JOG operation<br>and inching operation.<br>Setting range<br>1 to 4,000,000 Hz                                                            | 1000             |
|                     | (JOG) Acceleration/<br>deceleration rate          | Sets the acceleration/deceleration rate or<br>acceleration/deceleration time.<br>Setting range<br>1 to 1,000,000,000 (1=0.001 kHz/s, 1=0.001 s,<br>or 1=0.001 ms/kHz) | 1,000,000        |
|                     | (JOG) Starting speed                              | Sets the starting speed.<br>Setting range<br>0 to 4,000,000 Hz                                                                                                    | 500              |
|                     | (JOG) Operating speed<br>(high)                   | Sets the operating speed for high-speed<br>JOG operation.<br><b>Setting range</b><br>1 to 4,000,000 Hz                                                                | 5000             |

| MEXE02 tree view        | Parameter name                  | Description                                                                                                    | lnitial<br>value |
|-------------------------|---------------------------------|----------------------------------------------------------------------------------------------------|------------------|
| I/O action and function | JOG-C time from JOG-P to<br>JOG | Sets the timing to transit from inching<br>operation to JOG operation in combined<br>JOG operation.<br>Setting range<br>1 to 5000 (1=0.001 s)               | 500              |
|                         | JOG-C time from JOG to<br>JOG-H | Sets the timing to transit from JOG<br>operation to high-speed JOG operation in<br>combined JOG operation.<br><b>Setting range</b><br>1 to 5000 (1=0.001 s) | 1000             |

#### Timing chart

- 1. Check that the READY output is ON.
- 2. Turn the FW-JOG-C input (or RV-JOG-C input) ON. The READY output is turned OFF, and the MOVE output is turned ON. Then, the motor starts inching operation.
- 3. When the time set in the "JOG-C time from JOG-P to JOG" parameter has passed, JOG operation is started.
- 4. When the time set in the "JOG-C time from JOG to JOG-H" parameter has passed, high-speed JOG operation is started.
- 5. Turn the FW-JOG-C input (or RV-JOG-C input) OFF. The motor starts deceleration stop.
- 6. When the motor stops, the READY output is turned ON, and the MOVE output is turned OFF.

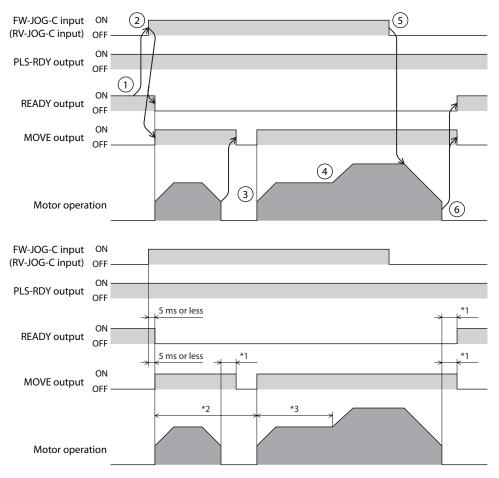

- \*1 The specific time varies depending on the load, operating speed, speed filter and other.
- \*2 Set in "JOG-C time from JOG-P to JOG."
- \*3 Set in "JOG-C time from JOG to JOG-H."

### 5-6 Continuous operation

The motor operates continuously at the operating speed of the operation data number selected while the FW-POS input or RV-POS input is ON. When the operation data number is changed while executing continuous operation, the speed is changed.

When the FW-POS input or RV-POS input is turned OFF, the motor decelerates to a stop. If the signal of the same rotation direction is turned ON while decelerating, the motor accelerates again and continues operation.

If the FW-POS input and the RV-POS input are turned ON simultaneously, the motor decelerates to a stop.

#### Operation image

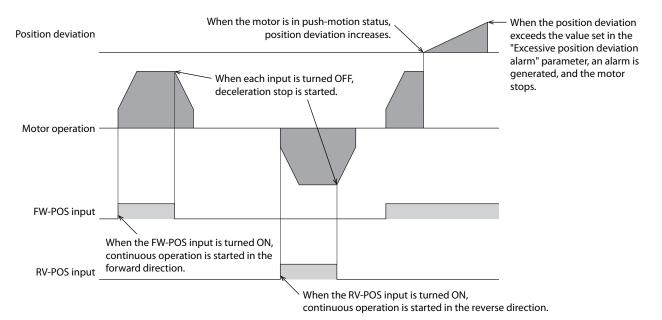

#### **Related operation data**

| MEXE02 tree view | ltem                       | Description                                                                                                    | lnitial<br>value |
|------------------|----------------------------|----------------------------------------------------------------------------------------------------|------------------|
|                  | Operating<br>speed         | Sets the operating speed.<br><b>Setting range</b><br>-4,000,000 to 4,000,000 Hz                                                                                                    | 1000             |
|                  | Starting/<br>changing rate | Sets the acceleration/deceleration rate (acceleration/<br>deceleration time) for start and change of the speed.<br>Setting range<br>1 to 1,000,000,000 (1=0.001 kHz/s, 1=0.001 s, or<br>1=0.001 ms/kHz) | 1,000,000        |
| Operation data   | Stopping<br>deceleration   | Sets the deceleration rate (deceleration time) for stop.<br>Setting range<br>1 to 1,000,000,000 (1=0.001 kHz/s, 1=0.001 s, or<br>1=0.001 ms/kHz)                                                        | 1,000,000        |
|                  | Operating<br>current       | Sets the motor operating current based on the base<br>current being 100%. It is a push-motion current when<br>push-motion operation is performed.<br>Setting range<br>0 to 1,000 (1=0.1%)               | 1000             |

#### **Related parameters**

| MEXE02 tree view | Parameter name | Description                                                           | Initial value |
|------------------|----------------|-----------------------------------------------------------------------|---------------|
| Base setting     | Starting speed | Sets the starting speed.<br><b>Setting range</b><br>0 to 4,000,000 Hz | 500           |

#### Timing chart

- 1. Check that the READY output is ON.
- 2. Turn the FW-POS input (or RV-POS input) ON. The READY output is turned OFF, and the MOVE output is turned ON. Then, the motor starts operation.
- 3. Turn the FW-POS input (or RV-POS input) OFF. The motor starts deceleration stop.
- 4. When the motor stops, the READY output is turned ON, and the MOVE output is turned OFF.

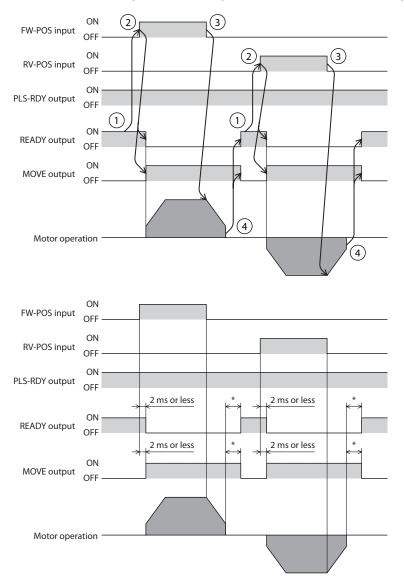

\* The specific time varies depending on the load, operating speed, speed filter and other.

# 5-7 Speed control operation

The motor operates continuously at the operating speed of the operation data number selected while the FW-SPD input or RV-SPD input is ON. When the operation data number is changed while executing speed control operation, the speed is changed.

When the FW-SPD input or RV-SPD input is turned OFF, the motor decelerates to a stop. If the signal of the same rotation direction is turned ON while decelerating, the motor accelerates again and continues operation.

If the FW-SPD input and the RV-SPD input are turned ON simultaneously, the motor decelerates to a stop.

#### Operation image

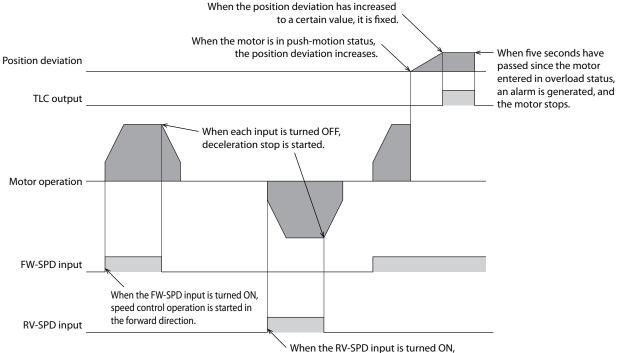

speed control operation is started in the reverse direction.

#### **Related operation data**

| MEXE02 tree view | ltem                       | Description                                                                                                    | lnitial<br>value |
|------------------|----------------------------|----------------------------------------------------------------------------------------------------|------------------|
|                  | Operating<br>speed         | Sets the operating speed.<br>Setting range<br>-4,000,000 to 4,000,000 Hz                                                                                                    | 1000             |
|                  | Starting/<br>changing rate | Sets the acceleration/deceleration rate (acceleration/<br>deceleration time) for start and change of the speed.<br>Setting range<br>1 to 1,000,000,000 (1=0.001 kHz/s, 1=0.001 s, or<br>1=0.001 ms/kHz) | 1,000,000        |
| Operation data   | Stopping<br>deceleration   | Sets the deceleration rate (deceleration time) for stop.<br>Setting range<br>1 to 1,000,000,000 (1=0.001 kHz/s, 1=0.001 s, or<br>1=0.001 ms/kHz)                                                        | 1,000,000        |
|                  | Operating<br>current       | Sets the motor operating current based on the base<br>current being 100%. It is a push-motion current when<br>push-motion operation is performed.<br>Setting range<br>0 to 1,000 (1=0.1%)               | 1000             |

Operation

#### **Related parameters**

| MEXE02 tree view | Parameter<br>name | Description                                                    | Initial<br>value |
|------------------|-------------------|----------------------------------------------------------------|------------------|
| Base setting     | Starting speed    | Sets the starting speed.<br>Setting range<br>0 to 4,000,000 Hz | 500              |

#### Timing chart

- 1. Check that the READY output is ON.
- 2. Turn the FW-SPD input (or RV-SPD input) ON. The READY output is turned OFF, and the MOVE output is turned ON. Then, the motor starts operation.
- 3. Turn the FW-SPD input (or RV-SPD input) OFF. The motor starts deceleration stop.
- 4. When the motor stops, the READY output is turned ON, and the MOVE output is turned OFF.

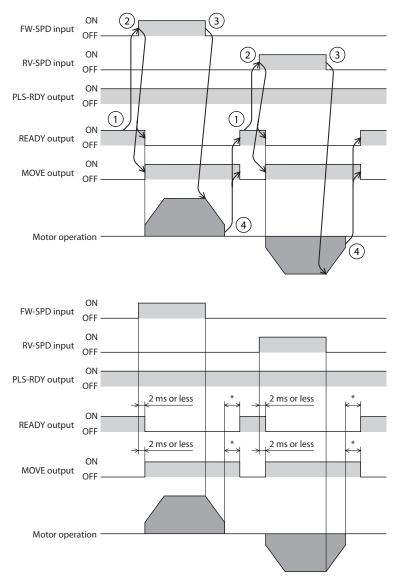

\* The specific time varies depending on the load, operating speed, speed filter and other.

99

## 5-8 Speed control push-motion operation

The motor operates continuously at the operating speed of the operation data number selected while the FW-PSH input or RV-PSH input is ON. When the operation data number is changed while executing speed control push-motion operation, the speed is changed.

When the FW-PSH input or RV-PSH input is turned OFF, the motor decelerates to a stop. If the signal of the same rotation direction is turned ON while decelerating, the motor accelerates again and continues operation.

If the FW-PSH input and the RV-PSH input are turned ON simultaneously, the motor decelerates to a stop.

#### Operation image

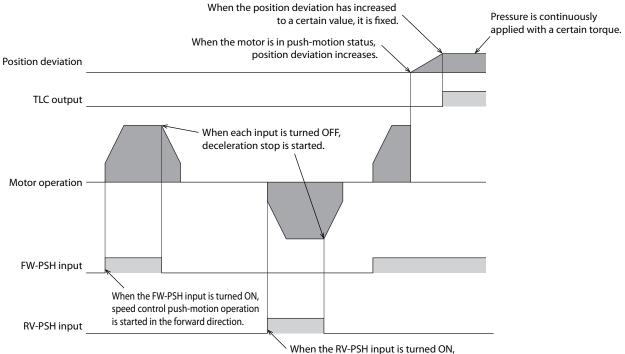

speed control push-motion operation is started in the reverse direction.

#### **Related operation data**

| MEXE02 tree view | ltem                       | Description                                                                                                    | lnitial<br>value |
|------------------|----------------------------|----------------------------------------------------------------------------------------------------|------------------|
|                  | Operating<br>speed         | Sets the operating speed.<br>Setting range<br>-4,000,000 to 4,000,000 Hz                                                                                                    | 1000             |
|                  | Starting/<br>changing rate | Sets the acceleration/deceleration rate (acceleration/<br>deceleration time) for start and change of the speed.<br>Setting range<br>1 to 1,000,000,000 (1=0.001 kHz/s, 1=0.001 s, or<br>1=0.001 ms/kHz) | 1,000,000        |
| Operation data   | Stopping<br>deceleration   | Sets the deceleration rate (deceleration time) for stop.<br>Setting range<br>1 to 1,000,000,000 (1=0.001 kHz/s, 1=0.001 s, or<br>1=0.001 ms/kHz)                                                        | 1,000,000        |
|                  | Operating<br>current       | Sets the motor operating current based on the base<br>current being 100%. It is a push-motion current when<br>push-motion operation is performed.<br>Setting range<br>0 to 1,000 (1=0.1%)               | 1000             |

#### **Related parameters**

| MEXE02 tree view | Parameter<br>name | Description                                                    | Initial<br>value |
|------------------|-------------------|----------------------------------------------------------------|------------------|
| Base setting     | Starting speed    | Sets the starting speed.<br>Setting range<br>0 to 4,000,000 Hz | 500              |

#### Timing chart

- 1. Check that the READY output is ON.
- 2. Turn the FW-PSH input (or RV-PSH input) ON. The READY output is turned OFF, and the MOVE output is turned ON. Then, the motor starts operation.
- 3. Turn the FW-PSH input (or RV-PSH input) OFF. The motor starts deceleration stop.
- 4. When the motor stops, the READY output is turned ON, and the MOVE output is turned OFF.

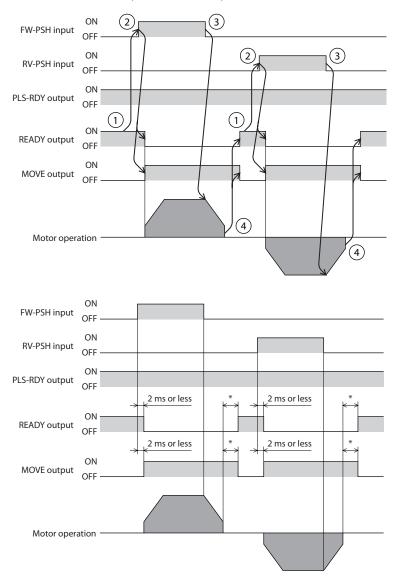

\* The specific time varies depending on the load, operating speed, speed filter and other.

Operation

# 6 Relationship between operation type and operation data and parameter

| MEXE02 tree view                 | Parameter name                                                          | Stored data operation | High-speed return-to-<br>home operation |
|----------------------------------|-------------------------------------------------------------------------|-----------------------|-----------------------------------------|
| Operation data                   | Operation data                                                          | 0                     | -                                       |
| Operation I/O event              | Operation I/O event                                                     | 0                     | -                                       |
| Extended operation data setting  | Extended operation data setting                                         | 0                     | -                                       |
|                                  | Base current                                                            | 0                     | 0                                       |
|                                  | Stop current                                                            | 0                     | 0                                       |
|                                  | Command filter setting                                                  | 0                     | 0                                       |
|                                  | Command filter time constant                                            | 0                     | -                                       |
|                                  | Common acceleration rate or time                                        | 0                     | -                                       |
| Base setting                     | Common stopping deceleration                                            | 0                     | -                                       |
|                                  | Starting speed                                                          | 0                     | -                                       |
|                                  | Acceleration/deceleration rate                                          | 0                     | -                                       |
|                                  | Acceleration/deceleration unit                                          | 0                     | 0                                       |
|                                  | Permission of absolute positioning without setting absolute coordinates | 0                     | -                                       |
|                                  | (JOG) Travel amount                                                     | -                     | -                                       |
|                                  | (JOG) Operating speed                                                   | -                     | -                                       |
|                                  | (JOG) Acceleration/deceleration rate                                    | -                     | -                                       |
|                                  | (JOG) Starting speed                                                    | -                     | -                                       |
|                                  | (JOG) Operating speed (high)                                            | -                     | -                                       |
| Motor and Mechanism              | (ZHOME) Operation speed                                                 | -                     | 0                                       |
| (Coordinates/JOG/Home Operation) | (ZHOME) Acceleration/deceleration rate                                  | -                     | 0                                       |
|                                  | (ZHOME) Starting speed                                                  | -                     | 0                                       |
|                                  | JOG/HOME/ZHOME command filter time constant                             | -                     | 0                                       |
|                                  | JOG/HOME/ZHOME operating current                                        | -                     | 0                                       |
|                                  | (HOME) Home-seeking mode                                                | -                     | -                                       |
|                                  | (HOME) Starting direction                                               | -                     | -                                       |

| Retu          | rn-to-ho      | me oper                  | ation     | tion Macro operation |                             |                   |                           | Macro operation      |                         |                                         |                       |  |
|---------------|---------------|--------------------------|-----------|----------------------|-----------------------------|-------------------|---------------------------|----------------------|-------------------------|-----------------------------------------|-----------------------|--|
| 2-sensor mode | 3-sensor mode | One-way rotation<br>mode | Push mode | JOG operation        | High-speed JOG<br>operation | Inching operation | Combined JOG<br>operation | Continuous operation | Speed control operation | Speed control push-<br>motion operation | Pulse-input operation |  |
| -             | -             | -                        | -         | -                    | -                           | -                 | -                         | 0                    | 0                       | 0                                       | 0                     |  |
| -             | -             | -                        | -         | -                    | -                           | -                 | -                         | 0                    | 0                       | 0                                       | -                     |  |
| -             | -             | -                        | -         | -                    | -                           | -                 | -                         | -                    | -                       | -                                       | -                     |  |
| 0             | 0             | 0                        | 0         | 0                    | 0                           | 0                 | 0                         | 0                    | 0                       | 0                                       | 0                     |  |
| 0             | 0             | 0                        | 0         | 0                    | 0                           | 0                 | 0                         | 0                    | 0                       | 0                                       | 0                     |  |
| 0             | 0             | 0                        | 0         | 0                    | 0                           | 0                 | 0                         | 0                    | 0                       | 0                                       | 0                     |  |
| -             | -             | -                        | -         | -                    | -                           | -                 | -                         | 0                    | 0                       | 0                                       | 0                     |  |
| -             | -             | -                        | -         | -                    | -                           | -                 | -                         | 0                    | 0                       | 0                                       | -                     |  |
| -             | -             | -                        | -         | -                    | -                           | -                 | -                         | 0                    | 0                       | 0                                       | -                     |  |
| -             | -             | -                        | -         | -                    | -                           | -                 | -                         | 0                    | 0                       | 0                                       | -                     |  |
| -             | -             | -                        | -         | -                    | -                           | -                 | -                         | 0                    | 0                       | 0                                       | -                     |  |
| 0             | 0             | 0                        | 0         | 0                    | 0                           | 0                 | 0                         | 0                    | 0                       | 0                                       | -                     |  |
| -             | -             | -                        | -         | -                    | -                           | -                 | -                         | -                    | -                       | -                                       | -                     |  |
| -             | -             | -                        | -         | 0                    | -                           | 0                 | 0                         | -                    | -                       | -                                       | -                     |  |
| -             | -             | -                        | -         | 0                    | 0                           | 0                 | 0                         | -                    | -                       | -                                       | -                     |  |
| -             | -             | -                        | -         | 0                    | 0                           | 0                 | 0                         | -                    | -                       | -                                       | -                     |  |
| -             | -             | -                        | -         | 0                    | 0                           | 0                 | 0                         | -                    | -                       | -                                       | -                     |  |
| -             | -             | -                        | -         | -                    | 0                           | -                 | -                         | -                    | -                       | -                                       | -                     |  |
| -             | -             | -                        | -         | -                    | -                           | -                 | -                         | -                    | -                       | -                                       | -                     |  |
| -             | -             | -                        | -         | -                    | -                           | -                 | -                         | -                    | -                       | -                                       | -                     |  |
| -             | -             | -                        | -         | -                    | -                           | -                 | -                         | -                    | -                       | -                                       | -                     |  |
| -             | -             | -                        | -         | 0                    | 0                           | 0                 | 0                         | -                    | -                       | -                                       | -                     |  |
| -             | -             | -                        | -         | 0                    | 0                           | 0                 | 0                         | -                    | -                       | -                                       | -                     |  |
| 0             | 0             | 0                        | 0         | -                    | -                           | -                 | -                         | -                    | -                       | -                                       | -                     |  |
| 0             | 0             | 0                        | 0         | -                    | -                           | -                 | -                         | -                    | -                       | -                                       | -                     |  |

| MEXE02 tree view                                        | Parameter name                                                      | Stored data operation | High-speed return-to-<br>home operation |
|---------------------------------------------------------|---------------------------------------------------------------------|-----------------------|-----------------------------------------|
|                                                         | (HOME) Acceleration/deceleration rate                               | -                     | -                                       |
|                                                         | (HOME) Starting speed                                               | -                     | -                                       |
|                                                         | (HOME) Operating speed                                              | -                     | -                                       |
|                                                         | (HOME) Last speed                                                   | -                     | -                                       |
|                                                         | (HOME) SLIT detection                                               | -                     | -                                       |
|                                                         | (HOME) TIM/ZSG signal detection                                     | -                     | -                                       |
|                                                         | (HOME) Position offset                                              | -                     | -                                       |
| Motor and Mechanism<br>(Coordinates/JOG/Home Operation) | (HOME) Backward steps in 2 sensor home-<br>seeking                  | -                     | -                                       |
| (Coordinates/JOG/Home Operation)                        | (HOME) Operating amount in uni-directional home-seeking             | -                     | -                                       |
|                                                         | (HOME) Operating current for push motion home-seeking               | -                     | -                                       |
|                                                         | (HOME) Backward steps after first entry in push motion home-seeking | -                     | -                                       |
|                                                         | (HOME) Pushing time in push motion home-<br>seeking                 | -                     | -                                       |
|                                                         | (HOME) Backward steps in push motion home-<br>seeking               | -                     | -                                       |

| Retu          | rn-to-ho      | me oper                  | ation     |               | Macro operation             |                   |                           |                      |                         |                                         | Pu                    |
|---------------|---------------|--------------------------|-----------|---------------|-----------------------------|-------------------|---------------------------|----------------------|-------------------------|-----------------------------------------|-----------------------|
| 2-sensor mode | 3-sensor mode | One-way rotation<br>mode | Push mode | JOG operation | High-speed JOG<br>operation | Inching operation | Combined JOG<br>operation | Continuous operation | Speed control operation | Speed control push-<br>motion operation | Pulse-input operation |
| 0             | 0             | 0                        | 0         | -             | -                           | -                 | -                         | -                    | -                       | -                                       | -                     |
| 0             | 0             | 0                        | 0         | -             | -                           | -                 | -                         | -                    | -                       | -                                       | -                     |
| 0             | 0             | 0                        | 0         | -             | -                           | -                 | -                         | -                    | -                       | -                                       | -                     |
| 0             | 0             | 0                        | 0         | -             | -                           | -                 | -                         | -                    | -                       | -                                       | -                     |
| 0             | 0             | 0                        | 0         | -             | -                           | -                 | -                         | -                    | -                       | -                                       | -                     |
| 0             | 0             | 0                        | 0         | -             | -                           | -                 | -                         | -                    | -                       | -                                       | -                     |
| 0             | 0             | 0                        | 0         | -             | -                           | -                 | -                         | -                    | -                       | -                                       | -                     |
| 0             | -             | -                        | -         | -             | -                           | -                 | -                         | -                    | -                       | -                                       | -                     |
| -             | -             | 0                        | -         | -             | -                           | -                 | -                         | -                    | -                       | -                                       | -                     |
| -             | -             | -                        | 0         | -             | -                           | -                 | -                         | -                    | -                       | -                                       | -                     |
| -             | -             | -                        | 0         | -             | -                           | -                 | -                         | -                    | -                       | -                                       | -                     |
| -             | -             | -                        | 0         | -             | -                           | -                 | -                         | -                    | -                       | -                                       | -                     |
| -             | -             | -                        | 0         | -             | -                           | -                 | -                         | -                    | -                       | -                                       | -                     |

# 7 Position coordinate management

## 7-1 Overview of position coordinate management

The **AZ** Series manages the position coordinate of the motor with the ABZO sensor (mechanical absolute encoder). In the ABZO sensor, the present coordinate is recorded mechanically and calculated when the power is turned on. Therefore, even if the motor output shaft was externally rotated while the power was OFF, the absolute coordinate against the home position can be maintained. The coordinate is set in the following flow.

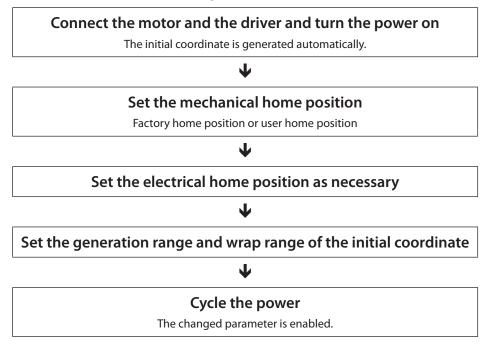

#### About ABZO sensor

The ABZO sensor is a mechanical multi-rotation absolute sensor that does not require a battery. It stores the present position as an absolute position until the number of revolutions of the motor output shaft exceeds 1800. The present position is maintained even if the power is turned off. The number of count is rest to 0 when the number exceeds 1800, and the number is newly counted from 1.

#### About initial coordinate generation

Decision of how to use the revolution range to 1800 that can be managed by the ABZO sensor is called "initial coordinate generation."

There are three parameters required for initial coordinate generation as shown below. These parameters are read when the power is turned on.

- Initial coordinate generation & manual wrap generation
- Initial coordinate generation & wrap range
- Initial coordinate generation & wrap range offset ratio
- Initial coordinate generation & wrap range offset value

Note

- The setting of initial coordinate generation is read when the power is turned on.
- To use initial coordinate generation, set the home position first.
- To use initial coordinate generation, change the "Initial coordinate generation & manual wrap generation" parameter to "Manual setting." (Initial value: Encoder setting is prioritized) When this parameter is changed, cycle the power of the driver.

#### Example 1: Factory setting of the motor

To use coordinates both in forward and reverse directions, 1800 revolutions are divided into positive and negative revolutions, 50% for each direction.

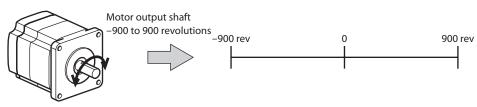

#### **Example 2: Motorized actuators**

When a motorized actuator is used, setting in the figure is also possible.

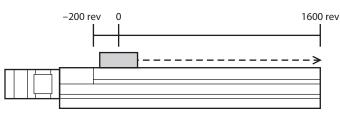

# Operation

#### • Setting example of motorized actuator

The following is an example to set the home position of a motorized actuator 30 mm (1.18 in.) from the motor side.

- Stroke of motorized actuator: 600 mm (23.62 in.)
- Pitch of motorized actuator: 1.2 mm (0.047 in.)/rev

#### Concept of initial coordinate

Initial coordinate generation range =  $\frac{\text{Stroke}}{\text{Pitch}} = \frac{600}{1.2} = 500 \text{ rev}$ Home position =  $\frac{\text{Home position}}{\text{Pitch}} = \frac{30}{1.2} = 25 \text{ rev}$ 

From the above, the actual coordinate is in the range of -25 to 475 revolutions.

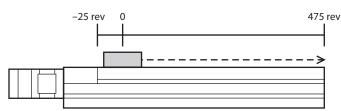

#### Setting examples of parameters

| MEXE02 tree view    | Parameter name                                          | Set value      |
|---------------------|---------------------------------------------------------|----------------|
|                     | Initial coordinate generation & manual wrap setting     | Manual setting |
| Motor and mechanism | Initial coordinate generation & wrap setting range      | 500.0 rev      |
|                     | Initial coordinate generation & wrap range offset ratio | 5.00%          |
|                     | Initial coordinate generation & wrap range offset value | 0 step         |

#### Wrap function

The wrap function is a function to automatically preset the position information of the current position when the number of revolutions of the motor output shaft exceeds the set range. Setting of wrap offset allows you to limit the operation area of the equipment and control the index table with coordinates on the positive and negative sides.

#### Note

To use the wrap function, change the "Initial coordinate generation & manual wrap generation" parameter to "Manual setting." (Initial value: Encoder setting is prioritized) When this parameter is changed, cycle the power of the driver.

#### Concept of wrap setting

With wrap setting, 1800 revolutions managed by the ABZO sensor are divided evenly to generate coordinates within the number of revolutions divided evenly. Therefore, only divisors of 1800 (divisible value) can be set.

# Example: When the wrap function works if the motor rotates 180 times in the same direction

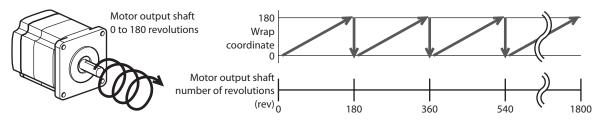

The present position of the motor is preset every 180 revolutions, however, the 32 bit counter in the driver is not preset.

#### Example: When the range of use of the motor is offset to -90 to 90 revolutions

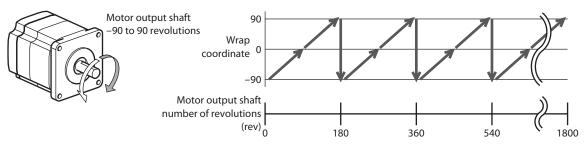

When the range of wrap is exceeded, the symbol is reversed.

#### • Relationship between present position and 32 bit counter in driver

In case of a motor whose resolution is 1000 P/R, for example, the motor output shaft rotates once in 1000 steps. Then, assume that the wrap function is set as follows.

| MEXE02 tree view    | Parameter name                                          | Set value      |
|---------------------|---------------------------------------------------------|----------------|
|                     | Initial coordinate generation & manual wrap setting     | Manual setting |
| Motor and mechanism | Wrap setting                                            | Enable         |
|                     | Initial coordinate generation & wrap setting range      | 10.0 rev       |
|                     | Initial coordinate generation & wrap range offset ratio | 0%             |
|                     | Initial coordinate generation & wrap range offset value | 0 step         |

In the setting example above, if the motor output shaft rotates ten times (10000 steps), the present position is preset.

If the wrap absolute positioning operation is performed by setting "Position" of operation data to 10001 steps in this status, the motor only moves by 1 step actually, and the present position is indicated as 1 step. However, the 32 bit counter (encoder) in the ABZO sensor counts the number of oscillation pulse regardless of the actual travel amount.

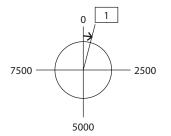

#### Remote teaching operation window of MEXE02

The present position is indicated as "1 [step]."

| Untitled9* - Teaching, remote operatio | 'n       |       |             | × |
|----------------------------------------|----------|-------|-------------|---|
| Start the teaching remote operation.   |          |       |             |   |
| Command Position(CPOS)                 | 1 [step] | INPUT |             |   |
| Actual Position                        | 1 [step] | FREE  | ALM-A       |   |
| Actual Speed                           | 0 [Hz]   |       | MBC<br>MOVE |   |

#### Status monitor window of MEXE02

Actually the position is indicated as "10001 [step]" because pulses for 10001 steps are oscillated actually.

| Untitled1* - Status monitor |       |         |                     |       | ×       |
|-----------------------------|-------|---------|---------------------|-------|---------|
| V Start Status Monitor      |       |         |                     |       |         |
| CPOS 32bit counter          | 10001 | [step]  | FBPOS 32bit counter | 10001 | [step]  |
| Command Position            | 1     | [step]  | Actual Position     | 1     | [step]  |
| Command Speed               | 0     | [Hz]    | Actual Speed        | 0     | [Hz]    |
| Command Speed               | 0.00  | [r/sec] | Actual Speed        | 0.00  | [r/sec] |

#### • Setting example of index table

The following is an example in which the index table is made rotate once when the motor output shaft rotates 18 times.

• Gear ratio of motor: 18

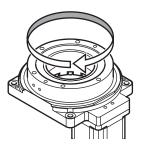

#### **Concept of initial coordinate**

To allow the index table to rotate in both directions, 18 revolutions are divided into positive and negative rotations, 50% for each direction.

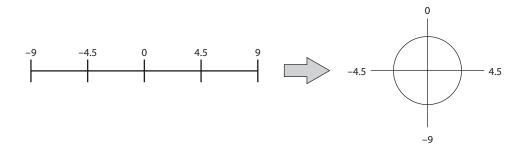

#### Setting examples of parameters

| MEXE02 tree view    | Parameter name                                          | Set value      |
|---------------------|---------------------------------------------------------|----------------|
|                     | Initial coordinate generation & manual wrap setting     | Manual setting |
| Motor and mechanism | Wrap setting                                            | Enable         |
|                     | Initial coordinate generation & wrap setting range      | 18.0 rev       |
|                     | Initial coordinate generation & wrap range offset ratio | 50.0%          |
|                     | Initial coordinate generation & wrap range offset value | 0 step         |

## 7-2 Position coordinate origin

For the **AZ** Series,, there are two types of home positions as shown below.

#### Mechanical home position

The mechanical home position is the home position stored by the ABZO sensor. The mechanical home position includes the "factory home position" written in the ABZO sensor at the time of factory shipment and the "user home position" set in return-to-home operation or position preset.

#### • Factory home position

The factory home position is set in a product with which the mechanism is installed to the motor, such as a motorized actuator. It cannot be changed. If the factory home position is set, the ORGN-STLD output is turned ON.

#### • User home position

When the user home position is set in return-to-home operation or position preset, the PRST-STLD output is turned ON. The user home position can be released by position preset clear.

#### Electrical home position

The electrical home position is the home position that is set in the driver. When the EL-PRST input is turned ON, the electrical home position is set. The motor operates in the coordinate system with the electrical home position as the home position. When the EL-PRST input is turned OFF, the electrical home position is released.

While the electrical home position is set, the ELPRST-MON output is turned ON.

## 7-3 Setting of position coordinate

Set the coordinate of the mechanical home position or electrical home position. When the position coordinate has been set, the ABSPEN output is turned ON.

#### **Related parameters**

| MEXE02 tree view | Parameter name                                                                | Description                                                                                                    | lnitial<br>value |
|------------------|-------------------------------------------------------------------------------|----------------------------------------------------------------------------------------------------|------------------|
| Base setting     | Permission of absolute<br>positioning without setting<br>absolute coordinates | Permits absolute positioning operation when<br>the position coordinate is not set.<br><b>Setting range</b><br>0: Disable<br>1: Enable | 0                |

#### Note

If the position coordinate has not been set, the next operation cannot be performed.

- High-speed return-to-home operation If the electrical home position coordinate is enable, high-speed return-to-home operation cannot be executed regardless whether or not the position is set.
- Absolute positioning operation (when the "Permission of absolute positioning without setting absolute coordinates" parameter is "Disable")

#### Setting of mechanical home position

There are two methods to set the mechanical home position coordinate as shown below. When the mechanical home position coordinate is set, operation is performed on coordinates with the mechanical home position in the center.

#### Position preset

When position preset is executed, the command position and the feedback position have the values set in the "Preset position" parameter and the home position is set.

#### **Related parameters**

| MEXE02 tree view | Parameter name  | Description                                                                         | lnitial<br>value |
|------------------|-----------------|-------------------------------------------------------------------------------------|------------------|
| Base setting     | Preset position | Sets the preset position.<br>Setting range<br>−2,147,483,648 to 2,147,483,647 steps | 0                |

#### • Return-to-home operation

When return-to-home operation is performed, the mechanical home position can be set.

#### Setting of electrical home position

The command position when the EL-PRST input is turned from OFF to ON becomes the electrical home position. While the EL-PRST input is ON, operation is performed on coordinates with the electrical home position in the center.

When the position preset or return-to-home operation is executed with the EL-PRST input ON, the mechanical home position and the electrical home position have the values set in the "position preset" parameter simultaneously.

When the EL-PRST input is turned from ON to OFF, the coordinate returns to the mechanical home position coordinate.

Note

While the electrical home position coordinate is used, high-speed return-to-home operation cannot be executed.

#### Cases in which the position coordinate is not set

In the following cases, the position coordinate is not set. The ABSPEN output is turned OFF.

- Factory setting
- When position preset is performed with the "preset position" parameter set to a value other than "0" and then resolution is changed
- When "Position preset clear" of "Communication menu" of MEXE02 is executed
- During return-to-home operation

### 7-4 Parameters related to ABZO sensor

With the **AZ** Series, the performance of the ABZO sensor and parameters depending on the installed mechanism are written in the ABZO sensor in advance. Normally, the setting of the ABZO sensor has priority over manual setting.

| MEXE02 tree view    | Parameter name                                            | Description                                                                                                    | lnitial<br>value |
|---------------------|-----------------------------------------------------------|----------------------------------------------------------------------------------------------------|------------------|
| Motor and mechanism | Manual setting of the mechanism settings                  | To change the mechanism settings parameter,<br>select manual setting.<br><b>Setting range</b><br>0: Encoder setting is prioritized<br>1: Manual setting                          | 0                |
|                     | Manual setting of gear ratio                              | To change the gear ratio, select manual setting.<br><b>Setting range</b><br>0: Encoder setting is prioritized<br>1 to 32767: Gear ratio (1=0.01)                                 | 0                |
|                     | Initial coordinate<br>generation & manual wrap<br>setting | To change the initial coordinate generation<br>& wrap coordinate parameter, select manual<br>setting.<br>Setting range<br>0: Encoder setting is prioritized<br>1: Manual setting | 0                |
|                     | Mechanism limit parameter<br>disablement setting          | Disables the encoder setting of the mechanism<br>limit parameter.<br>Setting range<br>0: Encoder setting is followed<br>1: Disable                                               | 0                |
|                     | Mechanism protection<br>parameter<br>disablement setting  | Disables the encoder setting of the mechanism<br>protection parameter.<br><b>Setting range</b><br>0: Encoder setting is followed<br>1: Disable                                   | 0                |

| MEXE02 tree view    | Parameter name                             | Description                                                                                                    | lnitial<br>value |
|---------------------|--------------------------------------------|----------------------------------------------------------------------------------------------------|------------------|
| Motor and mechanism | JOG/HOME/ZHOME<br>operation manual setting | To change the operation parameter, select<br>manual setting.<br>Setting range<br>0: Encoder setting is prioritized<br>1: Manual setting | 0                |

When the parameter of the wrap function is set

## • Setting example: When the resolution is set to 1000 P/R and the wrap range to 0 to 100 revolutions

- Change the "Initial coordinate generation & manual wrap setting" parameter to "Manual setting." When it is changed to "Manual setting," the following driver parameters can be set manually.
   Wrap setting
  - The number of the RND-ZERO output in wrap range
  - Initial coordinate generation & wrap setting range
  - Initial coordinate generation & wrap range offset ratio
  - Initial coordinate generation & wrap range offset value
- 2. Set each parameters as follows.

| MEXE02 tree view    | Parameter name                                          | Set value |
|---------------------|---------------------------------------------------------|-----------|
| Motor and mechanism | Wrap setting                                            | Enable    |
|                     | The number of the RND-ZERO output in wrap range         | 1         |
|                     | Initial coordinate generation & wrap setting range      | 100.0 rev |
|                     | Initial coordinate generation & wrap range offset ratio | 50.00%    |
|                     | Initial coordinate generation & wrap range offset value | 0 step    |

## 7-5 Mechanism settings parameter

The mechanism settings parameter is a parameter required for combined use with the mechanism such as the geared motor and motorized actuator.

Note

To change the mechanism settings parameter, change the "Manual setting of the mechanism settings" parameter to "Manual setting." (Initial value: Encoder setting is prioritized) When this parameter is changed, cycle the power of the driver.

#### Motor rotation direction

Set the relationship between the coordinate system of the motor and actual rotation direction.

| MEXE02 tree view    | Parameter name              | Description                                                                                                    | lnitial<br>value |
|---------------------|-----------------------------|----------------------------------------------------------------------------------------------------|------------------|
| Motor and mechanism | Motor rotation<br>direction | Sets the rotation direction of the motor output shaft.<br><b>Setting range</b><br>0: Positive side=Counterclockwise<br>1: Positive side=Clockwise | 1                |

#### Mechanism type

The unit system of operation data can be changed according to the mechanism. This parameter is applied only to the **MEXE02**.

#### **Related parameters**

| MEXE02 tree view    | Parameter name | Description                                                                                               | Initial value |
|---------------------|----------------|----------------------------------------------------------------------------------------------------|---------------|
| Motor and mechanism | Mechanism type | Selects the unit system of the parameter.<br><b>Setting range</b><br>0: Step<br>1: Rev<br>2: mm<br>3: Deg | 0             |

When the unit system of the parameter is changed, each item can be set with the unit in the table below.

| MEXE02 tree view | ltem                     | Standard motor and geared motor | Motorized<br>linear slide |
|------------------|--------------------------|---------------------------------|---------------------------|
| Operation data   | Position (travel amount) | step                            | mm                        |
|                  | Operating speed          | Hz                              | mm/s                      |
|                  | Starting/changing rate * | kHz/s, s, ms/kHz                | m/s <sup>2</sup>          |
|                  | Stopping deceleration *  | kHz/s, s, ms/kHz                | m/s <sup>2</sup>          |

\* Depending on the "Acceleration/deceleration unit" parameter

#### Mechanical lead

The lead of the motorized actuator using a ball screw can be set. When the "Mechanism type" parameter is set to "mm (in.)," it is reflected. This parameter is applied only to the **MEXE02**.

| MEXE02 tree view    | Parameter name  | Description                                                                                   | Initial value |
|---------------------|-----------------|-----------------------------------------------------------------------------------------------|---------------|
| Motor and mechanism | Mechanical lead | Sets the lead of the ball screw.<br><b>Setting range</b><br>1 to 32767 mm (0.039 to 1290 in.) | 1             |

## 7-6 Gear ratio

Sets the gear ratio of the geared motor.

## 7-7 Initial coordinate generation & wrap coordinate parameter

This is a parameter to be used for generation of the coordinate system.

#### Wrap function

For the wrap function, refer to p.108. (

#### • Related operation type

Set the wrap function to perform the following stored data operations.

- Wrap absolute positioning operation
- Wrap proximity positioning operation
- Wrap forward direction absolute positioning operation
- Wrap reverse direction absolute positioning operation
- Wrap absolute push-motion operation
- Wrap proximity push-motion operation
- Wrap forward direction push-motion operation
- Wrap reverse direction push-motion operation

| MEXE02 tree view    | Parameter name                                                | Description                                                                                                    | lnitial<br>value |
|---------------------|---------------------------------------------------------------|----------------------------------------------------------------------------------------------------|------------------|
|                     | Initial coordinate<br>generation & manual wrap<br>setting     | To use the wrap function, select manual<br>setting.<br><b>Setting range</b><br>0: Encoder setting is prioritized<br>1: Manual setting                                         | 0                |
|                     | Wrap setting                                                  | Sets the wrap function.<br><b>Setting range</b><br>0: Disable<br>1: Enable                                                                                                    | 1                |
| Motor and mechanism | Initial coordinate<br>generation & wrap setting<br>range      | Sets the wrap range. The command position<br>returns to 0 when the motor has rotated for<br>the number of times set here.<br><b>Setting range</b><br>Refer to the next table. | 10               |
|                     | Initial coordinate<br>generation & wrap<br>range offset ratio | Sets the offset ratio of the wrap range.<br><b>Setting range</b><br>0 to 10000 (1=0.01%)                                                                                      | 5000             |
|                     | Initial coordinate<br>generation & wrap<br>range offset value | Sets the amount of offset of the wrap range.<br>Setting range<br>−536,870,912 to 536,870,911 steps                                                                            | 0                |

|     | Wrap setting range [rev] |      |      |      |       |        |
|-----|--------------------------|------|------|------|-------|--------|
| 0.5 | 1.8                      | 4.8  | 12.0 | 25.0 | 72.0  | 200.0  |
| 0.6 | 2.0                      | 5.0  | 12.5 | 30.0 | 75.0  | 225.0  |
| 0.8 | 2.4                      | 6.0  | 14.4 | 36.0 | 90.0  | 300.0  |
| 0.9 | 2.5                      | 7.2  | 15.0 | 37.5 | 100.0 | 360.0  |
| 1.0 | 3.0                      | 7.5  | 18.0 | 40.0 | 112.5 | 450.0  |
| 1.2 | 3.6                      | 8.0  | 20.0 | 45.0 | 120.0 | 600.0  |
| 1.5 | 4.0                      | 9.0  | 22.5 | 50.0 | 150.0 | 900.0  |
| 1.6 | 4.5                      | 10.0 | 24.0 | 60.0 | 180.0 | 1800.0 |

## Value that can be set in the "Initial coordinate generation & wrap setting range" parameter

#### memo

The internal coordinate of the ABZO sensor is 1800 rev. Therefore, only divisors of 1800 can be set for the "Initial coordinate generation & wrap setting range" parameter.

#### • Setting example

When "Initial coordinate generation & wrap range offset ratio" is set to "5000" and "Initial coordinate generation & wrap range offset value" to "0"

Example 1: Coordinate when the "Wrap setting range" is 1 rev and the resolution is 1000 P/R

| MEXE02 tree view    | Parameter name                                          | Setting        |
|---------------------|---------------------------------------------------------|----------------|
|                     | Initial coordinate generation & manual wrap setting     | Manual setting |
|                     | Wrap setting                                            | Enable         |
| Motor and mechanism | Initial coordinate generation & wrap setting range      | 1 rev          |
|                     | Initial coordinate generation & wrap range offset ratio | 50.00%         |
|                     | Initial coordinate generation & wrap range offset value | 0 step         |
|                     | Electronic gear A                                       | 1              |
|                     | Electronic gear B                                       | 1              |

#### Position coordinate image

When the parameters are set as in the table above, the motor can be operated on coordinates in the figure.

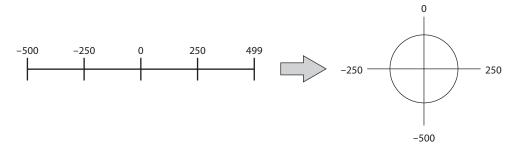

| MEXE02 tree view    | Parameter name                                          | Setting        |
|---------------------|---------------------------------------------------------|----------------|
|                     | Initial coordinate generation & manual wrap setting     | Manual setting |
|                     | Wrap setting                                            | Enable         |
| Motor and mechanism | Initial coordinate generation & wrap setting range      | 1800 rev       |
|                     | Initial coordinate generation & wrap range offset ratio | 50.00          |
|                     | Initial coordinate generation & wrap range offset value | 0              |
|                     | Electronic gear A                                       | 1              |
|                     | Electronic gear B                                       | 1              |

Example 2: Coordinate when the "Wrap setting range" is 1800 rev and the resolution is 1000 P/R

#### Position coordinate image

When the parameters are set as in the table above, the motor can be operated on coordinates in the figure.

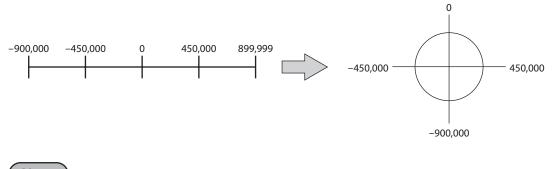

#### Note

When the "Wrap setting" parameter and the "Initial coordinate generation & wrap setting range" parameter are changed, the absolute position may be moved. When the parameter is changed, perform preset (P-PRESET) or return-to-home operation.

#### Setting condition of the "Initial coordinate generation & wrap setting range" parameter

When the wrap range meets the following condition, continuous rotation in the same direction becomes possible with the home position maintained.

| Condition (1) | 1800       Wrap setting range                                                                                                    |
|---------------|----------------------------------------------------------------------------------------------------|
| Condition (2) | Wrap setting range × Resolution = Wrap setting range × $\frac{\text{Electronic gear B}}{\text{Electronic gear A}}$ × 1000 = Integer |

#### Note

If the setting condition of the "Initial coordinate generation & wrap setting range" parameter is not met even though the "Wrap setting" parameter is set to "Enable," information of wrap setting error is generated. If the power is cycled or configuration is executed while the information of wrap setting error is present, an alarm of wrap setting error is generated.

#### Setting example 1

- Wrap setting range: 100 rev
- Resolution: 1000 P/R (Electronic gear A=1, Electronic gear B=1)
- Motor: Standard motor (gear ratio 1)

Condition (1) 
$$\frac{1800}{\text{Wrap setting range}} = \frac{1800}{100} = 18$$
  
Condition (2) Wrap setting range  $\times \frac{\text{Electronic gear B}}{\text{Electronic gear A}} \times 1000 = 100 \times \frac{1}{1} \times 1000 = 100000$ 

Both Condition (1) and (2) are integers and this meets the setting condition. Wrap is possible.

#### Setting example 2

- Wrap setting range: 14.4 rev
- Resolution: 333.333 P/R (Electronic gear A=3, Electronic gear B=1)
- Motor: **TH** geared motor (gear ratio 3.6)

Condition (1) 
$$\frac{1800}{\text{Wrap setting range}} = \frac{1800}{14.4} = 125$$

Wrap setting range  $\times \frac{\text{Electronic gear B}}{\text{Electronic gear A}} \times 1000 = 14.4 \times \frac{1}{3} \times 1000 = 4800$ Condition (2)

Both Condition (1) and (2) are integers and this meets the setting condition. Wrap is possible.

#### Setting example 3

- Wrap setting range: 4.5 rev
- Resolution: 1000 P/R (Electronic gear A=1, Electronic gear B=1)
- Actuator: DG Series (gear ratio 18)

1800 Condition (1)

 $\frac{1800}{\text{Wrap setting range}} = \frac{1800}{4.5} = 400$ Wrap setting range ×  $\frac{\text{Electronic gear B}}{\text{Electronic gear A}}$  × 1000 = 4.5 ×  $\frac{1}{1}$  × 1000 = 4500 Condition (2)

Both Condition (1) and (2) are integers and this meets the setting condition. In the case of this setting, wrap is executed every time the motor rotates by 90 degrees on the output shaft of DG Series.

#### Setting example 4

- Wrap setting range: 1000 rev
- Resolution: 1000 P/R (Electronic gear A=1, Electronic gear B=1)
- Motor: **PS** geared motor (gear ratio 20)

1800  $\frac{1800}{1000} = 1.8$ Condition (1) Wrap setting range

Wrap setting range  $\times$  Resolution = 1000  $\times$  1000 = 1,000,000 Condition (2)

Condition (1) is not an integer and this does not meet the setting condition. Information of wrap setting error is generated and wrap cannot be executed.

#### Wrap offset function

The position of the boundary point of the wrap range can be offset by using the mechanical home position as a reference. Wrap offset is set in the "Initial coordinate generation & wrap range offset ratio" parameter and the "Initial coordinate generation & wrap range offset value" parameter.

#### Wrap offset ratio setting

When the "Initial coordinate generation & wrap range offset ratio" parameter is set, the wrap range can be offset in the negative direction.

#### Setting example: When the wrap range is 1800 rev and the resolution is 1000 P/R

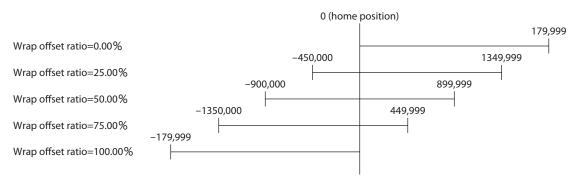

#### • Wrap range offset value setting

For the coordinate system offset in the "Initial coordinate generation & wrap range offset ratio" parameter, the coordinate can be shifted by step.

#### Note

When the coordinate is set in the "Initial coordinate generation & wrap range offset value" parameter, information of wrap setting error is generated if the home position is not included in the coordinate. If the power is cycled or configuration is executed while the information of wrap setting error is generated.

## Setting example 1: When the wrap range is 1800 rev, the resolution 1000 P/R, and the wrap offset ratio setting 50%.

|                              | -900,000 | 0 | 899,999 |
|------------------------------|----------|---|---------|
| Wrap offset value=0 step     |          |   |         |
|                              | -899,900 |   | 900,099 |
| Wrap offset value=100 steps  |          |   |         |
|                              | -900,100 |   | 899,899 |
| Wrap offset value=-100 steps |          |   |         |

Setting example 2: When the wrap range is 1800 rev, the resolution 1000 P/R, and the wrap offset ratio setting 0%.

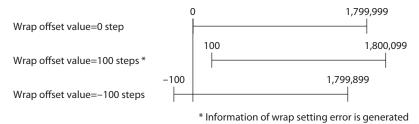

#### RND-ZERO output

The RND-ZERO output is a signal output for each boundary point of division when the wrap range is divided evenly with the home position as a reference. The number of division can be set in the "The number of the RND-ZERO output in wrap range" parameter. The RND-ZERO output is output when the "Wrap setting" parameter is set to "Enable."

#### Usage example 1

#### When the RND-ZERO signal is output for every rotation of the output shaft (In case of wrap range of 1800 rev and a geared motor of gear ratio 7.2)

The number of the RND-ZERO output in wrap range =  $\frac{\text{Wrap range}}{\text{Gear ratio}} = \frac{1800}{7.2} = 250$ 

In this usage example, you can check that the motor is in the home position. With a geared motor, it can be used as a Z-phase signal that outputs one pulse for every rotation.

#### Usage example 2 When the movable range is evenly divided by 90 degrees and the RND-ZERO signal is output for a certain travel amount

Number of division of movable range =  $\frac{360^{\circ}}{90^{\circ}}$  = 4

The number of the RND-ZERO output in wrap range =  $\frac{\text{Wrap range}}{\text{Gear ratio}} \times \text{Number of division of movable range} = \frac{1800}{18} \times 4 = 400$ 

In this usage example, the signal can be output regularly during operation of the motorized actuator or hollow rotary actuator. It can be used to synchronize multiple motors and to operate by inputting the RND-ZERO signal to other system.

#### **Related parameters**

| MEXE02 tree view    | Parameter name                                  | Description                                                                                                    | lnitial<br>value |
|---------------------|-------------------------------------------------|----------------------------------------------------------------------------------------------------|------------------|
| Motor and mechanism | The number of the RND-ZERO output in wrap range | Sets the number of times to turn the RND-<br>ZERO output ON in the wrap range.<br>Setting range<br>1 to 536,870,911 divisions | 1                |

## 7-8 Mechanism limit

Set the software limit suitable for the mechanical end of the motorized actuator.

### 7-9 Mechanism protection

Set the operating speed suitable for the motorized actuator or the maximum value of operating current.

## 7-10 Position coordinate information monitor function

There are two methods to synchronize the coordinate system managed by the ABZO sensor and the coordinate system of the master controller as shown below.

• Clear the encoder counter of the master controller to 0 after high-speed return-to-home operation, position preset, or return-to-home operation is complete.

• Match the values of the present position of the ABZO sensor and encoder counter of the master controller with the position coordinate information monitor function. The position coordinate information monitor function is equipped with the I/O position output function and the pulse request function.

#### I/O position output function

The I/O position output function is a function to transmit position information or alarm information to the master controller via clock synchronization type serial communication (SPI communication) according to the monitor request inputs (MON-REQ0, MON-REQ1). When a pulse is input to the MON-CLK input, the information output from MON-OUT is switched when the pulse is started. Communication is executed from the least significant bit (LSB first). Data whose position information is 32 bit (\*) and alarm information 8 bit (\*) are transmitted, and checksum is transmitted finally. The checksum is the lower 8 bit obtained by dividing the transmission data by 1 byte and adding each value.

Data are represented in a complement of 2.

#### **Related parameters**

| MEXE02 tree view | Parameter name                    | Description                                                                                                    | Initial<br>value |
|------------------|-----------------------------------|----------------------------------------------------------------------------------------------------|------------------|
| I/O action and   | MON-REQ0 output<br>data selection | Selects information output when input of each<br>monitor request is turned ON.<br>Setting range<br>1: Feedback position<br>2: Feedback position (32 bit counter)                                                                                                    | 1                |
| function         | MON-REQ1 output<br>data selection | <ul> <li>3: Command position</li> <li>4: Command position (32 bit counter)</li> <li>8: Alarm code (8 bit)</li> <li>9: Feedback position and alarm code</li> <li>10: Feedback position (32 bit counter) and alarm code</li> <li>11: Command position and alarm code</li> <li>12: Command position (32 bit counter) and alarm code</li> </ul> | 8                |

Information that can be output in the I/O output function is as follows.

#### Present position coordinate

The coordinate of the present position is transmitted in 32 bit data. Set the position information to be output in the "MON-REQ0 output data selection" and "MON-REQ1 output data selection" parameters.

• Feedback position

The present position detected by the ABZO sensor is output. When the "Wrap setting" parameter is set to "Enable," a value in the wrap range is output.

Feedback position (32 bit counter)

The present position detected by the ABZO sensor is output. Regardless of the "Wrap setting" parameter, the value when the wrap setting is disabled is displayed.

• Command position

The command position of the driver is output. When the "Wrap setting" parameter is set to "Enable," a value in the wrap range is output.

• Command position (32 bit counter) The command position of the driver is output. Regardless of the "Wrap setting" parameter, the value when the wrap setting is disabled is displayed.

#### **Output example**

When the motor rotates 700 steps from the mechanical home position, in the forward direction (when the settings of the parameters are as shown in the table below)

| MEXE02 tree view    | Parameter name                                          | Set<br>value |
|---------------------|---------------------------------------------------------|--------------|
|                     | Electronic gear A                                       | 1            |
| Motor and mechanism | Electronic gear B                                       | 1            |
|                     | Initial coordinate generation & wrap setting range      | 1 rev        |
|                     | Initial coordinate generation & wrap range offset ratio | 50 %         |
|                     | Initial coordinate generation & wrap range offset value | 0 step       |

Since the wrap range is -500 to 499 steps, the present position coordinate is output as follows.

#### Command position (32bit): -300 steps

| Binary number                 | 1111 1111 1111 1111 1111 1110 1101 0100 |
|-------------------------------|-----------------------------------------|
| Transmission data (LSB first) | 0010 1011 0111 1111 1111 1111 1111 1111 |

#### Command 32 bit counter: 700 steps

| Binary number                 | 0000 0000 0000 0000 0000 0010 1011 1100 |
|-------------------------------|-----------------------------------------|
| Transmission data (LSB first) | 0011 1101 0100 0000 0000 0000 0000 0000 |

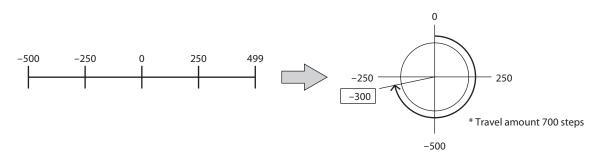

#### • Alarm code

The alarm code currently generated is transmitted in 8 bit data. (=>"1-4 Alarm list" on p.433)

#### Output example

#### When an overload alarm (alarm code 30h) is generated

| Binary number                 | 0011 0000 |
|-------------------------------|-----------|
| Transmission data (LSB first) | 0000 1100 |

#### • Present position + Alarm code

The present position information and the alarm code are transmitted in succession.

#### Checksum

The checksum is the lower 8 bit obtained by dividing the transmission data by 1 byte and adding them by 1 byte.

It is information to check whether the data are output correctly.

#### **Output example**

## The feedback position and the alarm code are output while an alarm of hardware overtravel (alarm code: 66h) is generated with the feedback position 300 steps.

Checksum
 Feedback position: 300 steps = 0000 0000 0000 0000 0000 0001 0010 1100
 Alarm code: 66h = 0110 0110
 Checksum: 0000 0000 + 0000 0000 + 0000 0001 + 0010 1100 + 0110 0110 = 1001 0011

 Data output from the driver

Data output from the driver

|  | 0011 0100 1000 0000 0000 0000 0000 0000 | 0110 0110  | l | 1100 1001 |  |
|--|-----------------------------------------|------------|---|-----------|--|
|  | Feedback position                       | Alarm code |   | Checksum  |  |

#### • Timing chart

- 1. When the MON-REQ0 input or MON-REQ1 input is turned ON, the command position, feedback position and alarm code at that moment are recorded, and the MON-OUT output is turned ON.
- 2. Check that the MON-OUT output is turned ON and input the clock signal to the MON-CLK input.
- 3. Information set in the "MON-REQ0 output data selection" and "MON-REQ1 output data selection" parameters is output from the MON-OUT output by synchronizing the clock signal.
- 4. When the necessary information has been obtained, turn the MON-REQ input OFF. Data is output in LSB first. If the checksum does not need to be checked, output can be canceled.

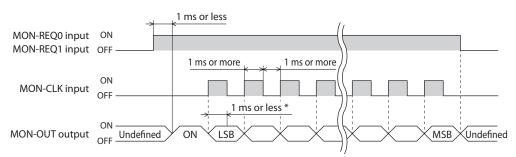

\* It is the time from the detection of the ON edge of the MON-CLK input to actual settlement of the status of the MON-OUT output.

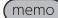

The maximum frequency of the clock signal to be input to the MON-CLK input is 500 Hz.

#### Pulse request function

The pulse request function is a function to transmit the present position (absolute position) to the master controller by using the A-phase and B-phase outputs. When the A-phase and B-phase outputs of the encoder counter of the master controller and driver are connected and the pulse request function is executed, the present position of the driver can be output as A-phase and B-phase pulses. By setting the encoder counter of the master controller to "0" in advance, the coordinate systems of the ABZO sensor and master controller can be synchronized easily.

#### **Related parameters**

| MEXE02 tree view        | Parameter                        | Description                                                                                                    | lnitial<br>value |
|-------------------------|----------------------------------|----------------------------------------------------------------------------------------------------|------------------|
| I/O action and function | PLS-OUT output<br>data selection | Selects the information to be output by the pulse<br>request function.<br>Setting range<br>0: Command position<br>1: Command position (32 bit counter)<br>2: Feedback position<br>3: Feedback position (32 bit counter) | 0                |
|                         | PLS-OUT maximum<br>frequency     | Sets the frequency of the pulse output by the pulse<br>request function.<br><b>Setting range</b><br>1 to 10000 (1=0.1 kHz)                                                                                              | 100              |

#### • Timing chart

- 1. When the PLSM-REQ input is turned ON, the ASG output and BSG output at that moment are latched, and the present command position and feedback position are recorded. Before the PLSM-REQ input is turned OFF, the present feedback position is not output from the ASG output and the BSG output even if the motor shaft rotates.
- 2. Check that the PLS-OUTR output is turned ON and clear the encoder counter of the master controller to "0."
- Turn the MON-CLK input ON. When information set in the "PLS-OUT output data selection" parameter is output from the ASG output and the BSG output, the PLS-OUTR output is turned OFF.
- 4. Check that the PLS-OUTR output has been turned OFF and turn the PLSM-REQ input OFF.

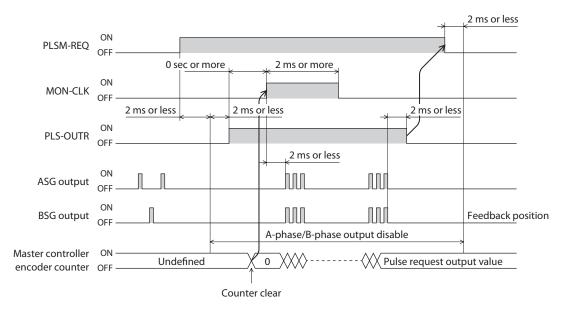

#### Note

Do not operate the motor while the position coordinate information is output. If the motor is operated, the present position cannot be synchronized between the ABZO sensor and master controller.

Operation

# 2 I/O signals

This chapter explains input signals and output signals.

### **Table of contents**

| 1 Ov                              | erview of I/O signals                                                                | 128                             |
|-----------------------------------|--------------------------------------------------------------------------------------|---------------------------------|
| 1-1                               | Overview of input signals                                                            | 128                             |
| 1-2                               | Overview of output signals                                                           | 129                             |
| 1-3                               | Setting contents of input sigrand output signals                                     |                                 |
| 2 Sig                             | nal list                                                                             | 136                             |
| 2-1                               | Input signal list                                                                    | 136                             |
| 2-2                               | Output signal list                                                                   | 138                             |
|                                   |                                                                                      |                                 |
| 3 Sig                             | nal types                                                                            | 144                             |
| <b>3 Sig</b><br>3-1               | <b>Jnal types</b><br>Direct I/O                                                      |                                 |
| -                                 | Direct I/O                                                                           | 144                             |
| 3-1<br>3-2                        | Direct I/O                                                                           | 144<br>149                      |
| 3-1<br>3-2                        | Direct I/O<br>Network I/O                                                            | 144<br>149<br><b>151</b>        |
| 3-1<br>3-2<br><b>4 In</b>         | Direct I/O<br>Network I/O<br>out signals<br>Operation control<br>Position coordinate | 144<br>149<br><b>151</b><br>151 |
| 3-1<br>3-2<br><b>4 Inj</b><br>4-1 | Direct I/O<br>Network I/O<br>out signals<br>Operation control                        | 144<br>149<br><b>151</b><br>151 |

| nt of driver175    |
|--------------------|
| nt of operation176 |
| nation display186  |
| utput187           |
|                    |
| function           |
|                    |
| m191               |
| signals192         |
| )-mode192          |
| ameters193         |
| t194               |
|                    |
|                    |

### **Overview of I/O signals** 1

#### **Overview of input signals** 1-1

#### Direct input

• 

œe

Direct input (DIN) is a method in which a signal is input directly by connecting the I/O cable to the connector.

If you use the composite function, one input can turn two signals ON simultaneously, realizing saving of wiring.

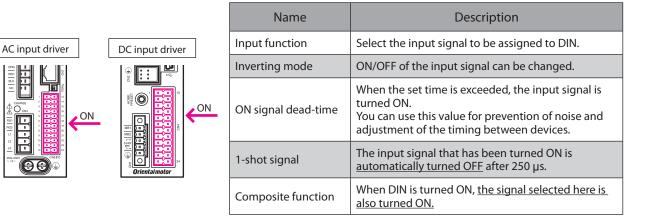

#### Setting example of the MEXEO2: When continuous operation is executed with the operation data No.1 if the FW-POS input is turned "ON"

This operation can be executed by assigning "FW-POS" to the input function and "M0" to the composite function.

|                          | Input function selection | Inverting mode | ON signal dead-time [ms] | 1 shot signal | Composite function |
|--------------------------|--------------------------|----------------|--------------------------|---------------|--------------------|
| (DIN0)Function selection | FW-POS                   | Non invert     | 0                        | Disable       | MO                 |

#### Virtual input

DC input driver

AC input driver

Virtual input (VIR-IN) is a method in which a signal set in virtual input is input by using output of a signal set in the virtual input source.

Since it is an input method using internal I/O, it does not require wiring and can be used with direct I/O. Up to four virtual inputs can be set.

|   | Name                                            | Description                                                                                                    |
|---|-------------------------------------------------|----------------------------------------------------------------------------------------------------|
| ] | Virtual input function selection                | Select the signal to be assigned to VIR-IN. When an signal of the virtual input source is output, VIR-IN is also turned ON.                                         |
|   | Virtual input source function selection setting | Select the output signal to be a trigger of VIR-IN.                                                                                                    |
|   | Virtual input inverting mode                    | ON/OFF of the input signal can be changed.                                                                                                    |
|   | Virtual input ON signal<br>dead-time            | When the set time is exceeded, the input signal is<br>turned ON.<br>You can use this value for prevention of noise and<br>adjustment of the timing between devices. |
|   | Virtual input 1-shot signal                     | The input signal that has been turned ON is <u>automatically turned OFF</u> after 250 µs.                                                                           |

## Setting example of the **MEXE02**: When the TLC output is turned ON, the STOP input is turned ON and motor is stopped

| Virtual input (VIR-IN0) function selection       | STOP       |
|--------------------------------------------------|------------|
| Virtual input (VIR-IN0) source selection         | TLC        |
| Virtual input (VIR-IN0) inverting mode           | Non invert |
| Virtual input (VIR-IN0) ON signal dead time [ms] | 0          |
| Virtual input (VIR-IN0) 1 shot signal mode       | Disable    |

## 1-2 Overview of output signals

#### Direct output

Direct output (DOUT) is a method in which a signal is output directly by connecting the I/O cable to the connector.

When you use the composite output function, the logical combination result of two output signals can be output in one signal.

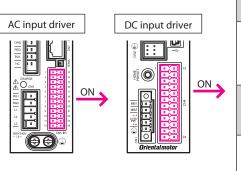

| Name                          | Description                                                                                                    |
|-------------------------------|----------------------------------------------------------------------------------------------------|
| (Normal) Output<br>function   | Select the output signal to be assigned to DOUT.                                                                                                    |
| Inverting mode                | ON/OFF of the output signal can be changed.                                                                                                    |
| OFF output-delay<br>time      | When the set time is exceeded, the output signal is<br>turned OFF.<br>You can use this value for prevention of noise and<br>adjustment of the timing between devices. |
| Composite logical combination | Set the logical combination [AND (logical product)<br>or OR (logical sum)] of the composite output<br>function.                                                       |
| Composite Output<br>function  | Select the output signal for logical operation with<br>the signal of DOUT. When logical combination of the<br>two signals has been established, DOUT is turned<br>ON. |
| Composite inverting mode      | Change ON/OFF of the signal selected in the composite output function.                                                                                                |

#### Setting example of the MEXE02: When the HOME-END output and the AREA0 output are turned ON, HOME-END (DOUT0) is output

When "HOME-END" is set to the (Normal) Output function, "AND" to composite logical combination, and "AREA0" to the composite output function, you can confirm that return-to-home operation is complete (HOME-END) and the motor has reached the specified position (AREA0) with one output signal (DOUT0).

|       | (Normal) Output function selection | Inverting mode | OFF delay time [ms] | Composite logical operation | Composite output function | Composite inverting mode |
|-------|------------------------------------|----------------|---------------------|-----------------------------|---------------------------|--------------------------|
| DOUTO | HOME-END                           | Non invert     | 0                   | AND                         | AREA0                     | Non invert               |

#### User output

User output (USR-OUT) is a method in which a signal is output by using the internal I/O. Two types of signals (A and B) are assigned to one user output. When logical combination of A and B has been established, USR-OUT is output.

This method does not require wiring and can be used with direct I/O. Up to two user outputs can be set.

| AC input driver<br>DC input driver |                 |                                                                                                    |
|------------------------------------|-----------------|----------------------------------------------------------------------------------------------------|
|                                    | AC input driver | DC input driver                                                                                                    |
|                                    |                 | The second second secon |

| Name                                           | Description                                                                                                 |
|------------------------------------------------|----------------------------------------------------------------------------------------------------|
| User output resource<br>A - function selection | Select Output function A.                                                                                   |
| User output resource<br>A - inverting mode     | Change ON/OFF of Output function A.                                                                         |
| User output resource<br>B - function selection | Select Output function B.                                                                                   |
| User output resource<br>B - inverting mode     | Change ON/OFF of Output function B.                                                                         |
| User output logic link<br>selection            | Set the logical combination [AND (logical product) or OR (logical sum)] of Output function sources A and B. |

## Setting example of the **MEXE02**: When the IN-POS output and the READY output have been turned ON, USR-OUT is output

| User output (USER-OUT0) source A function selection | IN-POS     |
|-----------------------------------------------------|------------|
| User output (USER-OUT0) source A inverting mode     | Non invert |
| User output (USER-OUT0) source B function selection | READY      |
| User output (USER-OUT0) source B inverting mode     | Non invert |
| User output (USER-OUT0) logical operation           | AND        |

## 1-3 Setting contents of input signals and output signals

#### Direct input

#### Input function

| MEXE02 tree view     | Parameter name      | Description                                             | Initial value |
|----------------------|---------------------|---------------------------------------------------------|---------------|
|                      | DIN0 input function |                                                         | 32: START     |
|                      | DIN1 input function |                                                         | 64: M0        |
|                      | DIN2 input function |                                                         | 65: M1        |
|                      | DIN3 input function |                                                         | 66: M2        |
| Dive at IN formation | DIN4 input function | Select the input signal to be assigned to DIN0 to DIN9. | 37: ZHOME     |
| Direct-IN function   | DIN5 input function | Setting range<br>□→ "2-1 Input signal list" on p.136    | 1: FREE       |
|                      | DIN6 input function | 2-1 input signal list on p.150                          | 5: STOP       |
|                      | DIN7 input function |                                                         | 8: ALM-RST    |
|                      | DIN8 input function |                                                         | 48: FW-JOG    |
|                      | DIN9 input function |                                                         | 49: RV-JOG    |

### • Change of ON/OFF setting of input signals

| MEXE02 tree view   | Parameter name | Description                                                                           | lnitial<br>value |
|--------------------|----------------|---------------------------------------------------------------------------------------|------------------|
| Direct-IN function | Inverting mode | Changes ON/OFF of DIN0 to DIN9.<br><b>Setting range</b><br>0: Non invert<br>1: Invert | 0                |

#### • ON signal dead-time

| MEXE02 tree view   | Parameter name      | Description                                                                          | lnitial<br>value |
|--------------------|---------------------|--------------------------------------------------------------------------------------|------------------|
| Direct-IN function | ON signal dead-time | Sets the ON signal dead-time of DIN0 to DIN9.<br><b>Setting range</b><br>0 to 250 ms | 0                |

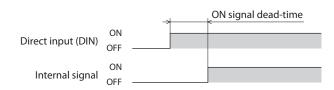

#### • 1-shot signal

| MEXE02 tree view   | Parameter name | Description                                                                                         | Initial<br>value |
|--------------------|----------------|----------------------------------------------------------------------------------------------------|------------------|
| Direct-IN function | 1-shot signal  | Sets the 1-shot signal function of DIN0 to DIN9.<br><b>Setting range</b><br>0: Disable<br>1: Enable | 0                |

#### Note

The C-ON input and the HMI input are normally closed (always ON).

When these signals have been assigned to the input function, do not set "1-shot signal" to "Enable."

If it is set to "Enable," the input signal that has been turned OFF is automatically turned ON after 250  $\mu s.$ 

#### • Composite function

| MEXE02 tree view   | Parameter name     | Description                                                                                                    | lnitial<br>value |
|--------------------|--------------------|----------------------------------------------------------------------------------------------------|------------------|
| Direct-IN function | Composite function | Selects the input signal to be assigned to DIN0<br>to DIN9 as a composite function.<br>Setting range<br>☞ "2-1 Input signal list" on p.136 | 0: Not used      |

#### Virtual input

#### • Virtual input function selection

| MEXE02 tree view                       | Parameter<br>name                   | Description                                                                                                    | lnitial<br>value |
|----------------------------------------|-------------------------------------|----------------------------------------------------------------------------------------------------|------------------|
| EXT-IN and VIR-IN and USR-OUT function | Virtual input<br>function selection | Selects the input signal to be assigned to VIR-IN0<br>to VIR-IN3.<br>Setting range<br>□ 2-2 Output signal list" on p.138 | 0: Not used      |

#### • Virtual input source function selection setting

| MEXE02 tree view                       | Parameter name                                        | Description                                                                                                    | Initial value     |
|----------------------------------------|-------------------------------------------------------|----------------------------------------------------------------------------------------------------|-------------------|
| EXT-IN and VIR-IN and USR-OUT function | Virtual input source<br>function selection<br>setting | Selects the output signal to be a trigger of VIR-<br>IN0 to VIR-IN3.<br>Setting range<br>□> "2-2 Output signal list" on p.138 | 128:<br>CONST-OFF |

#### • Virtual input inverting mode

| MEXE02 tree view                          | Parameter name                  | Description                                                                                 | Initial<br>value |
|-------------------------------------------|---------------------------------|---------------------------------------------------------------------------------------------|------------------|
| EXT-IN and VIR-IN and<br>USR-OUT function | Virtual input<br>inverting mode | Changes ON/OFF of VIR-IN0 to VIR-IN3.<br><b>Setting range</b><br>0: Non invert<br>1: Invert | 0                |

#### • Virtual input ON signal dead-time

| MEXE02 tree view                       | Parameter name                       | Description                                                                                | Initial<br>value |
|----------------------------------------|--------------------------------------|--------------------------------------------------------------------------------------------|------------------|
| EXT-IN and VIR-IN and USR-OUT function | Virtual input ON<br>signal dead-time | Sets the ON signal dead-time of VIR-IN0 to VIR-IN3.<br><b>Setting range</b><br>0 to 250 ms | 0                |

#### • Virtual input 1-shot signal

| MEXE02 tree view                       | Parameter name                 | Description                                                                                         | lnitial<br>value |
|----------------------------------------|--------------------------------|----------------------------------------------------------------------------------------------------|------------------|
| EXT-IN and VIR-IN and USR-OUT function | Virtual input 1-shot<br>signal | Enables the 1-shot signal of VIR-IN0 to VIR-IN3.<br><b>Setting range</b><br>0: Disable<br>1: Enable | 0                |

### Direct output

## • (Normal) Output function

| MEXE02 tree view    | Parameter<br>name        | Description                                                                                                    | Initial value |
|---------------------|--------------------------|----------------------------------------------------------------------------------------------------|---------------|
| Direct-OUT function | DOUT0 output<br>function | Selects the output signal to be assigned to<br>DOUT0 to DOUT5.<br>Setting range<br>☐> "2-2 Output signal list" on p.138 | 144: HOME-END |
|                     | DOUT1 output<br>function |                                                                                                    | 138: IN-POS   |
|                     | DOUT2 output<br>function |                                                                                                    | 133: PLS-RDY  |
|                     | DOUT3 output<br>function |                                                                                                    | 132: READY    |
|                     | DOUT4 output<br>function |                                                                                                    | 134: MOVE     |
|                     | DOUT5 output<br>function |                                                                                                    | 130: ALM-B    |

### • Inverting mode

| MEXE02 tree view    | Parameter name | Description                                                                             | lnitial<br>value |
|---------------------|----------------|-----------------------------------------------------------------------------------------|------------------|
| Direct-OUT function | Inverting mode | Changes ON/OFF of DOUT0 to DOUT5.<br><b>Setting range</b><br>0: Non invert<br>1: Invert | 0                |

## • OFF output-delay time

| MEXE02 tree view    | Parameter<br>name        | Description                                                                              | lnitial<br>value |
|---------------------|--------------------------|------------------------------------------------------------------------------------------|------------------|
| Direct-OUT function | OFF output-delay<br>time | Sets the OFF output-delay time of DOUT0 to DOUT5.<br><b>Setting range</b><br>0 to 250 ms | 0                |

|                      |           | - | OFF output-delay time |
|----------------------|-----------|---|-----------------------|
| Internal signal      | ON<br>OFF |   |                       |
| Direct output (DOUT) | ON<br>OFF |   |                       |

## • Composite logical combination

| MEXE02 tree view    | Parameter name                | Description                                                                                      | Initial<br>value |
|---------------------|-------------------------------|--------------------------------------------------------------------------------------------------|------------------|
| Direct-OUT function | Composite logical combination | Sets the composite logical combination of DOUT0<br>to DOUT5.<br>Setting range<br>0: AND<br>1: OR | 1                |

#### • Composite Output function

| MEXE02 tree view    | Parameter name            | Description                                                                                                    | Initial value     |
|---------------------|---------------------------|----------------------------------------------------------------------------------------------------|-------------------|
| Direct-OUT function | Composite output function | Selects the output signal for logical<br>operation with the signals of DOUT0<br>to DOUT5.<br>Setting range<br>□ "2-2 Output signal list" on p.138 | 128:<br>CONST-OFF |

#### • Composite Inverting mode

| MEXE02 tree view    | Parameter name           | Description                                                                                        | lnitial<br>value |
|---------------------|--------------------------|----------------------------------------------------------------------------------------------------|------------------|
| Direct-OUT function | Composite Inverting mode | Changes ON/OFF of the composite output<br>function.<br>Setting range<br>0: Non invert<br>1: Invert | 0                |

#### User output

#### • User output resource A - function selection

| MEXE02 tree view                       | Parameter name                                            | Description                                                                                                | Initial value     |
|----------------------------------------|-----------------------------------------------------------|----------------------------------------------------------------------------------------------------|-------------------|
| EXT-IN and VIR-IN and USR-OUT function | User output resource<br>A - function selection<br>setting | Sets Output resource A of USR-OUT0 and<br>USR-OUT1.<br>Setting range<br>□ 2-2 Output signal list" on p.138 | 128:<br>CONST-OFF |

#### • User output resource A - inverting mode

| MEXE02 tree view                       | Parameter name                             | Description                                                                              | lnitial<br>value |
|----------------------------------------|--------------------------------------------|------------------------------------------------------------------------------------------|------------------|
| EXT-IN and VIR-IN and USR-OUT function | User output resource<br>A - inverting mode | Changes ON/OFF of User output resource A.<br>Setting range<br>0: Non invert<br>1: Invert | 0                |

#### • User output resource B - function selection

| MEXE02 tree view                       | Parameter name                                            | Description                                                                                                | Initial value     |
|----------------------------------------|-----------------------------------------------------------|----------------------------------------------------------------------------------------------------|-------------------|
| EXT-IN and VIR-IN and USR-OUT function | User output resource<br>B - function selection<br>setting | Sets Output resource B of USR-OUT0 and<br>USR-OUT1.<br>Setting range<br>□ 2-2 Output signal list" on p.138 | 128:<br>CONST-OFF |

#### • User output resource B - inverting mode

| MEXE02 tree view                       | Parameter name                             | Description                                                                                     | Initial value |
|----------------------------------------|--------------------------------------------|-------------------------------------------------------------------------------------------------|---------------|
| EXT-IN and VIR-IN and USR-OUT function | User output resource<br>B - inverting mode | Changes ON/OFF of User output resource B.<br><b>Setting range</b><br>0: Non invert<br>1: Invert | 0             |

## • User output logic link selection

| MEXE02 tree view                          | Parameter name                      | Description                                                                                           | Initial<br>value |
|-------------------------------------------|-------------------------------------|----------------------------------------------------------------------------------------------------|------------------|
| EXT-IN and VIR-IN and<br>USR-OUT function | User output logic link<br>selection | Sets the logical combination of User output<br>resources A and B.<br>Setting range<br>0: AND<br>1: OR | 1                |

Assign input and output signals using the **MEXE02** or RS-485 communication.

## 2-1 Input signal list

To assign signals in the network, use the "Assignment number" in the table instead of the signal names. For details of each signal, refer to "4 Input signals" on p.151.

| Assignment<br>number | Signal name | Function                                                                                                    |
|----------------------|-------------|----------------------------------------------------------------------------------------------------|
| 0                    | Not used    | Set when the input terminal is not used.                                                                                               |
| 1                    | FREE        | Cut off the current of the motor not to excite it. When an electromagnetic brake motor is used, the electromagnetic brake is released. |
| 2                    | C-ON        | Excite the motor.                                                                                                    |
| 3                    | CLR         | Clear the deviation (position deviation) between the command position and feedback position.                                           |
| 4                    | STOP-COFF   | Stop the motor not to excite it.                                                                                                    |
| 5                    | STOP        | Stop the motor.                                                                                                    |
| б                    | PAUSE       | Stop the motor temporarily.                                                                                                    |
| 7                    | BREAK-ATSQ  | Switch Automatic sequential to Manual sequential. Type connection is not changed.                                                      |
| 8                    | ALM-RST     | Release the alarm that is present.                                                                                                    |
| 9                    | P-PRESET    | Rewrite the mechanical home position to the current position.                                                                          |
| 10                   | EL-PRST     | Switch to the coordinate system whose home position is the electrical home position.                                                   |
| 12                   | ETO-CLR     | Reset the ETO-mode.                                                                                                    |
| 13                   | LAT-CLR     | Clear the latch information.                                                                                                    |
| 14                   | INFO-CLR    | Release the information status.                                                                                                    |
| 16                   | нмі         | Release the function limitation of the <b>MEXE02</b> .                                                                                 |
| 18                   | ССМ         | Switch the current control mode.                                                                                                    |
| 19                   | PLS-XMODE   | Change the number of input pulses and the magnification of the frequency.                                                              |
| 20                   | PLS-DIS     | Disable the pulse input.                                                                                                    |
| 21                   | T-MODE      | Disable the overload alarm.                                                                                                    |
| 22                   | CRNT-LMT    | Execute current limiting.                                                                                                    |
| 23                   | SPD-LMT     | Execute speed limiting.                                                                                                    |
| 26                   | FW-BLK      | Stop operation in the forward direction.                                                                                               |
| 27                   | RV-BLK      | Stop operation in the reverse direction.                                                                                               |
| 28                   | FW-LS       | A signal input from the limit sensor in the forward direction.                                                                         |
| 29                   | RV-LS       | A signal input from the limit sensor in the reverse direction.                                                                         |
| 30                   | HOMES       | A signal input from the mechanical home position sensor.                                                                               |
| 31                   | SLIT        | A signal input from the slit sensor.                                                                                                   |
| 32                   | START       | Execute stored data operation.                                                                                                    |
| 33                   | SSTART      | Execute stored data operation. Execute operation of the next data in manual sequential operation.                                      |

| Assignment<br>number | Signal name | Function                                                                  |  |  |  |  |
|----------------------|-------------|---------------------------------------------------------------------------|--|--|--|--|
| 35                   | NEXT        | Transit forcibly to the linked operation data number.                     |  |  |  |  |
| 36                   | HOME        | Execute return-to-home operation.                                         |  |  |  |  |
| 37                   | ZHOME       | Execute high-speed return-to-home operation.                              |  |  |  |  |
| 40                   | D-SEL0      |                                                                           |  |  |  |  |
| 41                   | D-SEL1      |                                                                           |  |  |  |  |
| 42                   | D-SEL2      |                                                                           |  |  |  |  |
| 43                   | D-SEL3      | Execute direct positioning operation.                                     |  |  |  |  |
| 44                   | D-SEL4      |                                                                           |  |  |  |  |
| 45                   | D-SEL5      |                                                                           |  |  |  |  |
| 46                   | D-SEL6      |                                                                           |  |  |  |  |
| 47                   | D-SEL7      |                                                                           |  |  |  |  |
| 48                   | FW-JOG      | Execute JOG operation in the forward direction.                           |  |  |  |  |
| 49                   | RV-JOG      | Execute JOG operation in the reverse direction.                           |  |  |  |  |
| 50                   | FW-JOG-H    | Execute high-speed JOG operation in the forward direction.                |  |  |  |  |
| 51                   | RV-JOG-H    | Execute high-speed JOG operation in the reverse direction.                |  |  |  |  |
| 52                   | FW-JOG-P    | Execute inching operation in the forward direction.                       |  |  |  |  |
| 53                   | RV-JOG-P    | Execute inching operation in the reverse direction.                       |  |  |  |  |
| 54                   | FW-JOG-C    | Execute combined JOG operation in the forward direction.                  |  |  |  |  |
| 55                   | RV-JOG-C    | Execute combined JOG operation in the reverse direction.                  |  |  |  |  |
| 56                   | FW-POS      | Execute continuous operation in the forward direction.                    |  |  |  |  |
| 57                   | RV-POS      | Execute continuous operation in the reverse direction.                    |  |  |  |  |
| 58                   | FW-SPD      | Execute speed control operation in the forward direction.                 |  |  |  |  |
| 59                   | RV-SPD      | Execute speed control operation in the reverse direction.                 |  |  |  |  |
| 60                   | FW-PSH      | Execute push-motion speed control operation in the forward direction.     |  |  |  |  |
| 61                   | RV-PSH      | Execute push-motion speed control operation in the reverse direction.     |  |  |  |  |
| 64                   | MO          |                                                                           |  |  |  |  |
| 65                   | M1          |                                                                           |  |  |  |  |
| 66                   | M2          |                                                                           |  |  |  |  |
| 67                   | M3          | - Select the operation data number using eight bits.                      |  |  |  |  |
| 68                   | M4          |                                                                           |  |  |  |  |
| 69                   | M5          |                                                                           |  |  |  |  |
| 70                   | M6          |                                                                           |  |  |  |  |
| 71                   | M7          |                                                                           |  |  |  |  |
| 75                   | TEACH       | Execute teaching.                                                         |  |  |  |  |
| 76                   | MON-REQ0    |                                                                           |  |  |  |  |
| 77                   | MON-REQ1    | Select information to be output by the I/O position output function.      |  |  |  |  |
| 78                   | MON-CLK     | Send information of the position coordinate information monitor function. |  |  |  |  |
| 79                   | PLSM-REQ    | Enable the pulse request function.                                        |  |  |  |  |

| Assignment<br>number | Signal name | Function         |
|----------------------|-------------|------------------|
| 80                   | RO          |                  |
| 81                   | R1          |                  |
| 82                   | R2          |                  |
| 83                   | R3          |                  |
| 84                   | R4          |                  |
| 85                   | R5          |                  |
| 86                   | R6          |                  |
| 87                   | R7          | General signals. |
| 88                   | R8          | General signals. |
| 89                   | R9          |                  |
| 90                   | R10         |                  |
| 91                   | R11         |                  |
| 92                   | R12         |                  |
| 93                   | R13         |                  |
| 94                   | R14         |                  |
| 95                   | R15         |                  |

## 2-2 Output signal list

To assign signals in the network, use the "Assignment number" in the table instead of the signal names. For details of each signal, refer to "5 Output signals" on p.175.

| Assignment<br>number | Signal name  | Function                                  |  |  |  |
|----------------------|--------------|-------------------------------------------|--|--|--|
| 0                    | Not used     | Set when the output terminal is not used. |  |  |  |
| 1                    | FREE_R       |                                           |  |  |  |
| 2                    | C-ON_R       |                                           |  |  |  |
| 3                    | CLR_R        |                                           |  |  |  |
| 4                    | STOP-COFF_R  |                                           |  |  |  |
| 5                    | STOP_R       |                                           |  |  |  |
| б                    | PAUSE_R      |                                           |  |  |  |
| 7                    | BREAK-ATSQ_R |                                           |  |  |  |
| 8                    | ALM-RST_R    |                                           |  |  |  |
| 9                    | P-PRESET_R   | Output in response to the input signal.   |  |  |  |
| 10                   | EL-PRST_R    |                                           |  |  |  |
| 12                   | ETO-CLR_R    |                                           |  |  |  |
| 13                   | LAT-CLR_R    |                                           |  |  |  |
| 14                   | INFO-CLR_R   |                                           |  |  |  |
| 16                   | HMI_R        |                                           |  |  |  |
| 18                   | CCM_R        |                                           |  |  |  |
| 19                   | PLS-XMODE_R  |                                           |  |  |  |

| Assignment<br>number | Signal name | Function                                |
|----------------------|-------------|-----------------------------------------|
| 20                   | PLS-DIS_R   |                                         |
| 21                   | T-MODE_R    |                                         |
| 22                   | CRNT-LMT_R  |                                         |
| 23                   | SPD-LMT_R   |                                         |
| 26                   | FW-BLK_R    |                                         |
| 27                   | RV-BLK_R    |                                         |
| 28                   | FW-LS_R     |                                         |
| 29                   | RV-LS_R     |                                         |
| 30                   | HOMES_R     |                                         |
| 31                   | SLIT_R      |                                         |
| 32                   | START_R     |                                         |
| 33                   | SSTART_R    |                                         |
| 35                   | NEXT_R      |                                         |
| 36                   | HOME_R      |                                         |
| 37                   | ZHOME_R     |                                         |
| 40                   | D-SEL0_R    |                                         |
| 41                   | D-SEL1_R    |                                         |
| 42                   | D-SEL2_R    |                                         |
| 43                   | D-SEL3_R    |                                         |
| 44                   | D-SEL4_R    | Output in response to the input signal. |
| 45                   | D-SEL5_R    |                                         |
| 46                   | D-SEL6_R    |                                         |
| 47                   | D-SEL7_R    |                                         |
| 48                   | FW-JOG_R    |                                         |
| 49                   | RV-JOG_R    |                                         |
| 50                   | FW-JOG-H_R  |                                         |
| 51                   | RV-JOG-H_R  |                                         |
| 52                   | FW-JOG-P_R  |                                         |
| 53                   | RV-JOG-P_R  |                                         |
| 54                   | FW-JOG-C_R  |                                         |
| 55                   | RV-JOG-C_R  |                                         |
| 56                   | FW-POS_R    |                                         |
| 57                   | RV-POS_R    |                                         |
| 58                   | FW-SPD_R    |                                         |
| 59                   | RV-SPD_R    |                                         |
| 60                   | FW-PSH_R    |                                         |
| 61                   | RV-PSH_R    |                                         |
| 64                   | M0_R        |                                         |
| 65                   | M1_R        |                                         |

| Assignment<br>number | Signal name | Function                                                         |  |  |  |  |  |
|----------------------|-------------|------------------------------------------------------------------|--|--|--|--|--|
| 66                   | M2_R        |                                                                  |  |  |  |  |  |
| 67                   | M3_R        |                                                                  |  |  |  |  |  |
| 68                   | M4_R        |                                                                  |  |  |  |  |  |
| 69                   | M5_R        |                                                                  |  |  |  |  |  |
| 70                   | M6_R        |                                                                  |  |  |  |  |  |
| 71                   | M7_R        |                                                                  |  |  |  |  |  |
| 75                   | TEACH_R     |                                                                  |  |  |  |  |  |
| 76                   | MON-REQ0_R  |                                                                  |  |  |  |  |  |
| 77                   | MON-REQ1_R  |                                                                  |  |  |  |  |  |
| 78                   | MON-CLK_R   |                                                                  |  |  |  |  |  |
| 79                   | PLSM-REQ_R  |                                                                  |  |  |  |  |  |
| 80                   | R0_R        |                                                                  |  |  |  |  |  |
| 81                   | R1_R        |                                                                  |  |  |  |  |  |
| 82                   | R2_R        | Output in response to the input signal.                          |  |  |  |  |  |
| 83                   | R3_R        |                                                                  |  |  |  |  |  |
| 84                   | R4_R        |                                                                  |  |  |  |  |  |
| 85                   | R5_R        |                                                                  |  |  |  |  |  |
| 86                   | R6_R        |                                                                  |  |  |  |  |  |
| 87                   | R7_R        |                                                                  |  |  |  |  |  |
| 88                   | R8_R        |                                                                  |  |  |  |  |  |
| 89                   | R9_R        |                                                                  |  |  |  |  |  |
| 90                   | R10_R       |                                                                  |  |  |  |  |  |
| 91                   | R11_R       |                                                                  |  |  |  |  |  |
| 92                   | R12_R       |                                                                  |  |  |  |  |  |
| 93                   | R13_R       |                                                                  |  |  |  |  |  |
| 94                   | R14_R       |                                                                  |  |  |  |  |  |
| 95                   | R15_R       |                                                                  |  |  |  |  |  |
| 128                  | CONST-OFF   | The output function is not used.                                 |  |  |  |  |  |
| 129                  | ALM-A       | Output the alarm status of the driver (normally open).           |  |  |  |  |  |
| 130                  | ALM-B       | Output the alarm status of the driver (normally closed).         |  |  |  |  |  |
| 131                  | SYS-RDY     | Output when the control power supply of the driver is turned on. |  |  |  |  |  |
| 132                  | READY       | Output when the driver is ready to operate.                      |  |  |  |  |  |
| 133                  | PLS-RDY     | Output when the pulse input is enabled.                          |  |  |  |  |  |
| 134                  | MOVE        | Output when the motor operates.                                  |  |  |  |  |  |
| 135                  | INFO        | Output the information status of the driver.                     |  |  |  |  |  |
| 136                  | SYS-BSY     | Output when the driver is in internal processing status.         |  |  |  |  |  |
| 137                  | ETO-MON     | Output when the motor is in ETO-mode.                            |  |  |  |  |  |
| 138                  | IN-POS      | Output when the positioning operation is complete.               |  |  |  |  |  |
| 140                  | TLC         | Output when the output torque reaches the upper limit value.     |  |  |  |  |  |

| Assignment<br>number | Signal name | Function                                                                                                    |  |  |  |
|----------------------|-------------|----------------------------------------------------------------------------------------------------|--|--|--|
| 141                  | VA          | Output when the operating speed reaches the target speed.                                                                           |  |  |  |
| 142                  | CRNT        | Output while the motor is excited.                                                                                                  |  |  |  |
| 143                  | AUTO-CD     | Output when the motor is in automatic current cutback status.                                                                       |  |  |  |
| 144                  | HOME-END    | Output upon completion of high-speed return-to-home operation or return-to-<br>home operation and when position preset is executed. |  |  |  |
| 145                  | ABSPEN      | Output when the position coordinate is set.                                                                                         |  |  |  |
| 146                  | ELPRST-MON  | Output when the electrical home position coordinate is enabled.                                                                     |  |  |  |
| 149                  | PRST-DIS    | Turned ON when preset is required again to operate the motor after preset.                                                          |  |  |  |
| 150                  | PRST-STLD   | Output when the mechanical home position is set.                                                                                    |  |  |  |
| 151                  | ORGN-STLD   | Output when a mechanical home position suitable to the product is set at the time of factory shipment.                              |  |  |  |
| 152                  | RND-OVF     | Output is inverted when the wrap range is exceeded. (Toggle action)                                                                 |  |  |  |
| 153                  | FW-SLS      | Output when the software limit in the forward direction is reached.                                                                 |  |  |  |
| 154                  | RV-SLS      | Output when the software limit in the reverse direction is reached.                                                                 |  |  |  |
| 155                  | ZSG         | Output every time the feedback position of the motor rotates once from the preset position.                                         |  |  |  |
| 156                  | RND-ZERO    | Output if the motor is at the home position of wrap range when the "Wrap setting" parameter is set to "Enable."                     |  |  |  |
| 157                  | ТІМ         | Output every time the motor output shaft rotates by 7.2° from the home position.                                                    |  |  |  |
| 159                  | MAREA       | Output when the motor is within the area set in the operation data.                                                                 |  |  |  |
| 160                  | AREA0       |                                                                                                    |  |  |  |
| 161                  | AREA1       |                                                                                                    |  |  |  |
| 162                  | AREA2       |                                                                                                    |  |  |  |
| 163                  | AREA3       | Output when the motor is within the area.                                                                                           |  |  |  |
| 164                  | AREA4       |                                                                                                    |  |  |  |
| 165                  | AREA5       |                                                                                                    |  |  |  |
| 166                  | AREA6       |                                                                                                    |  |  |  |
| 167                  | AREA7       |                                                                                                    |  |  |  |
| 168                  | MPS         | Output when the main power supply is turned on.                                                                                     |  |  |  |
| 169                  | МВС         | Output when the electromagnetic brake is in release status.                                                                         |  |  |  |
| 170                  | RG          | Output when the motor is in regeneration status.                                                                                    |  |  |  |
| 172                  | EDM         | Output when both HWTO1 and 2 input signals are turned OFF.                                                                          |  |  |  |
| 173                  | HWTOIN-MON  | Output when either HWTO1 or 2 input signal is turned OFF.                                                                           |  |  |  |
| 176                  | MON-OUT     | Output information responding to the request of the I/O position output function.                                                   |  |  |  |
| 177                  | PLS-OUTR    | Output when preparation of the pulse request function is complete.                                                                  |  |  |  |
| 180                  | USR-OUT0    |                                                                                                    |  |  |  |
| 181                  | USR-OUT1    | Output AND or OR of two types of output signals.                                                                                    |  |  |  |
| 192                  | CRNT-LMTD   | Output when current limiting is executed.                                                                                           |  |  |  |
| 193                  | SPD-LMTD    | Output when speed limiting is executed.                                                                                             |  |  |  |
| 196                  | OPE-BSY     | Output when internal oscillation is executed.                                                                                       |  |  |  |

| Assignment<br>number | Signal name | Function                                                                                            |  |  |  |
|----------------------|-------------|----------------------------------------------------------------------------------------------------|--|--|--|
| 197                  | PAUSE-BSY   | Output when the motor is in pause status.                                                           |  |  |  |
| 198                  | SEQ-BSY     | Output when stored data operation is executed.                                                      |  |  |  |
| 199                  | DELAY-BSY   | Output when the driver is in waiting status (Drive-complete delay time, Dwell)                      |  |  |  |
| 200                  | JUMP0-LAT   | Output when a low event trigger is detected.                                                        |  |  |  |
| 201                  | JUMP1-LAT   | Output when a high event trigger is detected.                                                       |  |  |  |
| 202                  | NEXT-LAT    | Output when operation was transited by the NEXT input                                               |  |  |  |
| 203                  | PLS-LOST    | Output if a pulse is input when the pulse input is disabled.                                        |  |  |  |
| 204                  | DCOM-RDY    | Output when preparation of direct data operation is complete.                                       |  |  |  |
| 205                  | DCOM-FULL   | Output when data is written in the buffer area of direct data operation.                            |  |  |  |
| 207                  | M-CHG       | Output is inverted when the operation data number is transited. (Toggle action)                     |  |  |  |
| 208                  | M-ACT0      | Output the status of the M0 input corresponding to the operation data number in operation.          |  |  |  |
| 209                  | M-ACT1      | Output the status of the M1 input corresponding to the operation data number in operation.          |  |  |  |
| 210                  | M-ACT2      | Output the status of the M2 input corresponding to the operation data number in operation.          |  |  |  |
| 211                  | M-ACT3      | Output the status of the M3 input corresponding to the operation data number in operation.          |  |  |  |
| 212                  | M-ACT4      | Output the status of the M4 input corresponding to the operation data number in operation.          |  |  |  |
| 213                  | M-ACT5      | Output the status of the M5 input corresponding to the operation data number in operation.          |  |  |  |
| 214                  | M-ACT6      | Output the status of the M6 input corresponding to the operation data number in operation.          |  |  |  |
| 215                  | M-ACT7      | Output the status of the M7 input corresponding to the operation data number in operation.          |  |  |  |
| 216                  | D-END0      |                                                                                                    |  |  |  |
| 217                  | D-END1      |                                                                                                    |  |  |  |
| 218                  | D-END2      |                                                                                                    |  |  |  |
| 219                  | D-END3      |                                                                                                    |  |  |  |
| 220                  | D-END4      | Output when operation of the specified operation data number is complete.                           |  |  |  |
| 221                  | D-END5      |                                                                                                    |  |  |  |
| 222                  | D-END6      |                                                                                                    |  |  |  |
| 223                  | D-END7      |                                                                                                    |  |  |  |
| 224                  | INFO-USRIO  |                                                                                                    |  |  |  |
| 225                  | INFO-POSERR |                                                                                                    |  |  |  |
| 226                  | INFO-DRVTMP |                                                                                                    |  |  |  |
| 227                  | INFO-MTRTMP |                                                                                                    |  |  |  |
| 228                  | INFO-OVOLT  | Output when corresponding information is generated.<br>For the list of information, refer to p.447. |  |  |  |
| 229                  | INFO-UVOLT  |                                                                                                    |  |  |  |
| 230                  | INFO-OLTIME |                                                                                                    |  |  |  |
| 232                  | INFO-SPD    |                                                                                                    |  |  |  |
| 233                  | INFO-START  |                                                                                                    |  |  |  |

| Assignment<br>number | Signal name | Function                                                                                            |
|----------------------|-------------|----------------------------------------------------------------------------------------------------|
| 234                  | INFO-ZHOME  |                                                                                                    |
| 235                  | INFO-PR-REQ |                                                                                                    |
| 237                  | INFO-EGR-E  |                                                                                                    |
| 238                  | INFO-RND-E  |                                                                                                    |
| 239                  | INFO-NET-E  |                                                                                                    |
| 240                  | INFO-FW-OT  |                                                                                                    |
| 241                  | INFO-RV-OT  |                                                                                                    |
| 242                  | INFO-CULD0  | Output when corresponding information is generated.<br>For the list of information, refer to p.447. |
| 243                  | INFO-CULD1  |                                                                                                    |
| 244                  | INFO-TRIP   |                                                                                                    |
| 245                  | INFO-ODO    |                                                                                                    |
| 252                  | INFO-DSLMTD |                                                                                                    |
| 253                  | INFO-IOTEST |                                                                                                    |
| 254                  | INFO-CFG    |                                                                                                    |
| 255                  | INFO-RBT    |                                                                                                    |

## 3 Signal types

## 3-1 Direct I/O

Direct I/O is I/O accessed via the I/O signal connector.

#### Assignment to input terminals

Assign the input signals to DIN0 to DIN9 of the input terminals by parameters. For input signals that can be assigned, refer to "2-1 Input signal list" on p.136.

| Connector<br>terminal<br>number | Terminal<br>name | Initial value |        | Connector<br>terminal<br>number | Terminal<br>name | Initial value |
|---------------------------------|------------------|---------------|--------|---------------------------------|------------------|---------------|
| 1                               | DIN0             | START         | 1 - 13 | 13                              | DIN1             | MO            |
| 2                               | DIN2             | M1            |        | 14                              | DIN3             | M2            |
| 3                               | DIN4             | ZHOME         | 6 18   | 15                              | DIN5             | FREE          |
| 4                               | DIN6             | STOP          |        | 16                              | DIN7             | ALM-RST       |
| б                               | DIN8             | FW-JOG        | 12 24  | 18                              | DIN9             | RV-JOG        |

#### • Related parameters

The initial values of the input functions of DIN0 to DIN9 are as follows. For input signals that can be assigned, refer to "2-1 Input signal list" on p.136.

| in Data                                             |                          | Input function selection |
|-----------------------------------------------------|--------------------------|--------------------------|
| Operation data                                      |                          |                          |
| Operation I/O event                                 | (DIN0)Function selection | START                    |
| Extended operation data setting                     | (DIN1)Function selection | MO                       |
| – Parameter ≡                                       | (DIN2)Function selection | M1                       |
| Base settings                                       |                          |                          |
| Motor & Mechanism(Coordinates                       | (DIN3)Function selection | M2                       |
| ETO & Alarm & Info                                  | DIN4                     | ZHOME                    |
| I/O action and function                             | DIN5                     | FREE                     |
| Direct-IN function                                  | DIN6                     | STOP                     |
| Direct-OUT function     Remote-I/O function(RS-485) | DIN7                     | ALM-RST                  |
|                                                     | DIN8                     | FW-JOG                   |
|                                                     | DIN8                     | FWJUG                    |
| Operation                                           | DIN9                     | RV-JOG                   |

#### Note

- When the same input signal is assigned to multiple input terminals, the function is executed if any of the terminals has input.
- When the C-ON input and the HMI input are not assigned to the input terminals, these inputs are always be set to ON. Also, when these inputs are assigned to both direct I/O and network I/O, the function is executed only when both of them are set to ON.

memo

The AC input driver and the DC input driver have different I/O signal connectors.

- AC input driver: CN5 connector
- DC input driver: CN4 connector

## Assignment of output signals

Assign the output signals to DOUT0 to DOUT5 of the output terminals by parameters. For output signals that can be assigned, refer to "2-2 Output signal list" on p.138.

| Connector<br>terminal<br>number | Terminal<br>name | Initial value |                     | Connector<br>terminal<br>number | Terminal<br>name | Initial value |
|---------------------------------|------------------|---------------|---------------------|---------------------------------|------------------|---------------|
| 7                               | DOUT0            | HOME-END      |                     | 19                              | DOUT1            | IN-POS        |
| 8                               | DOUT2            | PLS-RDY       |                     | 20                              | DOUT3            | READY         |
| 9                               | DOUT4            | MOVE          | 9 21<br>24<br>12 24 | 21                              | DOUT5            | ALM-B         |

### • Related parameters

The initial values of the (normal) output function of DOUT0 to DOUT5 are as follows. For output signals that can be assigned, refer to "2-2 Output signal list" on p.138.

| ⊡. Data<br>Operation data                       |       | (Normal) Output function selection |
|-------------------------------------------------|-------|------------------------------------|
| - Operation I/O event                           | DOUTO | HOME-END                           |
| Extended operation data setting                 | DOUT1 | IN-POS                             |
| ⊟ Parameter ⊨                                   | DOUT2 | PLS-RDY                            |
| Base settings     Motor & Mechanism(Coordinates | DOUT3 | READY                              |
| ETO & Alam & Info                               | DOUT4 | MOVE                               |
| I/O action and function                         | DOUT5 | ALM-B                              |
| Direct-IN function     Direct-OUT function      |       |                                    |

## Pin assignments list

- AC input driver: CN5 connector
- DC input driver: CN4 connector

| Pin<br>No. | Signal<br>name  | Description *                  |       | Pin<br>No. | Signal<br>name  | Description *                |
|------------|-----------------|--------------------------------|-------|------------|-----------------|------------------------------|
| 1          | INO             | Control input 0 (START)        |       | 13         | IN1             | Control input 1 (M0)         |
| 2          | IN2             | Control input 2 (M1)           |       | 14         | IN3             | Control input 3 (M2)         |
| 3          | IN4             | Control input 4<br>(ZHOME)     |       | 15         | IN5             | Control input 5 (FREE)       |
| 4          | IN6             | Control input 6 (STOP)         |       | 16         | IN7             | Control input 7<br>(ALM-RST) |
| 5          | IN-COM<br>[0-7] | IN0 to IN7 input<br>common     |       | 17         | IN-COM<br>[8-9] | IN8 and IN9 input common     |
| 6          | IN8             | Control input 8<br>(FW-JOG)    |       | 18         | IN9             | Control input 9<br>(RV-JOG)  |
| 7          | OUTO            | Control output 0<br>(HOME-END) |       | 19         | OUT1            | Control output 1<br>(IN-POS) |
| 8          | OUT2            | Control output 2<br>(PLS-RDY)  | 12 24 | 20         | OUT3            | Control output 3<br>(READY)  |
| 9          | OUT4            | Control output 4<br>(MOVE)     |       | 21         | OUT5            | Control output 5<br>(ALM-B)  |
| 10         | OUT-COM         | Output common                  |       | 22         | GND             | Ground                       |
| 11         | ASG+            | A-phase pulse output +         |       | 23         | ASG-            | A-phase pulse output –       |
| 12         | BSG+            | B-phase pulse output +         |       | 24         | BSG-            | B-phase pulse output –       |
|            |                 | * (): Initial value            |       |            |                 | * (): Initial value          |

### memo

- All input signals of the driver are photocoupler inputs.
- The status of signals is as follows.

I/O of normally open: "ON: Conducting" "OFF: Not conducting" I/O of normally closed: "ON: Not conducting" "OFF: Conducting"

## ■ Connecting to a current sink output circuit

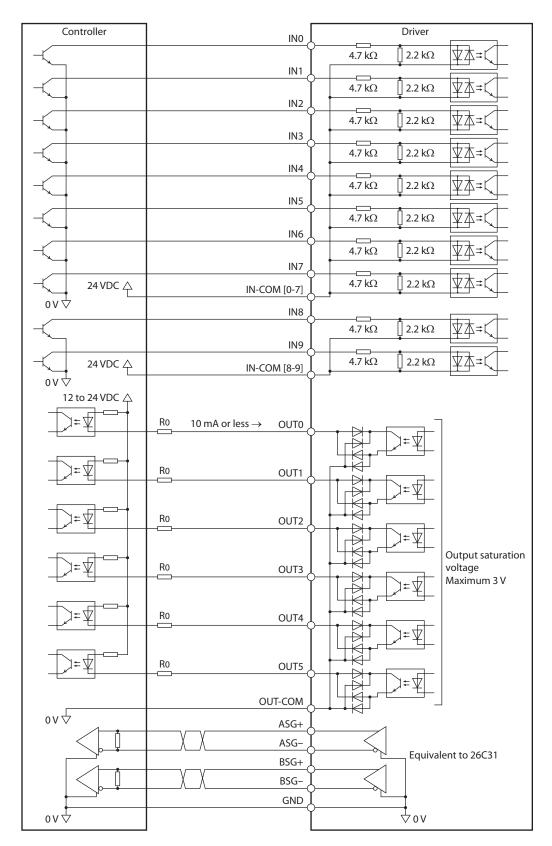

## ■ Connecting to a current source output circuit

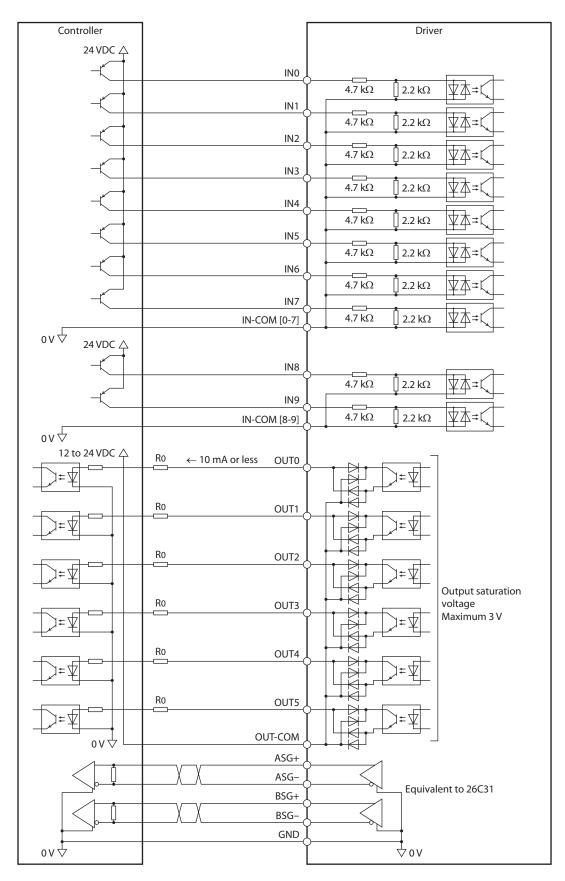

## 3-2 Network I/O

Network I/O is I/O accessed via RS-485 communication.

#### Assignment to input signals

Assign the input signals shown below to the NET-IN0 to NET-IN15 of the network I/O by parameters. For input signals that can be assigned, refer to "2-1 Input signal list" on p.136. See each protocol for the assignment of the NET-IN0 to NET-IN15.

| Network IN signal name | Initial value | Network IN signal name Initial value |
|------------------------|---------------|--------------------------------------|
| NET-INO                | M0            | NET-IN8 D-SEL0                       |
| NET-IN1                | M1            | NET-IN9 D-SEL1                       |
| NET-IN2                | M2            | NET-IN10 D-SEL2                      |
| NET-IN3                | START         | NET-IN11 SSTART                      |
| NET-IN4                | ZHOME         | NET-IN12 FW-JOG-P                    |
| NET-IN5                | STOP          | NET-IN13 RV-JOG-P                    |
| NET-IN6                | FREE          | NET-IN14 FW-POS                      |
| NET-IN7                | ALM-RST       | NET-IN15 RV-POS                      |

#### Related parameters

The initial values of the input functions of NET-IN0 to NET-IN15 are as follows. For input signals that can be assigned, refer to "2-1 Input signal list" on p.136.

| ⊡ Data                                                                                     |              | NET-IN input function selection |
|--------------------------------------------------------------------------------------------|--------------|---------------------------------|
| Operation 1/O event                                                                        | NET-IN/OUT0  | MO                              |
| Extended operation data setting                                                            | NET-IN/OUT1  | M1                              |
|                                                                                            | NET-IN/OUT2  | M2                              |
| <ul> <li>Base settings</li> <li>Motor &amp; Mechanism(Coordinates/JOG)</li> </ul>          | NET-IN/OUT3  | START                           |
| ETO & Alarm & Info                                                                         | NET-IN/OUT4  | ZHOME                           |
| I/O action and function                                                                    | NET-IN/OUT5  | STOP                            |
| Direct-IN function<br>Direct-OUT function                                                  | NET-IN/OUT6  | FREE                            |
| Remote-I/O function     Remote-I/O function(RS-485)     EXT-IN & VIR-IN & USR-OUT function | NET-IN/OUT7  | ALM-RST                         |
|                                                                                            | NET-IN/OUT8  | D-SEL0                          |
| Communication & I/F                                                                        | NET-IN/OUT9  | D-SEL1                          |
| ۰ III ا                                                                                    | NET-IN/OUT10 | D-SEL2                          |
| Operation                                                                                  | NET-IN/OUT11 | SSTART                          |
| <u> </u>                                                                                   | NET-IN/OUT12 | FW-JOG-P                        |
| Teaching, remote operation                                                                 | NET-IN/OUT13 | RV-JOG-P                        |
| Monitor                                                                                    | NET-IN/OUT14 | FW-POS                          |
| 🔣 Unit information monitor                                                                 | NET-IN/OUT15 | RV-POS                          |

#### Note

- When the same input signal is assigned to multiple input terminals, the function is executed if any of the terminals has input.
- When the C-ON input and the HMI input are not assigned to the input terminals, these inputs are always be set to ON. Also, when these inputs are assigned to both direct I/O and network I/O, the function is executed only when both of them are set to ON.

## Assignment to output signals

Assign the output signals shown below to the NET-OUT0 to NET-OUT15 of the network I/O by parameters. For output signals that can be assigned, refer to "2-2 Output signal list" on p.138. See each protocol for the assignments of the NET-OUT0 to NET-OUT15.

| Network OUT signal name | Initial value | Network OUT signal name Initial value |
|-------------------------|---------------|---------------------------------------|
| NET-OUT0                | M0_R          | NET-OUT8 SYS-BSY                      |
| NET-OUT1                | M1_R          | NET-OUT9 AREA0                        |
| NET-OUT2                | M2_R          | NET-OUT10 AREA1                       |
| NET-OUT3                | START_R       | NET-OUT11 AREA2                       |
| NET-OUT4                | HOME-END      | NET-OUT12 TIM                         |
| NET-OUT5                | READY         | NET-OUT13 MOVE                        |
| NET-OUT6                | INFO          | NET-OUT14 IN-POS                      |
| NET-OUT7                | ALM-A         | NET-OUT15 TLC                         |

## • Related parameters

The initial values of the output functions of NET-OUT0 to NET-OUT15 are as follows. For output signals that can be assigned, refer to "2-2 Output signal list" on p.138.

|                                                |              | NET-IN input function selection | NET-IN group action mode initial state (for NETC/GWv2) | NET-OUT output function selection |
|------------------------------------------------|--------------|---------------------------------|--------------------------------------------------------|-----------------------------------|
| Operation data                                 | NET-IN/OUT0  | MO                              | ShaftID action                                         | M0_R                              |
| Operation I/O event                            | NET-IN/OUTU  | IND                             | Sriditity action                                       | MU_N                              |
| Extended operation data settin                 | NET-IN/OUT1  | M1                              | ShaftID action                                         | M1_R                              |
| - Parameter                                    | NET-IN/OUT2  | M2                              | ShaftID action                                         | M2_R                              |
| Base settings     Motor & Mechanism(Coordinate | NET-IN/OUT3  | START                           | ShaftID action                                         | START_R                           |
| ETO & Alarm & Info                             | NET-IN/OUT4  | ZHOME                           | ShaftID action                                         | HOME-END                          |
| I/O action and function                        | NET-IN/OUT5  | STOP                            | ShaftID action                                         | READY                             |
| Direct-IN function<br>Direct-OUT function      | NET-IN/OUT6  | FREE                            | ShaftID action                                         | INFO                              |
| · Remote-I/O function(RS-485)                  | NET-IN/OUT7  | ALM-RST                         | ShaftID action                                         | ALM-A                             |
| EXT-IN & VIR-IN & USR-OUT                      | NET-IN/OUT8  | D-SEL0                          | ShaftID action                                         | SYS-BSY                           |
| Communication & I/F                            | NET-IN/OUT9  | D-SEL1                          | ShaftID action                                         | AREA0                             |
| ۰ III ا                                        | NET-IN/OUT10 | D-SEL2                          | ShaftID action                                         | AREA1                             |
| Operation                                      | NET-IN/OUT11 | SSTART                          | ShaftID action                                         | AREA2                             |
|                                                | NET-IN/OUT12 | FW-JOG-P                        | ShaftID action                                         | TIM                               |
| Teaching, remote operation                     | NET-IN/OUT13 | RV-JOG-P                        | ShaftID action                                         | MOVE                              |
| Monitor                                        | NET-IN/OUT14 | FW-POS                          | ShaftID action                                         | IN-POS                            |
| 🔣 Unit information monitor                     | NET-IN/OUT15 | RV-POS                          | ShaftID action                                         | TLC                               |

## 4-1 Operation control

### Excitation switching signal

This signal is used to switch the motor excitation condition between excitation and non-excitation.

#### • FREE input

When the FREE input is turned ON, the motor current is cut off and the motor is not excited. The motor output shaft can be rotated manually since the motor holding torque is lost. When an electromagnetic brake motor is used, the electromagnetic brake is also released.

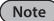

When driving a vertical load, do not turn the FREE input ON. Since the motor loses its holding torque, the load may drop.

#### When the motor is excited

- 1. When the FREE input is turned ON, the PLS-RDY output and the READY output are turned OFF, and the motor is not excited.
- 2. When the FREE input is turned OFF, the motor is excited, and the PLS-RDY output and the READY output are turned ON.

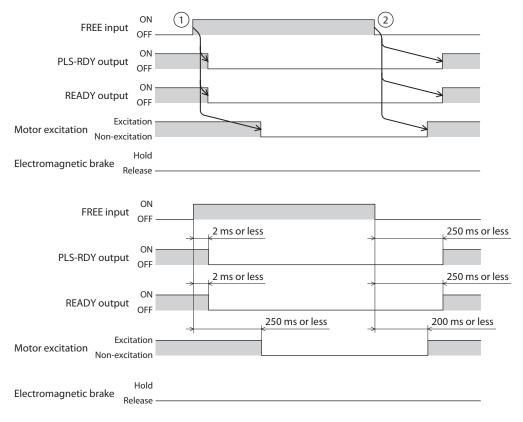

### When the motor is not excited

- 1. When the FREE input is turned ON, the electromagnetic brake is released.
- 2. When the FREE input is turned OFF, the electromagnetic brake is held.

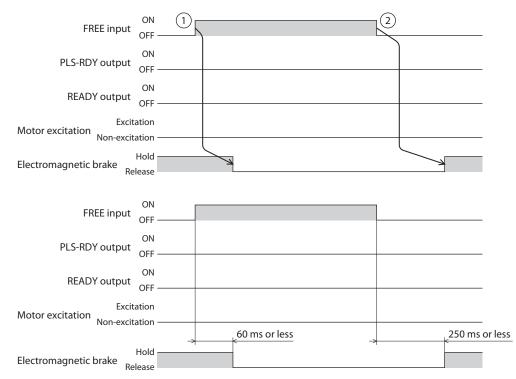

#### • C-ON input

When the C-ON input is turned ON, the motor is excited. When it is turned OFF, the motor is not excited. When an electromagnetic brake motor is used, the electromagnetic brake is released after the motor is excited.

#### Note

When the C-ON input is not assigned to the direct I/O or network I/O, this input is always set to ON. Also, when this input is assigned to both direct I/O and network I/O, the function is executed only when both of them are set to ON.

1. When the C-ON input is turned OFF, the PLS-RDY output and the READY output are turned OFF, and the motor is not excited.

The motor enters the dynamic brake status (\*) and the electromagnetic brake is held.

- \* Dynamic brake means that the motor coil is short-circuited inside the driver and a holding torque larger than the one at the time of power shutdown is generated.
- 2. When the C-ON input is turned ON, the motor is excited, and the PLS-RDY output and the READY output are turned ON.

The electromagnetic brake is released.

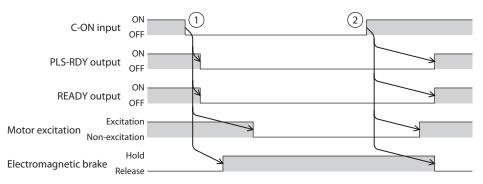

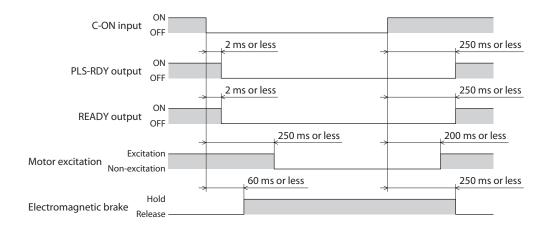

## Operation stop signal

This signal is used to stop operation of the motor. Even if the input of operation stop signal is turned ON, the IN-POS output is not turned ON.

#### • CLR input

When the CLR input is turned ON, the position deviation counter is cleared, and the deviation between the command position and feedback position becomes 0. During operation, the motor stops at the current feedback position.

#### Function for each operation

| Operation types       | Function                                                                               |  |
|-----------------------|----------------------------------------------------------------------------------------|--|
| Pulse-input operation | The pulse input is disabled.<br>During operation, the motor stops immediately.         |  |
| Stored data operation |                                                                                        |  |
| Macro operation       | The remaining travel amount is cleared. During operation, the motor stops immediately. |  |
| Direct data operation |                                                                                        |  |

- 1. When the CLR input is turned ON during operation, the motor stops, and the position deviation is cleared.
- 2. When the CLR input is turned OFF, the PLS-RDY output and the READY output are turned ON.

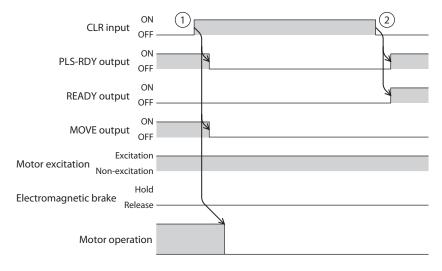

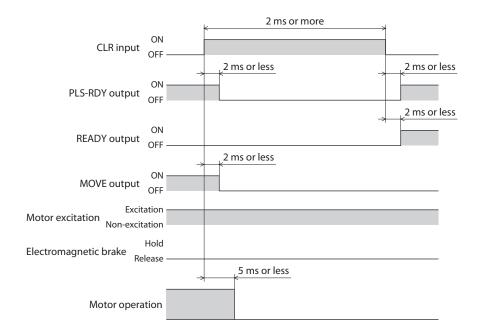

## • STOP-COFF input

When the STOP-COFF input is turned ON, the motor stops and is not excited.

## Function for each operation

| Operation types       | Function                                                                                                    |
|-----------------------|----------------------------------------------------------------------------------------------------|
| Pulse-input operation | Operation is stopped according to the "STOP/STOP-COFF input action" parameter.<br>The pulse input is disabled. The motor is not excited. |
| Stored data operation | Operation is stopped according to the "STOP/STOP-COFF input action" parameter.                                                           |
| Macro operation       | When operation is stopped, the motor is not excited, and the remaining travel                                                            |
| Direct data operation | amount is cleared.                                                                                                    |

#### **Related parameters**

| MEXE02 tree view        | Parameter name                 | Description                                                                                                    | lnitial<br>value |
|-------------------------|--------------------------------|----------------------------------------------------------------------------------------------------|------------------|
| I/O action and function | STOP/STOP-COFF<br>input action | Sets how to stop the motor when the STOP input or<br>STOP-COFF input has been turned ON.<br>Setting range<br>0: Immediate stop for both STOP input and STOP-COFF<br>input<br>1: Deceleration stop for the STOP input and immediate<br>stop for the STOP-COFF input<br>2: Immediate stop for the STOP input and deceleration<br>stop for the STOP-COFF input<br>3: Deceleration stop for het STOP input and STOP- | 3                |
|                         |                                | 3: Deceleration stop for both STOP input and STOP-<br>COFF input                                                                                                    |                  |

### When the STOP/STOP-COFF input action is "Deceleration stop" (The motor stops while the STOP-COFF input is ON)

- When the STOP-COFF input is turned ON during operation, the PLS-RDY output is turned OFF, and the motor starts stop operation.
   When the motor stops, it is not excited.
- 2. When the STOP-COFF input is turned OFF, the motor is excited, and the PLS-RDY output and the READY output are turned ON.

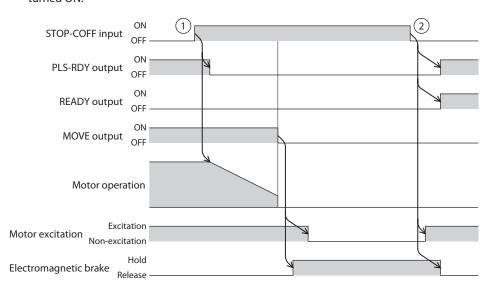

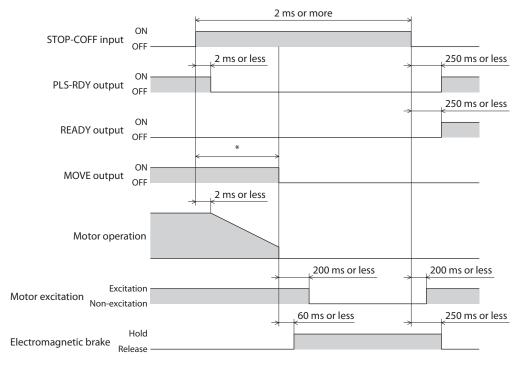

\* It varies depending on the driving condition.

## When the STOP/STOP-COFF input action is "Deceleration stop" (The motor does not stop while the STOP-COFF input is ON)

- 1. When the STOP-COFF input is turned ON during operation, the PLS-RDY output is turned OFF, and the motor starts stop operation.
  - Even after the STOP-COFF input is turned OFF, the motor continues deceleration operation until it stops.
- 2. When the motor stops, the PLS-RDY output and the READY output are turned ON.

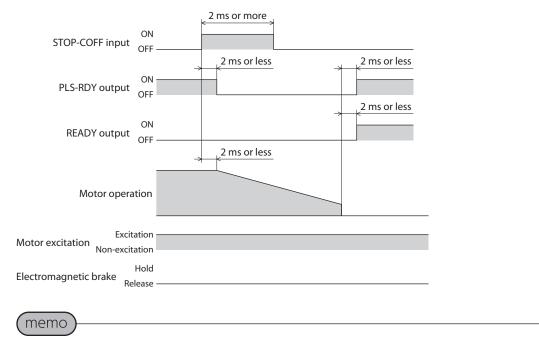

When the STOP/STOP-COFF input action is "Deceleration stop" (the motor does not stop while the STOP-COFF input is ON), the motor remains in an excitation state even if it stops.

#### When the STOP/STOP-COFF input action is "Immediate stop"

- When the STOP-COFF input is turned ON during operation, the PLS-RDY output is turned OFF. The motor stops at the command position at the time when the ON status of the STOP-COFF input was detected and is not excited.
- 2. When the STOP-COFF input is turned OFF, the motor is excited, and the PLS-RDY output and the READY output are turned ON.

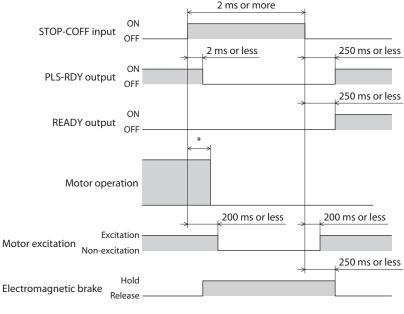

It varies depending on the driving condition.

## • STOP input

When the STOP input is turned ON, the motor stops.

#### Function for each operation

| Operation types       | Function                                                                                                    |
|-----------------------|----------------------------------------------------------------------------------------------------|
| Pulse-input operation | Operation is stopped according to the "STOP/STOP-COFF input action" parameter.<br>The pulse input is disabled.            |
| Stored data operation |                                                                                                    |
| Macro operation       | Operation is stopped according to the "STOP/STOP-COFF input action" parameter.<br>The remaining travel amount is cleared. |
| Direct data operation |                                                                                                    |

### **Related parameters**

| MEXE02 tree view        | Parameter name                 | Description                                                                                                    | lnitial<br>value |
|-------------------------|--------------------------------|----------------------------------------------------------------------------------------------------|------------------|
| I/O action and function | STOP/STOP-COFF<br>input action | <ul> <li>Sets how to stop the motor when the STOP input or<br/>STOP-COFF input has been turned ON.</li> <li>Setting range</li> <li>0: Immediate stop for both STOP input and STOP-COFF<br/>input</li> <li>1: Deceleration stop for the STOP input and immediate<br/>stop for the STOP-COFF input</li> <li>2: Immediate stop for the STOP input and deceleration<br/>stop for the STOP-COFF input</li> <li>3: Deceleration stop for both STOP input and STOP-</li> </ul> | 3                |
|                         |                                | COFF input                                                                                                    |                  |

# When the STOP/STOP-COFF input action is "Deceleration stop" (The motor stops while the STOP input is ON)

- 1. When the STOP input is turned ON during operation, the PLS-RDY output is turned OFF, and the motor starts stop operation.
- 2. When the STOP input is turned OFF, the PLS-RDY output and the READY output are turned ON.

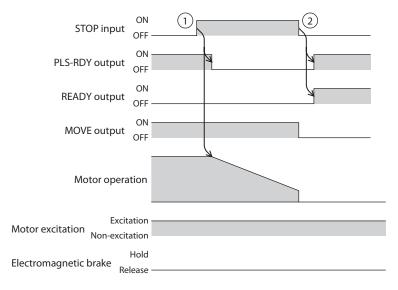

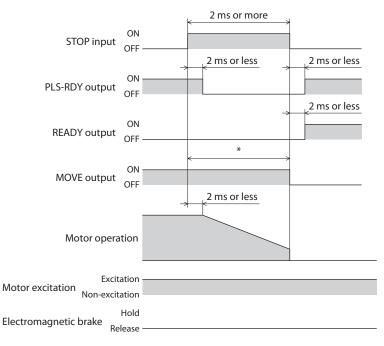

\* It varies depending on the driving condition.

# When the STOP/STOP-COFF input action is "Deceleration stop" (The motor does not stop while the STOP input is ON)

1. When the STOP input is turned ON during operation, the PLS-RDY output is turned OFF, and the motor starts stop operation.

Even after the STOP input is turned OFF, the motor continues deceleration operation until it stops.

2. When the motor stops, the PLS-RDY output and the READY output are turned ON.

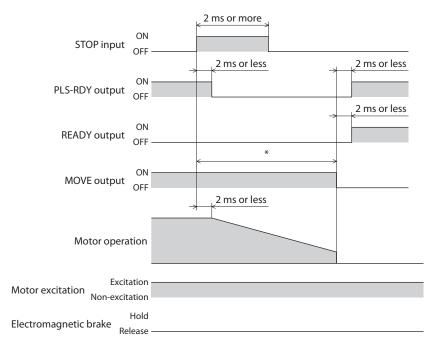

\* It varies depending on the driving condition.

## When the STOP/STOP-COFF input action is "Immediate stop"

- 1. When the STOP input is turned ON during operation, the PLS-RDY output is turned OFF. The motor stops at the command position at the time when the ON status of the STOP input was detected.
- 2. When the STOP input is turned OFF, the PLS-RDY output and the READY output are turned ON.

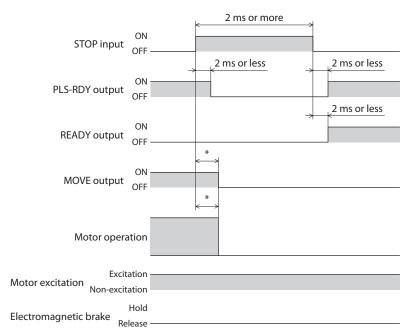

\* It varies depending on the driving condition.

## • PAUSE input

When the PAUSE input is turned ON, the motor decelerates to a temporary stop. While push-motion is applied to the load in push-motion operation, the motor stops with the position deviation retained.

## Function for each operation

| Operation types                                | Function                                                                                                    |
|------------------------------------------------|----------------------------------------------------------------------------------------------------|
| Pulse-input operation                          | The pulse input is disabled.                                                                                                    |
| Stored data operation<br>Direct data operation | When the PAUSE input is turned ON, the motor decelerates to a temporary stop.<br>When the PAUSE input is turned OFF, operation is restarted. |
| Macro operation                                | When the PAUSE input is turned ON, the motor decelerates to a stop.<br>The remaining travel amount is cleared.                               |

## **Related parameters**

| MEXE02 tree view           | Parameter name                    | Description                                                                                                    | Initial<br>value |
|----------------------------|-----------------------------------|----------------------------------------------------------------------------------------------------|------------------|
| I/O action and<br>function | PAUSE standby condition selection | Selects the waiting status when the PAUSE input is<br>turned ON.<br>Setting range<br>0: Standstill mode<br>1: Operating status waiting | 0                |

## memo

| • Standstill mode:       | The current of the motor follows the setting of the "Automatic<br>current cutback function" parameter.<br>When the "Automatic current cutback function" parameter is ON, an<br>alarm of overload is generated five seconds after the PAUSE input is<br>turned ON. |
|--------------------------|----------------------------------------------------------------------------------------------------|
| Operating status waiting | g: The motor stops with the operating current retained. An alarm of overload is not generated.                                                                                                    |

#### In case of stored data operation and direct data operation

- 1. When the PAUSE input is turned ON during operation, the PLS-RDY output is turned OFF, and the PAUSE-BSY output is turned ON. The motor starts deceleration stop.
- 2. When the PAUSE input is turned OFF, the PLS-RDY output and the MOVE output are turned ON, and the PAUSE-BSY output is turned OFF. The motor restarts operation.

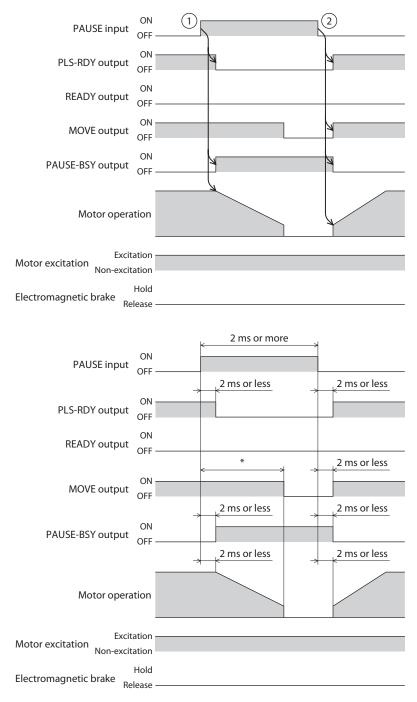

\* It varies depending on the driving condition.

## In case of stored data operation and direct data operation (The PAUSE input is turned OFF during deceleration stop)

- 1. When the PAUSE input is turned ON during operation, the PLS-RDY output is turned OFF, and the PAUSE-BSY output is turned ON. The motor starts deceleration stop.
- 2. When the PAUSE input is turned OFF during deceleration stop, the motor decelerates to the starting speed and then starts acceleration.

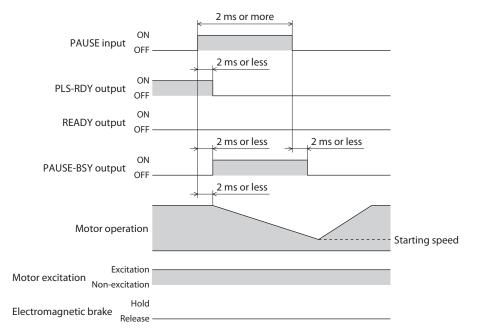

# In case of macro operation, high-speed return-to-home operation, and return-to-home operation

- 1. When the PAUSE input is turned ON during operation, the PLS-RDY output is turned OFF, and the PAUSE-BSY output is turned ON. The motor starts deceleration stop.
- 2. When the PAUSE input is turned OFF, the PLS-RDY output and the READY output are turned ON. The motor does not restart operation.

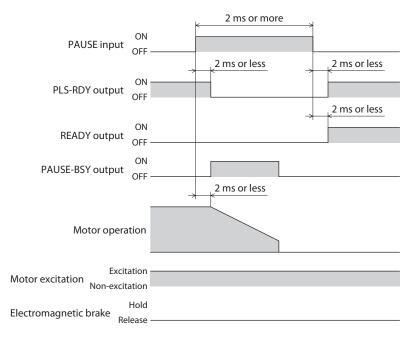

## • FW-BLK input and RV-BLK input

The motor stops operation in the forward direction when the FW-BLK input is turned ON and stops operation in the reverse direction when the RV-BLK input is turned ON. When each input is ON, the motor does not operate even if the operation start signal in the stopping direction is input. The operation start signal in the opposite direction functions.

#### Function for each operation

| Operation types       | Function                                                                                                    |
|-----------------------|----------------------------------------------------------------------------------------------------|
| Pulse-input operation | The pulse input in the stopping direction is disabled.                                                                 |
| Stored data operation |                                                                                                    |
| Macro operation       | Operation is stopped according to the "FW-BLK, RV-BLK input action" parameter. The remaining travel amount is cleared. |
| Direct data operation |                                                                                                    |

### **Related parameters**

| MEXE02 tree view        | Parameter name                 | Description                                                                                                    | Initial<br>value |
|-------------------------|--------------------------------|----------------------------------------------------------------------------------------------------|------------------|
| I/O action and function | FW-BLK, RV-BLK input<br>action | Sets how to stop the motor when the FW-BLK input<br>or RV-BLK input has been turned ON.<br>Setting range<br>0: Immediate stop<br>1: Deceleration stop | 1                |

#### memo

When the FW-BLK input and the RV-BLK input are turned ON, the following information is generated.

• When the FW-BLK input is ON: "Prohibition for forward direction operation"

• When the RV-BLK input is ON: "Prohibition for reverse direction operation"

# When the FW-BLK, RV-BLK input action is "Deceleration stop" (The motor stops while the FW-BLK input is ON)

- 1. When the FW-BLK input is turned ON during operation in the forward direction, the motor starts stop operation.
- 2. When operation stops, the READY output is turned ON.
- 3. When the operation start signal in the reverse direction is input while the FW-BLK input is ON, the READY output is turned OFF, and the operation is started.

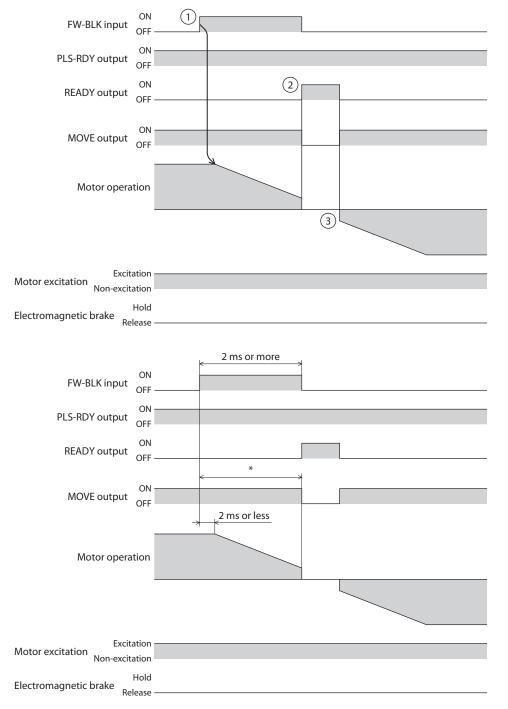

\* It varies depending on the driving condition.

#### When the FW-BLK, RV-BLK input action is "Deceleration stop" (The motor does not stop while the FW-BLK input is ON)

- 1. When the FW-BLK input is turned ON during operation in the forward direction, the motor starts stop operation.
- 2. Even after the FW-BLK input is turned OFF, the motor continues deceleration operation until it stops. When operation stops, the READY output is turned ON.

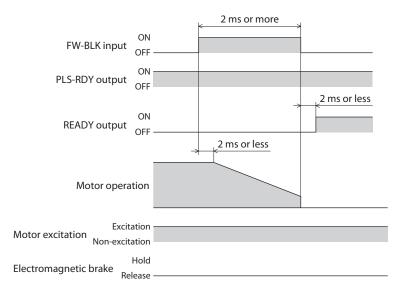

## When the FW-BLK, RV-BLK input action is "Immediate stop"

- 1. When the FW-BLK input is turned ON during operation in the forward direction, the motor stops.
- 2. The motor stops at the command position at the time when the ON status of the FW-BLK input was detected.

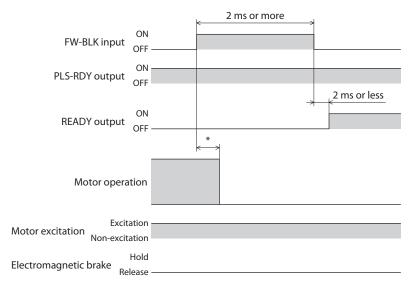

\* It varies depending on the driving condition.

## ■ Signals used for stored data operation

#### BREAK-ATSQ

While the BREAK-ATSQ input is ON, Automatic sequential is switched to Manual sequential.

#### • START input

When the START input is turned ON after selecting the operation data number, stored data operation is started.

In manual sequential operation, the operation data number that is the starting point is started.

#### • SSTART input

When the SSTART input is turned ON, stored data operation is started. In manual sequential operation, operation of the operation data number of the next data is started. In operation other than manual sequential operation, operation of the selected operation data number is started.

### • NEXT input

When the NEXT input is turned ON during operation, the motor is transited forcibly to the operation data number of the next data. If there is no next data, the current operation is continued.

### • D-SEL0 to D-SEL7 inputs

When any of the D-SEL0 to D-SEL7 inputs is turned ON, direct positioning operation of the set operation number is started. Since positioning operation can be executed only by turning any of the D-SEL0 to D-SEL7 inputs ON, the troubles of selecting the operation data number can be saved.

#### **Related parameters**

| MEXE02 tree view        | Parameter<br>name                 | Description                                                                                                    | lnitial<br>value |
|-------------------------|-----------------------------------|----------------------------------------------------------------------------------------------------|------------------|
|                         | D-SEL drive start<br>function     | Sets whether to start the operation when the D-SEL<br>input has been turned ON.<br>Setting range<br>0: Only operation data number selection<br>1: Operation data number selection+START function | 1                |
|                         | D-SEL0 operation number selection |                                                                                                    | 0                |
|                         | D-SEL1 operation number selection | Sets the operation data number corresponding to the<br>D-SEL input.                                                                                                    | 1                |
| I/O action and function | D-SEL2 operation number selection |                                                                                                    | 2                |
|                         | D-SEL3 operation number selection |                                                                                                    | 3                |
|                         | D-SEL4 operation number selection | <b>Setting range</b><br>0 to 255: Operation data number                                                                                                    | 4                |
|                         | D-SEL5 operation number selection |                                                                                                    | 5                |
|                         | D-SEL6 operation number selection |                                                                                                    | 6                |
|                         | D-SEL7 operation number selection |                                                                                                    | 7                |

## • M0 to M7 inputs

Select a desired operation data number for positioning operation or continuous operation based on the combination of ON/OFF status of the M0 to M7.

| Operation data No. | M7  | M6  | M5  | M4  | M3  | M2  | M1  | MO  |
|--------------------|-----|-----|-----|-----|-----|-----|-----|-----|
| 0                  | OFF | OFF | OFF | OFF | OFF | OFF | OFF | OFF |
| 1                  | OFF | OFF | OFF | OFF | OFF | OFF | OFF | ON  |
| 2                  | OFF | OFF | OFF | OFF | OFF | OFF | ON  | OFF |
| 3                  | OFF | OFF | OFF | OFF | OFF | OFF | ON  | ON  |
| •                  | •   | •   | •   | •   | •   | •   | •   | •   |
| •                  | •   | •   | •   | •   | •   | •   | •   | •   |
| 252                | ON  | ON  | ON  | ON  | ON  | ON  | OFF | OFF |
| 253                | ON  | ON  | ON  | ON  | ON  | ON  | OFF | ON  |
| 254                | ON  | ON  | ON  | ON  | ON  | ON  | ON  | OFF |
| 255                | ON  | ON  | ON  | ON  | ON  | ON  | ON  | ON  |

## Setting example 1

To specify the operation data No. 8 (binary representation: 00001000)

| Operation data No. | M7  | M6  | M5  | M4  | M3 | M2  | M1  | MO  |
|--------------------|-----|-----|-----|-----|----|-----|-----|-----|
| 8                  | OFF | OFF | OFF | OFF | ON | OFF | OFF | OFF |

## Setting example 2

#### To specify the operation data No. 116 (binary representation: 01110100)

| Operation data No. | M7  | M6 | M5 | M4 | M3  | M2 | M1  | M0  |
|--------------------|-----|----|----|----|-----|----|-----|-----|
| 116                | OFF | ON | ON | ON | OFF | ON | OFF | OFF |

#### Signal used for high-speed return-to-home

#### • **ZHOME** input

When the ZHOME input is turned from OFF to ON, high-speed return-to-home operation is started.

#### Note

The home position is not set at the time of factory shipment. In addition, the home position becomes unset also when the resolution is changed. If high-speed return-to-home operation is started in such a status, "ZHOME start error" information is generated, and operation is not performed. Be sure to set the home position before performing high-speed return-to-home operation.

#### Signal used for return-to-home operation

#### • HOME input

When the HOME input is turned ON, return-to-home operation is started. When the return-to-home operation is complete and the motor stops, the HOME-P output is turned ON.

## ■ Signals used for macro operation

## • FW-JOG input and RV-JOG input

When the FW-JOG input is turned ON, JOG operation is performed in the forward direction, and when the RV-JOG input is turned ON, JOG operation is performed in the reverse direction.

#### • FW-JOG-H input and RV-JOG-H input

When the FW-JOG-H input is turned ON, high-speed JOG operation is performed in the forward direction, and when the RV-JOG-H input is turned ON, high-speed JOG operation is performed in the reverse direction.

## • FW-JOG-P input and RV-JOG-P input

When the FW-JOG-P input is turned ON, inching operation is performed in the forward direction, and when the RV-JOG-P input is turned ON, inching operation is performed in the reverse direction.

#### • FW-JOG-C input and RV-JOG-C input

When the FW-JOG-C input is turned ON, combined JOG operation is performed in the forward direction, and when the RV-JOG-C input is turned ON, combined JOG operation is performed in the reverse direction.

### • FW-POS input and RV-POS input

When the operation data number is selected and the FW-POS input or RV-POS input is turned ON, continuous operation is stared at the operating speed corresponding to the selected operation data number. When the FW-POS input is turned ON, the motor rotates in the forward direction, and when the RV-POS input is turned ON, the reverse direction.

When the signal of the same rotation direction is turned ON during deceleration to a stop, the motor accelerates again and continues operating.

When the FW-POS input and the RV-POS input are turned ON simultaneously, the motor decelerates to a stop.

When the operation data number is changed during continuous operation, the speed is changed to the one specified for the new operation data number.

#### • FW-SPD input and RV-SPD input

When the operation data number is selected and the FW-SPD input or RV-SPD input is turned ON, speed control operation is stared at the operation speed corresponding to the selected operation data number. When the FW-SPD input is turned ON, the motor rotates in the forward direction, and when the RV-SPD input is turned ON, the motor rotates in the reverse direction.

When the signal of the same rotation direction is turned ON during deceleration to a stop, the motor accelerates again and continues operating.

When the FW-SPD input and the RV-SPD input are turned ON simultaneously, the motor decelerates to a stop.

When the operation data number is changed during speed control operation, the speed is changed to the one specified for the new operation data number.

#### • FW-PSH input and RV-PSH input

When the operation data number is selected and the FW-PSH input or RV-PSH input is turned ON, speed control push-motion operation is stared at the operation speed corresponding to the selected operation data number. When the FW-PSH input is turned ON, the motor rotates in the forward direction, and when the RV-PSH input is turned ON, the motor rotates in the reverse direction.

If the signal of the same rotation direction is turned ON during deceleration to a stop, the motor accelerates again and continue operating.

If the FW-PSH input and the RV-PSH input are turned ON simultaneously, the motor decelerates to a stop. When the operation data number is changed during speed control push-motion operation, the speed is changed to the one specified for the new operation data number.

## 4-2 Position coordinate management

#### External sensor input signal

#### • FW-LS input and RV-LS input

These signals are input signals from the limit sensors. The FW-LS input is from the sensor in the forward direction, and the RV-LS input is from the sensor in the reverse direction.

- Return-to-home operation When the FW-LS input or RV-LS input is detected, return-to-home operation is performed according to the setting of the "Home-seeking mode" parameter.
- Other than return-to-home operation
   Detect the hardware overtravel and stop the motor. When the "FW-LS, RV-LS input action" parameter is
   set to "Only for return-to-home sensor," the motor does not stop.

#### **Related parameters**

| MEXE02 tree view        | Parameter name               | Description                                                                                                    | Initial<br>value |
|-------------------------|------------------------------|----------------------------------------------------------------------------------------------------|------------------|
|                         |                              | Sets whether hardware overtravel detection by the<br>FW-LS input and RV-LS input is enabled/disabled,<br>how to stop, and whether or not the "Hardware<br>overtravel" alarm is generated. |                  |
| I/O action and function | FW-LS, RV-LS input<br>action | Setting range<br>-1: Used only for the return-to-home sensor<br>0: Immediate stop<br>1: Deceleration stop<br>2: Immediate stop with alarm<br>3: Deceleration stop with alarm              | 2                |

#### HOMES input

This is an input signal from the mechanical home position sensor when setting the "(HOME) Homeseeking mode" parameter to the 3-sensor mode or one-way rotation mode.

#### Related parameters

| MEXE02 tree view    | Parameter name              | Description                                                                                                    | Initial<br>value |
|---------------------|-----------------------------|----------------------------------------------------------------------------------------------------|------------------|
| Motor and mechanism | (HOME) Home-seeking<br>mode | Sets the mode for return-to-home operation.<br><b>Setting range</b><br>0: 2-sensor<br>1: 3-sensor<br>2: One-way rotation<br>3: Push-motion | 1                |

#### • SLIT input

Connect the SLIT input when using motorized linear slides equipped with a slit. When excecuting return-to-home operation, use of the SLIT input in addition to the HOMES increases the accuracy of home position detection.

## Position coordinate preset signal

This is a signal to preset the mechanical home position or electrical home position.

#### P-PRESET input

When the P-PRESET input is turned ON, the command position and feedback position are rewritten to the values set in the "Preset position" parameter.

At the same time, they are written in the non-volatile memory.

However, preset cannot be executed while the motor is operating.

Note

- Preset cannot be executed during temporary stop by the PAUSE input.
- Preset cannot be executed if the position deviation between the command position and feedback position is large (the TLC output is ON) even when the motor is stopped.

#### EL-PRST input

While the EL-PRST input is ON, the coordinate system is switched to the one with the electrical home position as the home position.

The coordinate system when the EL-PRST input is turned from OFF to ON becomes the electrical home position, and the motor operates in the electrical home position coordinate system. When the EL-PRST input is turned OFF, the coordinate system returns to the mechanical home position coordinate.

By setting a home position other than the mechanical home position (electrical home position), the motor can be controlled temporarily in another coordinate.

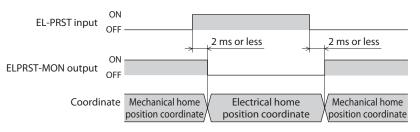

#### (memo

- When the EL-PRST input is turned ON during operation, the command position and the feedback position at that time are set to the electrical home position coordinate. However, the target position of the executed operation remains the one of the mechanical home position coordinate system.
- Execute operation in the electrical home position coordinate system after operation stop.
- While the EL-PRST input is ON, high-speed return-to-home operation cannot be executed.

## Position coordinate information monitor function signal

This signal is used in the position coordinate information monitor function. For details of the position coordinate information monitor function, refer to p.121.

#### MON-REQ0 input and MON-REQ1 input

Select information to be output by the I/O position output function. When the MON-REQ input is turned ON, information selected in each parameter is output.

#### Related parameters

| MEXE02 tree view        | Parameter<br>name                    | Description                                                                                                    | lnitial<br>value |
|-------------------------|--------------------------------------|----------------------------------------------------------------------------------------------------|------------------|
| out<br>sele             | MON-REQ0<br>output data              | Selects information to be output by the I/O position output function when the MON-REQ input is turned ON. <b>Setting range</b>                                                                                                    | 1                |
|                         | selection                            | 1: Feedback position<br>2: Feedback position (32 bit counter)<br>3: Command position                                                                                                    |                  |
| I/O action and function | MON-REQ1<br>output data<br>selection | <ul> <li>4: Command position (32 bit counter)</li> <li>8: Alarm code (8 bit)</li> <li>9: Feedback position and alarm code</li> <li>10: Feedback position (32 bit counter) and alarm code</li> <li>11: Command position and alarm code</li> <li>12: Command position (32 bit counter) and alarm code</li> </ul> | 8                |

#### • MON-CLK input

When the MON-CLK input is turned ON, information of the position coordinate information monitor function is sent.

#### In case of I/O position output function

The synchronous communication clock for monitoring of information is input. When the MON-CLK input is turned from OFF to ON, the value to be sent is set and sent from the MON-OUT output.

#### In case of pulse request function

When the MON-CLK input is turned from OFF to ON, information transmission is started.

#### • PLSM-REQ input

When the PLSM-REQ input is turned from OFF to ON, the position coordinate information to be sent by the pulse request function is set.

#### **Related parameters**

| MEXE02 tree view        | Parameter name                   | Description                                                                                                    | Initial<br>value |
|-------------------------|----------------------------------|----------------------------------------------------------------------------------------------------|------------------|
| I/O action and function | PLS-OUT output<br>data selection | Selects the information to be output by the pulse<br>request function.<br>Setting range<br>0: Command position<br>1: Command position (32 bit counter)<br>2: Feedback position<br>3: Feedback position (32 bit counter) | 0                |
|                         | PLS-OUT maximum<br>frequency     | Sets the frequency of the pulse output used by the<br>pulse request function.<br><b>Setting range</b><br>1 to 10000 (1=0.1 kHz)                                                                                         | 100              |

## 4-3 Management of driver

## Status releasing signal

Signals and status that are not reset automatically are released.

### • ALM-RST input

When an alarm is generated, the motor stops. If the ALM-RST input is turned from OFF to ON at this time, the alarm is reset (the alarm is reset at the ON edge of the ALM-RST input). Always reset an alarm after removing the cause of the alarm and ensuring safety. Note that some alarms cannot be reset by the ALM-RST input. For the alarms, refer to "1-4 Alarm list" on p.433.

## • ETO-CLR input

The ETO-mode can be reset by removing the factor of ETO and turning the ETO-CLR input from OFF to ON (the ETO mode is reset at the ON edge of the ETO-CLR input). Only the ETO-mode can be reset in the ETO-CLR input.

#### **Related parameters**

| MEXE02 tree view       | Parameter name             | Description                                                                                                    | lnitial<br>value |
|------------------------|----------------------------|----------------------------------------------------------------------------------------------------|------------------|
| ETO and Alarm and Info | ETO reset action (ETO-CLR) | Sets the criteria of the signal when the<br>ETO-mode is reset by the ETO-CLR input.<br>Setting range<br>1: Reset at the ON edge<br>2: Reset at the ON level | 1                |

## • LAT-CLR input

The latched status is cleared. The latch is kept as it is even if a latch event occurs in latch status. The information cleared by LAT-CLR is as follows.

- The NEXT-LAT output and the command position, feedback position, target position, operation data number, and number of loop latched by the NEXT-LAT output
- The JUMPO-LAT output and the command position, feedback position, target position, operation data number, and number of loop latched by the JUMPO-LAT output
- The JUMP1-LAT output and the command position, feedback position, target position, operation data number, and number of loop latched by the JUMP1-LAT output
- The command position, feedback position, target position, operation data number, and number of loop when operation is interrupted by the STOP input.
- PLS-LOST output
- Cumulative load value

#### • INFO-CLR input

This signal is enabled when the "Information auto clear" parameter is set to "Disable." When the INFO-CLR input is turned ON, the information status is released.

## Driver function change signal

#### • HMI input

When the HMI input is turned ON, the function limitation of the **MEXEO2** is released. When the HMI input is turned OFF, the function limitation is imposed.

The following functions are limited.

- I/O test
- Teaching, remote operation
- Writing parameters, downloading, initializing

Note

When the HMI input is not assigned to the direct I/O or network I/O, this input is always set to ON. Also, when this input is assigned to both direct I/O and network I/O, the function is executed only when both of them are set to ON.

#### • TEACH input

When the TEACH input is turned from OFF to ON, teaching is executed.

Teaching is a function to set the current position to the "Position" of the operation data. The operation type when the "Position" is set by teaching function can be selected in the "TEACH operation type setting" parameter.

The operation data number written by teaching function is set with the M0 to M7 inputs.

#### **Related parameters**

| MEXE02 tree view        | Parameter name               | Description                                                                                                    | Initial<br>value |
|-------------------------|------------------------------|----------------------------------------------------------------------------------------------------|------------------|
| I/O action and function | TEACH operation type setting | Selects the operation type when the "Position" is<br>set by teaching function.<br><b>Setting range</b><br>-1: The operation type is not set<br>1: Absolute positioning<br>8: Wrap absolute positioning | 1                |

#### PLS-XMODE input

When the PLS-XMODE input is turned ON, the number of input pulses and the multiplying factor of the frequency are changed.

#### **Related parameters**

| MEXE02 tree view        | Parameter name                        | Description                                                                                                    | lnitial<br>value |
|-------------------------|---------------------------------------|----------------------------------------------------------------------------------------------------|------------------|
| I/O action and function | PLS-XMODE pulse<br>multiplying factor | Sets the number of pulses multiplied by the PLS-<br>XMODE input and the multiplying factor of the<br>pulse frequency.<br>Setting range<br>2 to 30 times | 10               |

memo

Set the frequency of the pulse input less than 1 MHz.

#### PLS-DIS input

When the PLS-DIS input is turned ON, the pulse input is disabled. Pulses input during stored data operation, macro operation, and direct data operation are also disabled.

## • T-MODE input

When the T-MODE input is turned ON, the alarm of overload is disabled. In pulse-input operation, the T-MODE input is turned ON when push-motion is executed.

## • CRNT-LMT input

When the CRNT-LMT input is turned ON, the operating current is limited.

#### **Related parameters**

| MEXE02 tree view        | Parameter name                         | Description                                                                                                    | lnitial<br>value |
|-------------------------|----------------------------------------|----------------------------------------------------------------------------------------------------|------------------|
| I/O action and function | CRNT-LMT operating current limit value | Sets the operating current limited in the CRNT-LMT<br>input. Set the ratio of the operating current based<br>on the base current being 100%.<br><b>Setting range</b><br>0 to 1000 (1=0.1%) | 500              |

## • SPD-LMT input

When the SPD-LMT input is turned ON, the operating speed is limited.

## **Related parameters**

| MEXE02 tree view        | Parameter name                     | Description                                                                                                    | lnitial<br>value |
|-------------------------|------------------------------------|----------------------------------------------------------------------------------------------------|------------------|
| I/O action and function | SPD-LMT speed limit type selection | Selects the setting method of the speed<br>limitation value.<br>Setting range<br>0: Ratio<br>1: Value                                                                     | 0                |
|                         | SPD-LMT speed limit ratio          | Sets the ratio of the speed.<br>This parameter is enabled when the "SPD-LMT<br>speed limit type selection" parameter is set to<br>"Ratio."<br>Setting range<br>1 to 100%  | 50               |
|                         | SPD-LMT speed limit value          | Sets the speed value.<br>This parameter is enabled when the "SPD-LMT<br>speed limit type selection" parameter is set to<br>"Value."<br>Setting range<br>1 to 4,000,000 Hz | 1000             |

## • CCM input

The current control mode is switched.

When the CCM input is turned OFF, the mode is switched to the  $\alpha$  control mode. When it is turned ON, the mode is switched to the servo emulation mode.

If noise is heard during high-speed rotation or there is notable vibration, it may be effective to switch to the servo emulation mode.

For details of the current control mode, refer to p.424.

# 5 Output signals

## 5-1 Management of driver

## Driver status display signal

#### • ALM-A output and ALM-B output

When an alarm is generated, the ALM-A output is turned ON, and the ALM-B output is turned OFF. At the same time, the PWR/ALM LED on the driver blinks in red, and the motor stops. When an alarm with which excitation becomes OFF, the motor is not excited after it stops.

The ALM-A output is normally open, and the ALM-B output is normally closed.

#### • SYS-RDY output

The SYS-RDY output is turned ON when the driver is ready to operate and enables to receive input signals after power-on.

#### INFO output

When information is generated, the INFO output is turned ON.

#### **Related parameters**

| MEXE02 tree view       | Parameter name         | Description                                                                                                    | lnitial<br>value |
|------------------------|------------------------|----------------------------------------------------------------------------------------------------|------------------|
| ETO and Alarm and Info | Information auto clear | Releases the information status automatically<br>when the cause of information generation is<br>removed and turns the INFO output OFF.<br><b>Setting range</b><br>0: Disable<br>1: Enable | 1                |
|                        | INFO LED indicator     | Makes the PWR/ARM LED blink in orange (*) when<br>the INFO output is turned ON.<br><b>Setting range</b><br>0: Disable<br>1: Enable                                                        | 1                |

\* Since the red color and green color of the LED blink at the same time, the two colors overlap and seem to be orange.

#### • SYS-BSY output

This signal is turned ON when the driver executes the maintenance command via RS-485 communication.

#### Output of information signals

When corresponding information is generated, each output signal is turned ON. For details of information, refer to "2-2 Information list" on p.447.

#### Hardware status display

#### CRNT output

The CRNT output is turned ON while the motor is excited.

#### MPS output

The MPS output is turned ON when the main power supply is turned on.

### MBC output

Use this signal to control the electromagnetic brake in the master controller. The MBC output is turned ON when the electromagnetic brake is released and turned OFF when it is held. Detect ON/OFF of the MBC output in the master controller to control the electromagnetic brake.

#### • RG output

This signal is output in the driver with regeneration unit connected. When the input voltage of the driver increases and enters the regeneration status, the RG output is turned ON.

## 5-2 Management of operation

## Operating status display

#### • READY output

When preparation of stored data operation, macro operation, and return-to-home operation is complete, the READY output is turned ON. Input operation start command to driver after the READY output has turned ON.

The READY output is turned ON when all of the following conditions are satisfied.

- The control power supply and main power supply of the driver are turned on
- All inputs that start operation are OFF
- The FREE input is OFF
- The C-ON input is ON (when the C-ON input is assigned)
- The STOP input is OFF
- The STOP-COFF input is OFF
- The PAUSE input is OFF
- The CLR input is OFF
- An alarm is not present
- The motor is not operated
- Teaching, remote operation, download, and I/O test are not executed in the MEXE02.
- Configuration command, data initialization command, and batch non-volatile memory read command are not executed via RS-485 communication.

#### • MOVE output

The MOVE output is turned ON while the motor is operating.

#### **Related parameters**

| MEXE02 tree view        | Parameter name       | Description                                                                                                    | Initial<br>value |
|-------------------------|----------------------|----------------------------------------------------------------------------------------------------|------------------|
| I/O action and function | MOVE minimum ON time | Sets the minimum ON time for the MOVE output.<br>If the motor operates longer than the time set<br>here, the MOVE output is turned ON.<br>Setting range<br>0 to 255 ms | 0                |

## • OPE-BSY output

The OPE-BSY output is turned ON while the driver is executing internal oscillation. Internal oscillation is executed during the following operations.

- Stored data operation
- Macro operation
- Direct data operation
- Return-to-home operation

#### • IN-POS output

After completion of positioning operation, when the motor was converged in a position of the "IN-POS positioning completion signal range" parameter against the command position, the IN-POS output is turned ON.

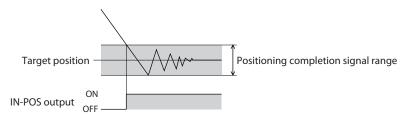

## **Related parameters**

| MEXE02 tree view        | Parameter name                              | Description                                                                                                    | Initial<br>value |
|-------------------------|---------------------------------------------|----------------------------------------------------------------------------------------------------|------------------|
| I/O action and function | IN-POS positioning completion signal range  | Sets the output range of the IN-POS output (the motor operation converges within this angular range) from the distance of the reference point.<br><b>Setting range</b><br>0 to 180 (1=0.1°) | 18               |
|                         | IN-POS positioning completion signal offset | Sets the offset for the IN-POS output (the offset of<br>the angular range in which the motor operation<br>converges).<br>Setting range<br>-18 to 18 (1=0.1°)                                | 0                |

### • AUTO-CD output

When the current value becomes the one set in the "Stop current" parameter by the automatic current cutback function, the AUTO-CD output is turned ON.

#### • TLC output

When the output torque exceeds the motor torque specification, the TLC output is turned ON. In addition, when the output torque reaches the set torque limit value during push-motion operation, the TLC output is turned ON.

The condition under which the TLC output is turned ON varies depending on the current control mode.

#### When the current control mode is "a control mode"

When the position deviation exceeds 1.8°, the TLC output is turned ON.

#### When the current control mode is "Servo emulation mode"

When the command current reaches the upper limit, the TLC output is turned ON. The upper limit of the command current can be changed in the "Servo emulation (SVE) ratio" parameter. When the "Servo emulation (SVE) ratio" parameter is 0%, the TLC output is turned ON if the position deviation exceeds 1.8° as in the  $\alpha$  control mode.

memo

For details of the current control mode, refer to p.424.

## • VA output

This signal is turned ON when the operating speed reaches the target speed. The criteria can be set in the "VA mode selection" parameter.

# When the "VA mode selection" parameter is "Feedback speed attainment (speed at feedback position)"

When the detection speed of the motor is within the set range of the "VA detection speed range" parameter (around the command speed), the VA output is turned ON.

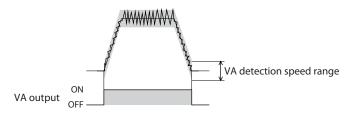

# When the "VA mode selection" parameter is "Speed at command position (only internal profile)"

When the command speed of the motor matches the target speed, the VA output is turned ON.

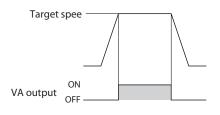

# When the "VA mode selection" parameter is "Speed at feedback position & command position (only internal profile)"

When the detection speed of the motor is within the set range of the "VA detection speed range" parameter (around the target speed), the VA output is turned ON.

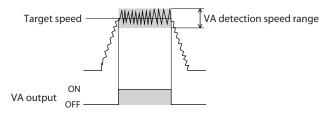

## **Related parameters**

| MEXE02 tree view                                                               | Parameter<br>name           | Setting range                                                                                                    | lnitial<br>value |
|--------------------------------------------------------------------------------|-----------------------------|----------------------------------------------------------------------------------------------------|------------------|
| I/O action and function<br>VA mode<br>selection<br>VA detection<br>speed range |                             | <ul> <li>Selects the criteria of the VA output.</li> <li>In the case of pulse-input operation, only "0: Feedback speed attainment (speed at feedback position)" is enabled.</li> <li>Setting range</li> <li>0: Feedback speed attainment (speed at feedback position)</li> <li>1: Speed at command position (only internal profile)</li> <li>2: Speed at feedback position &amp; command position (only internal profile)</li> </ul> | 0                |
|                                                                                | VA detection<br>speed range | Sets the allowable range of the detection speed judgment<br>when the "VA mode selection" parameter is set to<br>"Feedback speed attainment (speed at feedback position)"<br>or "Speed at feedback position & command position (only<br>internal profile)."<br><b>Setting range</b><br>1 to 200 r/min                                                                                                    | 30               |

## • CRNT-LMTD output

This signal is enabled when current limiting is executed. When the operating current reaches or exceeds the value set in the "CRNT-LMT operating current limit value" parameter, the CRNT-LMTD output is turned ON. At the same time, the operating current is limited.

#### **Related parameters**

| MEXE02 tree view        | Parameter name                         | Description                                                                                                    | Initial<br>value |
|-------------------------|----------------------------------------|----------------------------------------------------------------------------------------------------|------------------|
| I/O action and function | CRNT-LMT operating current limit value | Sets the operating current limited in the CRNT-LMT input. Set the ratio of the operating current based on the base current being 100%.<br>Setting range<br>0 to 1000 (1=0.1%) | 500              |

### • SPD-LMTD output

This signal is enabled when speed limiting is executed. When the operating speed reaches or exceeds the value set in the "SPD-LMT speed limit ratio" parameter or "SPD-LMT speed limit value" parameter, the SPT-LMTD output is turned ON. At the same time, the operating speed is limited.

#### **Related parameters**

| MEXE02 tree view        | Parameter name                     | Description                                                                                                    | Initial<br>value |
|-------------------------|------------------------------------|----------------------------------------------------------------------------------------------------|------------------|
| I/O action and function | SPD-LMT speed limit type selection | Selects the method of speed limitation.<br><b>Setting range</b><br>0: Ratio<br>1: Value                                                                                                    | 0                |
|                         | SPD-LMT speed limit ratio          | Sets the speed limit value as a "Ratio."<br>This parameter is enabled when the "SPD-LMT<br>speed limit type selection" parameter is set to<br>"Ratio."<br>Setting range<br>1 to 100%         | 50               |
|                         | SPD-LMT speed limit value          | Sets the speed limit value as a "Value."<br>This parameter is enabled when the "SPD-LMT<br>speed limit type selection" parameter is set to<br>"Value."<br>Setting range<br>1 to 4,000,000 Hz | 1000             |

#### HOME-END output

The HOME-END output is turned ON in the following cases.

- When high-speed return-to-home operation is complete
- When return-to-home operation is complete
- When the position coordinate is set after position preset is executed

#### M-CHG output

This signal is enabled in operations using operation data (pulse-input operation, stored data operation, continuous macro operation).

ON/OFF of the M-CHG output is inverted when operation is started or the operation data number is switched during operation.

#### M-ACT0 to M-ACT7 outputs

These signals are enabled in operations using operation data (pulse-input operation, stored data operation, continuous macro operation).

The status of the M0 to M7 inputs corresponding to the operation data number in operation is output respectively. All of them are turned OFF in operations not using operation data (high-speed return-to-home operation, JOG operation, etc.).

## • D-END0 to D-END7 outputs

These signals are enabled in operations using operation data (pulse-input operation, stored data operation, continuous macro operation).

They are turned OFF when operation is started and turned ON when the operation of the specified operation data number is complete.

Use them to check that each operation is complete during link operation.

#### **Related parameters**

| MEXE02 tree view        | Parameter name                    | Description                                                                                                    | Initial<br>value |
|-------------------------|-----------------------------------|----------------------------------------------------------------------------------------------------|------------------|
| I/O action and function | D-END0 operation number selection | Sets the operation data number corresponding to the<br>D-END output.<br><b>Setting range</b><br>0 to 255: Operation data number | 0                |
|                         | D-END1 operation number selection |                                                                                                    | 1                |
|                         | D-END2 operation number selection |                                                                                                    | 2                |
|                         | D-END3 operation number selection |                                                                                                    | 3                |
|                         | D-END4 operation number selection |                                                                                                    | 4                |
|                         | D-END5 operation number selection |                                                                                                    | 5                |
|                         | D-END6 operation number selection |                                                                                                    | 6                |
|                         | D-END7 operation number selection |                                                                                                    | 7                |

#### Stored data operation status display

#### PAUSE-BSY output

When the PAUSE input is turned ON during stored data operation, operation stops temporarily, and the PAUSE-BSY output is turned ON.

#### SEQ-BSY output

The SEQ-BSY output is turned ON during stored data operation.

#### DELAY-BSY output

The DELAY-BSY output is turned ON when the driver is in the drive-complete delay time or waiting status (Dwell).

#### Direct data operation status display

#### DCMD-FULL output

The DCMD-FULL output is turned ON when data is written in the buffer area of direct data operation.

#### DCMD-RDY output

This signal is output when preparation of direct data operation is complete. The DCMD-RDY output is turned ON when all of the following conditions are satisfied.

- The control power supply and the main power supply of the driver are turned on
- The C-ON input is ON (when the C-ON input is assigned)
- The STOP input is OFF
- The STOP-COFF input is OFF
- The PAUSE input is OFF
- The CLR input is OFF
- An alarm is not present

- Teaching, remote operation, download, and I/O test are not executed in the MEXE02
- Configuration command, data initialization command, batch non-volatile memory read command, and backup read command are not executed via RS-485 communication

### Power removal function signal

### • ETO-MON output

If either HWTO1 or HWTO2 is turned OFF when the "HWTO mode selection" parameter is set to "ETO-mode," the ETO-MON output is turned ON.

#### **Related parameters**

| MEXE02 tree view       | Parameter name      | Description                                                                                                    | lnitial<br>value |
|------------------------|---------------------|----------------------------------------------------------------------------------------------------|------------------|
| ETO and Alarm and Info | HWTO mode selection | Sets the status of the driver when both HWTO1<br>and HWTO2 are turned OFF.<br><b>Setting range</b><br>0: ETO-mode<br>1: Alarm generation | 0                |

### EDM output

If both HWTO1 input and HWTO2 input are turned OFF, the EDM output is turned ON.

| HWTO1 input | HWTO2 input | EDM output | Motor excitation |
|-------------|-------------|------------|------------------|
| ON          | ON          | OFF        | Excitation       |
| ON          | OFF         | OFF        |                  |
| OFF         | ON          | OFF        | Non-excitation   |
| OFF         | OFF         | ON         |                  |

### • HWTOIN-MON output

When either HWTO1 or HWTO2 is turned OFF, the HWTOIN-MON output is turned ON.

### Motor position display

This signal is output according to the position of the motor.

### • ZSG output

This signal is turned ON every time the feedback position of the motor increases by one revolution from the position preset by "ZSG preset" of the **MEXEO2** or the maintenance command "ZSG-PRESET" of RS-485 communication.

#### **Related parameters**

| MEXE02 tree view        | Parameter<br>name | Description                                                                      | lnitial<br>value |
|-------------------------|-------------------|----------------------------------------------------------------------------------|------------------|
| I/O action and function | ZSG signal width  | Sets the output range for the ZSG output.<br>Setting range<br>1 to 1800 (1=0.1°) | 18               |

#### memo

Set the "ZSG signal width" parameter according to the operating speed so that the ZSG output is output for 1 ms or more.

### • RND-ZERO output

If the feedback position of the motor is in the home position of the wrap range when the "Wrap setting" parameter is set to "Enable," the RND-ZERO output is turned ON.

When "The number of the RND-ZERO output in wrap range" parameter is used, the wrap range can be evenly divided by an arbitrary division number and output per certain zone.

### **Related parameters**

| MEXE02 tree view        | Parameter name                                  | Description                                                                                                    | lnitial<br>value |
|-------------------------|-------------------------------------------------|----------------------------------------------------------------------------------------------------|------------------|
| I/O action and function | RND-ZERO signal width                           | Sets the output range for the RND-ZERO<br>output.<br>Setting range<br>1 to 10000 steps                                        | 10               |
|                         | RND-ZERO signal source                          | Sets the base for the RND-ZERO output.<br>Setting range<br>0: Based on feedback position<br>1: Based on command position      | 0                |
| Motor and mechanism     | The number of the RND-ZERO output in wrap range | Sets the frequency to turn the RND-ZERO<br>output ON in the wrap range.<br><b>Setting range</b><br>1 to 536,870,911 divisions | 1                |

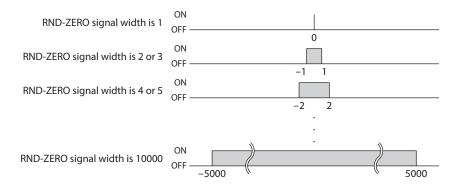

### • TIM output

This signal is turned ON every time the command position of the motor increases by 7.2° from the home position.

### Note

If the command speed is 1000 Hz or more, the TIM output is not turned ON correctly.

### • MAREA output

The MAREA output is turned ON when the motor is inside the set area.

### **Related parameters**

| MEXE02 tree view        | Parameter<br>name      | Description                                                                                                    | lnitial<br>value |
|-------------------------|------------------------|----------------------------------------------------------------------------------------------------|------------------|
|                         |                        | Sets the standard to turn the MAREA output ON and the status of the MAREA output after operation.                                                                                                    |                  |
| I/O action and function | MAREA output<br>source | Setting range<br>0: Based on feedback position (ON after operation)<br>1: Based on command position (ON after operation)<br>2: Based on feedback position (OFF at completion)<br>3: Based on command position (OFF at completion) | 0                |

### **Related operation data**

| MEXE02 tree view | ltem                                                                                                    | Description                                                                                      | Initial<br>value |
|------------------|----------------------------------------------------------------------------------------------------|--------------------------------------------------------------------------------------------------|------------------|
| Area offset      | Sets the amount of offset from the target position of MAREA.<br>Setting range<br>−2,147,483,648 to 2,147,483,647 steps | 0                                                                                                |                  |
| Operation data   | Area width                                                                                                    | Sets the signal output range of MAREA.<br>Setting range<br>-1: (Disable)<br>0 to 4,194,303 steps | -1               |

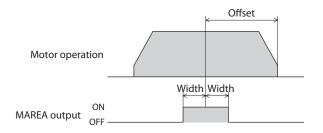

### Setting example 1

To turn MAREA ON in the range of  $\pm 10$  steps with the position of 5000 steps in the center in incremental positioning operation with an travel amount of 10000 steps.

- Area offset: -5000 steps
- Area width: 10 steps

#### Setting example 2

To turn MAREA ON in the range of  $\pm 100$  steps with the coordinate of 1000 in the center in absolute positioning operation from the current position of 5000 to the target position of -8000 steps.

- Area offset: 9000 steps
- Area width: 100 steps

#### (memo

When the "operation type" of the operation data is as follows, the standard of area offset is the operation start position.

- Continuous operation (Position control)
- Continuous operation (Speed control)
- Continuous operation (Push motion)
- Continuous operation (Torque control)

### • AREA0 to AREA7 outputs

The AREA outputs are turned ON when the motor is inside the set area. They are turned ON when the motor is inside the area even if the motor is stopped.

### **Related parameters**

| MEXE02 tree view        | Parameter name                                                                                                    | Description                                                                                                    | lnitial<br>value |
|-------------------------|----------------------------------------------------------------------------------------------------|----------------------------------------------------------------------------------------------------|------------------|
| I/O action and function | AREA0 positive direction<br>position/offset<br>to<br>AREA7 positive direction<br>position/ offset                  | Sets the positive direction position or offset<br>from the target position for the AREA0 to<br>AREA7 outputs.<br>Setting range<br>-2,147,483,648 to 2,147,483,647 steps   | 0                |
|                         | AREA0 negative direction<br>position/detection range<br>to<br>AREA7 negative direction<br>position/detection range | Sets the negative direction position or distance<br>from the offset position for the AREA0 to<br>AREA7 outputs.<br>Setting range<br>-2,147,483,648 to 2,147,483,647 steps | 0                |
|                         | AREA0 range setting mode<br>to<br>AREA7 range setting mode                                                         | Sets the range setting mode of AREA0 to<br>AREA7.<br>Setting range<br>0: Range setting with absolute value<br>1: Offset/width setting from the target position            | 0                |
|                         | AREA0 positioning standard<br>to<br>AREA7 positioning standard                                                     | Sets the positioning standard of AREA0 to<br>AREA7<br><b>Setting range</b><br>0: Based on feedback position<br>1: Based on command position                               | 0                |

# When the "AREA range setting mode" parameter is "Range setting with absolute value"

• "AREA positive direction position/offset" parameter > "AREA negative direction position/detection range" parameter

When the position of the motor is "AREA negative direction position/detection range" or more or "AREA positive direction position/offset" or less, the AREA output is turned ON.

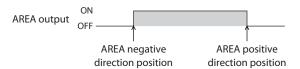

• "AREA positive direction position/offset" parameter < "AREA negative direction position/detection range" parameter

When the position of the motor is "AREA positive direction position/offset" or less or "AREA negative direction position/detection range" or more, the AREA output is turned ON.

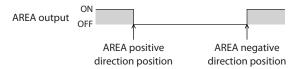

• "AREA positive direction position/offset" parameter = "AREA negative direction position/detection range" parameter

When the position of the motor is equal to "AREA negative direction position/detection range" and "AREA positive direction position/offset," the AREA output is turned ON.

|             | ON    |                 | I                  |
|-------------|-------|-----------------|--------------------|
| AREA output | OFF — |                 |                    |
|             | 0     | '               | î î î              |
|             |       | AREA positive d | irection position  |
|             |       | AREA negative d | lirection position |

# When the "AREA range setting mode" parameter is "Offset/width setting from the target position"

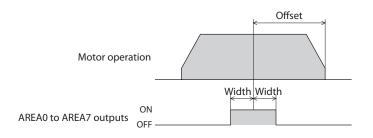

### • FW-SLS output and RV-SLS output

If the command position exceeds the range specified in the "Software limit" parameter when the "Software overtravel" parameter is set to other than "Disable," the FW-SLS output and the RV-SLS output are turned ON.

#### RND-OVF output

When the wrap range is exceeded, ON/OFF of the RND-OVF output is switched.

### Position monitor function

### • MON-OUT output

This signal is used for the I/O position output function. The position coordinate information or alarm information is output.

#### • PLS-OUTR output

When preparation of the pulse request function is complete, the PLS-OUTR output is turned ON. When output of position coordinate information with pulses, the PLS-OUTR output is turned OFF.

### Position coordinate status display

### • ELPRST-MON output

When the electrical home position coordinate is enabled, the ELPRST-MON output is turned ON.

#### ABSPEN output

When the position coordinate has been set, the ABSPEN output is turned ON.

### PRST-DIS output

When the home position needs to be reset, the PRST-DIS output is turned ON. In the **AZ** Series, if the resolution is changed after executing preset or return-to-home operation when the "Preset position" parameter is other than "0," the PRST-DIS output is turned ON. When the PRST-DIS output is turned ON, perform preset or return-to-home operation again to set the home position.

( memo

In the **AZ** Series, when the resolution is changed with the "Preset position" parameter "0," the position coordinate is reset automatically. Therefore, even if the resolution is changed, the PRST-DIS output is not turned ON.

### PRST-STLD output

This signal is turned ON when the home position information is stored in the ABZO sensor after preset.

#### ORGN-STLD output

Products such as the motorized actuator whose home position is set at the time of factory shipment are shipped with the ORGN-STLD output ON.

### Latch information display

### JUMP0-LAT output and JUMP1-LAT output

When a low event trigger is detected, the JUMP0-LAT output is turned ON. When a high event trigger is detected, the JUMP1-LAT output is turned ON. When the LAT-CLR input is turned from OFF to ON, the JUMP0-LAT output and the JUMP1-LAT output are turned OFF.

### NEXT-LAT output

When the NEXT input is turned from OFF to ON, the NEXT-LAT output is turned ON. When the LAT-CLR input is turned from OFF to ON, the NEXT-LAT output is turned OFF.

### PLS-LOST output

If a pulse is input when the PLS-RDY output is OFF (the pulse input is disabled), the PLS-LOST output is turned ON. When the LAT-CLR input is turned from OFF to ON, the PLS-LOST output is turned OFF. The pulse input is disabled under the following conditions.

- The motor is not excited
- The operation stop signal is ON
- The PLS-DIS input is ON

### **Related parameters**

| MEXE02 tree view        | Parameter name              | Description                                                                                                    | lnitial<br>value |
|-------------------------|-----------------------------|----------------------------------------------------------------------------------------------------|------------------|
| I/O action and function | PLS-LOST check<br>algorithm | Selects whether the count is increased or decreased<br>according to the rotation direction when the number<br>of disabled pulses is counted.<br>When the parameter is set to "Signed," pulses in the<br>forward direction are counted as positive values, and<br>pulses in the reverse direction as negative values.<br><b>Setting range</b><br>0: Unsigned<br>1: Signed | 0                |

#### 5-4 **Response output**

The response output is the output signal that shows the ON/OFF status corresponding to the input signals. The following tables show the correspondence between the input signals and output signals.

| Input signals | Output signals | Input signals | Output signals | Input signals | Output signals |
|---------------|----------------|---------------|----------------|---------------|----------------|
| FREE          | FREE_R         | NEXT          | NEXT_R         | M3            | M3_R           |
| C-ON          | C-ON_R         | HOME          | HOME_R         | M4            | M4_R           |
| CLR           | CLR_R          | ZHOME         | ZHOME_R        | M5            | M5_R           |
| STOP-COFF     | STOP-COFF_R    | D-SEL0        | D-SEL0_R       | M6            | M6_R           |
| STOP          | STOP_R         | D-SEL1        | D-SEL1_R       | M7            | M7_R           |
| PAUSE         | PAUSE_R        | D-SEL2        | D-SEL2_R       | TEACH         | TEACH_R        |
| BREAK-ATSQ    | BREAK-ATSQ_R   | D-SEL3        | D-SEL3_R       | MON-REQ0      | MON-REQ0_R     |
| ALM-RST       | ALM-RST_R      | D-SEL4        | D-SEL4_R       | MON-REQ1      | MON-REQ1_R     |
| P-PRESET      | P-PRESET_R     | D-SEL5        | D-SEL5_R       | MON-CLK       | MON-CLK_R      |
| EL-PRST       | EL-PRST_R      | D-SEL6        | D-SEL6_R       | PLSM-REQ      | PLSM-REQ_R     |
| ETO-CLR       | ETO-CLR_R      | D-SEL7        | D-SEL7_R       | R0            | R0_R           |
| LAT-CLR       | LAT-CLR_R      | FW-JOG        | FW-JOG_R       | R1            | R1_R           |
| INFO-CLR      | INFO-CLR_R     | RV-JOG        | RV-JOG_R       | R2            | R2_R           |
| HMI           | HMI_R          | FW-JOG-H      | FW-JOG-H_R     | R3            | R3_R           |
| ССМ           | CCM_R          | RV-JOG-H      | RV-JOG-H_R     | R4            | R4_R           |
| PLS-XMODE     | PLS-XMODE_R    | FW-JOG-P      | FW-JOG-P_R     | R5            | R5_R           |
| PLS-DIS       | PLS-DIS_R      | RV-JOG-P      | RV-JOG-P_R     | R6            | R6_R           |
| T-MODE        | T-MODE_R       | FW-JOG-C      | FW-JOG-C_R     | R7            | R7_R           |
| CRNT-LMT      | CRNT-LMT_R     | RV-JOG-C      | RV-JOG-C_R     | R8            | R8_R           |
| SPD-LMT       | SPD-LMT_R      | FW-POS        | FW-POS_R       | R9            | R9_R           |
| FW-BLK        | FW-BLK_R       | RV-POS        | RV-POS_R       | R10           | R10_R          |
| RV-BLK        | RV-BLK_R       | FW-SPD        | FW-SPD_R       | R11           | R11_R          |
| FW-LS         | FW-LS_R        | RV-SPD        | RV-SPD_R       | R12           | R12_R          |
| RV-LS         | RV-LS_R        | FW-PSH        | FW-PSH_R       | R13           | R13_R          |
| HOMES         | HOMES_R        | RV-PSH        | RV-PSH_R       | R14           | R14_R          |
| SLIT          | SLIT_R         | M0            | M0_R           | R15           | R15_R          |
| START         | START_R        | M1            | M1_R           |               |                |
| SSTART        | SSTART_R       | M2            | M2_R           |               |                |

# 6 Timing chart

### Power supply (AC input driver)

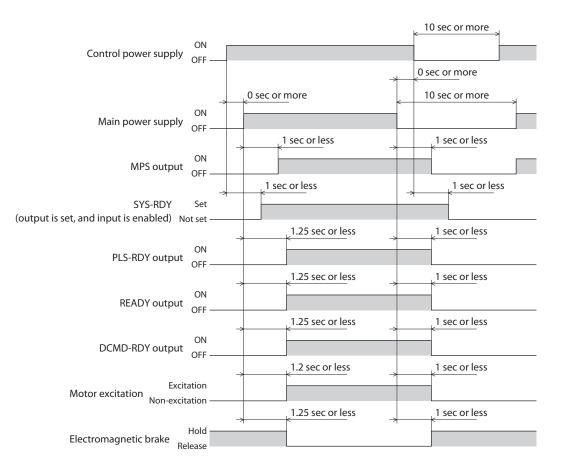

Power supply (DC input driver)

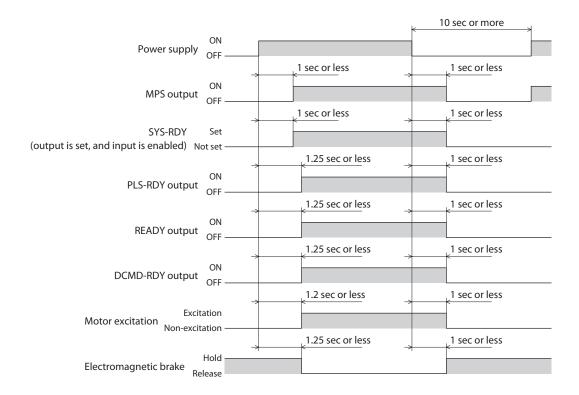

### Excitation

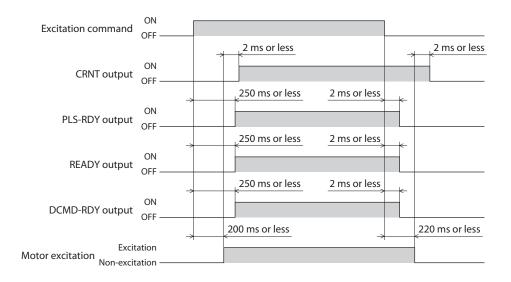

### Electromagnetic brake

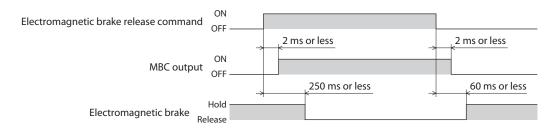

### ■ I/O signal (when output is switched according to the ON edge of the input signal)

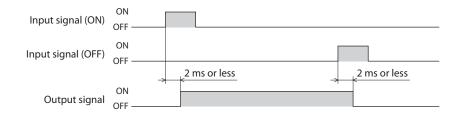

### ■ I/O signal (when output is switched with the ON/OFF edge of the input signal)

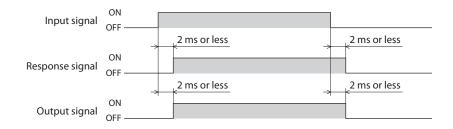

# 7 Power removal function (ETO function)

This is a function of the AC input driver.

The power removal function (ETO function) is a function that stops power supply of the motor forcibly and turns the output torque of the motor OFF when a signal is input from the external input terminal (HWTO) of CN1. Unlike stop by the FREE input, power supply of the motor is directly cut off by the hardware. At the time of shipment, both the HWTO1 input and HWTO2 input are connected with a jumper wire and are turned ON.

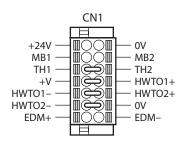

### 7-1 Block diagram

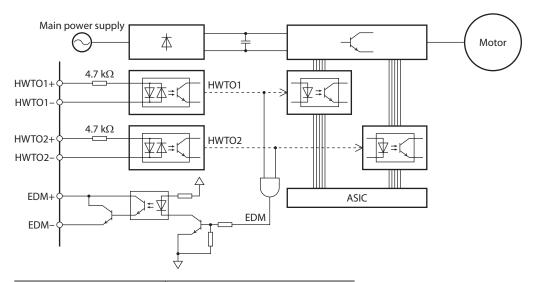

| Signal name                    | Specification                                                    |  |
|--------------------------------|------------------------------------------------------------------|--|
| HWTO1 + input<br>HWTO1 – input | 24 VDC ±10%                                                      |  |
| HWTO2 + input<br>HWTO2 – input | 1 24 VDC ±10%                                                    |  |
| EDM + output<br>EDM – output   | 30 VDC or less, 50 mA or less<br>Output saturation voltage 1.1 V |  |

### 7-2 Related I/O signals

### HWTO input

When either the HWTO1 input or the HWTO2 input is turned OFF, the hardware cuts off power supply to the motor directly without CPU and stops the motor. Then, the PWR/ALM LED blinks in green. The electromagnetic brake holds the position when the electromagnetic brake motor is used.

### EDM output

When both HWTO1 input and HWTO2 input are turned OFF, the EDM output is turned ON.

| HWTO1<br>input | HWTO2<br>input | EDM<br>output | Description                                   | Driver status                                                                                           | Motor<br>excitation |
|----------------|----------------|---------------|-----------------------------------------------|----------------------------------------------------------------------------------------------------|---------------------|
| ON             | ON             | OFF           | Normal                                        | -                                                                                                    | Excitation          |
| ON             | OFF            | OFF           | Either the HWTO input                         | An alarm of "Emergency stop                                                                             | Non-                |
| OFF            | ON             | OFF           | circuit or the EDM output circuit is damaged. | circuit error" is generated.                                                                            | excitation          |
| OFF            | OFF            | ON            | Emergency stop                                | The setting of the "HWTO<br>mode selection" parameter is<br>followed. (ETO-mode or alarm<br>generation) | Non-<br>excitation  |

### 7-3 Reset of ETO-mode

### ■ When the "HWTO mode selection" parameter is "ETO-mode"

Reset the ETO-mode with a signal for which the parameter of the ETO reset action is set. When the signal for which the parameter is set is turned from ON to OFF, the ETO-mode is reset. Be sure to turn the HWTO1 input and the HWTO2 input ON before turning the STOP input ON.

### Note

- If either of the HWTO1 input or the HWTO2 input is OFF, the ETO-mode cannot be reset.
- When an alarm is generated, reset the alarm before the ETO-mode.

### ■ When the "HWTO mode selection" parameter is "Alarm generation"

To reset the ETO-mode, turn the ALM-RST input ON. (It is enabled at the ON edge.)

### 7-4 Related parameters

Initial **MEXE02** tree view Parameter name Description value Sets the status of the driver when both HWTO1 input and HWTO2 input are turned OFF. HWTO mode selection 0 Setting range 0: ETO-mode (power removal status) 1: Alarm generation Sets the time from turn-off of one of HWTO inputs to turn-off of the other. This is a threshold value to identify power removal ETO and Alarm and Info HWTO delay time of checking due to emergency stop or circuit error. 0 dual system [ms] Setting range 0 to 10: Disable 11 to 100 ms Sets the time until the ETO-mode (power removal status) is reset. ETO reset ineffective period 0 Setting range 0 to 100 ms Sets the criteria of the signal when the ETO-mode is reset by the ETO-CLR input. ETO reset action (ETO-CLR) Setting range 1 0: Reset at the ON edge 1: Reset at the ON level Enables reset of the ETO-mode by the ALM-RST input. ETO reset action (ALM-RST) 0 Setting range 0: ETO-CLR ineffective 1: Reset by the ON edge trigger ETO and Alarm and Info Enables reset of the ETO-mode by the C-ON input. ETO reset action (C-ON) 0 Setting range 0: ETO-CLR ineffective 1: Reset by the ON edge trigger Enables reset of the ETO-mode by the STOP input. ETO reset action (STOP) 1 Setting range 0: ETO-CLR ineffective 1: Reset by the ON edge trigger

The parameters related to the ETO function are as follows.

### 7-5 Timing chart

#### ■ In case of the built-in controller type

- 1. If both HWTO1 input and HWTO2 input are turned OFF, the EDM output is turned ON. The power supply of the motor is cut off.
- 2. Turn the HWTO1 input and the HWTO2 input ON.
- 3. Turn the STOP input ON. Power is supplied to the motor, and the motor is excited.
- 4. Turn the STOP input OFF. The READY output is turned ON, and operation preparation is complete.

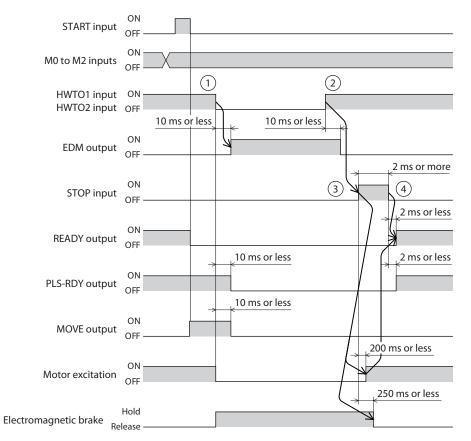

### In case of the pulse-input type

- 1. If both HWTO1 input and HWTO2 input are turned OFF, the EDM output is turned ON. The power supply of the motor is cut off.
- 2. Stop input of pulse.
- 3. Turn the HWTO1 input and the HWTO2 input ON.
- 4. Turn the STOP input ON. Power is supplied to the motor, and excitation of the motor is restarted.
- Turn the STOP input OFF.
   When excitation of the motor is recovered, the PLS-RDY output is turned ON, and operation preparation is complete.

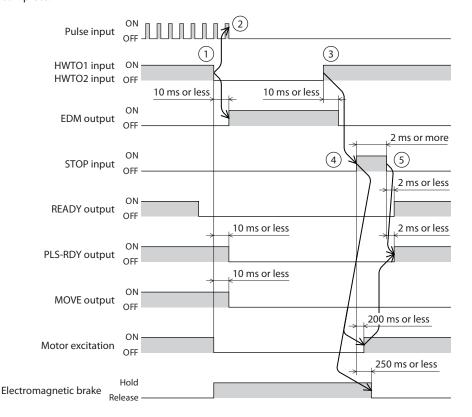

### 7-6 For safe use

- When using the ETO function, be sure to conduct risk assessment with the equipment in advance to check that safety requirements of the entire system are satisfied.
- Even if the ETO function is activated, the following risks exist. Be sure to check safety in risk assessment.
  - The motor output shaft may be moved by external force. To hold the motor output shaft, install an external brake, etc. Do not use the brake mechanism of the electromagnetic brake motor for braking the motor rotation.
  - When the ETO function is activated, power supply to the motor is cut off. However, power supply to the driver is not cut off, and electrical insulation does not occur, either. Before conducting maintenance and inspection, turn the driver off and check the voltage with a circuit tester, etc. after the CHARGE LED is turned off.
- The DEM output is not an output signal to ensure the safety. Do not use it for other than failure monitoring.

I/O signals

# **3** Parameters

This part explains the parameters. The parameters are classified based on the window display of the MEXE02.

### **Table of contents**

| 1  | Parameter: Base setting 198                                              | 8 |
|----|--------------------------------------------------------------------------|---|
| 2  | Parameter: Motor and Mechanism<br>(Coordinates/JOG/Home<br>Operation) 20 | 1 |
| 3  | Parameter: ETO and Alarm and<br>Info 204                                 | 4 |
| 4  | Parameter: I/O action and function 20                                    | 7 |
| 5  | Parameter: Direct-IN function 21                                         | 2 |
| 6  | Parameter: Direct-OUT function 21                                        | 3 |
| 7  | Parameter: Remote-I/O function<br>(RS-485)214                            | 4 |
| 8  | Parameter: EXT-IN and VIR-IN and USR-OUT function (Extend)               | б |
| 9  | Parameter: Communication & I/F 21                                        | 9 |
| 10 | I/O signal assignment list 22                                            | 3 |
| 1  | )-1 Input signals22                                                      | 3 |
| 1  | 0-2 Output signals22                                                     | 4 |

# **1** Parameter: Base setting

| Parameter name                                       | Description                                                                                                    | Setting range                                                                                                    | lnitial<br>value |
|------------------------------------------------------|----------------------------------------------------------------------------------------------------|----------------------------------------------------------------------------------------------------|------------------|
| Motor user name                                      | An arbitrary name can be given to the motor used.                                                                                                    | -                                                                                                    | _                |
| Driver user name                                     | An arbitrary name can be given to the driver used.                                                                                                    | -                                                                                                    | -                |
| Driver simulation mode                               | The status of the coordinate and<br>I/O can be simulated by using a virtual<br>motor without connecting the motor<br>or power supply.                                                       | <ul> <li>0: The motor is actually connected</li> <li>1: A virtual motor is used (No ABZO sensor information)</li> <li>2: A virtual motor is used (A wrap function with up to 1800 revolutions is enabled)</li> </ul> | 0                |
| Base current [%]                                     | Sets the maximum output current of<br>the motor as a percentage of the rated<br>current, based on the rated current<br>being 100%.                                                          | 0 to 1000 (1=0.1%)                                                                                                    | 1000             |
| Base current setting source<br>(only pulse-I/F type) | This is enabled with the pulse input<br>type. Selects the setting method of the<br>base current.                                                                                            | 0: The parameter setting is followed<br>1: The switch setting of the driver is<br>followed                                                                                                    | 1                |
| Stop current [%]                                     | Sets the motor stop current as a percentage against the base current, based on the base current being 100%.                                                                                 | 0 to 1000 (1=0.1%)                                                                                                    | 500              |
| Command filter setting                               | Sets the filter to adjust the motor response.                                                                                                    | 1: LPF (speed filter) is selected<br>2: The moving average filter is selected                                                                                                    | 1                |
| Command filter time constant                         | Adjusts the motor response.                                                                                                    | 0 to 200 ms                                                                                                    | 1                |
| Command filter setting source (only pulse-I/F type)  | This is enabled with the pulse input<br>type. Selects the setting method of the<br>command filter.                                                                                          | 0: The parameter setting is followed<br>1: The switch setting of the driver is<br>followed                                                                                                    | 1                |
| Smooth drive function                                | Enables the smooth drive function.                                                                                                    | 0: The smooth drive function is disabled<br>1: The smooth drive function is enabled                                                                                                    | 1                |
| Current control mode                                 | Sets the current control mode.                                                                                                    | 0: The setting of the CCM input is<br>followed<br>1: α control mode (CST)<br>2: Servo emulation mode (SVE)                                                                                                    | 0                |
| Servo emulation (SVE) ratio<br>[%]                   | Sets the ratio of the current controlled<br>in servo emulation, among operating<br>current. When it is set to "0," the mode<br>automatically changes to the $\alpha$ control<br>mode.       | 0 to 1000 (1=0.1%)                                                                                                    | 1000             |
| SVE position loop gain                               | Adjusts the motor response in reaction<br>to the position deviation. When this<br>value is increased, the deviation<br>between the command position and<br>actual position becomes smaller. | 1 to 50                                                                                                    | 10               |
| SVE speed loop gain                                  | Adjusts the motor response in reaction<br>to the speed deviation. When this value<br>is increased, the deviation between<br>the command speed and actual speed<br>becomes smaller.          | 10 to 200                                                                                                    | 180              |
| SVE speed loop gain<br>integral time constant [ms]   | Adjusts the deviation that cannot be<br>adjusted with the speed loop gain. An<br>excessively high value of this may slow<br>the motor response.                                             | 100 to 2000 (1=0.1 ms)                                                                                                    | 1000             |

| Parameter name                                                                | Description                                                                                                    | Setting range                                                                                                    | lnitial<br>value |
|-------------------------------------------------------------------------------|----------------------------------------------------------------------------------------------------|----------------------------------------------------------------------------------------------------|------------------|
| Automatic current cutback function                                            | Enables the automatic current cutback function.                                                                                   | 0: The automatic current cutback<br>function is disabled<br>1: The automatic current cutback<br>function is enabled                                                         | 1                |
| Automatic current cutback switching time [ms]                                 | Sets the time from the stop of motor<br>to operation of the automatic current<br>cutback function.                                | 0 to 1000 ms                                                                                                    | 100              |
| Operating current ramp up rate [ms/100%]                                      | Sets the increasing rate when the operating current increases.                                                                    | 0 to 100 ms/100%                                                                                                    | 0                |
| Operating current ramp down rate [ms/100%]                                    | Sets the decreasing rate when the operating current decreases.                                                                    | 0 to 100 ms/100%                                                                                                    | 0                |
| Electronic damper function                                                    | Enables the electronic damper for vibration suppression set for the motor in advance.                                             | 0: The electronic damper is disabled<br>1: The electronic damper is enabled                                                                                                 | 1                |
| Resonance suppression<br>control frequency [Hz]                               | Sets the frequency of the vibration to be controlled.                                                                             | 100 to 2000 Hz<br>(With the <b>MEXE02</b> , a value less than<br>100 Hz can be input. When a value less<br>than 100 Hz is input, it is considered to<br>be 100 Hz and set.) | 1000             |
| Resonance suppression control gain                                            | Sets the gain of resonance suppression<br>control. When the value is increased,<br>the response to the deviation is<br>increased. | -500 to 500                                                                                                    | 0                |
| Deviation acceleration suppressing gain                                       | Restrains occurrence of sudden<br>acceleration and overspeed. When<br>the value is increased, the response is<br>increased.       | 0 to 500                                                                                                    | 45               |
| Software overtravel                                                           | Sets the operation when the software overtravel is detected.                                                                      | <ul> <li>-1: Disable</li> <li>0: Immediate stop</li> <li>1: Deceleration stop</li> <li>2: Immediate stop with alarm</li> <li>3: Deceleration stop with alarm</li> </ul>     | 3                |
| Positive software limit [step]                                                | Sets the value of software limit in the forward direction.                                                                        | -2,147,483,648 to 2,147,483,647 steps                                                                                                    | 2,147,483,647    |
| Negative software limit<br>[step]                                             | Sets the value of software limit in the reverse direction.                                                                        | -2,147,483,648 to 2,147,483,647 steps                                                                                                    | -2,147,483,648   |
| Preset position [step]                                                        | Sets the preset position.                                                                                                    | -2,147,483,648 to 2,147,483,647 steps                                                                                                    | 0                |
| Starting speed [Hz]                                                           | Sets the starting speed of stored data operation or continuous macro operation.                                                   | 0 to 4,000,000 Hz                                                                                                    | 500              |
| Acceleration/stopping unit                                                    | Sets the acceleration/deceleration unit.                                                                                          | 0: kHz/s<br>1: s<br>2: ms/kHz                                                                                                    | 0                |
| Permission of absolute<br>positioning without setting<br>absolute coordinates | Permits absolute positioning operation when the position coordinate is not set.                                                   | 0: Disable<br>1: Enable                                                                                                    | 0                |
| Direct data operation zero speed command action                               | Sets the command when 0 is written for "Operating speed" in direct data operation.                                                | 0: Deceleration stop command<br>1: Speed zero command                                                                                                    | 0                |

| Parameter name                                                      | Description                                                                    | Setting range                                                                                                    | Initial<br>value |
|---------------------------------------------------------------------|--------------------------------------------------------------------------------|----------------------------------------------------------------------------------------------------|------------------|
| Direct data operation<br>trigger initial value                      | Sets the initial value of the trigger used in direct data operation.           | <ul> <li>-7: Operation data number update</li> <li>-6: Operation type update</li> <li>-5: Position update</li> <li>-4: Speed update</li> <li>-3: Acceleration/deceleration rate update</li> <li>-2: Stopping deceleration update</li> <li>-1: Operating current update</li> <li>0: The trigger is used</li> </ul> | 0                |
| Direct data operation data destination initial value                | Sets the initial value of the destination used in direct data operation.       | 0: Execution memory<br>1: Buffer memory                                                                                                    | 0                |
| Direct data operation Initial operation data                        | Sets the operation data number to be used as the initial value of direct data. | 0 to 255: Operation data number                                                                                                    | 0                |
| Simple direct data operation monitor select 0 (for NETC)            | Sets the item that can be monitored in                                         | 0: Command position<br>1: Feedback position<br>2: Command speed (r/min)<br>3: Feedback speed (r/min)                                                                                                    | 0                |
| Simple direct data operation monitor select 1 (for NETC)            | simple direct data operation.                                                  | 4: Command speed (Hz)<br>5: Feedback speed (Hz)<br>6: Command position 32 bit counter<br>7: Feedback position 32 bit counter                                                                                                    | 0                |
| Command data access area<br>(for AR FLEX operation data<br>address) | This parameter is a reserved function.<br>Not possible to use.                 | 0: Operation data area<br>1: Direct data operation area                                                                                                    | 0                |

# 2

## Parameter: Motor and Mechanism (Coordinates/JOG/Home Operation)

| Parameter name                                          | Description                                                                                              | Setting range                                                                          | Initial<br>value |
|---------------------------------------------------------|----------------------------------------------------------------------------------------------------|----------------------------------------------------------------------------------------|------------------|
| Manual setting of the mechanism settings                | To change the mechanism settings parameter, select manual setting.                                       | 0: Encoder setting is prioritized<br>1: Manual setting                                 | 0                |
| Electronic gear A                                       | Sets the denominator of electronic gear.                                                                 | 1 to 65535                                                                             | 1                |
| Electronic gear B                                       | Set the numerator of electronic gear.                                                                    | 1 to 65535                                                                             | 1                |
| Motor rotation direction                                | Sets the rotation direction of the motor output shaft.                                                   | 0: Positive side=Counterclockwise<br>1: Positive side=Clockwise                        | 1                |
| Mechanism type                                          | Selects the unit system of the parameter.                                                                | 0: Step<br>1: Rev<br>2: mm<br>3: Deg                                                   | 0                |
| Mechanism lead pitch                                    | Sets the lead of the ball screw.                                                                         | 1 to 32767 mm (0.039 to 1290.039 in.)                                                  | 1                |
| Manual setting of gear ratio                            | To change the gear ratio, select manual setting.                                                         | 0: Encoder setting is prioritized<br>1 to 32767: Manual setting/gear ratio<br>(1=0.01) | 0                |
| Initial coordinate generation & manual wrap setting     | To change the Initial coordinate generation & wrap coordinate parameter, select manual setting.          | 0: Encoder setting is prioritized<br>1: Manual setting                                 | 0                |
| Wrap setting                                            | Sets the wrap function.                                                                                  | 0: Disable<br>1: Enable                                                                | 1                |
| The number of the RND-ZERO output in wrap range         | Sets the number of times to turn the RND-ZERO output ON in the wrap range.                               | 1 to 536,870,911 divisions                                                             | 1                |
| Initial coordinate generation & wrap setting range      | Sets the wrap range.                                                                                     | 5 to 655,360 (1=0.1 rev)                                                               | 10               |
| Initial coordinate generation & wrap range offset ratio | Sets the offset ratio of the wrap range.                                                                 | 0 to 10000 (1=0.01%)                                                                   | 5000             |
| Initial coordinate generation & wrap range offset value | Sets the amount of offset of the wrap range.                                                             | -536,870,912 to 536,870,911 steps                                                      | 0                |
| Mechanism limit parameter disablement setting           | Disables the encoder setting of the mechanism limit parameter.                                           | 0: Encoder setting is followed<br>1: Disable                                           | 0                |
| Mechanism protection parameter disablement setting      | Disables the encoder setting of the mechanism protection parameter.                                      | 0: Encoder setting is followed<br>1: Disable                                           | 0                |
| JOG/HOME/ZHOME operation manual setting                 | To change the operation parameter, select manual setting.                                                | 0: Encoder setting is prioritized<br>1: Manual setting                                 | 0                |
| JOG/HOME/ZHOME command filter time constant             | Sets the time constant for command filter.                                                               | 1 to 200 ms                                                                            | 1                |
| JOG/HOME/ZHOME operating current                        | Set the operating current.                                                                               | 0 to 1000 (1=0.1%)                                                                     | 1000             |
| (JOG) travel amount [step]                              | Sets the travel amount for inching operation.                                                            | 1 to 8,388,607 steps                                                                   | 1                |
| (JOG) Operating speed [Hz]                              | Sets the operating speed for JOG operation and inching operation.                                        | 1 to 4,000,000 Hz                                                                      | 1000             |
| (JOG) Acceleration/deceleration<br>[kHz/s]              | Sets the acceleration/deceleration rate<br>or acceleration/deceleration time for<br>JOG macro operation. | 1 to 1,000,000,000 (1=0.001 kHz/s,<br>1=0.001 s, or 1=0.001 ms/kHz)                    | 1,000,000        |

| Parameter name                                                            | Description                                                                                                    | Setting range                                                       | lnitial<br>value |
|---------------------------------------------------------------------------|----------------------------------------------------------------------------------------------------|---------------------------------------------------------------------|------------------|
| (JOG) Starting speed [Hz]                                                 | Sets the starting speed for JOG macro operation.                                                                         | 0 to 4,000,000 Hz                                                   | 500              |
| (JOG) Operating speed (high)<br>[Hz]                                      | Sets the operating speed for high-<br>speed JOG operation.                                                               | 1 to 4,000,000 Hz                                                   | 5000             |
| (ZHOME) Operation speed [Hz]                                              | Sets the operating speed for high-<br>speed return-to-home operation.                                                    | 1 to 4,000,000 Hz                                                   | 5000             |
| (ZHOME) Acceleration/<br>deceleration [kHz/s]                             | Sets the acceleration/deceleration rate<br>or acceleration/deceleration time for<br>high-speed return-to-home operation. | 1 to 1,000,000,000 (1=0.001 kHz/s,<br>1=0.001 s, or 1=0.001 ms/kHz) | 1,000,000        |
| (ZHOME) Starting speed [Hz]                                               | Sets the starting speed for high-speed return-to-home operation.                                                         | 0 to 4,000,000 Hz                                                   | 500              |
| (HOME) Home-seeking mode                                                  | Sets the mode for return-to-home operation.                                                                              | 0: 2-sensor<br>1: 3-sensor<br>2: One-way rotation<br>3: Push-motion | 1                |
| (HOME) Starting direction                                                 | Sets the starting direction for home detection.                                                                          | 0: Negative side<br>1: Positive side                                | 1                |
| (HOME) Acceleration/<br>deceleration                                      | Sets the acceleration/deceleration rate<br>or acceleration/deceleration time for<br>return-to-home operation.            | 1 to 1,000,000,000 (1=0.001 kHz/s,<br>1=0.001 s, or 1=0.001 ms/kHz) | 1,000,000        |
| (HOME) Starting speed                                                     | Sets the starting speed for return-to-<br>home operation.                                                                | 1 to 4,000,000 Hz                                                   | 500              |
| (HOME) Operating speed                                                    | Sets the operating speed for return-to-<br>home operation.                                                               | 1 to 4,000,000 Hz                                                   | 1000             |
| (HOME) Last speed                                                         | Sets the operating speed for final positioning with the home position.                                                   | 1 to 10000 Hz                                                       | 500              |
| (HOME) SLIT detection                                                     | Sets whether or not to concurrently use the SLIT input for return-to-home operation.                                     | 0: Disable<br>1: Enable                                             | 0                |
| (HOME) TIM/ZSG signal detection                                           | Sets whether or not to concurrently use<br>the TIM signal or ZSG signal for return-<br>to-home operation.                | 0: Disable<br>1: TIM output<br>2: ZSG output                        | 0                |
| (HOME) Position offset                                                    | Sets the amount of offset from home position.                                                                            | -2,147,483,647 to 2,147,483,647 steps                               | 0                |
| (HOME) Backward steps in 2 sensor home-seeking                            | Sets the backward steps after 2 sensor return-to-home operation.                                                         | 0 to 8,388,607 steps                                                | 500              |
| (HOME) Operating amount in uni-directional home-seeking                   | Sets the operating amount after one-<br>way rotation return-to-home operation.                                           | 0 to 8,388,607 steps                                                | 500              |
| (HOME) Operating current for push motion home-seeking                     | Sets the operating current rate for<br>push-motion return-to-home operation<br>based on the base current being 100%.     | 0 to 1000 (1=0.1%)                                                  | 1000             |
| (HOME) Backward steps after<br>first entry in push motion<br>home-seeking | Sets the backward steps after the<br>mechanical end is detected first<br>in push-motion return-to-home<br>operation.     | 0 to 8,388,607 steps                                                | 0                |
| (HOME) Pushing time in push<br>motion home-seeking                        | Sets the generation time of the TLC output to judge push-motion completion.                                              | 1 to 65535 ms                                                       | 200              |
| (HOME) Backward steps in push<br>motion home-seeking                      | Sets the backward steps after the<br>position of mechanical end is set<br>in push-motion return-to-home<br>operation.    | 0 to 8,388,607 steps                                                | 500              |

| Parameter name      | Description                                                                        | Setting range                                            | lnitial<br>value |
|---------------------|------------------------------------------------------------------------------------|----------------------------------------------------------|------------------|
| Unit of display     | This parameter is used for User unit setting support wizard of the <b>MEXE02</b> . | 0: step<br>1: rev<br>2: mm<br>3: deg                     | 0                |
| Mechanism selection | This parameter is used for User unit setting support wizard of the <b>MEXE02</b> . | 0: Motor only<br>1: Linear motion<br>2: Belt<br>3: Table | 0                |

# **3** Parameter: ETO and Alarm and Info

| Parameter name                                                               | Description                                                                                                    | Setting range                                                                           | Initial value  |
|------------------------------------------------------------------------------|----------------------------------------------------------------------------------------------------|-----------------------------------------------------------------------------------------|----------------|
| HWTO mode selection                                                          | Sets the status of the driver when both<br>HWTO1 input and HWTO2 input are<br>turned OFF.                                                                                           | 0: ETO-mode (power removal<br>status)<br>1: Alarm generation                            | 0              |
| HWTO delay time of checking<br>dual system [ms]                              | Sets the time from turn-off of one of<br>HWTO inputs to turn-off of the other.<br>This is a threshold value to identify<br>power removal due to emergency stop<br>or circuit error. | 0 to 10: Disable<br>11 to 100 ms                                                        | 0              |
| ETO reset ineffective period                                                 | Sets the time until the ETO-mode<br>(power removal status) is reset.                                                                                                    | 0 to 100 ms                                                                             | 0              |
| ETO reset action (ETO-CLR)                                                   | Sets the criteria of the signal when<br>the ETO-mode is reset by the ETO-CLR<br>input.                                                                                              | 1: Reset at the ON edge<br>2: Reset at the ON level                                     | 1              |
| ETO reset action (ALM-RST)                                                   | Enables reset of the ETO-mode by the ALM-RST input.                                                                                                    | 0: ETO-CLR ineffective<br>1: Reset by the ON edge trigger                               | 0              |
| ETO reset action (C-ON)                                                      | Enables reset of the ETO-mode by the C-ON input.                                                                                                    | 0: ETO-CLR ineffective<br>1: Reset by the ON edge trigger                               | 0              |
| ETO reset action (STOP)                                                      | Enables reset of the ETO-mode by the STOP input.                                                                                                    | 0: ETO-CLR ineffective<br>1: Reset by the ON edge trigger                               | 1              |
| Overload alarm [s]                                                           | Sets the condition under which the overload alarm is generated.                                                                                                    | 1 to 300 (1=0.1 s)                                                                      | 50             |
| Excessive position deviation<br>alarm [rev]                                  | Sets the condition under which the excessive position deviation alarm is generated.                                                                                                 | 1 to 30000 (1=0.01 rev)                                                                 | 300            |
| Information auto clear                                                       | When the cause of information is<br>eliminated, the INFO output and<br>the bit output of the corresponding<br>information are turned OFF<br>automatically.                          | 0: Disable (not turned OFF<br>automatically)<br>1: Enable (turned OFF<br>automatically) | 1              |
| Information LED indicator                                                    | Sets the status of the LED when information is generated.                                                                                                    | 0: The LED does not blink<br>1: The LED blinks                                          | 1              |
| INFO-USRIO output selection                                                  | Selects the I/O status to be checked in the INFO-USRIO output.                                                                                                    | Output signal list <b>⊏&gt;</b> p.224                                                   | 128: CONST-OFF |
| INFO-USRIO output inversion                                                  | Sets the output logic of the INFO-<br>USRIO output.                                                                                                    | 0: Non invert<br>1: Invert                                                              | 0              |
| Position deviation information<br>(INFO-POSERR) [rev]                        | Sets the generation condition of the position deviation information (INFO-POSERR).                                                                                                  | 1 to 30000 (1=0.01 rev)                                                                 | 300            |
| Driver temperature information<br>(INFO-DRVTMP) [°C (°F)]                    | Sets the generation condition of the driver temperature information (INFO-DRVTMP).                                                                                                  | 40 to 85 °C (104 to 185 °F)                                                             | 85 (185)       |
| Motor temperature information<br>(INFO-MTRTMP) [°C (°F)]                     | Sets the generation condition of the motor temperature information (INFO-MTRTMP).                                                                                                   | 40 to 120 °C (104 to 248 °F)                                                            | 85 (185)       |
| Overvoltage information (INFO-<br>OVOLT) (AC power input type<br>driver) [V] | Sets the generation condition of the<br>overvoltage information (INFO-OVOLT).<br>[AC input driver only]                                                                             | 120 to 450 V                                                                            | 435            |
| Undervoltage information<br>(INFO-UVOLT) (AC power input<br>type driver) [V] | Sets the generation condition of the<br>undervoltage information (INFO-<br>UVOLT). [AC input driver only]                                                                           | 120 to 280 V                                                                            | 120            |

| Parameter name                                                               | Description                                                                                               | Setting range                                                    | Initial value |
|------------------------------------------------------------------------------|----------------------------------------------------------------------------------------------------|------------------------------------------------------------------|---------------|
| Overvoltage information (INFO-<br>OVOLT) (DC power input type<br>driver) [V] | Sets the generation condition of the<br>overvoltage information (INFO-OVOLT).<br>[DC input driver only]   | 150 to 630 (1=0.1 V)                                             | 630           |
| Undervoltage information<br>(INFO-UVOLT) (DC power input<br>type driver) [V] | Sets the generation condition of the<br>undervoltage information (INFO-<br>UVOLT). [DC input driver only] | 150 to 630 (1=0.1 V)                                             | 180           |
| Overload time information<br>(INFO-OLTIME) [s]                               | Sets the generation condition of the overload time information (INFO-OLTIME).                             | 1 to 300 (1=0.1 s)                                               | 50            |
| Overspeed information (INFO-<br>SPD) [r/min]                                 | Sets the generation condition of the overspeed information (INFO-SPD).                                    | 0: Disable<br>1 to 12000 r/min                                   | 4500          |
| Cumulative load 0 information<br>(INFO-CULD0)                                | Sets the generation condition of the cumulative load 0 information (INFO-CULD0).                          | 0 to 2,147,483,647                                               | 0             |
| Cumulative load 1 information<br>(INFO-CULD1)                                | Sets the generation condition of the cumulative load 1 information (INFO-CULD1).                          | 0 to 2,147,483,647                                               | 0             |
| Cumulative load value auto<br>clear                                          | Clears the cumulative load when<br>operation is started (ON edge of the<br>MOVE output).                  | 0: Does not clear<br>1: Clear                                    | 1             |
| Cumulative load value count divisor                                          | Sets the divisor of the cumulative load.                                                                  | 1 to 32767                                                       | 1             |
| Tripmeter information (INFO-<br>TRIP) [kRev]                                 | Sets the generation condition of the Tripmeter information (INFO-TRIP).                                   | 0: Disable<br>1 to 2,147,483,647 (1=0.1 kRev)                    | 0             |
| Odometer information (INFO-<br>ODO) [kRev]                                   | Sets the generation condition of the Odometer information (INFO-ODO).                                     | 0: Disable<br>1 to 2,147,483,647 (1=0.1 kRev)                    | 0             |
| INFO action (Assigned I/O status information (INFO-USRIO))                   |                                                                                                    | 0: Only the bit output is ON *<br>1: The bit output and the INFO | 1             |
| INFO action (Position deviation information (INFO-POSERR))                   |                                                                                                    |                                                                  | 1             |
| INFO action (Driver temperature information (INFO-DRVTMP))                   |                                                                                                    |                                                                  | 1             |
| INFO action (Motor temperature information (INFO-MTPTMP))                    |                                                                                                    |                                                                  | 1             |
| INFO action (Overvoltage information (INFO-OVOLT))                           |                                                                                                    |                                                                  | 1             |
| INFO action (Undervoltage information (INFO-UVOLT))                          | Sets the bit output, INFO output, and                                                                     |                                                                  | 1             |
| INFO action (Overload time information (INFO-OLTIME))                        | the status of the LED when information is generated.                                                      | output are ON and the LED<br>blinks                              | 1             |
| INFO action (Speed information (INFO-SPD))                                   |                                                                                                    |                                                                  | 1             |
| INFO action (Start operation<br>error information (INFO-START))              |                                                                                                    |                                                                  | 1             |
| INFO action (Start ZHOME error information (INFO-ZHOME))                     |                                                                                                    |                                                                  | 1             |
| INFO action (Preset request information (INFO-PR-REQ))                       |                                                                                                    |                                                                  | 1             |
| INFO action (Electronic gear<br>setting error information (INFO-<br>EGR-E))  |                                                                                                    |                                                                  | 1             |

\* Even if the "INFO action" parameter is set to "0," this remains in the information record of the **MEXE02**.

| Parameter name                                                              | Description                                                                     | Setting range                                                                                           | Initial value |
|-----------------------------------------------------------------------------|---------------------------------------------------------------------------------|----------------------------------------------------------------------------------------------------|---------------|
| INFO action (Wrap setting error information (INFO-RND-E))                   |                                                                                 |                                                                                                    | 1             |
| INFO action (RS-485<br>communication error<br>information (INFO-NET-E))     |                                                                                 |                                                                                                    | 1             |
| INFO action (Forward operation<br>prohibition information (INFO-<br>FW-OT)) |                                                                                 |                                                                                                    | 1             |
| INFO action (Reverse operation<br>prohibition information (INFO-<br>RV-OT)) |                                                                                 | 0: Only the bit output is ON *<br>1: The bit output and the INFO<br>output are ON and the LED<br>blinks | 1             |
| INFO action (Cumulative load 0<br>information (INFO-CULD0))                 | Sets the bit output, INFO output, and<br>the status of the LED when information |                                                                                                    | 1             |
| INFO action (Cumulative load 1<br>information (INFO-CULD1))                 |                                                                                 |                                                                                                    | 1             |
| INFO action (Tripmeter information (INFO-TRIP))                             | is generated.                                                                   |                                                                                                    | 1             |
| INFO action (Odometer information (INFO-ODO))                               |                                                                                 |                                                                                                    | 1             |
| INFO action (Start operation restriction mode information (INFO-DSLMTD))    |                                                                                 |                                                                                                    | 1             |
| INFO action (I/O test mode information (INFO-IOTEST))                       |                                                                                 |                                                                                                    | 1             |
| INFO action (Configuration<br>request information (INFO-<br>CFG))           |                                                                                 |                                                                                                    | 1             |
| INFO action (Reboot request information (INFO-RBT))                         |                                                                                 |                                                                                                    | 1             |

\* Even if the "INFO action" parameter is set to "0," this remains in the information record of the **MEXE02**.

# 4 Parameter: I/O action and function

| Parameter name                                          | Description                                                                                                    | Setting range                                                                                                    | Initial<br>value |
|---------------------------------------------------------|----------------------------------------------------------------------------------------------------|----------------------------------------------------------------------------------------------------|------------------|
| STOP/STOP-COFF input action                             | Sets how to stop the motor when the STOP<br>input or STOP-COFF input has been turned<br>ON.                                                             | <ul> <li>0: Immediate stop for both STOP input<br/>and STOP-COFF input</li> <li>1: Deceleration stop for the STOP input<br/>and immediate stop for the STOP-<br/>COFF input</li> <li>2: Immediate stop for the STOP input<br/>and deceleration stop for the STOP-<br/>COFF input</li> <li>3: Deceleration stop for both STOP<br/>input and STOP-COFF input</li> </ul> | 3                |
| FW-LS, RV-LS input action                               | Sets how to stop the motor when the FW-<br>LS input or RV-LS input has been turned<br>ON.                                                               | <ul> <li>-1: Used as a return-to-home sensor</li> <li>0: Immediate stop</li> <li>1: Deceleration stop</li> <li>2: Immediate stop with alarm</li> <li>3: Deceleration stop with alarm</li> </ul>                                                                                                    | 2                |
| FW-BLK, RV-BLK input<br>action                          | Sets how to stop the motor when the FW-<br>BLK input or RV-BLK input has been turned<br>ON.                                                             | 0: Immediate stop<br>1: Deceleration stop                                                                                                    | 1                |
| IN-POS positioning<br>completion signal range<br>[deg]  | Sets the output range of the IN-POS output<br>(the motor operation converges within this<br>angular range) from the distance of the<br>reference point. | 0 to 180 (1=0.1°)                                                                                                    | 18               |
| IN-POS positioning<br>completion signal offset<br>[deg] | Sets the offset for the IN-POS output (the offset of the angular range in which the motor operation converges).                                         | -18 to 18 (1=0.1°)                                                                                                    | 0                |
| D-SEL drive start function                              | Sets whether to start operation when the D-SEL input has been turned ON.                                                                                | 0: Only operation data number<br>selection<br>1: Operation data number selection<br>+ START function                                                                                                    | 1                |
| TEACH operation type setting                            | Selects the operation type when the "Position" is set by teaching function.                                                                             | <ul> <li>-1: The operation type is not set</li> <li>1: Absolute positioning</li> <li>8: Wrap absolute positioning</li> </ul>                                                                                                    | 1                |
| ZSG signal width [deg]                                  | Sets the output range for the ZSG output.                                                                                                    | 1 to 1800 (1=0.1°)                                                                                                    | 18               |
| RND-ZERO signal width<br>[step]                         | Sets the output range for the RND-ZERO output.                                                                                                    | 1 to 10000 steps                                                                                                    | 10               |
| RND-ZERO signal source                                  | Sets the base for the RND-ZERO output.                                                                                                    | 0: Based on feedback position<br>1: Based on command position                                                                                                    | 0                |
| MOVE minimum ON time<br>[ms]                            | Sets the minimum ON time for the MOVE output.                                                                                                    | 0 to 255 ms                                                                                                    | 0                |
| PAUSE standby condition selection                       | Selects the waiting status when the PAUSE input is turned ON.                                                                                           | 0: Standstill mode (current cutback)<br>1: Operating status waiting (operating<br>current is retained)                                                                                                    | 0                |
| PLS-XMODE pulse<br>multiplying factor [xN]              | This is enabled with the pulse input type.<br>Sets the pulse multiplying factor when the<br>PLS-XMODE input is turned ON.                               | 2 to 30 times                                                                                                    | 10               |
| CRNT-LMT operating<br>current limit value [%]           | Sets the operating current limited in<br>the CRNT-LMT input. Set the ratio of the<br>operating current based on the base<br>current being 100%.         | 0 to 1000 (1=0.1%)                                                                                                    | 500              |
| SPD-LMT speed limit type selection                      | Selects the setting method of the speed limitation value.                                                                                               | 0: Ratio<br>1: Value                                                                                                    | 0                |

| Parameter name                      | Description                                                                                                    | Setting range                                                                                                    | lnitial<br>value |
|-------------------------------------|----------------------------------------------------------------------------------------------------|----------------------------------------------------------------------------------------------------|------------------|
| SPD-LMT speed limit ratio [%]       | Sets the speed limit value as a "Ratio." This<br>parameter is enabled when the "SPD-LMT<br>speed limit type selection" parameter is set<br>to "Ratio."                                                                                                    | 1 to 100%                                                                                                    | 50               |
| SPD-LMT speed limit value<br>[Hz]   | Sets the speed limit value as a "Value." This<br>parameter is enabled when the "SPD-LMT<br>speed limit type selection" parameter is set<br>to "Value."                                                                                                    | 1 to 4,000,000 Hz                                                                                                    | 1000             |
| JOG-C time from JOG-P to<br>JOG [s] | Sets the timing to transit from inching<br>operation to JOG operation in combined<br>JOG operation.                                                                                                    | 1 to 5000 (1=0.001 s)                                                                                                    | 500              |
| JOG-C time from JOG to<br>JOG-H [s] | Sets the timing to transit from JOG operation to high-speed JOG operation in combined JOG operation.                                                                                                    | 1 to 5000 (1=0.001 s)                                                                                                    | 1000             |
| PLS-LOST check algorithm            | This is enabled with the pulse input type.<br>Selects whether the count is increased<br>or decreased according to the rotation<br>direction when the number of disabled<br>pulses is counted. When the parameter<br>is set to "Signed," pulses in the forward<br>direction are counted as positive values,<br>and pulses in the reverse direction as<br>negative values. | 0: Unsigned<br>1: Signed                                                                                                    | 0                |
| MON-REQ0 output data selection      | Selects information to be output by the I/O<br>position output function when the MON-<br>REQ0 input is turned ON.                                                                                                    | 1: Feedback position<br>2: Feedback position (32 bit counter)<br>3: Command position<br>4: Command position (32 bit counter)<br>8: Alarm code (8 bit)<br>9: Foedback position and alarm code                                                        | 1                |
| MON-REQ1 output data selection      | Selects information to be output by the I/O<br>position output function when the MON-<br>REQ1 input is turned ON.                                                                                                    | <ul> <li>9: Feedback position and alarm code</li> <li>10: Feedback position (32 bit counter)<br/>and alarm code</li> <li>11: Command position and alarm code</li> <li>12: Command position (32 bit counter)<br/>and alarm code</li> </ul>           | 8                |
| PLS-OUT output data selection       | Selects the information to be output by the pulse request function.                                                                                                    | 0: Command position<br>1: Command position (32 bit counter)<br>2: Feedback position<br>3: Feedback position (32 bit counter)                                                                                                    | 0                |
| PLS-OUT maximum<br>frequency [kHz]  | Sets the frequency of the pulse output to be used by the pulse request function.                                                                                                    | 1 to 10000 (1=0.1 kHz)                                                                                                    | 100              |
| VA mode selection                   | Selects the criteria of the VA output.<br>In the case of pulse-input operation, only<br>"0: Feedback speed attainment (speed at<br>feedback position)" is enabled.                                                                                                    | <ul> <li>0: Feedback speed attainment (speed attainment (speed at feedback position)</li> <li>1: Speed at command position (only internal profile)</li> <li>2: Speed at feedback position &amp; command position (only internal profile)</li> </ul> | 0                |
| VA detection speed range<br>[r/min] | Sets the allowable range of the detection<br>speed judgment when the "VA mode<br>selection" parameter is set to "Feedback<br>speed attainment (speed at feedback<br>position)" or "Speed at feedback position &<br>command position (only internal profile)."                                                                                                    | 1 to 200 r/min                                                                                                    | 30               |
| MAREA output source                 | Sets the standard to turn the MAREA<br>output ON and the status of the MAREA<br>output after operation.                                                                                                    | 0: Feedback position (ON after<br>operation)<br>1: Command position (ON after<br>operation)<br>2: Feedback position (MAREA output<br>OFF at completion)<br>3: Command position (MAREA output<br>OFF at completion)                                  | 0                |

| Parameter name                                                 | Description                                                                                           | Setting range                                                                               | lnitial<br>value |
|----------------------------------------------------------------|----------------------------------------------------------------------------------------------------|---------------------------------------------------------------------------------------------|------------------|
| D-SEL0 operation number selection                              | Sets the operation data number that is started when the D-SEL0 input is turned ON.                    |                                                                                             | 0                |
| D-SEL1 operation number selection                              | Sets the operation data number that is started when the D-SEL1 input is turned ON.                    |                                                                                             | 1                |
| D-SEL2 operation number selection                              | Sets the operation data number that is started when the D-SEL2 input is turned ON.                    |                                                                                             | 2                |
| D-SEL3 operation number selection                              | Sets the operation data number that is started when the D-SEL3 input is turned ON.                    |                                                                                             | 3                |
| D-SEL4 operation number selection                              | Sets the operation data number that is started when the D-SEL4 input is turned ON.                    |                                                                                             | 4                |
| D-SEL5 operation number selection                              | Sets the operation data number that is started when the D-SEL5 input is turned ON.                    |                                                                                             | 5                |
| D-SEL6 operation number selection                              | Sets the operation data number that is started when the D-SEL6 input is turned ON.                    | 0 to 255: Operation data number                                                             | 6                |
| D-SEL7 operation number selection                              | Sets the operation data number that is started when the D-SEL7 input is turned ON.                    |                                                                                             | 7                |
| D-END0 operation number selection                              | Sets the operation data number corresponding to the D-END0 output.                                    |                                                                                             | 0                |
| D-END1 operation number selection                              | Sets the operation data number corresponding to the D-END1 output.                                    |                                                                                             | 1                |
| D-END2 operation number selection                              | Sets the operation data number corresponding to the D-END2 output.                                    |                                                                                             | 2                |
| D-END3 operation number selection                              | Sets the operation data number corresponding to the D-END3 output.                                    |                                                                                             | 3                |
| D-END4 operation number selection                              | Sets the operation data number corresponding to the D-END4 output.                                    |                                                                                             | 4                |
| D-END5 operation number selection                              | Sets the operation data number corresponding to the D-END5 output.                                    |                                                                                             | 5                |
| D-END6 operation number selection                              | Sets the operation data number corresponding to the D-END6 output.                                    |                                                                                             | 6                |
| D-END7 operation number selection                              | Sets the operation data number corresponding to the D-END7 output.                                    |                                                                                             | 7                |
| AREA0 positive direction position/offset [step]                | Sets the positive direction position or offset<br>from the target position for the AREA0<br>output.   | -2,147,483,648 to 2,147,483,647 steps                                                       | 0                |
| AREA0 negative direction<br>position/detection range<br>[step] | Sets the negative direction position or<br>distance from the offset position for the<br>AREA0 output. | -2,147,483,648 to 2,147,483,647 steps                                                       | 0                |
| AREA0 range setting mode                                       | Sets the range setting mode of AREA0 output.                                                          | 0: Range setting with absolute value<br>1: Offset/width setting from the target<br>position | 0                |
| AREA0 positioning standard                                     | Sets the positioning standard of AREA0 output.                                                        | 0: Based on feedback position<br>1: Based on command position                               | 0                |

| Parameter name                                                                               | Description                                                                                                    | Setting range                                                                               | lnitial<br>value |
|----------------------------------------------------------------------------------------------|----------------------------------------------------------------------------------------------------|---------------------------------------------------------------------------------------------|------------------|
| AREA1 positive direction position/offset [step]                                              | Sets the positive direction position or offset<br>from the target position for the AREA1<br>output.                                    | -2,147,483,648 to 2,147,483,647 steps                                                       | 0                |
| AREA1 negative direction<br>position/detection range<br>[step]                               | Sets the negative direction position or distance from the offset position for the AREA1 output.                                        | -2,147,483,648 to 2,147,483,647 steps                                                       | 0                |
| AREA1 range setting mode                                                                     | Sets the range setting mode of AREA1 output.                                                                                           | 0: Range setting with absolute value<br>1: Offset/width setting from the target<br>position | 0                |
| AREA1 positioning standard                                                                   | Sets the positioning standard of AREA1 output.                                                                                         | 0: Based on feedback position<br>1: Based on command position                               | 0                |
| AREA2 positive direction position/offset [step]                                              | Sets the positive direction position or offset<br>from the target position for the AREA2<br>output.                                    | -2,147,483,648 to 2,147,483,647 steps                                                       | 0                |
| AREA2 negative direction<br>position/detection range<br>[step]                               | Sets the negative direction position or distance from the offset position for the AREA2 output.                                        | -2,147,483,648 to 2,147,483,647 steps                                                       | 0                |
| AREA2 range setting mode                                                                     | Sets the range setting mode of AREA2 output.                                                                                           | 0: Range setting with absolute value<br>1: Offset/width setting from the target<br>position | 0                |
| AREA2 positioning standard                                                                   | Sets the positioning standard of AREA2 output.                                                                                         | 0: Based on feedback position<br>1: Based on command position                               | 0                |
| AREA3 positive direction position/offset [step]                                              | Sets the positive direction position or offset<br>from the target position for the AREA3<br>output2,147,483,648 to 2,147,483,647 steps |                                                                                             | 0                |
| AREA3 negative direction<br>position/detection range<br>[step]                               | Sets the negative direction position or distance from the offset position for the AREA3 output.                                        | -2,147,483,648 to 2,147,483,647 steps                                                       | 0                |
| AREA3 range setting mode                                                                     | Sets the range setting mode of AREA3 output.                                                                                           | 0: Range setting with absolute value<br>1: Offset/width setting from the target<br>position | 0                |
| AREA3 positioning standard                                                                   | Sets the positioning standard of AREA3 output.                                                                                         | 0: Based on feedback position<br>1: Based on command position                               | 0                |
| AREA4 positive direction position/offset [step]                                              | Sets the positive direction position or offset from the target position for the AREA4 output.                                          | -2,147,483,648 to 2,147,483,647 steps                                                       | 0                |
| AREA4 negative direction position or distance from the offset position for the AREA4 output. |                                                                                                    | -2,147,483,648 to 2,147,483,647 steps                                                       | 0                |
| AREA4 range setting mode                                                                     | setting mode Sets the range setting mode of AREA4 output. 0: Range setting with absolute 1: Offset/width setting from the position     |                                                                                             | 0                |
| AREA4 positioning standard                                                                   | Sets the positioning standard of AREA4<br>output.0: Based on feedback posi<br>1: Based on command posi                                 |                                                                                             | 0                |
| AREA5 positive direction position/offset [step]                                              | Sets the positive direction position or offset<br>from the target position for the AREA5<br>output.                                    | -2,147,483,648 to 2,147,483,647 steps                                                       | 0                |
| AREA5 negative direction<br>position/detection range<br>[step]                               | Sets the negative direction position or distance from the offset position for the AREA5 output.                                        | -2,147,483,648 to 2,147,483,647 steps                                                       | 0                |
| AREA5 range setting mode                                                                     | Sets the range setting mode of AREA5 output.                                                                                           | 0: Range setting with absolute value<br>1: Offset/width setting from the target<br>position | 0                |

| Parameter name                                           | Description                                                                                         | Setting range                                                                               | Initial<br>value |
|----------------------------------------------------------|----------------------------------------------------------------------------------------------------|---------------------------------------------------------------------------------------------|------------------|
| AREA5 positioning standard                               | Sets the positioning standard of AREA5 output.                                                      | 0: Based on feedback position<br>1: Based on command position                               | 0                |
| AREA6 positive direction position/offset [step]          | Sets the positive direction position or offset from the target position for the AREA6 output.       | -2,147,483,648 to 2,147,483,647 steps                                                       | 0                |
| AREA6 negative direction position/detection range [step] | Sets the negative direction position or distance from the offset position for the AREA6 output.     | -2,147,483,648 to 2,147,483,647 steps                                                       | 0                |
| AREA6 range setting mode                                 | Sets the range setting mode of AREA6 output.                                                        | 0: Range setting with absolute value<br>1: Offset/width setting from the target<br>position | 0                |
| AREA6 positioning standard                               | Sets the positioning standard of AREA6 output.                                                      | 0: Based on feedback position<br>1: Based on command position                               | 0                |
| AREA7 positive direction position/offset [step]          | Sets the positive direction position or offset<br>from the target position for the AREA7<br>output. | -2,147,483,648 to 2,147,483,647 steps                                                       | 0                |
| AREA7 negative direction position/detection range [step] | Sets the negative direction position or distance from the offset position for the AREA7 output.     | -2,147,483,648 to 2,147,483,647 steps                                                       | 0                |
| AREA7 range setting mode                                 | Sets the range setting mode of AREA7 output.                                                        | 0: Range setting with absolute value<br>1: Offset/width setting from the target<br>position | 0                |
| AREA7 positioning standard                               | Sets the positioning standard of AREA7 output.                                                      | 0: Based on feedback position<br>1: Based on command position                               | 0                |

# **5** Parameter: Direct-IN function

| Parameter name                | Description                                                                                                    | Setting range              | lnitial<br>value |
|-------------------------------|----------------------------------------------------------------------------------------------------|----------------------------|------------------|
| DIN0 input function selection | Selects the input signal to be assigned to DIN0.                                                                                             |                            | 32: START        |
| DIN1 input function selection | Selects the input signal to be assigned to DIN1.                                                                                             |                            | 64: M0           |
| DIN2 input function selection | Selects the input signal to be assigned to DIN2.                                                                                             |                            | 65: M1           |
| DIN3 input function selection | Selects the input signal to be assigned to DIN3.                                                                                             |                            | 66: M2           |
| DIN4 input function selection | Selects the input signal to be assigned to DIN4.                                                                                             | Input cignal list          | 37: ZHOME        |
| DIN5 input function selection | Selects the input signal to be assigned to DIN5.                                                                                             | Input signal list 🞝 p.223  | 1: FREE          |
| DIN6 input function selection | Selects the input signal to be assigned to DIN6.                                                                                             |                            | 5: STOP          |
| DIN7 input function selection | Selects the input signal to be assigned to DIN7.                                                                                             |                            | 8: ALM-RST       |
| DIN8 input function selection | Selects the input signal to be assigned to DIN8.                                                                                             |                            | 48: FW-JOG       |
| DIN9 input function selection | Selects the input signal to be assigned to DIN9.                                                                                             |                            | 49: RV-JOG       |
| Inverting mode                | Changes ON/OFF setting of DIN0 to DIN9.                                                                                                    | 0: Non invert<br>1: Invert | 0                |
| ON signal dead-time [ms]      | Il dead-time [ms] Sets the ON signal dead-time of DIN0 to DIN9.<br>(Refer to the figure below) 0 to 250 ms                                   |                            | 0                |
| 1-shot signal                 | Sets the 1-shot signal function of DIN0 to DIN9.<br>0: The 1 shot signal function is disabled<br>1: The 1 shot signal function<br>is enabled |                            | 0                |
| Composite Function            | Selects the input signal to be assigned to DIN0 to DIN9 as a composite function.                                                             | Input signal list 🖒 p.223  | 0: Not used      |

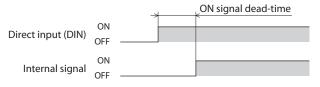

# **6** Parameter: Direct-OUT function

| Parameter name                  | Description                                                                         | Setting range                         | Initial value  |
|---------------------------------|-------------------------------------------------------------------------------------|---------------------------------------|----------------|
| DOUT0 output function selection | Selects the output signal to be assigned to DOUT0.                                  |                                       | 144: HOME-END  |
| DOUT1 output function selection | Selects the output signal to be assigned to DOUT1.                                  |                                       | 138: IN-POS    |
| DOUT2 output function selection | Selects the output signal to be assigned to DOUT2.                                  | Output signal list <b>⊏&gt;</b> p.224 | 133: PLS-RDY   |
| DOUT3 output function selection | Selects the output signal to be assigned to DOUT3.                                  | Output signal list p.224              | 132: READY     |
| DOUT4 output function selection | Selects the output signal to be assigned to DOUT4.                                  |                                       | 134: MOVE      |
| DOUT5 output function selection | Selects the output signal to be assigned to DOUT5.                                  |                                       | 130: ALM-B     |
| Inverting mode                  | Changes ON/OFF setting of DOUT0 to DOUT5.                                           | 0: Non invert<br>1: Invert            | 0              |
| OFF output-delay time<br>[ms]   | Sets the OFF output-delay time of DOUT0 to DOUT5. (Refer to the figure below)       | 0 to 250 ms                           | 0              |
| Composite logical combination   | Sets the composite logical combination of DOUT0<br>to DOUT5.0: AND<br>1: OR         |                                       | 1              |
| Composite Output<br>function    | Selects the output signal for logical operation with the signals of DOUT0 to DOUT5. |                                       | 128: CONST-OFF |
| Composite Inverting mode        | Changes ON/OFF setting of the composite Output function of DOUT0 to DOUT5.          | 0: Non invert<br>1: Invert            | 0              |

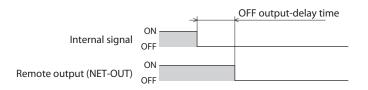

# 7 Parameter: Remote-I/O function (RS-485)

| Parameter name                                               | Description                                                                                                    | Setting range                                                                                                    | Initial value |
|--------------------------------------------------------------|----------------------------------------------------------------------------------------------------|----------------------------------------------------------------------------------------------------|---------------|
| NET-IN0 input function selection                             | Selects the input signal to be assigned to NET-IN0.                                                                                                    |                                                                                                    | 64: M0        |
| NET-IN1 input function selection                             | Selects the input signal to be assigned to NET-IN1.                                                                                                    |                                                                                                    | 65: M1        |
| NET-IN2 input function selection                             | Selects the input signal to be assigned to NET-IN2.                                                                                                    |                                                                                                    | 66: M2        |
| NET-IN3 input function selection                             | Selects the input signal to be assigned to NET-IN3.                                                                                                    |                                                                                                    | 32: START     |
| NET-IN4 input function selection                             | Selects the input signal to be assigned to NET-IN4.                                                                                                    |                                                                                                    | 37: ZHOME     |
| NET-IN5 input function selection                             | Selects the input signal to be assigned to NET-IN5.                                                                                                    |                                                                                                    | 5: STOP       |
| NET-IN6 input function selection                             | Selects the input signal to be assigned to NET-IN6.                                                                                                    |                                                                                                    | 1: FREE       |
| NET-IN7 input function selection                             | Selects the input signal to be assigned to NET-IN7.                                                                                                    | Input signal list                                                                                                    | 8: ALM-RST    |
| NET-IN8 input function selection                             | Selects the input signal to be assigned to NET-IN8.                                                                                                    | <b>□)</b> p.223                                                                                                    | 40: D-SEL0    |
| NET-IN9 input function selection                             | Selects the input signal to be assigned to NET-IN9.                                                                                                    |                                                                                                    | 41: D-SEL1    |
| NET-IN10 input function selection                            | Selects the input signal to be assigned to NET-IN10.                                                                                                    |                                                                                                    | 42: D-SEL2    |
| NET-IN11 input function selection                            | Selects the input signal to be assigned to NET-IN11.                                                                                                    |                                                                                                    | 33: SSTART    |
| NET-IN12 input function selection                            | Selects the input signal to be assigned to NET-IN12.                                                                                                    |                                                                                                    | 52: FW-JOG-P  |
| NET-IN13 input function selection                            | Selects the input signal to be assigned to NET-IN13.                                                                                                    |                                                                                                    | 53: RV-JOG-P  |
| NET-IN14 input function selection                            | Selects the input signal to be assigned to NET-IN14.                                                                                                    |                                                                                                    | 56: FW-POS    |
| NET-IN15 input function selection                            | Selects the input signal to be assigned to NET-IN15.                                                                                                    |                                                                                                    | 57: RV-POS    |
| NET-IN group action<br>mode initial state (for<br>NETC/GWv2) | This is enabled when setting a group. Sets the input<br>method of remote I/O.<br>When setting via communication, specify the<br>remote I/O to be input to the group by bit.<br>(Bit arrangement in Refer to the next page) | <ul> <li>When setting in<br/>MEXE02</li> <li>Operation with the<br/>slave ID</li> <li>Operation with the<br/>group ID</li> <li>When setting via<br/>communication</li> <li>Operation of the setting via</li> <li>Operation of the setting via&lt;</li></ul> | 0             |

| Parameter name                        | Description                                                                          | Setting range                             | Initial value |
|---------------------------------------|--------------------------------------------------------------------------------------|-------------------------------------------|---------------|
| NET-OUT0 output function selection    | Selects the output signal to be assigned to NET-OUT0.                                |                                           | 64: M0_R      |
| NET-OUT1 output function              | Selects the output signal to be assigned to NET-OUT1.                                |                                           | 65: M1_R      |
| NET-OUT2 output function selection    | Selects the output signal to be assigned to NET-OUT2.                                |                                           | 66: M2_R      |
| NET-OUT3 output function selection    | Selects the output signal to be assigned to NET-OUT3.                                |                                           | 32: START_R   |
| NET-OUT4 output function selection    | Selects the output signal to be assigned to NET-<br>OUT4.                            |                                           | 144: HOME-END |
| NET-OUT5 output function selection    | Selects the output signal to be assigned to NET-<br>OUT5.                            |                                           | 132: READY    |
| NET-OUT6 output function selection    | Selects the output signal to be assigned to NET-<br>OUT6.                            |                                           | 135: INFO     |
| NET-OUT7 output function selection    | Selects the output signal to be assigned to NET-OUT7.                                | Output signal list<br>ᢏ <b>&gt;</b> p.224 | 129: ALM-A    |
| NET-OUT8 output function selection    | Selects the output signal to be assigned to NET-OUT8.                                |                                           | 136: SYS-BSY  |
| NET-OUT9 output<br>function selection | Selects the output signal to be assigned to NET-<br>OUT9.                            |                                           | 160: AREA0    |
| NET-OUT10 output function selection   | Selects the output signal to be assigned to NET-OUT10.                               |                                           | 161: AREA1    |
| NET-OUT11 output function selection   | Selects the output signal to be assigned to NET-OUT11.                               |                                           | 162: AREA2    |
| NET-OUT12 output function selection   | Selects the output signal to be assigned to NET-OUT12.                               |                                           | 157: TIM      |
| NET-OUT13 output function selection   | Selects the output signal to be assigned to NET-OUT13.                               |                                           | 134: MOVE     |
| NET-OUT14 output function selection   | Selects the output signal to be assigned to NET-OUT14.                               |                                           | 138: IN-POS   |
| NET-OUT15 output function selection   | Selects the output signal to be assigned to NET-OUT15.                               |                                           | 140: TLC      |
| OFF output-delay time<br>[ms]         | Sets the OFF output-delay time of NET-OUT0 to NET-OUT15. (Refer to the figure below) | 0 to 250 ms                               | 0             |

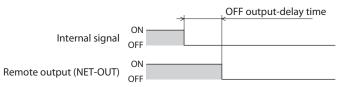

### • Bit arrangement of NET-IN Group action mode (NETC)

| bit15    | bit14    | bit13    | bit12    | bit11    | bit10    | bit9    | bit8    |
|----------|----------|----------|----------|----------|----------|---------|---------|
| NET-IN15 | NET-IN14 | NET-IN13 | NET-IN12 | NET-IN11 | NET-IN10 | NET-IN9 | NET-IN8 |
| bit7     | bit6     | bit5     | bit4     | bit3     | bit2     | bit1    | bit0    |
| NET-IN7  | NET-IN6  | NET-IN5  | NET-IN4  | NET-IN3  | NET-IN2  | NET-IN1 | NET-IN0 |

### 8

# Parameter: EXT-IN and VIR-IN and USR-OUT function (Extend)

| Parameter name                                                       | Description                                                                                                    | Setting range                                                                                          | Initial<br>value  |
|----------------------------------------------------------------------|----------------------------------------------------------------------------------------------------|----------------------------------------------------------------------------------------------------|-------------------|
| Extended input (EXT-IN)<br>function selection                        | Selects the input signal to be assigned to the HOME PRESET switch.                                                                                                    | Input signal list<br>➡ p.223                                                                           | 9: P-PRESET       |
| Extended input (EXT-IN) inverting mode                               | Changes ON/OFF setting of the input signal to be assigned to the HOME PRESET switch.                                                                                                    | 0: Non invert<br>1: Invert                                                                             | 0                 |
| Extended input (EXT-IN)<br>interlock releasing time [s]              | Normally, the HOME PRESET switch is interlocked. By<br>holding down the switch for a certain time, interlock<br>is released and the assigned function is enabled. With<br>this parameter, the time to hold down the switch to<br>release interlock is set. | 0: Interlock disabled<br>1 to 50 (1=0.1 s)                                                             | 10                |
| Extended input (EXT-IN)<br>interlock releasing duration [s]          | Sets the time to retain the status in which the interlock is released.                                                                                                    | 0 to 50 (1=0.1 s)                                                                                      | 30                |
| Extended input (EXT-IN) ON monitor time [s]                          | The LED is lit when the signal assigned to the switch<br>is input. With this parameter, the time to light the<br>LED is set.                                                                                                    | 0 to 50 (1=0.1 s)                                                                                      | 10                |
| Differential output mode selection                                   | Selects the type of the signal output from the differential output.                                                                                                    | <ul> <li>-1: No output</li> <li>0: A-phase/B-phase<br/>output</li> <li>8: I/O status output</li> </ul> | 0                 |
| Differential output (EXT-OUTA)<br>function selection on I/O mode     |                                                                                                    |                                                                                                    | 128:<br>CONST-OFF |
| Differential output (EXT-OUTA)<br>inverting mode on I/O mode         | This is enabled when the "Differential output mode<br>selection" parameter is set to "I/O status output."<br>Changes ON/OFF setting of the differential output.                                                                                            | 0: Non invert<br>1: Invert                                                                             | 0                 |
| Differential output (EXT-OUTA)<br>OFF delay time [ms] on I/O<br>mode | This is enabled when the "Differential output mode selection" parameter is set to "I/O status output." Sets the OFF delay time of the output signal.                                                                                                    | 0 to 250 ms                                                                                            | 0                 |
| Differential output (EXT-OUTB)<br>function selection on I/O mode     |                                                                                                    |                                                                                                    | 128:<br>CONST-OFF |
| Differential output (EXT-OUTB)<br>inverting mode on I/O mode         |                                                                                                    |                                                                                                    | 0                 |
| Differential output (EXT-OUTB)<br>OFF delay time [ms] on I/O<br>mode | This is enabled when the "Differential output mode<br>selection" parameter is set to "I/O status output." Sets<br>the OFF delay time of the output signal.                                                                                                 | 0 to 250 ms                                                                                            | 0                 |
| Virtual input (VIR-IN0) function selection                           | Selects the input signal to be assigned to VIR-IN0.                                                                                                    | Input signal list<br>➡ p.223                                                                           | 0: Not used       |
| Virtual input (VIR-IN0)<br>source selection                          | Selects the output signal to be the trigger of VIR-IN0.                                                                                                    | Output signal list<br>➡ p.224                                                                          | 128:<br>CONST-OFF |
| Virtual input (VIR-IN0) inverting mode                               | Changes ON/OFF setting of VIR-IN0.                                                                                                    | 0: Non invert<br>1: Invert                                                                             | 0                 |
| Virtual input (VIR-IN0) ON signal dead time                          | Sets the ON signal dead-time of VIR-IN0.                                                                                                    | 0 to 250 ms                                                                                            | 0                 |

| Parameter name                                         | Description                                                                  | Setting range                                                                               | lnitial<br>value  |
|--------------------------------------------------------|------------------------------------------------------------------------------|---------------------------------------------------------------------------------------------|-------------------|
| Virtual input (VIR-IN0) 1 shot<br>signal mode          | Enables the 1 shot signal function of VIR-IN0.                               | 0: The 1 shot signal<br>function is disabled<br>1: The 1 shot signal<br>function is enabled | 0                 |
| Virtual input (VIR-IN1) function selection             | Selects the input signal to be assigned to VIR-IN1.                          | Input signal list<br>➡ p.223                                                                | 0: Not used       |
| Virtual input (VIR-IN1) source selection               | Selects the output signal to be the trigger of VIR-IN1.                      | Output signal list<br>ば♪ p.224                                                              | 128:<br>CONST-OFF |
| Virtual input (VIR-IN1) inverting mode                 | Changes ON/OFF setting of VIR-IN1.                                           | 0: Non invert<br>1: Invert                                                                  | 0                 |
| Virtual input (VIR-IN1) ON signal dead time            | Sets the ON signal dead time of VIR-IN1.                                     | 0 to 250 ms                                                                                 | 0                 |
| Virtual input (VIR-IN1) 1 shot<br>signal mode          | Enables the 1 shot signal function of VIR-IN1.                               | 0: The 1 shot signal<br>function is disabled<br>1: The 1 shot signal<br>function is enabled | 0                 |
| Virtual input (VIR-IN2) function selection             | Selects the input signal to be assigned to VIR-IN2.                          | Input signal list<br>ば<br>p.223                                                             | 0: Not used       |
| Virtual input (VIR-IN2) source selection               | Selects the output signal to be the trigger of VIR-IN2.                      | Output signal list<br>ば♪ p.224                                                              | 128:<br>CONST-OFF |
| Virtual input (VIR-IN2) inverting mode                 | Changes ON/OFF setting of VIR-IN2.                                           | 0: Non invert<br>1: Invert                                                                  | 0                 |
| Virtual input (VIR-IN2) ON signal dead time            | Sets the ON signal dead time of VIR-IN2.                                     | 0 to 250 ms                                                                                 | 0                 |
| Virtual input (VIR-IN2) 1 shot<br>signal mode          | Enables the 1 shot signal function of VIR-IN2.                               | 0: The 1 shot signal<br>function is disabled<br>1: The 1 shot signal<br>function is enabled | 0                 |
| Virtual input (VIR-IN3) function selection             | Select the input signal to be assigned to VIR-IN3.                           | Input signal list<br>ば♪ p.223                                                               | 0: Not used       |
| Virtual input (VIR-IN3) source selection               | Selects the output signal to be the trigger of VIR-IN3.                      | Output signal list<br>ば♪p.224                                                               | 128:<br>CONST-OFF |
| Virtual input (VIR-IN3) inverting mode                 | Changes ON/OFF setting of VIR-IN3.                                           | 0: Non invert<br>1: Invert                                                                  | 0                 |
| Virtual input (VIR-IN3) ON signal dead time            | Sets the ON signal dead time of VIR-IN3.                                     | 0 to 250 ms                                                                                 | 0                 |
| Virtual input (VIR-IN3) 1 shot<br>signal mode          | Enables the 1 shot signal function of VIR-IN3.                               | 0: The 1 shot signal<br>function is disabled<br>1: The 1 shot signal<br>function is enabled | 0                 |
| User output (USER-OUT0) source A function selection    | Sets the Output source A of USR-OUT0.                                        | Output signal list<br>➡ p.224                                                               | 128:<br>CONST-OFF |
| User output (USER-OUT0) source A inverting mode        | Changes ON/OFF of the Output source A of USR-<br>OUT0.                       | 0: Non invert<br>1: Invert                                                                  | 0                 |
| User output (USER-OUT0)<br>source B function selection | Sets the Output source B of USR-OUT0.                                        | Output signal list<br>ば♪p.224                                                               | 128:<br>CONST-OFF |
| User output (USER-OUT0) source B inverting mode        | Changes ON/OFF of the Output source B of USR-<br>OUT0.                       | 0: Non invert<br>1: Invert                                                                  | 0                 |
| User output (USER-OUT0)<br>logical operation           | Sets the logical combination of the User output sources A and B of USR-OUT0. | 0: AND<br>1: OR                                                                             | 1                 |
| User output (USER-OUT1) source A function selection    | Sets the Output source A of USR-OUT1.                                        | Output signal list<br>➡ p.224                                                               | 128:<br>CONST-OFF |

| Parameter name                                      | Description                                                                  | Setting range                 | lnitial<br>value  |
|-----------------------------------------------------|------------------------------------------------------------------------------|-------------------------------|-------------------|
| User output (USER-OUT1) source A inverting mode     | Changes ON/OFF of the Output source A of USR-<br>OUT1.                       | 0: Non invert<br>1: Invert    | 0                 |
| User output (USER-OUT1) source B function selection | Sets the Output source B of USR-OUT1.                                        | Output signal list<br>ば♪p.224 | 128:<br>CONST-OFF |
| User output (USER-OUT1) source B inverting mode     | Changes ON/OFF of the Output source B of USR-<br>OUT1.                       | 0: Non invert<br>1: Invert    | 0                 |
| User output (USER-OUT1)<br>logical operation        | Sets the logical combination of the User output sources A and B of USR-OUT1. | 0: AND<br>1: OR               | 1                 |

# 9 Parameter: Communication & I/F

| Parameter name                                    | Description                                                                                                | Setting range                                                                                                    | lnitial<br>value  |
|---------------------------------------------------|----------------------------------------------------------------------------------------------------|----------------------------------------------------------------------------------------------------|-------------------|
| PULSE-I/F mode selection                          | This is enabled with the pulse-input type.<br>Sets the pulse input mode.                                   | <ul> <li>-1: Disable</li> <li>0: The switch setting of the driver is followed.</li> <li>1: 2-pulse input mode</li> <li>2: 1-pulse input mode</li> <li>3: Phase difference input mode (×1)</li> <li>4: Phase difference input mode (×2)</li> <li>5: Phase difference input mode (×4)</li> </ul> | 0                 |
| RS485-I/F mode selection                          | Sets the protocol of RS-485 communication.                                                                 | <ul> <li>-1: Disable</li> <li>0: The switch setting of the driver is followed.</li> <li>1: Network converter<br/>(GW protocol Ver.2)</li> <li>2: Modbus RTU</li> </ul>                                                                                                    | 0                 |
| USB-ID enable                                     | The COM port can be fixed.                                                                                 | 0: Disable<br>1: Enable                                                                                                    | 1                 |
| USB-ID                                            | This is settable when the "USB-ID enable"<br>parameter is set to "Enable." Sets the ID to<br>the COM port. | 0 to 999,999,999                                                                                                    | 0                 |
| USB-PID                                           | Sets an ID number of a driver that will be shown along with a COM port number.                             | 0 to 31                                                                                                    | 0                 |
| LED-OUT mode                                      | Sets the information to be displayed by the<br>C-DAT/C-ERR LED or READY LED.                               | <ul> <li>-1: The LED is not lit</li> <li>0: The status of the output signal is displayed</li> <li>1: Functions as C-DAT/C-ERR LED with the built-in controller type and displays the status of the output signal with the pulse-input type</li> </ul>                                          | 1                 |
| LED-OUT-GREEN function<br>(I/O status output)     | Selects the output signal to be displayed by the green LED.                                                | Output signal list <b>⊏&gt;</b> p.224                                                                                                    | 132: READY        |
| LED-OUT-GREEN inverting mode (I/O status output)  | Changes ON/OFF setting of the output signal to be displayed by the green LED.                              | 0: Non invert<br>1: Invert                                                                                                    | 0                 |
| LED-OUT-RED function<br>(I/O status output)       | Selects the output signal to be displayed by the red LED.                                                  | Output signal list <b>⊏&gt;</b> p.224                                                                                                    | 128:<br>CONST-OFF |
| LED-OUT-RED inverting<br>mode (I/O status output) | Changes ON/OFF setting of the output signal to be displayed by the red LED.                                | 0: Non invert<br>1: Invert                                                                                                    | 0                 |
| RS-485 monitor object for <b>MEXE02</b>           | Selects the monitoring target in communication.                                                            | 0: All<br>1: Only to own station                                                                                                    | 0                 |
| Slave address (Modbus)                            | This is enabled in Modbus communication.<br>Sets the address number (slave address).                       | <ul> <li>−1: The switch setting of the driver<br/>is followed</li> <li>1 to 31: Slave address 1 to 31</li> <li>* Do not use 0</li> </ul>                                                                                                    | -1                |
| Baudrate (Modbus)                                 | This is enabled in Modbus communication.<br>Sets the transmission rate.                                    | -1: The switch setting of the driver<br>is followed<br>0: 9600 bps<br>1: 19200 bps<br>2: 38400 bps<br>3: 57600 bps<br>4: 115,200 bps<br>5: 230,400 bps                                                                                                    | -1                |

| Parameter name                             | Description                                                                                                    | Setting range                                                                                                    | lnitial<br>value |
|--------------------------------------------|----------------------------------------------------------------------------------------------------|----------------------------------------------------------------------------------------------------|------------------|
| Byte & word order (Modbus)                 | This is enabled in Modbus communication.<br>Sets the byte order of 32-bit data.<br>Set it when the arrangement of the<br>communication data is different from that<br>of the master controller. | 0: Even Address-High Word & Big-<br>Endian<br>1: Even Address-Low Word & Big-<br>Endian<br>2: Even Address-High Word & Little-<br>Endian<br>3: Even Address-Low Word & Little-<br>Endian   | 0                |
| Communication parity<br>(Modbus)           | This is enabled in Modbus communication.<br>Sets the communication parity.                                                                                                    | 0: None<br>1: Even parity<br>2: Odd parity                                                                                                    | 1                |
| Communication stop bit<br>(Modbus)         | This is enabled in Modbus communication.<br>Sets the communication stop bit.                                                                                                    | 0: 1 bit<br>1: 2 bit                                                                                                    | 0                |
| Communication timeout<br>(Modbus) [ms]     | This is enabled in Modbus communication.<br>Sets the generation condition of<br>communication timeout.                                                                                          | 0: Not monitored<br>1 to 10000 ms                                                                                                    | 0                |
| Communication error<br>detection (Modbus)  | This is enabled in Modbus communication.<br>When the RS-485 communication error<br>has occurred for the set number of times, a<br>communication error alarm is generated.                       | 1 to 10 times                                                                                                    | 3                |
| Transmission waiting time<br>(Modbus) [ms] | This is enabled in Modbus communication.<br>Sets the transmission waiting time.                                                                                                    | 0 to 10000 (1=0.1 ms)                                                                                                    | 30               |
| Silent interval (Modbus)<br>[ms]           | This is enabled in Modbus communication.<br>Sets the silent interval.                                                                                                    | 0: Automatically set<br>1 to 100 (0.1 ms)                                                                                                    | 0                |
| Slave error response mode<br>(Modbus)      | This is enabled in Modbus communication.<br>Sets the response when a slave error<br>occurs.                                                                                                    | 0: Normal response is returned<br>1: Exception response is returned                                                                                                    | 1                |
| Initial group ID (Modbus)                  | This is enabled in Modbus communication.<br>Sets the address (address number of the<br>parent slave) of the group. It is stored even<br>if the power is turned off.                             | <ul> <li>-1: Disable (no group transmission)</li> <li>1 to 31: Group ID1 to 31</li> <li>* Do not use 0</li> </ul>                                                                          | -1               |
| Test mode timeout<br>(Modbus)              | This parameter is a reserved function of<br>Modbus communication. Not possible to<br>use.                                                                                                    | 1 to 10000 ms                                                                                                    | 300              |
| Slave ID (NETC/GWv2)                       | This is enabled in the industrial network.<br>Sets the address number (slave address).                                                                                                    | <ul> <li>1: The switch setting of the driver<br/>is followed.</li> <li>1 to 31: Address number 1 to 31</li> <li>* Do not use 0</li> </ul>                                                  | -1               |
| Initial group ID (NETC)                    | This is enabled in the industrial network.<br>Sets the address (address number of the<br>parent slave) of the group. It is stored even<br>if the power is turned off.                           | -1: Disable<br>0 to 31: Address of group                                                                                                    | -1               |
| Baudrate (GWv2)                            | This is enabled in the industrial network.<br>Sets the communication speed.                                                                                                    | -1: The switch setting of the driver<br>is followed<br>0: 9600 bps<br>1: 19200 bps<br>2: 38400 bps<br>3: 57600 bps<br>4: 115,200 bps<br>5: 230,400 bps<br>6: 312,500 bps<br>7: 625,000 bps | 7                |
| Frame time (GWv2) [ms]                     | This is enabled in the industrial network.<br>Sets the frame time.                                                                                                    | 1 to 10000 ms                                                                                                    | 50               |
| Communication connection time (GWv2) [ms]  | This is enabled in the industrial network.<br>Sets the communication connection time.                                                                                                    | 0 to 10000 ms                                                                                                    | 80               |

| Parameter name                           | Description                                                                                                    | Setting range                     | lnitial<br>value |
|------------------------------------------|----------------------------------------------------------------------------------------------------|-----------------------------------|------------------|
| Communication timeout<br>(GWv2) [ms]     | This is enabled in the industrial network.<br>Sets the generation condition of<br>communication timeout.                                                                    | 0: Not monitored<br>1 to 10000 ms | 0                |
| Communication error detection (GWv2)     | This is enabled in the industrial network.<br>When the RS-485 communication error<br>has occurred for the set number of times, a<br>communication error alarm is generated. | 1 to 10 times                     | 3                |
| Transmission waiting time<br>(GWv2) [ms] | This is enabled in the industrial network.<br>Sets the transmission waiting time.                                                                                           | 0 to 10000 (1=0.1 ms)             | 100              |
| Connection check (GWv2)                  | This is enabled in the industrial network.<br>Check if the connection has been<br>established.                                                                              | 0: Disable<br>1: Enable           | 1                |
| Indirect reference address setting (0)   | Sets the ID of the data to be stored in the indirect reference address (0).                                                                                                 |                                   | 0                |
| Indirect reference address setting (1)   | Sets the ID of the data to be stored in the indirect reference address (1).                                                                                                 |                                   | 0                |
| Indirect reference address setting (2)   | Sets the ID of the data to be stored in the indirect reference address (2).                                                                                                 |                                   | 0                |
| Indirect reference address setting (3)   | Sets the ID of the data to be stored in the indirect reference address (3).                                                                                                 |                                   | 0                |
| Indirect reference address setting (4)   | Sets the ID of the data to be stored in the indirect reference address (4).                                                                                                 |                                   | 0                |
| Indirect reference address setting (5)   | Sets the ID of the data to be stored in the indirect reference address (5).                                                                                                 |                                   | 0                |
| Indirect reference address setting (6)   | Sets the ID of the data to be stored in the indirect reference address (6).                                                                                                 |                                   | 0                |
| Indirect reference address setting (7)   | Sets the ID of the data to be stored in the indirect reference address (7).                                                                                                 |                                   | 0                |
| Indirect reference address setting (8)   | Sets the ID of the data to be stored in the indirect reference address (8).                                                                                                 | -                                 | 0                |
| Indirect reference address setting (9)   | Sets the ID of the data to be stored in the indirect reference address (9).                                                                                                 | 0 to 65535 (0 to FFFFh)           | 0                |
| Indirect reference address setting (10)  | Sets the ID of the data to be stored in the indirect reference address (10).                                                                                                |                                   | 0                |
| Indirect reference address setting (11)  | Sets the ID of the data to be stored in the indirect reference address (11).                                                                                                |                                   | 0                |
| Indirect reference address setting (12)  | Sets the ID of the data to be stored in the indirect reference address (12).                                                                                                |                                   | 0                |
| Indirect reference address setting (13)  | Sets the ID of the data to be stored in the indirect reference address (13).                                                                                                |                                   | 0                |
| Indirect reference address setting (14)  | Sets the ID of the data to be stored in the indirect reference address (14).                                                                                                |                                   | 0                |
| Indirect reference address setting (15)  | Sets the ID of the data to be stored in the indirect reference address (15).                                                                                                |                                   | 0                |
| Indirect reference address setting (16)  | Sets the ID of the data to be stored in the indirect reference address (16).                                                                                                |                                   | 0                |
| Indirect reference address setting (17)  | Sets the ID of the data to be stored in the indirect reference address (17).                                                                                                |                                   | 0                |
| Indirect reference address setting (18)  | Sets the ID of the data to be stored in the indirect reference address (18).                                                                                                |                                   | 0                |

| Parameter name                          | Description                                                                  | Setting range           | lnitial<br>value |
|-----------------------------------------|------------------------------------------------------------------------------|-------------------------|------------------|
| Indirect reference address setting (19) | Sets the ID of the data to be stored in the indirect reference address (19). |                         | 0                |
| Indirect reference address setting (20) | Sets the ID of the data to be stored in the indirect reference address (20). |                         | 0                |
| Indirect reference address setting (21) | Sets the ID of the data to be stored in the indirect reference address (21). |                         | 0                |
| Indirect reference address setting (22) | Sets the ID of the data to be stored in the indirect reference address (22). |                         | 0                |
| Indirect reference address setting (23) | Sets the ID of the data to be stored in the indirect reference address (23). |                         | 0                |
| Indirect reference address setting (24) | Sets the ID of the data to be stored in the indirect reference address (24). |                         | 0                |
| Indirect reference address setting (25) | Sets the ID of the data to be stored in the indirect reference address (25). | 0 to 65535 (0 to FFFFh) | 0                |
| Indirect reference address setting (26) | Sets the ID of the data to be stored in the indirect reference address (26). |                         | 0                |
| Indirect reference address setting (27) | Sets the ID of the data to be stored in the indirect reference address (27). |                         | 0                |
| Indirect reference address setting (28) | Sets the ID of the data to be stored in the indirect reference address (28). |                         | 0                |
| Indirect reference address setting (29) | Sets the ID of the data to be stored in the indirect reference address (29). |                         | 0                |
| Indirect reference address setting (30) | Sets the ID of the data to be stored in the indirect reference address (30). |                         | 0                |
| Indirect reference address setting (31) | Sets the ID of the data to be stored in the indirect reference address (31). |                         | 0                |
| Editing on pendant                      | Not possible to use.                                                         | -                       | -                |
| Pendant default monitor                 | Not possible to use.                                                         | -                       | -                |
| Pendant upper case<br>character         | Not possible to use.                                                         | -                       | -                |
| Encoder maintenance<br>mode             | Our exclusive menu for maintenance. Not possible to use.                     | -                       | -                |

# 10 I/O signal assignment list

# 10-1 Input signals

To assign signals in the network, use the "assignment numbers" in the table instead of the signal names.

| Assignment<br>No. | Signal name |
|-------------------|-------------|
| 0                 | Not used    |
| 1                 | FREE        |
| 2                 | C-ON        |
| 3                 | CLR         |
| 4                 | STOP-COFF   |
| 5                 | STOP        |
| 6                 | PAUSE       |
| 7                 | BREAK-ATSQ  |
| 8                 | ALM-RST     |
| 9                 | P-PRESET    |
| 10                | EL-PRST     |
| 12                | ETO-CLR     |
| 13                | LAT-CLR     |
| 14                | INFO-CLR    |
| 16                | НМІ         |
| 18                | ССМ         |
| 19                | PLS-XMODE   |
| 20                | PLS-DIS     |
| 21                | T-MODE      |
| 22                | CRNT-LMT    |
| 23                | SPD-LMT     |
| 26                | FW-BLK      |
| 27                | RV-BLK      |
| 28                | FW-LS       |
| 29                | RV-LS       |
| 30                | HOMES       |
| 31                | SLIT        |
| 32                | START       |

| Assignment<br>No. | Signal name |
|-------------------|-------------|
| 33                | SSTART      |
| 35                | NEXT        |
| 36                | HOME        |
| 37                | ZHOME       |
| 40                | DSEL0       |
| 41                | DSEL1       |
| 42                | DSEL2       |
| 43                | DSEL3       |
| 44                | DSEL4       |
| 45                | DSEL5       |
| 46                | DSEL6       |
| 47                | DSEL7       |
| 48                | FW-JOG      |
| 49                | RV-JOG      |
| 50                | FW-JOG-H    |
| 51                | RV-JOG-H    |
| 52                | FW-JOG-P    |
| 53                | RV-JOG-P    |
| 54                | FW-JOG-C    |
| 55                | RV-JOG-C    |
| 56                | FW-POS      |
| 57                | RV-POS      |
| 58                | FW-SPD      |
| 59                | RV-SPD      |
| 60                | FW-PSH      |
| 61                | RV-PSH      |
|                   |             |
| 64                | MO          |

| Assignment<br>No. | Signal name |
|-------------------|-------------|
| 66                | M2          |
| 67                | M3          |
| 68                | M4          |
| 69                | M5          |
| 70                | M6          |
| 71                | M7          |
| 75                | TEACH       |
| 76                | MON-REQ0    |
| 77                | MON-REQ1    |
| 78                | MON-CLK     |
| 79                | PLSM-REQ    |
| 80                | RO          |
| 81                | R1          |
| 82                | R2          |
| 83                | R3          |
| 84                | R4          |
| 85                | R5          |
| 86                | R6          |
| 87                | R7          |
| 88                | R8          |
| 89                | R9          |
| 90                | R10         |
| 91                | R11         |
| 92                | R12         |
| 93                | R13         |
| 94                | R14         |
| 95                | R15         |

# 10-2 Output signals

To assign signals in the network, use the "assignment numbers" in the table instead of the signal names.

| Assignment<br>No. | Signal name   | Assignment<br>No. | Signal name    | Assignment<br>No. | Signal name |
|-------------------|---------------|-------------------|----------------|-------------------|-------------|
| 0                 | Not used      | 43                | DSEL3_R        | 83                | R3_R        |
| 1                 | FREE_R        | 44                | DSEL4_R        | 84                | R4_R        |
| 2                 | C-ON_R        | 45                | DSEL5_R        | 85                | R5_R        |
| 3                 | CLR_R         | 46                | DSEL6_R        | 86                | R6_R        |
| 4                 | STOP-COFF_R   | 47                | DSEL7_R        | 87                | R7_R        |
| 5                 | STOP_R        | 48                | FW-JOG_R       | 88                | R8_R        |
| 6                 | PAUSE_R       | 49                | RV-JOG_R       | 89                | R9_R        |
| 7                 | BREAK-ATSQ_R  | 50                | FW-JOG-H_R     | 90                | R10_R       |
| 8                 | ALM-RST_R     | 51                | RV-JOG-H_R     | 91                | R11_R       |
| 9                 | P-PRESET_R    | 52                | FW-JOG-P_R     | 92                | <br>R12_R   |
| 10                | <br>EL-PRST_R | 53                | <br>RV-JOG-P_R | 93                | <br>R13_R   |
| 12                | ETO-CLR_R     | 54                | FW-JOG-C_R     | 94                | <br>R14_R   |
| 13                | LAT-CLR_R     | 55                | <br>RV-JOG-C_R | 95                | <br>R15_R   |
| 14                | INFO-CLR_R    | 56                | FW-POS_R       | 128               | CONST-OFF   |
| 16                | HMI_R         | 57                | RV-POS_R       | 129               | ALM-A       |
| 18                | CCM_R         | 58                | FW-SPD_R       | 130               | ALM-B       |
| 19                | PLS-XMODE_R   | 59                | RV-SPD_R       | 131               | SYS-RDY     |
| 20                | PLS-DIS_R     | 60                | FW-PSH_R       | 132               | READY       |
| 21                | T-MODE_R      | 61                | RV-PSH_R       | 133               | PLS-RDY     |
| 22                | CRNT-LMT_R    | 64                | M0_R           | 134               | MOVE        |
| 23                | SPD-LMT_R     | 65                | M1_R           | 135               | INFO        |
| 26                | FW-BLK_R      | 66                | M2_R           | 136               | SYS-BSY     |
| 27                | RV-BLK_R      | 67                | M3_R           | 137               | ETO-MON     |
| 28                | FW-LS_R       | 68                | M4_R           | 138               | IN-POS      |
| 29                | RV-LS_R       | 69                | M5_R           | 140               | TLC         |
| 30                | HOMES_R       | 70                | M6_R           | 141               | VA          |
| 31                | SLIT_R        | 71                | M7_R           | 142               | CRNT        |
| 32                | START_R       | 75                | TEACH_R        | 143               | AUTO-CD     |
| 33                | SSTART_R      | 76                | MON-REQ0_R     | 144               | HOME-END    |
| 35                | NEXT_R        | 77                | MON-REQ1_R     | 145               | ABSPEN      |
| 36                | HOME_R        | 78                | MON-CLK_R      | 146               | ELPRST-MON  |
| 37                | ZHOME_R       | 79                | PLSM-REQ_R     | 149               | PRST-DIS    |
| 40                | DSEL0_R       | 80                | R0_R           | 150               | PRST-STLD   |
| 41                | DSEL1_R       | 81                | R1_R           | 151               | ORGN-STLD   |
| 42                | DSEL2_R       | 82                | R2_R           | 152               | RND-OVF     |

| Assignment<br>No. | Signal name |
|-------------------|-------------|
| 153               | FW-SLS      |
| 154               | RV-SLS      |
| 155               | ZSG         |
| 156               | RND-ZERO    |
| 157               | ТІМ         |
| 159               | MAREA       |
| 160               | AREA0       |
| 161               | AREA1       |
| 162               | AREA2       |
| 163               | AREA3       |
| 164               | AREA4       |
| 165               | AREA5       |
| 166               | AREA6       |
| 167               | AREA7       |
| 168               | MPS         |
| 169               | MBC         |
| 170               | RG          |
| 172               | EDM         |
| 173               | HWTOIN-MON  |
| 176               | MON-OUT     |
| 177               | PLS-OUTR    |
| 180               | USR-OUT0    |
| 181               | USR-OUT1    |
| 192               | CRNT-LMTD   |
| 193               | SPD-LMTD    |
| 196               | OPE-BSY     |
| 197               | PAUSE-BSY   |
| 198               | SEQ-BSY     |
| 199               | DELAY-BSY   |
| 200               | JUMP0-LAT   |
| 201               | JUMP1-LAT   |
| 202               | NEXT-LAT    |
| 203               | PLS-LOST    |
| 204               | DCOM-RDY    |
| 205               | DCOM-FULL   |

| Assignment<br>No. | Signal name |
|-------------------|-------------|
| 207               | M-CHG       |
| 208               | M-ACT0      |
| 209               | M-ACT1      |
| 210               | M-ACT2      |
| 211               | M-ACT3      |
| 212               | M-ACT4      |
| 213               | M-ACT5      |
| 214               | M-ACT6      |
| 215               | M-ACT7      |
| 216               | D-END0      |
| 217               | D-END1      |
| 218               | D-END2      |
| 219               | D-END3      |
| 220               | D-END4      |
| 221               | D-END5      |
| 222               | D-END6      |
| 223               | D-END7      |
| 224               | INFO-USRIO  |
| 225               | INFO-POSERR |
| 226               | INFO-DRVTMP |
| 227               | INFO-MTRTMP |
| 228               | INFO-OVOLT  |
| 229               | INFO-UVOLT  |
| 230               | INFO-OLTIME |
| 232               | INFO-SPD    |
| 233               | INFO-START  |
| 234               | INFO-ZHOME  |
| 235               | INFO-PR-REQ |
| 237               | INFO-EGR-E  |
| 238               | INFO-RND-E  |
| 239               | INFO-NET-E  |
| 240               | INFO-FW-OT  |
| 241               | INFO-RV-OT  |
| 242               | INFO-CULD0  |
| 243               | INFO-CULD1  |

| Assignment<br>No. | Signal name |
|-------------------|-------------|
| 244               | INFO-TRIP   |
| 245               | INFO-ODO    |
| 252               | INFO-DSLMTD |
| 253               | INFO-IOTEST |
| 254               | INFO-CFG    |
| 255               | INFO-RBT    |

Parameters

# **Method of control via** 4 **Modbus RTU** (RS-485 communication)

This part explains how to control from the master controller via RS-485 communication. The protocol for the RS-485 communication is the Modbus protocol.

## **Table of contents**

| 1                               | Spe                                | cification of Modbus RTU                                                                                                    | 228                                                                                      |
|---------------------------------|------------------------------------|----------------------------------------------------------------------------------------------------|------------------------------------------------------------------------------------------|
| 1                               | -1                                 | Communication specifications                                                                                                    | 228                                                                                      |
| 1                               | -2                                 | Communication timing                                                                                                    | .232                                                                                     |
| 2                               | Me                                 | ssage structure                                                                                                    | 233                                                                                      |
| 2                               | -1                                 | Query                                                                                                    | .233                                                                                     |
| 2                               | -2                                 | Response                                                                                                    | 235                                                                                      |
| 3                               | Fur                                | nction codes                                                                                                    | 238                                                                                      |
| 3                               | -1                                 | Reading from a holding register(s) (03h)                                                                                                    | 238                                                                                      |
| 3                               | -2                                 | Writing to a holding register (06h)                                                                                                    | 239                                                                                      |
| 3                               | -3                                 | Diagnosis (08h)                                                                                                    | .240                                                                                     |
| 3                               | -4                                 | Writing to multiple holding registers (10h)                                                                                                 | .241                                                                                     |
| 4                               | Flow                               | of setting required for Modbus communication                                                                                                | 243                                                                                      |
|                                 |                                    | •                                                                                                    |                                                                                          |
| 5                               | Gui                                | dance                                                                                                    |                                                                                          |
| 5<br>6                          |                                    | dance<br>ting of switches                                                                                                    | 244                                                                                      |
| 6                               |                                    |                                                                                                    | 244<br>248                                                                               |
| <b>6</b>                        | Set                                | ting of switches                                                                                                    | <b>244</b><br><b>248</b><br>.248                                                         |
| <b>6</b><br>6                   | <b>Set</b><br>-1                   | <b>ting of switches</b><br>Protocol                                                                                                    | <b>244</b><br><b>248</b><br>.248<br>.249                                                 |
| <b>6</b><br>6<br>6<br>6         | <b>Set</b><br>-1<br>-2             | <b>ting of switches</b><br>Protocol<br>Address number (slave address)                                                                       | <b>244</b><br>248<br>248<br>249<br>250                                                   |
| <b>6</b><br>6<br>6<br>6         | <b>Set</b><br>-1<br>-2<br>-3<br>-4 | <b>ting of switches</b><br>Protocol<br>Address number (slave address)<br>Transmission rate                                                  | <b>244</b><br>248<br>.248<br>.249<br>.250<br>.250                                        |
| 6<br>6<br>6<br>6<br>6<br>7      | <b>Set</b><br>-1<br>-2<br>-3<br>-4 | <b>ting of switches</b><br>Protocol<br>Address number (slave address)<br>Transmission rate<br>Termination resistor                          | <b>244</b><br>248<br>248<br>249<br>250<br>250<br><b>252</b>                              |
| 6<br>6<br>6<br>6<br>6<br>7<br>7 | Set<br>-1<br>-2<br>-3<br>-4<br>Set | ting of switches<br>Protocol<br>Address number (slave address)<br>Transmission rate<br>Termination resistor<br>ting of RS-485 communication | <ul> <li>244</li> <li>248</li> <li>249</li> <li>250</li> <li>250</li> <li>252</li> </ul> |

| 8 | Exam   | nple of data setting in Modbus RTU mode 2    | 255 |
|---|--------|----------------------------------------------|-----|
|   | 8-1    | Remote I/O command                           | 255 |
|   | 8-2    | Positioning operation                        | 257 |
|   | 8-3    | Continuous operation                         | 260 |
|   | 8-4    | High-speed return-to-home operation?         | 262 |
| 9 | Dat    | a setting method2                            | 264 |
|   | 9-1    | Overview of setting method                   | 264 |
|   | 9-2    | Direct reference                             | 264 |
|   | 9-3    | Indirect reference                           | 265 |
| 1 | 0 Dire | ect data operation 2                         | 272 |
|   | 10-1   | Overview of direct data operation?           | 272 |
|   | 10-2   | Guidance                                     | 273 |
|   | 10-3   | Commands required for direct data operation? | 277 |
| 1 | 1 Gro  | oup send 2                                   | 282 |
| 1 | 2 Tim  | ing chart2                                   | 284 |
|   | 12-1   | Communication start                          | 284 |
|   | 12-2   | Start of operation                           | 284 |
|   | 12-3   | Operation stop, speed change                 | 284 |
|   | 12-4   | General signals                              | 285 |
|   | 12-5   | Configuration                                | 285 |
| 1 | 3 Det  | ection of communication errors 2             | 286 |
|   | 13-1   | Communication errors                         | 286 |
|   | 13-2   | Alarms related to RS-485 communication?      | 286 |

# **1** Specification of Modbus RTU

The Modbus protocol is simple and its specification is open to the public, so this protocol is used widely in industrial applications.

Modbus communication is based on the single-master/multiple-slave method. Only the master can issue a query (command).

Each slave executes the process requested by query and returns a response message.

The **AZ** Series supports only the RTU mode as a transmission mode. It does not support the ASCII mode. Messages are sent in one of two methods.

### Unicast mode

The master sends a query to only one slave. The slave executes the process and returns a response.

| Master | Query |          |  |
|--------|-------|----------|--|
| Slave  |       | Response |  |
|        |       |          |  |
|        |       |          |  |

No response

Query

Master

Slave

### • Broadcast mode

If slave address 0 is specified on the master, the master can send a query to all slaves. Each slave executes the process, but does not return a response.

# 1-1 Communication specifications

| Electrical characteristics        | Compliant with EIA-485, straight cable<br>Use a shielded twist pair cable (TIA/EIA-568B CAT5e or higher is recommended) and keep the<br>total wiring distance up to 50 m (164 ft.). |
|-----------------------------------|----------------------------------------------------------------------------------------------------|
| Communication mode                | Half-duplex communication<br>Asynchronous mode (data: 8 bits, stop bit: 1 bit/2 bits, parity: none/even number/odd number)                                                          |
| Transmission<br>rate              | Selectable from 9600 bps, 19200 bps, 38400 bps, 57600 bps, 115,200 bps, and 230,400 bps                                                                                             |
| Protocol                          | Modbus RTU mode                                                                                                    |
| Number of<br>connectable<br>units | Up to 31 units can be connected to one master controller.                                                                                                    |

## Connection example

The figure shows the case of the AC input driver.

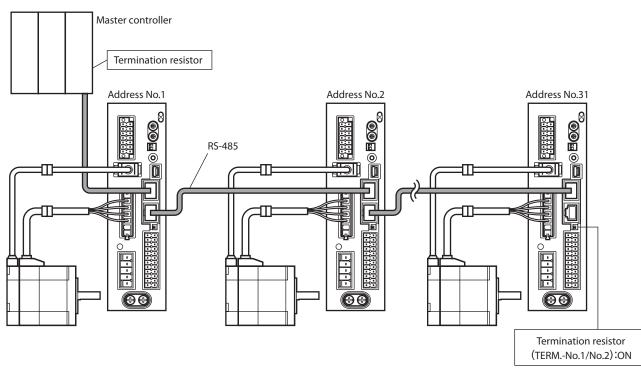

## Internal circuit diagram

### • In case of AC input driver

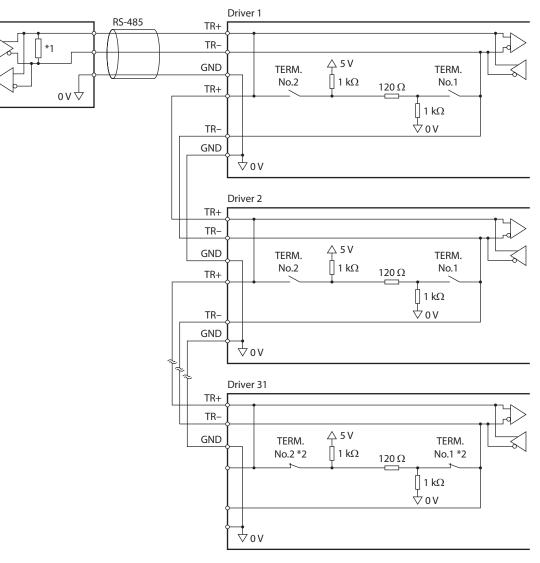

- \*1 Termination resistor 120  $\Omega$
- \*2 Turn the termination resistor ON.

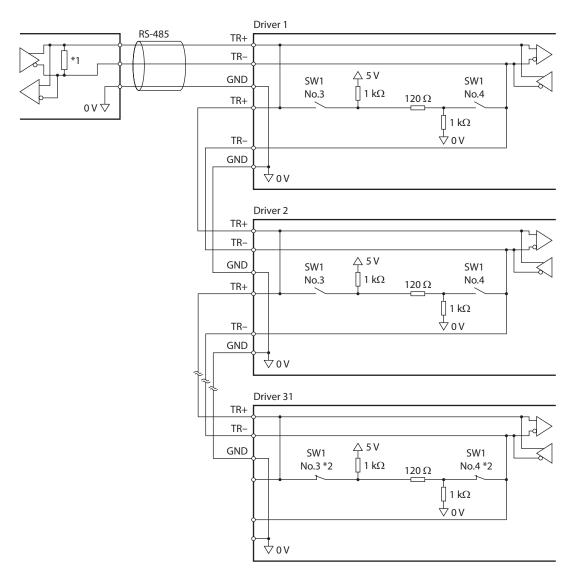

## • In case of DC input driver

- \*1 Termination resistor 120  $\Omega$
- \*2 Turn the termination resistor ON.

# 1-2 Communication timing

The communication time monitored by the driver and the communication timing of the master are as follows.

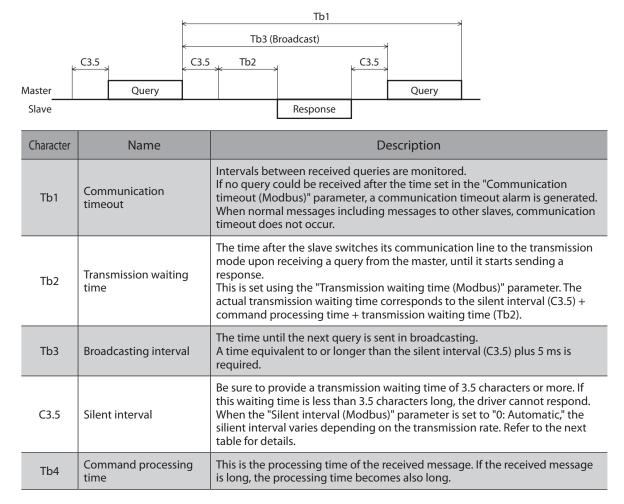

### When the "Silent interval (Modbus)" parameter is set to "0: Automatic"

| Transmission rate (bps)                       | Silent interval | Frame interval of master (reference) |
|-----------------------------------------------|-----------------|--------------------------------------|
| 9600                                          | 4 ms or more    | 5.0 ms or more                       |
| 19200<br>38400<br>57600<br>115,200<br>230,400 | 2.5 ms or more  | 3.0 ms or more                       |

Note

- If frames are received at an interval shorter than the required silent interval, the frames are discarded, and a communication error occurs. When a communication error occurs, check the silent interval of the slave and reset the transmission interval of frames.
- The silent interval may vary depending on the product series connected. When connecting multiple product series, set parameters as follows.
  - "Silent interval (Modbus)" parameter: "0: Automatic"
  - "Transmission waiting time (Modbus)" parameter: 1.0 ms or more
- If the setting of the "Silent interval" parameter is common to systems in which only products with the "Silent interval" parameter are connected, the communication cycle can be improved. Normally, use it as "Automatic."

# 2 Message structure

The message format is shown.

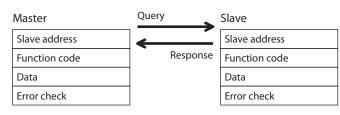

# 2-1 Query

The query message structure is shown.

| Slave address | Function code | Data      | Error check |
|---------------|---------------|-----------|-------------|
| 8 bit         | 8 bit         | N x 8 bit | 16 bit      |

### Slave address

Specify the slave address (unicast mode). If the slave address is set to 0, the master can send a query to all slaves (broadcast mode).

### Function code

The function codes and message lengths supported by the driver are as follows.

| Function code | Function                              | Number of registers | Broadcast    |
|---------------|---------------------------------------|---------------------|--------------|
| 03h           | Reading from a holding register(s)    | 1 to 125            | Not possible |
| 06h           | Writing to a holding register         | 1                   | Possible     |
| 08h           | Diagnosis                             | -                   | Not possible |
| 10h           | Writing to multiple holding registers | 1 to 123            | Possible     |

### Data

Set data associated with the function code. The data length varies depending on the function code.

### Error check

In the Modbus RTU mode, error checks are based on the CRC-16 method. The slave calculates a CRC-16 of each received message and compares the result against the error check value included in the message. If the calculated CRC-16 value matches the error check value, the slave determines that the message is normal.

### • CRC-16 calculation method

- 1. Calculate an exclusive-OR (XOR) value of the initial value of FFFFh and slave address (8 bits).
- 2. Shift the result of step 1 to the right by 1 bit. Repeat this shift until the overflow bit becomes "1."
- 3. Upon obtaining "1" as the overflow bit, calculate an XOR of the result of step 2 and A001h.
- 4. Repeat steps 2 and 3 until a shift is performed eight times.
- Calculate an XOR of the result of step 4 and function code (8 bits). Repeat steps 2 to 4 for all bytes. The final result gives the result of CRC-16 calculation result.

## • Calculation example of CRC-16

The following table is a calculation example when setting the slave address of the first byte to 02h and setting the function code of the second byte to 07h.

The result of actual CRC-16 calculation is calculated including the data on and after the third byte.

|                                  | ,                                          |                 |
|----------------------------------|--------------------------------------------|-----------------|
| Description                      | Result                                     | Bit shifted out |
| CRC register initial value FFFFh | 1111 1111 1111 1111                        | -               |
| Lead byte 02h                    | 0000 0000 0000 0010                        | -               |
| Initial value FFFFh and XOR      | 1111 1111 1111 1101                        | -               |
| First time of right shift        | 0111 1111 1111 1110                        | 1               |
| A001h and XOR                    | 1010 0000 0000 0001<br>1101 1111 1111 1111 | -               |
| Second time of right shift       | 0110 1111 1111 1111                        | 1               |
| A001h and XOR                    | 1010 0000 0000 0001<br>1100 1111 1111 1110 | -               |
| Third time of right shift        | 0110 0111 1111 1111                        | 0               |
| Fourth time of right shift       | 0011 0011 1111 1111                        | 1               |
| A001h and XOR                    | 1010 0000 0000 0001<br>1001 0011 1111 1110 | _               |
| Fifth time of right shift        | 0100 1001 1111 1111                        | 0               |
| Sixth time of right shift        | 0010 0100 1111 1111                        | 1               |
| A001h and XOR                    | 1010 0000 0000 0001<br>1000 0100 1111 1110 | -               |
| Seventh time of right shift      | 0100 0010 0111 1111                        | 0               |
| Eighth time of right shift       | 0010 0001 0011 1111                        | 1               |
| A001h and XOR                    | 1010 0000 0000 0001<br>1000 0001 0011 1110 | _               |
| Next byte 07h and XOR            | 0000 0000 0000 0111<br>1000 0001 0011 1001 | -               |
| First time of right shift        | 0100 0000 1001 1100                        | 1               |
| A001h and XOR                    | 1010 0000 0000 0001<br>1110 0000 1001 1101 | -               |
| Second time of right shift       | 0111 0000 0100 1110                        | 1               |
| A001h and XOR                    | 1010 0000 0000 0001<br>1101 0000 0100 1111 | -               |
| Third time of right shift        | 0110 1000 0010 0111                        | 1               |
| A001h and XOR                    | 1010 0000 0000 0001<br>1100 1000 0010 0110 | -               |
| Fourth time of right shift       | 0110 0100 0001 0011                        | 0               |
| Fifth time of right shift        | 0011 0010 0000 1001                        | 1               |
| A001h and XOR                    | 1010 0000 0000 0001<br>1001 0010 0000 1000 | _               |
| Sixth time of right shift        | 0100 1001 0000 0100                        | 0               |
| Seventh time of right shift      | 0010 0100 1000 0010                        | 0               |
| Eighth time of right shift       | 0001 0010 0100 0001                        | 0               |
| Result of CRC-16                 | 0001 0010 0100 0001                        | _               |
|                                  |                                            |                 |

# 2-2 Response

Slave-returned responses are classified into three types: normal response, no response, and exception response.

The response message structure is the same as the query message structure.

| Slave address | Function code | Data      | Error check |
|---------------|---------------|-----------|-------------|
| 8 bit         | 8 bit         | N × 8 bit | 16 bit      |

#### Normal response

Upon receiving a query from the master, the slave executes the requested process and returns a response corresponding to the function code.

#### No response

The slave may not return a response to a query sent by the master. This condition is referred to as "No response."

The causes of no response are explained.

#### • Transmission error

The slave discards the query if any of the transmission errors in the following table is detected. No response is returned.

| Cause of transmission error | Description                                                                  |
|-----------------------------|------------------------------------------------------------------------------|
| Framing error               | Stop bit 0 was detected.                                                     |
| Parity error                | A mismatch with the specified parity was detected.                           |
| Mismatched CRC              | The calculated value of CRC-16 was found not matching the error check value. |
| Invalid message length      | The message length exceeded 256 bytes.                                       |

#### • Other than transmission error

A response may not be returned without any transmission error being detected.

| Cause                    | Description                                                                                          |
|--------------------------|----------------------------------------------------------------------------------------------------|
| Broadcast                | If the query was broadcast, the slave executes the requested process but does not return a response. |
| Mismatched slave address | The slave address in the query was found not matching the slave address of the driver.               |

#### Exception response

An exception response is returned if the slave cannot execute the process requested by the query. Appended to this response is an exception code indicating why the process cannot be executed. The message structure of exception response is as follows.

| Slave address | Function code | Exception code | Error check |
|---------------|---------------|----------------|-------------|
| 8 bit         | 8 bit         | 8 bit          | 16 bit      |

### • Function code

The function code in the exception response is a sum of the function code in the query and 80h.

| Function code of query | Exception response |
|------------------------|--------------------|
| 03h                    | 83h                |
| 06h                    | 86h                |
| 08h                    | 88h                |
| 10h                    | 90h                |

### • Example of exception response

| Slave address |                                                | 01h | Query    | Slave address |                | 01h |
|---------------|------------------------------------------------|-----|----------|---------------|----------------|-----|
| Function      | Function code                                  |     |          | Function code |                | 90h |
|               | Register address (upper)                       | 02h | -        | Data          | Exception code | 04h |
|               | Register address (lower)                       | 4Ch |          | Error chec    | k (upper)      | 4Dh |
|               | Number of registers (upper)                    | 00h | Response | Error chec    | k (lower)      | C3h |
|               | Number of registers (lower)                    | 02h |          |               |                |     |
| Data          | Number of bytes                                | 04h | -        |               |                |     |
|               | Value write to register address (upper)        | 00h |          |               |                |     |
|               | Value write to register address (lower)        | 00h | _        |               |                |     |
|               | Value write to register address + 1<br>(upper) | 03h |          |               |                |     |
|               | Value write to register address + 1<br>(lower) | E9h | -        |               |                |     |
| Error che     | ck (upper)                                     | 2Fh |          |               |                |     |
| Error che     | ck (lower)                                     | D4h | -        |               |                |     |

### • Exception code

Indicates why the process cannot be executed.

| Exception<br>code | Communication<br>error code | Cause                | Description                                                                                                    |
|-------------------|-----------------------------|----------------------|----------------------------------------------------------------------------------------------------|
| 01h               | 88h                         | Invalid function     | <ul> <li>The process could not be executed because the function code was invalid.</li> <li>The function code is not supported.</li> <li>The sub-function code for diagnosis (08h) is other than 00h.</li> </ul>                                                                                                    |
| 02h               | 88h                         | Invalid data address | <ul> <li>The process could not be executed because the data address was invalid.</li> <li>The register address is not supported (other than 0000h to 57FFh).</li> <li>Register address and number of registers are 5800h or more in total.</li> </ul>                                                                                                    |
| 03h               | 8Ch                         | Invalid data         | <ul> <li>The process could not be executed because the data was invalid.</li> <li>The number of registers is 0.</li> <li>The number of bytes is other than "the number of register x 2."</li> <li>The data length is outside the specified range.</li> </ul>                                                                                                    |
| 04h               | 89h<br>8Ah<br>8Ch<br>8Dh    | Slave error          | <ul> <li>The process could not be executed because an error occurred at the slave.</li> <li>Communication with user I/F is in progress (89h). Downloading or initializing in the <b>MEXE02</b> is in progress.</li> <li>Non-volatile memory processing is in progress (8Ah).</li> <li>Internal processing is in progress (S-BSY is ON).</li> <li>An alarm of EEPROM error is present.</li> <li>Outside the parameter setting range (8Ch) Value write is out of the setting range.</li> <li>Command execute disable (8Dh)</li> </ul> |

#### • About slave error

When the "Slave error response mode (Modbus)" parameter is set to "0: Normal response," even if a slave error occurs, a normal response is returned. Set it when no exception response is required, as in the case of a touch panel.

# 3 Function codes

This chapter explains the function codes supported by the **AZ** Series drivers. Note that the process cannot be executed if function codes other than those introduced here are sent.

# 3-1 Reading from a holding register(s) (03h)

Read a register (16 bits). Up to 125 successive registers ( $125 \times 16$  bits) can be read. Read the upper and lower data at the same time. If they are not read at the same time, the value may be invalid.

If multiple holding registers are read, they are read in order of register addresses.

### Example of read

Read the "operation type, position, operating speed" of the operation data No.1 of the slave address 1.

| Description                                    | Register address | Value read | Corresponding<br>decimal |
|------------------------------------------------|------------------|------------|--------------------------|
| Operation type of operation data No.1 (upper)  | 6208 (1840h)     | 0000h      | 2                        |
| Operation type of operation data No.1 (lower)  | 6209 (1841h)     | 0002h      | 2                        |
| Position of operation data No.1 (upper)        | 6210 (1842h)     | FFFFh      | -10000                   |
| Position of operation data No.1 (lower)        | 6211 (1843h)     | D8F0h      | -10000                   |
| Operating speed of operation data No.1 (upper) | 6212 (1844h)     | 0000h      | 10000                    |
| Operating speed of operation data No.1 (lower) | 6213 (1845h)     | 2710h      | 10000                    |

### • Query

| Field name          |                             | Data | Description                                      |
|---------------------|-----------------------------|------|--------------------------------------------------|
| Slave address       |                             | 01h  | Slave address 1                                  |
| Function            | code                        | 03h  | Reading from holding registers                   |
|                     | Register address (upper)    | 18h  | Register address to start reading from           |
| Data                | Register address (lower)    | 40h  | Register address to start reading from           |
| Data                | Number of registers (upper) | 00h  | Number of registers to be read from the starting |
|                     | Number of registers (lower) | 06h  | register address (6 registers=0006h)             |
| Error check (lower) |                             | C2h  | Calculation result of CBC-16                     |
| Error check (upper) |                             | BCh  |                                                  |

### • Response

|            | Field name                                   |     | Description                                |
|------------|----------------------------------------------|-----|--------------------------------------------|
| Slave add  | Slave address                                |     | Same as query                              |
| Function   | code                                         | 03h | Same as query                              |
|            | Number of data bytes                         | 0Ch | Twice the number of registers in the query |
|            | Value read from register address (upper)     | 00h | Value read from register address 1840h     |
|            | Value read from register address (lower)     | 00h |                                            |
|            | Value read from register address + 1 (upper) | 00h | Value read from register address 1941b     |
|            | Value read from register address + 1 (lower) | 02h | Value read from register address 1841h     |
|            | Value read from register address + 2 (upper) | FFh | Value read from register address 1942b     |
| Data       | Value read from register address + 2 (lower) | FFh | Value read from register address 1842h     |
|            | Value read from register address + 3 (upper) | D8h | Value read from register address 1942b     |
|            | Value read from register address + 3 (lower) | F0h | Value read from register address 1843h     |
|            | Value read from register address + 4 (upper) | 00h | Value read from register address 1944b     |
|            | Value read from register address + 4 (lower) | 00h | Value read from register address 1844h     |
|            | Value read from register address + 5 (upper) | 27h | Value read frame register address 1045b    |
|            | Value read from register address + 5 (lower) | 10h | Value read from register address 1845h     |
| Error cheo | k (lower)                                    | 82h | Calculation result of CRC-16               |
| Error cheo | :k (upper)                                   | EAh |                                            |

# 3-2 Writing to a holding register (06h)

This function code is used to write data to a specified register address. However, since the result combining the upper and lower may be outside the data range, write the upper and lower at the same time using the "Multiple holding registers (10h)."

## Example of write

Write 80 (50h) as a command filter time constant to slave address 2.

| Description                          | Register address | Value write | Corresponding decimal |
|--------------------------------------|------------------|-------------|-----------------------|
| Command filter time constant (lower) | 597 (255h)       | 50h         | 80                    |

### • Query

| Field name          |                          | Data | Description                           |
|---------------------|--------------------------|------|---------------------------------------|
| Slave address       |                          | 02h  | Slave address 2                       |
| Function            | code                     | 06h  | Writing to a holding register         |
|                     | Register address (upper) |      | Register address to be written        |
| <b>D</b> (          | Register address (lower) | 55h  | Register address to be written        |
| Data                | Value write (upper)      | 00h  | Value written to the register address |
|                     | Value write (lower)      | 50h  | value written to the register address |
| Error check (lower) |                          | 98h  | Calculation result of CRC-16          |
| Error check (upper) |                          | 6Dh  | Calculation result of CRC-16          |

### • Response

| Field name          |                          | Data | Description                  |
|---------------------|--------------------------|------|------------------------------|
| Slave address       |                          | 02h  | Same as query                |
| Function code       |                          | 06h  | Same as query                |
| Data                | Register address (upper) | 02h  | Same as query                |
|                     | Register address (lower) | 55h  | Same as query                |
|                     | Value write (upper)      | 00h  | Same as query                |
|                     | Value write (lower)      | 50h  | Same as query                |
| Error check (lower) |                          | 98h  | Calculation result of CRC-16 |
| Error check (upper) |                          | 6Dh  | Calculation result of CRC-10 |

# 3-3 Diagnosis (08h)

Diagnose the communication between the master and slave. Arbitrary data is sent and the result of returned data is used to determine whether the communication is normal. 00h (reply to query) is the only sub-function.

## Example of diagnosis

Send arbitrary data (1234h) to the slave for diagnosis.

### Query

| Field name          |                           | Data | Description                  |  |
|---------------------|---------------------------|------|------------------------------|--|
| Slave address       |                           | 03h  | Slave address 3              |  |
| Function            | code                      | 08h  | Diagnosis                    |  |
|                     | Sub-function code (upper) | 00h  | Datum that much take         |  |
| 5.                  | Sub-function code (lower) | 00h  | Return the query data        |  |
| Data                | Data value (upper)        | 12h  | Arbitrary data (1224b)       |  |
|                     | Data value (lower)        | 34h  | Arbitrary data (1234h)       |  |
| Error check (lower) |                           | ECh  | Calculation result of CRC-16 |  |
| Error check (upper) |                           | 9Eh  | Calculation result of CRC-16 |  |

### Response

| Field name          |                           | Data | Description   |
|---------------------|---------------------------|------|---------------|
| Slave add           | ress                      | 03h  | Same as query |
| Function            | code                      | 08h  | Same as query |
|                     | Sub-function code (upper) | 00h  | Same as guony |
| Data                | Sub-function code (lower) | 00h  | Same as query |
|                     | Data value (upper)        | 12h  | Same as guony |
|                     | Data value (lower)        | 34h  | Same as query |
| Error check (lower) |                           | ECh  | Same as guony |
| Error check (upper) |                           | 9Eh  | Same as query |

# 3-4 Writing to multiple holding registers (10h)

This function code is used to write data to multiple successive registers. Up to 123 registers can be written. Write the data to the upper and lower at the same time. If not, an invalid value may be written. Registers are written in order of register addresses. Note that even when an exception response is returned because some data is invalid as being outside the specified range, etc., other data may have been written properly.

### Example of write

Set the following data as "starting/changing speed, stopping deceleration, operating current" of the operation data No.3 at the slave address 4.

| Description                                                 | Register address | Value write | Corresponding<br>decimal |  |
|-------------------------------------------------------------|------------------|-------------|--------------------------|--|
| Starting/changing speed rate of operation data No.3 (upper) | 6342 (18C6h)     | 0000h       | 10000                    |  |
| Starting/changing speed rate of operation data No.3 (lower) | 6343 (18C7h)     | 2710h       |                          |  |
| Stopping deceleration of operation data No.3 (upper)        | 6344 (18C8h)     | 0000h       | 20000                    |  |
| Stopping deceleration of operation data No.3 (lower)        | 6345 (18C9h)     | 4E20h       | 20000                    |  |
| Operating current of operation data No.3 (upper)            | 6346 (18CAh)     | 0000h       |                          |  |
| Operating current of operation data No.3 (lower)            | 6347 (18CBh)     | 01F4h       | 500                      |  |

## • Query

|                                             | Field name                                  | Data | Description                                   |
|---------------------------------------------|---------------------------------------------|------|-----------------------------------------------|
| Slave add                                   | ress                                        | 04h  | Slave address 4                               |
| Function                                    | code                                        | 10h  | Writing to multiple holding registers         |
|                                             | Register address (upper)                    | 18h  | - Register address to start writing from      |
|                                             | Register address (lower)                    | C6h  | register address to start writing nom         |
|                                             | Number of registers (upper)                 | 00h  | Number of registers to be written from the    |
|                                             | Number of registers (lower)                 | 06h  | starting register address (6 registers=0006h) |
|                                             | Number of bytes                             | 0Ch  | Twice the number of registers in the query    |
|                                             | Value write to register address (upper)     | 00h  | Value written to register address 18C6h       |
|                                             | Value write to register address (lower)     | 00h  |                                               |
|                                             | Value write to register address + 1 (upper) | 27h  | Value written to register address 18C7h       |
| Data                                        | Value write to register address + 1 (lower) | 10h  |                                               |
|                                             | Value write to register address + 2 (upper) | 00h  | Value written to register address 18C8h       |
|                                             | Value write to register address + 2 (lower) | 00h  |                                               |
|                                             | Value write to register address + 3 (upper) | 4Eh  | Value written to register address 18C9h       |
|                                             | Value write to register address + 3 (lower) | 20h  |                                               |
|                                             | Value write to register address + 4 (upper) | 00h  | Value written to register address 190 Ab      |
| Value write to register address + 4 (lower) |                                             | 00h  | Value written to register address 18CAh       |
|                                             | Value write to register address + 5 (upper) |      | Value written to register address 1900b       |
|                                             | Value write to register address + 5 (lower) | F4h  | Value written to register address 18CBh       |
| Error chee                                  | ck (lower)                                  | 6Ch  | Calculation result of CRC-16                  |
| Error chee                                  | ck (upper)                                  | A0h  |                                               |

# • Response

| Field name                  |                             | Data | Description                  |  |
|-----------------------------|-----------------------------|------|------------------------------|--|
| Slave add                   | ress                        | 04h  | Same as query                |  |
| Function                    | code                        | 10h  | Same as query                |  |
|                             | Register address (upper)    | 18h  | Come of myony                |  |
| Register address (lower)    |                             | C6h  | Same as query                |  |
| Data                        | Number of registers (upper) |      |                              |  |
| Number of registers (lower) |                             | 06h  | Same as query                |  |
| Error check (lower)         |                             | A6h  | Calculation result of CRC-16 |  |
| Error check (upper)         |                             | C3h  |                              |  |

# 4 Flow of setting required for Modbus communication

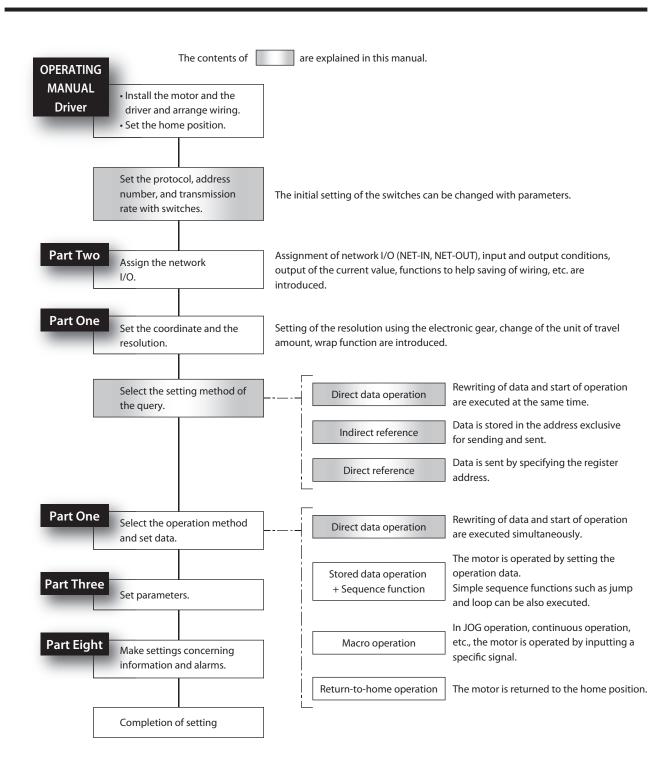

# 5 Guidance

If you are new to this type, read this section to understand the operating methods along with the operation flow.

This is an example how to operate the motor based on the operation data and parameters being set to the driver via the master controller.

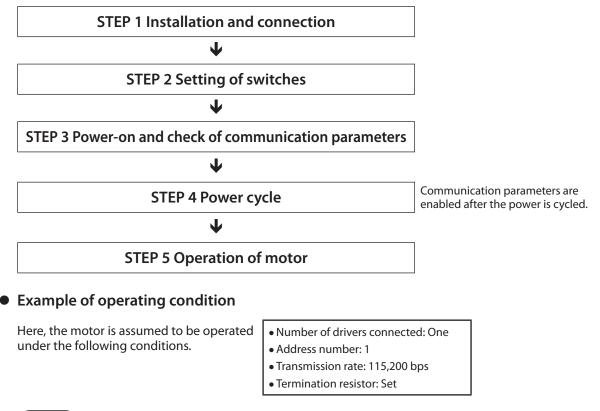

Note

Before operating the motor, check the condition of the surrounding area to ensure safety.

## STEP 1 Check the installation and connection

# AC input driver

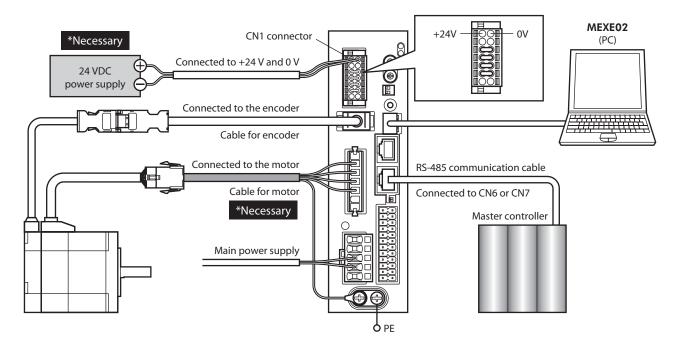

DC input driver

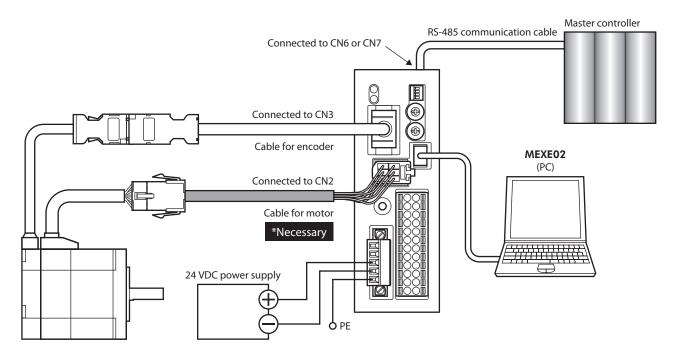

### STEP 2 Set the switches

Set as shown in the following table with the switches. The status becomes as shown in the following figures after setting.

| Setting contents               | Switch                                                                                          | Factory setting          |
|--------------------------------|-------------------------------------------------------------------------------------------------|--------------------------|
| Protocol: Modbus protocol      | Turn No.2 of SW1 ON                                                                             | OFF                      |
| Address number: 1              | Turn No.1 of SW1 OFF, set ID to 1                                                               | No.1 of SW1: OFF, ID:OFF |
| Transmission rate: 115,200 bps | Set BAUD to 4                                                                                   | 7                        |
| Termination resistor: ON       | AC input driver: Turn No.1 and No.2 of TERM ON<br>DC input driver: Turn No.3 and No.4 of SW1 ON | OFF                      |

### AC input driver

### **DC** input driver

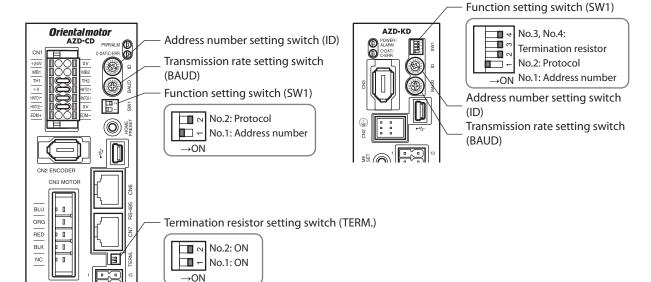

## STEP 3 Turn on the power and set the communication parameters

Check the following communication parameters with the **MEXE02**. If communication cannot be established, review the communication parameters of the driver.

| MEXE02 tree view    | Parameter name                                           |
|---------------------|----------------------------------------------------------|
|                     | Communication parity [Initial value: 1 (even)]           |
| Communication & I/F | Communication stop bit [Initial value: 0 (1 bit)]        |
| Communication & I/F | • Transmission waiting time [Initial value: 30 (3.0 ms)] |
|                     | • Silent interval [Initial value: 0 (automatic)]         |

### Note

Set the transmission interval of frames sent from the master to be longer than the silent interval of the driver. When the transmission rate is 115,200 bps, the silent interval of the driver is 2.5 ms.

### STEP 4 Cycle the power

The switches of the driver and the communication parameters are enabled after the power is cycled.

#### STEP 5 Send a message and operate the motor

As an example, here is a description how to execute the following positioning operation.

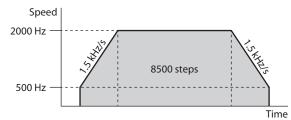

#### 1. Send the following five queries and set the operation data.

| Communication data (Hex)               | Description                                                                               |
|----------------------------------------|-------------------------------------------------------------------------------------------|
| 01 10 18 00 00 02 04 00 00 00 02 D8 6E | Operation data No.0 operation type=2: Incremental positioning (based on command position) |
| 01 10 18 02 00 02 04 00 00 21 34 C1 F1 | Operation data No.0 position=8500 steps                                                   |
| 01 10 18 04 00 02 04 00 00 07 D0 5B F0 | Operation data No.0 speed=2000 Hz                                                         |
| 01 10 18 06 00 02 04 00 00 05 DC DB 4C | Operation data No.0 starting/changing speed rate=1.5 kHz/s                                |
| 01 10 18 08 00 02 04 00 00 05 DC 5A C0 | Operation data No.0 stopping deceleration=1.5 kHz/s                                       |

2. Send the following two queries and execute operation.

| Communication data (Hex)               | Description                                     |
|----------------------------------------|-------------------------------------------------|
| 01 10 00 7C 00 02 04 00 00 00 08 F5 18 | START input ON (operation No.0 operation start) |
| 01 10 00 7C 00 02 04 00 00 00 00 F4 DE | START input OFF                                 |

3. Confirm that the motor rotates without any problem.

### STEP 6 Could you operate the motor?

How did it go? Were you able to operate the motor properly? If the motor does not function, check the following points:

- Is any alarm present?
- Are the power supply, motor and RS-485 communication cable connected securely?
- Are the slave address, transmission rate and termination resistor set correctly?
- Is the C-DAT/C-ERR LED turned off? Or is it lit in red? (A communication error has occurred)

# 6 Setting of switches

The following figure shows the status of factory setting.

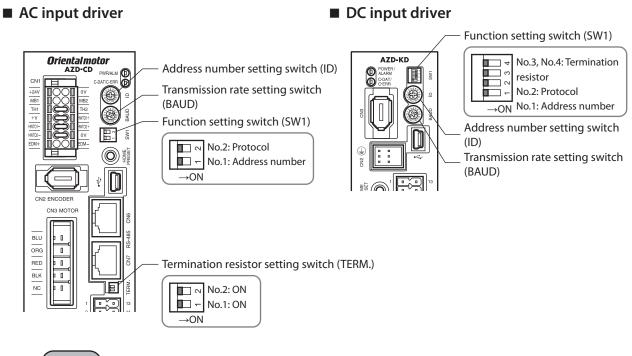

Note

Be sure to turn off the driver power before setting the switches. If the switches are set while the power is still on, this will not become effective.

# 6-1 Protocol

Turn No.2 of the SW1 switch ON. The Modbus protocol is selected.

### Factory setting OFF

| SW1-No.2 | Protocol                         |
|----------|----------------------------------|
| ON       | Modbus RTU protocol              |
| OFF      | Connect to the network converter |

# 6-2 Address number (slave address)

Set the address number (slave address) using the ID switch and No.1 of the SW1 switch. Make sure each address number (slave address) you set for each driver is unique. Address number (slave address) 0 is reserved for broadcasting, so do not use this address.

| ID switch | SW1-No.1 | Address<br>number | ID switch | SW1-No.1 | Address<br>number |
|-----------|----------|-------------------|-----------|----------|-------------------|
| 0         |          | Not used          | 0         |          | 16                |
| 1         |          | 1                 | 1         |          | 17                |
| 2         |          | 2                 | 2         |          | 18                |
| 3         |          | 3                 | 3         |          | 19                |
| 4         |          | 4                 | 4         |          | 20                |
| 5         |          | 5                 | 5         |          | 21                |
| 6         |          | 6                 | 6         |          | 22                |
| 7         | OFF      | 7                 | 7         |          | 23                |
| 8         | OFF      | 8                 | 8         | ON       | 24                |
| 9         |          | 9                 | 9         |          | 25                |
| А         |          | 10                | А         |          | 26                |
| В         |          | 11                | В         |          | 27                |
| С         |          | 12                | С         |          | 28                |
| D         |          | 13                | D         |          | 29                |
| E         |          | 14                | E         |          | 30                |
| F         |          | 15                | F         |          | 31                |

### Factory setting ID switch: 0, No.1 of the SW1 switch: OFF (address number 0)

#### Note

Address number (slave address) 0 is reserved for broadcasting, so do not set this address.

# 6-3 Transmission rate

Set the transmission rate of RS-485 communication with the BAUD switch. The transmission rate to be set should be the same as the transmission rate of the master controller.

### Factory setting 7 (115,200 bps)

| BAUD Switch | Transmission rate (bps) |
|-------------|-------------------------|
| 0           | 9600                    |
| 1           | 19200                   |
| 2           | 38400                   |
| 3           | 57600                   |
| 4           | 115,200                 |

| BAUD switch | Transmission rate (bps) |
|-------------|-------------------------|
| 5           | 230,400                 |
| 6           | Not used                |
| 7           | 115,200                 |
| 8 to F      | Not used                |

### Note

- Do not set to positions 6 or 8 to F.
- When the BAUD switch is set to "7," the default function is enabled. (Default function □> p.254)

# 6-4 Termination resistor

For the driver that is most distant from the master controller (termination), set the termination register (120  $\Omega$ ) of RS-485 communication.

For the AC input driver, turn both No.1 and No. 2 of the TERM switch ON. For the DC input driver, turn both No. 3 and No. 4 of the SW1 switch ON.

### Factory setting OFF (termination resistor disabled)

| No.1 and No.2 of the TERM switch<br>or<br>No.3 and No.4 of the SW1 switch | Termination resistor (120 $\Omega$ ) |
|---------------------------------------------------------------------------|--------------------------------------|
| Both are OFF                                                              | Disabled                             |
| Both are ON                                                               | Enabled                              |

### Note

If only one of the two switches is turned ON, a communication error may occur.

# ■ CN6/CN7 pin assignment

| Pin No. | Signal name | Description                     |
|---------|-------------|---------------------------------|
| 1       | NC          | Not used                        |
| 2       | GND         | GND                             |
| 3       | TR+         | RS-485 communication signal (+) |
| 4       | NC          | Not used                        |
| 5       | NC          | Not used                        |
| 6       | TR-         | RS-485 communication signal (-) |
| 7       | NC          | Not used                        |
| 8       | NC          | Not used                        |

# Internal input circuit

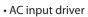

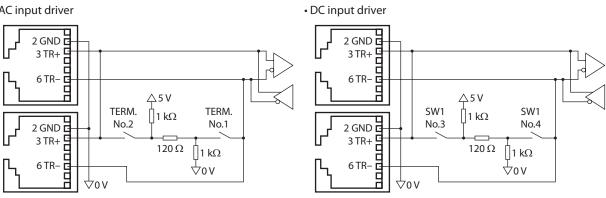

# 7 Setting of RS-485 communication

Set parameters required for RS-485 communication before performing communication.

# 7-1 Parameters reflected when turning on the power

These are parameters related to sending/receiving via RS-485 communication. Set these parameters using the **MEXE02**.

- They are out of the range of configuration.
- They are not initialized even if the maintenance command "Batch data initialization" is executed.
- They are initialized if the maintenance command "All data batch initialization" is executed. When the power is cycled after execution of "All data batch initialization," the communication setting may be changed, disabling communication.
- When "Return to factory setting" of the MEXE02 is executed, they are initialized.

| MEXE02 tree view    | Parameter name                        | Description                                                                                                    | lnitial<br>value |
|---------------------|---------------------------------------|----------------------------------------------------------------------------------------------------|------------------|
| Communication & I/F | RS485-I/F mode<br>selection           | Sets the protocol of RS-485 communication.<br><b>Setting range</b><br>-1: Disable<br>0: The switch setting of the driver is followed<br>1: Network converter (GW protocol Ver.2)<br>2: Modbus RTU mode                                                                                                    | 0                |
|                     | Slave address (Modbus)                | Sets the address number (slave address).<br><b>Setting range</b><br>–1: The switch setting of the driver is followed<br>1 to 31: Address number 1 to 31 (0 is not used)                                                                                                    | -1               |
|                     | Baudrate (Modbus)                     | Sets the transmission rate.<br>Setting range<br>-1: Follow the switch setting of the driver<br>0: 9600 bps<br>1: 19200 bps<br>2: 38400 bps<br>3: 57600 bps<br>4: 115,200 bps<br>5: 230,400 bps                                                                                                    | -1               |
|                     | Byte & word order<br>(Modbus)         | Sets the byte order of 32-bit data. Set it when<br>the arrangement of the communication data is<br>different from that of the master controller.<br>(Setting example ➡> p.253)<br><b>Setting range</b><br>0: Even Address-High Word & Big-Endian<br>1: Even Address-Low Word & Big-Endian<br>2: Even Address-High Word & Little-Endian<br>3: Even Address-Low Word & Little-Endian | 0                |
|                     | Communication parity<br>(Modbus)      | Setting range<br>0: None<br>1: Even parity<br>2: Odd parity                                                                                                    | 1                |
|                     | Communication stop bit<br>(Modbus)    | Setting range<br>0: 1 bit<br>1: 2 bit                                                                                                    | 0                |
|                     | Transmission waiting<br>time (Modbus) | Sets the transmission waiting time of RS-485<br>communication.<br>Setting range<br>0 to 10000 (1=0.1 s)                                                                                                    | 30               |
|                     | Silent interval (Modbus)              | Setting range<br>0: Set automatically<br>1 to 100: Set by 0.1 ms                                                                                                    | 0                |

# Setting example of the "Byte & word order (Modbus)" parameter

When 32-bit data "12345678h" is stored at the register addresses 1000h and 1001h, arrangement is changed as follows depending on the setting of parameters.

| Catting of nonnectors                     | 1000h (eve | en address) | 1001h (odd address) |       |  |
|-------------------------------------------|------------|-------------|---------------------|-------|--|
| Setting of parameters                     | Upper      | Lower       | Upper               | Lower |  |
| 0: Even Address-High Word & Big-Endian    | 12h        | 34h         | 56h                 | 78h   |  |
| 1: Even Address-Low Word & Big-Endian     | 56h        | 78h         | 12h                 | 34h   |  |
| 2: Even Address-High Word & Little-Endian | 34h        | 12h         | 78h                 | 56h   |  |
| 3: Even Address-Low Word & Little-Endian  | 78h        | 56h         | 34h                 | 12h   |  |

(memo

The description in this document is based on "0: Even Address-High Word & Big-Endian."

# 7-2 Parameters reflected immediately after rewriting

| MEXE02 tree view    | Parameter name                            | eter name Description                                                                                                    |     |
|---------------------|-------------------------------------------|----------------------------------------------------------------------------------------------------|-----|
| Communication & I/F | Communication timeout<br>(Modbus)         | Sets the condition under which a communication timeout<br>occurs in RS-485 communication.<br><b>Setting range</b><br>0: Not monitored<br>1 to 10000: Set by 1 ms                   | 0   |
|                     | Communication error<br>detection (Modbus) | When the RS-485 communication error has occurred for<br>the set number of times, a communication error alarm is<br>generated.<br>Setting range<br>1 to 10 times                    | 3   |
|                     | Slave error response mode<br>(Modbus)     | <ul> <li>Setting range</li> <li>0: Even if a slave error occurs, a normal response is returned</li> <li>1: When a slave error occurs, an exception response is returned</li> </ul> | 1   |
|                     | Test mode timeout<br>(Modbus)             | This parameter is a reserved function. Not possible to use.                                                                                                    | 300 |

Set the following parameters using the **MEXE02** or via RS-485 communication.

# 7-3 Forcible return of parameters to initial values (default function)

Return some parameters related to RS-485 communication to their initial values.

- 1. Turn No.2 of the SW1 switch ON. The Modbus protocol is selected.
- 2. Set the BAUD switch to "7."

The default function is enabled, and the following parameters are returned to their initial values.

| MEXE02 tree view    | Parameter name                        | Initial value                                    |  |
|---------------------|---------------------------------------|--------------------------------------------------|--|
|                     | Baudrate (Modbus)                     | -1: The switch setting of the driver is followed |  |
|                     | Byte & word order (Modbus)            | 0: Even Address-High Word & Big-Endian           |  |
|                     | Communication parity (Modbus)         | 1: Even parity                                   |  |
| Communication & I/F | Communication stop bit (Modbus)       | 0: 1 bit                                         |  |
|                     | Transmission waiting time<br>(Modbus) | 30 (3 ms)                                        |  |
|                     | Silent interval (Modbus)              | 0: Set automatically                             |  |

# 8 Example of data setting in Modbus RTU mode

# 8-1 Remote I/O command

#### This is a command related to remote I/O. The set values are stored in RAM.

| Register       | address        | Name                                       | Description                                                                                                    | Initial | R/W    |
|----------------|----------------|--------------------------------------------|----------------------------------------------------------------------------------------------------|---------|--------|
| Upper          | Lower          | Name                                       | Description                                                                                                    | value   | 11/ VV |
| 114<br>(0072h) | 115<br>(0073h) | NET selection<br>number                    | Selects the operation data number. Operation data can be sent at the same time as "Driver input command (2nd)."                                                                            | -1      | R/W    |
| 116<br>(0074h) | 117<br>(0075h) | Driver input<br>command (2nd)              | The input command same as "Driver input command (reference)" is set automatically.                                                                                                    | 0       | R/W    |
| 118<br>(0076h) | 119<br>(0077h) | NET selection<br>number                    | Selects the operation data number. Operation data can<br>be sent at the same time as "Driver input command<br>(automatic OFF)."                                                            |         | R/W    |
| 120<br>(0078h) | 121<br>(0079h) | Driver input<br>command<br>(automatic OFF) | The input command same as "Driver input command (reference)" is set automatically. When the input signal is turned ON with this command, it is turned OFF automatically after 250 $\mu$ s. | 0       | R/W    |
| 122<br>(007Ah) | 123<br>(007Bh) | NET selection<br>number                    | Selects the operation data number. Operation data can<br>be sent at the same time as "Driver input command<br>(reference)."                                                                | -1      | R/W    |
| 124<br>(007Ch) | 125<br>(007Dh) | Driver input<br>command<br>(reference)     | Sets the input command to the driver.<br>(Details of bit arrangement 🖙 Next paragraph)                                                                                                    |         | R/W    |
| 126<br>(007Eh) | 127<br>(007Fh) | Driver output status                       | Acquires the output status of the driver.<br>(Details of bit arrangement 🖒 p.256)                                                                                                    | _       | R      |

## Driver input command

These are the driver input signals that can be accessed via Modbus communication. They can be accessed by one register (16 bit).

## • Upper

| Register<br>address | Description |       |       |       |       |       |      |      |
|---------------------|-------------|-------|-------|-------|-------|-------|------|------|
|                     | bit15       | bit14 | bit13 | bit12 | bit11 | bit10 | bit9 | bit8 |
| 124                 | -           | -     | -     | -     | -     | -     | -    | -    |
| (007Ch)             | bit7        | bit6  | bit5  | bit4  | bit3  | bit2  | bit1 | bit0 |
|                     | -           | -     | -     | -     | _     | _     | -    | _    |

#### • Lower

| Register<br>address | Description *        |                      |                        |                        |                      |                      |                     |                     |
|---------------------|----------------------|----------------------|------------------------|------------------------|----------------------|----------------------|---------------------|---------------------|
|                     | bit15                | bit14                | bit13                  | bit12                  | bit11                | bit10                | bit9                | bit8                |
| 125                 | NET-IN15<br>[RV-POS] | NET-IN14<br>[FW-POS] | NET-IN13<br>[RV-JOG-P] | NET-IN12<br>[FW-JOG-P] | NET-IN11<br>[SSTART] | NET-IN10<br>[D-SEL2] | NET-IN9<br>[D-SEL1] | NET-IN8<br>[D-SEL0] |
| (007Dh)             | bit7                 | bit6                 | bit5                   | bit4                   | bit3                 | bit2                 | bit1                | bit0                |
|                     | NET-IN7<br>[ALM-RST] | NET-IN6<br>[FREE]    | NET-IN5<br>[STOP]      | NET-IN4<br>[ZHOME]     | NET-IN3<br>[START]   | NET-IN2<br>[M2]      | NET-IN1<br>[M1]     | NET-INO<br>[M0]     |

\* []: Initial value

## Driver output status

These are the driver output signals that can be accessed via Modbus communication. They can be accessed by one register (16 bit).

#### • Upper

| Register<br>address | Description |       |       |       |       |       |      |      |
|---------------------|-------------|-------|-------|-------|-------|-------|------|------|
|                     | bit15       | bit14 | bit13 | bit12 | bit11 | bit10 | bit9 | bit8 |
| 126                 | -           | -     | -     | -     | -     | -     | -    | -    |
| (007Eh)             | bit7        | bit6  | bit5  | bit4  | bit3  | bit2  | bit1 | bit0 |
|                     | _           | -     | -     | _     | -     | _     | -    | -    |

## • Lower

| Register<br>address | Description *       |                       |                     |                       |                       |                      |                     |                       |
|---------------------|---------------------|-----------------------|---------------------|-----------------------|-----------------------|----------------------|---------------------|-----------------------|
|                     | bit15               | bit14                 | bit13               | bit12                 | bit11                 | bit10                | bit9                | bit8                  |
| 127                 | NET-OUT15<br>[TLC]  | NET-OUT14<br>[IN-POS] | NET-OUT13<br>[MOVE] | NET-OUT12<br>[TIM]    | NET-OUT11<br>[AREA2]  | NET-OUT10<br>[AREA1] | NET-OUT9<br>[AREA0] | NET-OUT8<br>[SYS-BSY] |
| (007Fh)             | bit7                | bit6                  | bit5                | bit4                  | bit3                  | bit2                 | bit1                | bit0                  |
|                     | NET-OUT7<br>[ALM-A] | NET-OUT6<br>[INFO]    | NET-OUT5<br>[READY] | NET-OUT4<br>[HOME-END | NET-OUT3<br>[START_R] | NET-OUT2<br>[M2_R]   | NET-OUT1<br>[M1_R]  | NET-OUT0<br>[M0_R]    |

\* []: Initial value

# 8-2 Positioning operation

As an example, here is a description how to execute the following positioning operation.

#### • Setting example

- Address number (slave address): 1
- Operation data number: 0
- Position (travel amount): 1000 steps
- Operating speed: 5000 Hz

#### Operation procedure

1. Send the following query and set the position (travel amount) of the operation data No.0 to 1000 steps and the operating speed to 5000 Hz.

#### Query

| Field name |                                             |     | Description                                          |
|------------|---------------------------------------------|-----|------------------------------------------------------|
| Slave ad   | dress                                       | 01h | Slave address 1                                      |
| Functior   | n code                                      | 10h | Writing to multiple holding registers                |
|            | Register address (upper)                    | 18h | Register address to start writing from               |
|            | Register address (lower)                    | 02h | =Position No.0 (1802h)                               |
|            | Number of registers (upper)                 | 00h | Number of registers to be written from the           |
|            | Number of registers (lower)                 | 04h | starting register address (4 registers=0004h)        |
|            | Number of bytes                             | 08h | Twice the number of registers in the query=8         |
|            | Value write to register address (upper)     | 00h |                                                      |
| Data       | Value write to register address (lower)     | 00h | Value written to register address 1802h              |
|            | Value write to register address + 1 (upper) | 03h | =Position (travel amount) 1000 steps (0000<br>03E8h) |
|            | Value write to register address + 1 (lower) | E8h |                                                      |
|            | Value write to register address + 2 (upper) | 00h |                                                      |
|            | Value write to register address + 2 (lower) | 00h | Value written to register address 1804h              |
|            | Value write to register address + 3 (upper) | 13h | =Operating speed 5000 Hz (0000 1388h)                |
|            | Value write to register address + 3 (lower) | 88h |                                                      |
| Error che  | Error check (lower)                         |     | Calculation result of CRC-16                         |
| Error che  | eck (upper)                                 | 17h |                                                      |

|            | Field name                  | Data | Description                  |
|------------|-----------------------------|------|------------------------------|
| Slave add  | ress                        | 01h  | Same as query                |
| Function   | code                        | 10h  | Same as query                |
|            | Register address (upper)    | 18h  |                              |
| Data       | Register address (lower)    | 02h  | Same as query                |
| Dala       | Number of registers (upper) | 00h  | Sama as quartu               |
|            | Number of registers (lower) | 04h  | Same as query                |
| Error chec | k (lower)                   | 66h  | Calculation result of CRC-16 |
| Error chec | k (upper)                   | AAh  |                              |

2. Send the following query and turn START ON. Positioning operation is started.

#### Query

| Field name          |                          | Data | Description                                   |
|---------------------|--------------------------|------|-----------------------------------------------|
| Slave add           | ress                     | 01h  | Slave address 1                               |
| Function            | code                     | 06h  | Writing to a holding register                 |
|                     | Register address (upper) | 00h  | Register address to which writing is executed |
| Data                | Register address (lower) | 7Dh  | =Driver input command (007Dh)                 |
| Data                | Value write (upper)      | 00h  | Value written to the register address         |
|                     | Value write (lower)      | 08h  | =START ON (0008h) *                           |
| Error check (lower) |                          | 18h  | Calculation result of CRC-16                  |
| Error cheo          | Error check (upper)      |      |                                               |

\* START is assigned to bit 3 of the driver input command (007Dh) in initial setting. (1000 in a binary number=0008h in a hexadecimal number)

|            | Field name               | Data | Description                  |  |
|------------|--------------------------|------|------------------------------|--|
| Slave add  | ress                     | 01h  | Same as query                |  |
| Function   | code                     | 06h  | Same as query                |  |
|            | Register address (upper) | 00h  | Sama as guary                |  |
| Data       | Register address (lower) | 7Dh  | Same as query                |  |
| Data       | Value write (upper)      | 00h  | Sama as quary                |  |
|            | Value write (lower)      | 08h  | Same as query                |  |
| Error chec | k (lower)                | 18h  | Calculation result of CDC 16 |  |
| Error chec | k (upper)                | 14h  | Calculation result of CRC-16 |  |

3. When positioning operation is started, send the following query and turn START OFF again.

# Query

| Field name          |                          | Data | Description                                   |
|---------------------|--------------------------|------|-----------------------------------------------|
| Slave address       |                          | 01h  | Slave address 1                               |
| Function c          | ode                      | 06h  | Writing to a holding register                 |
|                     | Register address (upper) | 00h  | Register address to which writing is executed |
| Data                | Register address (lower) | 7Dh  | =Driver input command (007Dh)                 |
| Dala                | Value write (upper)      | 00h  | Value written to the register address         |
|                     | Value write (lower)      | 00h  | =START OFF (0000h)                            |
| Error check (lower) |                          | 19h  | Calculation result of CBC-16                  |
| Error check (upper) |                          | D2h  | Calculation result of ChC-10                  |

| Field name          |                          | Data | Description                  |
|---------------------|--------------------------|------|------------------------------|
| Slave address       |                          | 01h  | Same as query                |
| Function code       |                          | 06h  | Same as query                |
|                     | Register address (upper) | 00h  | - Same as query              |
| Data                | Register address (lower) | 7Dh  |                              |
| Dala                | Value write (upper)      | 00h  | Samo as quoru                |
|                     | Value write (lower)      | 00h  | Same as query                |
| Error check (lower) |                          | 19h  | Calculation result of CRC-16 |
| Error chec          | k (upper)                | D2h  | Calculation result of CRC-16 |

# 8-3 Continuous operation

As an example, here is a description how to execute the following continuous operation.

#### • Setting example

- Address number (slave address): 1
- Operation data number: 0
- Rotation direction: Forward direction
- Operating speed: 5000 Hz

#### • Operation procedure

1. Send the following query and set the operating speed of the operation data No.0 to 500 Hz.

#### Query

|            | Field name                                  |     | Description                                   |
|------------|---------------------------------------------|-----|-----------------------------------------------|
| Slave add  | ress                                        | 01h | Slave address 1                               |
| Function   | code                                        | 10h | Writing to multiple holding registers         |
|            | Register address (upper)                    | 04h | Register address to start writing from        |
|            | Register address (lower)                    | 80h | =Operating speed No.0 (0480h)                 |
|            | Number of registers (upper)                 | 00h | Number of registers to be written from the    |
|            | Number of registers (lower)                 | 02h | starting register address (2 registers=0002h) |
| Data       | Number of bytes                             | 04h | Twice the number of registers in the query=4  |
|            | Value write to register address (upper)     | 00h |                                               |
|            | Value write to register address (lower)     | 00h | Value written to register address 0480h       |
|            | Value write to register address + 1 (upper) | 13h | =Operating speed 5000 Hz (0000 1388h)         |
|            | Value write to register address + 1 (lower) | 88h |                                               |
| Error cheo | Error check (lower)                         |     | Calculation result of CRC-16                  |
| Error cheo | Error check (upper)                         |     |                                               |

| Field name          |                             | Data | Description                  |  |
|---------------------|-----------------------------|------|------------------------------|--|
| Slave add           | Slave address               |      | Same as query                |  |
| Function            | code                        | 10h  | Same as query                |  |
|                     | Register address (upper)    | 04h  | C                            |  |
| Data                | Register address (lower)    | 80h  | Same as query                |  |
| Data                | Number of registers (upper) | 00h  | Come of minute               |  |
|                     | Number of registers (lower) |      | Same as query                |  |
| Error check (lower) |                             | 41h  | Calculation result of CRC-16 |  |
| Error chec          | k (upper)                   | 10h  | Calculation result of CRC-16 |  |

2. Send the following query and turn FW-POS ON. Continuous operation is started.

#### Query

| Field name          |                          | Data | Description                                   |
|---------------------|--------------------------|------|-----------------------------------------------|
| Slave address       |                          | 01h  | Slave address 1                               |
| Function            | code                     | 06h  | Writing to a holding register                 |
|                     | Register address (upper) | 00h  | Register address to which writing is executed |
| Data                | Register address (lower) | 7Dh  | =Driver input command (007Dh)                 |
| Data                | Value write (upper)      | 40h  | Value written to the register address         |
|                     | Value write (lower)      | 00h  | =FW-POS ON (4000h) *                          |
| Error check (lower) |                          | 28h  | Calculation result of CBC-16                  |
| Error check (upper) |                          | 12h  |                                               |

\* FW-POS is assigned to bit 15 of the driver input command (007Dh) in initial setting. (0100 0000 0000 0000 in a binary number=4000h in a hexadecimal number)

#### Response

| Field name          |                          | Data | Description                  |
|---------------------|--------------------------|------|------------------------------|
| Slave address       |                          | 01h  | Same as query                |
| Function            | code                     | 06h  | Same as query                |
|                     | Register address (upper) | 00h  | Same as query                |
| Data                | Register address (lower) | 7Dh  |                              |
| Dala                | Value write (upper)      | 40h  | C                            |
| Value write (lower) |                          | 00h  | Same as query                |
| Error check (lower) |                          | 28h  | Calculation result of CRC-16 |
| Error chec          | k (upper)                | 12h  | Calculation result of CRC-16 |

3. To stop continuous operation, send the following query and turn FW-POS OFF again. The motor decelerates to a stop.

## Query

| Field name          |                          | Data | Description                                   |
|---------------------|--------------------------|------|-----------------------------------------------|
| Slave address       |                          | 01h  | Slave address 1                               |
| Function code       |                          | 06h  | Writing to a holding register                 |
|                     | Register address (upper) | 00h  | Register address to which writing is executed |
| Data                | Register address (lower) | 7Dh  | =Driver input command (007Dh)                 |
| Dala                | Value write (upper)      | 00h  | Value written to the register address         |
|                     | Value write (lower)      | 00h  | =FW-POS OFF (0000h)                           |
| Error check (lower) |                          | 19h  | Calculation result of CRC-16                  |
| Error check (upper) |                          | D2h  |                                               |

#### Response

| Field name          |                          | Data | Description                  |
|---------------------|--------------------------|------|------------------------------|
| Slave add           | Slave address            |      | Same as query                |
| Function code       |                          | 06h  | Same as query                |
|                     | Register address (upper) | 00h  | Same as query                |
| Data                | Register address (lower) | 7Dh  |                              |
| Data                | Value write (upper)      | 00h  | C                            |
| Value write (lower) |                          | 00h  | Same as query                |
| Error check (lower) |                          | 19h  | Calculation result of CRC-16 |
| Error chec          | k (upper)                | D2h  | Calculation result of CRC-16 |

# 8-4 High-speed return-to-home operation

As an example, here is a description how to execute the following high-speed return-to-home operation.

#### • Setting example

- Address number (slave address): 1
- Operation condition: Initial value

#### • Operation procedure

1. Send the following query and turn ZHOME ON. High-speed return-to-home operation is started.

#### Query

| Field name          |                          | Data | Description                                   |
|---------------------|--------------------------|------|-----------------------------------------------|
| Slave add           | Slave address            |      | Slave address 1                               |
| Function            | code                     | 06h  | Writing to a holding register                 |
|                     | Register address (upper) | 00h  | Register address to which writing is executed |
| Data                | Register address (lower) | 7Dh  | =Driver input command (007Dh)                 |
| Dala                | Value write (upper)      | 00h  | Value written to the register address         |
|                     | Value write (lower)      | 10h  | =ZHOME ON (0010h) *                           |
| Error check (lower) |                          | 18h  | Calculation result of CRC-16                  |
| Error check (upper) |                          | 1Eh  |                                               |

\* ZHOME is assigned to bit 4 of the driver input command (007Dh) in initial setting. (10000 in a binary number=0010h in a hexadecimal number)

# Response

| Field name          |                          | Data | Description                  |
|---------------------|--------------------------|------|------------------------------|
| Slave address       |                          | 01h  | Same as query                |
| Function code       |                          | 06h  | Same as query                |
|                     | Register address (upper) | 00h  | Same as query                |
| Data                | Register address (lower) | 7Dh  |                              |
| Data                | Value write (upper)      | 00h  | Sama as quartu               |
| Value write (lower) |                          | 10h  | Same as query                |
| Error check (lower) |                          | 18h  | Calculation result of CRC-16 |
| Error check (upper) |                          | 1Eh  | Calculation result of CRC-16 |

2. When high-speed return-to-home operation is complete, send the following query and turn ZHOME OFF again.

## Query

| Field name          |                          | Data | Description                                   |
|---------------------|--------------------------|------|-----------------------------------------------|
| Slave address       |                          | 01h  | Slave address 1                               |
| Function            | code                     | 06h  | Writing to a holding register                 |
|                     | Register address (upper) | 00h  | Register address to which writing is executed |
| Data                | Register address (lower) | 7Dh  | =Driver input command (007Dh)                 |
| Data                | Value write (upper)      | 00h  | Value written to the register address         |
|                     | Value write (lower)      | 00h  | =ZHOME OFF (0000h)                            |
| Error check (lower) |                          | 19h  | Calculation result of CBC-16                  |
| Error check (upper) |                          | D2h  | Calculation result of CrC-16                  |

| Field name          |                          | Data | Description                  |
|---------------------|--------------------------|------|------------------------------|
| Slave address       |                          | 01h  | Same as query                |
| Function code       |                          | 06h  | Same as query                |
|                     | Register address (upper) | 00h  | C                            |
| Data                | Register address (lower) | 7Dh  | Same as query                |
| Dala                | Value write (upper)      | 00h  | Sama ac quant                |
|                     | Value write (lower)      | 00h  | Same as query                |
| Error check (lower) |                          | 19h  | Calculation result of CRC-16 |
| Error chec          | k (upper)                | D2h  | Calculation result of CRC-10 |

# 9 Data setting method

# 9-1 Overview of setting method

There are three methods to set data via Modbus communication. The communication specification of Modbus allows reading/writing from/to successive addresses when multiple data pieces are handled.

## When operation data is set

| Input method          | Features                                                                                                    |
|-----------------------|----------------------------------------------------------------------------------------------------|
| Direct data operation | Rewriting of data and start of operation can be executed at the same time. (Ref. $\Rightarrow$ p.272)                                                                                                    |
| Direct reference      | <ul> <li>Data is set by specifying the address.</li> <li>If the data consists of successive addresses, multiple data pieces can be handled with one query.</li> <li>The set data is operated by inputting the remote I/O.</li> </ul>                                                                                                    |
| Indirect reference    | <ul> <li>This is a method in which data is stored in addresses exclusive for sending (indirect reference addresses) and set.</li> <li>Even if addresses of the data to be set are not successive, multiple data pieces can be handled with one query because the indirect reference addresses are successive.</li> <li>The set data is operated by inputting the remote I/O.</li> </ul> |

## When setting of parameters or monitoring is executed

- When addresses are successive: Set data by using direct reference.
- When addresses are not successive: If indirect reference is used, multiple commands can be executed with one query.

Here, direct reference and indirect reference are explained.

# 9-2 Direct reference

Direct reference is a method in which data is set by specifying addresses. Multiple successive addresses can be sent with one query. However, if addresses to be set are not successive, queries as many as the number of addresses should be sent.

#### memo

Operation data has two types of addresses: addresses arranged by operation data number and addresses arranged by item of operation data. Use them respectively in accordance with your purpose. (Ref.  $\Rightarrow$  p.361)

# 9-3 Indirect reference

Indirect reference is a method in which data is stored in addresses exclusive for sending (indirect reference addresses) and set. Even if addresses of the data to be set are not successive, multiple data pieces can be sent with one query because the indirect reference addresses are successive.

The addresses of the data to be set are stored in "Address" of indirect reference. The set values of data are stored in "Area" of indirect reference.

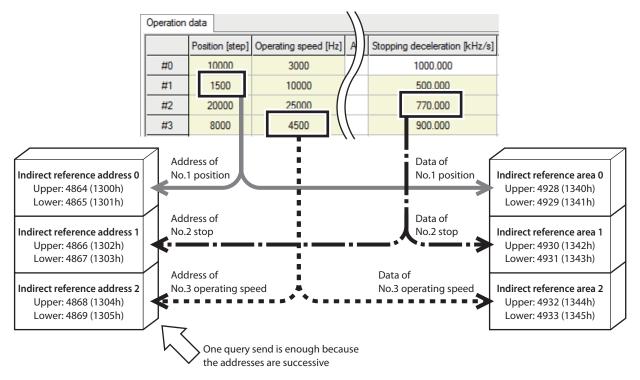

## Addresses and areas of indirect reference

Indirect reference has 32 addresses and 32 areas (0 to 31).

| Name                                    | Description                                                                                                    |
|-----------------------------------------|----------------------------------------------------------------------------------------------------|
| Indirect reference address setting (0)  |                                                                                                    |
| Indirect reference address setting (1)  | Stores the ID of data to be sent in indirect reference.                                                                                                    |
| •                                       | The ID is a unique number retained inside the driver and assigned to each setting item.<br>In Modbus communication, a value twice as much as the ID is the register |
| Indirect reference address setting (30) | address. Be sure to input the "half value of the register address."                                                                                                 |
| Indirect reference address setting (31) |                                                                                                    |
| Indirect reference area 0               |                                                                                                    |
| Indirect reference area 1               |                                                                                                    |
| •                                       | Stores the set value of data to be sent in indirect reference.                                                                                                    |
| Indirect reference area 30              |                                                                                                    |
| Indirect reference area 31              |                                                                                                    |

# **Related parameters**

| MEXE02 tree view    | Name                                    | Description                                                                                                    | lnitial<br>value |
|---------------------|-----------------------------------------|----------------------------------------------------------------------------------------------------|------------------|
|                     | Indirect reference address setting (0)  |                                                                                                    |                  |
|                     | Indirect reference address setting (1)  |                                                                                                    |                  |
|                     | Indirect reference address setting (2)  |                                                                                                    |                  |
|                     | Indirect reference address setting (3)  |                                                                                                    |                  |
|                     | Indirect reference address setting (4)  |                                                                                                    |                  |
|                     | Indirect reference address setting (5)  |                                                                                                    |                  |
|                     | Indirect reference address setting (6)  |                                                                                                    |                  |
|                     | Indirect reference address setting (7)  |                                                                                                    |                  |
|                     | Indirect reference address setting (8)  |                                                                                                    |                  |
|                     | Indirect reference address setting (9)  |                                                                                                    |                  |
|                     | Indirect reference address setting (10) |                                                                                                    |                  |
|                     | Indirect reference address setting (11) |                                                                                                    |                  |
|                     | Indirect reference address setting (12) |                                                                                                    | e 0              |
|                     | Indirect reference address setting (13) | Sets the ID of the data to be<br>stored in the indirect reference<br>address.<br><b>Setting range</b><br>0 to 65535 (0 to FFFFh) |                  |
|                     | Indirect reference address setting (14) |                                                                                                    |                  |
| Communication & I/F | Indirect reference address setting (15) |                                                                                                    |                  |
| Communication & I/F | Indirect reference address setting (16) |                                                                                                    |                  |
|                     | Indirect reference address setting (17) |                                                                                                    |                  |
|                     | Indirect reference address setting (18) |                                                                                                    |                  |
|                     | Indirect reference address setting (19) |                                                                                                    |                  |
|                     | Indirect reference address setting (20) |                                                                                                    |                  |
|                     | Indirect reference address setting (21) |                                                                                                    |                  |
|                     | Indirect reference address setting (22) |                                                                                                    |                  |
|                     | Indirect reference address setting (23) |                                                                                                    |                  |
|                     | Indirect reference address setting (24) |                                                                                                    |                  |
|                     | Indirect reference address setting (25) |                                                                                                    |                  |
|                     | Indirect reference address setting (26) |                                                                                                    |                  |
|                     | Indirect reference address setting (27) |                                                                                                    |                  |
|                     | Indirect reference address setting (28) |                                                                                                    |                  |
|                     | Indirect reference address setting (29) | 1                                                                                                    |                  |
|                     | Indirect reference address setting (30) |                                                                                                    |                  |
|                     | Indirect reference address setting (31) | 1                                                                                                    |                  |

# • Register addresses of indirect reference addresses

| Register address |                 | Namo                                    |  |
|------------------|-----------------|-----------------------------------------|--|
| Upper            | Lower           | Name                                    |  |
| 4864<br>(1300h)  | 4865<br>(1301h) | Indirect reference address setting (0)  |  |
| 4866<br>(1302h)  | 4867<br>(1303h) | Indirect reference address setting (1)  |  |
| 4868<br>(1304h)  | 4869<br>(1305h) | Indirect reference address setting (2)  |  |
| 4870<br>(1306h)  | 4871<br>(1307h) | Indirect reference address setting (3)  |  |
| 4872<br>(1308h)  | 4873<br>(1309h) | Indirect reference address setting (4)  |  |
| 4874<br>(130Ah)  | 4875<br>(130Bh) | Indirect reference address setting (5)  |  |
| 4876<br>(130Ch)  | 4877<br>(130Dh) | Indirect reference address setting (6)  |  |
| 4878<br>(130Eh)  | 4879<br>(130Fh) | Indirect reference address setting (7)  |  |
| 4880<br>(1310h)  | 4881<br>(1311h) | Indirect reference address setting (8)  |  |
| 4882<br>(1312h)  | 4883<br>(1313h) | Indirect reference address setting (9)  |  |
| 4884<br>(1314h)  | 4885<br>(1315h) | Indirect reference address setting (10) |  |
| 4886<br>(1316h)  | 4887<br>(1317h) | Indirect reference address setting (11) |  |
| 4888<br>(1318h)  | 4889<br>(1319h) | Indirect reference address setting (12) |  |
| 4890<br>(131Ah)  | 4891<br>(131Bh) | Indirect reference address setting (13) |  |
| 4892<br>(131Ch)  | 4893<br>(131Dh) | Indirect reference address setting (14) |  |
| 4894<br>(131Eh)  | 4895<br>(131Fh) | Indirect reference address setting (15) |  |

| Register        | address         | Nemo                                    |  |
|-----------------|-----------------|-----------------------------------------|--|
| Upper           | Lower           | Name                                    |  |
| 4896<br>(1320h) | 4897<br>(1321h) | Indirect reference address setting (16) |  |
| 4898<br>(1322h) | 4899<br>(1323h) | Indirect reference address setting (17) |  |
| 4900<br>(1324h) | 4901<br>(1325h) | Indirect reference address setting (18) |  |
| 4902<br>(1326h) | 4903<br>(1327h) | Indirect reference address setting (19) |  |
| 4904<br>(1328h) | 4905<br>(1329h) | Indirect reference address setting (20) |  |
| 4906<br>(132Ah) | 4907<br>(132Bh) | Indirect reference address setting (21) |  |
| 4908<br>(132Ch) | 4909<br>(132Dh) | Indirect reference address setting (22) |  |
| 4910<br>(132Eh) | 4911<br>(132Fh) | Indirect reference address setting (23) |  |
| 4912<br>(1330h) | 4913<br>(1331h) | Indirect reference address setting (24) |  |
| 4914<br>(1332h) | 4915<br>(1333h) | Indirect reference address setting (25) |  |
| 4916<br>(1334h) | 4917<br>(1335h) | Indirect reference address setting (26) |  |
| 4918<br>(1336h) | 4919<br>(1337h) | Indirect reference address setting (27) |  |
| 4920<br>(1338h) | 4921<br>(1339h) | Indirect reference address setting (28) |  |
| 4922<br>(133Ah) | 4923<br>(133Bh) | Indirect reference address setting (29) |  |
| 4924<br>(133Ch) | 4925<br>(133Dh) | Indirect reference address setting (30) |  |
| 4926<br>(133Eh) | 4927<br>(133Fh) | Indirect reference address setting (31) |  |

# • Register addresses of indirect reference areas

| Register address |                 | Noree                      | F  |
|------------------|-----------------|----------------------------|----|
| Upper            | Lower           | Name                       | U  |
| 4928<br>(1340h)  | 4929<br>(1341h) | Indirect reference area 0  | (1 |
| 4930<br>(1342h)  | 4931<br>(1343h) | Indirect reference area 1  | (1 |
| 4932<br>(1344h)  | 4933<br>(1345h) | Indirect reference area 2  | (1 |
| 4934<br>(1346h)  | 4935<br>(1347h) | Indirect reference area 3  | (1 |
| 4936<br>(1348h)  | 4937<br>(1349h) | Indirect reference area 4  | (1 |
| 4938<br>(134Ah)  | 4939<br>(134Bh) | Indirect reference area 5  | (1 |
| 4940<br>(134Ch)  | 4941<br>(134Dh) | Indirect reference area 6  | (1 |
| 4942<br>(134Eh)  | 4943<br>(134Fh) | Indirect reference area 7  | (1 |
| 4944<br>(1350h)  | 4945<br>(1351h) | Indirect reference area 8  | (1 |
| 4946<br>(1352h)  | 4947<br>(1353h) | Indirect reference area 9  | (1 |
| 4948<br>(1354h)  | 4949<br>(1355h) | Indirect reference area 10 | (1 |
| 4950<br>(1356h)  | 4951<br>(1357h) | Indirect reference area 11 | (1 |
| 4952<br>(1358h)  | 4953<br>(1359h) | Indirect reference area 12 | (1 |
| 4954<br>(135Ah)  | 4955<br>(135Bh) | Indirect reference area 13 | (1 |
| 4956<br>(135Ch)  | 4957<br>(135Dh) | Indirect reference area 14 | (1 |
| 4958<br>(135Eh)  | 4959<br>(135Fh) | Indirect reference area 15 | (1 |

| Register        | address         |                            |
|-----------------|-----------------|----------------------------|
| Upper           | Lower           | Name                       |
| 4960<br>(1360h) | 4961<br>(1361h) | Indirect reference area 16 |
| 4962<br>(1362h) | 4963<br>(1363h) | Indirect reference area 17 |
| 4964<br>(1364h) | 4965<br>(1365h) | Indirect reference area 18 |
| 4966<br>(1366h) | 4967<br>(1367h) | Indirect reference area 19 |
| 4968<br>(1368h) | 4969<br>(1369h) | Indirect reference area 20 |
| 4970<br>(136Ah) | 4971<br>(136Bh) | Indirect reference area 21 |
| 4972<br>(136Ch) | 4973<br>(136Dh) | Indirect reference area 22 |
| 4974<br>(136Eh) | 4975<br>(136Fh) | Indirect reference area 23 |
| 4976<br>(1370h) | 4977<br>(1371h) | Indirect reference area 24 |
| 4978<br>(1372h) | 4979<br>(1373h) | Indirect reference area 25 |
| 4980<br>(1374h) | 4981<br>(1375h) | Indirect reference area 26 |
| 4982<br>(1376h) | 4983<br>(1377h) | Indirect reference area 27 |
| 4984<br>(1378h) | 4985<br>(1379h) | Indirect reference area 28 |
| 4986<br>(137Ah) | 4987<br>(137Bh) | Indirect reference area 29 |
| 4988<br>(137Ch) | 4989<br>(137Dh) | Indirect reference area 30 |
| 4990<br>(137Eh) | 4991<br>(137Fh) | Indirect reference area 31 |

#### Setting example

The following is an example of sending/receiving of data to/from the address number 1 using indirect reference.

## • STEP 1: Registration in indirect reference addresses

#### Set data

| Indirect reference                        | Register address |       |                 | Data ta ba cont                                    | ID                                             |
|-------------------------------------------|------------------|-------|-----------------|----------------------------------------------------|------------------------------------------------|
| address                                   | Upper            | Lower | Data to be sent |                                                    | שו                                             |
| Indirect reference<br>address setting (0) | 1300h            | 1301h | $\leftarrow$    | Position of operation data No.1                    | C21h<br>(Half value of register address 1842h) |
| Indirect reference<br>address setting (1) | 1302h            | 1303h | ←               | Stopping<br>deceleration of<br>operation data No.2 | C44h<br>(Half value of register address 1888h) |
| Indirect reference address setting (2)    | 1304h            | 1305h | ~               | Operating speed of operation data No.3             | C62h<br>(Half value of register address 18C4h) |

Send the following query and register the ID of the data to be sent in the indirect reference addresses.

#### Query

|            | Field name                                  |     | Description                                                                     |
|------------|---------------------------------------------|-----|---------------------------------------------------------------------------------|
| Slave add  | Slave address                               |     | Slave address 1                                                                 |
| Function   | Function code                               |     | Writing to multiple holding registers                                           |
|            | Register address (upper)                    |     | Register address to start writing from                                          |
|            | Register address (lower)                    | 00h | =Indirect reference address setting (0)<br>(1300h)                              |
|            | Number of registers (upper)                 | 00h | Number of registers to be written from                                          |
|            | Number of registers (lower)                 | 06h | the starting register address=6 registers<br>(0006h)                            |
|            | Number of bytes                             | 0Ch | Twice the number of registers in the query=12                                   |
|            | Value write to register address (upper)     | 00h |                                                                                 |
|            | Value write to register address (lower)     | 00h | Value written to register address 1300h                                         |
| Dete       | Value write to register address + 1 (upper) | 0Ch | =ID of operation data No.1 position (C21h                                       |
| Data       | Value write to register address + 1 (lower) | 21h |                                                                                 |
|            | Value write to register address + 2 (upper) | 00h |                                                                                 |
|            | Value write to register address + 2 (lower) | 00h | Value written to register address 1302h<br>=ID of operation data No.2 stopping  |
|            | Value write to register address + 3 (upper) | 0Ch | deceleration (C44h)                                                             |
|            | Value write to register address + 3 (lower) | 44h |                                                                                 |
|            | Value write to register address + 4 (upper) | 00h |                                                                                 |
|            | Value write to register address + 4 (lower) | 00h | Value written to register address 1304h<br>=ID of operation data No.3 operating |
|            | Value write to register address + 5 (upper) | 0Ch | speed (C62h)                                                                    |
|            | Value write to register address + 5 (lower) | 62h |                                                                                 |
| Error cheo | :k (lower)                                  | D7h | Calculation result of CRC-16                                                    |
| Error cheo | :k (upper)                                  | A6h |                                                                                 |

# • STEP 2: Writing to indirect reference areas

## Set data

| Indirect reference area   | Register address |       |   | Data to be sent                              | Sotting value   |
|---------------------------|------------------|-------|---|----------------------------------------------|-----------------|
| indirect reference area   | Upper            | Lower |   | Data to be sent                              | Setting value   |
| Indirect reference area 0 | 1340h            | 1341h |   | Position of operation data No.1              | 1500 (5DCh)     |
| Indirect reference area 1 | 1342h            | 1343h | ← | Stopping deceleration of operation data No.2 | 770000 (BBFD0h) |
| Indirect reference area 2 | 1344h            | 1345h | ← | Operating speed of operation data No.3       | 4500 (1194h)    |

Send the following query and write the set values of the data to be sent in the indirect reference areas.

#### Query

|               | Field name                                     | Data | Description                                                                           |
|---------------|------------------------------------------------|------|---------------------------------------------------------------------------------------|
| Slave ad      | ilave address                                  |      | Slave address 1                                                                       |
| Function code |                                                | 10h  | Writing to multiple holding registers                                                 |
| F             | Register address (upper)                       | 13h  | Register address to start writing from                                                |
|               | Register address (lower)                       | 40h  | =Indirect reference area 0 (1340h)                                                    |
|               | Number of registers (upper)                    | 00h  | Number of registers to be written from the starting                                   |
|               | Number of registers (lower)                    | 06h  | register address=6 registers (0006h)                                                  |
|               | Number of bytes                                | 0Ch  | Twice the number of registers in the query=12                                         |
|               | Value write to register address (upper)        | 00h  |                                                                                       |
|               | Value write to register address (lower)        | 00h  |                                                                                       |
|               | Value write to register address + 1<br>(upper) | 05h  | Value written to register address 1340h<br>=Operation data No.1 position 1500 (5DCh)  |
|               | Value write to register address + 1<br>(lower) | DCh  |                                                                                       |
| Data          | Value write to register address + 2<br>(upper) | 00h  |                                                                                       |
|               | Value write to register address + 2<br>(lower) | 0Bh  | Value written to register address 1342h<br>=Operation data No.2 stopping deceleration |
|               | Value write to register address + 3<br>(upper) | BFh  | 770000 (BBFD0h)                                                                       |
|               | Value write to register address + 3<br>(lower) | D0h  |                                                                                       |
|               | Value write to register address + 4<br>(upper) | 00h  |                                                                                       |
|               | Value write to register address + 4<br>(lower) | 00h  | Value written to register address 1344h                                               |
|               | Value write to register address + 5<br>(upper) | 11h  | =Operation data No.3 operating speed 4500<br>(1194h)                                  |
|               | Value write to register address + 5<br>(lower) | 94h  |                                                                                       |
| Error che     | eck (lower)                                    | 72h  | - Calculation result of CRC-16                                                        |
| Error che     | eck (upper)                                    | E5h  |                                                                                       |

# • STEP 3: Reading from indirect reference areas

Send the following query and read the data written in the indirect reference areas.

#### Query

| Field name          |                                                                    | Data | Description                                   |
|---------------------|--------------------------------------------------------------------|------|-----------------------------------------------|
| Slave address       |                                                                    | 01h  | Slave address 1                               |
| Function            | code                                                               | 03h  | Reading from holding registers                |
|                     | Register address (upper)                                           | 13h  | Register address to start reading from        |
| Data                | Register address (lower)                                           | 40h  | =Indirect reference area 0 (1340h)            |
| Data                | Data<br>Number of registers (upper)<br>Number of registers (lower) |      | Number of registers to be read from the       |
|                     |                                                                    |      | starting register address=6 registers (0006h) |
| Error check (lower) |                                                                    | C0h  | Calculation result of CRC-16                  |
| Error cheo          | ck (upper)                                                         | 98h  | Calculation result of CRC-16                  |

## Response

|            | Field name                                   | Data | Description                                   |
|------------|----------------------------------------------|------|-----------------------------------------------|
| Slave add  | Slave address                                |      | Same as query                                 |
| Function   | code                                         | 03h  | Same as query                                 |
|            | Number of data bytes                         | 0Ch  | Twice the number of registers in the query=12 |
|            | Value read from register address (upper)     | 00h  |                                               |
|            | Value read from register address (lower)     | 00h  | Value read from register address 1340h        |
|            | Value read from register address + 1 (upper) | 05h  | =1500 (5DCh)                                  |
|            | Value read from register address + 1 (lower) | DCh  |                                               |
|            | Value read from register address + 2 (upper) | 00h  |                                               |
| Data       | Value read from register address + 2 (lower) | 0Bh  | Value read from register address 1342h        |
|            | Value read from register address + 3 (upper) | BFh  | =770000 (BBFD0h)                              |
|            | Value read from register address + 3 (lower) | D0h  |                                               |
|            | Value read from register address + 4 (upper) | 00h  |                                               |
|            | Value read from register address + 4 (lower) | 00h  | Value read from register address 1344h        |
|            | Value read from register address + 5 (upper) | 11h  | =4500 (1194h)                                 |
|            | Value read from register address + 5 (lower) | 94h  |                                               |
| Error cheo | ck (lower)                                   | 27h  | Calculation result of CRC-16                  |
| Error chec | k (upper)                                    | 87h  |                                               |

It was found that the data had been written normally by using indirect reference.

# 10 Direct data operation

# 10-1 Overview of direct data operation

Direct data operation is a mode that allows rewriting of data and start of operation to be executed at the same time.

It is suitable to frequently change operation data such as the position (travel amount) and operating speed or to fine-tune the position.

There are eight types of triggers to start operation at the same time as rewriting of data.

- One of the following items: operation data number, operation type, position, operating speed, starting/ changing speed rate, stopping deceleration, and operating current
- The above seven items are collectively rewritten

## Usage examples of direct data operation

#### • Example 1

The position (travel amount) and the operating speed should be adjusted since the feed rate varies depending on lots.

#### Setting example

- Position (travel amount): Change arbitrarily
- Operating speed: Change arbitrarily
- Trigger: All the items (set value of trigger: 1)

#### Steps

- 1. Write the data of the position and operating speed.
- 2. Write "1" to the trigger.

#### Result

When the trigger is written, the changed value is reflected immediately, and operation is performed with the new position and operating speed.

#### • Example 2

The operating speed should be changed immediately with the touch panel since a large workpiece is inspected at a lower speed.

#### Setting example

- Operating speed: Change arbitrarily
- Trigger: Operating speed (set value of trigger: -4)

#### Steps

- 1. Write "-4" to the trigger.
- 2. Write the data of the operating speed.

#### Result

When the operating speed is written, the changed value is reflected immediately, and operation is performed at the new speed.

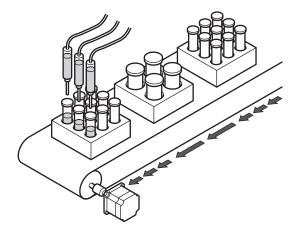

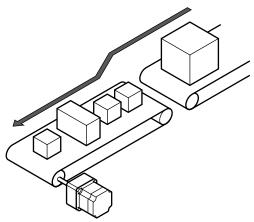

# 10-2 Guidance

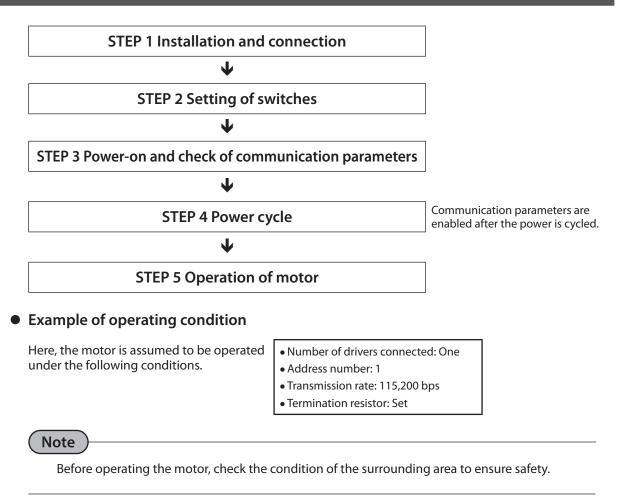

# STEP 1 Check the installation and connection

24 VDC power supply

# AC input driver

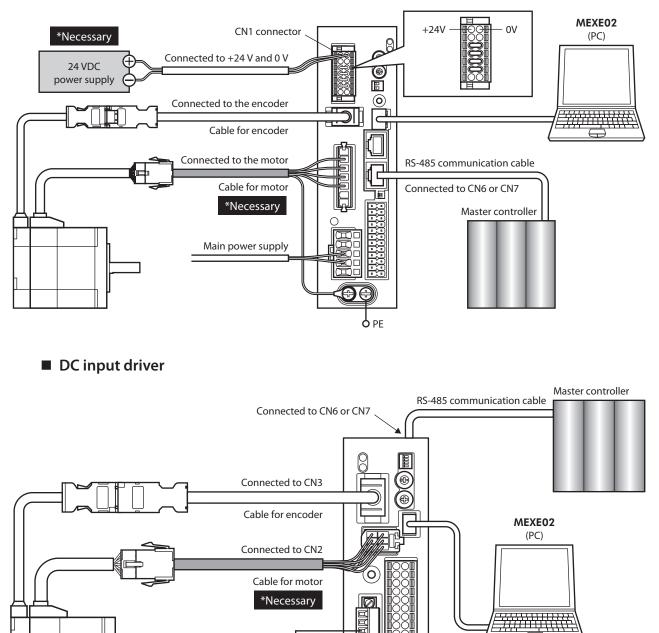

 $| \emptyset |$ 

O PE

#### STEP 2 Set the switches

Set as shown in the following table with the switches. The status becomes as shown in the figures below after setting.

| Setting contents               | Switch                                                                                          | Factory setting          |
|--------------------------------|-------------------------------------------------------------------------------------------------|--------------------------|
| Protocol: Modbus protocol      | Turn No.2 of SW1 ON                                                                             | OFF                      |
| Address number: 1              | Turn No.1 of SW1 OFF, set ID to 1                                                               | No.1 of SW1: OFF, ID:OFF |
| Transmission rate: 115,200 bps | Set BAUD to 4                                                                                   | 7                        |
| Termination resistor: ON       | AC input driver: Turn No.1 and No.2 of TERM ON<br>DC input driver: Turn No.3 and No.4 of SW1 ON | OFF                      |

## AC input driver

#### **DC** input driver

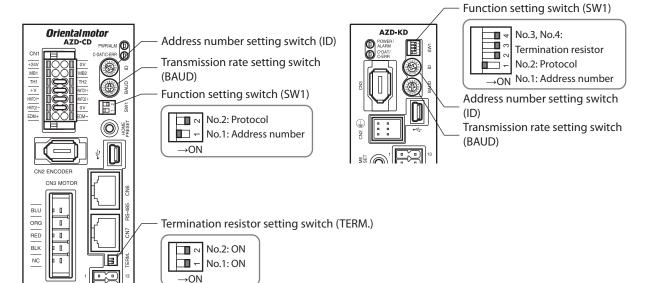

## STEP 3 Turn on the power and set the communication parameters

Check that the following communication parameters have the same values as those of the master controller in the **MEXE02**.

If the values are different, change the communication parameters of the driver.

| MEXE02 tree view    | Parameter name                                           |  |  |  |
|---------------------|----------------------------------------------------------|--|--|--|
|                     | Communication parity [Initial value: 1 (even)]           |  |  |  |
| Communication & I/F | Communication stop bit [Initial value: 0 (1 bit)]        |  |  |  |
| Communication & I/F | • Transmission waiting time [Initial value: 30 (3.0 ms)] |  |  |  |
|                     | • Silent interval [Initial value: 0 (automatic)]         |  |  |  |

#### Note

Set the silent interval of the driver to be shorter than the transmission interval of frames sent from the master. When the transmission rate is 115,200 bps, the silent interval of the driver is 2.5 ms.

#### STEP 4 Cycle the power

The switches of the driver and the communication parameters are enabled after the power is cycled.

#### STEP 5 Operate the motor

As an example, here is a description how to execute the following positioning operation. The trigger is the one for collective rewriting.

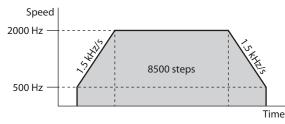

1. With the following query, send the operation data and the trigger. Operation is started at the same time as transmission.

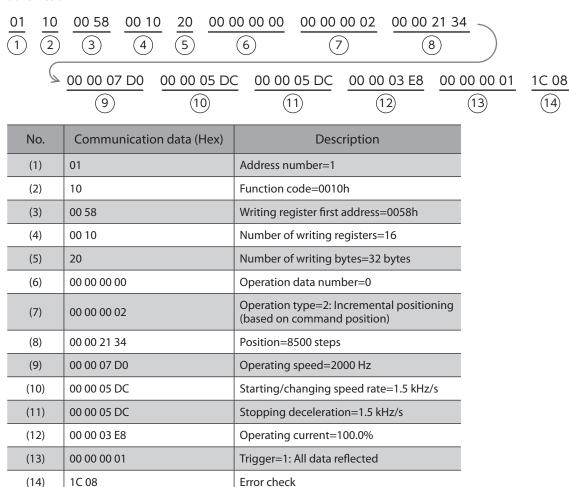

2. Confirm that the motor rotates without any problem.

#### memo

Compared with the transmission example of p.247, we can see that motor can be operated by sending a query only once in direct data operation.

#### STEP 6 Could you operate the motor?

How did it go? Were you able to operate the motor properly? If the motor does not function, check the following points:

- Is any alarm present?
- Are the power supply, motor and RS-485 communication cable connected securely?
- Are the slave address, transmission rate and termination resistor set correctly?
- Is the C-DAT/C-ERR LED turned off? Or is it lit in red? (An communication error has occurred)

# **10-3** Commands required for direct data operation

## **Related commands**

| Register address |               | News                                                     |                                                                                                    | Initial   |
|------------------|---------------|----------------------------------------------------------|----------------------------------------------------------------------------------------------------|-----------|
| Upper            | Lower         | Name                                                     | Description                                                                                                    | value     |
| 88<br>(0058h)    | 89<br>(0059h) | Direct data operation<br>operation data<br>number        | Sets the operation data number to be used in<br>direct data operation.<br><b>Setting range</b><br>0 to 255: Operation data No.0 to 255                                                                                                    | 0         |
| 90<br>(005Ah)    | 91<br>(005Bh) | Direct data operation<br>operation type                  | <ul> <li>Sets the operation type of direct data operation.</li> <li>Setting range <ul> <li>No setting</li> </ul> </li> <li>Absolute positioning</li> <li>Incremental positioning (based on command position)</li> <li>Incremental positioning (based on feedback position)</li> <li>Continuous operation (Position control)</li> <li>Wrap absolute positioning</li> <li>Wrap proximity positioning</li> <li>Wrap absolute positioning (FWD)</li> <li>Wrap absolute positioning (RVS)</li> <li>Wrap proximity push-motion</li> <li>Wrap push-motion (FWD)</li> <li>Wrap push-motion (FWD)</li> <li>Wrap push-motion (Speed control)</li> <li>Continuous operation (Torque control)</li> <li>Continuous operation (based on command position)</li> <li>Incremental push-motion (based on command position)</li> </ul> | 2         |
| 92<br>(005Ch)    | 93<br>(005Dh) | Direct data operation position                           | Sets the target position for direct data operation.<br><b>Setting range</b><br>−2,147,483,648 to 2,147,483,647 steps                                                                                                    | 0         |
| 94<br>(005Eh)    | 95<br>(005Fh) | Direct data operation operating speed                    | Sets the operating speed for direct data operation.<br><b>Setting range</b><br>-4,000,000 to 4,000,000 Hz                                                                                                    | 1000      |
| 96<br>(0060h)    | 97<br>(0061h) | Direct data operation<br>starting/changing<br>speed rate | Sets the acceleration/deceleration rate or<br>acceleration/deceleration time for direct data<br>operation.<br>Setting range<br>1 to 1,000,000,000 (1=0.001 kHz/s, 1=0.001 s, or<br>1=0.001 ms/kHz)                                                                                                    | 1,000,000 |

| Register address |                | Name Description                                                                                                    |                                                                                                    | Initial   |
|------------------|----------------|----------------------------------------------------------------------------------------------------|----------------------------------------------------------------------------------------------------|-----------|
| Upper            | Lower          | Name                                                                                                    | Description                                                                                                    | value     |
| 98<br>(0062h)    | 99<br>(0063h)  | Direct data operation stopping deceleration                                                                                                    | Sets the stopping deceleration or stop time for<br>direct data operation.<br>Setting range<br>1 to 1,000,000,000 (1=0.001 kHz/s, 1=0.001 s, or<br>1=0.001 ms/kHz)                                                                                                    | 1,000,000 |
| 100<br>(0064h)   | 101<br>(0065h) | Direct data operation<br>operating current<br>Sets the operating current for direct data<br>operation.<br>Setting range<br>0 to 1000 (1=0.1 %) |                                                                                                    | 1000      |
| 102<br>(0066h)   | 103<br>(0067h) | Direct data operation<br>trigger                                                                                                    | Sets the trigger for direct data operation.<br>(About the trigger ➡ Next paragraph)<br>Setting range<br>-7: Operation data number<br>-6: Operation type<br>-5: Position<br>-4: Operating speed<br>-3: Starting/changing speed rate<br>-2: Stopping deceleration<br>-1: Operating current<br>0: Disable<br>1: All data reflected | 0         |
| 104<br>(0068h)   | 105<br>(0069h) | Direct data operation<br>forwarding<br>destination                                                                                             | Selects the stored area when the next direct data is<br>transmitted during direct data operation<br>(About data destination ➡> p.280)<br>Setting range<br>0: Execution memory<br>1: Buffer memory                                                                                                    | 0         |

# Trigger

This is a trigger to start operation at the same time as rewriting of data in direct data operation.

## • When the trigger is "0" or "1"

When "1" is written to the trigger, all the data are written, and direct data operation is started at the same time.

When operation is started the trigger automatically returns to "0."

# • When the trigger is "-1 to -7"

When the data corresponding to the trigger is written, direct data operation is started. Even if operation is started, the set value of the trigger is retained.

| S   | et value   | Triggor                      |
|-----|------------|------------------------------|
| Dec | Hex        | Trigger                      |
| -7  | FFFF FFF9h | Operation data number        |
| -6  | FFFF FFFAh | Туре                         |
| -5  | FFFF FFFBh | Position                     |
| -4  | FFFF FFFCh | Operating speed              |
| -3  | FFFF FFFDh | Starting/changing speed rate |
| -2  | FFFF FFFEh | Stopping deceleration        |
| -1  | FFFF FFFFh | Operating current            |

#### • Timing chart

- 1. Check that the DCMD-RDY output is ON.
- 2. Send a query (including the trigger and data) to execute direct data operation.
- 3. When the master receives the query, the READY output is turned OFF, and operation is started.
- 4. When the motor stops, the READY output is turned ON.

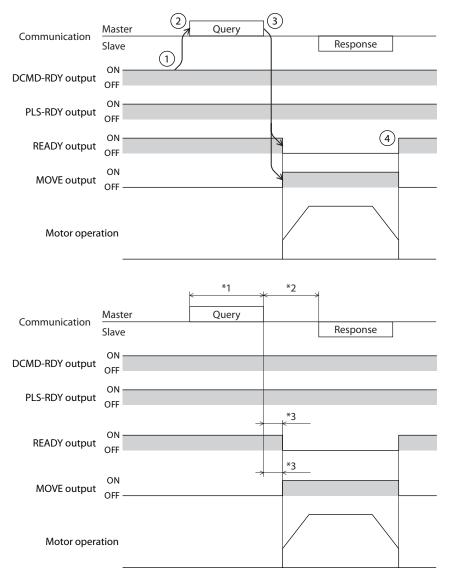

\*1 Query via RS-485 communication

\*2 Tb2 (transmission waiting time) + C3.5 (silent interval) + command processing time

\*3 C3.5 (silent interval) + 4 ms or less

#### Data destination

Select the stored area when the next direct data is transmitted during direct data operation.

|     | Set value  | l inked method   |  |
|-----|------------|------------------|--|
| Dec | Hex        | Linked method    |  |
| 0   | 0000 0000h | Execution memory |  |
| 1   | 0000 0001h | Buffer memory    |  |

#### • When the data destination is set to "Execution memory"

When the trigger is written, the data in operation is rewritten to the next direct data. When the next direct data is stored in the buffer memory, the data in the buffer memory is deleted.

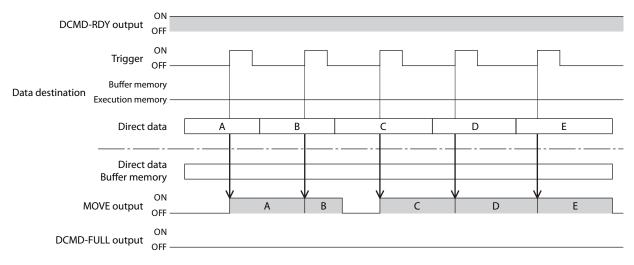

#### • When the data destination is set to "Buffer memory"

When the trigger is written, the next direct data is stored in the buffer memory. When the data in operation is complete, operation of the buffer memory is started automatically. Only one piece of direct data can be stored in the buffer memory.

When the next direct data is written in the buffer memory, the DCMD-FULL output is turned ON. During stop and continuous operation, the data is not stored in the buffer memory even if "Buffer memory" is specified and is rewritten to the next direct data immediately.

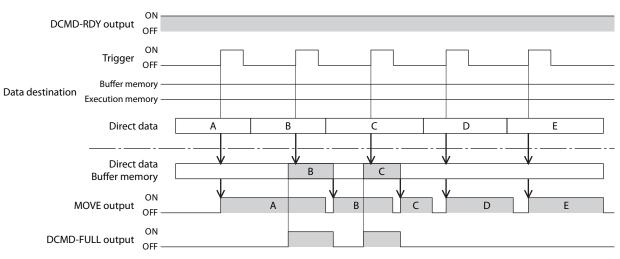

# **Related parameters**

| MEXE02 tree view | Parameter name                                             | Description                                                                                                    | Initial<br>value |
|------------------|------------------------------------------------------------|----------------------------------------------------------------------------------------------------|------------------|
|                  | Direct data operation<br>zero speed command<br>action      | Selects the action when "0" is written for operating<br>speed.<br>Setting range<br>0: Deceleration stop<br>1: Speed zero command                                                                                                    | 0                |
| Base setting     | Direct data operation<br>trigger initial value             | Sets the initial value of the trigger.<br>Setting range<br>-7: Operation data number update<br>-6: Operation type update<br>-5: Position update<br>-4: Speed update<br>-3: Acceleration/deceleration rate update<br>-2: Stopping deceleration update<br>-1: Operating current update<br>0: The trigger is used | 0                |
|                  | Direct data operation<br>data destination initial<br>value | Sets the initial value of the data destination<br><b>Setting range</b><br>0: Execution memory<br>1: Buffer memory                                                                                                    | 0                |
|                  | Direct data operation<br>Initial operation data            | Sets the operation data number to be used as the<br>initial value of direct data.<br><b>Setting range</b><br>0 to 255: Operation data number                                                                                                    | 0                |
|                  | Command data access<br>area                                | This parameter is a reservation function. Not possible to use.                                                                                                    | 0                |

# 11 Group send

Multiple slaves are made into a group and a query is sent to these group at once.

#### Group composition

A group consists of one parent slave and child slaves, and only the parent slave returns a response.

#### Group address

To perform a group send, set a group address to the child slaves to be included in the group. The child slaves to which the group address has been set can receive a query sent to the parent slave. The parent slave is not always required. A group can be composed by only child slaves. In this case, set an unused address as an address of the group. When a query is sent from the master to the address of the group, the child slaves execute the process.

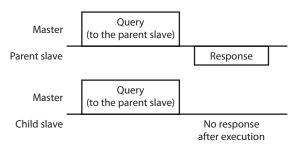

However, no response is returned. In broadcasting, all the slaves execute the process, however, the slaves that execute the process can be limited in this method.

#### Parent slave

No special setting is required on the parent slave to perform a group send. The address of the parent slave becomes the group address. Upon sending a query from the master to the parent slave, the parent slave executes the requested process and returns a response. (Same as the unicast mode)

#### Child slave

Slaves to which the address of the parent slave is set become the child slaves. When a query sent to the address of the group is received, the child slaves execute the process. However, no response is returned.

The function code executable in group send is only "Writing to multiple holding registers (10h)."

## Setting of Group

Set the address of the parent slave to the "group ID" of the child slaves. Change the group in the unicast mode. Execute upper and lower reading and writing at the same time when setting the "group ID."

## • Related commands

| Register | address | Name Description |              | READ/  | Cotting you go                                                  |
|----------|---------|------------------|--------------|--------|-----------------------------------------------------------------|
| Dec      | Hex     | Name             | Description  | WRITE  | Setting range                                                   |
| 48       | 0030h   | Group ID (upper) | Sets a group | R/W    | −1: No group specification<br>(group send is not performed)     |
| 49       | 0031h   | Group ID (lower) | address.     | F(/ VV | 1 to 31: The address (address of the parent slave) of the group |

## Note

- Do not set "0" to the group ID.
- Change the group address in the unicast mode.
- Since the group setting is stored in RAM, the initial value is returned when the driver is turned off.

## • Related parameters

Since the set value of the "Group ID" command is stored in RAM, the initial value is returned when the power is turned off, and the group is released. Therefore, the group should be always reset after power-on. On the other hand, since the "Initial group ID" parameter is saved in the non-volatile memory, if the group is set to this parameter, the group is not released even if the power is turned off. The group function can be used immediately after power-on.

| MEXEO2                                                         | MEXE02 tree view |                              | Parameter name |                           | Description                      |                  |                         | lnitial<br>value |
|----------------------------------------------------------------|------------------|------------------------------|----------------|---------------------------|----------------------------------|------------------|-------------------------|------------------|
| Commun                                                         | cation & I/F     | Initial group ID<br>(Modbus) | )              | slave) of the turned off. | up send is not execu             | ven if th        | e parent<br>ie power is | Disable          |
| Master controller                                              |                  | Parent slave                 | individual)    | Child sla                 |                                  | Child :<br>Addre | -                       |                  |
| Master → Slave                                                 | Start of         | positioning<br>eration       |                |                           | Start of positionin<br>operation | g                |                         |                  |
| Slave → Maste<br>Motor operation of<br>address 1 (parent slave |                  | <b>V</b>                     | Address 1      | return                    |                                  |                  | Address 2 retu          | un               |
| Motor operation of address 2 (child slave)                     |                  |                              | /              |                           |                                  | •                | /                       |                  |
| Motor operation of address 3 (child slave)                     |                  |                              | /              |                           |                                  |                  |                         |                  |

# **12 Timing chart**

# 12-1 Communication start

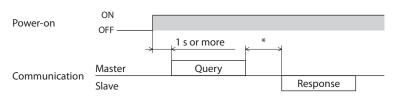

\* Tb2 (transmission waiting time) + C3.5 (silent interval) + Tb4 (command processing time)

# 12-2 Start of operation

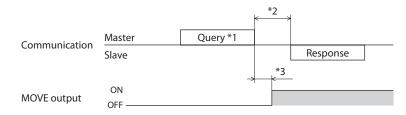

- \*1 A message including a query to start operation via RS-485 communication.
- \*2 Tb2 (transmission waiting time) + C3.5 (silent interval) + Tb4 (command processing time)
- \*3 C3.5 (silent interval) + Tb4 (command processing time) + 2 ms or less

# 12-3 Operation stop, speed change

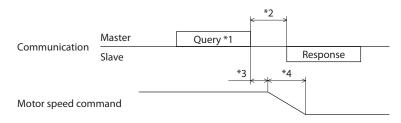

- \*1 A message including a query to stop operation and another to change the speed via RS-485 communication.
- \*2 Tb2 (transmission waiting time) + C3.5 (silent interval) + Tb4 (command processing time)
- \*3 It varies depending on the operating condition.
- \*4 It varies depending on the setting of the "STOP/STOP-COFF input action" parameter.

# 12-4 General signals

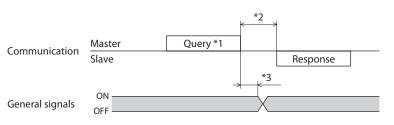

- \*1 A message including a query for remote output via RS-485 communication.
- \*2 Tb2 (transmission waiting time) + C3.5 (silent interval) + Tb4 (command processing time)
- \*3 C3.5 (silent interval) + Tb4 (command processing time) + 2 ms or less

# 12-5 Configuration

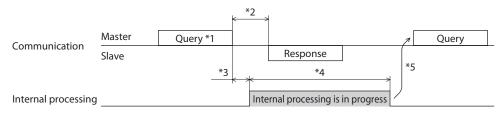

- \*1 A message including a query for configuration via RS-485 communication.
- \*2 Tb2 (transmission waiting time) + C3.5 (silent interval) + Tb4 (command processing time)
- \*3 C3.5 (silent interval) + Tb4 (command processing time) + 2 ms or less
- \*4 1 s or less
- \*5 Do not execute writing while configuration is executed.

# **13 Detection of communication errors**

This is a function to detect abnormalities that may occur during RS-485 communication, including two types: communication errors and alarms.

# 13-1 Communication errors

When the communication error with error code 84h occurs, the C-DAT/C-ERR LED of the driver is lit in red. In addition, the red color and green color on the PWR/ALM LED (POWER/ALARM LED) blink twice at the same time. (Red and green colors may overlap and it may seem to be orange.) For communication errors other than 84h, the LED is not lit and does not blink.

You can check the communication errors using the "Communication error records" command or using the **MEXE02**.

#### Note

Since communication error records are saved in RAM, they are cleared when the driver is turned off.

## Communication error list

| Communication error type                                             | Error code | Cause                                                                        |
|----------------------------------------------------------------------|------------|------------------------------------------------------------------------------|
| RS-485 communication error                                           | 84h        | A transmission error was detected. (Ref. 🖒 p.235)                            |
| Command not yet defined                                              | 88h        | An exception response (exception code 01h, 02h) was detected. (Ref. 🛋 p.235) |
| Execution is disabled due to user I/F communication in progress      | 89h        | An exception response (exception code 04h) was                               |
| Execution disabled due to Non-volatile memory processing in progress | 8Ah        | detected. (Ref. 🛋 p.235)                                                     |
| Outside setting range                                                | 8Ch        | An exception response (exception code 03h, 04h) was detected. (Ref. 🛋 p.235) |
| Command execute disable                                              | 8Dh        | An exception response (exception code 04h) was detected. (Ref. ➡ p.235)      |

# 13-2 Alarms related to RS-485 communication

When an alarm related to RS-485 communication is generated, the ALM output is turned OFF and the motor stops.

The PWR/ALM LED (or POWER/ALARM LED) of the driver blinks in red.

#### ■ List of alarms related to RS-485 communication

| Alarm<br>code | Alarm type                         | Cause                                                                                                    |
|---------------|------------------------------------|----------------------------------------------------------------------------------------------------|
| 83h           | Communication switch setting error | The setting of the BAUD switch was out of the specification.                                                                                                    |
| 84h           | RS-485 communication error         | The RS-485 communication error occurred in succession<br>for the number of times set in the "Communication error<br>detection (Modbus)" parameter.               |
| 85h           | RS-485 communication timeout       | The time set in the "Communication timeout (Modbus)"<br>parameter has elapsed, and yet the communication could<br>not be established with the master controller. |

# Method of control via industrial network

This part explains how to control via industrial network. This product can be controlled via CC-Link communication or MECHATROLINK communication in combination with a network converter (sold separately).

# **Table of contents**

5

| 1                                                      | Flow of setting required for control via industrial network 288 |                                                     |      |  |  |
|--------------------------------------------------------|-----------------------------------------------------------------|-----------------------------------------------------|------|--|--|
| 2                                                      | Set                                                             | ting of switches                                    | 289  |  |  |
| 2.                                                     | -1                                                              | Protocol                                            | .289 |  |  |
| 2.                                                     | -2                                                              | Address number (slave address)                      | .290 |  |  |
| 2.                                                     | -3                                                              | Transmission rate                                   | .290 |  |  |
| 2.                                                     | -4                                                              | Termination resistor                                | .291 |  |  |
| 3                                                      | Met                                                             | thod of control via CC-Link                         |      |  |  |
|                                                        | con                                                             | nmunication                                         | 292  |  |  |
| 3.                                                     | -1                                                              | Guidance                                            | .292 |  |  |
| 3.                                                     | -2                                                              | Basic operation procedure                           | .297 |  |  |
| 3.                                                     | -3                                                              | Remote register list of the <b>NETC01-CC</b>        | 301  |  |  |
| 3.                                                     | -4                                                              | Assignment of remote I/O of 6 axes connection mode  | .302 |  |  |
| 3.                                                     | -5                                                              | Assignment of remote I/O of 12 axes connection mode | .306 |  |  |
| 4 Method of control via MECHATROLINK communication 310 |                                                                 |                                                     |      |  |  |
| 4                                                      | -1                                                              | Guidance                                            | .310 |  |  |

| 4-2 |       | Basic operation procedure3    | 15 |
|-----|-------|-------------------------------|----|
| 4-3 |       | Field map of the NETC01-M231  | 19 |
| 4-4 |       | Field map of the NETC01-M332  | 20 |
| 4-5 |       | Communication formats3        | 21 |
| 5   | Grou  | ıp function 32                | 23 |
| 5-  | 1 (   | Group address3                | 24 |
| 5-2 | 2 (   | Group action modes3           | 24 |
| 6   | Simp  | ole direct data operation 32  | 27 |
| 6-  | 1 7   | Types of simple direct data   |    |
|     | C     | operation3                    | 27 |
| 6-2 | 2 ł   | How to use simple direct data |    |
|     | C     | operation monitor 03          | 28 |
| 6-3 |       | How to use simple direct data |    |
|     | C     | operation monitor 13          | 30 |
| 7   | Dete  | ection of communication       |    |
|     | erroi | rs 33                         | 32 |
| 7-  | 1 (   | Communication errors3         | 32 |
| 7-2 | 2     | Alarms3                       | 33 |
|     |       |                               |    |

# 1 Flow of setting required for control via industrial network

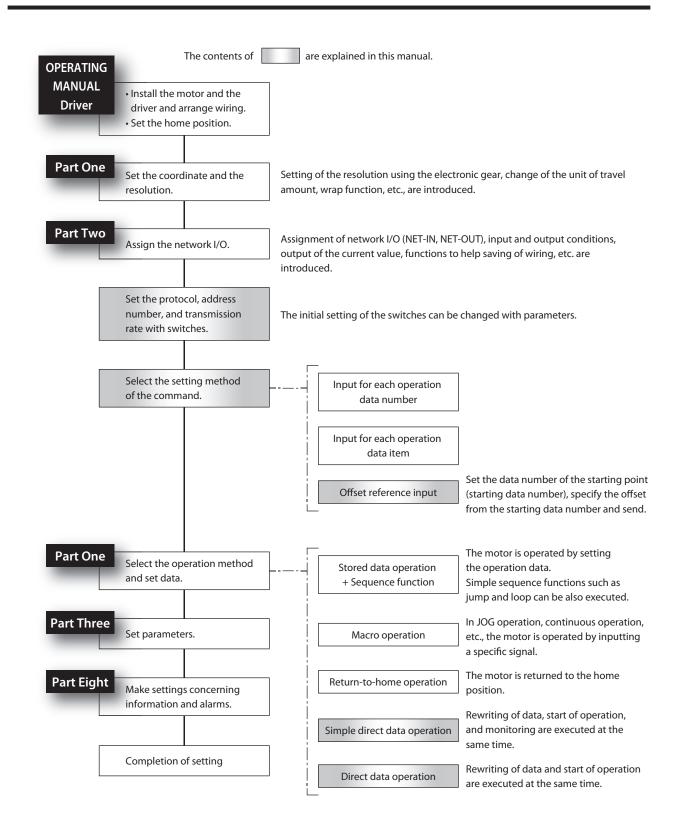

# 2 Setting of switches

The following figure shows the status of factory setting.

AC input driver

### DC input driver

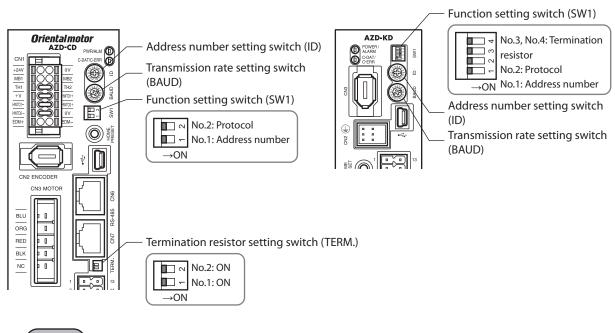

Note

Be sure to turn off the driver power before setting the switches. If the switches are set while the power is still on, this will not become effective.

# 2-1 Protocol

Turn No.2 of the SW1 switch OFF. The network converter is selected.

#### Factory setting OFF

| SW1-No.2 | Protocol                         |
|----------|----------------------------------|
| ON       | Modbus RTU protocol              |
| OFF      | Connect to the network converter |

# 2-2 Address number (slave address)

Set the address number (slave address) using the ID switch and No.1 of the SW1 switch. Make sure each address number (slave address) you set for each driver is unique.

#### Factory setting ID switch: 0, No.1 of SW1 switch: OFF (slave address 0)

#### ■ In case of CC-Link communication

Up to 12 units can be connected.

| Slave address   | 0 | 1                      | 2 | 3 | 4 | 5 | 6 | 7 | 8                       | 9      | 10   | 11 |  |
|-----------------|---|------------------------|---|---|---|---|---|---|-------------------------|--------|------|----|--|
| ID switch       | 0 | 1                      | 2 | 3 | 4 | 5 | 6 | 7 | 8                       | 9      | А    | В  |  |
| SW1-No.1        |   | OFF                    |   |   |   |   |   |   |                         |        |      |    |  |
| Connection mode |   | 6 axes connection mode |   |   |   |   |   |   | 12 axes connection mode |        |      |    |  |
| connection mode |   |                        |   |   |   |   |   |   |                         | ection | mode |    |  |

#### In case of MECHATROLINK communication

Up to 16 units can be connected.

| Slave address   | 0 | 1                      | 2 | 3 | 4 | 5 | 6 | 7 | 8 | 9 | 10    | 11      | 12      | 13     | 14 | 15 |
|-----------------|---|------------------------|---|---|---|---|---|---|---|---|-------|---------|---------|--------|----|----|
| ID switch       | 0 | 1                      | 2 | 3 | 4 | 5 | 6 | 7 | 8 | 9 | А     | В       | С       | D      | E  | F  |
| SW1-No.1        |   | OFF                    |   |   |   |   |   |   |   |   |       |         |         |        |    |    |
| Connection mode |   | 8 axes connection mode |   |   |   |   |   |   |   |   | 16 ax | es coni | nectior | ı mode |    |    |

## 2-3 Transmission rate

To use the motor in the industrial network, setting of the transmission rate (BAUD switch) is not required. It is fixed to 625,000 bps in the "Baudrate (GWv2)" parameter.

(memo)

The BAUD switch can point anywhere. (Factory setting: 7)

# 2-4 Termination resistor

For the driver that is most distant from the network converter (termination), set the termination register (120  $\Omega$ ) of RS-485 communication.

For the AC input driver, turn both No.1 and No. 2 of the TERM switch ON. For the DC input driver, turn both No. 3 and No. 4 of the SW1 switch ON.

#### Factory setting OFF (termination resistor disabled)

| No.1 and No.2 of the TERM switch<br>or<br>No.3 and No.4 of the SW1 switch | Termination resistor (120 $\Omega$ ) |
|---------------------------------------------------------------------------|--------------------------------------|
| Both are OFF                                                              | Disabled                             |
| Both are ON                                                               | Enabled                              |

Note

If only one switch is turned ON, a communication error may occur.

For example, in the case of the following system, the termination resistor should be set to two drivers.

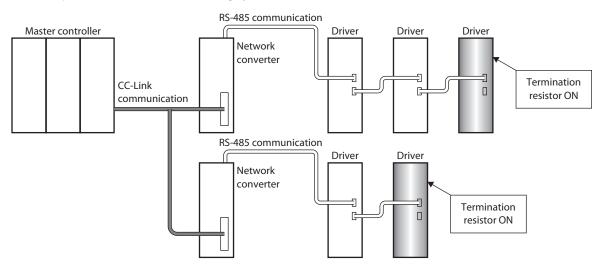

# 3 Method of control via CC-Link communication

# 3-1 Guidance

If you are new to this type, read this section to understand the operating methods along with the operation flow.

This section explains how to control via CC-Link communication in combination with the network converter.

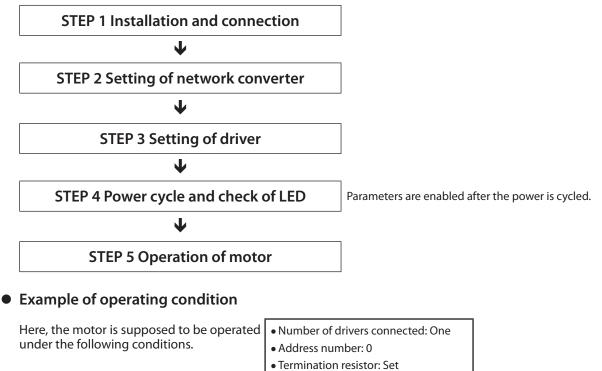

Note

Before operating the motor, check the condition of the surrounding area to ensure safety.

#### STEP 1 Check the installation and connection

## AC input driver

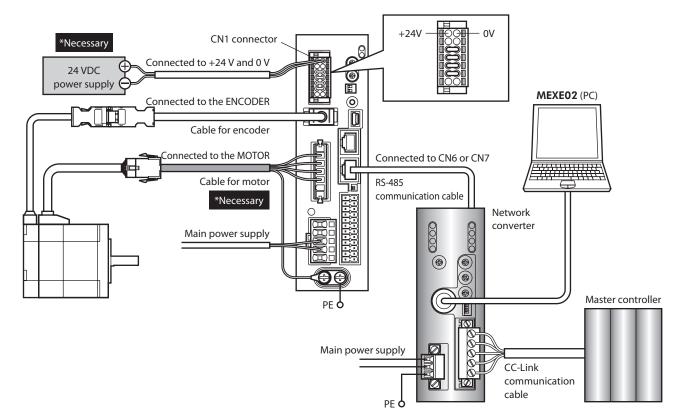

DC input driver

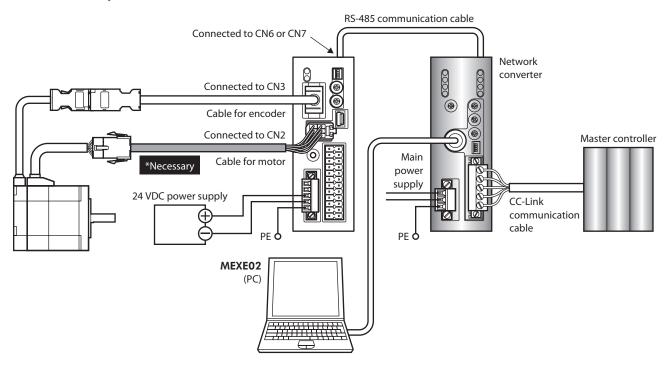

#### STEP 2 Set the parameters and switches of the network converter

Refer to the separate **NETC01-CC** <u>USER MANUAL</u> and set the parameters and switches of the network converter.

#### Setting of parameters

1. Start the **MEXE02** and select the network converter.

| Select Product                |                                                                              | X                                   |
|-------------------------------|------------------------------------------------------------------------------|-------------------------------------|
| 🔥 When selecting an ele       | ctric actuator, please select the series of motor that is attached           | d to the electric actuator.         |
| Product Series List           | Product Name(Mode) List                                                      |                                     |
| AR<br>ARL<br>AZ<br>BLE<br>BX2 | NETC CC-Unk<br>NETC DIL CAT<br>NETC MECHATROLINK-II<br>NETC MECHATROLINK-III | ОК                                  |
|                               | -                                                                            | System of Units<br>Customize Wizard |
| PKA<br>RK2                    | Motor/Actuator                                                               | Cancel                              |
|                               |                                                                              | Search model                        |

2. Set the "Connection (address number)" parameter of the driver connected to the network converter to "1: Enable" using the **MEXEO2** or via CC-Link communication.

| @ MEXE02 - [Untitled1*]                              |   |        |                  |         |  |  |  |  |  |  |
|------------------------------------------------------|---|--------|------------------|---------|--|--|--|--|--|--|
| 👻 File Edit Move View Communication Tool Window Help |   |        |                  |         |  |  |  |  |  |  |
| 🛅 📂 🔚 ዿ 🕒 🖏 🤊 🥐 😫 🔕 付 🖒                              |   |        |                  |         |  |  |  |  |  |  |
| NETC CC-Link                                         | ſ | System |                  |         |  |  |  |  |  |  |
| er Parameter<br>الله: Application                    | l | Conn   | nection(axis #0) | Enable  |  |  |  |  |  |  |
| Common                                               | l | Conn   | nection(axis #1) | Disable |  |  |  |  |  |  |
| System                                               | l | Conn   | nection(axis #2) | Disable |  |  |  |  |  |  |
|                                                      | l | Conn   | nection(axis #3) | Disable |  |  |  |  |  |  |
|                                                      |   | Conn   | nection(axis #4) | Disable |  |  |  |  |  |  |
|                                                      | l | Conn   | nection(axis #5) | Disable |  |  |  |  |  |  |
|                                                      | l | Conn   | nection(axis #6) | Disable |  |  |  |  |  |  |
|                                                      | l | Conn   | nection(axis #7) | Disable |  |  |  |  |  |  |

| MEXE02 tree view | Parameter name                                                        | Description                                                                                                    | lnitial<br>value |
|------------------|-----------------------------------------------------------------------|----------------------------------------------------------------------------------------------------|------------------|
| System           | Connection (address number 0)<br>to<br>Connection (address number 15) | Enables the address number of the driver<br>connected to the network converter.<br><b>Setting range</b><br>0: Disable<br>1: Enable | 0                |

memo

- When multiple drivers are connected, set connection parameters as many as the drivers.
- The "Connection (address number)" parameter is enabled after the power is cycled.

#### Setting of switches

Set the following with the switches of the network converter. For the termination resistor, select "ON" (with termination resistor).

- CC-Link station number
- RS-485 transmission rate
- CC-Link transmission rate
- Operation mode
- Termination resistor

#### (memo

For the setting method of the network converter, refer to the separate **NETCO1-CC** <u>USER</u> <u>MANUAL</u>.

#### STEP 3 Set the switches of the driver

Set the following with the switches of the driver. For the protocol, select "OFF" (network converter). The status becomes as shown in the following figures after setting.

| Setting contents            | Switch                                                                                       | Factory setting              |
|-----------------------------|----------------------------------------------------------------------------------------------|------------------------------|
| Protocol: Network converter | Turn No.2 of SW1 OFF                                                                         | OFF                          |
| • Address number: 0         | Turn No.1 of SW1 OFF, set ID to 0                                                            | No.1 of SW1: OFF,<br>ID: OFF |
| • Termination resistor: ON  | AC input driver: Turn No.1 and No.2 of TERM ON DC input driver: Turn No.3 and No.4 of SW1 ON | OFF                          |

#### AC input driver

#### DC input driver

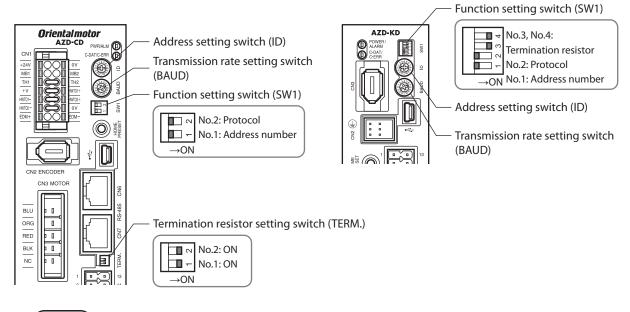

#### memo

- For the address number, set the one with the "Connection (address number)" parameter of the network converter set to "1: Enable."
- Setting of transmission rate is not required. It is fixed to 625,000 bps in the "Baudrate (GWv2)" parameter. The BAUD switch can point anywhere.

#### STEP 4 Cycle the power and check the LED

Check that the LED of the driver and network converter are as shown in the figure.

- AC input driver
- DC input driver
- Network converter

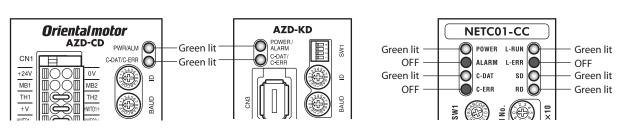

- When the C-DAT/C-ERR LED of the driver or the C-ERR (red) of the network converter is lit: Check the transmission rate of RS-485 communication or the address number.
- When the L-ERR (red) of the network converter is lit: Check the contents of the CC-Link communication error.

#### STEP 5 Perform continuous operation via remote I/O of CC-Link communication

Turn FW-POS of the address number 0 ON with the remote I/O of CC-Link communication. Continuous operation is started.

Initial values of the remote I/O are as follows.

| RY (Mast   | RY (Master to <b>NETC01-CC</b> ) |                  |  |            | er to <b>NETC01</b> | -CC)             |
|------------|----------------------------------|------------------|--|------------|---------------------|------------------|
| Device No. | Signal<br>name                   | lnitial<br>value |  | Device No. | Signal<br>name      | lnitial<br>value |
| RYO        | NET-IN0                          | M0               |  | RY8        | NET-IN8             | D-SEL0           |
| RY1        | NET-IN1                          | M1               |  | RY9        | NET-IN9             | D-SEL1           |
| RY2        | NET-IN2                          | M2               |  | RYA        | NET-IN10            | D-SEL2           |
| RY3        | NET-IN3                          | START            |  | RYB        | NET-IN11            | SSTART           |
| RY4        | NET-IN4                          | ZHOME            |  | RYC        | NET-IN12            | FW-JOG-P         |
| RY5        | NET-IN5                          | STOP             |  | RYD        | NET-IN13            | RV-JOG-P         |
| RY6        | NET-IN6                          | FREE             |  | RYE        | NET-IN14            | FW-POS           |
| RY7        | NET-IN7                          | ALM-RST          |  | RYF        | NET-IN15            | RV-POS           |

#### STEP 6 Could you operate the motor?

How did it go? Were you able to operate the motor properly? If the motor does not function, check the following points:

- Is an alarm generated in the driver or network converter?
- Are the power supply, motor, and RS-485 communication cable connected securely?
- Are the protocol, address number, and termination resistor set correctly?
- Is the "Connection (address number)" parameter of the network converter set correctly?
- Is the C-DAT/C-ERR LED turned off? Or is it lit in red? (An communication error has occurred)
- Is the operation data set correctly?
- Is the motor excited, or is the setting of the excitation method correct?
- Are the parameters of the driver set correctly?
- Is the operation stop signal input to the driver?

## **3-2** Basic operation procedure

This section explains the execution methods of positioning operation and monitor function as a basic operation procedure.

As an example, here is an introduction of a procedure to control via CC-Link communication using the **NETC01-CC**.

#### Positioning operation

As an example, here is a description how to execute the following positioning operation.

#### • Setting example

- Address number (slave address): 0
- Operation data No.3
- Position (travel amount): 3000 steps

memo

There are two methods to set the operation data as shown below. - Setting by operation data number (ref.  $\Rightarrow$  p.368)

- Setting by operation data item (ref. 🖒 p.379)

Here, the explanation is based on the setting by operation data item.

#### • Operation procedure

1. Send the following remote register and set the position (travel amount) of the operation data No.3 to 3000 steps.

#### Remote register of the NETC01-CC

| RWw (M      |                             |                  |                                                 |
|-------------|-----------------------------|------------------|-------------------------------------------------|
| Address No. | Description                 |                  |                                                 |
| RWwn0       | Command code of monitor 0   |                  |                                                 |
| RWwn1       | Address number of monitor 0 |                  |                                                 |
| RWwn2       | Command code of monitor 1   |                  |                                                 |
| RWwn3       | Address number of monitor 1 |                  |                                                 |
| RWwn4       | Command code of monitor 2   |                  |                                                 |
| RWwn5       | Address number of monitor 2 |                  |                                                 |
| RWwn6       | Command code of monitor 3   |                  |                                                 |
| RWwn7       | Address number of monitor 3 |                  |                                                 |
| RWwn8       | Command code of monitor 4   |                  |                                                 |
| RWwn9       | Address number of monitor 4 |                  |                                                 |
| RWwnA       | Command code of monitor 5   |                  |                                                 |
| RWwnB       | Address number of monitor 5 | Input<br>example | Description                                     |
| RWwnC       | Command code                | 1203h *          | Write to the position of operation<br>data No.3 |
| RWwnD       | Address number              | 0                | Address number 0                                |
| RWwnE       | Data (lower)                | 0BB8h            | Desition (travel amount) 2000 store             |
| RWwnF       | Data (upper)                | UDDOII           | Position (travel amount) 3000 steps             |

\* From the list of p.379, we can see that the command code (WRITE) of "Position No.0" is 1200h. Here, the position is set to the operation data No.3, so the command code (WRITE) is 1200 + 3 = 1203h.  Send the following remote I/O and turn the command execution request "D-REQ" ON. The data set to the remote register is written. When writing is complete, D-END is turned ON. (Response)

#### Remote I/O of the NETC01-CC

|                                          | Co         | mmand RY (Master t | o <b>NETC01-CC</b> )      |
|------------------------------------------|------------|--------------------|---------------------------|
|                                          | Device No. | Signal name        | Description               |
| NETC01-CC<br>control input/status output | RY (n+6) C | D-REQ              | Command execution request |

3. Check that D-END is turned ON, then send the following remote I/O and turn D-REQ OFF again.

#### Remote I/O of the NETC01-CC

|                                          | Co         | ommand RY (Master t | o <b>NETC01-CC</b> )      |
|------------------------------------------|------------|---------------------|---------------------------|
|                                          | Device No. | Signal name         | Description               |
| NETC01-CC<br>control input/status output | RY (n+6) C | D-REQ               | Command execution request |

memo

- Be sure to turn D-REQ OFF again after turning it ON.
- Data is stored in RAM when written in D-REQ. When saving the data to the non-volatile memory, execute the "Batch NV memory write" of the maintenance command.
- Send the following remote I/O and turn M0 and M1 of the address number 0 and START ON.
   Positioning operation is started. When the motor has rotated for 3000 steps, communication has succeeded.

#### Remote I/O (initial value) of the NETC01-CC

|                    | Command RY (Master to NETC01-CC)         Device No.       Signal name       Description |          |          |  |  |  |  |  |
|--------------------|-----------------------------------------------------------------------------------------|----------|----------|--|--|--|--|--|
|                    |                                                                                         |          |          |  |  |  |  |  |
|                    | RY (n) 0                                                                                | NET-IN0  | MO       |  |  |  |  |  |
|                    | RY (n) 1                                                                                | NET-IN1  | M1       |  |  |  |  |  |
|                    | RY (n) 2                                                                                | NET-IN2  | M2       |  |  |  |  |  |
|                    | RY (n) 3                                                                                | NET-IN3  | START    |  |  |  |  |  |
|                    | RY (n) 4                                                                                | NET-IN4  | ZHOME    |  |  |  |  |  |
|                    | RY (n) 5                                                                                | NET-IN5  | STOP     |  |  |  |  |  |
|                    | RY (n) 6                                                                                | NET-IN6  | FREE     |  |  |  |  |  |
| Address number "0" | RY (n) 7                                                                                | NET-IN7  | ALM-RST  |  |  |  |  |  |
| Address number 0   | RY (n) 8                                                                                | NET-IN8  | D-SEL0   |  |  |  |  |  |
|                    | RY (n) 9                                                                                | NET-IN9  | D-SEL1   |  |  |  |  |  |
|                    | RY (n) A                                                                                | NET-IN10 | D-SEL2   |  |  |  |  |  |
|                    | RY (n) B                                                                                | NET-IN11 | SSTART   |  |  |  |  |  |
|                    | RY (n) C                                                                                | NET-IN12 | FW-JOG-P |  |  |  |  |  |
|                    | RY (n) D                                                                                | NET-IN13 | RV-JOG-P |  |  |  |  |  |
|                    | RY (n) E                                                                                | NET-IN14 | FW-POS   |  |  |  |  |  |
|                    | RY (n) F                                                                                | NET-IN15 | RV-POS   |  |  |  |  |  |

#### Monitor function

In CC-Link communication, six types of data can be monitored at the same time.

#### • Setting example

- Address number (slave address): 0
- Monitor item: Feedback position [step]

#### • Operation procedure

1. Send the following remote register and monitor the feedback position of the address number 0.

#### Remote register of the NETC01-CC

| RWw (M      |                             |                  |                                     |
|-------------|-----------------------------|------------------|-------------------------------------|
| Address No. | Description                 | Input<br>example | Description                         |
| RWwn0       | Command code of monitor 0   | 2066h            | Monitoring of the feedback position |
| RWwn1       | Address number of monitor 0 | 0                | Address number 0                    |
| RWwn2       | Command code of monitor 1   |                  |                                     |
| RWwn3       | Address number of monitor 1 |                  |                                     |
| RWwn4       | Command code of monitor 2   |                  |                                     |
| RWwn5       | Address number of monitor 2 |                  |                                     |
| RWwn6       | Command code of monitor 3   |                  |                                     |
| RWwn7       | Address number of monitor 3 |                  |                                     |
| RWwn8       | Command code of monitor 4   |                  |                                     |
| RWwn9       | Address number of monitor 4 |                  |                                     |
| RWwnA       | Command code of monitor 5   |                  |                                     |
| RWwnB       | Address number of monitor 5 |                  |                                     |
| RWwnC       | Command code                |                  |                                     |
| RWwnD       | Address number              |                  |                                     |
| RWwnE       | Data (lower)                |                  |                                     |
| RWwnF       | Data (upper)                |                  |                                     |

2. Send the following remote I/O and turn the monitor request 0 "M-REQ0" ON.

#### Remote I/O of the NETC01-CC

|                                          | Command RY (Master to <b>NETC01-CC</b> ) |             |                   |  |  |  |  |  |
|------------------------------------------|------------------------------------------|-------------|-------------------|--|--|--|--|--|
|                                          | Device No.                               | Signal name | Description       |  |  |  |  |  |
| NETC01-CC<br>control input/status output | RY (n+6) 0                               | M-REQ0      | Monitor request 0 |  |  |  |  |  |

Monitoring of the feedback position of the address number 0 is started. Monitoring is continued while M-REQ0 is ON.

The read value is reflected to the response area of the remote register.

| RWr ( <b>NETC01-CC</b> to Master) |                                   |  |                   |                            |
|-----------------------------------|-----------------------------------|--|-------------------|----------------------------|
| Address No.                       | Description                       |  | Output<br>example | Description                |
| RWrn0                             | Data of monitor 0 (lower 16 bits) |  | 0BB8h             | Road value (ovample: 2000) |
| RWrn1                             | Data of monitor 0 (upper 16 bits) |  | UDDOII            | Read value (example: 3000) |
| RWrn2                             | Data of monitor 1 (lower 16 bits) |  |                   |                            |
| RWrn3                             | Data of monitor 1 (upper 16 bits) |  |                   |                            |
| RWrn4                             | Data of monitor 2 (lower 16 bits) |  |                   |                            |
| RWrn5                             | Data of monitor 2 (upper 16 bits) |  |                   |                            |
| RWrn6                             | Data of monitor 3 (lower 16 bits) |  |                   |                            |
| RWrn7                             | Data of monitor 3 (upper 16 bits) |  |                   |                            |
| RWrn8                             | Data of monitor 4 (lower 16 bits) |  |                   |                            |
| RWrn9                             | Data of monitor 4 (upper 16 bits) |  |                   |                            |
| RWrnA                             | Data of monitor 5 (lower 16 bits) |  |                   |                            |
| RWrnB                             | Data of monitor 5 (upper 16 bits) |  |                   |                            |
| RWrnC                             | Command code response             |  |                   |                            |
| RWrnD                             | Address number response           |  |                   |                            |
| RWrnE                             | Data (lower)                      |  |                   |                            |
| RWrnF                             | Data (upper)                      |  |                   |                            |

### Remote register of the **NETC01-CC**

3. To finish monitoring, send the following remote I/O and turn M-REQ0 OFF again.

#### Remote I/O of the NETC01-CC

|                                                 | Command RY (Master to <b>NETC01-CC</b> ) |             |                   |  |  |  |  |  |
|-------------------------------------------------|------------------------------------------|-------------|-------------------|--|--|--|--|--|
|                                                 | Device No.                               | Signal name | Description       |  |  |  |  |  |
| <b>NETC01-CC</b><br>control input/status output | RY (n+6) 0                               | M-REQ0      | Monitor request 0 |  |  |  |  |  |

# **3-3** Remote register list of the **NETC01-CC**

The remote registers are common to the 6 axes connection mode and the 12 axes connection mode. By using the remote registers, execute monitoring of the drivers and **NETCO1-CC**, reading and writing of parameters, and maintenance commands.

| "n" | indicates the address assig | ned to the master s | station via CC-Link stat | ion-number setting. |
|-----|-----------------------------|---------------------|--------------------------|---------------------|
|     |                             |                     |                          |                     |

| RWw (Master to <b>NETC01-CC</b> ) |                             |   | RWr ( <b>f</b> | NETC01-CC to Master)              |
|-----------------------------------|-----------------------------|---|----------------|-----------------------------------|
| Address No.                       | Description                 |   | Address No.    | Description                       |
| RWwn0                             | Command code of monitor 0   |   | RWrn0          | Data of monitor 0 (lower 16 bits) |
| RWwn1                             | Address number of monitor 0 |   | RWrn1          | Data of monitor 0 (upper 16 bits) |
| RWwn2                             | Command code of monitor 1   | - | RWrn2          | Data of monitor 1 (lower 16 bits) |
| RWwn3                             | Address number of monitor 1 |   | RWrn3          | Data of monitor 1 (upper 16 bits) |
| RWwn4                             | Command code of monitor 2   |   | RWrn4          | Data of monitor 2 (lower 16 bits) |
| RWwn5                             | Address number of monitor 2 |   | RWrn5          | Data of monitor 2 (upper 16 bits) |
| RWwn6                             | Command code of monitor 3   | - | RWrn6          | Data of monitor 3 (lower 16 bits) |
| RWwn7                             | Address number of monitor 3 |   | RWrn7          | Data of monitor 3 (upper 16 bits) |
| RWwn8                             | Command code of monitor 4   | - | RWrn8          | Data of monitor 4 (lower 16 bits) |
| RWwn9                             | Address number of monitor 4 |   | RWrn9          | Data of monitor 4 (upper 16 bits) |
| RWwnA                             | Command code of monitor 5   |   | RWrnA          | Data of monitor 5 (lower 16 bits) |
| RWwnB                             | Address number of monitor 5 |   | RWrnB          | Data of monitor 5 (upper 16 bits) |
| RWwnC                             | Command code                | - | RWrnC          | Command code response             |
| RWwnD                             | Address number              |   | RWrnD          | Address number response           |
| RWwnE                             | Data (lower)                |   | RWrnE          | Data (lower)                      |
| RWwnF                             | Data (upper)                |   | RWrnF          | Data (upper)                      |

# 3-4 Assignment of remote I/O of 6 axes connection mode

This section shows driver remote I/O assignments. "n" indicates the address assigned to the master station via CC-Link station-number setting. For 6 axes connection mode, refer to the **NETCO1-CC** <u>USER MANUAL</u>.

#### Remote I/O assignment list

Details of assignment Details of assignment Details of assignment Details p.290

| Command RY (Master to <b>NETC01-CC</b> ) |                                        |  | Response RX ( <b>NETC01-CC</b> to Master) |                                   |  |  |
|------------------------------------------|----------------------------------------|--|-------------------------------------------|-----------------------------------|--|--|
| Device No.                               | Description                            |  | Device No.                                | Description                       |  |  |
| RYn7 to RYn0                             | Address number "0" remote I/O          |  | RXn7 to RXn0                              | Address number "0" remote I/O     |  |  |
| RYnF to RYn8                             | input                                  |  | RXnF to RXn8                              | output                            |  |  |
| RY (n+1) 7 to RY (n+1) 0                 | Address number "1" remote I/O          |  | RX (n+1) 7 to RX (n+1) 0                  | Address number "1" remote I/O     |  |  |
| RY (n+1) F to RY (n+1) 8                 | input                                  |  | RX (n+1) F to RX (n+1) 8                  | output                            |  |  |
| RY (n+2) 7 to RY (n+2) 0                 | Address number "2" remote I/O          |  | RX (n+2) 7 to RX (n+2) 0                  | Address number "2" remote I/O     |  |  |
| RY (n+2) F to RY (n+2) 8                 | input                                  |  | RX (n+2) F to RX (n+2) 8                  | output                            |  |  |
| RY (n+3) 7 to RY (n+3) 0                 | Address number "3" remote I/O<br>input |  | RX (n+3) 7 to RX (n+3) 0                  | Address number "3" remote I/O     |  |  |
| RY (n+3) F to RY (n+3) 8                 |                                        |  | RX (n+3) F to RX (n+3) 8                  | output                            |  |  |
| RY (n+4) 7 to RY (n+4) 0                 | Address number "4" remote I/O          |  | RX (n+4) 7 to RX (n+4) 0                  | Address number "4" remote I/O     |  |  |
| RY (n+4) F to RY (n+4) 8                 | input                                  |  | RX (n+4) F to RX (n+4) 8                  | output                            |  |  |
| RY (n+5) 7 to RY (n+5) 0                 | Address number "5" remote I/O          |  | RX (n+5) 7 to RX (n+5) 0                  | Address number "5" remote I/O     |  |  |
| RY (n+5) F to RY (n+5) 8                 | input                                  |  | RX (n+5) F to RX (n+5) 8                  | output                            |  |  |
| RY (n+6) 7 to RY (n+6) 0                 | Control input of NETCO1 CC             |  | RX (n+6) 7 to RX (n+6) 0                  |                                   |  |  |
| RY (n+6) F to RY (n+6) 8                 | Control input of <b>NETC01-CC</b>      |  | RX (n+6) F to RX (n+6) 8                  | Status output of <b>NETC01-CC</b> |  |  |
| RY (n+7) 7 to RY (n+7) 0                 |                                        |  | RX (n+7) 7 to RX (n+7) 0                  | System area status output         |  |  |
| RY (n+7) F to RY (n+7) 8                 | System area control input              |  | RX (n+7) F to RX (n+7) 8                  | System area status output         |  |  |

## Remote I/O input and output

## • Remote I/O input

| N                                                                                                    | ETC01-CC                                                                                                    | Driver address<br>number 0             | Driver address<br>number 1             | Driver address<br>number 5                 |
|----------------------------------------------------------------------------------------------------|----------------------------------------------------------------------------------------------------|----------------------------------------|----------------------------------------|--------------------------------------------|
| RYnF to RYn0<br>RY (n+1) F to RY (n+1) 0<br>RY (n+2) F to RY (n+2) 0<br>RY (n+3) F to RY (n+3) 0<br>RY (n+4) F to RY (n+3) 0<br>RY (n+5) F to RY (n+4) 0<br>RY (n+6) F to RY (n+6) 0<br>RY (n+7) F to RY (n+7) 0 | Address number "0" remote I/O input<br>Address number "1" remote I/O input<br>Address number "2" remote I/O input<br>Address number "3" remote I/O input<br>Address number "4" remote I/O input<br>Address number "5" remote I/O input<br><b>NETCO1-CC</b> control input<br>System area control input | Address number "0"<br>remote I/O input | Address number "1"<br>remote I/O input | <br>Address number "5"<br>remote I/O input |

## • Remote I/O output

| N                                                                                                    | ETC01-CC                                                                                                    | Driver address<br>number 0              | Driver address<br>number 1              | _ | Driver address<br>number 5              |
|----------------------------------------------------------------------------------------------------|----------------------------------------------------------------------------------------------------|-----------------------------------------|-----------------------------------------|---|-----------------------------------------|
| RXnF to RXn0<br>RX (n+1) F to RX (n+1) 0<br>RX (n+2) F to RX (n+2) 0<br>RX (n+3) F to RX (n+3) 0<br>RX (n+4) F to RX (n+3) 0<br>RX (n+5) F to RX (n+4) 0<br>RX (n+6) F to RX (n+6) 0<br>RX (n+7) F to RX (n+7) 0 | Address number "0" remote I/O output<br>Address number "1" remote I/O output<br>Address number "2" remote I/O output<br>Address number "3" remote I/O output<br>Address number "4" remote I/O output<br>Address number "5" remote I/O output<br><b>NETC01-CC</b> control output<br>System area control output | Address number "0"<br>remote I/O output | Address number "1"<br>remote I/O output |   | Address number "5"<br>remote I/O output |

### Details of remote I/O assignment

[]: Initial value

|                    | Command RY (Master to <b>NETC01-CC</b> ) |                           |                               | Response RX ( <b>NETC01-CC</b> to Master) |                                |                             |                               |  |
|--------------------|------------------------------------------|---------------------------|-------------------------------|-------------------------------------------|--------------------------------|-----------------------------|-------------------------------|--|
|                    | Device No.                               | Signal<br>name            | Description                   | escription                                |                                | Signal<br>name              | Description                   |  |
|                    | RY (n) 0                                 | NET-IN0                   | [M0]                          |                                           | RX (n) 0                       | NET-OUT0                    | [M0_R]                        |  |
|                    | RY (n) 1                                 | NET-IN1                   | [M1]                          |                                           | RX (n) 1                       | NET-OUT1                    | [M1_R]                        |  |
|                    | RY (n) 2                                 | NET-IN2                   | [M2]                          |                                           | RX (n) 2                       | NET-OUT2                    | [M2_R]                        |  |
|                    | RY (n) 3                                 | NET-IN3                   | [START]                       |                                           | RX (n) 3                       | NET-OUT3                    | [START_R]                     |  |
|                    | RY (n) 4                                 | NET-IN4                   | [ZHOME]                       |                                           | RX (n) 4                       | NET-OUT4                    | [HOME-END]                    |  |
|                    | RY (n) 5                                 | NET-IN5                   | [STOP]                        |                                           | RX (n) 5                       | NET-OUT5                    | [READY]                       |  |
|                    | RY (n) 6                                 | NET-IN6                   | [FREE]                        |                                           | RX (n) 6                       | NET-OUT6                    | [INFO]                        |  |
| Address number "0" | RY (n) 7                                 | NET-IN7                   | [ALM-RST]                     |                                           | RX (n) 7                       | NET-OUT7                    | [ALM-A]                       |  |
| Address number 0   | RY (n) 8                                 | NET-IN8                   | [D-SEL0]                      |                                           | RX (n) 8                       | NET-OUT8                    | [SYS-BSY]                     |  |
|                    | RY (n) 9                                 | NET-IN9                   | [D-SEL1]                      |                                           | RX (n) 9                       | NET-OUT9                    | [AREA0]                       |  |
|                    | RY (n) A                                 | NET-IN10                  | [D-SEL2]                      |                                           | RX (n) A                       | NET-OUT10                   | [AREA1]                       |  |
|                    | RY (n) B                                 | NET-IN11                  | [SSTART]                      |                                           | RX (n) B                       | NET-OUT11                   | [AREA2]                       |  |
|                    | RY (n) C                                 | NET-IN12                  | [FW-JOG-P]                    |                                           | RX (n) C                       | NET-OUT12                   | [TIM]                         |  |
|                    | RY (n) D                                 | NET-IN13                  | [RV-JOG-P]                    |                                           | RX (n) D                       | NET-OUT13                   | [MOVE]                        |  |
|                    | RY (n) E                                 | NET-IN14                  | [FW-POS]                      |                                           | RX (n) E                       | NET-OUT14                   | [IN-POS]                      |  |
|                    | RY (n) F                                 | NET-IN15                  | [RV-POS]                      |                                           | RX (n) F                       | NET-OUT15                   | [TLC]                         |  |
| Address number "1" | RY (n+1) 0<br>to<br>RY (n+1) F           | NET-IN0<br>to<br>NET-IN15 | Same as address<br>number "0" |                                           | RX (n+1) 0<br>to<br>RX (n+1) F | NET-OUT0<br>to<br>NET-OUT15 | Same as address<br>number "0" |  |
| Address number "2" | RY (n+2) 0<br>to<br>RY (n+2) F           | NET-IN0<br>to<br>NET-IN15 | Same as address<br>number "0" |                                           | RX (n+2) 0<br>to<br>RX (n+2) F | NET-OUT0<br>to<br>NET-OUT15 | Same as address<br>number "0" |  |
| Address number "3" | RY (n+3) 0<br>to<br>RY (n+3) F           | NET-IN0<br>to<br>NET-IN15 | Same as address<br>number "0" |                                           | RX (n+3) 0<br>to<br>RX (n+3) F | NET-OUT0<br>to<br>NET-OUT15 | Same as address<br>number "0" |  |
| Address number "4" | RY (n+4) 0<br>to<br>RY (n+4) F           | NET-IN0<br>to<br>NET-IN15 | Same as address<br>number "0" |                                           | RX (n+4) 0<br>to<br>RX (n+4) F | NET-OUT0<br>to<br>NET-OUT15 | Same as address<br>number "0" |  |
| Address number "5" | RY (n+5) 0<br>to<br>RY (n+5) F           | NET-IN0<br>to<br>NET-IN15 | Same as address<br>number "0" |                                           | RX (n+5) 0<br>to<br>RX (n+5) F | NET-OUT0<br>to<br>NET-OUT15 | Same as address<br>number "0" |  |

|                                                | Command                        | RY (Master to  | <b>NETC01-CC</b> )           |   | Response RX ( <b>NETC01-CC</b> to Master) |                |                                          |  |
|------------------------------------------------|--------------------------------|----------------|------------------------------|---|-------------------------------------------|----------------|------------------------------------------|--|
|                                                | Device No.                     | Signal<br>name | Description                  |   | Device No.                                | Signal<br>name | Description                              |  |
|                                                | RY (n+6) 0                     | M-REQ0         | Monitor request 0            |   | RX (n+6) 0                                | M-DAT0         | Monitoring in progress 0                 |  |
|                                                | RY (n+6) 1                     | M-REQ1         | Monitor request 1            | - | RX (n+6) 1                                | M-DAT1         | Monitoring in progress 1                 |  |
|                                                | RY (n+6) 2                     | M-REQ2         | Monitor request 2            |   | RX (n+6) 2                                | M-DAT2         | Monitoring in<br>progress 2              |  |
|                                                | RY (n+6) 3                     | M-REQ3         | Monitor request 3            | - | RX (n+6) 3                                | M-DAT3         | Monitoring in<br>progress 3              |  |
|                                                | RY (n+6) 4                     | M-REQ4         | Monitor request 4            |   | RX (n+6) 4                                | M-DAT4         | Monitoring in<br>progress 4              |  |
|                                                | RY (n+6) 5                     | M-REQ5         | Monitor request 5            | - | RX (n+6) 5                                | M-DAT5         | Monitoring in<br>progress 5              |  |
|                                                | RY (n+6) 6                     | -              | -                            |   | RX (n+6) 6                                | WNG            | Warnings                                 |  |
| <b>NETC01-CC</b><br>control input/             | RY (n+6) 7                     | ARM-RST        | Alarm reset                  | - | RX (n+6) 7                                | ALM            | Alarms                                   |  |
| status output                                  | RY (n+6) 8                     |                |                              |   | RX (n+6) 8                                | C-SUC          | RS-485<br>communication in<br>progress   |  |
|                                                | RY (n+6) 9                     | -              | -                            | - | RX (n+6) 9                                | -              | _                                        |  |
|                                                | RY (n+6) A                     |                |                              |   | RX (n+6) A                                |                |                                          |  |
|                                                | RY (n+6) B                     |                |                              |   | RX (n+6) B                                |                |                                          |  |
|                                                | RY (n+6) C                     | D-REQ          | Command<br>execution request |   | RX (n+6) C                                | D-END          | Command<br>processing<br>completion      |  |
|                                                | RY (n+6) D                     |                |                              |   | RX (n+6) D                                | R-ERR          | Register error                           |  |
|                                                | RY (n+6) E                     | -              | -                            |   | RX (n+6) E                                | S-BSY          | System processing<br>in progress         |  |
|                                                | RY (n+6) F                     |                |                              | - | RX (n+6) F                                | -              | -                                        |  |
|                                                |                                |                |                              |   | RX (n+7) 0<br>to<br>RX (n+7) A            | -              | Cannot be used                           |  |
| System area<br>control input/<br>status output | RY (n+7) 0<br>to<br>RY (n+7) F | -              | Cannot be used               | - | RX (n+7) B                                | CRD            | Remote station<br>communication<br>ready |  |
|                                                |                                |                |                              |   | RX (n+7) C<br>to<br>RX (n+7) F            | -              | Cannot be used                           |  |

#### Assignment of remote I/O of 12 axes connection mode 3-5

This section shows driver remote I/O assignments. "n" indicates the address assigned to the master station via CC-Link station-number setting. For 12 axes connection mode, refer to the NETC01-CC USER. MANUAL.

#### Remote I/O assignment list

Details of assignment p.308

| Command RY (M            | aster to <b>NETC01-CC</b> )                                                                                                |   | Response RX (NETC01-CC to Ma |                                      |  |  |  |
|--------------------------|----------------------------------------------------------------------------------------------------|---|------------------------------|--------------------------------------|--|--|--|
| Device No.               | Description                                                                                                    |   | Device No.                   | Description                          |  |  |  |
| RYn7 to RYn0             | Address number "0" remote I/O<br>input                                                                                     |   | RXn7 to RXn0                 | Address number "0" rem<br>output     |  |  |  |
| RYnF to RYn8             | Address number "1" remote I/O<br>input                                                                                     |   | RXnF to RXn8                 | Address number "1" rem<br>output     |  |  |  |
| RY (n+1) 7 to RY (n+1) 0 | Address number "2" remote I/O<br>input                                                                                     |   | RX (n+1) 7 to RX (n+1) 0     | Address number "2" rem<br>output     |  |  |  |
| RY (n+1) F to RY (n+1) 8 | Address number "3" remote I/O<br>input                                                                                     |   | RX (n+1) F to RX (n+1) 8     | Address number "3" rem<br>output     |  |  |  |
| RY (n+2) 7 to RY (n+2) 0 | Address number "4" remote I/O<br>input<br>Address number "5" remote I/O<br>input<br>Address number "6" remote I/O<br>input |   | RX (n+2) 7 to RX (n+2) 0     | Address number "4" rem<br>output     |  |  |  |
| RY (n+2) F to RY (n+2) 8 |                                                                                                    |   | RX (n+2) F to RX (n+2) 8     | Address number "5" rem<br>output     |  |  |  |
| RY (n+3) 7 to RY (n+3) 0 |                                                                                                    |   | RX (n+3) 7 to RX (n+3) 0     | Address number "6" rem<br>output     |  |  |  |
| RY (n+3) F to RY (n+3) 8 | Address number "7" remote I/O<br>input                                                                                     |   |                              | Address number "7" rem<br>output     |  |  |  |
| RY (n+4) 7 to RY (n+4) 0 | Address number "8" remote I/O<br>input                                                                                     |   | RX (n+4) 7 to RX (n+4) 0     | Address number "8" rem<br>output     |  |  |  |
| RY (n+4) F to RY (n+4) 8 | Address number "9" remote I/O<br>input                                                                                     |   | RX (n+4) F to RX (n+4) 8     | Address number "9" rem<br>output     |  |  |  |
| RY (n+5) 7 to RY (n+5) 0 | Address number "10" remote<br>I/O input                                                                                    |   | RX (n+5) 7 to RX (n+5) 0     | Address number "10" re<br>I/O output |  |  |  |
| RY (n+5) F to RY (n+5) 8 | Address number "11" remote<br>I/O input                                                                                    |   | RX (n+5) F to RX (n+5) 8     | Address number "11" re<br>I/O output |  |  |  |
| RY (n+6) 7 to RY (n+6) 0 | Control input of <b>NETC01-CC</b>                                                                                          |   | RX (n+6) 7 to RX (n+6) 0     | Status output of <b>NETCO</b>        |  |  |  |
| RY (n+6) F to RY (n+6) 8 |                                                                                                    | _ | RX (n+6) F to RX (n+6) 8     |                                      |  |  |  |
| RY (n+7) 7 to RY (n+7) 0 | System area control input                                                                                                  | , | RX (n+7) 7 to RX (n+7) 0     | System area status ou                |  |  |  |
| RY (n+7) F to RY (n+7) 8 |                                                                                                    |   | RX (n+7) F to RX (n+7) 8     |                                      |  |  |  |
|                          |                                                                                                    |   |                              |                                      |  |  |  |

| Response RX (NEICOI-CC to Master) |                                          |  |  |  |  |  |  |
|-----------------------------------|------------------------------------------|--|--|--|--|--|--|
| Device No.                        | Description                              |  |  |  |  |  |  |
| RXn7 to RXn0                      | Address number "0" remote I/O<br>output  |  |  |  |  |  |  |
| RXnF to RXn8                      | Address number "1" remote I/O<br>output  |  |  |  |  |  |  |
| RX (n+1) 7 to RX (n+1) 0          | Address number "2" remote I/O<br>output  |  |  |  |  |  |  |
| RX (n+1) F to RX (n+1) 8          | Address number "3" remote I/O<br>output  |  |  |  |  |  |  |
| RX (n+2) 7 to RX (n+2) 0          | Address number "4" remote I/O<br>output  |  |  |  |  |  |  |
| RX (n+2) F to RX (n+2) 8          | Address number "5" remote I/O<br>output  |  |  |  |  |  |  |
| RX (n+3) 7 to RX (n+3) 0          | Address number "6" remote I/O<br>output  |  |  |  |  |  |  |
| RX (n+3) F to RX (n+3) 8          | Address number "7" remote I/O<br>output  |  |  |  |  |  |  |
| RX (n+4) 7 to RX (n+4) 0          | Address number "8" remote I/O<br>output  |  |  |  |  |  |  |
| RX (n+4) F to RX (n+4) 8          | Address number "9" remote I/O<br>output  |  |  |  |  |  |  |
| RX (n+5) 7 to RX (n+5) 0          | Address number "10" remote<br>I/O output |  |  |  |  |  |  |
| RX (n+5) F to RX (n+5) 8          | Address number "11" remote<br>I/O output |  |  |  |  |  |  |
| RX (n+6) 7 to RX (n+6) 0          | Status output of <b>NETC01-CC</b>        |  |  |  |  |  |  |
| RX (n+6) F to RX (n+6) 8          |                                          |  |  |  |  |  |  |
| RX (n+7) 7 to RX (n+7) 0          | System area status output                |  |  |  |  |  |  |
| RX (n+7) F to RX (n+7) 8          |                                          |  |  |  |  |  |  |

## Remote I/O input and output

## • Remote I/O input

| NI                                                                                                    | ETC01-CC                                                                                                    | Driver address<br>number 0             | _ | Driver address<br>number 1             |     | Driver address<br>number 11 |
|----------------------------------------------------------------------------------------------------|----------------------------------------------------------------------------------------------------|----------------------------------------|---|----------------------------------------|-----|-----------------------------|
| RYn7 to RYn0<br>RYnF to RYn8<br>RY (n+1) 7 to RY (n+1) 0<br>RY (n+1) F to RY (n+1) 8<br>RY (n+2) 7 to RY (n+2) 0<br>RY (n+2) F to RY (n+2) 8<br>RY (n+3) 7 to RY (n+3) 0<br>RY (n+3) F to RY (n+3) 8<br>RY (n+4) 7 to RY (n+4) 0<br>RY (n+4) F to RY (n+4) 8<br>RY (n+5) 7 to RY (n+5) 0<br>RY (n+5) F to RY (n+5) 8 | Address number "0" remote I/O input<br>Address number "1" remote I/O input<br>Address number "2" remote I/O input<br>Address number "3" remote I/O input<br>Address number "4" remote I/O input<br>Address number "5" remote I/O input<br>Address number "6" remote I/O input<br>Address number "7" remote I/O input<br>Address number "8" remote I/O input<br>Address number "9" remote I/O input<br>Address number "10" remote I/O input | Address number "0"<br>remote I/O input |   | Address number "1"<br>remote I/O input | ••• | Address number "11"         |
| RY (n+6) F to RY (n+6) 0                                                                                                    | NETC01-CC control input                                                                                                    |                                        |   |                                        |     | remote I/O input            |
| RY (n+7) F to RY (n+7) 0                                                                                                    | System area control input                                                                                                    |                                        |   |                                        |     |                             |

## • Remote I/O output

| N                                                                                                    | ETC01-CC                                                                                                    | Driver address<br>number 0              | Driver address<br>number 1              | Driver address<br>number 11 |
|----------------------------------------------------------------------------------------------------|----------------------------------------------------------------------------------------------------|-----------------------------------------|-----------------------------------------|-----------------------------|
| RXn7 to RXn0           RXnF to RXn8           RX (n+1) 7 to RX (n+1) 0           RX (n+1) F to RX (n+1) 8           RX (n+2) 7 to RX (n+2) 0           RX (n+2) 7 to RX (n+2) 8           RX (n+3) 7 to RX (n+2) 8           RX (n+3) 7 to RX (n+3) 0           RX (n+3) F to RX (n+3) 8           RX (n+4) 7 to RX (n+4) 0           RX (n+4) F to RX (n+4) 8           RX (n+5) 7 to RX (n+5) 0           RX (n+6) F to RX (n+5) 8           RX (n+7) F to RX (n+7) 0 | Address number "0" remote I/O output<br>Address number "1" remote I/O output<br>Address number "2" remote I/O output<br>Address number "3" remote I/O output<br>Address number "4" remote I/O output<br>Address number "5" remote I/O output<br>Address number "6" remote I/O output<br>Address number "6" remote I/O output<br>Address number "7" remote I/O output<br>Address number "8" remote I/O output<br>Address number "9" remote I/O output<br>Address number "10" remote I/O output<br>Address number "10" remote I/O output<br>Address number "10" remote I/O output<br>Address number "11" remote I/O output<br>System area control output | Address number "0"<br>remote I/O output | Address number "1"<br>remote I/O output | Address number "11"         |

### Details of remote I/O assignment

[]: Initial value

|                        | Command RY (Master to <b>NETC01-CC</b> ) |                          |                               |   | Response RX ( <b>NETC01-CC</b> to Master) |                            |                               |  |
|------------------------|------------------------------------------|--------------------------|-------------------------------|---|-------------------------------------------|----------------------------|-------------------------------|--|
|                        | Device No.                               | Signal<br>name           | Description                   |   | Device No.                                | Signal<br>name             | Description                   |  |
|                        | RY (n) 0                                 | NET-IN0                  | [M0]                          |   | RX (n) 0                                  | NET-OUT0                   | [M0_R]                        |  |
|                        | RY (n) 1                                 | NET-IN1                  | [M1]                          |   | RX (n) 1                                  | NET-OUT1                   | [M1_R]                        |  |
|                        | RY (n) 2                                 | NET-IN2                  | [M2]                          | _ | RX (n) 2                                  | NET-OUT2                   | [M2_R]                        |  |
|                        | RY (n) 3                                 | NET-IN3                  | [START]                       |   | RX (n) 3                                  | NET-OUT3                   | [START_R]                     |  |
| Address number "0"     | RY (n) 4                                 | NET-IN4                  | [ZHOME]                       | - | RX (n) 4                                  | NET-OUT4                   | [HOME-END]                    |  |
|                        | RY (n) 5                                 | NET-IN5                  | [STOP]                        |   | RX (n) 5                                  | NET-OUT5                   | [READY]                       |  |
|                        | RY (n) 6                                 | NET-IN6                  | [FREE]                        | - | RX (n) 6                                  | NET-OUT6                   | [INFO]                        |  |
|                        | RY (n) 7                                 | NET-IN7                  | [ALM-RST]                     |   | RX (n) 7                                  | NET-OUT7                   | [ALM-A]                       |  |
|                        | RY (n) 8                                 | NET-IN0                  | [M0]                          |   | RX (n) 8                                  | NET-OUT0                   | [M0_R]                        |  |
|                        | RY (n) 9                                 | NET-IN1                  | [M1]                          |   | RX (n) 9                                  | NET-OUT1                   | [M1_R]                        |  |
|                        | RY (n) A                                 | NET-IN2                  | [M2]                          |   | RX (n) A                                  | NET-OUT2                   | [M2_R]                        |  |
|                        | RY (n) B                                 | NET-IN3                  | [START]                       |   | RX (n) B                                  | NET-OUT3                   | [START_R]                     |  |
| Address number "1"     | RY (n) C                                 | NET-IN4                  | [ZHOME]                       |   | RX (n) C                                  | NET-OUT4                   | [HOME-END]                    |  |
|                        | RY (n) D                                 | NET-IN5                  | [STOP]                        |   | RX (n) D                                  | NET-OUT5                   | [READY]                       |  |
|                        | RY (n) E                                 | NET-IN6                  | [FREE]                        | 1 | RX (n) E                                  | NET-OUT6                   | [INFO]                        |  |
|                        | RY (n) F                                 | NET-IN7                  | [ALM-RST]                     |   | RX (n) F                                  | NET-OUT7                   | [ALM-A]                       |  |
| Address number "2"     | RY (n+1) 0<br>to<br>RY (n+1) 7           | NET-IN0<br>to<br>NET-IN7 | Same as address<br>number "0" | - | RX (n+1) 0<br>to<br>RX (n+1) 7            | NET-OUT0<br>to<br>NET-OUT7 | Same as address<br>number "0" |  |
| Address number "3"     | RY (n+1) 8<br>to<br>RY (n+1) F           | NET-IN0<br>to<br>NET-IN7 | Same as address<br>number "1" |   | RX (n+1) 8<br>to<br>RX (n+1) F            | NET-OUT0<br>to<br>NET-OUT7 | Same as address<br>number "1" |  |
| Address number "4"     | RY (n+2) 0<br>to<br>RY (n+2) 7           | NET-IN0<br>to<br>NET-IN7 | Same as address<br>number "0" | - | RX (n+2) 0<br>to<br>RX (n+2) 7            | NET-OUT0<br>to<br>NET-OUT7 | Same as address<br>number "0" |  |
| Address number "5"     | RY (n+2) 8<br>to<br>RY (n+2) F           | NET-IN0<br>to<br>NET-IN7 | Same as address<br>number "1" |   | RX (n+2) 8<br>to<br>RX (n+2) F            | NET-OUT0<br>to<br>NET-OUT7 | Same as address<br>number "1" |  |
| Address number "6"     | RY (n+3) 0<br>to<br>RY (n+3) 7           | NET-IN0<br>to<br>NET-IN7 | Same as address<br>number "0" | _ | RX (n+3) 0<br>to<br>RX (n+3) 7            | NET-OUT0<br>to<br>NET-OUT7 | Same as address<br>number "0" |  |
| Address number "7"     | RY (n+3) 8<br>to<br>RY (n+3) F           | NET-IN0<br>to<br>NET-IN7 | Same as address<br>number "1" |   | RX (n+3) 8<br>to<br>RX (n+3) F            | NET-OUT0<br>to<br>NET-OUT7 | Same as address<br>number "1" |  |
| Address number "8"     | RY (n+4) 0<br>to<br>RY (n+4) 7           | NET-IN0<br>to<br>NET-IN7 | Same as address<br>number "0" | _ | RX (n+4) 0<br>to<br>RX (n+4) 7            | NET-OUT0<br>to<br>NET-OUT7 | Same as address<br>number "0" |  |
| Address number "9"     | RY (n+4) 8<br>to<br>RY (n+4) F           | NET-IN0<br>to<br>NET-IN7 | Same as address<br>number "1" |   | RX (n+4) 8<br>to<br>RX (n+4) F            | NET-OUT0<br>to<br>NET-OUT7 | Same as address<br>number "1" |  |
| Address number<br>"10" | RY (n+5) 0<br>to<br>RY (n+5) 7           | NET-IN0<br>to<br>NET-IN7 | Same as address<br>number "0" | _ | RX (n+5) 0<br>to<br>RX (n+5) 7            | NET-OUT0<br>to<br>NET-OUT7 | Same as address<br>number "0" |  |

|                                               | Commanc                        | Command RY (Master to <b>NETC01-CC</b> ) |                               |   | Response RX ( <b>NETC01-CC</b> to Master) |                            |                                          |  |
|-----------------------------------------------|--------------------------------|------------------------------------------|-------------------------------|---|-------------------------------------------|----------------------------|------------------------------------------|--|
|                                               | Device No.                     | Signal<br>name                           | Description                   | C | Device No.                                | Signal<br>name             | Description                              |  |
| Address number<br>"11"                        | RY (n+5) 8<br>to<br>RY (n+5) F | NET-IN0<br>to<br>NET-IN7                 | Same as address<br>number "1" |   | RX (n+5) 8<br>to<br>RX (n+5) F            | NET-OUT0<br>to<br>NET-OUT7 | Same as address<br>number "1"            |  |
|                                               | RY (n+6) 0                     | M-REQ0                                   | Monitor request 0             |   | RX (n+6) 0                                | M-DAT0                     | Monitoring in<br>progress 0              |  |
|                                               | RY (n+6) 1                     | M-REQ1                                   | Monitor request 1             |   | RX (n+6) 1                                | M-DAT1                     | Monitoring in<br>progress 1              |  |
|                                               | RY (n+6) 2                     | M-REQ2                                   | Monitor request 2             |   | RX (n+6) 2                                | M-DAT2                     | Monitoring in<br>progress 2              |  |
|                                               | RY (n+6) 3                     | M-REQ3                                   | Monitor request 3             |   | RX (n+6) 3                                | M-DAT3                     | Monitoring in<br>progress 3              |  |
|                                               | RY (n+6) 4                     | M-REQ4                                   | Monitor request 4             |   | RX (n+6) 4                                | M-DAT4                     | Monitoring in<br>progress 4              |  |
|                                               | RY (n+6) 5                     | M-REQ5                                   | Monitor request 5             |   | RX (n+6) 5                                | M-DAT5                     | Monitoring in<br>progress 5              |  |
|                                               | RY (n+6) 6                     | -                                        | -                             |   | RX (n+6) 6                                | WNG                        | Warnings                                 |  |
| NETC01-CC<br>control input/status             | RY (n+6) 7                     | ARM-RST                                  | Alarm reset                   |   | RX (n+6) 7                                | ALM                        | Alarms                                   |  |
| output                                        | RY (n+6) 8                     |                                          | -                             |   | RX (n+6) 8                                | C-SUC                      | RS-485<br>communication in<br>progress   |  |
|                                               | RY (n+6) 9                     | -                                        |                               |   | RX (n+6) 9                                | _                          |                                          |  |
|                                               | RY (n+6) A                     |                                          |                               |   | RX (n+6) A                                |                            | -                                        |  |
|                                               | RY (n+6) B                     |                                          |                               |   | RX (n+6) B                                |                            |                                          |  |
|                                               | RY (n+6) C                     | D-REQ                                    | Command<br>execution request  |   | RX (n+6) C                                | D-END                      | Command<br>processing<br>completion      |  |
|                                               | RY (n+6) D                     |                                          |                               | I | RX (n+6) D                                | R-ERR                      | Register error                           |  |
|                                               | RY (n+6) E                     | -                                        | -                             |   | RX (n+6) E                                | S-BSY                      | System processing<br>in progress         |  |
|                                               | RY (n+6) F                     |                                          |                               |   | RX (n+6) F                                | -                          | -                                        |  |
|                                               |                                |                                          |                               |   | RX (n+7) 0<br>to<br>RX (n+7) A            | -                          | Cannot be used                           |  |
| System area<br>control input/status<br>output | RY (n+7) 0<br>to<br>RY (n+7) F | to –                                     | Cannot be used                |   |                                           | CRD                        | Remote station<br>communication<br>ready |  |
|                                               |                                |                                          |                               |   | RX (n+7) C<br>to<br>RX (n+7) F            | -                          | Cannot be used                           |  |

# 4 Method of control via MECHATROLINK communication

# 4-1 Guidance

If you are new to this type, read this section to understand the operating methods along with the operation flow.

This section explains how to control via MECHATROLINK-II communication in combination with the network converter **NETC01-M2**.

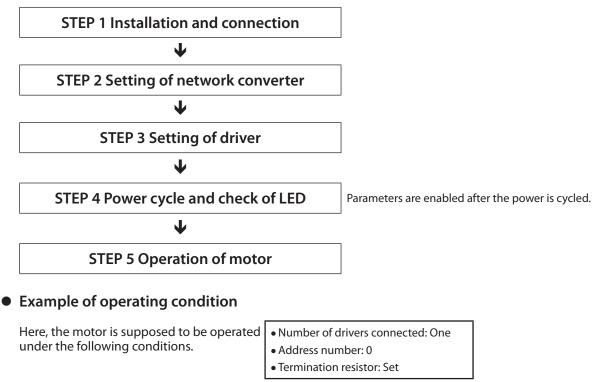

Note

Before operating the motor, check the condition of the surrounding area to ensure safety.

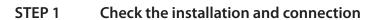

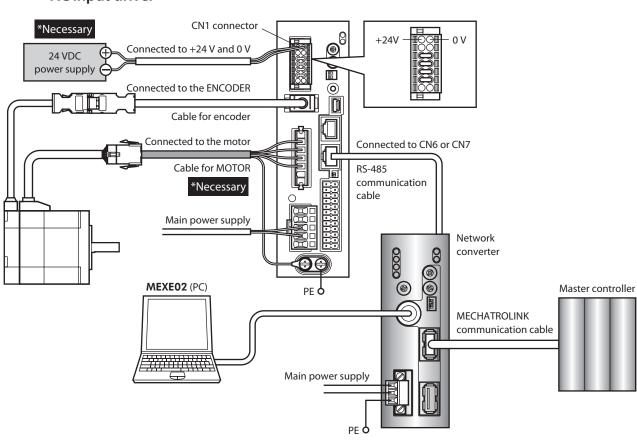

AC input driver

DC input driver

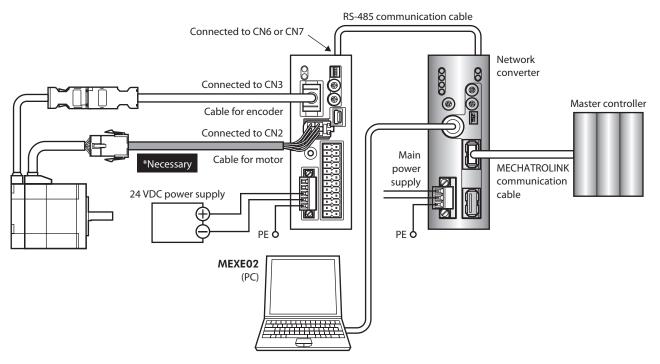

#### STEP 2 Set the parameters and switches of the network converter

Refer to the separate **NETC01-M2** <u>USER MANUAL</u> and set the parameters and switches of the network converter.

#### Setting of parameters

1. Start the **MEXE02** and select the network converter.

| Select Product                          |                                                                                        | <b></b>                             |
|-----------------------------------------|----------------------------------------------------------------------------------------|-------------------------------------|
| 🗼 When selecting an ele                 | ectric actuator, please select the series of motor that is attached to the electric ac | ctuator.                            |
| Product Series List<br>AR<br>ARL        | Product Name(Mode) List NETC CC-Link                                                   | ОК                                  |
| AZ<br>BLE<br>BX2<br>CRK<br>URLZ<br>NETC |                                                                                        | System of Units<br>Customize Wizard |
| PKA<br>RK2                              | Motor/Actuator                                                                         | Cancel                              |
|                                         |                                                                                        | Search model                        |
|                                         |                                                                                        |                                     |

2. Set the "Communication (address number)" parameter of the driver connected to the network converter to "Enable" using the **MEXE02**.

| WEXE02 - [Untitled2*]                                                | ew Communication Tool                                                                                                    | Window Help                                                                         |
|----------------------------------------------------------------------|----------------------------------------------------------------------------------------------------|-------------------------------------------------------------------------------------|
| - NETC MECHATROLINK-II  - Parameter  - Application - Common - System | System<br>Communication(axis #0)<br>Communication(axis #1)<br>Communication(axis #2)<br>Communication(axis #3)<br>Communication(axis #4)<br>Communication(axis #5)<br>Communication(axis #6)<br>Communication(axis #7) | Enable<br>Disable<br>Disable<br>Disable<br>Disable<br>Disable<br>Disable<br>Disable |

| MEXE02 tree view | Parameter name                                                                    | Description                                                                                                    | lnitial<br>value |
|------------------|-----------------------------------------------------------------------------------|----------------------------------------------------------------------------------------------------|------------------|
| System           | Communication<br>(address number 0)<br>to<br>Communication<br>(address number 15) | Enables the address number of the driver<br>connected to the network converter.<br><b>Setting range</b><br>Disable<br>Enable | Disable          |

í memo

- Since parameters of the network converter cannot be set via MECHATROLINK communication, set them by using the **MEXE02**.
- When multiple drivers are connected, set communication parameters as many as the drivers.
- The "Communication (address number)" parameter is enabled after the power is cycled.

#### Setting of switches

Set the following with the switches of the network converter.

- MECHATROLINK-II station address
- RS-485 transmission rate
- Remote I/O occupancy size
- Number of transmission bytes

(memo

For the setting method of the network converter, refer to the separate **NETC01-M2** <u>USER</u> <u>MANUAL</u>.

#### STEP 3 Set the switches of the driver

Set the following with the switches of the driver. For the protocol, select "OFF" (network converter). The status becomes as shown in the following figures after setting.

| Setting contents            | Switch                                                                                          | Factory setting              |
|-----------------------------|-------------------------------------------------------------------------------------------------|------------------------------|
| Protocol: Network converter | Turn No.2 of SW1 OFF                                                                            | OFF                          |
| • Address number: 0         | Turn No.1 of SW1 OFF, set ID to 0                                                               | No.1 of SW1: OFF,<br>ID: OFF |
| • Termination resistor: ON  | AC input driver: Turn No.1 and No.2 of TERM ON<br>DC input driver: Turn No.3 and No.4 of SW1 ON | OFF                          |

#### AC input driver

#### DC input driver

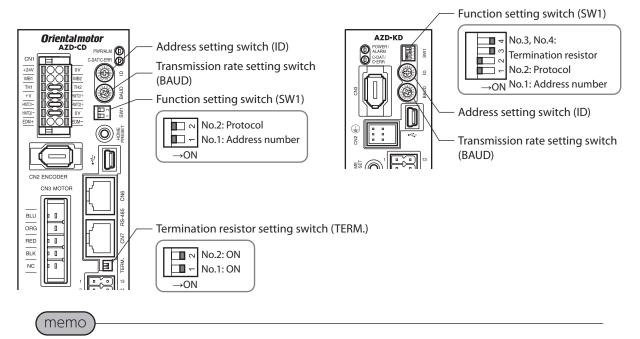

- For the address number, select the one with the "Communication (address number)" parameter of the network converter set to "Enable."
- Setting of transmission rate is not required. It is fixed to 625,000 bps in the "Baudrate (GWv2)" parameter. The BAUD switch can point anywhere.

#### STEP 4 Cycle the power and check the LED

Check that the LED of the driver and network converter are as shown in the figure.

- AC input driver
- DC input driver
- Network converter

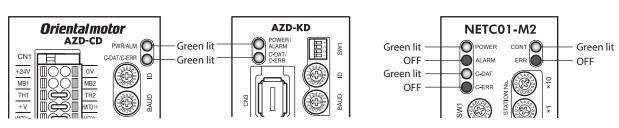

- When the C-DAT/C-ERR LED of the driver or the C-ERR (red) of the network converter is lit: Check the transmission rate of RS-485 communication or the address number.
- When the ERR (red) of the network converter is lit: Check the contents of the MECHATROLINK communication error.

# STEP 5 Perform continuous operation via remote I/O of MECHATROLINK communication

Turn FW-POS of the address number 0 ON with the I/O command of MECHATROLINK communication. Continuous operation is started.

Initial values of the I/O commands are as follows.

| bit15     | bit14    | bit13      | bit12      | bit11    | bit10    | bit9     | bit8     |
|-----------|----------|------------|------------|----------|----------|----------|----------|
| NET-IN15  | NET-IN14 | NET-IN13   | NET-IN12   | NET-IN11 | NET-IN10 | NET-IN9  | NET-IN8  |
| [RV-POS]  | [FW-POS] | [RV-JOG-P] | [FW-JOG-P] | [SSTART] | [D-SEL2] | [D-SEL1] | [D-SEL0] |
| bit7      | bit6     | bit5       | bit4       | bit3     | bit2     | bit1     | bit0     |
| NET-IN7   | NET-IN6  | NET-IN5    | NET-IN4    | NET-IN3  | NET-IN2  | NET-IN1  | NET-INO  |
| [ALM-RST] | [FREE]   | [STOP]     | [ZHOME]    | [START]  | [M2]     | [M1]     | [M0]     |

#### STEP 6 Could you operate the motor?

How did it go? Were you able to operate the motor properly? If the motor does not function, check the following points:

- Is an alarm generated in the driver or network converter?
- Are the power supply, motor, and RS-485 communication cable connected securely?
- Are the protocol, address number, and termination resistor set correctly?
- Is the "Communication (address number)" parameter of the network converter set correctly?
- Is the C-DAT/C-ERR LED turned off? Or is it lit in red? (An communication error has occurred)
- Is the operation data set correctly?
- Is the motor excited, or is the setting of the excitation method correct?
- Are the parameters of the driver set correctly?
- Is the operation stop signal input to the driver?

# 4-2 Basic operation procedure

This section explains the execution methods of positioning operation and monitor function as a basic operation procedure.

As an example, here is an introduction of a procedure to control via MECHATROLINK-II communication using the **NETC01-M2**.

#### Positioning operation

As an example, here is a description how to execute the following positioning operation.

#### • Setting example

- Address number (slave address): 0
- Operation data No.1
- Position (travel amount): 5000 steps

(memo)

There are two methods to set the operation data as shown below.

- Setting by operation data number (ref. 🛱 p.368)
- Setting by operation data item (ref. 🛱 p.379)

Here, the explanation is based on the setting by operation data item.

#### • Operation procedure

 Send the following remote register and set the position (travel amount) of the operation data No.1 to 5000 steps. The data set to the remote register is written. When writing is complete, TRIG\_R is turned ON.

#### Remote register of the NETC01-M2

| Byte | Part       | Туре     | Command                |  | Input example              | Description                                                       |
|------|------------|----------|------------------------|--|----------------------------|-------------------------------------------------------------------|
| 23   |            |          | Register address       |  | 0                          | Address number 0                                                  |
| 24   |            |          | number                 |  |                            |                                                                   |
| 25   |            |          | Command code +<br>TRIG |  | 1201h + 4000h =<br>5201h * | Value to be written to the position of operation data No.1 + TRIG |
| 26   | Data field | Remote   |                        |  |                            |                                                                   |
| 27   |            | register | DATA                   |  | 5000                       | Position (travel amount)<br>5000 steps                            |
| 28   |            |          |                        |  |                            |                                                                   |
| 29   |            |          | DATA                   |  |                            |                                                                   |
| 30   |            |          |                        |  |                            |                                                                   |

\* From the list of p.379, we can see that the command code (WRITE) of "Position No.1" is 1201h. Since the command code and the command execute request (TRIG) are written with the same command in MECHATROLINK communication, write "5201h" with the code (4000h) of TRIG added.

2. Check that TRIG\_R is turned ON, then send the following remote register and turn TRIG OFF again.

#### Remote register of the NETC01-M2

| 25 Remote Command code +                                      | Byte | Part               | Туре   | Command        | Input<br>example | Description   |  |
|---------------------------------------------------------------|------|--------------------|--------|----------------|------------------|---------------|--|
|                                                               | 25   | Data field         | Remote | Command code + | 0                | Turn TRIG OFF |  |
| 26 Data field register TRIG $\longrightarrow$ 0 Turn TRIG OFF | 26   | 26 Data field regi |        | TRIG           | 0                |               |  |

(memo)

- Be sure to turn TRIG OFF again after turning it ON.
- Data is stored in RAM when written in command execute request TRIG. When saving the data to the non-volatile memory, execute the "Batch NV memory write" of the maintenance command.
- Send the following remote I/O and turn M0 of the address number 0 and START ON. Positioning operation is started. When the motor has rotated for 5000 steps, communication has succeeded.

#### Remote I/O of the NETC01-M2

| Byte | Part       | Туре       | Command                                |               | Input<br>example | Description             |
|------|------------|------------|----------------------------------------|---------------|------------------|-------------------------|
| 7    | Data field | Remote I/O | Address number "0"<br>remote I/O input | $\rightarrow$ | 9h               | Turn M0 and START<br>ON |
| 8    |            |            |                                        |               |                  | 011                     |

#### Communication format (initial value) of remote I/O input

| bit15     | bit14    | bit13      | bit12      | bit11    | bit10    | bit9     | bit8     |
|-----------|----------|------------|------------|----------|----------|----------|----------|
| NET-IN15  | NET-IN14 | NET-IN13   | NET-IN12   | NET-IN11 | NET-IN10 | NET-IN9  | NET-IN8  |
| [RV-POS]  | [FW-POS] | [RV-JOG-P] | [FW-JOG-P] | [SSTART] | [D-SEL2] | [D-SEL1] | [D-SEL0] |
| bit7      | bit6     | bit5       | bit4       | bit3     | bit2     | bit1     | bit0     |
| NET-IN7   | NET-IN6  | NET-IN5    | NET-IN4    | NET-IN3  | NET-IN2  | NET-IN1  | NET-IN0  |
| [ALM-RST] | [FREE]   | [STOP]     | [ZHOME]    | [START]  | [M2]     | [M1]     | [M0]     |

#### Monitor function

#### Setting example

- Address number (slave address): 0
- Monitor item: Feedback speed [r/min]

Remote register of the NETC01-M2

#### • Operation procedure

1. Send the following remote register and monitor the feedback speed of the address number 0. Monitoring of the feedback speed of the address number 0 is started.

| Byte | Part       | Туре               | Command                | Input example                         | Description                      |
|------|------------|--------------------|------------------------|---------------------------------------|----------------------------------|
| 23   |            | Remote<br>register | Register address       | 0                                     | Address number 0                 |
| 24   |            |                    | number                 | , , , , , , , , , , , , , , , , , , , | Address Hamber o                 |
| 25   |            |                    | Command code +<br>TRIG | 2067h + 4000h =                       | Monitoring of the feedback speed |
| 26   |            |                    |                        | 6067h *                               | + TRIG                           |
| 27   | Data field |                    |                        |                                       |                                  |
| 28   |            |                    | DATA                   |                                       |                                  |
| 29   |            |                    | DATA                   |                                       |                                  |
| 30   |            |                    |                        |                                       |                                  |

- From the list of "8 Monitor commands" on p.348, we can see that the command code (WRITE) of "Feedback speed
- monitor" is 2067h. Since the commands on p.348, we can see that the command code (WRTE) of Feedback speed command in MECHATROLINK communication, write "6067h" with the code (4000h) of TRIG added.
- 2. Send the following remote I/O and turn FW-POS of the address number 0 ON. Continuous operation in the forward direction is started.

#### Remote I/O of the NETC01-M2

| Byte | Part       | Туре       | Command            |       | Input<br>example | Description |  |
|------|------------|------------|--------------------|-------|------------------|-------------|--|
| 7    | Data field | Remote I/O | Address number "0" |       | 4000h            | Turn FW-POS |  |
| 8    |            |            | remote I/O input   | 4000h |                  | ON          |  |

#### Communication format (initial value) of remote I/O input

| bit15     | bit14    | bit13      | bit12      | bit11    | bit10    | bit9     | bit8     |
|-----------|----------|------------|------------|----------|----------|----------|----------|
| NET-IN15  | NET-IN14 | NET-IN13   | NET-IN12   | NET-IN11 | NET-IN10 | NET-IN9  | NET-IN8  |
| [RV-POS]  | [FW-POS] | [RV-JOG-P] | [FW-JOG-P] | [SSTART] | [D-SEL2] | [D-SEL1] | [D-SEL0] |
| bit7      | bit6     | bit5       | bit4       | bit3     | bit2     | bit1     | bit0     |
| NET-IN7   | NET-IN6  | NET-IN5    | NET-IN4    | NET-IN3  | NET-IN2  | NET-IN1  | NET-INO  |
| [ALM-RST] | [FREE]   | [STOP]     | [ZHOME]    | [START]  | [M2]     | [M1]     | [M0]     |

Monitoring of the feedback speed is continued while TRIG is ON. The read value is reflected to the response area of the remote register.

#### Remote register of the NETC01-M2

| Byte | Part       | Туре          | Response                             |       | Output<br>example | Description                |
|------|------------|---------------|--------------------------------------|-------|-------------------|----------------------------|
| 23   |            |               | Register address                     |       | 0                 | Address number 0           |
| 24   |            |               | number response                      |       |                   |                            |
| 25   |            |               | Command code                         |       |                   | Monitoring of the feedback |
| 26   | Data field | Remote        | response +<br>TRIG response + STATUS |       | 6067h             | speed                      |
| 27   | Data nelu  | register      |                                      |       |                   |                            |
| 28   |            |               | DATA response                        |       | 003Ch             | Read value (example:       |
| 29   |            | DATA Tesponse |                                      | oosen | 60 r/min)         |                            |
| 30   |            |               |                                      |       |                   |                            |

3. To finish monitoring, send the following remote register and turn TIRG OFF again.

### Remote register of the NETC01-M2

| Byte | Part       | Туре   | Command        |  | Input<br>example | Description   |  |
|------|------------|--------|----------------|--|------------------|---------------|--|
| 25   | Data field | Remote | Command code + |  | 0                | Turn TRIG OFF |  |
| 26   | Data field |        | TRIG           |  |                  |               |  |

#### memo

In MECHATROLINK-II communication, only one type of data can be monitored for one driver because of the performance of the network converter. To monitor drivers with multiple axes, change the address number before executing monitoring.

# 4-3 Field map of the NETC01-M2

Update (asynchronous) of the remote I/O data is performed with the "DATA\_RWA" command (50h). When the remote I/O occupancy size is 16 bit mode and the number of transmission bytes is 32 bytes (factory setting), the I/O field map is as follows. For other I/O field maps, refer to the **NETCO1-M2** <u>USER</u> <u>MANUAL</u>.

| Byte     | Part         | Туре                                   | Command                                | Response                                          |
|----------|--------------|----------------------------------------|----------------------------------------|---------------------------------------------------|
| 1        |              | -                                      | DATA_RWA (50h)                         | DATA_RWA (50h)                                    |
| 2        | Header field | -                                      |                                        | ALARM                                             |
| 3        |              | _                                      | OPTION                                 | STATUS                                            |
| 4        |              | _                                      |                                        | 517105                                            |
| 5        |              | _                                      | Reserved                               | Connection status                                 |
| 6        |              | -                                      | neserved                               | Connection status                                 |
| 7        |              |                                        | Address number "0" remote I/O<br>input | Address number "0" remote I/O<br>output           |
| 9<br>10  |              |                                        | Address number "1" remote I/O<br>input | Address number "1" remote I/O<br>output           |
| 11<br>12 |              |                                        | Address number "2" remote I/O<br>input | Address number "2" remote I/O<br>output           |
| 13<br>14 |              | Remote I/O                             | Address number "3" remote I/O<br>input | Address number "3" remote I/O<br>output           |
| 15<br>16 |              |                                        | Address number "4" remote I/O<br>input | Address number "4" remote I/O<br>output           |
| 17<br>18 | Data field   | Address number "5" remote I/C<br>input |                                        | Address number "5" remote I/O<br>output           |
| 19<br>20 |              |                                        | Address number "6" remote I/O<br>input | Address number "6" remote I/O<br>output           |
| 21<br>22 |              |                                        | Address number "7" remote I/O<br>input | Address number "7" remote I/O<br>output           |
| 23<br>24 |              |                                        | Register address number                | Register address number<br>response               |
| 25<br>26 |              |                                        | Command code + TRIG                    | Command code response +<br>TRIG response + STATUS |
| 27       |              | Remote register                        |                                        |                                                   |
| 28<br>29 | -            |                                        | DATA                                   | DATA response                                     |
| 30       |              |                                        |                                        |                                                   |
| 31       |              | -                                      | Reserved                               | Reserved                                          |

# 4-4 Field map of the NETC01-M3

Update (asynchronous) of the remote I/O data is performed with the "DATA\_RWA" command (20h). When the remote I/O occupancy size is 16 bit mode and the number of transmission bytes is 32 bytes (factory setting), the I/O field map is as follows. For other I/O field maps, refer to the **NETCO1-M3** <u>USER</u> <u>MANUAL</u>.

| Byte | Туре            | Command                             | Response                             |  |  |
|------|-----------------|-------------------------------------|--------------------------------------|--|--|
| 0    | -               | DATA_RWA (20h)                      | DATA_RWA (20h)                       |  |  |
| 1    | -               | WDT                                 | RWDT                                 |  |  |
| 2    | -               |                                     |                                      |  |  |
| 3    | -               | CMD_CTRL                            | CMD_STAT                             |  |  |
| 4    | -               | Decement                            | Comparties status                    |  |  |
| 5    | -               | Reserved                            | Connection status                    |  |  |
| 6    |                 | Address number "0" remete 1/0 input | Address number "0" remote 1/0 output |  |  |
| 7    |                 | Address number "0" remote I/O input | Address number "0" remote I/O output |  |  |
| 8    |                 | Address number "1" remete 1/0 input | Address number "1" remote 1/O output |  |  |
| 9    |                 | Address number "1" remote I/O input | Address number "1" remote I/O output |  |  |
| 10   |                 | Address number "2" remote I/O input | Address number "2" remote I/O output |  |  |
| 11   |                 |                                     |                                      |  |  |
| 12   |                 | Address number "3" remote I/O input | Address number "3" remote I/O output |  |  |
| 13   | Remote I/O      |                                     |                                      |  |  |
| 14   | nemote #0       | Address number "4" remote I/O input | Address number "4" remote I/O output |  |  |
| 15   |                 |                                     |                                      |  |  |
| 16   |                 | Address number "5" remote I/O input | Address number "5" remote I/O output |  |  |
| 17   |                 |                                     |                                      |  |  |
| 18   |                 | Address number "6" remote I/O input | Address number "6" remote I/O output |  |  |
| 19   |                 |                                     |                                      |  |  |
| 20   |                 | Address number "7" remote I/O input | Address number "7" remote I/O output |  |  |
| 21   |                 |                                     |                                      |  |  |
| 22   |                 | Register address number             | Register address number response     |  |  |
| 23   |                 |                                     |                                      |  |  |
| 24   |                 | Command code + TRIG                 | Command code response + TRIG         |  |  |
| 25   | Remote register |                                     | response + STATUS                    |  |  |
| 26   |                 |                                     |                                      |  |  |
| 27   |                 | DATA                                | DATA response                        |  |  |
| 28   |                 |                                     |                                      |  |  |
| 29   |                 |                                     |                                      |  |  |
| 30   | -               | Reserved                            | Reserved                             |  |  |
| 31   | -               |                                     |                                      |  |  |

# 4-5 Communication formats

The following are communication formats between the driver and network converter.

#### Remote I/O input

Details of remote I/O=>"3-2 Network I/O" on p.149

#### • In case of 8 axes connection mode [16 bit mode]

[]: Initial value

| bit15     | bit14    | bit13      | bit12      | bit11    | bit10    | bit9     | bit8     |
|-----------|----------|------------|------------|----------|----------|----------|----------|
| NET-IN15  | NET-IN14 | NET-IN13   | NET-IN12   | NET-IN11 | NET-IN10 | NET-IN9  | NET-IN8  |
| [RV-POS]  | [FW-POS] | [RV-JOG-P] | [FW-JOG-P] | [SSTART] | [D-SEL2] | [D-SEL1] | [D-SEL0] |
| bit7      | bit6     | bit5       | bit4       | bit3     | bit2     | bit1     | bit0     |
| NET-IN7   | NET-IN6  | NET-IN5    | NET-IN4    | NET-IN3  | NET-IN2  | NET-IN1  | NET-INO  |
| [ALM-RST] | [FREE]   | [STOP]     | [ZHOME]    | [START]  | [M2]     | [M1]     | [M0]     |

#### • In case of 16 axes connection mode [8 bit mode]

[]: Initial value

| bit7      | bit6    | bit5    | bit4    | bit3    | bit2    | bit1    | bit0    |
|-----------|---------|---------|---------|---------|---------|---------|---------|
| NET-IN7   | NET-IN6 | NET-IN5 | NET-IN4 | NET-IN3 | NET-IN2 | NET-IN1 | NET-INO |
| [ALM-RST] | [FREE]  | [STOP]  | [ZHOME] | [START] | [M2]    | [M1]    | [MO]    |

#### Remote I/O output

Details of remote I/O > "3-2 Network I/O" on p.149

#### • In case of 8 axes connection mode [16 bit mode]

[]: Initial value

| bit15     | bit14     | bit13     | bit12      | bit11     | bit10     | bit9     | bit8      |
|-----------|-----------|-----------|------------|-----------|-----------|----------|-----------|
| NET-OUT15 | NET-OUT14 | NET-OUT13 | NET-OUT12  | NET-OUT11 | NET-OUT10 | NET-OUT9 | NET-OUT8  |
| [TLC]     | [IN-POS]  | [MOVE]    | [TIM]      | [AREA2]   | [AREA1]   | [AREA0]  | [STS-BSY] |
| bit7      | bit6      | bit5      | bit4       | bit3      | bit2      | bit1     | bit0      |
| NET-OUT7  | NET-OUT6  | NET-OUT5  | NET-OUT4   | NET-OUT3  | NET-OUT2  | NET-OUT1 | NET-OUT0  |
| [ALM-A]   | [INFO]    | [READY]   | [HOME-END] | [START_R] | [M2_R]    | [M1_R]   | [M0_R]    |

#### • In case of 16 axes connection mode [8 bit mode]

[]: Initial value

| bit7     | bit6     | bit5     | bit4       | bit3      | bit2     | bit1     | bit0     |
|----------|----------|----------|------------|-----------|----------|----------|----------|
| NET-OUT7 | NET-OUT6 | NET-OUT5 | NET-OUT4   | NET-OUT3  | NET-OUT2 | NET-OUT1 | NET-OUT0 |
| [ALM-A]  | [INFO]   | [READY]  | [HOME-END] | [START_R] | [M2_R]   | [M1_R]   | [M0_R]   |

#### Remote register input

#### • Command [NETC01-M2 (NETC01-M3) to driver]

The blanks are for command codes.

| bit15 | bit14 | bit13 | bit12 | bit11 | bit10 | bit9 | bit8 |
|-------|-------|-------|-------|-------|-------|------|------|
| -     | TRIG  |       |       |       |       |      |      |
| bit7  | bit6  | bit5  | bit4  | bit3  | bit2  | bit1 | bit0 |
|       |       |       |       |       |       |      |      |

#### • Description

| Name            | Description                                                                                                    | Setting range              |
|-----------------|----------------------------------------------------------------------------------------------------|----------------------------|
| Command<br>code | Specifies the command codes of reading and writing of parameters, monitoring, and maintenance.                                         | -                          |
| TRIG            | This is a handshake trigger to execute a command code.<br>When TRIG is changed from 0 to 1, the command code and DATA<br>are executed. | 0: No action<br>1: Execute |

#### Remote register output

#### • Response [Driver to NETC01-M2 (NETC01-M3)]

The blanks are for command codes.

| bit15  | bit14  | bit13 | bit12 | bit11 | bit10 | bit9 | bit8 |
|--------|--------|-------|-------|-------|-------|------|------|
| STATUS | TRIG_R |       |       |       |       |      |      |
| bit7   | bit6   | bit5  | bit4  | bit3  | bit2  | bit1 | bit0 |
|        |        |       |       |       |       |      |      |

#### • Description

| Name   | Description                                                                                                    | Setting range                              |
|--------|----------------------------------------------------------------------------------------------------|--------------------------------------------|
| TRIG_R | This is a handshake trigger to indicate completion of execution of<br>the command code.<br>When execution of the command code is complete, TRIG_R<br>changes from 0 to 1. | 0: Not processed<br>1: Execution completed |
| STATUS | Indicates the result of execution of the command code.                                                                                                    | 0: Normal<br>1: Abnormal                   |

# 5 Group function

Multiple slaves are made into a group and a query is sent to these group at once.

With the **AZ** Series, groups can be set for each remote I/O. This function allows to control certain remote I/O by group and to control another remote I/O by driver.

For example, it is possible to input STOP and ALM-RST to a group and ZHOME and SSTART to each driver.

#### • Example) When the group function is disabled

Remote I/O is input separately to all the drivers.

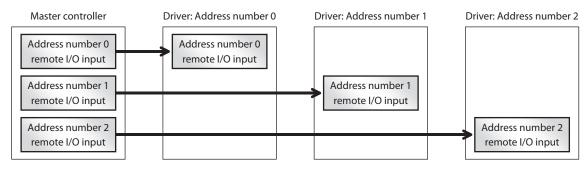

# • Example) When the group function is enabled (all the remote I/O are input collectively)

Remote I/O can be input collectively to all the drivers.

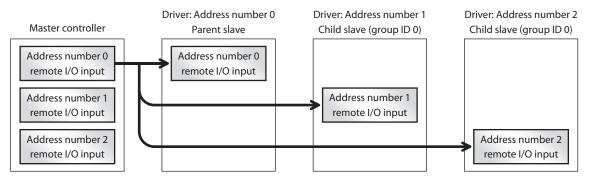

# • Example) When the group function is enabled (group input and individual input are used concurrently)

Some remote I/O are input by forming a group and the remaining remote I/O are input to each driver.

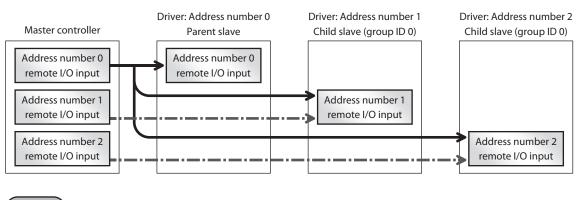

#### ( memo

Only remote I/O input can be executed with the group function. Reading and writing of commands and parameters cannot be executed. Executes these for each driver regardless of the setting of a group.

## 5-1 Group address

A group consists of one parent slave and child slaves.

When forming a group, set a group address (address number of the parent slave) to the child slaves to be included in the group. The child slaves to which the group address has been set can receive remote I/O sent to the parent slave.

#### Parent slave

No special setting is required on the parent slave to perform a group send. The address number of the parent slave becomes the group address.

#### Child slave

With the "Group ID" parameter, set a group address (address number of the parent slave) to the child slaves.

Since the "Group ID" parameter is stored in RAM, the value returns to the initial value when the power is turned off, and the group is released. Therefore, the group should be always reset after power-on. On the other hand, since the "Initial group ID" parameter is stored in the non-volatile memory, if the group is set to this parameter, the group is not released even if the power is turned off. The group function can be used immediately after power-on.

#### **Related parameters**

| Command code    |                 | Name                       | Description                                                                                                    | Initial |
|-----------------|-----------------|----------------------------|----------------------------------------------------------------------------------------------------|---------|
| READ            | WRITE           | name                       | Description                                                                                                    | value   |
| 24<br>(0018h)   | 4120<br>(1018h) | Group ID                   | Sets the address (address number of the parent slave) of<br>the group.<br>Setting range<br>-1: Individual (no group is set)<br>0 to 15: Address of group *                               | -1      |
| 2513<br>(09D1h) | 6609<br>(19D1h) | Initial group ID<br>(NETC) | Sets the address (address number of the parent slave) of<br>the group. It is stored even if the power is turned off.<br><b>Setting range</b><br>-1: Disable<br>0 to 31: Address of group | -1      |

\* When using the **NETC01-CC**, set in the range of 0 to 11. When using the **NETC01-M2** and **NETC01-M3**, set in the range of 0 to 15.

## 5-2 Group action modes

There are two types of input methods (action modes) of remote I/O as shown below, which can be set to each of 16 remote I/O. Set them with the "NET-IN Group action mode" parameter.

- Input to the group.
- Input to each driver.

Since the "NET-IN Group action mode" parameter is stored in RAM, the input method of remote I/O is returned to the initial value when the power is turned off. Therefore, the input method should be always reset after power-on.

On the other hand, since the "NET-IN Group action mode Initial state" parameter is stored in the non-volatile memory, if the input method is set by using this parameter, it is not released even if the power is turned off.

#### memo

When a signal is input to the group, child slaves operates at the same time as the parent slave. Therefore, the timing differs from the I/O input to each driver.

## **Related parameters**

| Comma           | nd code         |                                                          |                                                                                                    | Initial |
|-----------------|-----------------|----------------------------------------------------------|----------------------------------------------------------------------------------------------------|---------|
| READ            | WRITE           | Name                                                     | Description                                                                                                    | value   |
| 25<br>(0019h)   | 4121<br>(1019h) | NET-IN Group action mode (for<br>NETC)                   | This is enabled when setting a group.<br>Sets the input method of remote I/O. Specify<br>the remote I/O to be input to the group by<br>bit. (Details of bit arrangement ➡ p.326)<br>0: Input to each driver<br>1: Input to the group<br><b>Setting range</b><br>0 to 65535 (0 to FFFFh) | 0 *     |
| 2336<br>(0920h) | 6432<br>(1920h) | NET-IN0 group action mode initial state (for NETC/GWv2)  |                                                                                                    | 0       |
| 2337<br>(0921h) | 6433<br>(1921h) | NET-IN1 group action mode initial state (for NETC/GWv2)  |                                                                                                    | 0       |
| 2338<br>(0922h) | 6434<br>(1922h) | NET-IN2 group action mode initial state (for NETC/GWv2)  |                                                                                                    | 0       |
| 2339<br>(0923h) | 6435<br>(1923h) | NET-IN3 group action mode initial state (for NETC/GWv2)  |                                                                                                    | 0       |
| 2340<br>(0924h) | 6436<br>(1924h) | NET-IN4 group action mode initial state (for NETC/GWv2)  |                                                                                                    | 0       |
| 2341<br>(0925h) | 6437<br>(1925h) | NET-IN5 group action mode initial state (for NETC/GWv2)  |                                                                                                    | 0       |
| 2342<br>(0926h) | 6438<br>(1926h) | NET-IN6 group action mode initial state (for NETC/GWv2)  |                                                                                                    | 0       |
| 2343<br>(0927h) | 6439<br>(1927h) | NET-IN7 group action mode initial state (for NETC/GWv2)  | Sets the input method of remote I/O. It is stored even if the power is turned off.                                                                                                    | 0       |
| 2344<br>(0928h) | 6440<br>(1928h) | NET-IN8 group action mode initial state (for NETC/GWv2)  | Setting range<br>0: Input to each driver<br>1: Input to the group                                                                                                    | 0       |
| 2345<br>(0929h) | 6441<br>(1929h) | NET-IN9 group action mode initial state (for NETC/GWv2)  |                                                                                                    | 0       |
| 2346<br>(092Ah) | 6442<br>(192Ah) | NET-IN10 group action mode initial state (for NETC/GWv2) |                                                                                                    | 0       |
| 2347<br>(092Bh) | 6443<br>(192Bh) | NET-IN11 group action mode initial state (for NETC/GWv2) |                                                                                                    | 0       |
| 2348<br>(092Ch) | 6444<br>(192Ch) | NET-IN12 group action mode initial state (for NETC/GWv2) |                                                                                                    | 0       |
| 2349<br>(092Dh) | 6445<br>(192Dh) | NET-IN13 group action mode initial state (for NETC/GWv2) |                                                                                                    | 0       |
| 2350<br>(092Eh) | 6446<br>(192Eh) | NET-IN14 group action mode initial state (for NETC/GWv2) |                                                                                                    | 0       |
| 2351<br>(092Fh) | 6447<br>(192Fh) | NET-IN15 group action mode initial state (for NETC/GWv2) |                                                                                                    | 0       |

\* It varies depending on the setting of the "NET-IN group action mode initial state" parameter.

## • Bit arrangement of NET-IN Group action mode (NETC)

| bit15    | bit14    | bit13    | bit12    | bit11    | bit10    | bit9    | bit8    |
|----------|----------|----------|----------|----------|----------|---------|---------|
| NET-IN15 | NET-IN14 | NET-IN13 | NET-IN12 | NET-IN11 | NET-IN10 | NET-IN9 | NET-IN8 |
| bit7     | bit6     | bit5     | bit4     | bit3     | bit2     | bit1    | bit0    |
| NET-IN7  | NET-IN6  | NET-IN5  | NET-IN4  | NET-IN3  | NET-IN2  | NET-IN1 | NET-IN0 |

## Setting example

| Dec   | Hex   | Setting contents                                                                                                    |
|-------|-------|----------------------------------------------------------------------------------------------------|
| 0     | 0000h | When all bits are set to "0."<br>All of NET-IN0 to NET-IN15 are input to each driver. (Initial state)                                                    |
| 1     | 0001h | When only bit 0 is set to "1," and others are set to "0."<br>NET-IN0 is input to the group. NET-IN1 to NET-IN15 are input to each driver.                |
| 2     | 0002h | When only bit 1 is set to "1," and others are set to "0."<br>NET-IN1 is input to the group. NET-IN0 and NET-IN2 to NET-IN15 are input to each<br>driver. |
| 65535 | FFFFh | When all bits are set to "1."<br>All of NET-IN0 to NET-IN15 are input to the group.                                                                      |

# 6 Simple direct data operation

Simple direct data operation is a function to start operation only by writing the "Target position" and the "Operating speed."

At the same time, the current position and operating speed can be monitored by using the response function. The monitoring contents can be set with parameters.

## 6-1 Types of simple direct data operation

Simple direct data operation has two types: simple direct data operation monitor 0 and simple direct data operation monitor 1.

#### • Simple direct data operation monitor 0

When the "Target position" is written, the selected operation is started and written to the "Position" of the operation data at the same time.

For response, the data specified with the parameter is read.

#### • Simple direct data operation monitor 1

When the "Operating speed" is written, the selected operation is started and written to the "Operating speed" of the operation data at the same time. For response, the data specified with the parameter is read.

## Related commands/parameters

| Comma          | nd code         | Name                                                                                                    | Description                                                                                                    | Initial |
|----------------|-----------------|----------------------------------------------------------------------------------------------------|----------------------------------------------------------------------------------------------------|---------|
| READ           | WRITE           | Name                                                                                                    | Description                                                                                                    | value   |
| 53<br>(0035h)  | 4149<br>(1035h) | Simple direct data<br>operation monitor 0 (for<br>NETC)                                                                                                    | Sets the "Target position" for simple direct data operation.<br>Setting range<br>−2,147,483,648 to 2,147,483,647 steps                                                                | 0       |
| 54<br>(0036h)  | 4150<br>(1036h) | Simple direct data<br>operation monitor 1 (for<br>NETC)                                                                                                    | Sets the "Operating speed" for simple direct data operation.<br>Setting range<br>-4,000,000 to 4,000,000 Hz                                                                           | 1000    |
| 280<br>(0118h) | 4376<br>(1118h) | Simple direct data<br>operation monitor<br>select 0 Sets the item that can be monitored in simple direct<br>data operation.<br>Setting range<br>0: Command position<br>1: Feedback position |                                                                                                    | 0       |
| 281<br>(0119h) | 4377<br>(1119h) | Simple direct data<br>operation monitor<br>select 1                                                                                                    | 2: Command speed (r/min)<br>3: Feedback speed (r/min)<br>4: Command speed (Hz)<br>5: Feedback speed (Hz)<br>6: Command position 32 bit counter<br>7: Feedback position 32 bit counter | 0       |
| 272<br>(0110h) | 4368<br>(1110h) | Direct data operation<br>zero speed command<br>action                                                                                                    | Sets the command when 0 is written for "Operating<br>speed" in simple direct data operation.<br>Setting range<br>0: Deceleration stop command<br>1: Speed zero command                | 0       |

## 6-2 How to use simple direct data operation monitor 0

As an example, write "8500" to the "Position" of the operation data No.1.

#### Setting example of operation data No.1

In simple direct data operation, the setting items in the following table are used. Items not shown in the table, such as Drive-complete delay time and Link are disabled even if they are set.

| Operation<br>type       | Position                  | Operating<br>speed | Starting/<br>changing speed<br>rate | Stopping<br>deceleration | Operating<br>current |
|-------------------------|---------------------------|--------------------|-------------------------------------|--------------------------|----------------------|
| Absolute<br>positioning | 0 step (initial<br>value) | 2000 Hz            | 1.5 kHz/s                           | 1.5 kHz/s                | 100.0%               |

### Operation and monitoring procedures

#### Overview

- Select the operation data No.1 in remote I/O. When only M0 is turned ON, the operation data No.1 is selected.
- 2. Turn the write request (D-REQ or TRIG) ON and write data. - Command: "Simple direct data operation monitor 0 (for NETC)" command
  - Data: 8500 steps

Operation based on the operation data No.1 is started at the same time as writing of data. The item set in the "Simple direct data operation monitor select 0" parameter is continuously monitored while the write request is ON.

The motor operates to the position of 8500 steps and stops.

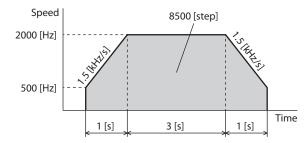

3. Finish simple direct data operation.

When the write request (D-REQ or TRIG) is turned OFF, update of the response is stopped. Operation is not affected even if the write request is turned OFF.

#### (memo

Even if simple direct data operation is being executed, the "Position" data can be updated. In this case, turn the write request OFF and then the write request of another target position ON.

## • In case of CC-Link communication

Operation is started at the same time as D-REQ of remote I/O is turned ON and the target position is written.

The data of response is continuously updated while D-REQ is ON.

| RWw         | (Master to <b>NETC</b> | C01-CC)                         |  | RWr         | (NETC01-CC to              | Master)                        |
|-------------|------------------------|---------------------------------|--|-------------|----------------------------|--------------------------------|
| Address No. | Description            | Setting example                 |  | Address No. | Description                | Setting example                |
| RWwnC       | Command code           | 4149 (1035h)                    |  | RWrnC       | Command code response      | 4149 (1035h)                   |
| RWwnD       | Address number         | 0                               |  | RWrnD       | Address number<br>response | 0                              |
| RWwnE       | Data                   | 8500 steps<br>(target position) |  | RWrnE       | Data                       | 0 to 8500 steps<br>(monitoring |
| RWwnF       | Data                   |                                 |  | RWrnF       | Data                       | of command position)           |

## • In case of MECHATROLINK communication

Operation is started at the same time as TRIG of the remote register is turned ON and the target position is written.

The data of response is continuously updated while TRIG is ON.

| Byte | Part | Туре               | Command          |                   | Response                   |                                   |                   |
|------|------|--------------------|------------------|-------------------|----------------------------|-----------------------------------|-------------------|
| 23   |      |                    | Register address | 0                 | Register address<br>number | 0                                 |                   |
| 24   |      |                    | number           | 0                 | response                   |                                   |                   |
| 25   |      |                    | Command code +   | 4149 (1035h) +    | Command code<br>response + | 4149 (1035h) + TRIG               |                   |
| 26   | Data | Remote<br>register |                  |                   | TRIG                       | TRIG response +<br>STATUS         | response + STATUS |
| 27   |      |                    |                  |                   |                            |                                   |                   |
| 28   |      |                    | DATA             | 8500 steps        | DATA response              | 0 to 8500 steps<br>(monitoring of |                   |
| 29   |      |                    |                  | (target position) | Drift Tesponse             | command position)                 |                   |
| 30   |      |                    |                  |                   |                            |                                   |                   |

## 6-3 How to use simple direct data operation monitor 1

As an example, write "2000" to the "Operating speed" of the operation data No.1.

#### Setting example of operation data No.1

In simple direct data operation, the setting items in the following table are used. Items not shown in the table, such as Drive-complete delay time and Link are disabled even if they are set.

| Operation type                                | Position | Operating<br>speed      | Starting/<br>changing speed<br>rate | Stopping<br>deceleration | Operating<br>current |
|-----------------------------------------------|----------|-------------------------|-------------------------------------|--------------------------|----------------------|
| Continuous<br>operation (Position<br>control) | 0 step   | 0 Hz (initial<br>value) | 1.5 kHz/s                           | 1.5 kHz/s                | 100.0%               |

#### Operation and monitoring procedures

#### • Overview

- Select the operation data No.1 in remote I/O. When only M0 is turned ON, the operation data No.1 is selected.
- 2. Turn the write request (D-REQ or TRIG) ON and write data.
  - Command: "Simple direct data operation monitor 1 (for NETC)" command - Data: 2000 Hz

Operation based on the operation data No.1 is started at the same time as writing of data. The item set in the "Simple direct data operation monitor select 1" parameter is continuously monitored while the write request is ON.

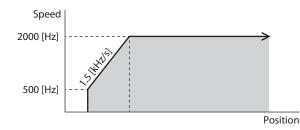

3. Finish simple direct data operation.

When the write request (D-REQ or TRIG) is turned OFF, update of the response is stopped. Operation is not affected even if the write request is turned OFF.

#### memo

- Even if simple direct data operation is being executed, the "Operating speed" data can be updated. In this case, turn the write request OFF and then the write request of another speed ON.
- When "0" is written to "Operating speed", the motor stops. It stops according to the setting of the "Direct data operation zero speed command action" parameter.

## • In case of CC-Link communication

Operation is started at the same time as D-REQ of remote I/O is turned ON and the operating speed is written.

The data of response is continuously updated while D-REQ is ON.

| RWw         | (Master to <b>NETC</b> | C01-CC)         |  | RWr         | (NETC01-CC to              | Master)                        |
|-------------|------------------------|-----------------|--|-------------|----------------------------|--------------------------------|
| Address No. | Description            | Setting example |  | Address No. | Description                | Setting example                |
| RWwnC       | Command code           | 4150 (1036h)    |  | RWrnC       | Command code response      | 4150 (1036h)                   |
| RWwnD       | Address number         | 0               |  | RWrnD       | Address number<br>response | 0                              |
| RWwnE       | Data                   | 2000 Hz (speed) |  | RWrnE       | Data                       | 0 to 2000 Hz<br>(monitoring of |
| RWwnF       |                        |                 |  | RWrnF       | Data                       | command<br>speed [Hz])         |

## • In case of MECHATROLINK communication

Operation is started at the same time as TRIG of the remote register is turned ON and the operating speed is written.

The data of response is continuously updated while TRIG is ON.

| Byte | Part | Туре               | Command          |                    | Response                   |                                |                   |
|------|------|--------------------|------------------|--------------------|----------------------------|--------------------------------|-------------------|
| 23   |      |                    | Register address | 0                  | Register address<br>number | 0                              |                   |
| 24   |      |                    | number           | Ū                  | response                   |                                |                   |
| 25   |      |                    | Command code +   | 4150 (1036h) +     | Command code<br>response + | 4150 (1036h) + TRIG            |                   |
| 26   | Data | Remote<br>register |                  |                    | TRIG                       | TRIG response +<br>STATUS      | response + STATUS |
| 27   |      |                    |                  |                    |                            |                                |                   |
| 28   |      |                    | DATA             | 2000 UE (an a a d) | ) DATA response            | 0 to 2000 Hz<br>(monitoring of |                   |
| 29   |      |                    |                  | 2000 Hz (speed)    |                            | command<br>speed [Hz])         |                   |
| 30   |      |                    |                  |                    |                            |                                |                   |

# 7 Detection of communication errors

This is a function to detect abnormalities that occurred in communication with the network converter and the industrial network.

It includes two types of detection: communication errors and alarms.

## 7-1 Communication errors

When the communication error with error code 84h occurs, the C-DAT/C-ERR LED of the driver is lit in red. In addition, the red color and green color on the PWR/ALM LED (POWER/ALARM LED) blink twice at the same time. (Red and green colors may overlap and it may seem to be orange.) For communication errors other than 84h, the LED is not lit and does not blink.

#### Communication error list

| Error<br>code | Communication<br>error type                                                                                   | Cause                                                                                                    | Remedial action                                                                                                    |
|---------------|----------------------------------------------------------------------------------------------------|----------------------------------------------------------------------------------------------------|----------------------------------------------------------------------------------------------------|
| 84h           | RS-485<br>communication<br>error                                                                              | One of the following errors was<br>detected.<br>- Framing error<br>- BCC error                                                                                                    | <ul> <li>Check the connection with the network converter.</li> <li>Check the setting of RS-485 communication.</li> </ul>                                                                           |
| 88h           | Command not yet defined The command requested by the master could not be executed because of being undefined. |                                                                                                    | <ul><li>Check the set value for the command.</li><li>Check the frame configuration.</li></ul>                                                                                                    |
| 89h           | Execution is<br>disabled due to user<br>I/F communication<br>in progress                                      | The command requested by the master could not be executed since the <b>MEXEO2</b> was communicating with the driver.                                                                                           | Wait until the processing for the <b>MEXE02</b> is complete.                                                                                                    |
| 8Ah           | Execution is<br>disabled due to non-<br>volatile memory<br>processing in<br>progress                          | The command could not be executed<br>because the driver was performing the<br>non-volatile memory processing.<br>- Internal processing in progress<br>(SYS-BSY is ON)<br>- An alarm of EEPROM error is present | <ul> <li>Wait until the internal processing is complete.</li> <li>When the EEPROM error was generated, initialize the parameter by using the <b>MEXEO2</b> or via RS-485 communication.</li> </ul> |
| 8Ch           | Outside setting range                                                                                         | The setting data requested by the master could not be executed because it was out of the range.                                                                                                    | Check the setting data.                                                                                                    |
| 8Dh           | CommandExecution of the command was<br>attempted, though it was not<br>executable.                            |                                                                                                    | Check the driver status.                                                                                                    |

#### Communication error records

Up to 10 communication errors are saved in the RAM in order of the latest to oldest. Communication error records saved in the RAM can be read or cleared when performing any of the following.

- Read the communication error records by the monitor command via RS-485 communication.
- Clear the communication error records by the maintenance command via RS-485 communication.
- Read or clear the communication error records by the RS-485 communication monitor of the **MEXE02**.

#### Note

Since communication error records are saved in the RAM, they are cleared when the driver is turned off.

## 7-2 Alarms

When an alarm is generated, the ALM-A output is turned OFF, and the motor stops. At the same time, the PWR/ALM LED (or POWER/ALARM LED) blinks in red.

### ■ List of alarms related to communication

| Alarm<br>code | Alarm type                         | Cause                                                                                                  |
|---------------|------------------------------------|----------------------------------------------------------------------------------------------------|
| 81h           | Network bus error                  | When the motor operates, the master controller for the network converter shows a disconnection status. |
| 83h           | Communication switch setting error | The BAUD switch was out of the specification.                                                          |
| 84h           | RS-485 communication error         | An error of communication with the network converter occurred three times in succession.               |
| 85h           | RS-485 communication timeout       | Communication with the network converter was not established even though 200 ms or more had passed.    |
| 8Eh           | Network converter error            | An alarm was generated in the network converter.                                                       |

Method of control via industrial network

6

# Address/code lists

This part provides lists of addresses/codes used for Modbus communication and industrial network control.

## **Table of contents**

| 1  | Update timing of parameters 336 |                                              |  |  |  |  |  |  |
|----|---------------------------------|----------------------------------------------|--|--|--|--|--|--|
| 2  | I/O commands 337                |                                              |  |  |  |  |  |  |
| 3  | Gro                             | oup commands 339                             |  |  |  |  |  |  |
| 4  | Pro                             | tect release commands                        |  |  |  |  |  |  |
| 5  | Dir                             | ect data operation commands 342              |  |  |  |  |  |  |
| 6  | Sim                             | ple direct data operation commands 344       |  |  |  |  |  |  |
| 7  | Ma                              | intenance commands                           |  |  |  |  |  |  |
| 7- | -1                              | How to execute maintenance commands347       |  |  |  |  |  |  |
| 8  | Мо                              | nitor commands 348                           |  |  |  |  |  |  |
| 9  | Ov                              | erview of operation data R/W                 |  |  |  |  |  |  |
|    | cor                             | nmand address arrangement 361                |  |  |  |  |  |  |
| 9- | -1                              | Overview of direct reference362              |  |  |  |  |  |  |
| 9- | -2                              | Overview of offset reference                 |  |  |  |  |  |  |
| 9- | -3                              | Overview of direct reference (compatible)362 |  |  |  |  |  |  |
| 10 | Ор                              | eration data R/W commands 363                |  |  |  |  |  |  |
| 1( | 0-1                             | Direct reference (Modbus communication)363   |  |  |  |  |  |  |
| 1( | 0-2                             | Offset reference (Modbus communication)368   |  |  |  |  |  |  |
| 1( | 0-3                             | Offset reference (industrial network)        |  |  |  |  |  |  |
| 11 | Оре                             | ration data R/W commands (compatible) 377    |  |  |  |  |  |  |
| 1  | 1-1                             | Direct reference (Modbus communication)377   |  |  |  |  |  |  |
| 1  | 1-2                             | Direct reference (industrial network)379     |  |  |  |  |  |  |
| 12 | Оре                             | eration I/O event R/W commands 381           |  |  |  |  |  |  |
| 12 | 2-1                             | Setting method381                            |  |  |  |  |  |  |
| 12 | 2-2                             | Direct reference                             |  |  |  |  |  |  |
| 12 | 2-3                             | Offset reference                             |  |  |  |  |  |  |
| 13 | Exte                            | nded operation data setting R/W commands 385 |  |  |  |  |  |  |

| 14 Para | ameter R/W commands 386                                    |
|---------|------------------------------------------------------------|
| 14-1    | Driver action simulation setting parameter386              |
| 14-2    | Base setting parameters                                    |
| 14-3    | Position coordinate parameters387                          |
| 14-4    | Operation parameters                                       |
| 14-5    | Direct data operation parameters388                        |
| 14-6    | Encoder parameter manual setting parameters389             |
| 14-7    | Mechanism settings parameters 389                          |
| 14-8    | Initial coordinate generation & wrap coordinate parameters |
| 14-9    | JOG/HOME/ZHOME operation                                   |
|         | information setting parameters390                          |
| 14-10   | Power removal function setting parameters 392              |
| 14-11   | Alarm setting parameters                                   |
| 14-12   | Information setting parameters392                          |
| 14-13   | I/O parameter                                              |
| 14-14   | Direct I/O setting parameters401                           |
| 14-15   | Network I/O setting parameters405                          |
| 14-16   | Extended input setting parameters408                       |
| 14-17   | Differential output setting parameters408                  |
| 14-18   | Virtual input parameters409                                |
| 14-19   | User output setting parameters410                          |
| 14-20   | Driver mode setting parameters410                          |
| 14-21   | LED status display setting parameters411                   |
| 14-22   | RS-485 communication setting parameters412                 |
| 14-23   | Indirect reference setting parameters414                   |
| 14-24   | Our exclusive parameters for maintenance415                |
| 15 I/O  | signal assignment list 416                                 |
| 15-1    | Input signals416                                           |
| 15-2    | Output signals417                                          |

# **1 Update timing of parameters**

All data used by the driver is 32-bit wide. Since the register for the Modbus protocol is 16-bit wide, one data is described by two registers.

The parameters are saved in RAM or non-volatile memory. The parameters saved in RAM are erased once the 24 VDC power supply is cut off, however, the parameters saved in the non-volatile memory are saved even if the 24 VDC power supply is cut off.

When the 24 VDC power is applied to the driver, the parameters saved in the non-volatile memory are sent to RAM, and the recalculation and setup for the parameters are executed in RAM.

When a parameter is changed, the timing to enable the new value varies depending on the parameter. See the following four types.

- Effective immediately ...... Executes the recalculation and setup as soon as the parameter is written.
- Effective after stopping the operation ..... Executes the recalculation and setup after stopping the operation.
- Effective after executing the configuration.....Executes the recalculation and setup after executing the configuration.
- Effective after turning the power ON again..... Executes the recalculation and setup after turning on the 24 VDC power supply again.

memo

- The parameters are written in RAM when they are written via RS-485 communication.
- The non-volatile memory can be rewritten approximately 100,000 times.

#### Notation rules

In this document, each update timing is represented in an alphabetical character.

- **A: Effective immediately**
- B: Effective after stopping the operation
- C: Effective after executing the configuration or turning the power ON again
- D: Effective after turning the power ON again

In this document, READ/WRITE may be abbreviated as "R/W."

# 2 I/O commands

These are commands related to I/O. The set values are stored in RAM. They are not used in the industrial network. The industrial network uses an area exclusive for I/O.

| Register address |                | Name                                       | Description                                                                                                    | Initial | R/W   |
|------------------|----------------|--------------------------------------------|----------------------------------------------------------------------------------------------------|---------|-------|
| Upper            | Lower          | Name                                       | Description                                                                                                    | value   | 10,00 |
| 114<br>(0072h)   | 115<br>(0073h) | NET selection<br>number                    | Selects the operation data number. Operation data can be sent at the same time as "Driver input command (2nd)."                                                                                | -1      | R/W   |
| 116<br>(0074h)   | 117<br>(0075h) | Driver input<br>command (2nd)              | The input command same as "Driver input command (reference)" is set automatically.                                                                                                    | 0       | R/W   |
| 118<br>(0076h)   | 119<br>(0077h) | NET selection<br>number                    | Selects the operation data number. Operation data can<br>be sent at the same time as "Driver input command<br>(automatic OFF)."                                                                |         | R/W   |
| 120<br>(0078h)   | 121<br>(0079h) | Driver input<br>command<br>(automatic OFF) | The input command same as "Driver input command<br>(reference)" is set automatically. When the input signal<br>is turned ON with this command, it is turned OFF<br>automatically after 250 µs. |         | R/W   |
| 122<br>(007Ah)   | 123<br>(007Bh) | NET selection<br>number                    | Selects the operation data number. Operation data can<br>be sent at the same time as "Driver input command<br>(reference)."                                                                    | -1      | R/W   |
| 124<br>(007Ch)   | 125<br>(007Dh) | Driver input<br>command<br>(reference)     | Sets the input command to the driver.<br>(Details of bit arrangement (>>> Next paragraph)                                                                                                    | 0       | R/W   |
| 126<br>(007Eh)   | 127<br>(007Fh) | Driver output status                       | Acquires the output status of the driver.<br>(Details of bit arrangement 🖒 p.338)                                                                                                    | _       | R     |

#### Driver input command

These are the driver input signals that can be accessed via Modbus communication. They can be accessed by one register (16 bit).

• Upper

| Register<br>address | Description |       |       |       |       |       |      |      |
|---------------------|-------------|-------|-------|-------|-------|-------|------|------|
|                     | bit15       | bit14 | bit13 | bit12 | bit11 | bit10 | bit9 | bit8 |
| 124                 | -           | -     | -     | -     | -     | -     | -    | -    |
| (007Ch)             | bit7        | bit6  | bit5  | bit4  | bit3  | bit2  | bit1 | bit0 |
|                     | -           | _     | -     | -     | -     | _     | -    | _    |

#### Lower

[]: Initial value. They can be changed by parameters. (Parameters 🖚 p.405, assignment of input signals 🖚 p.416)

| Register<br>address | Description          |                      |                        |                        |                      |                      |                     |                     |
|---------------------|----------------------|----------------------|------------------------|------------------------|----------------------|----------------------|---------------------|---------------------|
|                     | bit15                | bit14                | bit13                  | bit12                  | bit11                | bit10                | bit9                | bit8                |
| 125<br>(007Dh)      | NET-IN15<br>[RV-POS] | NET-IN14<br>[FW-POS] | NET-IN13<br>[RV-JOG-P] | NET-IN12<br>[FW-JOG-P] | NET-IN11<br>[SSTART] | NET-IN10<br>[D-SEL2] | NET-IN9<br>[D-SEL1] | NET-IN8<br>[D-SEL0] |
|                     | bit7                 | bit6                 | bit5                   | bit4                   | bit3                 | bit2                 | bit1                | bit0                |
|                     | NET-IN7<br>[ALM-RST] | NET-IN6<br>[FREE]    | NET-IN5<br>[STOP]      | NET-IN4<br>[ZHOME]     | NET-IN3<br>[START]   | NET-IN2<br>[M2]      | NET-IN1<br>[M1]     | NET-INO<br>[M0]     |

## Driver output status

These are the driver output signals that can be accessed via Modbus communication. They can be accessed by one register (16 bit).

### • Upper

| Register<br>address | Description |       |       |       |       |       |      |      |
|---------------------|-------------|-------|-------|-------|-------|-------|------|------|
|                     | bit15       | bit14 | bit13 | bit12 | bit11 | bit10 | bit9 | bit8 |
| 126                 | -           | -     | -     | -     | -     | -     | -    | -    |
| (007Eh)             | bit7        | bit6  | bit5  | bit4  | bit3  | bit2  | bit1 | bit0 |
|                     | -           | -     | -     | -     | -     | -     | -    | -    |

### • Lower

[]: Initial value. They can be changed by parameters. (Parameters Dp.405, assignment of output signals Dp.417)

| Register<br>address | Description         |                       |                     |                        |                       |                      |                     |                       |
|---------------------|---------------------|-----------------------|---------------------|------------------------|-----------------------|----------------------|---------------------|-----------------------|
|                     | bit15               | bit14                 | bit13               | bit12                  | bit11                 | bit10                | bit9                | bit8                  |
| 127<br>(007Fh)      | NET-OUT15<br>[TLC]  | NET-OUT14<br>[IN-POS] | NET-OUT13<br>[MOVE] | NET-OUT12<br>[TIM]     | NET-OUT11<br>[AREA2]  | NET-OUT10<br>[AREA1] | NET-OUT9<br>[AREA0] | NET-OUT8<br>[SYS-BSY] |
|                     | bit7                | bit6                  | bit5                | bit4                   | bit3                  | bit2                 | bit1                | bit0                  |
|                     | NET-OUT7<br>[ALM-A] | NET-OUT6<br>[INFO]    | NET-OUT5<br>[READY] | NET-OUT4<br>[HOME-END] | NET-OUT3<br>[START_R] | NET-OUT2<br>[M2_R]   | NET-OUT1<br>[M1_R]  | NET-OUT0<br>[M0_R]    |

# 3 Group commands

| Modbus<br>communication<br>register address |               | Name Description                             |                                                                                                    | lnitial<br>value | R/W | Industrial<br>network<br>command code |                 |
|---------------------------------------------|---------------|----------------------------------------------|----------------------------------------------------------------------------------------------------|------------------|-----|---------------------------------------|-----------------|
| Upper                                       | Lower         |                                              |                                                                                                    |                  |     | READ                                  | WRITE           |
| 48<br>(0030h)                               | 49<br>(0031h) | Group ID                                     | Sets a group address. *1<br>Setting range<br>-1: No group specification<br>(Group send is not executed)<br>1 to 31: Address of group<br>(Address number of parent slave)                                                                                                    | -1 *2            | R/W | 24<br>(0018h)                         | 4120<br>(1018h) |
| -                                           | _             | NET-IN Group<br>action mode (for<br>NETC) *3 | This is enabled when setting a group.<br>Sets the input method of remote I/<br>O. Specify the remote I/O to be input<br>to the group by bit. (Details of bit<br>arrangement > Following table)<br>0: Input to each driver<br>1: Input to the group<br>Setting range<br>0 to 65535 (0 to FFFFh) | 0 *4             | R/W | 25<br>(0019h)                         | 4121<br>(1019h) |

These are commands related to group send. The set values are stored in RAM.

\*1 In case of Modbus communication: Do not set "0" for the group ID.

\*2 In case of Modbus communication: The initial value can be changed with the "Initial group ID (Modbus)" parameter.

In case of industrial network: The initial value can be changed with the "Initial group ID (NETC)" parameter.

- \*3 It is not used for Modbus communication.
- \*4 The initial value can be changed with the "NET-IN group action mode initial state" parameter.

## ■ NET-IN Group action mode (for NETC)

#### • Bit arrangement

| Industrial<br>network<br>command code |                 |          |          |          | Descr    | iption   |          |         |         |
|---------------------------------------|-----------------|----------|----------|----------|----------|----------|----------|---------|---------|
| READ                                  | WRITE           |          |          |          |          |          |          |         |         |
|                                       |                 | bit15    | bit14    | bit13    | bit12    | bit11    | bit10    | bit9    | bit8    |
|                                       | 4121<br>(1019h) | -        | -        | -        | -        | -        | -        | -       | -       |
|                                       |                 | bit7     | bit6     | bit5     | bit4     | bit3     | bit2     | bit1    | bit0    |
| 25                                    |                 | -        | -        | -        | -        | -        | -        | -       | -       |
| (0019h)                               |                 | bit15    | bit14    | bit13    | bit12    | bit11    | bit10    | bit9    | bit8    |
|                                       |                 | NET-IN15 | NET-IN14 | NET-IN13 | NET-IN12 | NET-IN11 | NET-IN10 | NET-IN9 | NET-IN8 |
|                                       |                 | bit7     | bit6     | bit5     | bit4     | bit3     | bit2     | bit1    | bit0    |
|                                       |                 | NET-IN7  | NET-IN6  | NET-IN5  | NET-IN4  | NET-IN3  | NET-IN2  | NET-IN1 | NET-IN0 |

## • Setting example

| Dec   | Hex   | Setting contents                                                                                                    |
|-------|-------|----------------------------------------------------------------------------------------------------|
| 0     | 0000h | When all bits are set to "0."<br>All of NET-IN0 to NET-IN15 are input to each driver. (Initial state)                                                 |
| 1     | 0001h | When only bit 0 is set to "1," and others are set to "0."<br>NET-IN0 is input to the group. NET-IN1 to NET-IN15 are input to each driver.             |
| 2     | 0002h | When only bit 1 is set to "1," and others are set to "0."<br>NET-IN1 is input to the group. NET-IN0 and NET-IN2 to NET-IN15 are input to each driver. |
| 65535 | FFFFh | When all bits are set to "1."<br>All of NET-IN0 to NET-IN15 are input to the group.                                                                   |

# 4 Protect release commands

The key codes for reading/writing of data from/to the backup area and the key codes for release of function limitation by the HMI input are set.

| Modbus<br>communication<br>register address |               | Name                   | Description                                                                                  | lnitial<br>value | R/W | Industrial<br>network<br>command code |                 |
|---------------------------------------------|---------------|------------------------|----------------------------------------------------------------------------------------------|------------------|-----|---------------------------------------|-----------------|
| Upper                                       | Lower         | •                      |                                                                                              |                  |     | READ                                  | WRITE           |
| 64<br>(0040h)                               | 65<br>(0041h) | Backup DATA access key | ey Inputs the key code to access the backup area.<br>(Key code <b>&gt;</b> Following table)  |                  | R/W | 32<br>(0020h)                         | 4128<br>(1020h) |
| 66<br>(0042h)                               | 67<br>(0043h) | Backup DATA write key  | Inputs the key code to write to the backup area.<br>(Key code Sollowing table)               | 0                | R/W | 33<br>(0021h)                         | 4129<br>(1021h) |
| 68<br>(0044h)                               | 69<br>(0045h) | HMI release key        | Inputs the key code to release the limitation by the HMI input. (Key code > Following table) | 0                | R/W | 34<br>(0022h)                         | 4130<br>(1022h) |

## Key code table

| Process that requires protect release | Command name           | Key code               |
|---------------------------------------|------------------------|------------------------|
| Data writing to back up area          | Backup DATA access key | 20519253 (01391955h)   |
| Data writing to backup area           | Backup DATA write key  | 1977326743 (75DB9C97h) |
| Data reading from backup area         | Backup DATA access key | 20519253 (01391955h)   |
| Release of limitation by HMI input    | HMI release key        | 864617234 (33890312h)  |

# 5 Direct data operation commands

These are commands to use when performing direct data operation. The set values are stored in RAM.

| Modbus<br>communication<br>register address |               | Name                                               | Description                                                                                                    | Initial<br>value | Industrial<br>network<br>command code |                 |
|---------------------------------------------|---------------|----------------------------------------------------|----------------------------------------------------------------------------------------------------|------------------|---------------------------------------|-----------------|
| Upper                                       | Lower         |                                                    |                                                                                                    |                  | READ                                  | WRITE           |
| 88<br>(0058h)                               | 89<br>(0059h) | Direct data operation<br>operation data<br>number  | Sets the operation data number to be<br>used in direct data operation.<br><b>Setting range</b><br>0 to 255: Operation data No.0 to 255                                                                                                    | 0                | 44<br>(002Ch)                         | 4140<br>(102Ch) |
| 90<br>(005Ah)                               | 91<br>(005Bh) | Direct data operation<br>operation type            | <ul> <li>Sets the operation type of direct data operation.</li> <li>Setting range</li> <li>0: No setting</li> <li>1: Absolute positioning</li> <li>2: Incremental positioning (based on command position)</li> <li>3: Incremental positioning (based on feedback position)</li> <li>7: Continuous operation (Position control)</li> <li>8: Wrap absolute positioning</li> <li>9: Wrap proximity positioning (FWD)</li> <li>11: Wrap absolute positioning (RVS)</li> <li>12: Wrap poshulte positioning (RVS)</li> <li>13: Wrap proximity push-motion</li> <li>14: Wrap push-motion (FWD)</li> <li>15: Wrap push-motion (Speed control)</li> <li>17: Continuous operation (Push motion)</li> <li>18: Continuous operation (Torque control)</li> <li>20: Absolute push-motion</li> <li>21: Incremental push-motion (based on command position)</li> <li>22: Incremental push-motion (based on feedback position)</li> </ul> | 2                | 45<br>(002Dh)                         | 4141<br>(102Dh) |
| 92<br>(005Ch)                               | 93<br>(005Dh) | Direct data operation position                     | Sets the target position for direct data<br>operation.<br>Setting range<br>−2,147,483,648 to 2,147,483,647 steps                                                                                                    | 0                | 46<br>(002Eh)                         | 4142<br>(102Eh) |
| 94<br>(005Eh)                               | 95<br>(005Fh) | Direct data operation operating speed              | Sets the operating speed for direct data operation.<br>Setting range<br>-4,000,000 to 4,000,000 Hz                                                                                                    | 1000             | 47<br>(002Fh)                         | 4143<br>(102Fh) |
| 96<br>(0060h)                               | 97<br>(0061h) | Direct data operation<br>starting/changing<br>rate | Sets the acceleration/deceleration rate or<br>acceleration/deceleration time for direct<br>data operation.<br>Setting range<br>1 to 1,000,000,000 (1=0.001 kHz/s,<br>1=0.001 s, or 1=0.001 ms/kHz)                                                                                                    | 1,000,000        | 48<br>(0030h)                         | 4144<br>(1030h) |
| 98<br>(0062h)                               | 99<br>(0063h) | Direct data operation stopping deceleration        | Sets the stopping deceleration or stop<br>time for direct data operation.<br>Setting range<br>1 to 1,000,000,000 (1=0.001 kHz/s,<br>1=0.001 s, or 1=0.001 ms/kHz)                                                                                                    | 1,000,000        | 49<br>(0031h)                         | 4145<br>(1031h) |

| Modbus<br>communication<br>register address |                | Name                                               | Description                                                                                                    | lnitial<br>value | Industrial<br>network<br>command code |                 |
|---------------------------------------------|----------------|----------------------------------------------------|----------------------------------------------------------------------------------------------------|------------------|---------------------------------------|-----------------|
| Upper                                       | Lower          |                                                    |                                                                                                    |                  | READ                                  | WRITE           |
| 100<br>(0064h)                              | 101<br>(0065h) | Direct data operation operating current            | Sets the operating current for direct data operation.<br>Setting range<br>0 to 1000 (1=0.1%)                                                                                                    | 1000             | 50<br>(0032h)                         | 4146<br>(1032h) |
| 102<br>(0066h)                              | 103<br>(0067h) | Direct data operation<br>trigger                   | Sets the trigger for direct data operation.<br>Setting range<br>-7: Operation data number<br>-6: Operation type<br>-5: Position<br>-4: Operating speed<br>-3: Starting/changing rate<br>-2: Stopping deceleration<br>-1: Operating current<br>0: Disable<br>1: All data reflected | 0                | 51<br>(0033h)                         | 4147<br>(1033h) |
| 104<br>(0068h)                              | 105<br>(0069h) | Direct data operation<br>forwarding<br>destination | Selects the stored area when the next<br>direct data is transmitted during direct<br>data operation.<br>Setting range<br>0: Execution memory<br>1: Buffer memory                                                                                                    | 0                | 52<br>(0034h)                         | 4148<br>(1034h) |

# 6 Simple direct data operation commands

These are commands to use when performing simple direct data operation. The set values are stored in RAM.

The simple direct data operation commands are exclusive for the industrial network.

| Industrial<br>network<br>command code |                 | Name                                                    | Description                                                                                                    | lnitial<br>value |
|---------------------------------------|-----------------|---------------------------------------------------------|----------------------------------------------------------------------------------------------------|------------------|
| READ                                  | WRITE           |                                                         |                                                                                                    |                  |
| 53<br>(0035h)                         | 4149<br>(1035h) | Simple direct data<br>operation monitor 0 (for<br>NETC) | Sets the target position for simple direct data<br>operation.<br>Setting range<br>−2,147,483,648 to 2,147,483,647 steps | 0                |
| 54<br>(0036h)                         | 4150<br>(1036h) | Simple direct data<br>operation monitor 1 (for<br>NETC) | Sets the operating speed for simple direct data<br>operation.<br>Setting range<br>-4,000,000 to 4,000,000 Hz            | 1000             |

# 7 Maintenance commands

Release of alarms, clearing of latches and batch processing of the non-volatile memory are executed.

Note

The maintenance commands include processing in which the memory is operated, such as non-volatile memory batch processing and P-PRESET. Be careful not to execute them unnecessarily in succession.

| Modbus<br>communication<br>register address |                | Name                                                                     | Description                                                                                                    | Industrial<br>network<br>command code |
|---------------------------------------------|----------------|--------------------------------------------------------------------------|----------------------------------------------------------------------------------------------------|---------------------------------------|
| Upper                                       | Lower          |                                                                          |                                                                                                    | [WRITE]                               |
| 384<br>(0180h)                              | 385<br>(0181h) | Alarm reset                                                              | Resets the alarm that is present. Some alarms cannot be reset.                                                                                  | 12480 (30C0h)                         |
| 388<br>(0184h)                              | 389<br>(0185h) | Clear alarm records                                                      | Clears alarm records.                                                                                                    | 12482 (30C2h)                         |
| 392<br>(0188h)                              | 393<br>(0189h) | Clear communication error records                                        | Clears communication error records.                                                                                                    | 12484 (30C4h)                         |
| 394<br>(018Ah)                              | 395<br>(018Bh) | P-PRESET execute                                                         | Presets the command position.                                                                                                    | 12485 (30C5h)                         |
| 396<br>(018Ch)                              | 397<br>(018Dh) | Configuration                                                            | Executes the parameter recalculation and the setup. (About configuration $\Rightarrow$ p.346)                                                   | 12486 (30C6h)                         |
| 398<br>(018Eh)                              | 399<br>(018Fh) | Batch data initialization<br>(excluding communication<br>parameters)     | Resets the parameters saved in the non-volatile<br>memory to their initial values. (excluding parameters<br>related to communication setting)   | 12487 (30C7h)                         |
| 400<br>(0190h)                              | 401<br>(0191h) | Batch non-volatile memory read                                           | Reads the parameters saved in the non-volatile<br>memory to the RAM. All operation data and<br>parameters saved in the RAM are overwritten.     | 12488 (30C8h)                         |
| 402<br>(0192h)                              | 403<br>(0193h) | Batch non-volatile memory<br>write                                       | Writes the parameters saved in the RAM to the non-<br>volatile memory. The non-volatile memory can be<br>rewritten approximately 100,000 times. | 12489 (30C9h)                         |
| 404<br>(0194h)                              | 405<br>(0195h) | All data batch initialization<br>(including communication<br>parameters) | Resets all the parameters saved in the non-volatile memory to their initial values.                                                             | 12490 (30CAh)                         |
| 406<br>(0196h)                              | 407<br>(0197h) | Backup data read                                                         | Reads all the data from the backup area.                                                                                                    | 12491 (30CBh)                         |
| 408<br>(0198h)                              | 409<br>(0199h) | Backup data write                                                        | Writes all the data to the backup area.                                                                                                    | 12492 (30CCh)                         |
| 410<br>(019Ah)                              | 411<br>(019Bh) | Clear latch information                                                  | Clears latch information.                                                                                                    | 12493 (30CDh)                         |
| 412<br>(019Ch)                              | 413<br>(019Dh) | Clear sequence records                                                   | Clears sequence records.                                                                                                    | 12494 (30CEh)                         |
| 414<br>(019Eh)                              | 415<br>(019Fh) | Clear tripmeter                                                          | Clears the tripmeter.                                                                                                    | 12495 (30CFh)                         |
| 416<br>(01A0h)                              | 417<br>(01A1h) | Clear ETO                                                                | Resets the ETO-mode.                                                                                                    | 12496 (30D0h)                         |
| 418<br>(01A2h)                              | 419<br>(01A3h) | ZSG-PRESET                                                               | Resets the position of the Z-phase.                                                                                                    | 12497 (30D1h)                         |
| 420<br>(01A4h)                              | 421<br>(01A5h) | Clear ZSG-PRESET                                                         | Clears the position data of the Z-phase reset by the "ZSG-PRESET" command.                                                                      | 12498 (30D2h)                         |

| Modbus<br>communication<br>register address |                | Name                      | Description                                                                                                    | Industrial<br>network<br>command code |  |
|---------------------------------------------|----------------|---------------------------|----------------------------------------------------------------------------------------------------|---------------------------------------|--|
| Upper                                       | Lower          |                           |                                                                                                    | [WRITE]                               |  |
| 422<br>(01A6h)                              | 423<br>(01A7h) | Clear information         | Clears information.                                                                                                    | 12499 (30D3h)                         |  |
| 424<br>(01A8h)                              | 425<br>(01A9h) | Clear information records | Clears information records.                                                                                                    | 12500 (30D4h)                         |  |
| 426<br>(01AAh)                              | 427<br>(01ABh) | Alarm record details      | When a record number (1 to 10) is written to this<br>command and the monitor command "Alarm<br>record details" is executed, the detailed items of the<br>specified alarm record can be checked. | 12501 (30D5h)                         |  |

### Configuration

Configuration can be executed when all of the following conditions are satisfied:

- An alarm is not present.
- The motor is not operating.
- I/O test, teaching, remote operation, teaching, and downloading are not executed with the **MEXE02**.

Shows the driver status before and after executing the configuration.

| ltem                             | Configuration is ready to execute | Configuration is being executed                                                                 | After execution of configuration |
|----------------------------------|-----------------------------------|-------------------------------------------------------------------------------------------------|----------------------------------|
| PWR/ALM LED<br>(POWER/ALARM LED) | Green lit                         | The red and green colors blink<br>at the same time (They overlap<br>and may seem to be orange.) | Depends on the driver            |
| Electromagnetic brake            | Hold/release                      | Hold                                                                                            | condition.                       |
| Motor excitation                 | Excitation/non-excitation         | Non-excitation                                                                                  |                                  |
| Output signal                    | Enable                            | Disable                                                                                         | Enable                           |
| Input signal                     | Enable                            | Disable                                                                                         | Enable                           |

## (memo)

The correct monitor value may not be returned even if monitoring is executed during configuration.

## 7-1 How to execute maintenance commands

## Via Modbus communication

Reading/writing of data can be executed. Use the following two methods in accordance with your purpose.

## • Writing 1 to data (recommended)

When data is changed from 0 to 1 after 1 is written to it, the command is executed. To execute the same command again, restore the data to 0 and then write 1. It is safe, because the command is not executed in succession even if 1 is written from the master continuously.

### • Writing 2 to data

When 2 is written to data, the command is executed. After execution, the data is restored to 1 automatically.

This method is efficient since you do not need to restore the data to 1, however, be careful not to write 2 from the master continuously because the data is executed in succession.

#### Via industrial network

When 1 is written to data, the command is executed.

#### ■ With "Alarm record details" command

To this command, write the number (1 to 10) of the monitor command "Alarm records."

# 8 Monitor commands

These commands are used to monitor the command position, command speed, alarm and information records, etc.

All commands can be read (READ).

| Modbus<br>communication<br>register address<br>Upper Lower |                | Name                           | Description                                                                                                    | Industrial<br>network<br>command<br>code |
|------------------------------------------------------------|----------------|--------------------------------|----------------------------------------------------------------------------------------------------|------------------------------------------|
| 128<br>(0080h)                                             | 129<br>(0081h) | Present alarm                  | Shows the present alarm code.                                                                                                    | 8256<br>(2040h)                          |
| 130<br>(0082h)                                             | 131<br>(0083h) | Alarm record 1                 | Shows the latest alarm record. When an alarm is generated, the code is displayed also in alarm record 1 at the same time.                                                          | 8257<br>(2041h)                          |
| 132<br>(0084h)                                             | 133<br>(0085h) | Alarm record 2                 |                                                                                                    | 8258<br>(2042h)                          |
| 134<br>(0086h)                                             | 135<br>(0087h) | Alarm record 3                 |                                                                                                    | 8259<br>(2043h)                          |
| 136<br>(0088h)                                             | 137<br>(0089h) | Alarm record 4                 |                                                                                                    | 825A<br>(2044h)                          |
| 138<br>(008Ah)                                             | 139<br>(008Bh) | Alarm record 5                 | Shows the alarm records.                                                                                                    | 825B<br>(2045h)                          |
| 140<br>(008C)                                              | 141<br>(008Dh) | Alarm record 6                 | Shows the alarm records.                                                                                                    | 825C<br>(2046h)                          |
| 142<br>(008Eh)                                             | 143<br>(008Fh) | Alarm record 7                 |                                                                                                    | 825D<br>(2047h)                          |
| 144<br>(0090h)                                             | 145<br>(0091h) | Alarm record 8                 |                                                                                                    | 825E<br>(2048h)                          |
| 146<br>(0092h)                                             | 147<br>(0093h) | Alarm record 9                 |                                                                                                    | 825F<br>(2049h)                          |
| 148<br>(0094h)                                             | 149<br>(0095h) | Alarm record 10                | Shows the oldest alarm record.                                                                                                    | 8266<br>(204Ah)                          |
| 172<br>(00ACh)                                             | 173<br>(00ADh) | Present communication<br>error | Shows the last received communication error code.<br>This is not used in the industrial network because the<br>network converter executes periodic communication<br>automatically. | -                                        |
| 174<br>(00AEh)                                             | 175<br>(00AFh) | Communication error record 1   | Shows the latest communication error code record.<br>When a communication error is generated, the code is<br>displayed also in communication error record 1 at the<br>same time.   | 8279<br>(2057h)                          |
| 176<br>(00B0h)                                             | 177<br>(00B1h) | Communication error record 2   |                                                                                                    | 8280<br>(2058h)                          |
| 178<br>(00B2h)                                             | 179<br>(00B3h) | Communication error record 3   |                                                                                                    | 8281<br>(2059h)                          |
| 180<br>(00B4h)                                             | 181<br>(00B5h) | Communication error record 4   | Chours communication over and a sound                                                                                                    | 8282<br>(205Ah)                          |
| 182<br>(00B6h)                                             | 183<br>(00B7h) | Communication error record 5   | Shows communication error code records.                                                                                                    | 8283<br>(205Bh)                          |
| 184<br>(00B8h)                                             | 185<br>(00B9h) | Communication error record 6   |                                                                                                    | 8284<br>(205Ch)                          |
| 186<br>(00BAh)                                             | 187<br>(00BBh) | Communication error record 7   |                                                                                                    | 8285<br>(205Dh)                          |

| commu          | dbus<br>nication<br>address<br>Lower | Name                             | Description                                                                                                    | Industrial<br>network<br>command<br>code |
|----------------|--------------------------------------|----------------------------------|----------------------------------------------------------------------------------------------------|------------------------------------------|
| 188<br>(00BCh) | 189<br>(00BDh)                       | Communication error record 8     |                                                                                                    | 8286<br>(205Eh)                          |
| 190<br>(00BEh) | 191<br>(00BFh)                       | Communication error record 9     | Shows communication error code records.                                                                                                    | 8287<br>(205Fh)                          |
| 192<br>(00C0h) | 193<br>(00C1h)                       | Communication error record 10    | Shows the oldest communication error code record.                                                                                                    | 8288<br>(2060h)                          |
| 194<br>(00C2h) | 195<br>(00C3h)                       | Present selected data<br>number  | Shows the operation data number currently selected.<br>The order of the priority is: NET selection number,<br>direct selection (D-SEL), M0 to M7 inputs.                                                                                                    | 8289<br>(2061h)                          |
| 196<br>(00C4h) | 197<br>(00C5h)                       | Present operation data<br>number | Shows the operation data number executed in stored data operation or continuous macro operation. In operation not using operation data, -1 is displayed1 is displayed also during stop.                                                                                                    | 8290<br>(2062h)                          |
| 198<br>(00C6h) | 199<br>(00C7h)                       | Command position                 | Shows the current command position. When the wrap function is enabled, the value on the wrap coordinate is displayed.                                                                                                    | 8291<br>(2063h)                          |
| 200<br>(00C8h) | 201<br>(00C9h)                       | Command speed (r/min)            | Shows the current command speed. (r/min)                                                                                                    | 8292<br>(2064h)                          |
| 202<br>(00CAh) | 203<br>(00CBh)                       | Command speed (Hz)               | Shows the current command speed. (Hz)                                                                                                    | 8293<br>(2065h)                          |
| 204<br>(00CCh) | 205<br>(00CDh)                       | Feedback position                | Shows the current feedback position (detection position). When the wrap function is enabled, the value on the wrap coordinate is displayed.                                                                                                    | 8294<br>(2066h)                          |
| 206<br>(00CEh) | 207<br>(00CFh)                       | Feedback speed (r/min)           | Shows the current feedback speed (detection speed).<br>(r/min)                                                                                                    | 8295<br>(2067h)                          |
| 208<br>(00D0h) | 209<br>(00D1h)                       | Feedback speed (Hz)              | Shows the current feedback speed (detection speed).<br>(Hz)                                                                                                    | 8296<br>(2068h)                          |
| 210<br>(00D2h) | 211<br>(00D3h)                       | Remaining dwell time             | Shows the remaining time in the drive-complete delay time or dwell. (ms)                                                                                                    | 8297<br>(2069h)                          |
| 212<br>(00D4h) | 213<br>(00D5h)                       | Direct I/O                       | Shows the status of direct input and output, extended input, differential output, and virtual input. (Bit arrangement ) p.357)                                                                                                    | 8298<br>(206Ah)                          |
| 214<br>(00D6h) | 215<br>(00D7h)                       | Torque monitor                   | Shows the current torque with the ratio against the maximum holding torque.                                                                                                    | 8299<br>(206Bh)                          |
| 218<br>(00DAh) | 219<br>(00DBh)                       | Cumulative load monitor          | Shows the cumulative value of the load in operation.<br>(Internal unit)<br>The load is cumulated regardless of the rotation<br>direction of the motor.<br>(Details of the cumulative load monitor \$\mathcal{D}\$ p.451)                                                                                                    | 8301<br>(206Dh)                          |
| 222<br>(00DEh) | 223<br>(00DFh)                       | Target position                  | <ul> <li>Shows the target command position in the following operations in an absolute coordinate.</li> <li>Positioning SD operation, inching operation, high-speed return-to-home operation, return-to-home operation (at the time of offset travel)</li> <li>Shows the operation starting position in the following operations.</li> <li>Continuous SD operation, continuous macro operation, JOG macro operations other than inching operation, return-to-home operation (when a sensor is used, in push mode)</li> </ul> | 8303<br>(206Fh)                          |

| Modbus<br>communication<br>register address |                | Name                                                       | Description                                                                                                    | Industrial<br>network<br>command<br>code |
|---------------------------------------------|----------------|------------------------------------------------------------|----------------------------------------------------------------------------------------------------|------------------------------------------|
| Upper                                       | Lower          |                                                            |                                                                                                    |                                          |
| 224<br>(00E0h)                              | 225<br>(00E1h) | Next No                                                    | Shows the operation data number specified in "Next<br>data No." of the operation data in operation. The value<br>is latched also after the operation is complete. When<br>"Link" is "No Link" or "Next data No." is "Stop," -1 is<br>displayed. | 8304<br>(2070h)                          |
| 226<br>(00E2h)                              | 227<br>(00E3h) | Loop origin number                                         | Shows the operation data number that is the starting<br>point of the loop in loop operation (extended loop<br>operation). When loop is not executed or stopped, -1<br>is displayed.                                                             | 8305<br>(2071h)                          |
| 228<br>(00E4h)                              | 229<br>(00E5h) | Loop count                                                 | Shows the current number of times of loop in loop operation (extended loop operation). When operation other than loop is executed or loop is stopped, 0 is displayed.                                                                           | 8306<br>(2072h)                          |
| 230<br>(00E6h)                              | 231<br>(00E7h) | Event monitor command position (NEXT)                      | Latches the command position when an event is<br>generated by NEXT. If the same event is generated<br>again during latch, the value is overwritten. When<br>latch is cleared, 0 is displayed.                                                   | 8307<br>(2073h)                          |
| 232<br>(00E8h)                              | 233<br>(00E9h) | Event monitor feedback<br>position (NEXT)                  | Latches the feedback position when an event is<br>generated by NEXT. If the same event is generated<br>again during latch, the value is overwritten. When<br>latch is cleared, 0 is displayed.                                                  | 8308<br>(2074h)                          |
| 234<br>(00EAh)                              | 235<br>(00EBh) | Event monitor command<br>position<br>(JUMP0 – Low event)   | Latches the command position when a low event is<br>generated. If the same event is generated again during<br>latch, the value is overwritten. When latch is cleared, 0<br>is displayed.                                                        | 8309<br>(2075h)                          |
| 236<br>(00ECh)                              | 237<br>(00EDh) | Event monitor feedback<br>position<br>(JUMP0 – Low event)  | Latches the feedback position when a low event is generated. If the same event is generated again during latch, the value is overwritten. When latch is cleared, 0 is displayed.                                                                | 8310<br>(2076h)                          |
| 238<br>(00EEh)                              | 239<br>(00EFh) | Event monitor command<br>position<br>(JUMP1 – High event)  | Latches the command position when a high event is<br>generated. If the same event is generated again during<br>latch, the value is overwritten. When latch is cleared, 0<br>is displayed.                                                       | 8311<br>(2077h)                          |
| 240<br>(00F0h)                              | 241<br>(00F1h) | Event monitor feedback<br>position<br>(JUMP1 – High event) | Latches the feedback position when a high event is<br>generated. If the same event is generated again during<br>latch, the value is overwritten. When latch is cleared, 0<br>is displayed.                                                      | 8312<br>(2078h)                          |
| 242<br>(00F2h)                              | 243<br>(00F3h) | Event monitor command position (STOP)                      | Latches the command position when operation<br>is stopped by the STOP input. If the same event is<br>generated again during latch, the value is overwritten.<br>When latch is cleared, 0 is displayed.                                          | 8313<br>(2079h)                          |
| 244<br>(00F4h)                              | 245<br>(00F5h) | Event monitor feedback<br>position (STOP)                  | Latches the feedback position when operation is<br>stopped by the STOP input. If the same event is<br>generated again during latch, the value is overwritten.<br>When latch is cleared, 0 is displayed.                                         | 8314<br>(207Ah)                          |
| 246<br>(00F6h)                              | 247<br>(00F7h) | Information                                                | Shows the present information code.<br>(Details of the Information code <b>二&gt;</b> p.356)                                                                                                    | 8315<br>(207Bh)                          |
| 248<br>(00F8h)                              | 249<br>(00F9h) | Driver temperature                                         | Shows the current driver temperature. [1=0.1°C (32.18°F)]                                                                                                    | 8316<br>(207Ch)                          |
| 250<br>(00FAh)                              | 251<br>(00FBh) | Motor temperature                                          | Shows the current motor temperature. [1=0.1°C<br>(32.18°F)]                                                                                                    | 8317<br>(207Dh)                          |
| 252<br>(00FCh)                              | 253<br>(00FDh) | Odometer                                                   | Shows the cumulative travel distance of the motor<br>with the number of revolutions. (1=0.1 kRev)<br>It cannot cleared by the user.                                                                                                    | 8318<br>(207Eh)                          |

| Modbus<br>communication<br>register address |                | Name                    | Description                                                                                                    | Industrial<br>network<br>command |
|---------------------------------------------|----------------|-------------------------|----------------------------------------------------------------------------------------------------|----------------------------------|
| Upper                                       | Lower          |                         |                                                                                                    | code                             |
| 254<br>(00FEh)                              | 255<br>(00FFh) | Tripmeter               | Shows the travel distance of the motor with the number of revolutions. (1=0.1 kRev)<br>It can be cleared by the user.                                                                                                    | 8319<br>(207Fh)                  |
| 256<br>(0100h)                              | 257<br>(0101h) | Sequence record 1       | Shows the record of operation data numbers executed<br>previously.<br>-1 is displayed when the motor is stopped. During<br>operation, the value same as the "Current operation<br>data number" is displayed also in sequence record 1. | 8320<br>(2080h)                  |
| 258<br>(0102h)                              | 259<br>(0103h) | Sequence record 2       |                                                                                                    | 8321<br>(2081h)                  |
| 260<br>(0104h)                              | 261<br>(0105h) | Sequence record 3       |                                                                                                    | 8322<br>(2082h)                  |
| 262<br>(0106h)                              | 263<br>(0107h) | Sequence record 4       |                                                                                                    | 8323<br>(2083h)                  |
| 264<br>(0108h)                              | 265<br>(0109h) | Sequence record 5       |                                                                                                    | 8324<br>(2084h)                  |
| 266<br>(010Ah)                              | 267<br>(010Bh) | Sequence record 6       |                                                                                                    | 8325<br>(2085h)                  |
| 268<br>(010Ch)                              | 269<br>(010Dh) | Sequence record 7       |                                                                                                    | 8326<br>(2086h)                  |
| 270<br>(010Eh)                              | 271<br>(010Fh) | Sequence record 8       | Shows the records of operation data numbers                                                                                                    | 8327<br>(2087h)                  |
| 272<br>(0110h)                              | 273<br>(0111h) | Sequence record 9       | executed previously.<br>-1 is displayed when the motor is stopped.                                                                                                    | 8328<br>(2088h)                  |
| 274<br>(0112h)                              | 275<br>(0113h) | Sequence record 10      |                                                                                                    | 8329<br>(2089h)                  |
| 276<br>(0114h)                              | 277<br>(0115h) | Sequence record 11      |                                                                                                    | 8330<br>(208Ah)                  |
| 278<br>(0116h)                              | 279<br>(0117h) | Sequence record 12      |                                                                                                    | 8331<br>(208Bh)                  |
| 280<br>(0118h)                              | 281<br>(0119h) | Sequence record 13      |                                                                                                    | 8332<br>(208Ch)                  |
| 282<br>(011Ah)                              | 283<br>(011Bh) | Sequence record 14      |                                                                                                    | 8333<br>(208Dh)                  |
| 284<br>(011Ch)                              | 285<br>(011Dh) | Sequence record 15      |                                                                                                    | 8334<br>(208Eh)                  |
| 286<br>(011Eh)                              | 287<br>(011Fh) | Sequence record 16      | Shows the oldest data number among operation data previously executed1 is displayed when the motor is stopped.                                                                                                    | 8335<br>(208Fh)                  |
| 288<br>(0120h)                              | 289<br>(0121h) | Feedback 32 bit counter | This is a 32 bit counter of the feedback position<br>(detection position). It counts independently from the<br>wrap function. When the power is cycled, the count<br>returns into the wrap coordinate.                                 | 8336<br>(2090h)                  |
| 290<br>(0122h)                              | 291<br>(0123h) | Command 32 bit counter  | This is a 32 bit counter of the command position. It counts independently from the wrap function. When the power is cycled, the count returns into the wrap coordinate.                                                                | 8337<br>(2091h)                  |
| 292<br>(0124h)                              | 293<br>(0125h) | CST operating current   | Shows the operating current in a control (CST) mode. (1=0.1%)                                                                                                    | 8338<br>(2092h)                  |

| commu          | dbus<br>nication<br>address<br>Lower | Name                                           |                                                                     | Description         |                     |                 |
|----------------|--------------------------------------|------------------------------------------------|---------------------------------------------------------------------|---------------------|---------------------|-----------------|
| 294<br>(0126h) | 295<br>(0127h)                       | Loop count buffer                              | Shows the current r<br>operation (extended<br>retained until the op | d loop operation)   | . The value is      | 8339<br>(2093h) |
| 320<br>(0140h) | 321<br>(0141h)                       | Main power supply count                        | Shows the number supply was turned o                                |                     | e main power        | 8352<br>(20A0h) |
| 322<br>(0142h) | 323<br>(0143h)                       | Main power supply time                         | Shows the time that<br>supply was turned o                          |                     | e the main power    | 8353<br>(20A1h) |
| 324<br>(0144h) | 325<br>(0145h)                       | Control power supply count                     | Shows the number supply was turned of                               |                     | e 24 VDC power      | 8354<br>(20A2h) |
| 326<br>(0146h) | 327<br>(0147h)                       | Inverter voltage                               | Shows the inverter                                                  | voltage of the driv | ver. (1=0.1 V)      | 8355<br>(20A3h) |
| 328<br>(0148h) | 329<br>(0149h)                       | Power supply voltage<br>(DC input driver only) | Shows the power su<br>driver. (1=0.1 V)                             | ipply voltage of t  | he DC input         | 8356<br>(20A4h) |
|                |                                      |                                                | Shows the input sta<br>(SW1).<br>Shows ON/OFF in o                  |                     | 5                   |                 |
|                |                                      |                                                | Value of READ                                                       | SW1-No.2            | SW1-No.1            |                 |
| 330<br>(014Ah) | 331<br>(014Bh)                       |                                                | 0                                                                   | ON                  | ON                  | 8357<br>(20A5h) |
|                |                                      |                                                | 1                                                                   | OFF                 | ON                  |                 |
|                |                                      |                                                | 2                                                                   | ON                  | OFF                 |                 |
|                |                                      |                                                | 3                                                                   |                     |                     |                 |
| 332<br>(014Ch) | 333<br>(014Dh)                       | ROT SW0                                        | Shows the input sta<br>switch (ID).                                 | tus of the addres   | s number setting    | 8358<br>(20A6h) |
| 334<br>(014Eh) | 335<br>(014Fh)                       | ROT SW1                                        | Shows the input sta<br>switch (BAUD).                               | tus of the transm   | ission rate setting | 8359<br>(20A7h) |
| 336<br>(0150h) | 337<br>(0151h)                       | RS485 reception counter                        | Shows the number<br>via RS-485 commun                               |                     |                     | 8360<br>(20A8h) |
| 338<br>(0152h) | 339<br>(0153h)                       | Elapsed time from Boot                         | Shows the time that<br>supply (24 VDC for t                         |                     |                     | 8361<br>(20A9h) |
| 368<br>(0170h) | 369<br>(0171h)                       | IO status 1                                    |                                                                     |                     |                     | 8376<br>(20B8h) |
| 370<br>(0172h) | 371<br>(0173h)                       | IO status 2                                    |                                                                     |                     |                     | 8377<br>(20B9h) |
| 372<br>(0174h) | 373<br>(0175h)                       | IO status 3                                    |                                                                     |                     |                     | 8378<br>(20BAh) |
| 374<br>(0176h) | 375<br>(0177h)                       | IO status 4                                    | Shows the ON/OFF                                                    |                     | I/O.                | 8379<br>(20BBh) |
| 376<br>(0178h) | 377<br>(0179h)                       | IO status 5                                    | (Bit arrangement ⊂> p.357)                                          |                     |                     | 8380<br>(20BCh) |
| 378<br>(017Ah) | 379<br>(017Bh)                       | IO status 6                                    |                                                                     |                     |                     | 8381<br>(20BDh) |
| 380<br>(017Ch) | 381<br>(017Dh)                       | IO status 7                                    |                                                                     |                     |                     |                 |
| 382<br>(017Eh) | 383<br>(017Fh)                       | IO status 8                                    |                                                                     |                     |                     | 8383<br>(20BFh) |

| Modbus<br>communication<br>register address |                 | Name                                                              | Description                                                                                                    | Industrial<br>network<br>command |
|---------------------------------------------|-----------------|-------------------------------------------------------------------|----------------------------------------------------------------------------------------------------|----------------------------------|
| Upper                                       | Lower           |                                                                   |                                                                                                    | code                             |
| 2560<br>(0A00h)                             | 2561<br>(0A01h) | Alarm record details<br>(Alarm code)                              |                                                                                                    | 9472<br>(2500h)                  |
| 2562<br>(0A02h)                             | 2563<br>(0A03h) | Alarm record details<br>(Sub code)                                |                                                                                                    | 9473<br>(2501h)                  |
| 2564<br>(0A04h)                             | 2565<br>(0A05h) | Alarm record details<br>(Driver temperature)                      |                                                                                                    | 9474<br>(2502h)                  |
| 2566<br>(0A06h)                             | 2567<br>(0A07h) | Alarm record details<br>(Motor temperature)                       |                                                                                                    | 9475<br>(2503h)                  |
| 2568<br>(0A08h)                             | 2569<br>(0A09h) | Alarm record details<br>(Inverter voltage)                        |                                                                                                    | 9476<br>(2504h)                  |
| 2570<br>(0A0Ah)                             | 2571<br>(0A0Bh) | Alarm record details<br>(Physical I/O input)                      |                                                                                                    | 9477<br>(2505h)                  |
| 2572<br>(0A0Ch)                             | 2573<br>(0A0Dh) | Alarm record details<br>(NET-I/O output)                          | Shows the contents of the alarm record specified in the maintenance command "Alarm record details ."                                     | 9478<br>(2506h)                  |
| 2574<br>(0A0Eh)                             | 2575<br>(0A0Fh) | Alarm record details<br>(Operation information 0)                 |                                                                                                    | 9479<br>(2507h)                  |
| 2576<br>(0A10h)                             | 2577<br>(0A11h) | Alarm record details<br>(Operation information 1)                 |                                                                                                    | 9480<br>(2508h)                  |
| 2578<br>(0A12h)                             | 2579<br>(0A13h) | Alarm record details<br>(Feedback position)                       |                                                                                                    | 9481<br>(2509h)                  |
| 2580<br>(0A14h)                             | 2581<br>(0A15h) | Alarm record details<br>(Elapsed time from Boot)                  |                                                                                                    | 9482<br>(250Ah)                  |
| 2582<br>(0A16h)                             | 2583<br>(0A17h) | Alarm record details<br>(Elapsed time from starting<br>operation) |                                                                                                    | 9483<br>(250Bh)                  |
| 2584<br>(0A18h)                             | 2585<br>(0A19h) | Alarm record details<br>(Main power supply time)                  |                                                                                                    | 9484<br>(250Ch)                  |
| 2592<br>(0A20h)                             | 2593<br>(0A21h) | Information record 1                                              | Shows the latest information record. When information is generated, the code is displayed also in information record 1 at the same time. | 9488<br>(2510h)                  |
| 2594<br>(0A22h)                             | 2595<br>(0A23h) | Information record 2                                              |                                                                                                    | 9489<br>(2511h)                  |
| 2596<br>(0A24h)                             | 2597<br>(0A25h) | Information record 3                                              |                                                                                                    | 9490<br>(2512h)                  |
| 2598<br>(0A26h)                             | 2599<br>(0A27h) | Information record 4                                              |                                                                                                    | 9491<br>(2513h)                  |
| 2600<br>(0A28h)                             | 2601<br>(0A29h) | Information record 5                                              |                                                                                                    | 9492<br>(2514h)                  |
| 2602<br>(0A2Ah)                             | 2603<br>(0A2Bh) | Information record 6                                              | Shows the information record.                                                                                                    | 9493<br>(2515h)                  |
| 2604<br>(0A2Ch)                             | 2605<br>(0A2Dh) | Information record 7                                              |                                                                                                    | 9494<br>(2516h)                  |
| 2606<br>(0A2Eh)                             | 2607<br>(0A2Fh) | Information record 8                                              |                                                                                                    | 9495<br>(2517h)                  |
| 2608<br>(0A30h)                             | 2609<br>(0A31h) | Information record 9                                              |                                                                                                    | 9496<br>(2518h)                  |
| 2610<br>(0A32h)                             | 2611<br>(0A33h) | Information record 10                                             |                                                                                                    | 9497<br>(2519h)                  |

| Modbus<br>communication<br>register address<br>Upper Lower |                 | Name                                    | Description                                                                                                    | Industrial<br>network<br>command<br>code |
|------------------------------------------------------------|-----------------|-----------------------------------------|----------------------------------------------------------------------------------------------------|------------------------------------------|
| 2612<br>(0A34h)                                            | 2613<br>(0A35h) | Information record 11                   |                                                                                                    | 9498<br>(251Ah)                          |
| 2614<br>(0A36h)                                            | 2615<br>(0A37h) | Information record 12                   |                                                                                                    | 9499<br>(251Bh)                          |
| 2616<br>(0A38h)                                            | 2617<br>(0A39h) | Information record 13                   | Shows the information record.                                                                                                    | 9500<br>(251Ch)                          |
| 2618<br>(0A3Ah)                                            | 2619<br>(0A3Bh) | Information record 14                   |                                                                                                    | 9501<br>(251Dh)                          |
| 2620<br>(0A3Ch)                                            | 2621<br>(0A3Dh) | Information record 15                   |                                                                                                    | 9502<br>(251Eh)                          |
| 2622<br>(0A3Eh)                                            | 2623<br>(0A3Fh) | Information record 16                   | Shows the oldest information record.                                                                                                    | 9503<br>(251Fh)                          |
| 2624<br>(0A40h)                                            | 2625<br>(0A41h) | Information generating<br>time record 1 | Shows the record of the time when the latest<br>information was generated. If information is being<br>generated, the generation time of the information is<br>displayed. | 9504<br>(2520h)                          |
| 2626<br>(0A42h)                                            | 2627<br>(0A43h) | Information generating time record 2    |                                                                                                    | 9505<br>(2521h)                          |
| 2628<br>(0A44h)                                            | 2629<br>(0A45h) | Information generating time record 3    |                                                                                                    | 9506<br>(2522h)                          |
| 2630<br>(0A46h)                                            | 2631<br>(0A47h) | Information generating time record 4    |                                                                                                    | 9507<br>(2523h)                          |
| 2632<br>(0A48h)                                            | 2633<br>(0A49h) | Information generating time record 5    |                                                                                                    | 9508<br>(2524h)                          |
| 2634<br>(0A4Ah)                                            | 2635<br>(0A4Bh) | Information generating time record 6    |                                                                                                    | 9509<br>(2525h)                          |
| 2636<br>(0A4Ch)                                            | 2637<br>(0A4Dh) | Information generating time record 7    |                                                                                                    | 9510<br>(2526h)                          |
| 2638<br>(0A4Eh)                                            | 2639<br>(0A4Fh) | Information generating time record 8    | Shows the records of the time when information was                                                                                                    | 9511<br>(2527h)                          |
| 2640<br>(0A50h)                                            | 2641<br>(0A51h) | Information generating time record 9    | generated.                                                                                                    | 9512<br>(2528h)                          |
| 2642<br>(0A52h)                                            | 2643<br>(0A53h) | Information generating time record 10   |                                                                                                    | 9513<br>(2529h)                          |
| 2644<br>(0A54h)                                            | 2645<br>(0A55h) | Information generating time record 11   |                                                                                                    | 9514<br>(252Ah)                          |
| 2646<br>(0A56h)                                            | 2647<br>(0A57h) | Information generating time record 12   |                                                                                                    | 9515<br>(252Bh)                          |
| 2648<br>(0A58h)                                            | 2649<br>(0A59h) | Information generating time record 13   |                                                                                                    | 9516<br>(252Ch)                          |
| 2650<br>(0A5Ah)                                            | 2651<br>(0A5Bh) | Information generating time record 14   |                                                                                                    | 9517<br>(252Dh)                          |
| 2652<br>(0A5Ch)                                            | 2653<br>(0A5Dh) | Information generating time record 15   |                                                                                                    | 5918<br>(252Eh)                          |
| 2654<br>(0A5Eh)                                            | 2655<br>(0A5Fh) | Information generating time record 16   | Shows the record of the time when the oldest information was generated.                                                                                                  | 9519<br>(252Fh)                          |

#### Monitor commands

| commu           | lbus<br>nication<br>address | Name                                                           | Description                                                                                                    | Industrial<br>network<br>command |
|-----------------|-----------------------------|----------------------------------------------------------------|----------------------------------------------------------------------------------------------------|----------------------------------|
| Upper           | Lower                       |                                                                |                                                                                                    | code                             |
| 2944<br>(0B80h) | 2945<br>(0B81h)             | Latch monitor status (NEXT)                                    |                                                                                                    | 9664(25C0h)                      |
| 2946<br>(0B82h) | 2947<br>(0B83h)             | Latch monitor command position (NEXT)                          |                                                                                                    | 9665(25C1h)                      |
| 2948<br>(0B84h) | 2949<br>(0B85h)             | Latch monitor feedback position (NEXT)                         |                                                                                                    | 9666(25C2h)                      |
| 2950<br>(0B86h) | 2951<br>(0B87h)             | Latch monitor target position (NEXT)                           |                                                                                                    | 9667(25C3h)                      |
| 2952<br>(0B88h) | 2953<br>(0B89h)             | Latch monitor operation number (NEXT)                          |                                                                                                    | 9668(25C4h)                      |
| 2954<br>(0B8Ah) | 2955<br>(0B8Bh)             | Latch monitor number of loop (NEXT)                            |                                                                                                    | 9669(25C5h)                      |
| 2960<br>(0B90h) | 2961<br>(0B91h)             | Latch monitor status<br>(I/O event – Low event)                |                                                                                                    | 9672(25C8h)                      |
| 2962<br>(0B92h) | 2963<br>(0B93h)             | Latch monitor command<br>position<br>(I/O event – Low event)   |                                                                                                    | 9673(25C9h)                      |
| 2964<br>(0B94h) | 2965<br>(0B95h)             | Latch monitor feedback<br>position<br>(I/O event – Low event)  |                                                                                                    | 9674(25CAh)                      |
| 2966<br>(0B96h) | 2967<br>(0B97h)             | Latch monitor target<br>position<br>(I/O event – Low event)    |                                                                                                    | 9675(25CBh)                      |
| 2968<br>(0B98h) | 2969<br>(0B99h)             | Latch monitor operation<br>number<br>(I/O event – Low event)   | Latches the first information in which the event in () was generated. The information is retained until the latch is cleared. | 9676(25CCh)                      |
| 2970<br>(0B9Ah) | 2971<br>(0B9Bh)             | Latch monitor number of<br>loop<br>(I/O event – Low event)     | * Driver Ver.3.00 and later are supported.                                                                                    | 9677(25CDh)                      |
| 2976<br>(0BA0h) | 2977<br>(0BA1h)             | Latch monitor status<br>(I/O event – High event)               |                                                                                                    | 9680(25D0h)                      |
| 2978<br>(0BA2h) | 2979<br>(0BA3h)             | Latch monitor command<br>position<br>(I/O event – High event)  |                                                                                                    | 9681(25D1h)                      |
| 2980<br>(0BA4h) | 2981<br>(0BA5h)             | Latch monitor feedback<br>position<br>(I/O event – High event) |                                                                                                    | 9682(25D2h)                      |
| 2982<br>(0BA6h) | 2983<br>(0BA7h)             | Latch monitor target<br>position<br>(I/O event – High event)   |                                                                                                    | 9683(25D3h)                      |
| 2984<br>(0BA8h) | 2985<br>(0BA9h)             | Latch monitor operation<br>number<br>(I/O event – High event)  |                                                                                                    | 9684(25D4h)                      |
| 2986<br>(0BAAh) | 2987<br>(0BABh)             | Latch monitor number of<br>loop<br>(I/O event – High event)    |                                                                                                    | 9685(25D5h)                      |
| 2992<br>(0BB0h) | 2993<br>(0BB1h)             | Latch monitor status (STOP)                                    |                                                                                                    | 9688(25D8h)                      |
| 2994<br>(0BB2h) | 2995<br>(0BB3h)             | Latch monitor command position (STOP)                          |                                                                                                    | 9689(25D9h)                      |

| Modbus<br>communication<br>register address |                 | Name                                   | Description                                                                                                  | Industrial<br>network<br>command |
|---------------------------------------------|-----------------|----------------------------------------|----------------------------------------------------------------------------------------------------|----------------------------------|
| Upper                                       | Lower           |                                        |                                                                                                    | code                             |
| 2996<br>(0BB4h)                             | 2997<br>(0BB5h) | Latch monitor feedback position (STOP) |                                                                                                    | 9690(25DAh)                      |
| 2998<br>(0BB6h)                             | 2999<br>(0BB7h) | Latch monitor target position (STOP)   | Latches the first information in which the event in ( ) was generated. The information is retained until the | 9691(25DBh)                      |
| 3000<br>(0BB8h)                             | 3001<br>(0BB9h) | Latch monitor operation number (STOP)  | latch is cleared.<br>* Driver Ver.3.00 and later are supported.                                              | 9692(25DCh)                      |
| 3002<br>(0BBAh)                             | 3003<br>(0BBBh) | Latch monitor number of loop (STOP)    |                                                                                                    | 9693(25DDh)                      |

## Information codes

The information codes are represented in a 8-digit hexadecimal number. They can be read also in 32 bit. If multiple information pieces are generated, they are represented in the OR value of the information code.

## Example: When information pieces of the position deviation and driver temperature are generated

Information code of position deviation: 0000 0002h Information code of driver temperature: 0000 0004h OR value of two information codes: 0000 0006h

| Information code | 32 bit display                          | Information name                            |
|------------------|-----------------------------------------|---------------------------------------------|
| 00000001h        | 0000 0000 0000 0000 0000 0000 0000 0001 | I/O (user setting)                          |
| 0000002h         | 0000 0000 0000 0000 0000 0000 0000 0010 | Position deviation                          |
| 00000004h        | 0000 0000 0000 0000 0000 0000 0000 0100 | Driver temperature                          |
| 0000008h         | 0000 0000 0000 0000 0000 0000 0000 1000 | Motor temperature                           |
| 00000010h        | 0000 0000 0000 0000 0000 0000 0001 0000 | Overvoltage                                 |
| 0000020h         | 0000 0000 0000 0000 0000 0000 0010 0000 | Undervoltage                                |
| 0000040h         | 0000 0000 0000 0000 0000 0000 0100 0000 | Overload time                               |
| 00000100h        | 0000 0000 0000 0000 0000 0001 0000 0000 | Speed                                       |
| 00000200h        | 0000 0000 0000 0000 0000 0010 0000 0000 | Operation start error                       |
| 00000400h        | 0000 0000 0000 0000 0000 0100 0000 0000 | ZHOME start error                           |
| 00000800h        | 0000 0000 0000 0000 0000 1000 0000 0000 | Preset being required                       |
| 00002000h        | 0000 0000 0000 0000 0010 0000 0000 0000 | Electronic gear setting error               |
| 00004000h        | 0000 0000 0000 0000 0100 0000 0000 0000 | Wrap setting error                          |
| 00008000h        | 0000 0000 0000 0000 1000 0000 0000 0000 | RS-485 communication error                  |
| 00010000h        | 0000 0000 0000 0001 0000 0000 0000 0000 | Prohibition for forward direction operation |
| 00020000h        | 0000 0000 0000 0010 0000 0000 0000 0000 | Prohibition for reverse direction operation |
| 00040000h        | 0000 0000 0000 0100 0000 0000 0000 0000 | Cumulative load 0                           |
| 00080000h        | 0000 0000 0000 1000 0000 0000 0000 0000 | Cumulative load 1                           |
| 00100000h        | 0000 0000 0001 0000 0000 0000 0000 0000 | Tripmeter                                   |
| 00200000h        | 0000 0000 0010 0000 0000 0000 0000 0000 | Odometer                                    |
| 1000000h         | 0001 0000 0000 0000 0000 0000 0000 0000 | Operation start restricted mode             |

| Information code | 32 bit display                          | Information name      |  |  |
|------------------|-----------------------------------------|-----------------------|--|--|
| 2000000h         | 0010 0000 0000 0000 0000 0000 0000 0000 | I/O test mode         |  |  |
| 4000000h         | 0100 0000 0000 0000 0000 0000 0000 0000 | Configuration request |  |  |
| 8000000h         | 1000 0000 0000 0000 0000 0000 0000 0000 | Reboot request        |  |  |

## Direct I/O

The following are the bit arrangements of direct I/O.

| Modbus<br>communication<br>register<br>address |         | Description |         |         |       |        |       |       |         |  |  |
|------------------------------------------------|---------|-------------|---------|---------|-------|--------|-------|-------|---------|--|--|
|                                                | bit15   | bit14       | bit13   | bit12   | bit11 | bit10  | bit9  | bit8  |         |  |  |
| 212                                            | BSG     | ASG         | -       | -       | -     | -      | -     | -     |         |  |  |
| (00D4h)                                        | bit7    | bit6        | bit5    | bit4    | bit3  | bit2   | bit1  | bit0  |         |  |  |
|                                                | -       | -           | DOUT5   | DOUT4   | DOUT3 | DOUT2  | DOUT1 | DOUT0 | 8298    |  |  |
|                                                | bit15   | bit14       | bit13   | bit12   | bit11 | bit10  | bit9  | bit8  | (206Ah) |  |  |
| 213                                            | VIR-IN3 | VIR-IN2     | VIR-IN1 | VIR-IN0 | -     | EXT-IN | DIN9  | DIN8  |         |  |  |
| (00D5h)                                        | bit7    | bit6        | bit5    | bit4    | bit3  | bit2   | bit1  | bit0  |         |  |  |
|                                                | DIN7    | DIN6        | DIN5    | DIN4    | DIN3  | DIN2   | DIN1  | DIN0  |         |  |  |

### ■ I/O status

The following are the bit arrangements of internal I/O.

## • Input signals

| Modbus<br>communication<br>register<br>address |                | Description |         |               |               |         |          |          |         |  |  |
|------------------------------------------------|----------------|-------------|---------|---------------|---------------|---------|----------|----------|---------|--|--|
|                                                | bit15          | bit14       | bit13   | bit12         | bit11         | bit10   | bit9     | bit8     |         |  |  |
| 368                                            | SLIT           | HOMES       | RV-LS   | FW-LS         | RV-BLK        | FW-BLK  | -        | -        |         |  |  |
| (0170h)                                        | bit7           | bit6        | bit5    | bit4          | bit3          | bit2    | bit1     | bit0     |         |  |  |
|                                                | SPD-LMT        | CRNT-LMT    | T-MODE  | PLS-DIS       | PLS-<br>XMODE | ССМ     | -        | НМІ      | 8376    |  |  |
|                                                | bit15          | bit14       | bit13   | bit12         | bit11         | bit10   | bit9     | bit8     | (20B8h) |  |  |
| 369                                            | _              | INFO-CLR    | LAT-CLR | ETO-CLR       | -             | EL-PRST | P-PRESET | ALM-RST  |         |  |  |
| (0171h)                                        | bit7           | bit6        | bit5    | bit4          | bit3          | bit2    | bit1     | bit0     |         |  |  |
|                                                | BREAK-<br>ATSQ | PAUSE       | STOP    | STOP-<br>COFF | CLR           | C-ON    | FREE     | Not used |         |  |  |

| Modbus<br>communication<br>register<br>address | Description |          |              |              |          |          |        |        |                 |
|------------------------------------------------|-------------|----------|--------------|--------------|----------|----------|--------|--------|-----------------|
|                                                | bit15       | bit14    | bit13        | bit12        | bit11    | bit10    | bit9   | bit8   |                 |
| 370                                            | -           | -        | RV-PSH       | FW-PSH       | RV-SPD   | FW-SPD   | RV-POS | FW-POS |                 |
| (0172h)                                        | bit7        | bit6     | bit5         | bit4         | bit3     | bit2     | bit1   | bit0   |                 |
|                                                | RV-JOG-C    | FW-JOG-C | RV-JOG-P     | FW-JOG-P     | RV-JOG-H | FW-JOG-H | RV-JOG | FW-JOG | 8377            |
|                                                | bit15       | bit14    | bit13        | bit12        | bit11    | bit10    | bit9   | bit8   | (20B9h)         |
| 371                                            | D-SEL7      | D-SEL6   | D-SEL5       | D-SEL4       | D-SEL3   | D-SEL2   | D-SEL1 | D-SEL0 |                 |
| (0173h)                                        | bit7        | bit6     | bit5         | bit4         | bit3     | bit2     | bit1   | bit0   |                 |
|                                                | _           | -        | ZHOME        | HOME         | NEXT     | -        | SSTART | START  |                 |
|                                                | bit15       | bit14    | bit13        | bit12        | bit11    | bit10    | bit9   | bit8   | 8378<br>(20BAh) |
| 372                                            | R15         | R14      | R13          | R12          | R11      | R10      | R9     | R8     |                 |
| (0174h)                                        | bit7        | bit6     | bit5         | bit4         | bit3     | bit2     | bit1   | bit0   |                 |
|                                                | R7          | R6       | R5           | R4           | R3       | R2       | R1     | RO     |                 |
|                                                | bit15       | bit14    | bit13        | bit12        | bit11    | bit10    | bit9   | bit8   | 8378            |
| 373                                            | PLSM-REQ    | MON-CLK  | MON-<br>REQ1 | MON-<br>REQ0 | TEACH    | -        | -      | -      |                 |
| (0175h)                                        | bit7        | bit6     | bit5         | bit4         | bit3     | bit2     | bit1   | bit0   | (20BAh)         |
|                                                | M7          | M6       | M5           | M4           | M3       | M2       | M1     | MO     |                 |
|                                                | bit15       | bit14    | bit13        | bit12        | bit11    | bit10    | bit9   | bit8   |                 |
| 374                                            | -           | -        | -            | -            | -        | -        | -      | -      |                 |
| (0176h)                                        | bit7        | bit6     | bit5         | bit4         | bit3     | bit2     | bit1   | bit0   |                 |
|                                                | _           | _        | _            | -            | _        | _        | -      | -      | 8379            |
|                                                | bit15       | bit14    | bit13        | bit12        | bit11    | bit10    | bit9   | bit8   | (20BBh)         |
| 375                                            | _           | -        | _            | -            | _        | _        | _      | -      |                 |
| (0177h)                                        | bit7        | bit6     | bit5         | bit4         | bit3     | bit2     | bit1   | bit0   |                 |
|                                                | -           | -        | -            | -            | -        | -        | -      | -      |                 |

## • Output signals

| Modbus<br>communication<br>register<br>address | Description   |               |                |              |          |                |               |               |                 |
|------------------------------------------------|---------------|---------------|----------------|--------------|----------|----------------|---------------|---------------|-----------------|
|                                                | bit15         | bit14         | bit13          | bit12        | bit11    | bit10          | bit9          | bit8          |                 |
| 376                                            | MAREA         | -             | TIM            | RND-<br>ZERO | ZSG      | RV-SLS         | FW-SLS        | RND-OVF       |                 |
| (0178h)                                        | bit7          | bit6          | bit5           | bit4         | bit3     | bit2           | bit1          | bit0          |                 |
|                                                | ORGN-<br>STLD | PRST-<br>STLD | PRST-DIS       | -            | -        | ELPRST-<br>MON | ABSPEN        | HOME-<br>END  | 8380<br>(20BCh) |
|                                                | bit15         | bit14         | bit13          | bit12        | bit11    | bit10          | bit9          | bit8          | (20DCH)         |
| 377                                            | AUTO-CD       | CRNT          | VA             | TLC          | _        | IN-POS         | ETO-MON       | SYS-BSY       |                 |
| (0179h)                                        | bit7          | bit6          | bit5           | bit4         | bit3     | bit2           | bit1          | bit0          |                 |
|                                                | INFO          | MOVE          | PLS-RDY        | READY        | SYS-RDY  | ALM-B          | ALM-A         | CONST-<br>OFF |                 |
|                                                | bit15         | bit14         | bit13          | bit12        | bit11    | bit10          | bit9          | bit8          | 8381            |
| 378                                            | -             | -             | -              | -            | -        | -              | -             | -             |                 |
| (017Ah)                                        | bit7          | bit6          | bit5           | bit4         | bit3     | bit2           | bit1          | bit0          |                 |
|                                                | -             | _             | USR-OUT1       | USR-OUT0     | -        | -              | PLS-OUTR      | MON-OUT       |                 |
|                                                | bit15         | bit14         | bit13          | bit12        | bit11    | bit10          | bit9          | bit8          | (20BDh)         |
| 379<br>(017Bh)                                 | -             | _             | HWTOIN-<br>MON | EDM          | _        | RG             | MBC           | MPS           |                 |
| (017 011)                                      | bit7          | bit6          | bit5           | bit4         | bit3     | bit2           | bit1          | bit0          |                 |
|                                                | AREA7         | AREA6         | AREA5          | AREA4        | AREA3    | AREA2          | AREA1         | AREA0         |                 |
|                                                | bit15         | bit14         | bit13          | bit12        | bit11    | bit10          | bit9          | bit8          |                 |
| 380                                            | D-END7        | D-END6        | D-END5         | D-END4       | D-END3   | D-END2         | D-END1        | D-END0        | 8382            |
| (017Ch)                                        | bit7          | bit6          | bit5           | bit4         | bit3     | bit2           | bit1          | bit0          | (20BEh)         |
|                                                | M-ACT7        | M-ACT6        | M-ACT5         | M-ACT4       | M-ACT3   | M-ACT2         | M-ACT1        | M-ACT0        |                 |
|                                                | bit15         | bit14         | bit13          | bit12        | bit11    | bit10          | bit9          | bit8          |                 |
| 381                                            | M-CHG         | _             | DCMD-<br>FULL  | DCMD-<br>RDY | PLS-LOST | NEXT-LAT       | JUMP1-<br>LAT | JUMP0-<br>LAT | 8382            |
| (017Dh)                                        | bit7          | bit6          | bit5           | bit4         | bit3     | bit2           | bit1          | bit0          | (20BEh)         |
|                                                | DELAY-<br>BSY | SEQ-BSY       | PAUSE-<br>BSY  | OPE-BSY      | _        | _              | SPD-<br>LMTD  | CRNT-<br>LMTD |                 |

#### Monitor commands

| Modbus<br>communication<br>register<br>address |                | Industrial<br>network<br>command<br>code |                 |                 |                 |                 |                 |                |         |
|------------------------------------------------|----------------|------------------------------------------|-----------------|-----------------|-----------------|-----------------|-----------------|----------------|---------|
|                                                | bit15          | bit14                                    | bit13           | bit12           | bit11           | bit10           | bit9            | bit8           |         |
| 382                                            | INFO-RBT       | INFO-CFG                                 | INFO-<br>IOTEST | INFO-<br>DSLMTD | -               | -               | -               | -              | 8383    |
| (017Eh)                                        | bit7           | bit6                                     | bit5            | bit4            | bit3            | bit2            | bit1            | bit0           |         |
|                                                | -              | -                                        | INFO-<br>ODO    | INFO-TRIP       | INFO-<br>CULD1  | INFO-<br>CULD0  | INFO-RV-<br>OT  | INFO-FW-<br>OT |         |
|                                                | bit15          | bit14                                    | bit13           | bit12           | bit11           | bit10           | bit9            | bit8           | (20BFh) |
| 383                                            | INFO-<br>NET-E | INFO-<br>RND-E                           | INFO-<br>EGR-E  | -               | INFO-PR-<br>REQ | INFO-<br>ZHOME  | INFO-<br>START  | INFO-SPD       | -       |
| (017Fh)                                        | bit7           | bit6                                     | bit5            | bit4            | bit3            | bit2            | bit1            | bit0           |         |
|                                                | -              | INFO-<br>OLTIME                          | INFO-<br>UVOLT  | INFO-<br>OVOLT  | INFO-<br>MTRTMP | INFO-<br>DRVTMP | INFO-<br>POSERR | INFO-<br>USRIO |         |

# Overview of operation data R/W command address arrangement

9

With the operation data R/W commands, operation data is set.

There are two methods to set the operation data: "direct reference" and "offset reference." The stored areas are the same even if the addresses are different. Use them respectively in accordance with your purpose.

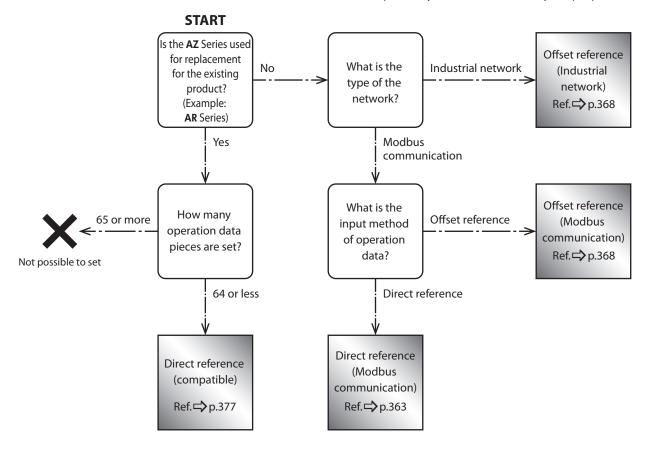

### 9-1 Overview of direct reference

Direct reference is a method in which the register address (base address) of the base operation data number is specified to input data.

Use direct reference in Modbus communication. (Details of addresses Dp.363)

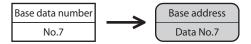

### 9-2 Overview of offset reference

Offset reference is a method in which the operation data number of the starting point (starting data number) is set and the offset from the starting data number is specified to input data. The starting data number is set with the "DATA offset reference origin" parameter.

Offset reference can be used both in Modbus communication and industrial network. (Details of addresses → p.368)

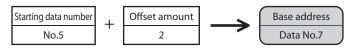

memo

- Up to 32 pieces of operation data can be specified in offset reference. (The offset value is up to 31)
- The set value of the "DATA offset reference origin" parameter is stored in RAM.

### 9-3 Overview of direct reference (compatible)

This is a convenient input method to replace our existing product with the **AZ** Series. It includes addresses grouped by setting items such as type, position, and operating speed. Since the addresses, etc. are the same as those of the existing product, it can be used without special setting. (Details of addresses \$\mathcal{P}\$, 9.377)

### Note

- Up to 64 operation data can be set (operation data No. 0 to 63). The operation data No.64 and later cannot be set (65 data pieces or more).
- Settable items are the following six types. Other items such as link and loop cannot be set. Type, position, operating speed, starting/changing rate, stop, operating current

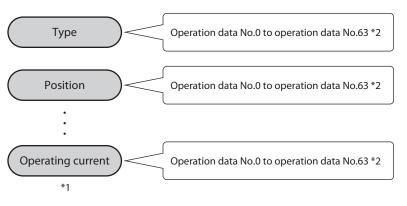

- \*1 Drive-complete delay time, link, area, loop, and event cannot be set.
- \*2 The operation data No.64 and later cannot be set.

# 10 Operation data R/W commands

These are a method in which input is made by operation data number. To input all the setting items included in operation data in succession, use the following addresses.

### **10-1** Direct reference (Modbus communication)

Direct reference is a method in which the register address (base address) of the base operation data number is specified to input data.

### Base address of each operation data number

| Mod<br>Commu<br>Base ad | nication | Operation<br>data No. | Mod<br>Commu<br>Base ad | nication | Operation<br>data No. | Mod<br>Commu<br>Base ad | nication | Operation<br>data No. |       |      | Operation<br>data No. |
|-------------------------|----------|-----------------------|-------------------------|----------|-----------------------|-------------------------|----------|-----------------------|-------|------|-----------------------|
| Dec                     | Hex      |                       | Dec                     | Hex      |                       | Dec                     | Hex      |                       | Dec   | Hex  |                       |
| 6144                    | 1800     | No.0                  | 7936                    | 1F00     | No.28                 | 9728                    | 2600     | No.56                 | 11520 | 2D00 | No.84                 |
| 6208                    | 1840     | No.1                  | 8000                    | 1F40     | No.29                 | 9792                    | 2640     | No.57                 | 11584 | 2D40 | No.85                 |
| 6272                    | 1880     | No.2                  | 8064                    | 1F80     | No.30                 | 9856                    | 2680     | No.58                 | 11648 | 2D80 | No.86                 |
| 6336                    | 18C0     | No.3                  | 8128                    | 1FC0     | No.31                 | 9920                    | 26C0     | No.59                 | 11712 | 2DC0 | No.87                 |
| 6400                    | 1900     | No.4                  | 8192                    | 2000     | No.32                 | 9984                    | 2700     | No.60                 | 11776 | 2E00 | No.88                 |
| 6464                    | 1940     | No.5                  | 8256                    | 2040     | No.33                 | 10048                   | 2740     | No.61                 | 11840 | 2E40 | No.89                 |
| 6528                    | 1980     | No.6                  | 8320                    | 2080     | No.34                 | 10112                   | 2780     | No.62                 | 11904 | 2E80 | No.90                 |
| 6592                    | 19C0     | No.7                  | 8384                    | 20C0     | No.35                 | 10176                   | 27C0     | No.63                 | 11968 | 2EC0 | No.91                 |
| 6656                    | 1A00     | No.8                  | 8448                    | 2100     | No.36                 | 10240                   | 2800     | No.64                 | 12032 | 2F00 | No.92                 |
| 6720                    | 1A40     | No.9                  | 8512                    | 2140     | No.37                 | 10304                   | 2840     | No.65                 | 12096 | 2F40 | No.93                 |
| 6784                    | 1A80     | No.10                 | 8576                    | 2180     | No.38                 | 10368                   | 2880     | No.66                 | 12160 | 2F80 | No.94                 |
| 6848                    | 1AC0     | No.11                 | 8640                    | 21C0     | No.39                 | 10432                   | 28C0     | No.67                 | 12224 | 2FC0 | No.95                 |
| 6912                    | 1B00     | No.12                 | 8704                    | 2200     | No.40                 | 10496                   | 2900     | No.68                 | 12288 | 3000 | No.96                 |
| 6976                    | 1B40     | No.13                 | 8768                    | 2240     | No.41                 | 10560                   | 2940     | No.69                 | 12352 | 3040 | No.97                 |
| 7040                    | 1B80     | No.14                 | 8832                    | 2280     | No.42                 | 10624                   | 2980     | No.70                 | 12416 | 3080 | No.98                 |
| 7104                    | 1BC0     | No.15                 | 8896                    | 22C0     | No.43                 | 10688                   | 29C0     | No.71                 | 12480 | 30C0 | No.99                 |
| 7168                    | 1C00     | No.16                 | 8960                    | 2300     | No.44                 | 10752                   | 2A00     | No.72                 | 12544 | 3100 | No.100                |
| 7232                    | 1C40     | No.17                 | 9024                    | 2340     | No.45                 | 10816                   | 2A40     | No.73                 | 12608 | 3140 | No.101                |
| 7296                    | 1C80     | No.18                 | 9088                    | 2380     | No.46                 | 10880                   | 2A80     | No.74                 | 12672 | 3180 | No.102                |
| 7360                    | 1CC0     | No.19                 | 9152                    | 23C0     | No.47                 | 10944                   | 2AC0     | No.75                 | 12736 | 31C0 | No.103                |
| 7424                    | 1D00     | No.20                 | 9216                    | 2400     | No.48                 | 11008                   | 2B00     | No.76                 | 12800 | 3200 | No.104                |
| 7488                    | 1D40     | No.21                 | 9280                    | 2440     | No.49                 | 11072                   | 2B40     | No.77                 | 12864 | 3240 | No.105                |
| 7552                    | 1D80     | No.22                 | 9344                    | 2480     | No.50                 | 11136                   | 2B80     | No.78                 | 12928 | 3280 | No.106                |
| 7616                    | 1DC0     | No.23                 | 9408                    | 24C0     | No.51                 | 11200                   | 2BC0     | No.79                 | 12992 | 32C0 | No.107                |
| 7680                    | 1E00     | No.24                 | 9472                    | 2500     | No.52                 | 11264                   | 2C00     | No.80                 | 13056 | 3300 | No.108                |
| 7744                    | 1E40     | No.25                 | 9536                    | 2540     | No.53                 | 11328                   | 2C40     | No.81                 | 13120 | 3340 | No.109                |
| 7808                    | 1E80     | No.26                 | 9600                    | 2580     | No.54                 | 11392                   | 2C80     | No.82                 | 13184 | 3380 | No.110                |
| 7872                    | 1EC0     | No.27                 | 9664                    | 25C0     | No.55                 | 11456                   | 2CC0     | No.83                 | 13248 | 33C0 | No.111                |

| Mod<br>Commur<br>Base ac | nication | Operation<br>data No. | Mod<br>Commun<br>Base ad | nication | Operation<br>data No. | Mod<br>Commu<br>Base ad | nication | Operation<br>data No. | Mod<br>Commu<br>Base ad | nication | Operation<br>data No. |
|--------------------------|----------|-----------------------|--------------------------|----------|-----------------------|-------------------------|----------|-----------------------|-------------------------|----------|-----------------------|
| Dec                      | Hex      |                       | Dec                      | Hex      |                       | Dec                     | Hex      |                       | Dec                     | Hex      |                       |
| 13312                    | 3400     | No.112                | 15616                    | 3D00     | No.148                | 17920                   | 4600     | No.184                | 20224                   | 4F00     | No.220                |
| 13376                    | 3440     | No.113                | 15680                    | 3D40     | No.149                | 17984                   | 4640     | No.185                | 20288                   | 4F40     | No.221                |
| 13440                    | 3480     | No.114                | 15744                    | 3D80     | No.150                | 18048                   | 4680     | No.186                | 20352                   | 4F80     | No.222                |
| 13504                    | 34C0     | No.115                | 15808                    | 3DC0     | No.151                | 18112                   | 46C0     | No.187                | 20416                   | 4FC0     | No.223                |
| 13568                    | 3500     | No.116                | 15872                    | 3E00     | No.152                | 18176                   | 4700     | No.188                | 20480                   | 5000     | No.224                |
| 13632                    | 3540     | No.117                | 15936                    | 3E40     | No.153                | 18240                   | 4740     | No.189                | 20544                   | 5040     | No.225                |
| 13696                    | 3580     | No.118                | 16000                    | 3E80     | No.154                | 18304                   | 4780     | No.190                | 20608                   | 5080     | No.226                |
| 13760                    | 35C0     | No.119                | 16064                    | 3EC0     | No.155                | 18368                   | 47C0     | No.191                | 20672                   | 50C0     | No.227                |
| 13824                    | 3600     | No.120                | 16128                    | 3F00     | No.156                | 18432                   | 4800     | No.192                | 20736                   | 5100     | No.228                |
| 13888                    | 3640     | No.121                | 16192                    | 3F40     | No.157                | 18496                   | 4840     | No.193                | 20800                   | 5140     | No.229                |
| 13952                    | 3680     | No.122                | 16256                    | 3F80     | No.158                | 18560                   | 4880     | No.194                | 20864                   | 5180     | No.230                |
| 14016                    | 36C0     | No.123                | 16320                    | 3FC0     | No.159                | 18624                   | 48C0     | No.195                | 20928                   | 51C0     | No.231                |
| 14080                    | 3700     | No.124                | 16384                    | 4000     | No.160                | 18688                   | 4900     | No.196                | 20992                   | 5200     | No.232                |
| 14144                    | 3740     | No.125                | 16448                    | 4040     | No.161                | 18752                   | 4940     | No.197                | 21056                   | 5240     | No.233                |
| 14208                    | 3780     | No.126                | 16512                    | 4080     | No.162                | 18816                   | 4980     | No.198                | 21120                   | 5280     | No.234                |
| 14272                    | 37C0     | No.127                | 16576                    | 40C0     | No.163                | 18880                   | 49C0     | No.199                | 21184                   | 52C0     | No.235                |
| 14336                    | 3800     | No.128                | 16640                    | 4100     | No.164                | 18944                   | 4A00     | No.200                | 21248                   | 5300     | No.236                |
| 14400                    | 3840     | No.129                | 16704                    | 4140     | No.165                | 19008                   | 4A40     | No.201                | 21312                   | 5340     | No.237                |
| 14464                    | 3880     | No.130                | 16768                    | 4180     | No.166                | 19072                   | 4A80     | No.202                | 21376                   | 5380     | No.238                |
| 14528                    | 38C0     | No.131                | 16832                    | 41C0     | No.167                | 19136                   | 4AC0     | No.203                | 21440                   | 53C0     | No.239                |
| 14592                    | 3900     | No.132                | 16896                    | 4200     | No.168                | 19200                   | 4B00     | No.204                | 21504                   | 5400     | No.240                |
| 14656                    | 3940     | No.133                | 16960                    | 4240     | No.169                | 19264                   | 4B40     | No.205                | 21568                   | 5440     | No.241                |
| 14720                    | 3980     | No.134                | 17024                    | 4280     | No.170                | 19328                   | 4B80     | No.206                | 21632                   | 5480     | No.242                |
| 14784                    | 39C0     | No.135                | 17088                    | 42C0     | No.171                | 19392                   | 4BC0     | No.207                | 21696                   | 54C0     | No.243                |
| 14848                    | 3A00     | No.136                | 17152                    | 4300     | No.172                | 19456                   | 4C00     | No.208                | 21760                   | 5500     | No.244                |
| 14912                    | 3A40     | No.137                | 17216                    | 4340     | No.173                | 19520                   | 4C40     | No.209                | 21824                   | 5540     | No.245                |
| 14976                    | 3A80     | No.138                | 17280                    | 4380     | No.174                | 19584                   | 4C80     | No.210                | 21888                   | 5580     | No.246                |
| 15040                    | 3AC0     | No.139                | 17344                    | 43C0     | No.175                | 19648                   | 4CC0     | No.211                | 21952                   | 55C0     | No.247                |
| 15104                    | 3B00     | No.140                | 17408                    | 4400     | No.176                | 19712                   | 4D00     | No.212                | 22016                   | 5600     | No.248                |
| 15168                    | 3B40     | No.141                | 17472                    | 4440     | No.177                | 19776                   | 4D40     | No.213                | 22080                   | 5640     | No.249                |
| 15232                    | 3B80     | No.142                | 17536                    | 4480     | No.178                | 19840                   | 4D80     | No.214                | 22144                   | 5680     | No.250                |
| 15296                    | 3BC0     | No.143                | 17600                    | 44C0     | No.179                | 19904                   | 4DC0     | No.215                | 22208                   | 56C0     | No.251                |
| 15360                    | 3C00     | No.144                | 17664                    | 4500     | No.180                | 19968                   | 4E00     | No.216                | 22272                   | 5700     | No.252                |
| 15424                    | 3C40     | No.145                | 17728                    | 4540     | No.181                | 20032                   | 4E40     | No.217                | 22336                   | 5740     | No.253                |
| 15488                    | 3C80     | No.146                | 17792                    | 4580     | No.182                | 20096                   | 4E80     | No.218                | 22400                   | 5780     | No.254                |
| 15552                    | 3CC0     | No.147                | 17856                    | 45C0     | No.183                | 20160                   | 4EC0     | No.219                | 22464                   | 57C0     | No.255                |

### Register address

The setting items of operation data are set with the operation data R/W command.

The register addresses of the setting items are arranged based on the base addresses of the operation data numbers. (Base address p. 363)

For example, in the case of the setting item "Position," if 2 and 3 are added to the base address, they become the upper and lower addresses respectively.

| Modbus communication register address | Name                         | Setting range                                                                                                    | lnitial<br>value | Effective |
|---------------------------------------|------------------------------|----------------------------------------------------------------------------------------------------|------------------|-----------|
| Base address + 0 (upper)              |                              | <ol> <li>Absolute positioning</li> <li>Incremental positioning (based on<br/>command position)</li> <li>Incremental positioning (based on<br/>feedback position)</li> <li>Continuous operation (Position control)</li> <li>Wrap absolute positioning</li> <li>Wrap proximity positioning</li> <li>Wrap absolute positioning (FWD)</li> <li>Wrap absolute positioning (RVS)</li> <li>Wrap absolute push-motion</li> </ol>                                               |                  |           |
| Base address + 1 (lower)              | Operation type               | <ul> <li>13: Wrap proximity push-motion</li> <li>14: Wrap push-motion (FWD)</li> <li>15: Wrap push-motion (RVS)</li> <li>16: Continuous operation (Speed control)</li> <li>17: Continuous operation (Push motion)</li> <li>18: Continuous operation (Torque control)</li> <li>20: Absolute push-motion</li> <li>21: Incremental push-motion</li> <li>(based on command position)</li> <li>22: Incremental push-motion</li> <li>(based on feedback position)</li> </ul> | 2                | В         |
| Base address + 2 (upper)              | Position                     | 2 1 4 7 4 9 2 6 4 9 to 2 1 4 7 4 9 2 6 4 7 stops                                                                                                    | 0                | В         |
| Base address + 3 (lower)              | POSICION                     | -2,147,483,648 to 2,147,483,647 steps                                                                                                    | 0                | D         |
| Base address + 4 (upper)              | Operating                    | -4,000,000 to 4,000,000 Hz                                                                                                    | 1000             | В         |
| Base address + 5 (lower)              | speed                        |                                                                                                    |                  |           |
| Base address + 6 (upper)              | Starting/                    | 1 to 1,000,000,000 (1=0.001 kHz/s, 1=0.001                                                                                                    | 1,000,000        | В         |
| Base address + 7 (lower)              | changing rate                | s, or 1=0.001 ms/kHz)                                                                                                    |                  |           |
| Base address + 8 (upper)              | Stop                         | 1 to 1,000,000,000 (1=0.001 kHz/s, 1=0.001 s, or 1=0.001 ms/kHz)                                                                                                    | 1,000,000        | В         |
| Base address + 9 (lower)              |                              | s, or 1=0.001 ms/km2)                                                                                                    |                  |           |
| Base address + 10 (upper)             | Operating<br>current         | 0 to 1000 (1=0.1%)                                                                                                    | 1000             | В         |
| Base address + 11 (lower)             | current                      |                                                                                                    |                  |           |
| Base address + 12 (upper)             | Drive-complete<br>delay time | 0 to 65535 (1=0.001 s)                                                                                                    | 0                | В         |
| Base address + 13 (lower)             |                              |                                                                                                    |                  |           |
| Base address + 14 (upper)             |                              | 0: No link<br>1: Manual sequential                                                                                                    |                  |           |
| Base address + 15 (lower)             | Link                         | 2: Automatic sequential<br>3: Continuous form connection                                                                                                    | 0                | В         |
| Base address + 16 (upper)             | Next data No.                | -256: Stop<br>-2: ↓↓ (+2)                                                                                                    | -1               | В         |
| Base address + 17 (lower)             |                              | $-1: \downarrow (+1)$<br>0 to 255: Operation data number                                                                                                    |                  |           |
| Base address + 18 (upper)             | Area                         | -2 147 493 649 to 2 147 492 647 store                                                                                                    | 0                | В         |
| Base address + 19 (lower)             | offset                       | -2,147,483,648 to 2,147,483,647 steps                                                                                                    | 0                | U         |

| Modbus communication<br>register address | Name             | Setting range                                         | lnitial<br>value | Effective |
|------------------------------------------|------------------|-------------------------------------------------------|------------------|-----------|
| Base address + 20 (upper)                | Area width       | -1: Disable                                           | -1               | В         |
| Base address + 21 (lower)                | Area width       | 0 to 4,194,303: Set by 1 step                         | -1               | D         |
| Base address + 22 (upper)                |                  | 0: None (–)                                           | _                | -         |
| Base address + 23 (lower)                | Loop count       | 2 to 255: Number of loop<br>(loop 2 { to loop 255 { ) | 0                | В         |
| Base address + 24 (upper)                | Loop offect      | 4 104 204 to 4 104 202 store                          | 0                | В         |
| Base address + 25 (lower)                | Loop offset      | -4,194,304 to 4,194,303 steps                         |                  |           |
| Base address + 26 (upper)                | Loop and No.     | 0: None (–)                                           | 0                | В         |
| Base address + 27 (lower)                | Loop end No.     | 1: } L-End                                            | 0                | D         |
| Base address + 28 (upper)                | (Low) I/O event  | -1: None (-)                                          | _                | -         |
| Base address + 29 (lower)                | No.              | 0 to 31: Operation I/O event number<br>(0 to 31)      | -1               | В         |
| Base address + 30 (upper)                | (High) I/O event | -1: None (-)                                          |                  | 2         |
| Base address + 31 (lower)                | No.              | 0 to 31: Operation I/O event number<br>(0 to 31)      | -1               | В         |

### Setting example

As an example, here is a description how to set the following operation data to the operation data No.0 to No.2.

| Setting item             | Operation data No.0  | Operation data No.1                                 | Operation data No.2                                  |
|--------------------------|----------------------|-----------------------------------------------------|------------------------------------------------------|
| Operation type           | Absolute positioning | Incremental positioning (based on command position) | Incremental positioning (based on feedback position) |
| Position [step]          | 1000                 | 1000                                                | 1000                                                 |
| Operating speed<br>[Hz]  | 1000                 | 1000                                                | 1000                                                 |
| Operating<br>current [%] | 50.0                 | 70.0                                                | 100.0                                                |

### • Setting of operation data No.0

From the table on p.363, we can find that the base address of the operation data No.0 is "6144 (1800h)." Based on this base address, the register addresses of the setting items are calculated from the table on p.365.

| Base address |  | Setting   | Modbus commu             | dress            | - Set value |           |  |
|--------------|--|-----------|--------------------------|------------------|-------------|-----------|--|
| 6144 (1800h) |  | item      | Calculation method       | Dec              | Hex         | Set value |  |
|              |  | Operation | Upper: Base address + 0  | 6144 + 0 = 6144  | 1800h       |           |  |
|              |  | type      | Lower: Base address + 1  | 6144 + 1 = 6145  | 1801h       | I         |  |
|              |  | Position  | Upper: Base address + 2  | 6144 + 2 = 6146  | 1802h       | 1000      |  |
|              |  | POSITION  | Lower: Base address + 3  | 6144 + 3 = 6147  | 1803h       | 1000      |  |
|              |  | Operating | Upper: Base address + 4  | 6144 + 4 = 6148  | 1804h       | 1000      |  |
|              |  | speed     | Lower: Base address + 5  | 6144 + 5 = 6149  | 1805h       | 1000      |  |
|              |  | Operating | Upper: Base address + 10 | 6144 + 10 = 6154 | 180Ah       | 500       |  |
|              |  | current   | Lower: Base address + 11 | 6144 + 11 = 6155 | 180Bh       | 500       |  |

### • Setting of operation data No.1

Base address 6208 (1840h)

From the table on p.363, we can find that the base address of the operation data No.1 is "6208 (1840h)." Based on this base address, the register addresses of the setting items are calculated from the table on p.365.

| Setting   | Modbus commu             | Set value        |       |           |
|-----------|--------------------------|------------------|-------|-----------|
| item      | Calculation method Dec   |                  | Hex   | Set value |
| Operation | Upper: Base address + 0  | 6208 + 0 = 6208  | 1840h | 2         |
| type      | Lower: Base address + 1  | 6208 + 1 = 6209  | 1841h | 2         |
| Position  | Upper: Base address + 2  | 6208 + 2 = 6210  | 1842h | 1000      |
| Position  | Lower: Base address + 3  | 6208 + 3 = 6211  | 1843h | 1000      |
| Operating | Upper: Base address + 4  | 6208 + 4 = 6212  | 1844h | 1000      |
| speed     | Lower: Base address + 5  | 6208 + 5 = 6213  | 1845h | 1000      |
| Operating | Upper: Base address + 10 | 6208 + 10 = 6218 | 184Ah | 700       |
| current   | Lower: Base address + 11 | 6208 + 11 = 6219 | 184Bh | 700       |

### • Setting example of operation data No.2

From the table on p.363, we can find that the base address of the operation data No.2 is "6272 (1880h)." Based on this base address, the register addresses of the setting items are calculated from the table on p.365.

Base address 6272 (1880h)

| ress |        | Setting   | Modbus commu             | Set value        |       |           |  |
|------|--------|-----------|--------------------------|------------------|-------|-----------|--|
| 80h) |        | item      | Calculation method Dec   |                  | Hex   | Set value |  |
|      |        | Operation | Upper: Base address + 0  | 6272 + 0 = 6272  | 1880h | 3         |  |
|      |        | type      | Lower: Base address + 1  | 6272 + 1 = 6273  | 1881h | 5         |  |
|      |        | Position  | Upper: Base address + 2  | 6272 + 2 = 6274  | 1882h | 1000      |  |
|      | POSITI | POSICION  | Lower: Base address + 3  | 6272 + 3 = 6275  | 1883h | 1000      |  |
|      |        | Operating | Upper: Base address + 4  | 6272 + 4 = 6276  | 1884h | 1000      |  |
|      |        | speed     | Lower: Base address + 5  | 6272 + 5 = 6277  | 1885h | 1000      |  |
|      |        | Operating | Upper: Base address + 10 | 6272 + 10 = 6282 | 188Ah | 1000      |  |
|      |        | current   | Lower: Base address + 11 | 6272 + 11 = 6283 | 188Bh | 1000      |  |

### 10-2 Offset reference (Modbus communication)

With Modbus communication, offset reference is not necessary because up to the operation data No.255 can be directly input.

However, offset reference can be used conveniently also in Modbus communication because the addresses of the setting items do not need to be changed if just the starting data number is changed. Use it to edit a large volume of operation data, on the touch panel, for example.

#### **Related parameters**

| Modbus communication<br>register address |                                                                                     | Name | Description                                                                                                    | Initial<br>value | READ/<br>WRITE |
|------------------------------------------|-------------------------------------------------------------------------------------|------|----------------------------------------------------------------------------------------------------|------------------|----------------|
| Upper                                    | Lower                                                                               |      |                                                                                                    | value            | WHILE          |
| 6142<br>(17FEh)                          | 61426143DATA offsetthe starti(17FEh)(17FFh)reference originSetting reference origin |      | Sets the operation data number that is<br>the starting point of offset reference.<br><b>Setting range</b><br>0 to 255: Operation data number | 0                | R/W            |

memo

The set value of the "DATA offset reference origin" parameter is stored in RAM.

### 10-3 Offset reference (industrial network)

Offset reference is a method in which the data number of the starting point (starting data number) is set and the offset from the starting data number is specified to input data. The starting data number is set with the "DATA offset reference origin" parameter.

#### **Related parameters**

| Industrial network<br>command code |                 | Name Description                |                                                                                                    | Initial | R/W |
|------------------------------------|-----------------|---------------------------------|----------------------------------------------------------------------------------------------------|---------|-----|
| READ                               | WRITE           |                                 |                                                                                                    | value   |     |
| 3071<br>(0BFFh)                    | 7167<br>(1BFFh) | DATA offset<br>reference origin | Sets the operation data number that is<br>the starting point of offset reference.<br><b>Setting range</b><br>0 to 255: Operation data number | 0       | R/W |

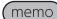

The set value of the "DATA offset reference origin" parameter is stored in RAM.

### Base command codes

The following are the command codes (base command codes) of the base operation data numbers in setting with offset reference.

The base command codes are fixed. The base command codes of the starting data number are always "READ: 3072 (C00h), WRITE: 7168 (1C00h)."

Since up to only 32 pieces of operation data can be specified in offset reference, change the starting data number if you want to input to the operation data No.32 or more.

### (memo

Up to 32 pieces of operation data can be specified in offset reference. (The offset value is up to 31.)

|                |                        |                        | _ |                |                        |                        |
|----------------|------------------------|------------------------|---|----------------|------------------------|------------------------|
|                | l network<br>mand code | Operation data No.     | I |                | l network<br>nand code | Operation data No.     |
| READ           | WRITE                  |                        |   | READ           | WRITE                  |                        |
| 3072<br>(C00h) | 7168<br>(1C00h)        | Starting data No. + 0  |   | 3584<br>(E00h) | 7680<br>(1E00h)        | Starting data No. + 16 |
| 3104<br>(C20h) | 7200<br>(1C20h)        | Starting data No. + 1  |   | 3616<br>(E20h) | 7712<br>(1E20h)        | Starting data No. + 17 |
| 3136<br>(C40h) | 7232<br>(1C40h)        | Starting data No. + 2  |   | 3648<br>(E40h) | 7744<br>(1E40h)        | Starting data No. + 18 |
| 3168<br>(C60h) | 7264<br>(1C60h)        | Starting data No. + 3  |   | 3680<br>(E60h) | 7776<br>(1E60h)        | Starting data No. + 19 |
| 3200<br>(C80h) | 7296<br>(1C80h)        | Starting data No. + 4  |   | 3712<br>(E80h) | 7808<br>(1E80h)        | Starting data No. + 20 |
| 3232<br>(CA0h) | 7328<br>(1CA0h)        | Starting data No. + 5  |   | 3744<br>(EA0h) | 7840<br>(1EA0h)        | Starting data No. + 21 |
| 3264<br>(CC0h) | 7360<br>(1CC0h)        | Starting data No. + 6  |   | 3776<br>(EC0h) | 7872<br>(1EC0h)        | Starting data No. + 22 |
| 3296<br>(CE0h) | 7392<br>(1CE0h)        | Starting data No. + 7  |   | 3808<br>(EE0h) | 7904<br>(1EE0h)        | Starting data No. + 23 |
| 3328<br>(D00h) | 7424<br>(1D00h)        | Starting data No. + 8  |   | 3840<br>(F00h) | 7936<br>(1F00h)        | Starting data No. + 24 |
| 3360<br>(D20h) | 7456<br>(1D20h)        | Starting data No. + 9  |   | 3872<br>(F20h) | 7968<br>(1F20h)        | Starting data No. + 25 |
| 3392<br>(D40h) | 7488<br>(1D40h)        | Starting data No. + 10 |   | 3904<br>(F40h) | 8000<br>(1F40h)        | Starting data No. + 26 |
| 3424<br>(D60h) | 7520<br>(1D60h)        | Starting data No. + 11 |   | 3936<br>(F60h) | 8032<br>(1F60h)        | Starting data No. + 27 |
| 3456<br>(D80h) | 7552<br>(1D80h)        | Starting data No. + 12 |   | 3968<br>(F80h) | 8064<br>(1F80h)        | Starting data No. + 28 |
| 3488<br>(DA0h) | 7584<br>(1DA0h)        | Starting data No. + 13 |   | 4000<br>(FA0h) | 8096<br>(1FA0h)        | Starting data No. + 29 |
| 3520<br>(DC0h) | 7616<br>(1DC0h)        | Starting data No. + 14 |   | 4032<br>(FC0h) | 8128<br>(1FC0h)        | Starting data No. + 30 |
| 3552<br>(DE0h) | 7648<br>(1DE0h)        | Starting data No. + 15 |   | 4064<br>(FE0h) | 8160<br>(1FE0h)        | Starting data No. + 31 |

### Command codes

The setting items of operation data are set with the operation data R/W command. The command codes of setting items are arranged based on the base command code. (Base command code  $rac{r}$  p.369)

For example, in the case of the setting item "Position," if 1 is added to the base address, it becomes a command code.

| Industrial network base command code | Name                         | Setting range                                                                                                    | lnitial<br>value | Effective |
|--------------------------------------|------------------------------|----------------------------------------------------------------------------------------------------|------------------|-----------|
| Base command code + 0                | Operation type               | <ol> <li>Absolute positioning</li> <li>Incremental positioning (based on<br/>command position)</li> <li>Incremental positioning (based on<br/>feedback position)</li> <li>Continuous operation (Position control)</li> <li>Wrap absolute positioning</li> <li>Wrap proximity positioning (FWD)</li> <li>Wrap absolute positioning (FWD)</li> <li>Wrap absolute positioning (RVS)</li> <li>Wrap proximity push-motion</li> <li>Wrap push-motion (FWD)</li> <li>Wrap push-motion (FWD)</li> <li>Wrap push-motion (RVS)</li> <li>Continuous operation (Speed control)</li> <li>Continuous operation (Torque<br/>control)</li> <li>Absolute push-motion</li> <li>Incremental push-motion</li> <li>Incremental push-motion</li> <li>Incremental push-motion</li> <li>Mased on command position)</li> </ol> | 2                | В         |
| Base command code + 1                | Position                     | -2,147,483,648 to 2,147,483,647 steps                                                                                                    | 0                | В         |
| Base command code + 2                | Operating speed              | -4,000,000 to 4,000,000 Hz                                                                                                    | 1000             | В         |
| Base command code + 3                | Starting/changing<br>rate    | 1 to 1,000,000,000 (1=0.001 kHz/s,<br>1=0.001 s, or 1=0.001 ms/kHz)                                                                                                    | 1,000,000        | В         |
| Base command code + 4                | Stop                         | 1 to 1,000,000,000 (1=0.001 kHz/s,<br>1=0.001 s, or 1=0.001 ms/kHz)                                                                                                    | 1,000,000        | В         |
| Base command code + 5                | Operating current            | 0 to 1000 (1=0.1%)                                                                                                    | 1000             | В         |
| Base command code + 6                | Drive-complete<br>delay time | 0 to 65535 (1=0.001 s)                                                                                                    | 0                | В         |
| Base command code + 7                | Link                         | 0: No link<br>1: Manual sequential<br>2: Automatic sequential<br>3: Continuous form connection                                                                                                    | 0                | В         |
| Base command code + 8                | Next data No.                | -256: Stop<br>-2: $\downarrow \downarrow$ (+2)<br>-1: $\downarrow$ (+1)<br>0 to 255: Operation data number                                                                                                    | -1               | В         |
| Base command code + 9                | Area offset                  | -2,147,483,648 to 2,147,483,647 steps                                                                                                    | 0                | В         |
| Base command code + 10               | Area width                   | -1: Disable<br>0 to 4,194,303: Set by 1 step                                                                                                    | -1               | В         |
| Base command code + 11               | Loop count                   | 0: None (–)<br>2 to 255: Number of loop<br>(loop 2 { to loop255 { )                                                                                                    | 0                | В         |
| Base command code + 12               | Loop offset                  | -4,194,304 to 4,194,303 steps                                                                                                    | 0                | В         |
| Base command code + 13               | Loop end No.                 | 0: None (–)<br>1: } L-End                                                                                                    | 0                | В         |

| Industrial network base command code | Name                    | Setting range                                                    | Initial<br>value | Effective |
|--------------------------------------|-------------------------|------------------------------------------------------------------|------------------|-----------|
| Base command code + 14               | (Low) I/O event<br>No.  | −1: None (−)<br>0 to 31: Operation I/O event number<br>(0 to 31) | -1               | В         |
| Base command code + 15               | (High) I/O event<br>No. | −1: None (−)<br>0 to 31: Operation I/O event number<br>(0 to 31) | -1               | В         |

### Example of command codes

The command codes of setting items are arranged based on the base command code of the operation data number. (Base command code  $\Rightarrow$  p.369, command code  $\Rightarrow$  p.370)

As examples, here is a description of the command codes of the setting items when the operation data No.0, No.32, and No.255 are the starting data.

### • When the "DATA offset reference origin" parameter is 0 (starting operation data No.0)

- From the table on p.369, we can find that the base command codes of the operation data No.0 are "READ: 3072 (C00h), WRITE: 7168 (1C00h)." Based on these base command codes, calculate the command codes of each item from the table on p.370.
- The operation data No.1 has a value of the operation data No.0 with offset 1 added. From the table on p.369, we can find that the base command codes of the operation data No.1 are "READ: 3104 (C20h), WRITE: 7200 (1C20h)." As in the case of the operation data No.0, calculate the command codes of each item from the table on p.370.
- When the starting data is the operation data No.0, the data that can be specified in offset reference is up to the operation data No.31. Calculate also the command codes of the operation data No.31 as in the case of the operation data No.1.

|                              | (ope                  | Base addressOffset=1(operation(operationdata No.0)data No.1) |                                       | Offset=31<br>(operation<br>data No.37 |                | ration                    |  |                |                           |
|------------------------------|-----------------------|--------------------------------------------------------------|---------------------------------------|---------------------------------------|----------------|---------------------------|--|----------------|---------------------------|
| Setting item                 | Calculation<br>method | net                                                          | Industrial<br>network<br>command code |                                       | netv           | strial<br>work<br>nd code |  | net            | strial<br>work<br>nd code |
|                              |                       | READ                                                         | WRITE                                 |                                       | READ           | WRITE                     |  | READ           | WRITE                     |
| Operation type               | Base address + 0      | 3072<br>(C00h)                                               | 7168<br>(1C00h)                       |                                       | 3104<br>(C20h) | 7200<br>(1C20h)           |  | 4064<br>(FE0h) | 8160<br>(1FE0h)           |
| Position                     | Base address + 1      | 3073<br>(C01h)                                               | 7169<br>(1C01h)                       |                                       | 3105<br>(C21h) | 7201<br>(1C21h)           |  | 4065<br>(FE1h) | 8161<br>(1FE1h)           |
| Operating<br>speed           | Base address + 2      | 3074<br>(C02h)                                               | 7170<br>(1C02h)                       |                                       | 3106<br>(C22h) | 7202<br>(1C22h)           |  | 4066<br>(FE2h) | 8162<br>(1FE2h)           |
| Starting/<br>changing rate   | Base address + 3      | 3075<br>(C03h)                                               | 7171<br>(1C03h)                       |                                       | 3107<br>(C23h) | 7203<br>(1C23h)           |  | 4067<br>(FE3h) | 8163<br>(1FE3h)           |
| Stop                         | Base address + 4      | 3076<br>(C04h)                                               | 7172<br>(1C04h)                       |                                       | 3108<br>(C24h) | 7204<br>(1C24h)           |  | 4068<br>(FE4h) | 8164<br>(1FE4h)           |
| Operating<br>current         | Base address + 5      | 3077<br>(C05h)                                               | 7173<br>(1C05h)                       |                                       | 3109<br>(C25h) | 7205<br>(1C25h)           |  | 4069<br>(FE5h) | 8165<br>(1FE5h)           |
| Drive-complete<br>delay time | Base address + 6      | 3078<br>(C06h)                                               | 7174<br>(1C06h)                       |                                       | 3110<br>(C26h) | 7206<br>(1C26h)           |  | 4070<br>(FE6h) | 8166<br>(1FE6h)           |
| Link                         | Base address + 7      | 3079<br>(C07h)                                               | 7175<br>(1C07h)                       |                                       | 3111<br>(C27h) | 7207<br>(1C27h)           |  | 4071<br>(FE7h) | 8167<br>(1FE7h)           |
| Next data No.                | Base address + 8      | 3080<br>(C08h)                                               | 7176<br>(1C08h)                       | -                                     | 3112<br>(C28h) | 7208<br>(1C28h)           |  | 4072<br>(FE8h) | 8168<br>(1FE8h)           |

|                         |                       | Base address<br>(operation<br>data No.0) |                                       | _ | Offset=1<br>(operation<br>data No.1)  |                 | <br>Offset=31<br>(operation<br>data No.31) |                 |
|-------------------------|-----------------------|------------------------------------------|---------------------------------------|---|---------------------------------------|-----------------|--------------------------------------------|-----------------|
| Setting item            | Calculation<br>method | net                                      | Industrial<br>network<br>command code |   | Industrial<br>network<br>command code |                 | Industrial<br>network<br>command co        |                 |
|                         |                       | READ                                     | WRITE                                 |   | READ                                  | WRITE           | READ                                       | WRITE           |
| Area<br>offset          | Base address + 9      | 3081<br>(C09h)                           | 7177<br>(1C09h)                       |   | 3113<br>(C29h)                        | 7209<br>(1C29h) | 4073<br>(FE9h)                             | 8169<br>(1FE9h) |
| Area width              | Base address + 10     | 3082<br>(C0Ah)                           | 7178<br>(1C0Ah)                       |   | 3114<br>(C2Ah)                        | 7210<br>(1C2Ah) | 4074<br>(FEAh)                             | 8170<br>(1FEAh) |
| Loop count              | Base address + 11     | 3083<br>(C0Bh)                           | 7179<br>(1C0Bh)                       |   | 3115<br>(C2Bh)                        | 7211<br>(1C2Bh) | 4075<br>(FEBh)                             | 8171<br>(1FEBh) |
| Loop offset             | Base address + 12     | 3084<br>(C0Ch)                           | 7180<br>(1C0Ch)                       |   | 3116<br>(C2Ch)                        | 7212<br>(1C2Ch) | 4076<br>(FECh)                             | 8172<br>(1FECh) |
| Loop end No.            | Base address + 13     | 3085<br>(C0Dh)                           | 7181<br>(1C0Dh)                       |   | 3117<br>(C2Dh)                        | 7213<br>(1C2Dh) | 4077<br>(FEDh)                             | 8173<br>(1FEDh) |
| (Low) I/O event<br>No.  | Base address + 14     | 3086<br>(C0Eh)                           | 7182<br>(1C0Eh)                       |   | 3118<br>(C2Eh)                        | 7214<br>(1C2Eh) | 4078<br>(FEEh)                             | 8174<br>(1FEEh) |
| (High) I/O event<br>No. | Base address + 15     | 3087<br>(C0Fh)                           | 7183<br>(1C0Fh)                       |   | 3119<br>(C2Fh)                        | 7215<br>(1C2Fh) | 4079<br>(FEFh)                             | 8175<br>(1FEFh) |

# • When the "DATA offset reference origin" parameter is 32 (starting operation data No.32)

Set the operation data No.32 as the starting point with the "DATA offset reference origin" parameter. Then, data from the operation data No.32 to No.63 can be specified.

From the table on p.369, we can find that the base command codes of the operation data No.32 are "READ: 3072 (C00h), WRITE: 7168 (1C00h)." Based on these base command codes, calculate the command codes of each item from the table on p.370.

Similarly, calculate the command codes of the operation data No.33 to No.63.

|                              |                       | (opei          | ddress<br>ration<br>No.32) | Given Strain Offset=1<br>(operation<br>data No.33) |                | <br>Offset=31<br>(operation<br>data No.63) |                |                           |
|------------------------------|-----------------------|----------------|----------------------------|----------------------------------------------------|----------------|--------------------------------------------|----------------|---------------------------|
| Setting item                 | Calculation<br>method | net            | strial<br>work<br>nd code  |                                                    | net            | strial<br>work<br>nd code                  | net            | strial<br>work<br>nd code |
|                              |                       | READ           | WRITE                      |                                                    | READ           | WRITE                                      | READ           | WRITE                     |
| Operation type               | Base address + 0      | 3072<br>(C00h) | 7168<br>(1C00h)            |                                                    | 3104<br>(C20h) | 7200<br>(1C20h)                            | 4064<br>(FE0h) | 8160<br>(1FE0h)           |
| Position                     | Base address + 1      | 3073<br>(C01h) | 7169<br>(1C01h)            |                                                    | 3105<br>(C21h) | 7201<br>(1C21h)                            | 4065<br>(FE1h) | 8161<br>(1FE1h)           |
| Operating<br>speed           | Base address + 2      | 3074<br>(C02h) | 7170<br>(1C02h)            |                                                    | 3106<br>(C22h) | 7202<br>(1C22h)                            | 4066<br>(FE2h) | 8162<br>(1FE2h)           |
| Starting/<br>changing rate   | Base address + 3      | 3075<br>(C03h) | 7171<br>(1C03h)            |                                                    | 3107<br>(C23h) | 7203<br>(1C23h)                            | 4067<br>(FE3h) | 8163<br>(1FE3h)           |
| Stop                         | Base address + 4      | 3076<br>(C04h) | 7172<br>(1C04h)            |                                                    | 3108<br>(C24h) | 7204<br>(1C24h)                            | 4068<br>(FE4h) | 8164<br>(1FE4h)           |
| Operating<br>current         | Base address + 5      | 3077<br>(C05h) | 7173<br>(1C05h)            |                                                    | 3109<br>(C25h) | 7205<br>(1C25h)                            | 4069<br>(FE5h) | 8165<br>(1FE5h)           |
| Drive-complete<br>delay time | Base address + 6      | 3078<br>(C06h) | 7174<br>(1C06h)            |                                                    | 3110<br>(C26h) | 7206<br>(1C26h)                            | 4070<br>(FE6h) | 8166<br>(1FE6h)           |
| Link                         | Base address + 7      | 3079<br>(C07h) | 7175<br>(1C07h)            |                                                    | 3111<br>(C27h) | 7207<br>(1C27h)                            | 4071<br>(FE7h) | 8167<br>(1FE7h)           |
| Next data No.                | Base address + 8      | 3080<br>(C08h) | 7176<br>(1C08h)            |                                                    | 3112<br>(C28h) | 7208<br>(1C28h)                            | 4072<br>(FE8h) | 8168<br>(1FE8h)           |
| Area<br>offset               | Base address + 9      | 3081<br>(C09h) | 7177<br>(1C09h)            |                                                    | 3113<br>(C29h) | 7209<br>(1C29h)                            | 4073<br>(FE9h) | 8169<br>(1FE9h)           |
| Area width                   | Base address + 10     | 3082<br>(C0Ah) | 7178<br>(1C0Ah)            |                                                    | 3114<br>(C2Ah) | 7210<br>(1C2Ah)                            | 4074<br>(FEAh) | 8170<br>(1FEAh)           |
| Loop count                   | Base address + 11     | 3083<br>(C0Bh) | 7179<br>(1C0Bh)            |                                                    | 3115<br>(C2Bh) | 7211<br>(1C2Bh)                            | 4075<br>(FEBh) | 8171<br>(1FEBh)           |
| Loop offset                  | Base address + 12     | 3084<br>(C0Ch) | 7180<br>(1C0Ch)            |                                                    | 3116<br>(C2Ch) | 7212<br>(1C2Ch)                            | 4076<br>(FECh) | 8172<br>(1FECh)           |
| Loop end No.                 | Base address + 13     | 3085<br>(C0Dh) | 7181<br>(1C0Dh)            |                                                    | 3117<br>(C2Dh) | 7213<br>(1C2Dh)                            | 4077<br>(FEDh) | 8173<br>(1FEDh)           |
| (Low) I/O event<br>No.       | Base address + 14     | 3086<br>(C0Eh) | 7182<br>(1C0Eh)            |                                                    | 3118<br>(C2Eh) | 7214<br>(1C2Eh)                            | 4078<br>(FEEh) | 8174<br>(1FEEh)           |
| (High) I/O event<br>No.      | Base address + 15     | 3087<br>(C0Fh) | 7183<br>(1C0Fh)            |                                                    | 3119<br>(C2Fh) | 7215<br>(1C2Fh)                            | 4079<br>(FEFh) | 8175<br>(1FEFh)           |

# • When the "DATA offset reference origin" parameter is 255 (starting operation data No.255)

Set the operation data No.255 as the starting point with the "DATA offset reference origin" parameter. When offset 1 is added to the operation data No.255, the operation data No.0 is accessed.

|                              |                       |                |                           | ase address Offset=<br>(operation (operati<br>ata No.255) data No |                | ration                    | Offset=:<br>(operati<br>data No.: |                | ration                    |
|------------------------------|-----------------------|----------------|---------------------------|-------------------------------------------------------------------|----------------|---------------------------|-----------------------------------|----------------|---------------------------|
| Setting item                 | Calculation<br>method | net            | strial<br>work<br>nd code |                                                                   | net            | strial<br>work<br>nd code |                                   | netv           | strial<br>work<br>nd code |
|                              |                       | READ           | WRITE                     |                                                                   | READ           | WRITE                     |                                   | READ           | WRITE                     |
| Operation type               | Base address + 0      | 3072<br>(C00h) | 7168<br>(1C00h)           |                                                                   | 3104<br>(C20h) | 7200<br>(1C20h)           |                                   | 4064<br>(FE0h) | 8160<br>(1FE0h)           |
| Position                     | Base address + 1      | 3073<br>(C01h) | 7169<br>(1C01h)           |                                                                   | 3105<br>(C21h) | 7201<br>(1C21h)           |                                   | 4065<br>(FE1h) | 8161<br>(1FE1h)           |
| Operating<br>speed           | Base address + 2      | 3074<br>(C02h) | 7170<br>(1C02h)           |                                                                   | 3106<br>(C22h) | 7202<br>(1C22h)           |                                   | 4066<br>(FE2h) | 8162<br>(1FE2h)           |
| Starting/<br>changing rate   | Base address + 3      | 3075<br>(C03h) | 7171<br>(1C03h)           |                                                                   | 3107<br>(C23h) | 7203<br>(1C23h)           |                                   | 4067<br>(FE3h) | 8163<br>(1FE3h)           |
| Stop                         | Base address + 4      | 3076<br>(C04h) | 7172<br>(1C04h)           |                                                                   | 3108<br>(C24h) | 7204<br>(1C24h)           |                                   | 4068<br>(FE4h) | 8164<br>(1FE4h)           |
| Operating<br>current         | Base address + 5      | 3077<br>(C05h) | 7173<br>(1C05h)           |                                                                   | 3109<br>(C25h) | 7205<br>(1C25h)           |                                   | 4069<br>(FE5h) | 8165<br>(1FE5h)           |
| Drive-complete<br>delay time | Base address + 6      | 3078<br>(C06h) | 7174<br>(1C06h)           |                                                                   | 3110<br>(C26h) | 7206<br>(1C26h)           |                                   | 4070<br>(FE6h) | 8166<br>(1FE6h)           |
| Link                         | Base address + 7      | 3079<br>(C07h) | 7175<br>(1C07h)           |                                                                   | 3111<br>(C27h) | 7207<br>(1C27h)           |                                   | 4071<br>(FE7h) | 8167<br>(1FE7h)           |
| Next data No.                | Base address + 8      | 3080<br>(C08h) | 7176<br>(1C08h)           |                                                                   | 3112<br>(C28h) | 7208<br>(1C28h)           |                                   | 4072<br>(FE8h) | 8168<br>(1FE8h)           |
| Area<br>offset               | Base address + 9      | 3081<br>(C09h) | 7177<br>(1C09h)           |                                                                   | 3113<br>(C29h) | 7209<br>(1C29h)           |                                   | 4073<br>(FE9h) | 8169<br>(1FE9h)           |
| Area width                   | Base address + 10     | 3082<br>(C0Ah) | 7178<br>(1C0Ah)           |                                                                   | 3114<br>(C2Ah) | 7210<br>(1C2Ah)           |                                   | 4074<br>(FEAh) | 8170<br>(1FEAh)           |
| Loop count                   | Base address + 11     | 3083<br>(C0Bh) | 7179<br>(1C0Bh)           |                                                                   | 3115<br>(C2Bh) | 7211<br>(1C2Bh)           |                                   | 4075<br>(FEBh) | 8171<br>(1FEBh)           |
| Loop offset                  | Base address + 12     | 3084<br>(C0Ch) | 7180<br>(1C0Ch)           |                                                                   | 3116<br>(C2Ch) | 7212<br>(1C2Ch)           |                                   | 4076<br>(FECh) | 8172<br>(1FECh)           |
| Loop end No.                 | Base address + 13     | 3085<br>(C0Dh) | 7181<br>(1C0Dh)           |                                                                   | 3117<br>(C2Dh) | 7213<br>(1C2Dh)           |                                   | 4077<br>(FEDh) | 8173<br>(1FEDh)           |
| (Low) I/O event<br>No.       | Base address + 14     | 3086<br>(C0Eh) | 7182<br>(1C0Eh)           |                                                                   | 3118<br>(C2Eh) | 7214<br>(1C2Eh)           |                                   | 4078<br>(FEEh) | 8174<br>(1FEEh)           |
| (High) I/O event<br>No.      | Base address + 15     | 3087<br>(C0Fh) | 7183<br>(1C0Fh)           |                                                                   | 3119<br>(C2Fh) | 7215<br>(1C2Fh)           |                                   | 4079<br>(FEFh) | 8175<br>(1FEFh)           |

### Setting example

As an example, here is a description how to set the following operation data to the operation data No.0 to No.2.

| Setting item             | Operation data No.0  | Operation data No.1                                 | Operation data No.2                                  |
|--------------------------|----------------------|-----------------------------------------------------|------------------------------------------------------|
| Operation type           | Absolute positioning | Incremental positioning (based on command position) | Incremental positioning (based on feedback position) |
| Position [step]          | 1000                 | 1000                                                | 1000                                                 |
| Operating speed<br>[Hz]  | 1000                 | 1000                                                | 1000                                                 |
| Operating<br>current [%] | 50.0                 | 70.0                                                | 100.0                                                |

### • Setting of operation data No.0

Base command code 3072 (C00h)

From the table on p.369, we can find that the base command code of the operation data No.0 is "READ: 3072 (C00h)." Based on this base command code, calculate the command code of each item from the table on p.370.

| Setting                                  | Com                   |                 | Set value |           |
|------------------------------------------|-----------------------|-----------------|-----------|-----------|
| item                                     | Calculation method    | Dec             | Hex       | Set value |
| Operation<br>type                        | Base command code + 0 | 3072 + 0 = 3072 | C00h      | 1         |
| Position                                 | Base command code + 1 | 3072 + 1 = 3073 | C01h      | 1000      |
| Operating<br>speed Base command code + 2 |                       | 3072 + 2 = 3074 | C02h      | 1000      |
| Operating<br>current                     | Base command code + 5 | 3072 + 5 = 3077 | C05h      | 500       |

### • Setting of operation data No.1

From the table on p.369, we can find that the base command code of the operation data No.1 is "READ: 3104 (0C20h)." Based on this base command code, calculate the command code of each item from the table on p.370.

| Base command code | Setting              | Com                   |                 | Set value |           |
|-------------------|----------------------|-----------------------|-----------------|-----------|-----------|
| 3104 (0C20h)      | item                 | Calculation method    | Dec             | Hex       | Set value |
|                   | Operation<br>type    | Base command code + 0 | 3104 + 0 = 3104 | 0C20      | 2         |
|                   | Position             | Base command code + 1 | 3104 + 1 = 3105 | 0C21      | 1000      |
|                   | Operating<br>speed   | Base command code + 2 | 3104 + 2 = 3106 | 0C22      | 1000      |
|                   | Operating<br>current | Base command code + 5 | 3104 + 5 = 3109 | 0C25      | 700       |

### • Setting of operation data No.2

From the table on p.369, we can find that the base command code of the operation data No.2 is "READ: 3136 (0C40h)." Based on this base command code, calculate the command code of each item from the table on p.370.

| Base command |
|--------------|
| code         |
| 3136 (0C40h) |

I

| Setting              | Com                   |                 | Set value |           |
|----------------------|-----------------------|-----------------|-----------|-----------|
| item                 | Calculation method    | Dec             | Hex       | Set value |
| Operation<br>type    | Base command code + 0 | 3136 + 0 = 3136 | 0C40      | 3         |
| Position             | Base command code + 1 | 3136 + 1 = 3137 | 0C41      | 1000      |
| Operating<br>speed   | Base command code + 2 | 3136 + 2 = 3138 | 0C42      | 1000      |
| Operating<br>current | Base command code + 5 | 3136 + 5 = 3141 | 0C45      | 1000      |

# 11 Operation data R/W commands (compatible)

These commands include addresses grouped by setting items such as type, position, and operating speed. Use these addresses when our existing product has been replaced with the **AZ** Series or to input to a certain setting item in succession.

### Note

- The settable operation data are the operation data No.0 to No.63. The operation data No.64 or more cannot be set.
- Settable items are the following six types. Other items such as link and loop cannot be set. Type, position, operating speed, starting/changing rate, stop, operating current

### 11-1 Direct reference (Modbus communication)

| Modbus<br>communication<br>base address |                 | Name                     | Setting range                         | Initial<br>value | Effective |
|-----------------------------------------|-----------------|--------------------------|---------------------------------------|------------------|-----------|
| Upper                                   | Lower           |                          |                                       |                  |           |
| 1024<br>(0400h)                         | 1025<br>(0401h) | Position No.0            |                                       |                  |           |
| 1026<br>(0402h)                         | 1027<br>(0403h) | Position No.1            | -2,147,483,648 to 2,147,483,647 steps | 0                | В         |
| to                                      | to              | to                       |                                       |                  |           |
| 1150<br>(047Eh)                         | 1151<br>(047Fh) | Position No.63           |                                       |                  |           |
| 1152<br>(0480h)                         | 1153<br>(0481h) | Operating speed<br>No.0  |                                       |                  |           |
| 1154<br>(0482h)                         | 1155<br>(0483h) | Operating speed<br>No.1  | -4,000,000 to 4,000,000 Hz            | 1000             | В         |
| to                                      | to              | to                       |                                       |                  |           |
| 1278<br>(04FEh)                         | 1279<br>(04FFh) | Operating speed<br>No.63 |                                       |                  |           |

| Moc<br>commu<br>base a | nication        | Name                                | Setting range                                                                                                    | Initial<br>value | Effective |
|------------------------|-----------------|-------------------------------------|----------------------------------------------------------------------------------------------------|------------------|-----------|
| Upper                  | Lower           |                                     |                                                                                                    |                  |           |
| 1280<br>(0500h)        | 1281<br>(0501h) | Type No.0                           | 1: Absolute positioning<br>2: Incremental positioning (based on command<br>position)                                                                                                    |                  |           |
| 1282<br>(0502h)        | 1283<br>(0503h) | Type No.1                           | 3: Incremental positioning (based on feedback position)                                                                                                    |                  |           |
| to                     | to              | to                                  | 7: Continuous operation (Position control)<br>8: Wrap absolute positioning<br>9: Wrap proximity positioning<br>10: Wrap absolute positioning (FWD)<br>11: Wrap absolute positioning (RVS)<br>12: Wrap absolute push-motion<br>13: Wrap proximity push-motion<br>14: Wrap push-motion (FWD)<br>15: Wrap push-motion (RVS)<br>16: Continuous operation (Speed control)<br>17: Continuous operation (Push motion) | 2                | В         |
| 1406<br>(057Eh)        | 1407<br>(057Fh) | Type No.63                          | <ul> <li>18: Continuous operation (Torque control)</li> <li>20: Absolute push-motion</li> <li>21: Incremental push-motion (based on command position)</li> <li>22: Incremental push-motion (based on feedback position)</li> </ul>                                                                                                    |                  |           |
| 1536<br>(0600h)        | 1537<br>(0601h) | Starting/<br>changing rate<br>No.0  |                                                                                                    |                  |           |
| 1538<br>(0602h)        | 1539<br>(0603h) | Starting/<br>changing rate<br>No.1  | 1 to 1,000,000,000<br>(1=0.001 kHz/s, 1=0.001 s, or 1=0.001 ms/kHz)                                                                                                    | 1,000,000        | В         |
| to                     | to              | to                                  |                                                                                                    |                  |           |
| 1662<br>(067Eh)        | 1663<br>(067Fh) | Starting/<br>changing rate<br>No.63 |                                                                                                    |                  |           |
| 1664<br>(0680h)        | 1665<br>(0681h) | Stop No.0                           |                                                                                                    |                  |           |
| 1666<br>(0682h)        | 1667<br>(0683h) | Stop No.1                           | 1 to 1,000,000,000<br>(1=0.001 kHz/s, 1=0.001 s, or 1=0.001 ms/kHz)                                                                                                    | 1,000,000        | В         |
| to                     | to              | to                                  | (1-0.001 KH2/3, 1-0.001 3, 01 1-0.001 HIS/KH2)                                                                                                    |                  |           |
| 1790<br>(06FEh)        | 1791<br>(06FFh) | Stop No.63                          |                                                                                                    |                  |           |
| 1792<br>(0700h)        | 1793<br>(0701h) | Operating<br>current No.0           |                                                                                                    |                  |           |
| 1794<br>(0702h)        | 1795<br>(0703h) | Operating<br>current No.1           | 0 to 1000 (1=0.1%)                                                                                                    | 1000             | В         |
| to                     | to              | to                                  |                                                                                                    |                  |           |
| 1918<br>(077Eh)        | 1919<br>(077Fh) | Operating<br>current No.63          |                                                                                                    |                  |           |

# 11-2 Direct reference (industrial network)

| netv           | Industrial<br>network<br>command code Name |                                     | Setting range                                                                                                    | Initial<br>value | Effective |
|----------------|--------------------------------------------|-------------------------------------|----------------------------------------------------------------------------------------------------|------------------|-----------|
| READ           | WRITE                                      |                                     |                                                                                                    |                  |           |
| 512<br>(0200h) | 4608<br>(1200h)                            | Position No.0                       |                                                                                                    |                  |           |
| 513<br>(0201h) | 4609<br>(1201h)                            | Position No.1                       | -2,147,483,648 to 2,147,483,647 steps                                                                                                    | 0                | В         |
| to             | to                                         | to                                  |                                                                                                    |                  |           |
| 575<br>(023Fh) | 4671<br>(123Fh)                            | Position No.63                      |                                                                                                    |                  |           |
| 576<br>(0240h) | 4672<br>(1240h)                            | Operating speed<br>No.0             |                                                                                                    |                  |           |
| 577<br>(0241h) | 4673<br>(1241h)                            | Operating speed<br>No.1             | -4,000,000 to 4,000,000 Hz                                                                                                    | 1000             | В         |
| to             | to                                         | to                                  |                                                                                                    |                  |           |
| 639<br>(027Fh) | 4735<br>(127Fh)                            | Operating speed<br>No.63            |                                                                                                    |                  |           |
| 640<br>(0280h) | 4736<br>(1280h)                            | Type No.0                           | 1: Absolute positioning<br>2: Incremental positioning (based on command                                                                                                    |                  |           |
| 641<br>(0281h) | 4737<br>(1281h)                            | Type No.1                           | position)<br>3: Incremental positioning (based on feedback<br>position)                                                                                                    |                  |           |
| to             | to                                         | to                                  | 7: Continuous operation (Position control)<br>8: Wrap absolute positioning<br>9: Wrap proximity positioning (FWD)<br>10: Wrap absolute positioning (FWD)<br>11: Wrap absolute positioning (RVS)<br>12: Wrap absolute push-motion<br>13: Wrap proximity push-motion<br>14: Wrap push-motion (FWD)<br>15: Wrap push-motion (RVS)<br>16: Continuous operation (Speed control)<br>17: Continuous operation (Push motion) | 2                | В         |
| 703<br>(02BFh) | 4799<br>(12BFh)                            | Type No.63                          | <ul> <li>18: Continuous operation (Torque control)</li> <li>20: Absolute push-motion</li> <li>21: Incremental push-motion (based on command position)</li> <li>22: Incremental push-motion (based on feedback position)</li> </ul>                                                                                                    |                  |           |
| 768<br>(0300h) | 4864<br>(1300h)                            | Starting/<br>changing rate<br>No.0  |                                                                                                    |                  |           |
| 769<br>(0301h) | 4865<br>(1301h)                            | Starting/<br>changing rate<br>No.1  | 1 to 1,000,000,000<br>(1=0.001 kHz/s, 1=0.001 s, or 1=0.001 ms/kHz)                                                                                                    | 1,000,000        | В         |
| to             | to                                         | to                                  |                                                                                                    |                  |           |
| 831<br>(033Fh) | 4927<br>(133Fh)                            | Starting/<br>changing rate<br>No.63 |                                                                                                    |                  |           |

| Industrial<br>network<br>command code |                 | Name                       | Setting range                                                       | lnitial<br>value | Effective |
|---------------------------------------|-----------------|----------------------------|---------------------------------------------------------------------|------------------|-----------|
| READ                                  | WRITE           |                            |                                                                     |                  |           |
| 832<br>(0340h)                        | 4928<br>(1340h) | Stop No.0                  |                                                                     |                  |           |
| 833<br>(0341h)                        | 4929<br>(1341h) | Stop No.1                  | 1 to 1,000,000,000<br>(1=0.001 kHz/s, 1=0.001 s, or 1=0.001 ms/kHz) | 1,000,000        | В         |
| to                                    | to              | to                         | (1-0.001 kHz/s, 1-0.001 s, 01 1-0.001 His/kHz)                      |                  |           |
| 895<br>(037Fh)                        | 4991<br>(137Fh) | Stop No.63                 |                                                                     |                  |           |
| 896<br>(0380h)                        | 4992<br>(1380h) | Operating<br>current No.0  |                                                                     |                  |           |
| 897<br>(0381h)                        | 4993<br>(1381h) | Operating<br>current No.1  | 0 to 1000 (1=0.1%)                                                  | 1000             | В         |
| to                                    | to              | to                         |                                                                     |                  |           |
| 959<br>(03BFh)                        | 5055<br>(13BFh) | Operating<br>current No.63 |                                                                     |                  |           |

# 12 Operation I/O event R/W commands

If a specified event (ON/OFF of I/O) is generated during operation of the motor, another operation can be started. This is called operation I/O event. This chapter explains the addresses to execute operation I/O events.

### 12-1 Setting method

As with the setting of operation data, operation I/O event has also "direct reference" and "offset reference." Direct reference is a method in which the address (base address) of the base event number is specified to access the event. (Ref.  $\Rightarrow$  Next paragraph)

Offset reference is a method in which the event number of the starting point (starting event number) is set and the offset from the starting event number is specified to access the event. The start event number is set with the "Event offset reference origin" parameter. (Ref.  $\Rightarrow$  p.383)

Both direct reference and offset reference can be used both in Modbus communication and industrial network.

memo

The set value of the "Event offset reference origin" parameter is stored in RAM.

### 12-2 Direct reference

Direct reference is a method in which the address (base address) of the base operation I/O event number is specified to access the event.

### Base address of operation I/O event

| Modbus<br>communication | Operation<br>I/O | base command code communication |                 | Operation<br>I/O | Industrial network base command code |                |                 |
|-------------------------|------------------|---------------------------------|-----------------|------------------|--------------------------------------|----------------|-----------------|
| base address            | event No.        | READ                            | WRITE           | base address     | event No.                            | READ           | WRITE           |
| 5120 (1400h)            | 0                | 2560<br>(A00h)                  | 6656<br>(1A00h) | 5280 (14A0h)     | 10                                   | 2640<br>(A50h) | 6736<br>(1A50h) |
| 5136 (1410h)            | 1                | 2568<br>(A08h)                  | 6664<br>(1A08h) | 5296 (14B0h)     | 11                                   | 2648<br>(A58h) | 6744<br>(1A58h) |
| 5152 (1420h)            | 2                | 2576<br>(A10h)                  | 6672<br>(1A10h) | 5312 (14C0h)     | 12                                   | 2656<br>(A60h) | 6752<br>(1A60h) |
| 5168 (1430h)            | 3                | 2584<br>(A18h)                  | 6680<br>(1A18h) | 5328 (14D0h)     | 13                                   | 2664<br>(A68h) | 6760<br>(1A68h) |
| 5184 (1440h)            | 4                | 2592<br>(A20h)                  | 6688<br>(1A20h) | 5344 (14E0h)     | 14                                   | 2672<br>(A70h) | 6768<br>(1A70h) |
| 5200 (1450h)            | 5                | 2600<br>(A28h)                  | 6696<br>(1A28h) | 5360 (14F0h)     | 15                                   | 2680<br>(A78h) | 6776<br>(1A78h) |
| 5216 (1460h)            | 6                | 2608<br>(A30h)                  | 6704<br>(1A30h) | 5376 (1500h)     | 16                                   | 2688<br>(A80h) | 6784<br>(1A80h) |
| 5232 (1470h)            | 7                | 2616<br>(A38h)                  | 6712<br>(1A38h) | 5392 (1510h)     | 17                                   | 2696<br>(A88h) | 6792<br>(1A88h) |
| 5248 (1480h)            | 8                | 2624<br>(A40h)                  | 6720<br>(1A40h) | 5408 (1520h)     | 18                                   | 2704<br>(A90h) | 6800<br>(1A90h) |
| 5264 (1490h)            | 9                | 2632<br>(A48h)                  | 6728<br>(1A48h) | 5424 (1530h)     | 19                                   | 2712<br>(A98h) | 6808<br>(1A98h) |

| Modbus<br>communication | Operation<br>I/O | Industrial network base command code |                 | Modbus<br>communication | Operation<br>I/O | Industrial network base command code |                 |
|-------------------------|------------------|--------------------------------------|-----------------|-------------------------|------------------|--------------------------------------|-----------------|
| base address            | event No.        | READ                                 | WRITE           | base address            | event No.        | READ                                 | WRITE           |
| 5440 (1540h)            | 20               | 2720<br>(AA0h)                       | 6816<br>(1AA0h) | 5536 (15A0h)            | 26               | 2768<br>(AD0h)                       | 6864<br>(1AD0h) |
| 5456 (1550h)            | 21               | 2728<br>(AA8h)                       | 6824<br>(1AA8h) | 5552 (15B0h)            | 27               | 2776<br>(AD8h)                       | 6872<br>(1AD8h) |
| 5472 (1560h)            | 22               | 2736<br>(AB0h)                       | 6832<br>(1AB0h) | 5568 (15C0h)            | 28               | 2784<br>(AE0h)                       | 6880<br>(1AE0h) |
| 5488 (1570h)            | 23               | 2744<br>(AB8h)                       | 6840<br>(1AB8h) | 5584 (15D0h)            | 29               | 2792<br>(AE8h)                       | 6888<br>(1AE8h) |
| 5504 (1580h)            | 24               | 2752<br>(AC0h)                       | 6848<br>(1AC0h) | 5600 (15E0h)            | 30               | 2800<br>(AF0h)                       | 6896<br>(1AF0h) |
| 5520 (1590h)            | 25               | 2760<br>(AC8h)                       | 6856<br>(1AC8h) | 5616 (15F0h)            | 31               | 2808<br>(AF8h)                       | 6904<br>(1AF8h) |

### ■ Addresses of operation I/O event R/W commands

The setting items of operation I/O event are set with the operation I/O event R/W commands. The addresses of the setting items are arranged based on the base address (base command code) of the operation I/O event. (Base address of operation I/O event  $rac{>}$  p.381) For example, in the case of Modbus communication, if 4 and 5 are added to the base address, they become the upper and lower addresses respectively for the setting item "Event waiting time."

| Modbus<br>communication<br>register address | Name                   | Setting range                                                                                             | lnitial<br>value | Effective | Industrial<br>network<br>command code |  |
|---------------------------------------------|------------------------|----------------------------------------------------------------------------------------------------|------------------|-----------|---------------------------------------|--|
| Base address + 0 (upper)                    | Event link             | 0: No link<br>1: Manual sequential<br>2: Automatic sequential                                             | 0                | В         | Base command                          |  |
| Base address + 1 (lower)                    |                        | 3: Continuous form connection                                                                             |                  |           | code + 0                              |  |
| Base address + 2 (upper)                    | Event jump destination | -256: Stop<br>-2: ↓↓ (+2)<br>-1: ↓ (+1)                                                                   | -256             | В         | Base command                          |  |
| Base address + 3 (lower)                    |                        | 0 to 255: Operation data<br>number                                                                        | 250              | D         | code + 1                              |  |
| Base address + 4 (upper)                    | · Event waiting time   | 0 to 65535 (1=0.001 s)                                                                                    | 0                | В         | Base command                          |  |
| Base address + 5 (lower)                    |                        | 0 10 05555 (1=0.001 5)                                                                                    | 0                | В         | code + 2                              |  |
| Base address + 6 (upper)                    | · Event trigger I/O    | Input signal list 🖒 p.416                                                                                 | 0: Not           | В         | Base command                          |  |
| Base address + 7 (lower)                    | Event trigger //O      | Output signal list <b>&gt;</b> p.417                                                                      | used             | D         | code + 3                              |  |
| Base address + 8 (upper)                    | Event trigger type     | 0: Non<br>1: ON (calculated<br>cumulative msec)<br>2: ON (msec)<br>3: OFF (calculated<br>cumulative msec) | 0                | В         | Base command                          |  |
| Base address + 9 (lower)                    | Event myger type       | 4: OFF (msec)<br>5: ON edge<br>6: OFF edge<br>7: ON (cumulative msec)<br>8: OFF (cumulative msec)         | U                | b         | code + 4                              |  |
| Base address + 10 (upper)                   | Event trigger counter  | 0 to 65535 (1=1 msec                                                                                      | 0                | D         | Base command                          |  |
| Base address + 11 (lower)                   | Event trigger counter  | or 1=Once)                                                                                                | U                | В         | code + 5                              |  |

## 12-3 Offset reference

Offset reference is a method in which the I/O event number of the starting point (starting event number) is set and the offset from the starting event number is specified to access the event. The starting event number is set with the "Event offset reference origin" parameter.

#### Parameter to set starting event number

| Modbus<br>communication<br>register address |                 | Name                             | Description                                                                                                    | lnitial<br>value | R/W | netv            | strial<br>vork<br>nd code |
|---------------------------------------------|-----------------|----------------------------------|----------------------------------------------------------------------------------------------------|------------------|-----|-----------------|---------------------------|
| Upper                                       | Lower           |                                  |                                                                                                    |                  |     | READ            | WRITE                     |
| 5118<br>(13FEh)                             | 5119<br>(13FFh) | Event offset<br>reference origin | Sets the I/O event number that<br>is the starting point of offset<br>reference.<br>Setting range<br>0 to 32: I/O event number | 0                | R/W | 2559<br>(09FFh) | 6655<br>(19FFh)           |

memo

The set value of the "Event offset reference origin" parameter is stored in RAM.

### Addresses of setting items (command codes)

| Modbus communication register address |              | Setting item           | Industrial network command code |              |  |
|---------------------------------------|--------------|------------------------|---------------------------------|--------------|--|
| Upper                                 | Lower        |                        | READ                            | WRITE        |  |
| 5120 (1400h)                          | 5121 (1401h) | Event link             | 2560 (A00h)                     | 6656 (1A00h) |  |
| 5122 (1402h)                          | 5123 (1403h) | Event jump destination | 2561 (A01h)                     | 6657 (1A01h) |  |
| 5124 (1404h)                          | 5125 (1405h) | Event waiting time     | 2562 (A02h)                     | 6658 (1A02h) |  |
| 5126 (1406h)                          | 5127 (1407h) | Event trigger I/O      | 2563 (A03h)                     | 6659 (1A03h) |  |
| 5128 (1408h)                          | 5129 (1409h) | Event trigger type     | 2564 (A04h)                     | 6660 (1A04h) |  |
| 5130 (140Ah)                          | 5131 (140Bh) | Event trigger counter  | 2565 (A05h)                     | 6661 (1A05h) |  |

### Setting example

As examples, here is a description of set addresses when event No.0, No.1, and No.10 are set to the starting events.

In offset reference, the addresses of the setting items do not need to be changed if just the event number of the starting point is changed.

It is a convenient access method when editing a large volume of operation data, on a touch panel, for example.

### • In case of starting event No.0 (initial value)

| Modbus communication                      | Operation 1/0 event No.                 | Industrial network base command code |              |  |  |
|-------------------------------------------|-----------------------------------------|--------------------------------------|--------------|--|--|
| base address                              | Operation I/O event No.                 | READ                                 | WRITE        |  |  |
| 5120 (1400h)                              | Starting event No. $+ 0 = 0$            | 2560 (A00h)                          | 6656 (1A00h) |  |  |
| 5136 (1410h)                              | 5136 (1410h) Starting event No. + 1 = 1 |                                      | 6664 (1A08h) |  |  |
|                                           | •••                                     | •••                                  | ***          |  |  |
| 5376 (1500h)                              | Starting event No. + 16 = 16            | 2688 (A80h)                          | 6784 (1A80h) |  |  |
| 5392 (1510h) Starting event No. + 17 = 17 |                                         | 2696 (A88h)                          | 6792 (1A88h) |  |  |

### In case of starting event No.1

| Modbus communication                     | Operation 1/0 event No.                 | Industrial network base command code |              |  |  |
|------------------------------------------|-----------------------------------------|--------------------------------------|--------------|--|--|
| base address                             | Operation I/O event No.                 | READ                                 | WRITE        |  |  |
| 5120 (1400h)                             | 5120 (1400h) Starting event No. + 0 = 1 |                                      | 6656 (1A00h) |  |  |
| 5136 (1410h)                             | 5136 (1410h) Starting event No. + 1 = 2 |                                      | 6664 (1A08h) |  |  |
| •••                                      | •••                                     | •••                                  | •••          |  |  |
| 5376 (1500h)                             | Starting event No. + 16 = 17            | 2688 (A80h)                          | 6784 (1A80h) |  |  |
| 5392 (1510h) Starting event No. + 17 = 7 |                                         | 2696 (A88h)                          | 6792 (1A88h) |  |  |

### • In case of starting event No.10

| Modbus communication | Operation 1/0 event No.                  | Industrial network base command code |              |  |  |
|----------------------|------------------------------------------|--------------------------------------|--------------|--|--|
| base address         | Operation I/O event No.                  | READ                                 | WRITE        |  |  |
| 5120 (1400h)         | Starting event No. + 0 = 10              | 2560 (A00h)                          | 6656 (1A00h) |  |  |
| 5136 (1410h)         | 5136 (1410h) Starting event No. + 1 = 11 |                                      | 6664 (1A08h) |  |  |
|                      | •••                                      | •••                                  | ***          |  |  |
| 5376 (1500h)         | Starting event No. + 16 = 26             | 2688 (A80h)                          | 6784 (1A80h) |  |  |
| 5392 (1510h)         | Starting event No. + 17 = 27             | 2696 (A88h)                          | 6792 (1A88h) |  |  |

Industrial

# 13 Extended operation data setting R/W commands

| Parameter                                   | s for extended operation | n data setting can be set. |         |   |
|---------------------------------------------|--------------------------|----------------------------|---------|---|
| Modbus<br>communication<br>register address | Name                     | Setting range              | Initial | E |

| communication<br>register address |                 | Name                             | Setting range                                    | lnitial<br>value | Effective | network<br>command code |                 |
|-----------------------------------|-----------------|----------------------------------|--------------------------------------------------|------------------|-----------|-------------------------|-----------------|
| Upper                             | Lower           |                                  |                                                  |                  |           | READ                    | WRITE           |
| 640<br>(0280h)                    | 641<br>(0281h)  | Common acceleration rate or time | 1 to 1,000,000,000<br>(1=0.001 kHz/s, 1=0.001 s, | 1,000,000        | А         | 320<br>(0140h)          | 4416<br>(1140h) |
| 642<br>(0282h)                    | 643<br>(0283h)  | Common stopping deceleration     | or 1=0.001 ms/kHz)                               | 1,000,000        | А         | 321<br>(0141h)          | 4417<br>(1141h) |
| 652<br>(028Ch)                    | 653<br>(028Dh)  | Rate selection                   | 0: Common<br>1: Separate                         | 1                | А         | 326<br>(0146h)          | 4422<br>(1146h) |
| 4096<br>(1000h)                   | 4097<br>(1001h) | Repeat start operation data No.  | -1: Disable                                      | -1               | А         | 2048<br>(0800h)         | 6144<br>(1800h) |
| 4098<br>(1002h)                   | 4099<br>(1003h) | Repeat end operation data No.    | 0 to 255: Operation data<br>number               |                  | А         | 2049<br>(0801h)         | 6145<br>(1801h) |
| 4100<br>(1004h)                   | 4101<br>(1005h) | Repeat time                      | -1: Disable<br>0 to 100,000,000                  | -1               | А         | 2050<br>(0802h)         | 6146<br>(1802h) |

### Note

Rewrite the extended operation data setting parameters while operation is stopped.

# 14 Parameter R/W commands

These commands are used to write or read parameters. All commands can be read/write (READ/WRITE). (Details of parameters **C**) p.197)

### 14-1 Driver action simulation setting parameter

| Modbus<br>communication<br>register address |                 | Name                         | ne Description                                                                                                    |   | Effective | Industrial<br>network<br>command code |                 |
|---------------------------------------------|-----------------|------------------------------|----------------------------------------------------------------------------------------------------|---|-----------|---------------------------------------|-----------------|
| Upper                                       | Lower           |                              |                                                                                                    |   |           | READ                                  | WRITE           |
| 1022<br>(03FEh)                             | 1023<br>(03FFh) | Driver<br>simulation<br>mode | Operation can be simulated by using a<br>virtual motor without connecting the<br>motor or power supply.<br><b>Setting range</b><br>0: The motor is actually connected<br>1: A virtual motor is used<br>(No ABZO sensor information)<br>2: A virtual motor is used<br>(A wrap function with up to 1800<br>revolutions is enabled) | 0 | D         | 511<br>(01FFh)                        | 4607<br>(11FFh) |

## 14-2 Base setting parameters

|                | lbus<br>nication<br>address | Name                                                      | Setting range                                                                                                 | lnitial<br>value | Effective | Industrial<br>network<br>command code |                 |
|----------------|-----------------------------|-----------------------------------------------------------|----------------------------------------------------------------------------------------------------|------------------|-----------|---------------------------------------|-----------------|
| Upper          | Lower                       |                                                           |                                                                                                    |                  |           | READ                                  | WRITE           |
| 588<br>(024Ch) | 589<br>(024Dh)              | Base current                                              | 0 to 1000 (1=0.1%)                                                                                            | 1000             | A         | 294<br>(0126h)                        | 4390<br>(1126h) |
| 590<br>(024Eh) | 591<br>(024Fh)              | Base current setting<br>source (Only PULSE-I/F<br>type)   | 0: The parameter setting is<br>followed<br>1: The switch setting is<br>followed                               | 1                | A         | 295<br>(0127h)                        | 4391<br>(1127h) |
| 592<br>(0250h) | 593<br>(0251h)              | Stop current                                              | 0 to 1000 (1=0.1%)                                                                                            | 500              | А         | 296<br>(0128h)                        | 4392<br>(1128h) |
| 594<br>(0252h) | 595<br>(0253h)              | Command filter setting                                    | 1: LPF (speed filter)<br>2: Moving average filter                                                             | 1                | В         | 297<br>(0129h)                        | 4393<br>(1129h) |
| 596<br>(0254h) | 597<br>(0255h)              | Command filter time constant                              | 0 to 200 ms                                                                                                   | 1                | В         | 298<br>(012Ah)                        | 4394<br>(112Ah) |
| 598<br>(0256h) | 599<br>(0257h)              | Command filter setting<br>source (only pulse-I/F<br>type) | 0: The parameter setting is<br>followed<br>1: The switch setting is<br>followed                               | 1                | В         | 299<br>(012Bh)                        | 4395<br>(112Bh) |
| 600<br>(0258h) | 601<br>(0259h)              | Smooth drive function                                     | 0: Disable<br>1: Enable                                                                                       | 1                | С         | 300<br>(012Ch)                        | 4396<br>(112Ch) |
| 602<br>(025Ah) | 603<br>(025Bh)              | Current control mode                                      | 0: The setting of the CCM<br>input is followed<br>1: α control mode (CST)<br>2: Servo emulation<br>mode (SVE) | 0                | A         | 301<br>(012Dh)                        | 4397<br>(112Dh) |

| commu          | lbus<br>nication<br>address | Name                                           | Setting range           | lnitial<br>value | Effective | Indu<br>netv<br>comma |                 |
|----------------|-----------------------------|------------------------------------------------|-------------------------|------------------|-----------|-----------------------|-----------------|
| Upper          | Lower                       |                                                |                         |                  |           | READ                  | WRITE           |
| 604<br>(025Ch) | 605<br>(025Dh)              | Servo emulation (SVE)<br>ratio                 | 0 to 1000 (1=0.1%)      | 1000             | А         | 302<br>(012Eh)        | 4398<br>(112Eh) |
| 606<br>(025Eh) | 607<br>(025Fh)              | SVE position loop gain                         | 1 to 50                 | 10               | А         | 303<br>(012Fh)        | 4399<br>(112Fh) |
| 608<br>(0260h) | 609<br>(0261h)              | SVE speed loop gain                            | 10 to 200               | 180              | А         | 304<br>(0130h)        | 4400<br>(1130h) |
| 610<br>(0262h) | 611<br>(0263h)              | SVE speed loop integral time constant          | 100 to 2000 (1=0.1 ms)  | 1000             | А         | 305<br>(0131h)        | 4401<br>(1131h) |
| 612<br>(0264h) | 613<br>(0265h)              | Automatic current cutback function             | 0: Disable<br>1: Enable | 1                | A         | 306<br>(0132h)        | 4402<br>(1132h) |
| 614<br>(0266h) | 615<br>(0267h)              | Automatic current<br>cutback switching<br>time | 0 to 1000 ms            | 100              | A         | 307<br>(0133h)        | 4403<br>(1133h) |
| 616<br>(0268h) | 617<br>(0269h)              | Operating current ramp<br>up rate              | 0 to 100 ms/100%        | 0                | A         | 308<br>(0134h)        | 4404<br>(1134h) |
| 618<br>(026Ah) | 619<br>(026Bh)              | Operating current ramp down rate               | 0 to 100 ms/100%        | 0                | А         | 309<br>(0135h)        | 4405<br>(1135h) |
| 620<br>(026Ch) | 621<br>(026Dh)              | Electronic damper function                     | 0: Disable<br>1: Enable | 1                | A         | 310<br>(0136h)        | 4406<br>(1136h) |
| 622<br>(026Eh) | 623<br>(026Fh)              | Resonance suppression control frequency        | 100 to 2000 Hz          | 1000             | А         | 311<br>(0137h)        | 4407<br>(1137h) |
| 624<br>(0270h) | 625<br>(0271h)              | Resonance suppression control gain             | -500 to 500             | 0                | A         | 312<br>(0138h)        | 4408<br>(1138h) |
| 626<br>(0272h) | 627<br>(0273h)              | Deviation acceleration suppressing gain        | 0 to 500                | 45               | А         | 313<br>(0139h)        | 4409<br>(1139h) |

# 14-3 Position coordinate parameters

| Modbus<br>communication<br>register address |                | Name                       | Setting range                                                                                                    | Initial value  | Effective | netv           | strial<br>vork<br>nd code |
|---------------------------------------------|----------------|----------------------------|----------------------------------------------------------------------------------------------------|----------------|-----------|----------------|---------------------------|
| Upper                                       | Lower          |                            |                                                                                                    |                |           | READ           | WRITE                     |
| 902<br>(0386h)                              | 903<br>(0387h) | Software<br>overtravel     | <ul> <li>-1: Disable</li> <li>0: Immediate stop</li> <li>1: Deceleration stop</li> <li>2: Immediate stop with<br/>alarm</li> <li>3: Deceleration stop with<br/>alarm</li> </ul> | 3              | A         | 451<br>(01C3h) | 4547<br>(11C3h)           |
| 904<br>(0388h)                              | 905<br>(0389h) | Positive software<br>limit | -2,147,483,648 to<br>2,147,483,647 steps                                                                                                    | 2,147,483,647  | А         | 452<br>(01C4h) | 4548<br>(11C4h)           |
| 906<br>(038Ah)                              | 907<br>(038Bh) | Negative software<br>limit | -2,147,483,648 to<br>2,147,483,647 steps                                                                                                    | -2,147,483,648 | А         | 453<br>(01C5h) | 4549<br>(11C5h)           |
| 908<br>(038Ch)                              | 909<br>(038Dh) | Preset position            | -2,147,483,648 to<br>2,147,483,647 steps                                                                                                    | 0              | А         | 454<br>(01C6h) | 4550<br>(11C6h)           |

# 14-4 Operation parameters

| Modbus<br>communication<br>register address |                | Name                                                                          | Setting range                 | lnitial<br>value | Effective | Industrial<br>network<br>command code |                 |
|---------------------------------------------|----------------|-------------------------------------------------------------------------------|-------------------------------|------------------|-----------|---------------------------------------|-----------------|
| Upper                                       | Lower          |                                                                               |                               |                  |           | READ                                  | WRITE           |
| 644<br>(0284h)                              | 645<br>(0285h) | Starting speed                                                                | 0 to 4,000,000 Hz             | 500              | В         | 322<br>(0142h)                        | 4418<br>(1142h) |
| 654<br>(028Eh)                              | 655<br>(028Fh) | Acceleration/deceleration<br>unit                                             | 0: kHz/s<br>1: s<br>2: ms/kHz | 0                | С         | 327<br>(0147h)                        | 4423<br>(1147h) |
| 656<br>(0290h)                              | 657<br>(0291h) | Permission of absolute<br>positioning without setting<br>absolute coordinates | 0: Disable<br>1: Enable       | 0                | В         | 328<br>(0148h)                        | 4424<br>(1148h) |

# 14-5 Direct data operation parameters

| commu          | lbus<br>nication<br>address | Name                                                                             | Setting range                                                                                                    | lnitial<br>value | Effective |                | strial<br>vork<br>nd code |
|----------------|-----------------------------|----------------------------------------------------------------------------------|----------------------------------------------------------------------------------------------------|------------------|-----------|----------------|---------------------------|
| Upper          | Lower                       |                                                                                  |                                                                                                    |                  |           | READ           | WRITE                     |
| 544<br>(0220h) | 545<br>(0221h)              | Direct data operation<br>zero speed command<br>action                            | 0: Deceleration stop<br>command<br>1: Speed zero command                                                                                                    | 0                | В         | 272<br>(0110h) | 4368<br>(1110h)           |
| 546<br>(0222h) | 547<br>(0223h)              | Direct data operation<br>trigger initial value                                   | <ul> <li>-7: Operation data number<br/>update</li> <li>-6: Operation type update</li> <li>-5: Position update</li> <li>-4: Speed update</li> <li>-3: Acceleration/<br/>deceleration rate<br/>update</li> <li>-2: Stopping deceleration<br/>update</li> <li>-1: Operating current<br/>update</li> <li>0: The trigger is used</li> </ul> | 0                | С         | 273<br>(0111h) | 4369<br>(1111h)           |
| 548<br>(0224h) | 549<br>(0225h)              | Direct data operation<br>data destination initial<br>value                       | 0: Execution memory<br>1: Buffer memory                                                                                                    | 0                | С         | 274<br>(0112h) | 4370<br>(1112h)           |
| 550<br>(0226h) | 551<br>(0227h)              | Direct data operation<br>operation parameter initial<br>value reference data No. | 0 to 255: Operation data<br>number                                                                                                    | 0                | С         | 275<br>(0113h) | 4371<br>(1113h)           |
| -              | -                           | Simple direct data<br>operation monitor select 0<br>(for NETC)                   | 0: Command position<br>1: Feedback position<br>2: Command speed (r/min)<br>3: Feedback speed (r/min)                                                                                                    | 0                | A         | 280<br>(0118h) | 4376<br>(1118h)           |
| -              | -                           | Simple direct data<br>operation monitor select 1<br>(for NETC)                   | 4: Command speed (Hz)<br>5: Feedback speed (Hz)<br>6: Command 32 bit counter<br>7: Feedback 32 bit counter                                                                                                    | 0                | A         | 281<br>(0119h) | 4377<br>(1119h)           |
| 574<br>(023Eh) | 575<br>(023Fh)              | Command data access area<br>(for AR FLEX operation data<br>address)              | This parameter is a reserved function. Not possible to use.                                                                                                    | 0                | В         | 287<br>(011Fh) | 4383<br>(111Fh)           |

# 14-6 Encoder parameter manual setting parameters

| commu           | lbus<br>nication<br>address | Name                                                      | Setting range                                                        | lnitial<br>value | Effective | Industrial<br>network<br>command code |                 |
|-----------------|-----------------------------|-----------------------------------------------------------|----------------------------------------------------------------------|------------------|-----------|---------------------------------------|-----------------|
| Upper           | Lower                       |                                                           |                                                                      |                  |           | READ                                  | WRITE           |
| 4064<br>(0FE0h) | 4065<br>(0FE1h)             | Manual setting of the mechanism settings                  | 0: Encoder setting is prioritized<br>1: Manual setting               | 0                | D         | 2032<br>(07F0h)                       | 6128<br>(17F0h) |
| 4066<br>(0FE2h) | 4067<br>(0FE3h)             | Manual setting of gear ratio                              | 0: Encoder setting is prioritized<br>1 to 32767: Gear ratio (1=0.01) | 0                | D         | 2033<br>(07F1h)                       | 6129<br>(17F1h) |
| 4068<br>(0FE4h) | 4069<br>(0FE5h)             | Initial coordinate<br>generation & manual<br>wrap setting | 0: Encoder setting is prioritized<br>1: Manual setting               | 0                | D         | 2034<br>(07F2h)                       | 6130<br>(17F2h) |
| 4070<br>(0FE6h) | 4071<br>(0FE7h)             | Mechanism<br>limit parameter<br>disablement setting       | 0: Encoder setting is followed<br>1: Disable                         | 0                | D         | 2035<br>(07F3h)                       | 6131<br>(17F3h) |
| 4072<br>(0FE8h) | 4073<br>(0FE9h)             | Mechanism protection<br>parameter<br>disablement setting  | 0: Encoder setting is followed<br>1: Disable                         | 0                | D         | 2036<br>(07F4h)                       | 6132<br>(17F4h) |
| 4074<br>(0FEAh) | 4075<br>(0FEBh)             | JOG/HOME/ZHOME<br>operation manual<br>setting             | 0: Encoder setting is prioritized<br>1: Manual setting               | 0                | D         | 2037<br>(07F5h)                       | 6133<br>(17F5h) |

# 14-7 Mechanism settings parameters

| Modbus<br>communication<br>register address |                 | Name Setting range       |                                                                 | lnitial<br>value | Effective | Industrial<br>network<br>command code |                 |
|---------------------------------------------|-----------------|--------------------------|-----------------------------------------------------------------|------------------|-----------|---------------------------------------|-----------------|
| Upper                                       | Lower           | -                        |                                                                 |                  |           | READ                                  | WRITE           |
| 896<br>(0380h)                              | 897<br>(0381h)  | Electronic gear A        | 1 to 65535                                                      | 1                | С         | 448<br>(01C0h)                        | 4544<br>(11C0h) |
| 898<br>(0382h)                              | 899<br>(0383h)  | Electronic gear B        | 1 to 65535                                                      | 1                | С         | 449<br>(01C1h)                        | 4545<br>(11C1h) |
| 900<br>(0384h)                              | 901<br>(0385h)  | Motor rotation direction | 0: Positive side=Counterclockwise<br>1: Positive side=Clockwise | 1                | С         | 450<br>(01C2h)                        | 4546<br>(11C2h) |
| 4032<br>(0FC0h)                             | 4033<br>(0FC1h) | Mechanism type           | 0: Step<br>1: Rev<br>2: mm<br>3: Deg                            | 0                | A         | 2016<br>(07E0h)                       | 6112<br>(17E0h) |
| 4034<br>(0FC2h)                             | 4035<br>(0FC3h) | Mechanical lead          | 1 to 32767 mm (0.039 to 1290.039<br>in.)                        | 1                | A         | 2017<br>(07E1h)                       | 6113<br>(17E1h) |

# 14-8 Initial coordinate generation & wrap coordinate parameters

| Modbus<br>communication<br>register address |                | Name                                                          | Setting range                        | lnitial<br>value | Effective | Industrial network<br>command code |                 |
|---------------------------------------------|----------------|---------------------------------------------------------------|--------------------------------------|------------------|-----------|------------------------------------|-----------------|
| Upper                                       | Lower          |                                                               |                                      |                  |           | READ                               | WRITE           |
| 910<br>(038Eh)                              | 911<br>(038Fh) | Wrap setting                                                  | 0: Disable<br>1: Enable              | 1                | С         | 455<br>(01C7h)                     | 4551<br>(11C7h) |
| 914<br>(0392h)                              | 915<br>(0393h) | Initial coordinate<br>generation & wrap<br>setting range      | 5 to 655,360 (1=0.1 rev)             | 10               | С         | 457<br>(01C9h)                     | 4553<br>(11C9h) |
| 918<br>(0396h)                              | 919<br>(0397h) | Initial coordinate<br>generation & wrap<br>range offset ratio | 0 to 10000 (1=0.01%)                 | 5000             | С         | 459<br>(01CBh)                     | 4555<br>(11CBh) |
| 920<br>(0398h)                              | 921<br>(0399h) | Initial coordinate<br>generation & wrap<br>range offset value | -536,870,912 to<br>536,870,911 steps | 0                | С         | 460<br>(01CCh)                     | 4556<br>(11CCh) |
| 922<br>(039Ah)                              | 923<br>(039Bh) | The number of the RND-<br>ZERO output in wrap<br>range        | 1 to 536,870,911 divisions           | 1                | С         | 461<br>(01CDh)                     | 4557<br>(11CDh) |

# 14-9 JOG/HOME/ZHOME operation information setting parameters

| commu          | lbus<br>nication<br>address | Name                                              | Setting range                                                          | Initial<br>value | Effective | Indu<br>netv<br>comma | vork            |
|----------------|-----------------------------|---------------------------------------------------|------------------------------------------------------------------------|------------------|-----------|-----------------------|-----------------|
| Upper          | Lower                       |                                                   |                                                                        |                  |           | READ                  | WRITE           |
| 672<br>(02A0h) | 673<br>(02A1h)              | (JOG) Travel amount                               | 1 to 8,388,607 steps                                                   | 1                | В         | 336<br>(0150h)        | 4432<br>(1150h) |
| 674<br>(02A2h) | 675<br>(02A3h)              | (JOG) Operating speed                             | 1 to 4,000,000 Hz                                                      | 1000             | В         | 337<br>(0151h)        | 4433<br>(1151h) |
| 676<br>(02A4h) | 677<br>(02A5h)              | (JOG) Acceleration/<br>deceleration               | 1 to 1,000,000,000<br>(1=0.001 kHz/s, 1=0.001 s,<br>or 1=0.001 ms/kHz) | 1,000,000        | В         | 338<br>(0152h)        | 4434<br>(1152h) |
| 678<br>(02A6h) | 679<br>(02A7h)              | (JOG) Starting speed                              | 0 to 4,000,000 Hz                                                      | 500              | В         | 339<br>(0153h)        | 4435<br>(1153h) |
| 680<br>(02A8h) | 681<br>(02A9h)              | (JOG) Operating speed (high)                      | 1 to 4,000,000 Hz                                                      | 5000             | В         | 340<br>(0154h)        | 4436<br>(1154h) |
| 688<br>(02B0h) | 689<br>(02B1h)              | (ZHOME) Operation<br>speed                        | 1 to 4,000,000 Hz                                                      | 5000             | В         | 344<br>(0158h)        | 4440<br>(1158h) |
| 690<br>(02B2h) | 691<br>(02B3h)              | (ZHOME)<br>Acceleration/<br>deceleration          | 1 to 1,000,000,000<br>(1=0.001 kHz/s, 1=0.001 s,<br>or 1=0.001 ms/kHz) | 1,000,000        | В         | 345<br>(0159h)        | 4441<br>(1159h) |
| 692<br>(02B4h) | 693<br>(02B5h)              | (ZHOME) Starting speed                            | 0 to 4,000,000 Hz                                                      | 500              | В         | 346<br>(015Ah)        | 4442<br>(115Ah) |
| 700<br>(02BCh) | 701<br>(02BDh)              | JOG/HOME/ZHOME<br>command filter time<br>constant | 1 to 200 ms                                                            | 1                | В         | 350<br>(015Eh)        | 4446<br>(115Eh) |
| 702<br>(02BEh) | 703<br>(02BFh)              | JOG/HOME/ZHOME<br>operating current               | 0 to 1000 (1=0.1%)                                                     | 1000             | В         | 351<br>(015Fh)        | 4447<br>(115Fh) |

| commu          | lbus<br>nication<br>address | Name                                                                         | Setting range                                                          | Initial<br>value | Effective |                | strial<br>vork<br>nd code |
|----------------|-----------------------------|------------------------------------------------------------------------------|------------------------------------------------------------------------|------------------|-----------|----------------|---------------------------|
| Upper          | Lower                       |                                                                              |                                                                        |                  |           | READ           | WRITE                     |
| 704<br>(02C0h) | 705<br>(02C1h)              | (HOME) Home-<br>seeking mode                                                 | 0: 2-sensor<br>1: 3-sensor<br>2: One-way rotation<br>3: Push-motion    | 1                | В         | 352<br>(0160h) | 4448<br>(1160h)           |
| 706<br>(02C2h) | 707<br>(02C3h)              | (HOME) Starting direction                                                    | 0: Negative side<br>1: Positive side                                   | 1                | В         | 353<br>(0161h) | 4449<br>(1161h)           |
| 708<br>(02C4h) | 709<br>(02C5h)              | (HOME) Acceleration/<br>deceleration                                         | 1 to 1,000,000,000<br>(1=0.001 kHz/s, 1=0.001 s,<br>or 1=0.001 ms/kHz) | 1,000,000        | В         | 354<br>(0162h) | 4450<br>(1162h)           |
| 710<br>(02C6h) | 711<br>(02C7h)              | (HOME) Starting speed                                                        | 1 to 4,000,000 Hz                                                      | 500              | В         | 355<br>(0163h) | 4451<br>(1163h)           |
| 712<br>(02C8h) | 713<br>(02C9h)              | (HOME) Operating speed                                                       | 1 to 4,000,000 Hz                                                      | 1000             | В         | 356<br>(0164h) | 4452<br>(1164h)           |
| 714<br>(02CAh) | 715<br>(02CBh)              | (HOME) Last speed                                                            | 1 to 10000 Hz                                                          | 500              | В         | 357<br>(0165h) | 4453<br>(1165h)           |
| 716<br>(02CCh) | 717<br>(02CDh)              | (HOME) SLIT<br>detection                                                     | 0: Disable<br>1: Enable                                                | 0                | В         | 358<br>(0166h) | 4454<br>(1166h)           |
| 718<br>(02CEh) | 719<br>(02CFh)              | (HOME) TIM/ZSG<br>signal detection                                           | 0: Disable<br>1: TIM output<br>2: ZSG output                           | 0                | В         | 359<br>(0167h) | 4455<br>(1167h)           |
| 720<br>(02D0h) | 721<br>(02D1h)              | (HOME) Position<br>offset                                                    | -2,147,483,647 to<br>2,147,483,647 steps                               | 0                | В         | 360<br>(0168h) | 4456<br>(1168h)           |
| 722<br>(02D2h) | 723<br>(02D3h)              | (HOME) Backward<br>steps in 2 sensor<br>home-seeking                         | 0 to 8,388,607 steps                                                   | 500              | В         | 361<br>(0169h) | 4457<br>(1169h)           |
| 724<br>(02D4h) | 725<br>(02D5h)              | (HOME) Operating<br>amount<br>in uni-directional<br>home-seeking             | 0 to 8,388,607 steps                                                   | 500              | В         | 362<br>(016Ah) | 4458<br>(116Ah)           |
| 726<br>(02D6h) | 727<br>(02D7h)              | (HOME) Operating<br>current for push<br>motion home-<br>seeking              | 0 to 1000 (1=0.1%)                                                     | 1000             | В         | 363<br>(016Bh) | 4459<br>(116Bh)           |
| 728<br>(02D8h) | 729<br>(02D9h)              | (HOME) Backward<br>steps after first entry<br>in push motion<br>home-seeking | 0 to 8,388,607 steps                                                   | 0                | В         | 364<br>(016Ch) | 4460<br>(116Ch)           |
| 730<br>(02DAh) | 731<br>(02DBh)              | (HOME) Pushing<br>time in push motion<br>home-seeking                        | 1 to 65535 ms                                                          | 200              | В         | 365<br>(016Dh) | 4461<br>(116Dh)           |
| 732<br>(02DCh) | 733<br>(02DDh)              | (HOME) Backward<br>steps in push motion<br>home-seeking                      | 0 to 8,388,607 steps                                                   | 500              | В         | 366<br>(016Eh) | 4462<br>(116Eh)           |

# 14-10 Power removal function setting parameters

| Modbus<br>communication<br>register address |                | Name                                    | Setting range                                                | lnitial<br>value | Effective | Industrial<br>network<br>command code |                 |
|---------------------------------------------|----------------|-----------------------------------------|--------------------------------------------------------------|------------------|-----------|---------------------------------------|-----------------|
| Upper                                       | Lower          |                                         |                                                              |                  |           | READ                                  | WRITE           |
| 800<br>(0320h)                              | 801<br>(0321h) | HWTO mode selection                     | 0: ETO-mode (power<br>removal status)<br>1: Alarm generation | 0                | А         | 400<br>(0190h)                        | 4496<br>(1190h) |
| 802<br>(0322h)                              | 803<br>(0323h) | HWTO delay time of checking dual system | 0 to 10: Disable<br>11 to 100 ms                             | 0                | A         | 401<br>(0191h)                        | 4497<br>(1191h) |
| 816<br>(0330h)                              | 817<br>(0331h) | ETO reset ineffective period            | 0 to 100 ms                                                  | 0                | A         | 408<br>(0198h)                        | 4504<br>(1198h) |
| 818<br>(0332h)                              | 819<br>(0333h) | ETO reset action<br>(ETO-CLR)           | 1: Reset at the ON edge<br>2: Reset at the ON level          | 1                | A         | 409<br>(0199h)                        | 4505<br>(1199h) |
| 820<br>(0334h)                              | 821<br>(0335h) | ETO reset action<br>(ALM-RST)           | 0: ETO-CLR ineffective<br>1: Reset by the ON edge<br>trigger | 0                | А         | 410<br>(019Ah)                        | 4506<br>(119Ah) |
| 822<br>(0336h)                              | 823<br>(0337h) | ETO reset action<br>(C-ON)              | 0: ETO-CLR ineffective<br>1: Reset by the ON edge<br>trigger | 0                | A         | 411<br>(019Bh)                        | 4507<br>(119Bh) |
| 824<br>(0338h)                              | 825<br>(0339h) | ETO reset action<br>(STOP)              | 0: ETO-CLR ineffective<br>1: Reset by the ON edge<br>trigger | 1                | A         | 412<br>(019Ch)                        | 4508<br>(119Ch) |

# 14-11 Alarm setting parameters

| Modbus<br>communication<br>register address |                | Name                               | Setting range           |     | Effective | Industrial<br>network<br>command code |                 |
|---------------------------------------------|----------------|------------------------------------|-------------------------|-----|-----------|---------------------------------------|-----------------|
| Upper                                       | Lower          |                                    |                         |     |           | READ                                  | WRITE           |
| 768<br>(0300h)                              | 769<br>(0301h) | Overload alarm                     | 1 to 300 (1=0.1 s)      | 50  | A         | 384<br>(0180h)                        | 4480<br>(1180h) |
| 770<br>(0302h)                              | 771<br>(0303h) | Excessive position deviation alarm | 1 to 30000 (1=0.01 rev) | 300 | А         | 385<br>(0181h)                        | 4481<br>(1181h) |

# 14-12 Information setting parameters

| Modbus<br>communication<br>register address |                | Name                                                | Setting range               | lnitial<br>value | Effective | Industrial network<br>command code |                 |
|---------------------------------------------|----------------|-----------------------------------------------------|-----------------------------|------------------|-----------|------------------------------------|-----------------|
| Upper                                       | Lower          |                                                     |                             |                  |           | READ                               | WRITE           |
| 832<br>(0340h)                              | 833<br>(0341h) | Driver temperature<br>information (INFO-<br>DRVTMP) | 40 to 85 °C (104 to 185 °F) | 85               | A         | 416<br>(01A0h)                     | 4512<br>(11A0h) |
| 834<br>(0342h)                              | 835<br>(0343h) | Overload time<br>information (INFO-<br>OLTIME)      | 1 to 300 (1=0.1 s)          | 50               | A         | 417<br>(01A1h)                     | 4513<br>(11A1h) |

| Modbus<br>communication<br>register address |                | Name                                                                             | Setting range                                    | lnitial<br>value      | Effective | Industrial network<br>command code |                 |
|---------------------------------------------|----------------|----------------------------------------------------------------------------------|--------------------------------------------------|-----------------------|-----------|------------------------------------|-----------------|
| Upper                                       | Lower          |                                                                                  |                                                  |                       |           | READ                               | WRITE           |
| 836<br>(0344h)                              | 837<br>(0345h) | Overspeed information<br>(INFO-SPD)                                              | 0: Disable<br>1 to 12000 r/min                   | 4500                  | A         | 418<br>(01A2h)                     | 4514<br>(11A2h) |
| 842<br>(034Ah)                              | 843<br>(034Bh) | Position deviation<br>information (INFO-<br>POSERR)                              | 1 to 30000<br>(1=0.01 rev)                       | 300                   | A         | 421<br>(01A5h)                     | 4517<br>(11A5h) |
| 848<br>(0350h)                              | 849<br>(0351h) | Motor temperature<br>information (INFO-<br>MTRTMP)                               | 40 to 120 °C (104 to 248 °F)                     | 85                    | A         | 424<br>(01A8h)                     | 4520<br>(11A8h) |
| 850<br>(0352h)                              | 851<br>(0353h) | Overvoltage<br>information (INFO-<br>OVOLT)<br>(AC power input type<br>driver)   | 120 to 450 V                                     | 435                   | A         | 425<br>(01A9h)                     | 4521<br>(11A9h) |
| 852<br>(0354h)                              | 853<br>(0355h) | Undervoltage<br>information (INFO-<br>UVOLT)<br>(AC power input type<br>driver)  | 120 to 280 V                                     | 120                   | A         | 426<br>(01AAh)                     | 4522<br>(11AAh) |
| 854<br>(0356h)                              | 855<br>(0357h) | Overvoltage<br>information (INFO-<br>OVOLT)<br>(48VDC input type<br>driver) [V]  | 150 to 630 (1=0.1 V)                             | 630                   | A         | 427<br>(01ABh)                     | 4523<br>(11ABh) |
| 856<br>(0358h)                              | 857<br>(0359h) | Undervoltage<br>information (INFO-<br>OVOLT)<br>(48VDC input type<br>driver) [V] | 150 to 630 (1=0.1 V)                             | 180                   | A         | 428<br>(01ACh)                     | 4524<br>(11ACh) |
| 862<br>(035Eh)                              | 863<br>(035Fh) | Tripmeter information<br>(INFO-TRIP)                                             | 0: Disable<br>1 to 2,147,483,647<br>(1=0.1 kRev) | 0                     | A         | 431<br>(01AFh)                     | 4527<br>(11AFh) |
| 864<br>(0360h)                              | 865<br>(0361h) | Odometer information<br>(INFO-ODO)                                               | 0: Disable<br>1 to 2,147,483,647<br>(1=0.1 kRev) | 0                     | A         | 432<br>(01B0h)                     | 4528<br>(11B0h) |
| 866<br>(0362h)                              | 867<br>(0363h) | Cumulative load 0<br>information (INFO-<br>CULD0)                                | 0 to 2,147,483,647                               | 0                     | A         | 433<br>(01B1h)                     | 4529<br>(11B1h) |
| 868<br>(0364h)                              | 869<br>(0365h) | Cumulative load 1<br>information (INFO-<br>CULD1)                                | 0 to 2,147,483,647                               | 0                     | A         | 434<br>(01B2h)                     | 4530<br>(11B2h) |
| 870<br>(0366h)                              | 871<br>(0367h) | Cumulative load value<br>auto clear                                              | 0: Does not clear<br>1: Clear                    | 1                     | A         | 435<br>(01B3h)                     | 4531<br>(11B3h) |
| 872<br>(0368h)                              | 873<br>(0369h) | Cumulative load value count divisor                                              | 1 to 32767                                       | 1                     | A         | 436<br>(01B4h)                     | 4532<br>(11B4h) |
| 888<br>(0378h)                              | 889<br>(0379h) | INFO-USRIO output selection                                                      | Output signal list <b>⊏&gt;</b> p.417            | 128:<br>CONST-<br>OFF | A         | 444<br>(01BCh)                     | 4540<br>(11BCh) |
| 890<br>(037Ah)                              | 891<br>(037Bh) | INFO-USRIO output<br>inversion                                                   | 0: Non invert<br>1: Invert                       | 0                     | A         | 445<br>(01BDh)                     | 4541<br>(11BDh) |
| 892<br>(037Ch)                              | 893<br>(037Dh) | INFO-LED display                                                                 | 0: The LED does not blink<br>1: The LED blinks   | 1                     | А         | 446<br>(01BEh)                     | 4542<br>(11BEh) |

| Modbus<br>communication<br>register address |                 | Name Setting range                                                             | lnitial<br>value                                                                        | ΙΕΠΕΟΤΙΛΕ | Industrial network<br>command code |                 |                 |
|---------------------------------------------|-----------------|--------------------------------------------------------------------------------|-----------------------------------------------------------------------------------------|-----------|------------------------------------|-----------------|-----------------|
| Upper                                       | Lower           | -                                                                              |                                                                                         |           |                                    | READ            | WRITE           |
| 894<br>(037Eh)                              | 895<br>(037Fh)  | Information auto clear                                                         | 0: Disable (not turned OFF<br>automatically)<br>1: Enable (turned OFF<br>automatically) | 1         | A                                  | 447<br>(01BFh)  | 4543<br>(11BFh) |
| 3904<br>(0F40h)                             | 3905<br>(0F41h) | INFO action (Assigned<br>I/O status information<br>(INFO-USRIO))               |                                                                                         | 1         | A                                  | 1952<br>(07A0h) | 6048<br>(17A0h) |
| 3906<br>(0F42h)                             | 3907<br>(0F43h) | INFO action (Position<br>deviation information<br>(INFO-POSERR))               |                                                                                         | 1         | A                                  | 1953<br>(07A1h) | 6049<br>(17A1h) |
| 3908<br>(0F44h)                             | 3909<br>(0F45h) | INFO action (Driver<br>temperature<br>information (INFO-<br>DRVTMP))           |                                                                                         | 1         | A                                  | 1954<br>(07A2h) | 6050<br>(17A2h) |
| 3910<br>(0F46h)                             | 3911<br>(0F47h) | INFO action (Motor<br>temperature<br>information (INFO-<br>MTPTMP))            |                                                                                         | 1         | A                                  | 1955<br>(07A3h) | 6051<br>(17A3h) |
| 3912<br>(0F48h)                             | 3913<br>(0F49h) | INFO action<br>(Overvoltage<br>information (INFO-<br>OVOLT))                   |                                                                                         | 1         | A                                  | 1956<br>(07A4h) | 6052<br>(17A4h) |
| 3914<br>(0F4Ah)                             | 3915<br>(0F4Bh) | INFO action<br>(Undervoltage<br>information<br>(INFO-UVOLT))                   | 0: Only the bit output is                                                               | 1         | A                                  | 1957<br>(07A5h) | 6053<br>(17A5h) |
| 3916<br>(0F4Ch)                             | 3917<br>(0F4Dh) | INFO action (Overload<br>time information (INFO-<br>OLTIME))                   | ON *<br>1: The bit output and the<br>INFO output are ON and<br>the LED blinks           | 1         | A                                  | 1958<br>(07A6h) | 6054<br>(17A6h) |
| 3920<br>(0F50h)                             | 3921<br>(0F51h) | INFO action (Speed information (INFO-SPD))                                     |                                                                                         | 1         | А                                  | 1960<br>(07A8h) | 6056<br>(17A8h) |
| 3922<br>(0F52h)                             | 3923<br>(0F53h) | INFO action (Start<br>operation error<br>information (INFO-<br>START))         |                                                                                         | 1         | A                                  | 1961<br>(07A9h) | 6057<br>(17A9h) |
| 3924<br>(0F54h)                             | 3925<br>(0F55h) | INFO action (Start<br>ZHOME error<br>information (INFO-<br>ZHOME))             |                                                                                         | 1         | A                                  | 1962<br>(07AAh) | 6058<br>(17AAh) |
| 3926<br>(0F56h)                             | 3927<br>(0F57h) | INFO action (PRESET<br>request information<br>(INFO-PR-REQ))                   |                                                                                         | 1         | A                                  | 1963<br>(07ABh) | 6059<br>(17ABh) |
| 3930<br>(0F5Ah)                             | 3931<br>(0F5Bh) | INFO action (Electronic<br>gear setting error<br>information (INFO-<br>EGR-E)) |                                                                                         | 1         | A                                  | 1965<br>(07ADh) | 6061<br>(17ADh) |
| 3932<br>(0F5Ch)                             | 3933<br>(0F5Dh) | INFO action (Wrap<br>setting error<br>information (INFO-<br>RND-E))            |                                                                                         | 1         | A                                  | 1966<br>(07AEh) | 6062<br>(17AEh) |

\* Even if the "INFO action" parameter is set to "0," this remains in the information record of the **MEXE02**.

| Modbus<br>communication<br>register address |                 | Name                                                                             | Name Setting range                                                    |       | Effective | Industrial network<br>command code |                 |
|---------------------------------------------|-----------------|----------------------------------------------------------------------------------|-----------------------------------------------------------------------|-------|-----------|------------------------------------|-----------------|
| Upper                                       | Lower           | -                                                                                |                                                                       | value |           | READ                               | WRITE           |
| 3934<br>(0F5Eh)                             | 3935<br>(0F5Fh) | INFO action (RS-485<br>communication error<br>information (INFO-<br>NET-E))      | 0: Only the bit output is<br>ON *                                     | 1     | A         | 1967<br>(07AFh)                    | 6063<br>(17AFh) |
| 3936<br>(0F60h)                             | 3937<br>(0F61h) | INFO action (Forward<br>operation prohibition<br>information (INFO-FW-<br>OT))   |                                                                       | 1     | A         | 1968<br>(07B0h)                    | 6064<br>(17B0h) |
| 3938<br>(0F62h)                             | 3939<br>(0F63h) | INFO action (Reverse<br>operation prohibition<br>information (INFO-RV-<br>OT))   |                                                                       | 1     | A         | 1969<br>(07B1h)                    | 6065<br>(17B1h) |
| 3940<br>(0F64h)                             | 3941<br>(0F65h) | INFO action (Cumulative<br>load 0 information<br>(INFO-CULD0))                   |                                                                       | 1     | A         | 1970<br>(07B2h)                    | 6066<br>(17B2h) |
| 3942<br>(0F66h)                             | 3943<br>(0F67h) | INFO action (Cumulative<br>load 1 information<br>(INFO-CULD1))                   |                                                                       | 1     | A         | 1971<br>(07B3h)                    | 6067<br>(17B3h) |
| 3944<br>(0F68h)                             | 3945<br>(0F69h) | INFO action (Tripmeter<br>information (INFO-<br>TRIP))                           | 1: The bit output and the<br>INFO output are ON and<br>the LED blinks | 1     | A         | 1972<br>(07B4h)                    | 6068<br>(17B4h) |
| 3946<br>(0F6Ah)                             | 3947<br>(0F6Bh) | INFO action (Odometer<br>information (INFO-<br>ODO))                             |                                                                       | 1     | А         | 1973<br>(07B5h)                    | 6069<br>(17B5h) |
| 3960<br>(0F78h)                             | 3961<br>(0F79h) | INFO action (Start<br>operation restricted<br>mode information<br>(INFO-DSLMTD)) |                                                                       | 1     | A         | 1980<br>(07BCh)                    | 6076<br>(17BCh) |
| 3962<br>(0F7Ah)                             | 3963<br>(0F7Bh) | INFO action (I/O test<br>mode information<br>(INFO-IOTEST))                      |                                                                       | 1     | A         | 1981<br>(07BDh)                    | 6077<br>(17BDh) |
| 3964<br>(0F7Ch)                             | 3965<br>(0F7Dh) | INFO action<br>(Configuration request<br>information (INFO-CFG))                 |                                                                       | 1     | A         | 1982<br>(07BEh)                    | 6078<br>(17BEh) |
| 3966<br>(0F7Eh)                             | 3967<br>(0F7Fh) | INFO action (Reboot<br>request information<br>(INFO-RBT))                        |                                                                       | 1     | A         | 1983<br>(07BFh)                    | 6079<br>(17BFh) |

\* Even if the "INFO action" parameter is set to "0," this remains in the information record of the **MEXE02**.

# 14-13 I/O parameter

| Modbus<br>communication<br>register address |                 | Name                                              | Setting range                                                                                                    | lnitial<br>value | Effective | Indu<br>netv<br>comma | vork            |
|---------------------------------------------|-----------------|---------------------------------------------------|----------------------------------------------------------------------------------------------------|------------------|-----------|-----------------------|-----------------|
| Upper                                       | Lower           |                                                   |                                                                                                    |                  |           | READ                  | WRITE           |
| 3584<br>(0E00h)                             | 3585<br>(0E01h) | STOP/STOP-COFF<br>input action                    | <ul> <li>0: Immediate stop for both<br/>STOP input and STOP-COFF<br/>input</li> <li>1: Deceleration stop for the<br/>STOP input and immediate<br/>stop for the STOP-COFF input</li> <li>2: Immediate stop for the STOP<br/>input and deceleration stop<br/>for the STOP-COFF input</li> <li>3: Deceleration stop for both<br/>STOP input and STOP-COFF<br/>input</li> </ul> | 3                | A         | 1792<br>(0700h)       | 5888<br>(1700h) |
| 3586<br>(0E02h)                             | 3587<br>(0E03h) | FW-LS, RV-LS input<br>action                      | <ul> <li>-1: Used as a return-to-home<br/>sensor</li> <li>0: Immediate stop</li> <li>1: Deceleration stop</li> <li>2: Immediate stop with alarm</li> <li>3: Deceleration stop with alarm</li> </ul>                                                                                                    | 2                | A         | 1793<br>(0701h)       | 5889<br>(1701h) |
| 3588<br>(0E04h)                             | 3589<br>(0E05h) | FW-BLK, RV-BLK input action                       | 0: Immediate stop<br>1: Deceleration stop                                                                                                    | 1                | A         | 1794<br>(0702h)       | 5890<br>(1702h) |
| 3590<br>(0E06h)                             | 3591<br>(0E07h) | IN-POS positioning<br>completion signal<br>range  | 0 to 180 (1=0.1°)                                                                                                    | 18               | A         | 1795<br>(0703h)       | 5891<br>(1703h) |
| 3592<br>(0E08h)                             | 3593<br>(0E09h) | IN-POS positioning<br>completion signal<br>offset | -18 to 18 (1=0.1°)                                                                                                    | 0                | A         | 1796<br>(0704h)       | 5892<br>(1704h) |
| 3594<br>(0E0Ah)                             | 3595<br>(0E0Bh) | D-SEL drive start<br>function                     | 0: Only operation data number<br>selection<br>1: Operation data number<br>selection + START function                                                                                                    | 1                | A         | 1797<br>(0705h)       | 5893<br>(1705h) |
| 3596<br>(0E0Ch)                             | 3597<br>(0E0Dh) | TEACH operation type setting                      | <ul> <li>-1: The operation type is not set</li> <li>1: Absolute positioning</li> <li>8: Wrap absolute positioning</li> </ul>                                                                                                    | 1                | A         | 1798<br>(0706h)       | 5894<br>(1706h) |
| 3598<br>(0E0Eh)                             | 3599<br>(0E0Fh) | ZSG signal width                                  | 1 to 1800 (1=0.1°)                                                                                                    | 18               | А         | 1799<br>(0707h)       | 5895<br>(1707h) |
| 3600<br>(0E10h)                             | 3601<br>(0E11h) | RND-ZERO signal width                             | 1 to 10000 steps                                                                                                    | 10               | А         | 1800<br>(0708h)       | 5896<br>(1708h) |
| 3602<br>(0E12h)                             | 3603<br>(0E13h) | RND-ZERO signal source                            | 0: Based on feedback position<br>1: Based on command position                                                                                                    | 0                | А         | 1801<br>(0709h)       | 5897<br>(1709h) |
| 3604<br>(0E14h)                             | 3605<br>(0E15h) | MOVE minimum ON<br>time                           | 0 to 255 ms                                                                                                    | 0                | А         | 1802<br>(070Ah)       | 5898<br>(170Ah) |
| 3606<br>(0E16h)                             | 3607<br>(0E17h) | PAUSE standby condition selection                 | 0: Standstill mode (current<br>cutback)<br>1: Operating status waiting<br>(operating current is<br>retained)                                                                                                    | 0                | A         | 1803<br>(070Bh)       | 5899<br>(170Bh) |
| 3608<br>(0E18h)                             | 3609<br>(0E19h) | PLS-XMODE pulse multiplying factor                | 2 to 30 times                                                                                                    | 10               | А         | 1804<br>(070Ch)       | 5900<br>(170Ch) |
| 3610<br>(0E1Ah)                             | 3611<br>(0E1Bh) | CRNT-LMT<br>operating current<br>limit value      | 0 to 1000 (1=0.1%)                                                                                                    | 500              | A         | 1805<br>(070Dh)       | 5901<br>(170Dh) |

| commu           | lbus<br>nication<br>address | Name                               | Setting range                                                                                                    | lnitial<br>value | Effective | netv            | strial<br>vork<br>nd code |
|-----------------|-----------------------------|------------------------------------|----------------------------------------------------------------------------------------------------|------------------|-----------|-----------------|---------------------------|
| Upper           | Lower                       |                                    |                                                                                                    |                  |           | READ            | WRITE                     |
| 3612<br>(0E1Ch) | 3613<br>(0E1Dh)             | SPD-LMT speed limit type selection | 0: Ratio<br>1: Value                                                                                                    | 0                | А         | 1806<br>(070Eh) | 5902<br>(170Eh)           |
| 3614<br>(0E1Eh) | 3615<br>(0E1Fh)             | SPD-LMT speed limit ratio          | 1 to 100%                                                                                                    | 50               | А         | 1807<br>(070Fh) | 5903<br>(170Fh)           |
| 3616<br>(0E20h) | 3617<br>(0E21h)             | SPD-LMT speed limit value          | 1 to 4,000,000 Hz                                                                                                    | 1000             | A         | 1808<br>(0710h) | 5904<br>(1710h)           |
| 3618<br>(0E22h) | 3619<br>(0E23h)             | JOG-C time from<br>JOG-P to JOG    | 1 to 5000 (1=0.001 s)                                                                                                    | 500              | В         | 1809<br>(0711h) | 5905<br>(1711h)           |
| 3620<br>(0E24h) | 3621<br>(0E25h)             | JOG-C time from<br>JOG to JOG-H    | 1 to 5000 (1=0.001 s)                                                                                                    | 1000             | В         | 1810<br>(0712h) | 5906<br>(1712h)           |
| 3622<br>(0E26h) | 3623<br>(0E27h)             | PLS-LOST check<br>algorithm        | 0: Unsigned<br>1: Signed                                                                                                    | 0                | A         | 1811<br>(0713h) | 5907<br>(1713h)           |
| 3624<br>(0E28h) | 3625<br>(0E29h)             | MON-REQ0 output<br>data selection  | <ol> <li>Feedback position</li> <li>Feedback position (32 bit<br/>counter)</li> <li>Command position</li> <li>Command position (32 bit<br/>counter)</li> <li>Alarm code (8 bit)</li> <li>Feedback position and alarm</li> </ol>                                        | 1                | В         | 1812<br>(0714h) | 5908<br>(1714h)           |
| 3626<br>(0E2Ah) | 3627<br>(0E2Bh)             | MON-REQ1 output<br>data selection  | <ul> <li>9. Feedback position and alarm code</li> <li>10: Feedback position (32 bit counter) and alarm code</li> <li>11: Command position and alarm code</li> <li>12: Command position (32 bit counter) and alarm code</li> </ul>                                      | 8                | В         | 1813<br>(0715h) | 5909<br>(1715h)           |
| 3628<br>(0E2Ch) | 3629<br>(0E2Dh)             | PLS-OUT output<br>data selection   | 0: Command position<br>1: Command position (32 bit<br>counter)<br>2: Feedback position<br>3: Feedback position (32 bit<br>counter)                                                                                                    | 0                | В         | 1814<br>(0716h) | 5910<br>(1716h)           |
| 3630<br>(0E2Eh) | 3631<br>(0E2Fh)             | PLS-OUT maximum frequency          | 1 to 10000 (1=0.1 kHz)                                                                                                    | 100              | В         | 1815<br>(0717h) | 5911<br>(1717h)           |
| 3632<br>(0E30h) | 3633<br>(0E31h)             | VA mode selection                  | <ul> <li>0: Feedback speed attainment<br/>(speed at feedback<br/>position)</li> <li>1: Speed at command position<br/>(only internal profile)</li> <li>2: Speed at feedback position &amp;<br/>command position (only<br/>internal profile)</li> </ul>                  | 0                | В         | 1816<br>(0718h) | 5912<br>(1718h)           |
| 3634<br>(0E32h) | 3635<br>(0E33h)             | VA detection speed range           | 1 to 200 r/min                                                                                                    | 30               | В         | 1817<br>(0719h) | 5913<br>(1719h)           |
| 3636<br>(0E34h) | 3637<br>(0E35h)             | MAREA output<br>source             | <ul> <li>0: Based on feedback position<br/>(ON after operation)</li> <li>1: Based on command position<br/>(ON after operation)</li> <li>2: Based on feedback position<br/>(OFF at completion)</li> <li>3: Based on command position<br/>(OFF at completion)</li> </ul> | 0                | A         | 1818<br>(071Ah) | 5914<br>(171Ah)           |

| commu           | lbus<br>nication<br>address | Name                                                     | Setting range       | Initial<br>value | Effective | netv            | strial<br>vork<br>nd code |
|-----------------|-----------------------------|----------------------------------------------------------|---------------------|------------------|-----------|-----------------|---------------------------|
| Upper           | Lower                       |                                                          |                     |                  |           | READ            | WRITE                     |
| 3712<br>(0E80h) | 3713<br>(0E81h)             | AREA0 positive<br>direction position/<br>offset          |                     | 0                | A         | 1856<br>(0740h) | 5952<br>(1740h)           |
| 3714<br>(0E82h) | 3715<br>(0E83h)             | AREA0 negative<br>direction position/<br>detection range |                     | 0                | A         | 1857<br>(0741h) | 5953<br>(1741h)           |
| 3716<br>(0E84h) | 3717<br>(0E85h)             | AREA1 positive<br>direction position/<br>offset          |                     | 0                | A         | 1858<br>(0742h) | 5954<br>(1742h)           |
| 3718<br>(0E86h) | 3719<br>(0E87h)             | AREA1 negative<br>direction position/<br>detection range |                     | 0                | A         | 1859<br>(0743h) | 5955<br>(1743h)           |
| 3720<br>(0E88h) | 3721<br>(0E89h)             | AREA2 positive<br>direction position/<br>offset          |                     | 0                | A         | 1860<br>(0744h) | 5956<br>(1744h)           |
| 3722<br>(0E8Ah) | 3723<br>(0E8Bh)             | AREA2 negative<br>direction position/<br>detection range |                     | 0                | A         | 1861<br>(0745h) | 5957<br>(1745h)           |
| 3724<br>(0E8Ch) | 3725<br>(0E8Dh)             | AREA3 positive<br>direction position/<br>offset          |                     | 0                | A         | 1862<br>(0746h) | 5958<br>(1746h)           |
| 3726<br>(0E8Eh) | 3727<br>(0E8Fh)             | AREA3 negative<br>direction position/<br>detection range | -2,147,483,648 to   | 0                | A         | 1863<br>(0747h) | 5959<br>(1747h)           |
| 3728<br>(0E90h) | 3729<br>(0E91h)             | AREA4 positive<br>direction position/<br>offset          | 2,147,483,647 steps | 0                | A         | 1864<br>(0748h) | 5960<br>(1748h)           |
| 3730<br>(0E92h) | 3731<br>(0E93h)             | AREA4 negative<br>direction position/<br>detection range |                     | 0                | А         | 1865<br>(0749h) | 5961<br>(1749h)           |
| 3732<br>(0E94h) | 3733<br>(0E95h)             | AREA5 positive<br>direction position/<br>offset          |                     | 0                | A         | 1866<br>(074Ah) | 5962<br>(174Ah)           |
| 3734<br>(0E96h) | 3735<br>(0E97h)             | AREA5 negative<br>direction position/<br>detection range |                     | 0                | A         | 1867<br>(074Bh) | 5963<br>(174Bh)           |
| 3736<br>(0E98h) | 3737<br>(0E99h)             | AREA6 positive<br>direction position/<br>offset          |                     | 0                | A         | 1868<br>(074Ch) | 5964<br>(174Ch)           |
| 3738<br>(0E9Ah) | 3739<br>(0E9Bh)             | AREA6 negative<br>direction position/<br>detection range |                     | 0                | A         | 1869<br>(074Dh) | 5965<br>(174Dh)           |
| 3740<br>(0E9Ch) | 3741<br>(0E9Dh)             | AREA7 positive<br>direction position/<br>offset          |                     | 0                | A         | 1870<br>(074Eh) | 5966<br>(174Eh)           |
| 3742<br>(0E9Eh) | 3743<br>(0E9Fh)             | AREA7 negative<br>direction position/<br>detection range |                     | 0                | А         | 1871<br>(074Fh) | 5967<br>(174Fh)           |

| Moc<br>commu<br>register | nication        | Name                                 | Setting range                                    | lnitial<br>value | Effective |                 | strial<br>vork<br>nd code |
|--------------------------|-----------------|--------------------------------------|--------------------------------------------------|------------------|-----------|-----------------|---------------------------|
| Upper                    | Lower           | -                                    |                                                  |                  |           | READ            | WRITE                     |
| 3744<br>(0EA0h)          | 3745<br>(0EA1h) | AREA0 range setting mode             |                                                  | 0                | А         | 1872<br>(0750h) | 5968<br>(1750h)           |
| 3746<br>(0EA2h)          | 3747<br>(0EA3h) | AREA1 range setting mode             |                                                  | 0                | А         | 1873<br>(0751h) | 5969<br>(1751h)           |
| 3748<br>(0EA4h)          | 3749<br>(0EA5h) | AREA2 range setting mode             |                                                  | 0                | А         | 1874<br>(0752h) | 5970<br>(1752h)           |
| 3750<br>(0EA6h)          | 3751<br>(0EA7h) | AREA3 range setting mode             | 0: Range setting with absolute value             | 0                | А         | 1875<br>(0753h) | 5971<br>(1753h)           |
| 3752<br>(0EA8h)          | 3753<br>(0EA9h) | AREA4 range setting mode             | 1: Offset/width setting from the target position | 0                | A         | 1876<br>(0754h) | 5972<br>(1754h)           |
| 3754<br>(0EAAh)          | 3755<br>(0EABh) | AREA5 range setting mode             |                                                  | 0                | A         | 1877<br>(0755h) | 5973<br>(1755h)           |
| 3756<br>(0EACh)          | 3757<br>(0EADh) | AREA6 range setting mode             |                                                  | 0                | А         | 1878<br>(0756h) | 5974<br>(1756h)           |
| 3758<br>(0EAEh)          | 3759<br>(0EAFh) | AREA7 range setting mode             |                                                  | 0                | А         | 1879<br>(0757h) | 5975<br>(1757h)           |
| 3760<br>(0EB0h)          | 3761<br>(0EB1h) | AREA0 positioning standard           |                                                  | 0                | A         | 1880<br>(0758h) | 5976<br>(1758h)           |
| 3762<br>(0EB2h)          | 3763<br>(0EB3h) | AREA1 positioning standard           |                                                  | 0                | А         | 1881<br>(0759h) | 5977<br>(1759h)           |
| 3764<br>(0EB4h)          | 3765<br>(0EB5h) | AREA2 positioning standard           |                                                  | 0                | А         | 1882<br>(075Ah) | 5978<br>(175Ah)           |
| 3766<br>(0EB6h)          | 3767<br>(0EB7h) | AREA3 positioning standard           | 0: Based on feedback position                    | 0                | А         | 1883<br>(075Bh) | 5979<br>(175Bh)           |
| 3768<br>(0EB8h)          | 3769<br>(0EB9h) | AREA4 positioning standard           | 1: Based on command position                     | 0                | А         | 1884<br>(075Ch) | 5980<br>(175Ch)           |
| 3770<br>(0EBAh)          | 3771<br>(0EBBh) | AREA5 positioning standard           |                                                  | 0                | А         | 1885<br>(075Dh) | 5981<br>(175Dh)           |
| 3772<br>(0EBCh)          | 3773<br>(0EBDh) | AREA6 positioning standard           |                                                  | 0                | А         | 1886<br>(075Eh) | 5982<br>(175Eh)           |
| 3774<br>(0EBEh)          | 3775<br>(0EBFh) | AREA7 positioning standard           |                                                  | 0                | A         | 1887<br>(075Fh) | 5983<br>(175Fh)           |
| 3776<br>(0EC0h)          | 3777<br>(0EC1h) | D-SEL0 operation number selection    |                                                  | 0                | А         | 1888<br>(0760h) | 5984<br>(1760h)           |
| 3778<br>(0EC2h)          | 3779<br>(0EC3h) | D-SEL1 operation number selection    |                                                  | 1                | А         | 1889<br>(0761h) | 5985<br>(1761h)           |
| 3780<br>(0EC4h)          | 3781<br>(0EC5h) | D-SEL2 operation number selection    |                                                  | 2                | А         | 1890<br>(0762h) | 5986<br>(1762h)           |
| 3782<br>(0EC6h)          | 3783<br>(0EC7h) | D-SEL3 operation<br>number selection | 0 to 255: Operation data<br>number               | 3                | А         | 1891<br>(0763h) | 5987<br>(1763h)           |
| 3784<br>(0EC8h)          | 3785<br>(0EC9h) | D-SEL4 operation number selection    |                                                  | 4                | A         | 1892<br>(0764h) | 5988<br>(1764h)           |
| 3786<br>(0ECAh)          | 3787<br>(0ECBh) | D-SEL5 operation number selection    |                                                  | 5                | A         | 1893<br>(0765h) | 5989<br>(1765h)           |
| 3788<br>(0ECCh)          | 3789<br>(0ECDh) | D-SEL6 operation number selection    |                                                  | 6                | А         | 1894<br>(0766h) | 5990<br>(1766h)           |
| 3790<br>(0ECEh)          | 3791<br>(0ECFh) | D-SEL7 operation number selection    |                                                  | 7                | A         | 1895<br>(0767h) | 5991<br>(1767h)           |

| commu           | lbus<br>nication<br>address | Name                                 | Setting range            | lnitial<br>value | Effective | Industrial<br>network<br>command code |                 |
|-----------------|-----------------------------|--------------------------------------|--------------------------|------------------|-----------|---------------------------------------|-----------------|
| Upper           | Lower                       |                                      |                          |                  |           | READ                                  | WRITE           |
| 3792<br>(0ED0h) | 3793<br>(0ED1h)             | D-END0 operation<br>number selection |                          | 0                | А         | 1896<br>(0768h)                       | 5992<br>(1768h) |
| 3794<br>(0ED2h) | 3795<br>(0ED3h)             | D-END1 operation number selection    |                          | 1                | А         | 1897<br>(0769h)                       | 5993<br>(1769h) |
| 3796<br>(0ED4h) | 3797<br>(0ED5h)             | D-END2 operation number selection    |                          | 2                | А         | 1898<br>(076Ah)                       | 5994<br>(176Ah) |
| 3798<br>(0ED6h) | 3799<br>(0ED7h)             | D-END3 operation number selection    | 0 to 255: Operation data | 3                | А         | 1899<br>(076Bh)                       | 5995<br>(176Bh) |
| 3800<br>(0ED8h) | 3801<br>(0ED9h)             | D-END4 operation number selection    | number                   | 4                | А         | 1900<br>(076Ch)                       | 5996<br>(176Ch) |
| 3802<br>(0EDAh) | 3803<br>(0EDBh)             | D-END5 operation number selection    |                          | 5                | А         | 1901<br>(076Dh)                       | 5997<br>(176Dh) |
| 3804<br>(0EDCh) | 3805<br>(0EDDh)             | D-END6 operation number selection    |                          | 6                | A         | 1902<br>(076Eh)                       | 5998<br>(176Eh) |
| 3806<br>(0EDEh) | 3807<br>(0EDFh)             | D-END7 operation number selection    |                          | 7                | А         | 1903<br>(076Fh)                       | 5999<br>(176Fh) |

# 14-14 Direct I/O setting parameters

| commu           | dbus<br>nication<br>address | Name                          | Setting range     | Initial value | Effective | Indu<br>netv<br>comma |                 |
|-----------------|-----------------------------|-------------------------------|-------------------|---------------|-----------|-----------------------|-----------------|
| Upper           | Lower                       | -                             |                   |               |           | READ                  | WRITE           |
| 4224<br>(1080h) | 4225<br>(1081h)             | DIN0 input function selection |                   | 32: START     | С         | 2112<br>(0840h)       | 6208<br>(1840h) |
| 4226<br>(1082h) | 4227<br>(1083h)             | DIN1 input function selection | -                 | 64: M0        | С         | 2113<br>(0841h)       | 6209<br>(1841h) |
| 4228<br>(1084h) | 4229<br>(1085h)             | DIN2 input function selection |                   | 65: M1        | С         | 2114<br>(0842h)       | 6210<br>(1842h) |
| 4230<br>(1086h) | 4231<br>(1087h)             | DIN3 input function selection |                   | 66: M2        | С         | 2115<br>(0843h)       | 6211<br>(1843h) |
| 4232<br>(1088h) | 4233<br>(1089h)             | DIN4 input function selection | Input signal list | 37: ZHOME     | С         | 2116<br>(0844h)       | 6212<br>(1844h) |
| 4234<br>(108Ah) | 4235<br>(108Bh)             | DIN5 input function selection |                   | 1: FREE       | С         | 2117<br>(0845h)       | 6213<br>(1845h) |
| 4236<br>(108Ch) | 4237<br>(108Dh)             | DIN6 input function selection |                   | 5: STOP       | С         | 2118<br>(0846h)       | 6214<br>(1846h) |
| 4238<br>(108Eh) | 4239<br>(108Fh)             | DIN7 input function selection |                   | 8: ALM-RST    | С         | 2119<br>(0847h)       | 6215<br>(1847h) |
| 4240<br>(1090h) | 4241<br>(1091h)             | DIN8 input function selection |                   | 48: FW-JOG    | С         | 2120<br>(0848h)       | 6216<br>(1848h) |
| 4242<br>(1092h) | 4243<br>(1093h)             | DIN9 input function selection |                   | 49: RV-JOG    | С         | 2121<br>(0849h)       | 6217<br>(1849h) |
| 4256<br>(10A0h) | 4257<br>(10A1h)             | DIN0 inverting mode           |                   | 0             | С         | 2128<br>(0850h)       | 6224<br>(1850h) |
| 4258<br>(10A2h) | 4259<br>(10A3h)             | DIN1 inverting mode           |                   | 0             | С         | 2129<br>(0851h)       | 6225<br>(1851h) |
| 4260<br>(10A4h) | 4261<br>(10A5h)             | DIN2 inverting mode           |                   | 0             | С         | 2130<br>(0852h)       | 6226<br>(1852h) |
| 4262<br>(10A6h) | 4263<br>(10A7h)             | DIN3 inverting mode           |                   | 0             | С         | 2131<br>(0853h)       | 6227<br>(1853h) |
| 4264<br>(10A8h) | 4265<br>(10A9h)             | DIN4 inverting mode           | 0: Non invert     | 0             | С         | 2132<br>(0854h)       | 6228<br>(1854h) |
| 4266<br>(10AAh) | 4267<br>(10ABh)             | DIN5 inverting mode           | 1: Invert         | 0             | С         | 2133<br>(0855h)       | 6229<br>(1855h) |
| 4268<br>(10ACh) | 4269<br>(10ADh)             | DIN6 inverting mode           |                   | 0             | С         | 2134<br>(0856h)       | 6230<br>(1856h) |
| 4270<br>(10AEh) | 4271<br>(10AFh)             | DIN7 inverting mode           |                   | 0             | С         | 2135<br>(0857h)       | 6231<br>(1857h) |
| 4272<br>(10B0h) | 4273<br>(10B1h)             | DIN8 inverting mode           |                   | 0             | С         | 2136<br>(0858h)       | 6232<br>(1858h) |
| 4274<br>(10B2h) | 4275<br>(10B3h)             | DIN9 inverting mode           |                   | 0             | С         | 2137<br>(0859h)       | 6233<br>(1859h) |

| commu           | dbus<br>nication<br>address | Name                              | Setting range      | Initial value | Effective |                 | strial<br>vork<br>nd code |
|-----------------|-----------------------------|-----------------------------------|--------------------|---------------|-----------|-----------------|---------------------------|
| Upper           | Lower                       |                                   |                    |               |           | READ            | WRITE                     |
| 4288<br>(10C0h) | 4289<br>(10C1h)             | DOUT0 (Normal) Output<br>function |                    | 144: HOME-END | С         | 2144<br>(0860h) | 6240<br>(1860h)           |
| 4290<br>(10C2h) | 4291<br>(10C3h)             | DOUT1 (Normal) Output<br>function |                    | 138: IN-POS   | С         | 2145<br>(0861h) | 6241<br>(1861h)           |
| 4292<br>(10C4h) | 4293<br>(10C5h)             | DOUT2 (Normal) Output function    | Output signal list | 133: PLS-RDY  | С         | 2146<br>(0862h) | 6242<br>(1862h)           |
| 4294<br>(10C6h) | 4295<br>(10C7h)             | DOUT3 (Normal) Output function    | ⇒p.417             | 132: READY    | С         | 2147<br>(0863h) | 6243<br>(1863h)           |
| 4296<br>(10C8h) | 4297<br>(10C9h)             | DOUT4 (Normal) Output function    |                    | 134: MOVE     | С         | 2148<br>(0864h) | 6244<br>(1864h)           |
| 4298<br>(10CAh) | 4299<br>(10CBh)             | DOUT5 (Normal) Output function    |                    | 130: ALM-B    | С         | 2149<br>(0865h) | 6245<br>(1865h)           |
| 4320<br>(10E0h) | 4321<br>(10E1h)             | DOUT0 inverting mode              |                    | 0             | С         | 2160<br>(0870h) | 6256<br>(1870h)           |
| 4322<br>(10E2h) | 4323<br>(10E3h)             | DOUT1 inverting mode              |                    | 0             | С         | 2161<br>(0871h) | 6257<br>(1871h)           |
| 4324<br>(10E4h) | 4325<br>(10E5h)             | DOUT2 inverting mode              | 0: Non invert      | 0             | С         | 2162<br>(0872h) | 6258<br>(1872h)           |
| 4326<br>(10E6h) | 4327<br>(10E7h)             | DOUT3 inverting mode              | 1: Invert          | 0             | С         | 2163<br>(0873h) | 6259<br>(1873h)           |
| 4328<br>(10E8h) | 4329<br>(10E9h)             | DOUT4 inverting mode              |                    | 0             | С         | 2164<br>(0874h) | 6260<br>(1874h)           |
| 4330<br>(10EAh) | 4331<br>(10EBh)             | DOUT5 inverting mode              |                    | 0             | С         | 2165<br>(0875h) | 6261<br>(1875h)           |
| 4352<br>(1100h) | 4353<br>(1101h)             | DIN0 composite<br>function        |                    | 0: Not used   | С         | 2176<br>(0880h) | 6272<br>(1880h)           |
| 4354<br>(1102h) | 4355<br>(1103h)             | DIN1 composite<br>function        |                    | 0: Not used   | С         | 2177<br>(0881h) | 6273<br>(1881h)           |
| 4356<br>(1104h) | 4357<br>(1105h)             | DIN2 composite<br>function        |                    | 0: Not used   | С         | 2178<br>(0882h) | 6274<br>(1882h)           |
| 4358<br>(1106h) | 4359<br>(1107h)             | DIN3 composite<br>function        |                    | 0: Not used   | С         | 2179<br>(0883h) | 6275<br>(1883h)           |
| 4360<br>(1108h) | 4361<br>(1109h)             | DIN4 composite<br>function        | Input signal list  | 0: Not used   | С         | 2180<br>(0884h) | 6276<br>(1884h)           |
| 4362<br>(110Ah) | 4363<br>(110Bh)             | DIN5 composite<br>function        | <b>⊏&gt;</b> p.416 | 0: Not used   | С         | 2181<br>(0885h) | 6277<br>(1885h)           |
| 4364<br>(110Ch) | 4365<br>(110Dh)             | DIN6 composite<br>function        |                    | 0: Not used   | С         | 2182<br>(0886h) | 6278<br>(1886h)           |
| 4366<br>(110Eh) | 4367<br>(110Fh)             | DIN7 composite<br>function        |                    | 0: Not used   | С         | 2183<br>(0887h) | 6279<br>(1887h)           |
| 4368<br>(1110h) | 4369<br>(1111h)             | DIN8 composite<br>function        |                    | 0: Not used   | С         | 2184<br>(0888h) | 6280<br>(1888h)           |
| 4370<br>(1112h) | 4371<br>(1113h)             | DIN9 composite function           |                    | 0: Not used   | С         | 2185<br>(0889h) | 6281<br>(1889h)           |

| commu           | dbus<br>inication<br>address | Name                                   | Setting range      | Initial value  | Effective |                 | strial<br>vork<br>nd code |
|-----------------|------------------------------|----------------------------------------|--------------------|----------------|-----------|-----------------|---------------------------|
| Upper           | Lower                        |                                        |                    |                |           | READ            | WRITE                     |
| 4384<br>(1120h) | 4385<br>(1121h)              | DOUT0 composite<br>output function     |                    | 128: CONST-OFF | С         | 2192<br>(0890h) | 6288<br>(1890h)           |
| 4386<br>(1122h) | 4387<br>(1123h)              | DOUT1 composite<br>output function     |                    | 128: CONST-OFF | С         | 2193<br>(0891h) | 6289<br>(1891h)           |
| 4388<br>(1124h) | 4389<br>(1125h)              | DOUT2 composite<br>output function     | Output signal list | 128: CONST-OFF | С         | 2194<br>(0892h) | 6290<br>(1892h)           |
| 4390<br>(1126h) | 4391<br>(1127h)              | DOUT3 composite<br>output function     | <b>□ □ p</b> .417  | 128: CONST-OFF | С         | 2195<br>(0893h) | 6291<br>(1893h)           |
| 4392<br>(1128h) | 4393<br>(1129h)              | DOUT4 composite<br>output function     |                    | 128: CONST-OFF | С         | 2196<br>(0894h) | 6292<br>(1894h)           |
| 4394<br>(112Ah) | 4395<br>(112Bh)              | DOUT5 composite<br>output function     |                    | 128: CONST-OFF | С         | 2197<br>(0895h) | 6293<br>(1895h)           |
| 4416<br>(1140h) | 4417<br>(1141h)              | DOUT0 composite inverting mode         |                    | 0              | С         | 2208<br>(08A0h) | 6304<br>(18A0h)           |
| 4418<br>(1142h) | 4419<br>(1143h)              | DOUT1 composite inverting mode         |                    | 0              | С         | 2209<br>(08A1h) | 6305<br>(18A1h)           |
| 4420<br>(1144h) | 4421<br>(1145h)              | DOUT2 composite inverting mode         | 0: Non invert      | 0              | С         | 2210<br>(08A2h) | 6306<br>(18A2h)           |
| 4422<br>(1146h) | 4423<br>(1147h)              | DOUT3 composite inverting mode         | 1: Invert          | 0              | С         | 2211<br>(08A3h) | 6307<br>(18A3h)           |
| 4424<br>(1148h) | 4425<br>(1149h)              | DOUT4 composite inverting mode         |                    | 0              | С         | 2212<br>(08A4h) | 6308<br>(18A4h)           |
| 4426<br>(114Ah) | 4427<br>(114Bh)              | DOUT5 composite inverting mode         |                    | 0              | С         | 2213<br>(08A5h) | 6309<br>(18A5h)           |
| 4448<br>(1160h) | 4449<br>(1161h)              | DOUT0 composite<br>logical combination |                    | 1              | С         | 2224<br>(08B0h) | 6320<br>(18B0h)           |
| 4450<br>(1162h) | 4451<br>(1163h)              | DOUT1 composite<br>logical combination |                    | 1              | С         | 2225<br>(08B1h) | 6321<br>(18B1h)           |
| 4452<br>(1164h) | 4453<br>(1165h)              | DOUT2 composite<br>logical combination | 0: AND             | 1              | С         | 2226<br>(08B2h) | 6322<br>(18B2h)           |
| 4454<br>(1166h) | 4455<br>(1167h)              | DOUT3 composite logical combination    | 1: OR              | 1              | С         | 2227<br>(08B3h) | 6323<br>(18B3h)           |
| 4456<br>(1168h) | 4457<br>(1169h)              | DOUT4 composite logical combination    |                    | 1              | С         | 2228<br>(08B4h) | 6324<br>(18B4h)           |
| 4458<br>(116Ah) | 4459<br>(116Bh)              | DOUT5 composite logical combination    |                    | 1              | С         | 2229<br>(08B5h) | 6325<br>(18B5h)           |
| 4480<br>(1180h) | 4481<br>(1181h)              | DIN0 ON signal dead-<br>time           |                    | 0              | С         | 2240<br>(08C0h) | 6336<br>(18C0h)           |
| 4482<br>(1182h) | 4483<br>(1183h)              | DIN1 ON signal dead-<br>time           |                    | 0              | С         | 2241<br>(08C1h) | 6337<br>(18C1h)           |
| 4484<br>(1184h) | 4485<br>(1185h)              | DIN2 ON signal dead-<br>time           | 0 to 250 ms        | 0              | С         | 2242<br>(08C2h) | 6338<br>(18C2h)           |
| 4486<br>(1186h) | 4487<br>(1187h)              | DIN3 ON signal dead-<br>time           |                    | 0              | С         | 2243<br>(08C3h) | 6339<br>(18C3h)           |

| commu           | dbus<br>nication<br>address | Name                         | Setting range                                   | Initial value | Effective |                 | strial<br>vork<br>nd code |
|-----------------|-----------------------------|------------------------------|-------------------------------------------------|---------------|-----------|-----------------|---------------------------|
| Upper           | Lower                       |                              |                                                 |               |           | READ            | WRITE                     |
| 4488<br>(1188h) | 4489<br>(1189h)             | DIN4 ON signal dead-<br>time |                                                 | 0             | С         | 2244<br>(08C4h) | 6340<br>(18C4h)           |
| 4490<br>(118Ah) | 4491<br>(118Bh)             | DIN5 ON signal dead-<br>time |                                                 | 0             | С         | 2245<br>(08C5h) | 6341<br>(18C5h)           |
| 4492<br>(118Ch) | 4493<br>(118Dh)             | DIN6 ON signal dead-<br>time | 0 to 250 ms                                     | 0             | С         | 2246<br>(08C6h) | 6342<br>(18C6h)           |
| 4494<br>(118Eh) | 4495<br>(118Fh)             | DIN7 ON signal dead-<br>time |                                                 | 0             | С         | 2247<br>(08C7h) | 6343<br>(18C7h)           |
| 4496<br>(1190h) | 4497<br>(1191h)             | DIN8 ON signal dead-<br>time |                                                 | 0             | С         | 2248<br>(08C8h) | 6344<br>(18C8h)           |
| 4498<br>(1192h) | 4499<br>(1193h)             | DIN9 ON signal dead-<br>time |                                                 | 0             | С         | 2249<br>(08C9h) | 6345<br>(18C9h)           |
| 4512<br>(11A0h) | 4513<br>(11A1h)             | DIN0 1 shot signal           |                                                 | 0             | С         | 2256<br>(08D0h) | 6352<br>(18D0h)           |
| 4514<br>(11A2h) | 4515<br>(11A3h)             | DIN1 1 shot signal           |                                                 | 0             | С         | 2257<br>(08D1h) | 6353<br>(18D1h)           |
| 4516<br>(11A4h) | 4517<br>(11A5h)             | DIN2 1 shot signal           |                                                 | 0             | С         | 2258<br>(08D2h) | 6354<br>(18D2h)           |
| 4518<br>(11A6h) | 4519<br>(11A7h)             | DIN3 1 shot signal           |                                                 | 0             | С         | 2259<br>(08D3h) | 6355<br>(18D3h)           |
| 4520<br>(11A8h) | 4521<br>(11A9h)             | DIN4 1 shot signal           | 0: The 1 shot signal<br>function is<br>disabled | 0             | С         | 2260<br>(08D4h) | 6356<br>(18D4h)           |
| 4522<br>(11AAh) | 4523<br>(11ABh)             | DIN5 1 shot signal           | 1: The 1 shot signal<br>function is<br>enabled  | 0             | С         | 2261<br>(08D5h) | 6357<br>(18D5h)           |
| 4524<br>(11ACh) | 4525<br>(11ADh)             | DIN6 1 shot signal           |                                                 | 0             | С         | 2262<br>(08D6h) | 6358<br>(18D6h)           |
| 4526<br>(11AEh) | 4527<br>(11AFh)             | DIN7 1 shot signal           |                                                 | 0             | С         | 2263<br>(08D7h) | 6359<br>(18D7h)           |
| 4528<br>(11B0h) | 4529<br>(11B1h)             | DIN8 1 shot signal           |                                                 | 0             | С         | 2264<br>(08D8h) | 6360<br>(18D8h)           |
| 4530<br>(11B2h) | 4531<br>(11B3h)             | DIN9 1 shot signal           |                                                 | 0             | С         | 2265<br>(08D9h) | 6361<br>(18D9h)           |
| 4544<br>(11C0h) | 4545<br>(11C1h)             | DOUT0 OFF delay time         |                                                 | 0             | С         | 2272<br>(08E0h) | 6368<br>(18E0h)           |
| 4546<br>(11C2h) | 4547<br>(11C3h)             | DOUT1 OFF delay time         |                                                 | 0             | С         | 2273<br>(08E1h) | 6369<br>(18E1h)           |
| 4548<br>(11C4h) | 4549<br>(11C5h)             | DOUT2 OFF delay time         | 1                                               | 0             | с         | 2274<br>(08E2h) | 6370<br>(18E2h)           |
| 4550<br>(11C6h) | 4551<br>(11C7h)             | DOUT3 OFF delay time         | 0 to 250 ms                                     | 0             | С         | 2275<br>(08E3h) | 6371<br>(18E3h)           |
| 4552<br>(11C8h) | 4553<br>(11C9h)             | DOUT4 OFF delay time         |                                                 | 0             | С         | 2276<br>(08E4h) | 6372<br>(18E4h)           |
| 4554<br>(11CAh) | 4555<br>(11CBh)             | DOUT5 OFF delay time         |                                                 | 0             | С         | 2277<br>(08E5h) | 6373<br>(18E5h)           |

# 14-15 Network I/O setting parameters

| commu           | lbus<br>nication<br>address | Name                               | Setting range                 | Initial<br>value | Effective | netv            | strial<br>vork<br>nd code |
|-----------------|-----------------------------|------------------------------------|-------------------------------|------------------|-----------|-----------------|---------------------------|
| Upper           | Lower                       |                                    |                               |                  |           | READ            | WRITE                     |
| 4608<br>(1200h) | 4609<br>(1201h)             | NET-IN0 input function selection   |                               | 64: M0           | С         | 2304<br>(0900h) | 6400<br>(1900h)           |
| 4610<br>(1202h) | 4611<br>(1203h)             | NET-IN1 input function selection   |                               | 65: M1           | С         | 2305<br>(0901h) | 6401<br>(1901h)           |
| 4612<br>(1204h) | 4613<br>(1205h)             | NET-IN2 input function selection   |                               | 66: M2           | С         | 2306<br>(0902h) | 6402<br>(1902h)           |
| 4614<br>(1206h) | 4615<br>(1207h)             | NET-IN3 input function selection   |                               | 32: START        | С         | 2307<br>(0903h) | 6403<br>(1903h)           |
| 4616<br>(1208h) | 4617<br>(1209h)             | NET-IN4 input function selection   |                               | 37: ZHOME        | С         | 2308<br>(0904h) | 6404<br>(1904h)           |
| 4618<br>(120Ah) | 4619<br>(120Bh)             | NET-IN5 input function selection   |                               | 5: STOP          | С         | 2309<br>(0905h) | 6405<br>(1905h)           |
| 4620<br>(120Ch) | 4621<br>(120Dh)             | NET-IN6 input function selection   | -                             | 1: FREE          | С         | 2310<br>(0906h) | 6406<br>(1906h)           |
| 4622<br>(120Eh) | 4623<br>(120Fh)             | NET-IN7 input function selection   | Input signal list             | 8: ALM-RST       | С         | 2311<br>(0907h) | 6407<br>(1907h)           |
| 4624<br>(1210h) | 4625<br>(1211h)             | NET-IN8 input function selection   | <b>□ p</b> .416               | 40: D-SEL0       | С         | 2312<br>(0908h) | 6408<br>(1908h)           |
| 4626<br>(1212h) | 4627<br>(1213h)             | NET-IN9 input function selection   |                               | 41: D-SEL1       | С         | 2313<br>(0909h) | 6409<br>(1909h)           |
| 4628<br>(1214h) | 4629<br>(1215h)             | NET-IN10 input function selection  |                               | 42: D-SEL2       | С         | 2314<br>(090Ah) | 6410<br>(190Ah)           |
| 4630<br>(1216h) | 4631<br>(1217h)             | NET-IN11 input function selection  |                               | 33: SSTART       | С         | 2315<br>(090Bh) | 6411<br>(190Bh)           |
| 4632<br>(1218h) | 4633<br>(1219h)             | NET-IN12 input function selection  |                               | 52:<br>FW-JOG-P  | С         | 2316<br>(090Ch) | 6412<br>(190Ch)           |
| 4634<br>(121Ah) | 4635<br>(121Bh)             | NET-IN13 input function selection  |                               | 53:<br>RV-JOG-P  | С         | 2317<br>(090Dh) | 6413<br>(190Dh)           |
| 4636<br>(121Ch) | 4637<br>(121Dh)             | NET-IN14 input function selection  |                               | 56: FW-POS       | С         | 2318<br>(090Eh) | 6414<br>(190Eh)           |
| 4638<br>(121Eh) | 4639<br>(121Fh)             | NET-IN15 input function selection  |                               | 57: RV-POS       | С         | 2319<br>(090Fh) | 6415<br>(190Fh)           |
| 4640<br>(1220h) | 4641<br>(1221h)             | NET-OUT0 output function selection |                               | 64: M0_R         | С         | 2320<br>(0910h) | 6416<br>(1910h)           |
| 4642<br>(1222h) | 4643<br>(1223h)             | NET-OUT1 output function selection |                               | 65: M1_R         | С         | 2321<br>(0911h) | 6417<br>(1911h)           |
| 4644<br>(1224h) | 4645<br>(1225h)             | NET-OUT2 output function selection | Output signal list<br>➡ p.417 | 66: M2_R         | С         | 2322<br>(0912h) | 6418<br>(1912h)           |
| 4646<br>(1226h) | 4647<br>(1227h)             | NET-OUT3 output function selection |                               | 32:<br>START_R   | С         | 2323<br>(0913h) | 6419<br>(1913h)           |
| 4648<br>(1228h) | 4649<br>(1229h)             | NET-OUT4 output function selection |                               | 144:<br>HOME-END | С         | 2324<br>(0914h) | 6420<br>(1914h)           |
| 4650<br>(122Ah) | 4651<br>(122Bh)             | NET-OUT5 output function selection |                               | 132: READY       | С         | 2325<br>(0915h) | 6421<br>(1915h)           |

|                 | lbus<br>nication<br>address | Name                                                            | Setting range      | Initial<br>value | Effective |                 | strial<br>vork<br>nd code |
|-----------------|-----------------------------|-----------------------------------------------------------------|--------------------|------------------|-----------|-----------------|---------------------------|
| Upper           | Lower                       |                                                                 |                    |                  |           | READ            | WRITE                     |
| 4652<br>(122Ch) | 4653<br>(122Dh)             | NET-OUT6 output function selection                              |                    | 135: INFO        | С         | 2326<br>(0916h) | 6422<br>(1916h)           |
| 4654<br>(122Eh) | 4655<br>(122Fh)             | NET-OUT7 output function selection                              |                    | 129: ALM-A       | С         | 2327<br>(0917h) | 6423<br>(1917h)           |
| 4656<br>(1230h) | 4657<br>(1231h)             | NET-OUT8 output function selection                              |                    | 136: SYS-BSY     | С         | 2328<br>(0918h) | 6424<br>(1918h)           |
| 4658<br>(1232h) | 4659<br>(1233h)             | NET-OUT9 output function selection                              | Output signal list | 160: AREA0       | С         | 2329<br>(0919h) | 6425<br>(1919h)           |
| 4660<br>(1234h) | 4661<br>(1235h)             | NET-OUT10 output function selection                             |                    | 161: AREA1       | С         | 2330<br>(091Ah) | 6426<br>(191Ah)           |
| 4662<br>(1236h) | 4663<br>(1237h)             | NET-OUT11 output function selection                             |                    | 162: AREA2       | С         | 2331<br>(091Bh) | 6427<br>(191Bh)           |
| 4664<br>(1238h) | 4665<br>(1239h)             | NET-OUT12 output function selection                             |                    | 157: TIM         | С         | 2332<br>(091Ch) | 6428<br>(191Ch)           |
| 4666<br>(123Ah) | 4667<br>(123Bh)             | NET-OUT13 output function selection                             |                    | 134: MOVE        | С         | 2333<br>(091Dh) | 6429<br>(191Dh)           |
| 4668<br>(123Ch) | 4669<br>(123Dh)             | NET-OUT14 output function selection                             |                    | 138: IN-POS      | С         | 2334<br>(091Eh) | 6430<br>(191Eh)           |
| 4670<br>(123Eh) | 4671<br>(123Fh)             | NET-OUT15 output function selection                             |                    | 140: TLC         | С         | 2335<br>(091Fh) | 6431<br>(191Fh)           |
| 4672<br>(1240h) | 4673<br>(1241h)             | NET-IN0 group action mode initial state (for NETC/GWv2)         |                    | 0                | С         | 2336<br>(0920h) | 6432<br>(1920h)           |
| 4674<br>(1242h) | 4675<br>(1243h)             | NET-IN1 group action mode initial state (for NETC/GWv2)         |                    | 0                | С         | 2337<br>(0921h) | 6433<br>(1921h)           |
| 4676<br>(1244h) | 4677<br>(1245h)             | NET-IN2 group action mode initial state (for NETC/GWv2)         |                    | 0                | С         | 2338<br>(0922h) | 6434<br>(1922h)           |
| 4678<br>(1246h) | 4679<br>(1247h)             | NET-IN3 group action mode initial state (for NETC/GWv2)         |                    | 0                | С         | 2339<br>(0923h) | 6435<br>(1923h)           |
| 4680<br>(1248h) | 4681<br>(1249h)             | NET-IN4 group action mode initial state (for NETC/GWv2)         |                    | 0                | С         | 2340<br>(0924h) | 6436<br>(1924h)           |
| 4682<br>(124Ah) | 4683<br>(124Bh)             | NET-IN5 group action mode initial state (for NETC/GWv2)         |                    | 0                | С         | 2341<br>(0925h) | 6437<br>(1925h)           |
| 4684<br>(124Ch) | 4685<br>(124Dh)             | NET-IN6 group action mode initial state (for NETC/GWv2)         |                    | 0                | С         | 2342<br>(0926h) | 6438<br>(1926h)           |
| 4686<br>(124Eh) | 4687<br>(124Fh)             | NET-IN7 group action mode initial state (for NETC/GWv2)         | 0 to 65535         | 0                | С         | 2343<br>(0927h) | 6439<br>(1927h)           |
| 4688<br>(1250h) | 4689<br>(1251h)             | NET-IN8 group action mode initial state (for NETC/GWv2)         |                    | 0                | С         | 2344<br>(0928h) | 6440<br>(1928h)           |
| 4690<br>(1252h) | 4691<br>(1253h)             | NET-IN9 group action mode initial state (for NETC/GWv2)         |                    | 0                | С         | 2345<br>(0929h) | 6441<br>(1929h)           |
| 4692<br>(1254h) | 4693<br>(1255h)             | NET-IN10 group action<br>mode initial state (for NETC/<br>GWv2) |                    | 0                | С         | 2346<br>(092Ah) | 6442<br>(192Ah)           |
| 4694<br>(1256h) | 4695<br>(1257h)             | NET-IN11 group action<br>mode initial state (for NETC/<br>GWv2) |                    | 0                | С         | 2347<br>(092Bh) | 6443<br>(192Bh)           |
| 4696<br>(1258h) | 4697<br>(1259h)             | NET-IN12 group action<br>mode initial state (for NETC/<br>GWv2) |                    | 0                | С         | 2348<br>(092Ch) | 6444<br>(192Ch)           |

| commu<br>register | address         | Name                                                            | Setting range | Initial<br>value | Effective | netv<br>comma   | strial<br>vork<br>nd code |
|-------------------|-----------------|-----------------------------------------------------------------|---------------|------------------|-----------|-----------------|---------------------------|
| Upper             | Lower           |                                                                 |               |                  |           | READ            | WRITE                     |
| 4698<br>(125Ah)   | 4699<br>(125Bh) | NET-IN13 group action<br>mode initial state (for NETC/<br>GWv2) |               | 0                | C         | 2349<br>(092Dh) | 6445<br>(192Dh)           |
| 4700<br>(125Ch)   | 4701<br>(125Dh) | NET-IN14 group action<br>mode initial state (for NETC/<br>GWv2) | 0 to 65535    | 0                | С         | 2350<br>(092Eh) | 6446<br>(192Eh)           |
| 4702<br>(125Eh)   | 4703<br>(125Fh) | NET-IN15 group action<br>mode initial state (for NETC/<br>GWv2) |               | 0                | С         | 2351<br>(092Fh) | 6447<br>(192Fh)           |
| 4704<br>(1260h)   | 4705<br>(1261h) | NET-OUT0 OFF delay time                                         |               | 0                | С         | 2352<br>(0930h) | 6448<br>(1930h)           |
| 4706<br>(1262h)   | 4707<br>(1263h) | NET-OUT1 OFF delay time                                         |               | 0                | С         | 2353<br>(0931h) | 6449<br>(1931h)           |
| 4708<br>(1264h)   | 4709<br>(1265h) | NET-OUT2 OFF delay time                                         |               | 0                | С         | 2354<br>(0932h) | 6450<br>(1932h)           |
| 4710<br>(1266h)   | 4711<br>(1267h) | NET-OUT3 OFF delay time                                         |               | 0                | С         | 2355<br>(0933h) | 6451<br>(1933h)           |
| 4712<br>(1268h)   | 4713<br>(1269h) | NET-OUT4 OFF delay time                                         |               | 0                | С         | 2356<br>(0934h) | 6452<br>(1934h)           |
| 4714<br>(126Ah)   | 4715<br>(126Bh) | NET-OUT5 OFF delay time                                         |               | 0                | С         | 2357<br>(0935h) | 6453<br>(1935h)           |
| 4716<br>(126Ch)   | 4717<br>(126Dh) | NET-OUT6 OFF delay time                                         |               | 0                | С         | 2358<br>(0936h) | 6454<br>(1936h)           |
| 4718<br>(126Eh)   | 4719<br>(126Fh) | NET-OUT7 OFF delay time                                         | 0 to 250 ms   | 0                | С         | 2359<br>(0937h) | 6455<br>(1937h)           |
| 4720<br>(1270h)   | 4721<br>(1271h) | NET-OUT8 OFF delay time                                         | 0 to 250 ms   | 0                | С         | 2360<br>(0938h) | 6456<br>(1938h)           |
| 4722<br>(1272h)   | 4723<br>(1273h) | NET-OUT9 OFF delay time                                         |               | 0                | С         | 2361<br>(0939h) | 6457<br>(1939h)           |
| 4724<br>(1274h)   | 4725<br>(1275h) | NET-OUT10 OFF delay time                                        |               | 0                | С         | 2362<br>(093Ah) | 6458<br>(193Ah)           |
| 4726<br>(1276h)   | 4727<br>(1277h) | NET-OUT11 OFF delay time                                        |               | 0                | С         | 2363<br>(093Bh) | 6459<br>(193Bh)           |
| 4728<br>(1278h)   | 4729<br>(1279h) | NET-OUT12 OFF delay time                                        |               | 0                | С         | 2364<br>(093Ch) | 6460<br>(193Ch)           |
| 4730<br>(127Ah)   | 4731<br>(127Bh) | NET-OUT13 OFF delay time                                        |               | 0                | С         | 2365<br>(093Dh) | 6461<br>(193Dh)           |
| 4732<br>(127Ch)   | 4733<br>(127Dh) | NET-OUT14 OFF delay time                                        |               | 0                | С         | 2366<br>(093Eh) | 6462<br>(193Eh)           |
| 4734<br>(127Eh)   | 4735<br>(127Fh) | NET-OUT15 OFF delay time                                        |               | 0                | С         | 2367<br>(093Fh) | 6463<br>(193Fh)           |

## 14-16 Extended input setting parameters

| Modbus<br>communication<br>register address |                 | Name                                                        | Setting range                              | Initial<br>value | Effective |                 | strial<br>vork<br>nd code |
|---------------------------------------------|-----------------|-------------------------------------------------------------|--------------------------------------------|------------------|-----------|-----------------|---------------------------|
| Upper                                       | Lower           |                                                             |                                            |                  |           | READ            | WRITE                     |
| 4832<br>(12E0h)                             | 4833<br>(12E1h) | Extended input (EXT-IN) function selection                  | Input signal list <b>⊏&gt;</b> p.416       | 9: P-PRESET      | С         | 2416<br>(0970h) | 6512<br>(1970h)           |
| 4834<br>(12E2h)                             | 4835<br>(12E3h) | Extended input (EXT-IN) inverting mode                      | 0: Non invert<br>1: Invert                 | 0                | С         | 2417<br>(0971h) | 6513<br>(1971h)           |
| 4836<br>(12E4h)                             | 4837<br>(12E5h) | Extended input (EXT-IN)<br>interlock releasing time         | 0: Interlock disabled<br>1 to 50 (1=0.1 s) | 10               | A         | 2418<br>(0972h) | 6514<br>(1972h)           |
| 4838<br>(12E6h)                             | 4839<br>(12E7h) | Extended input (EXT-<br>IN) interlock releasing<br>duration | 0 to 50 (1=0.1 s)                          | 30               | A         | 2419<br>(0973h) | 6515<br>(1973h)           |
| 4840<br>(12E8h)                             | 4841<br>(12E9h) | Extended input (EXT-IN)<br>ON monitor time                  | 0 to 50 (1=0.1 s)                          | 10               | А         | 2420<br>(0974h) | 6516<br>(1974h)           |

# 14-17 Differential output setting parameters

|                 | lbus<br>nication<br>address | Name                                                                | Setting range                                                                                          | Initial value     | Effective | Industrial<br>network<br>command code |                 |
|-----------------|-----------------------------|---------------------------------------------------------------------|----------------------------------------------------------------------------------------------------|-------------------|-----------|---------------------------------------|-----------------|
| Upper           | Lower                       |                                                                     |                                                                                                    |                   |           | READ                                  | WRITE           |
| 4848<br>(12F0h) | 4849<br>(12F1h)             | Differential output mode selection                                  | <ul> <li>-1: No output</li> <li>0: A-phase/B-phase<br/>output</li> <li>8: I/O status output</li> </ul> | 0                 | С         | 2424<br>(0978h)                       | 6520<br>(1978h) |
| 4852<br>(12F4h) | 4853<br>(12F5h)             | Differential output<br>(EXT-OUTA) function<br>selection on I/O mode | Output cine al list = N = 417                                                                          | 128:<br>CONST-OFF | С         | 2426<br>(097Ah)                       | 6522<br>(197Ah) |
| 4854<br>(12F6h) | 4855<br>(12F7h)             | Differential output<br>(EXT-OUTB) function<br>selection on I/O mode | Output signal list p.417                                                                               | 128:<br>CONST-OFF | С         | 2427<br>(097Bh)                       | 6523<br>(197Bh) |
| 4856<br>(12F8h) | 4857<br>(12F9h)             | Differential output (EXT-<br>OUTA) inverting mode<br>on I/O mode    | 0: Non invert                                                                                          | 0                 | С         | 2428<br>(097Ch)                       | 6524<br>(197Ch) |
| 4858<br>(12FAh) | 4859<br>(12FBh)             | Differential output (EXT-<br>OUTB) inverting mode<br>on I/O mode    | 1: Invert                                                                                              | 0                 | С         | 2429<br>(097Dh)                       | 6525<br>(197Dh) |
| 4860<br>(12FCh) | 4861<br>(12FDh)             | Differential output (EXT-<br>OUTA) OFF delay time<br>on I/O mode    | 0 to 250 ms                                                                                            | 0                 | С         | 2430<br>(097Eh)                       | 6526<br>(197Eh) |
| 4862<br>(12FEh) | 4863<br>(12FFh)             | Differential output (EXT-<br>OUTB) OFF delay time<br>on I/O mode    | 0.0230115                                                                                              | 0                 | С         | 2431<br>(097Fh)                       | 6527<br>(197Fh) |

# 14-18 Virtual input parameters

| Moc<br>commu<br>register |                 | Name                                           | Setting range                                   | Initial value     | Effective | netv            | strial<br>vork<br>nd code |
|--------------------------|-----------------|------------------------------------------------|-------------------------------------------------|-------------------|-----------|-----------------|---------------------------|
| Upper                    | Lower           | -                                              |                                                 |                   |           | READ            | WRITE                     |
| 4736<br>(1280h)          | 4737<br>(1281h) | Virtual input (VIR-IN0)<br>function selection  |                                                 | 0: Not used       | С         | 2368<br>(0940h) | 6464<br>(1940h)           |
| 4738<br>(1282h)          | 4739<br>(1283h) | Virtual input (VIR-IN1)<br>function selection  | Input signal list                               | 0: Not used       | С         | 2369<br>(0941h) | 6465<br>(1941h)           |
| 4740<br>(1284h)          | 4741<br>(1285h) | Virtual input (VIR-IN2)<br>function selection  | <b>⊏&gt;</b> p.416                              | 0: Not used       | С         | 2370<br>(0942h) | 6466<br>(1942h)           |
| 4742<br>(1286h)          | 4743<br>(1287h) | Virtual input (VIR-IN3)<br>function selection  |                                                 | 0: Not used       | С         | 2371<br>(0943h) | 6467<br>(1943h)           |
| 4744<br>(1288h)          | 4745<br>(1289h) | Virtual input (VIR-IN0) source selection       |                                                 | 128:<br>CONST-OFF | С         | 2372<br>(0944h) | 6468<br>(1944h)           |
| 4746<br>(128Ah)          | 4747<br>(128Bh) | Virtual input (VIR-IN1) source selection       | Output signal list                              | 128:<br>CONST-OFF | С         | 2373<br>(0945h) | 6469<br>(1945h)           |
| 4748<br>(128Ch)          | 4749<br>(128Dh) | Virtual input (VIR-IN2) source selection       | <b>⊏&gt;</b> p.417                              | 128:<br>CONST-OFF | С         | 2374<br>(0946h) | 6470<br>(1946h)           |
| 4750<br>(128Eh)          | 4751<br>(128Fh) | Virtual input (VIR-IN3) source selection       |                                                 | 128:<br>CONST-OFF | С         | 2375<br>(0947h) | 6471<br>(1947h)           |
| 4752<br>(1290h)          | 4753<br>(1291h) | Virtual input (VIR-IN0)<br>inverting mode      |                                                 | 0                 | С         | 2376<br>(0948h) | 6472<br>(1948h)           |
| 4754<br>(1292h)          | 4755<br>(1293h) | Virtual input (VIR-IN1)<br>inverting mode      | 0: Non invert                                   | 0                 | С         | 2377<br>(0949h) | 6473<br>(1949h)           |
| 4756<br>(1294h)          | 4757<br>(1295h) | Virtual input (VIR-IN2)<br>inverting mode      | 1: Invert                                       | 0                 | С         | 2378<br>(094Ah) | 6474<br>(194Ah)           |
| 4758<br>(1296h)          | 4759<br>(1297h) | Virtual input (VIR-IN3)<br>inverting mode      |                                                 | 0                 | С         | 2379<br>(094Bh) | 6475<br>(194Bh)           |
| 4760<br>(1298h)          | 4761<br>(1299h) | Virtual input (VIR-IN0)<br>ON signal dead time |                                                 | 0                 | С         | 2380<br>(094Ch) | 6476<br>(194Ch)           |
| 4762<br>(129Ah)          | 4763<br>(129Bh) | Virtual input (VIR-IN1)<br>ON signal dead time | 0 to 250 ms                                     | 0                 | С         | 2381<br>(094Dh) | 6477<br>(194Dh)           |
| 4764<br>(129Ch)          | 4765<br>(129Dh) | Virtual input (VIR-IN2)<br>ON signal dead time | 0 to 250 ms                                     | 0                 | С         | 2382<br>(094Eh) | 6478<br>(194Eh)           |
| 4766<br>(129Eh)          | 4767<br>(129Fh) | Virtual input (VIR-IN3)<br>ON signal dead time |                                                 | 0                 | С         | 2383<br>(094Fh) | 6479<br>(194Fh)           |
| 4768<br>(12A0h)          | 4769<br>(12A1h) | Virtual input (VIR-IN0) 1<br>shot signal mode  |                                                 | 0                 | С         | 2384<br>(0950h) | 6480<br>(1950h)           |
| 4770<br>(12A2h)          | 4771<br>(12A3h) | Virtual input (VIR-IN1) 1<br>shot signal mode  | 0: The 1 shot signal<br>function is<br>disabled | 0                 | С         | 2385<br>(0951h) | 6481<br>(1951h)           |
| 4772<br>(12A4h)          | 4773<br>(12A5h) | Virtual input (VIR-IN2) 1<br>shot signal mode  | 1: The 1 shot signal<br>function is<br>enabled  | 0                 | С         | 2386<br>(0952h) | 6482<br>(1952h)           |
| 4774<br>(12A6h)          | 4775<br>(12A7h) | Virtual input (VIR-IN3) 1<br>shot signal mode  |                                                 | 0                 | С         | 2387<br>(0953h) | 6483<br>(1953h)           |

## 14-19 User output setting parameters

| commu           | dbus<br>inication<br>address | Name                                                | Setting range           | Initial value     | Effective | Industrial<br>network<br>command code |                 |
|-----------------|------------------------------|-----------------------------------------------------|-------------------------|-------------------|-----------|---------------------------------------|-----------------|
| Upper           | Lower                        |                                                     |                         |                   |           | READ                                  | WRITE           |
| 4800<br>(12C0h) | 4801<br>(12C1h)              | User output (USER-OUT0) source A function selection | Output signal           | 128:<br>CONST-OFF | С         | 2400<br>(0960h)                       | 6496<br>(1960h) |
| 4802<br>(12C2h) | 4803<br>(12C3h)              | User output (USER-OUT1) source A function selection | list <b>⊏&gt;</b> p.417 | 128:<br>CONST-OFF | С         | 2401<br>(0961h)                       | 6497<br>(1961h) |
| 4804<br>(12C4h) | 4805<br>(12C5h)              | User output (USER-OUT0) source A inverting mode     | 0: Non invert           | 0                 | С         | 2402<br>(0962h)                       | 6498<br>(1962h) |
| 4806<br>(12C6h) | 4807<br>(12C7h)              | User output (USER-OUT1) source A inverting mode     | 1: Invert               | 0                 | С         | 2403<br>(0963h)                       | 6499<br>(1963h) |
| 4808<br>(12C8h) | 4809<br>(12C9h)              | User output (USER-OUT0) source B function selection | Output signal           | 128:<br>CONST-OFF | С         | 2404<br>(0964h)                       | 6500<br>(1964h) |
| 4810<br>(12CAh) | 4811<br>(12CBh)              | User output (USER-OUT1) source B function selection | list <b>⊏&gt;</b> p.417 | 128:<br>CONST-OFF | С         | 2405<br>(0965h)                       | 6501<br>(1965h) |
| 4812<br>(12CCh) | 4813<br>(12CDh)              | User output (USER-OUT0) source B inverting mode     | 0: Non invert           | 0                 | С         | 2406<br>(0966h)                       | 6502<br>(1966h) |
| 4814<br>(12CEh) | 4815<br>(12CFh)              | User output (USER-OUT1) source B inverting mode     | 1: Invert               | 0                 | С         | 2407<br>(0967h)                       | 6503<br>(1967h) |
| 4816<br>(12D0h) | 4817<br>(12D1h)              | User output (USER-OUT0)<br>logical operation        | 0: AND                  | 1                 | С         | 2408<br>(0968h)                       | 6504<br>(1968h) |
| 4818<br>(12D2h) | 4819<br>(12D3h)              | User output (USER-OUT1)<br>logical operation        | 1: OR                   | 1                 | С         | 2409<br>(0969h)                       | 6505<br>(1969h) |

# 14-20 Driver mode setting parameters

| Modbus<br>communication<br>register address |                | Name                        | Setting range                                                                                                    | lnitial<br>value | Effective | Industrial<br>network<br>command code |                 |
|---------------------------------------------|----------------|-----------------------------|----------------------------------------------------------------------------------------------------|------------------|-----------|---------------------------------------|-----------------|
| Upper                                       | Lower          |                             |                                                                                                    |                  |           |                                       |                 |
| 992<br>(03E0h)                              | 993<br>(03E1h) | PULSE-I/F mode selection    | <ul> <li>-1: Disable</li> <li>0: The switch setting of the driver is followed.</li> <li>1: 2-pulse input mode</li> <li>2: 1-pulse input mode</li> <li>3: Phase difference input mode (×1)</li> <li>4: Phase difference input mode (×2)</li> <li>5: Phase difference input mode (×4)</li> </ul> | 0                | D         | 496<br>(01F0h)                        | 4592<br>(11F0h) |
| 994<br>(03E2h)                              | 995<br>(03E3h) | RS485-I/F mode<br>selection | <ul> <li>-1: Disable</li> <li>0: The switch setting of the driver is followed.</li> <li>1: Network converter (GW protocol Ver.2)</li> <li>2: Modbus RTU</li> </ul>                                                                                                    | 0                | D         | 497<br>(01F1h)                        | 4593<br>(11F1h) |
| 996<br>(03E4h)                              | 997<br>(03E5h) | USB-ID enable               | 0: Disable<br>1: Enable                                                                                                    | 1                | D         | 498<br>(01F2h)                        | 4594<br>(11F2h) |
| 998<br>(03E6h)                              | 999<br>(03E7h) | USB-ID                      | 0 to 999,999,999                                                                                                    | 0                | D         | 499<br>(01F3h)                        | 4595<br>(11F3h) |

| Modbus<br>communication<br>register address |                 | Name    | Setting range | lnitial<br>value | E Effective | Industrial<br>network<br>command code |                 |
|---------------------------------------------|-----------------|---------|---------------|------------------|-------------|---------------------------------------|-----------------|
| Upper                                       | Lower           |         |               |                  |             |                                       |                 |
| 5110<br>(13F6h)                             | 5111<br>(13F7h) | USB-PID | 0 to 31       | 0                | D           | 2555<br>(9FBh)                        | 6651<br>(19FBh) |

# 14-21 LED status display setting parameters

| Modbus<br>communication<br>register address |                 | Name                                                   | Setting range                                                                                                    | Initial value     | Effective | Industrial<br>network<br>command code |                 |
|---------------------------------------------|-----------------|--------------------------------------------------------|----------------------------------------------------------------------------------------------------|-------------------|-----------|---------------------------------------|-----------------|
| Upper                                       | Lower           |                                                        |                                                                                                    |                   |           | READ                                  | WRITE           |
| 1002<br>(03EAh)                             | 1003<br>(03EBh) | LED-OUT mode                                           | <ul> <li>-1: The LED is not lit</li> <li>0: The status of the output signal is displayed</li> <li>1: Functions as C-DAT/C-ERR LED with the built-in controller type and displays the status of the output signal with the pulse-input type</li> </ul> | 1                 | A         | 501<br>(01F5h)                        | 4597<br>(11F5h) |
| 1004<br>(03ECh)                             | 1005<br>(03EDh) | LED-OUT-GREEN<br>function<br>(I/O status output)       | Output signal list<br>➡ p.417                                                                                                    | 132: READY        | A         | 502<br>(01F6h)                        | 4598<br>(11F6h) |
| 1006<br>(03EEh)                             | 1007<br>(03EFh) | LED-OUT-GREEN<br>inverting mode<br>(I/O status output) | 0: Non invert<br>1: Invert                                                                                                    | 0                 | A         | 503<br>(01F7h)                        | 4599<br>(11F7h) |
| 1008<br>(03F0h)                             | 1009<br>(03F1h) | LED-OUT-RED function<br>(I/O status output)            | Output signal list<br>➡ p.417                                                                                                    | 128:<br>CONST-OFF | A         | 504<br>(01F8h)                        | 4600<br>(11F8h) |
| 1010<br>(03F2h)                             | mode            |                                                        | 0: Non invert<br>1: Invert                                                                                                    | 0                 | A         | 505<br>(01F9h)                        | 4601<br>(11F9h) |

## 14-22 RS-485 communication setting parameters

| commu           | dbus<br>nication<br>address<br>Lower | Name                                         | Setting range                                                                                                    | lnitial<br>value | Effective | Indu<br>netv<br>comma | vork            |
|-----------------|--------------------------------------|----------------------------------------------|----------------------------------------------------------------------------------------------------|------------------|-----------|-----------------------|-----------------|
| 4992<br>(1380h) | 4993<br>(1381h)                      | Slave address<br>(Modbus)                    | <ul> <li>−1: The switch setting of the driver<br/>is followed</li> <li>1 to 31: Slave address 1 to 31<br/>(0 is not used)</li> </ul>                                               | -1               | D         | 2496<br>(09C0h)       | 6592<br>(19C0h) |
| 4994<br>(1382h) | 4995<br>(1383h)                      | Baudrate<br>(Modbus)                         | -1: The switch setting of the driver<br>is followed<br>0: 9600 bps<br>1: 19200 bps<br>2: 38400 bps<br>3: 57600 bps<br>4: 115,200 bps<br>5: 230,400 bps                             | -1               | D         | 2497<br>(09C1h)       | 6593<br>(19C1h) |
| 4996<br>(1384h) | 4997<br>(1385h)                      | Byte & word<br>order (Modbus)                | 0: EvenAddress-HighWord &<br>Big-Endian<br>1: Even Address-Low Word &<br>Big-Endian<br>2: Even Address-High Word &<br>Little-Endian<br>3: Even Address-Low Word &<br>Little-Endian | 0                | D         | 2498<br>(09C2h)       | 6594<br>(19C2h) |
| 4998<br>(1386h) | 4999<br>(1387h)                      | Communication parity (Modbus)                | 0: None<br>1: Even parity<br>2: Odd parity                                                                                                    | 1                | D         | 2499<br>(09C3h)       | 6595<br>(19C3h) |
| 5000<br>(1388h) | 5001<br>(1389h)                      | Communication<br>stop bit<br>(Modbus)        | 0: 1 bit<br>1: 2 bit                                                                                                    | 0                | D         | 2500<br>(09C4h)       | 6596<br>(19C4h) |
| 5002<br>(138Ah) | 5003<br>(138Bh)                      | Communication<br>timeout<br>(Modbus)         | 0: Not monitored<br>1 to 10000 ms                                                                                                    | 0                | А         | 2501<br>(09C5h)       | 6597<br>(19C5h) |
| 5004<br>(138Ch) | 5005<br>(138Dh)                      | Communication<br>error detection<br>(Modbus) | 1 to 10 times                                                                                                    | 3                | A         | 2502<br>(09C6h)       | 6598<br>(19C6h) |
| 5006<br>(138Eh) | 5007<br>(138Fh)                      | Transmission<br>waiting time<br>(Modbus)     | 0 to 10000 (1=0.1 ms)                                                                                                    | 30               | D         | 2503<br>(09C7h)       | 6599<br>(19C7h) |
| 5008<br>(1390h) | 5009<br>(1391h)                      | Silent interval<br>(Modbus)                  | 0: Automatically set<br>1 to 100 (1=0.1 ms)                                                                                                    | 0                | D         | 2504<br>(09C8h)       | 6600<br>(19C8h) |
| 5010<br>(1392h) | 5011<br>(1393h)                      | Slave error<br>response mode<br>(Modbus)     | 0: Normal response is returned<br>1: Exception response is returned                                                                                                    | 1                | A         | 2505<br>(09C9h)       | 6601<br>(19C9h) |
| 5012<br>(1394h) | 5013<br>(1395h)                      | Initial group ID<br>(Modbus)                 | <ul> <li>-1: Disable (no group<br/>transmission)</li> <li>1 to 31: Group ID1 to 31</li> <li>* Do not use 0</li> </ul>                                                              | -1               | С         | 2506<br>(09CAh)       | 6602<br>(19CAh) |
| 5014<br>(1396h) | 5015<br>(1397h)                      | Test mode<br>timeout<br>(Modbus)             | This parameter is a reserved function. Not possible to use.                                                                                                    | 300              | А         | 2507<br>(09CBh)       | 6603<br>(19CBh) |
| 5024<br>(13A0h) | 5025<br>(13A1h)                      | Slave ID (NETC/<br>GWv2)                     | <ul> <li>-1: The switch setting of the driver<br/>is followed</li> <li>1 to 31: Address number 1 to 31<br/>(0 is not used)</li> </ul>                                              | -1               | D         | 2512<br>(09D0h)       | 6608<br>(19D0h) |

| commu           | dbus<br>nication<br>address | Name Setting range                         |                                                                                                    | lnitial<br>value | Effective | netv            | strial<br>vork<br>nd code |
|-----------------|-----------------------------|--------------------------------------------|----------------------------------------------------------------------------------------------------|------------------|-----------|-----------------|---------------------------|
| Upper           | Lower                       |                                            |                                                                                                    |                  |           |                 |                           |
| 5026<br>(13A2h) | 5027<br>(13A3h)             | Initial group ID<br>(NETC)                 | -1: Disable<br>0 to 31: Address of group                                                                                                    | -1               | С         | 2513<br>(09D1h) | 6609<br>(19D1h)           |
| 5028<br>(13A4h) | 5029<br>(13A5h)             | Baudrate<br>(GWv2)                         | -1: The switch setting of the driver<br>is followed<br>0: 9600 bps<br>1: 19200 bps<br>2: 38400 bps<br>3: 57600 bps<br>4: 115,200 bps<br>5: 230,400 bps<br>6: 312,500 bps<br>7: 625,000 bps | 7                | D         | 2514<br>(09D2h) | 6610<br>(19D2h)           |
| 5030<br>(13A6h) | 5031<br>(13A7h)             | Frame time<br>(GWv2)                       | 1 to 10000 ms                                                                                                    | 50               | D         | 2515<br>(09D3h) | 6611<br>(19D3h)           |
| 5032<br>(13A8h) | 5033<br>(13A9h)             | Communication<br>connection<br>time(GWv2)  | 0 to 10000 ms                                                                                                    | 80               | D         | 2516<br>(09D4h) | 6612<br>(19D4h)           |
| 5034<br>(13AAh) | 5035<br>(13ABh)             | Communication<br>timeout(GWv2)             | 0: Not monitored<br>1 to 10000 ms                                                                                                    | 0                | D         | 2517<br>(09D5h) | 6613<br>(19D5h)           |
| 5036<br>(13ACh) | 5037<br>(13ADh)             | Communication<br>error detection<br>(GWv2) | 1 to 10 times                                                                                                    | 3                | D         | 2518<br>(09D6h) | 6614<br>(19D6h)           |
| 5038<br>(13AEh) | 5039<br>(13AFh)             | Transmission<br>waiting time<br>(GWv2)     | 0 to 10000 (1=0.1 ms)                                                                                                    | 100              | D         | 2519<br>(09D7h) | 6615<br>(19D7h)           |
| 5040<br>(13B0h) | 5041<br>(13B1h)             | Connection<br>check (GWv2)                 | 0: Disable<br>1: Enable                                                                                                    | 1                | D         | 2520<br>(09D8h) | 6616<br>(19D8h)           |
| 5056<br>(13C0h) | 5057<br>(13C1h)             | (RS485) Receive<br>packet monitor          | 0: All<br>1: Only to own station                                                                                                    | 0                | А         | 2528<br>(09E0h) | 6624<br>(19E0h)           |

## 14-23 Indirect reference setting parameters

| Moc<br>commu<br>register | nication        | Name                                    | Setting range | lnitial<br>value | Effective |                 | strial<br>vork<br>nd code |
|--------------------------|-----------------|-----------------------------------------|---------------|------------------|-----------|-----------------|---------------------------|
| Upper                    | Lower           |                                         |               |                  |           | READ            | WRITE                     |
| 4864<br>(1300h)          | 4865<br>(1301h) | Indirect reference address setting (0)  |               | 0                | А         | 2432<br>(0980h) | 6528<br>(1980h)           |
| 4866<br>(1302h)          | 4867<br>(1303h) | Indirect reference address setting (1)  |               | 0                | А         | 2433<br>(0981h) | 6529<br>(1981h)           |
| 4868<br>(1304h)          | 4869<br>(1305h) | Indirect reference address setting (2)  |               | 0                | А         | 2434<br>(0982h) | 6530<br>(1982h)           |
| 4870<br>(1306h)          | 4871<br>(1307h) | Indirect reference address setting (3)  |               | 0                | А         | 2435<br>(0983h) | 6531<br>(1983h)           |
| 4872<br>(1308h)          | 4873<br>(1309h) | Indirect reference address setting (4)  |               | 0                | А         | 2436<br>(0984h) | 6532<br>(1984h)           |
| 4874<br>(130Ah)          | 4875<br>(130Bh) | Indirect reference address setting (5)  |               | 0                | А         | 2437<br>(0985h) | 6533<br>(1985h)           |
| 4876<br>(130Ch)          | 4877<br>(130Dh) | Indirect reference address setting (6)  |               | 0                | А         | 2438<br>(0986h) | 6534<br>(1986h)           |
| 4878<br>(130Eh)          | 4879<br>(130Fh) | Indirect reference address setting (7)  |               | 0                | А         | 2439<br>(0987h) | 6535<br>(1987h)           |
| 4880<br>(1310h)          | 4881<br>(1311h) | Indirect reference address setting (8)  |               | 0                | А         | 2440<br>(0988h) | 6536<br>(1988h)           |
| 4882<br>(1312h)          | 4883<br>(1313h) | Indirect reference address setting (9)  |               | 0                | A         | 2441<br>(0989h) | 6537<br>(1989h)           |
| 4884<br>(1314h)          | 4885<br>(1315h) | Indirect reference address setting (10) | 0.44 (5525    | 0                | А         | 2442<br>(098Ah) | 6538<br>(198Ah)           |
| 4886<br>(1316h)          | 4887<br>(1317h) | Indirect reference address setting (11) | 0 to 65535    | 0                | А         | 2443<br>(098Bh) | 6539<br>(198Bh)           |
| 4888<br>(1318h)          | 4889<br>(1319h) | Indirect reference address setting (12) | -             | 0                | А         | 2444<br>(098Ch) | 6540<br>(198Ch)           |
| 4890<br>(131Ah)          | 4891<br>(131Bh) | Indirect reference address setting (13) |               | 0                | А         | 2445<br>(098Dh) | 6541<br>(198Dh)           |
| 4892<br>(131Ch)          | 4893<br>(131Dh) | Indirect reference address setting (14) | -             | 0                | А         | 2446<br>(098Eh) | 6542<br>(198Eh)           |
| 4894<br>(131Eh)          | 4895<br>(131Fh) | Indirect reference address setting (15) |               | 0                | А         | 2447<br>(098Fh) | 6543<br>(198Fh)           |
| 4896<br>(1320h)          | 4897<br>(1321h) | Indirect reference address setting (16) | -             | 0                | А         | 2448<br>(0990h) | 6544<br>(1990h)           |
| 4898<br>(1322h)          | 4899<br>(1323h) | Indirect reference address setting (17) |               | 0                | А         | 2449<br>(0991h) | 6545<br>(1991h)           |
| 4900<br>(1324h)          | 4901<br>(1325h) | Indirect reference address setting (18) |               | 0                | А         | 2450<br>(0992h) | 6546<br>(1992h)           |
| 4902<br>(1326h)          | 4903<br>(1327h) | Indirect reference address setting (19) |               | 0                | А         | 2451<br>(0993h) | 6547<br>(1993h)           |
| 4904<br>(1328h)          | 4905<br>(1329h) | Indirect reference address setting (20) |               | 0                | А         | 2452<br>(0994h) | 6548<br>(1994h)           |
| 4906<br>(132Ah)          | 4907<br>(132Bh) | Indirect reference address setting (21) |               | 0                | A         | 2453<br>(0995h) | 6549<br>(1995h)           |

| commu           | lbus<br>nication<br>address | Name                                    | Setting range | lnitial<br>value | Effective | Industrial<br>network<br>command code |                 |
|-----------------|-----------------------------|-----------------------------------------|---------------|------------------|-----------|---------------------------------------|-----------------|
| Upper           | Lower                       |                                         |               |                  |           | READ                                  | WRITE           |
| 4908<br>(132Ch) | 4909<br>(132Dh)             | Indirect reference address setting (22) |               | 0                | А         | 2454<br>(0996h)                       | 6550<br>(1996h) |
| 4910<br>(132Eh) | 4911<br>(132Fh)             | Indirect reference address setting (23) |               | 0                | А         | 2455<br>(0997h)                       | 6551<br>(1997h) |
| 4912<br>(1330h) | 4913<br>(1331h)             | Indirect reference address setting (24) |               | 0                | А         | 2456<br>(0998h)                       | 6552<br>(1998h) |
| 4914<br>(1332h) | 4915<br>(1333h)             | Indirect reference address setting (25) |               | 0                | А         | 2457<br>(0999h)                       | 6553<br>(1999h) |
| 4916<br>(1334h) | 4917<br>(1335h)             | Indirect reference address setting (26) | 0 to 65535    | 0                | А         | 2458<br>(099Ah)                       | 6554<br>(199Ah) |
| 4918<br>(1336h) | 4919<br>(1337h)             | Indirect reference address setting (27) | 0 10 03333    | 0                | А         | 2459<br>(099Bh)                       | 6555<br>(199Bh) |
| 4920<br>(1338h) | 4921<br>(1339h)             | Indirect reference address setting (28) |               | 0                | А         | 2460<br>(099Ch)                       | 6556<br>(199Ch) |
| 4922<br>(133Ah) | 4923<br>(133Bh)             | Indirect reference address setting (29) |               | 0                | A         | 2461<br>(099Dh)                       | 6557<br>(199Dh) |
| 4924<br>(133Ch) | 4925<br>(133Dh)             | Indirect reference address setting (30) |               | 0                | А         | 2462<br>(099Eh)                       | 6558<br>(199Eh) |
| 4926<br>(133Eh) | 4927<br>(133Fh)             | Indirect reference address setting (31) |               | 0                | А         | 2463<br>(099Fh)                       | 6559<br>(199Fh) |

# 14-24 Our exclusive parameters for maintenance.

| Modbus<br>communication<br>register address |                 | Name                            | Setting range                                                                                                    | lnitial<br>value | Effective | netv           | Industrial<br>network<br>command code |  |
|---------------------------------------------|-----------------|---------------------------------|----------------------------------------------------------------------------------------------------|------------------|-----------|----------------|---------------------------------------|--|
| Upper                                       | Lower           |                                 |                                                                                                    |                  |           | READ           | WRITE                                 |  |
| 962<br>(03C2h)                              | 963<br>(03C3h)  | Editing on pendant              | 0: Disable<br>1: Enable (with HMI-Lock)<br>2: Enable (without HMI-Lock)<br>3: Enable (without HMI-Lock,<br>volatile (VOL) area access<br>enabled) | 1                | D         | 481<br>(01E1h) | 4577<br>(11E1h)                       |  |
| 966<br>(03C6h)                              | 967<br>(03C7h)  | Pendant default<br>monitor      | 0 to 255                                                                                                    | 99               | А         | 483<br>(01E3h) | 4579<br>(11E3h)                       |  |
| 968<br>(03C8h)                              | 969<br>(03C9h)  | Pendant upper case<br>character | 0: Disable<br>1: Enable                                                                                                    | 0                | А         | 484<br>(01E4h) | 4580<br>(11E4h)                       |  |
| 1020<br>(03FCh)                             | 1021<br>(03FDh) | Encoder<br>maintenance mode     | 0: Normal operation mode<br>85: Encoder maintenance mode                                                                                          | 0                | D         | 510<br>(01FEh) | 4606<br>(11FEh)                       |  |

# 15 I/O signal assignment list

## 15-1 Input signals

| Assignment<br>No. | Signal name | Assignment<br>No. | Signal name |   | Assignment<br>No. | Signal name |
|-------------------|-------------|-------------------|-------------|---|-------------------|-------------|
| 0                 | Not used    | 33                | SSTART      | _ | 66                | M2          |
| 1                 | FREE        | 35                | NEXT        |   | 67                | M3          |
| 2                 | C-ON        | 36                | HOME        |   | 68                | M4          |
| 3                 | CLR         | 37                | ZHOME       |   | 69                | M5          |
| 4                 | STOP-COFF   | 40                | DSEL0       | _ | 70                | M6          |
| 5                 | STOP        | 41                | DSEL1       |   | 71                | M7          |
| 6                 | PAUSE       | 42                | DSEL2       | - | 75                | TEACH       |
| 7                 | BREAK-ATSQ  | 43                | DSEL3       |   | 76                | MON-REQ0    |
| 8                 | ALM-RST     | 44                | DSEL4       |   | 77                | MON-REQ1    |
| 9                 | P-PRESET    | 45                | DSEL5       |   | 78                | MON-CLK     |
| 10                | EL-PRST     | 46                | DSEL6       | _ | 79                | PLSM-REQ    |
| 12                | ETO-CLR     | 47                | DSEL7       |   | 80                | RO          |
| 13                | LAT-CLR     | 48                | FW-JOG      |   | 81                | R1          |
| 14                | INFO-CLR    | 49                | RV-JOG      |   | 82                | R2          |
| 16                | нмі         | 50                | FW-JOG-H    | _ | 83                | R3          |
| 18                | ССМ         | 51                | RV-JOG-H    |   | 84                | R4          |
| 19                | PLS-XMODE   | 52                | FW-JOG-P    | - | 85                | R5          |
| 20                | PLS-DIS     | 53                | RV-JOG-P    |   | 86                | R6          |
| 21                | T-MODE      | 54                | FW-JOG-C    | _ | 87                | R7          |
| 22                | CRNT-LMT    | 55                | RV-JOG-C    |   | 88                | R8          |
| 23                | SPD-LMT     | 56                | FW-POS      | _ | 89                | R9          |
| 26                | FW-BLK      | 57                | RV-POS      |   | 90                | R10         |
| 27                | RV-BLK      | 58                | FW-SPD      | _ | 91                | R11         |
| 28                | FW-LS       | 59                | RV-SPD      |   | 92                | R12         |
| 29                | RV-LS       | 60                | FW-PSH      | _ | 93                | R13         |
| 30                | HOMES       | 61                | RV-PSH      |   | 94                | R14         |
|                   |             |                   |             |   |                   |             |

64

65

MO

M1

R15

95

To assign signals in the network, use the "Assignment No." in the table instead of the signal names.

31

32

SLIT

START

# 15-2 Output signals

To assign signals in the network, use the "Assignment No." in the table instead of the signal names.

| Assignment<br>No. | Signal name  | Assignment<br>No. | Signal name |   | Assignment<br>No. | Signal name |
|-------------------|--------------|-------------------|-------------|---|-------------------|-------------|
| 0                 | Not used     | 44                | DSEL4_R     |   | 85                | R5_R        |
| 1                 | FREE_R       | 45                | DSEL5_R     |   | 86                | R6_R        |
| 2                 | C-ON_R       | 46                | DSEL6_R     | - | 87                | R7_R        |
| 3                 | CLR_R        | 47                | DSEL7_R     |   | 88                | R8_R        |
| 4                 | STOP-COFF_R  | 48                | FW-JOG_R    | - | 89                | R9_R        |
| 5                 | STOP_R       | 49                | RV-JOG_R    |   | 90                | R10_R       |
| 6                 | PAUSE_R      | 50                | FW-JOG-H_R  | - | 91                | R11_R       |
| 7                 | BREAK-ATSQ_R | 51                | RV-JOG-H_R  |   | 92                | R12_R       |
| 8                 | ALM-RST_R    | 52                | FW-JOG-P_R  | - | 93                | R13_R       |
| 9                 | P-PRESET_R   | 53                | RV-JOG-P_R  |   | 94                | R14_R       |
| 10                | EL-PRST_R    | 54                | FW-JOG-C_R  | - | 95                | R15_R       |
| 12                | ETO-CLR_R    | 55                | RV-JOG-C_R  |   | 128               | CONST-OFF   |
| 13                | LAT-CLR_R    | 56                | FW-POS_R    | - | 129               | ALM-A       |
| 14                | INFO-CLR_R   | 57                | RV-POS_R    |   | 130               | ALM-B       |
| 16                | HMI_R        | 58                | FW-SPD_R    | - | 131               | SYS-RDY     |
| 18                | CCM_R        | 59                | RV-SPD_R    |   | 132               | READY       |
| 19                | PLS-XMODE_R  | 60                | FW-PSH_R    | _ | 133               | PLS-RDY     |
| 20                | PLS-DIS_R    | 61                | RV-PSH_R    |   | 134               | MOVE        |
| 21                | T-MODE_R     | 64                | M0_R        | _ | 135               | INFO        |
| 22                | CRNT-LMT_R   | 65                | M1_R        |   | 136               | SYS-BSY     |
| 23                | SPD-LMT_R    | 66                | M2_R        | _ | 137               | ETO-MON     |
| 26                | FW-BLK_R     | 67                | M3_R        |   | 138               | IN-POS      |
| 27                | RV-BLK_R     | 68                | M4_R        | _ | 140               | TLC         |
| 28                | FW-LS_R      | 69                | M5_R        |   | 141               | VA          |
| 29                | RV-LS_R      | 70                | M6_R        |   | 142               | CRNT        |
| 30                | HOMES_R      | 71                | M7_R        |   | 143               | AUTO-CD     |
| 31                | SLIT_R       | 75                | TEACH_R     |   | 144               | HOME-END    |
| 32                | START_R      | 76                | MON-REQ0_R  |   | 145               | ABSPEN      |
| 33                | SSTART_R     | 77                | MON-REQ1_R  |   | 146               | ELPRST-MON  |
| 35                | NEXT_R       | 78                | MON-CLK_R   |   | 149               | PRST-DIS    |
| 36                | HOME_R       | 79                | PLSM-REQ_R  | _ | 150               | PRST-STLD   |
| 37                | ZHOME_R      | 80                | R0_R        |   | 151               | ORGN-STLD   |
| 40                | DSEL0_R      | 81                | R1_R        | _ | 152               | RND-OVF     |
| 41                | DSEL1_R      | 82                | R2_R        |   | 153               | FW-SLS      |
| 42                | DSEL2_R      | 83                | R3_R        | _ | 154               | RV-SLS      |
| 43                | DSEL3_R      | 84                | R4_R        |   | 155               | ZSG         |

## I/O signal assignment list

| Assignment<br>No. | Signal name |
|-------------------|-------------|
| 156               | RND-ZERO    |
| 157               | ТІМ         |
| 159               | MAREA       |
| 160               | AREAO       |
| 161               | AREA1       |
| 162               | AREA2       |
| 163               | AREA3       |
| 164               | AREA4       |
| 165               | AREA5       |
| 166               | AREA6       |
| 167               | AREA7       |
| 168               | MPS         |
| 169               | MBC         |
| 170               | RG          |
| 172               | EDM         |
| 173               | HWTOIN-MON  |
| 176               | MON-OUT     |
| 177               | PLS-OUTR    |
| 180               | USR-OUT0    |
| 181               | USR-OUT1    |
| 192               | CRNT-LMTD   |
| 193               | SPD-LMTD    |
| 196               | OPE-BSY     |
| 197               | PAUSE-BSY   |
| 198               | SEQ-BSY     |
| 199               | DELAY-BSY   |
| 200               | JUMP0-LAT   |
| 201               | JUMP1-LAT   |
| 202               | NEXT-LAT    |
| 203               | PLS-LOST    |
| 204               | DCOM-RDY    |
| 205               | DCOM-FULL   |
| 207               | M-CHG       |
| 208               | M-ACT0      |
| 209               | M-ACT1      |
| 210               | M-ACT2      |
| 211               | M-ACT3      |

| Assignment<br>No. | Signal name |
|-------------------|-------------|
| 212               | M-ACT4      |
| 213               | M-ACT5      |
| 214               | M-ACT6      |
| 215               | M-ACT7      |
| 216               | D-END0      |
| 217               | D-END1      |
| 218               | D-END2      |
| 219               | D-END3      |
| 220               | D-END4      |
| 221               | D-END5      |
| 222               | D-END6      |
| 223               | D-END7      |
| 224               | INFO-USRIO  |
| 225               | INFO-POSERR |
| 226               | INFO-DRVTMP |
| 227               | INFO-MTRTMP |
| 228               | INFO-OVOLT  |
| 229               | INFO-UVOLT  |
| 230               | INFO-OLTIME |
| 232               | INFO-SPD    |
| 233               | INFO-START  |
| 234               | INFO-ZHOME  |
| 235               | INFO-PR-REQ |
| 237               | INFO-EGR-E  |
| 238               | INFO-RND-E  |
| 239               | INFO-NET-E  |
| 240               | INFO-FW-OT  |
| 241               | INFO-RV-OT  |
| 242               | INFO-CULD0  |
| 243               | INFO-CULD1  |
| 244               | INFO-TRIP   |
| 245               | INFO-ODO    |
| 252               | INFO-DSLMTD |
| 253               | INFO-IOTEST |
| 254               | INFO-CFG    |
| 255               | INFO-RBT    |
|                   |             |

# **Measures for various cases**

## **Table of contents**

7

| 1  | Vib  | ration suppression 420        |
|----|------|-------------------------------|
| 1- | 1    | LPF (speed filter) and moving |
|    |      | average filter420             |
| 1- | 2    | Smooth drive function421      |
| 1- | 3    | Electronic damper422          |
| 1- | 4    | Resonance suppression423      |
| 2  | Sup  | pression of heat generation   |
|    | and  | noise 424                     |
| 2- | 1    | Current cutback function424   |
| 2- | 2    | Current control mode424       |
| 2- | 3    | Ramp up/ramp down rate of     |
|    |      | operating current426          |
| 2- | 4    | Deviation acceleration        |
|    |      | suppression426                |
| 3  | Bac  | kup of data of MEXE02 in      |
|    | driv | ver 427                       |
| 4  | Che  | ck of product information 428 |
| 5  | Мо   | nitoring of load factor       |

## **Vibration suppression** 1

#### LPF (speed filter) and moving average filter 1-1

If the command filter to adjust the response of the motor is used, the vibration of the motor can be suppressed.

There are two types of command filters: LPF (speed filter) and moving average filter.

#### **Related parameters**

| MEXE02 tree view | Parameter name                | Description                                                                                                    | lnitial<br>value |
|------------------|-------------------------------|----------------------------------------------------------------------------------------------------|------------------|
| Base setting     | Command filter setting        | <b>Setting range</b><br>1: LPF (speed filter) is selected<br>2: The moving average filter is selected                                                                                            | 1                |
|                  | Command filter time constant  | Adjusts the motor response.<br><b>Setting range</b><br>0 to 200 ms                                                                                                    | 1                |
|                  | Command filter setting source | This is enabled with the pulse-input type.<br>Selects the setting method of the<br>command filter.<br>Setting range<br>0: The parameter setting is followed<br>1: The switch setting is followed | 1                |

#### ■ LPF (speed filter)

Select "LPF" in the "Command filter" parameter and set the "Command filter time constant" parameter. When the value of the "Command filter time constant" parameter is increased, vibration can be suppressed during low-speed operation, and starting/stopping of the motor becomes smooth. Note, however, if this setting is too high, it results in lower synchronicity with commands. Set a suitable value according to the load or application.

• When the "Command filter time constant" • When the "Command filter time constant" parameter is 0 ms Setting speed Setting speed Motor speed Motor speed MOVE output MOVE output **IN-POS** output IN-POS output

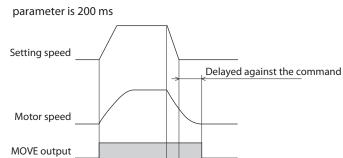

Measures for various cases

#### Moving average filter

Select "Moving average filter" in the "Command filter setting" parameter and set the "Command filter time constant" parameter. The motor response can be adjusted. The positioning time can be shortened by suppressing the residual vibration for positioning operation.

Optimum value for the "Command filter time constant" parameter varies depending on the load or operating condition. Set a suitable value according to the load or operating condition.

|                                                                                      | When the "Command filter time constant" parameter is 0 ms    | When the "Command filter time constant" parameter is 200 ms                  |
|--------------------------------------------------------------------------------------|--------------------------------------------------------------|------------------------------------------------------------------------------|
| Rectangular<br>operation<br>(drive without<br>acceleration/<br>deceleration<br>time) | Setting speed<br>Motor speed<br>MOVE output<br>IN-POS output | Setting speed<br>Motor speed<br>MOVE output<br>IN-POS output<br>200 ms200 ms |
| Trapezoidal<br>operation                                                             | Setting speed<br>Motor speed<br>MOVE output<br>IN-POS output | Setting speed<br>Motor speed<br>MOVE output<br>IN-POS output<br>200 ms200 ms |

## 1-2 Smooth drive function

You can achieve lower vibration and smoother movement using the smooth drive function. You may feel vibration in the low speed range when this function is set to "Disable." Set the function to "1: Enable" under normal conditions of use.

| MEXE02 tree view | Parameter name        | Description                                                                                                 | lnitial<br>value |
|------------------|-----------------------|----------------------------------------------------------------------------------------------------|------------------|
| Base setting     | Smooth drive function | <b>Setting range</b><br>0: The smooth drive function is disabled<br>1: The smooth drive function is enabled | 1                |

## 1-3 Electronic damper

This is a convenient function to suppress vibration generated by a coupling or load. Enable the electronic damper for vibration suppression set for the motor in advance.

#### **Related parameters**

| MEXE02 tree view | Parameter name    | Description                                                                                         | lnitial<br>value |
|------------------|-------------------|----------------------------------------------------------------------------------------------------|------------------|
| Base setting     | Electronic damper | <b>Setting range</b><br>0: The electronic damper is disabled<br>1: The electronic damper is enabled | 1                |

#### Custom setting

This is a support tool that makes the code of the electronic damper adopted for our actuator usable in your linear mechanism. If vibration is generated when the motor of the **AZ** Series and your linear mechanism are combined, consider using custom setting. Contact the Oriental Motor sales office for details.

|                                            |                       | Input code                          | Check code                  |
|--------------------------------------------|-----------------------|-------------------------------------|-----------------------------|
| Import from an external file               | C - Code 0            | 0000000                             | 00                          |
|                                            | C - Code 1            | 0000000                             | 00                          |
| <del> </del>                               | C - Code 2            | 0000000                             | 00                          |
| Import ABZO (fixed)                        | C - Code 3            | 0000000                             | 00                          |
| · · · · · ]-                               | C - Code 4            | 0000000                             | 00                          |
|                                            | C - Code 5            | 0000000                             | 00                          |
| Import custom code                         | C - Code 6            | 0000000                             | 00                          |
|                                            | C - Code 7            | 00000000                            | 00                          |
| =                                          | Model number          |                                     |                             |
| -                                          | Specification voltage | 0                                   |                             |
| -                                          | Series                | 0                                   |                             |
| -                                          | Mode                  | 0                                   |                             |
| Export to an external file                 | Active                | Transfer<br>Custom code (C - Code ) | ABZO (fixed)                |
| State                                      | Active                | custom code (c - code)              | Ab20 (lixed)                |
| C - Code 0                                 | 0000000               | 0000000                             | 0000000                     |
| C - Code 1                                 | 0000000               | 0000000                             | 00000000                    |
| C - Code 2                                 | 0000000               | 0000000                             | 00000000                    |
| C - Code 3                                 | 0000000               | 0000000                             | 0000000                     |
| C - Code 4                                 | 0000000               | 00000000                            | 00000000                    |
| C - Code 5                                 | 0000000               | 0000000                             | 0000000                     |
| C - Code 6                                 | 0000000               | 0000000                             | 00000000                    |
| C - Code 7                                 | 0000000               | 0000000                             | 00000000                    |
| Model number                               |                       |                                     |                             |
| Specification voltage                      | 0                     | 0                                   | 0                           |
| Series                                     | 0                     | 0                                   | 0                           |
| Mode                                       | 0                     | 0                                   | 0                           |
| Update information<br>of electronic dumper |                       | Custom code<br>Clear                | Copy<br>Custom code <- ABZO |
|                                            |                       |                                     | Close                       |

memo

- Custom codes other than the one prepared by Oriental Motor cannot be used.
- Custom setting supports Driver Ver.3.00 and later.

## 1-4 Resonance suppression

Set a filter to suppress resonance.

## **Related parameters**

| MEXE02 tree view | Parameter name                                | Description                                                                                                    | lnitial<br>value |
|------------------|-----------------------------------------------|----------------------------------------------------------------------------------------------------|------------------|
| Base setting     | Resonance<br>suppression control<br>frequency | Sets the frequency of the vibration to be<br>controlled.<br>Setting range<br>100 to 2000 Hz<br>(With the <b>MEXE02</b> , a value less than 100 Hz can<br>be input. When a value less than 100 Hz is input, it<br>is considered to be 100 Hz and set.) | 1000             |
|                  | Resonance<br>suppression control<br>gain      | Sets the gain of resonance suppression control.<br>When the value is increased, the response to the<br>deviation is increased.<br>Setting range<br>-500 to 500                                                                                        | 0                |

#### (memo

The optimal value varies depending on the load or operating condition. Check with the actual use condition.

# 2 Suppression of heat generation and noise

## 2-1 Current cutback function

The current cutback function is a method in which heat generation of the motor is suppressed by automatically decreasing the motor current to the stop current at the time of stop. When operation is restarted, the current automatically increases to the operating current. When the current cutback function is disabled, the motor retains the operating current also during stop.

## Related parameters

| MEXE02 tree view | Parameter name                                 | Description                                                                                                    | lnitial<br>value |
|------------------|------------------------------------------------|----------------------------------------------------------------------------------------------------|------------------|
| Base setting     | Automatic current cutback function             | <ul> <li>Setting range</li> <li>0: The automatic current cutback function is disabled<br/>(Heat generation at the time of stop is not<br/>decreased)</li> <li>1: The automatic current cutback function is enabled</li> </ul> | 1                |
|                  | Automatic current<br>cutback switching<br>time | Sets the time from the stop of motor to operation of<br>the automatic current cutback function.<br><b>Setting range</b><br>0 to 1000 ms                                                                                       | 100              |

## 2-2 Current control mode

There are two methods to control the current by the driver: the  $\alpha$  control mode and the servo emulation mode.

Use in the  $\alpha$  control mode (initial setting) under normal conditions.

If there is notable noise or vibration during high-speed rotation, it may be effective to switch to the servo emulation mode. Note, however, that a slight delay may occur in the servo emulation mode, compared to the  $\alpha$  control mode, depending on the condition of the load.

| MEXE02 tree view | Parameter name                 | Description                                                                                                    | lnitial<br>value |
|------------------|--------------------------------|----------------------------------------------------------------------------------------------------|------------------|
|                  | Current control mode           | Sets the current control mode.<br><b>Setting range</b><br>0: The setting of the CCM input is followed<br>1: α control mode (CST)<br>2: Servo emulation mode (SVE)                                                                                                    | 0                |
| Base setting     | Servo emulation (SVE)<br>ratio | It is enabled in the servo emulation mode.<br>Sets the ratio of the current controlled in servo<br>emulation, among operation current. When it is set<br>to "0," the mode automatically changes to the $\alpha$<br>control mode.<br><b>Setting range</b><br>0 to 1000 (1=0.1%) | 1000             |

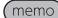

#### • About CCM input

When the "Current control mode" parameter is set to "The setting of the CCM input is followed," select the current control mode with the CCM input. When the CCM input is turned ON, the mode is switched to the servo emulation mode. When it is turned OFF, the mode is switched to the a control mode. Normally, the CCM input is OFF, and the mode is the a control mode.

#### Loop gain

It is enabled in the servo emulation mode.

Vibration that occurs while the motor is accelerating/decelerating or at standstill can be adjusted to an optimal value. (The optimal value varies depending on the equipment or operating condition.)

| MEXE02 tree view | Parameter name                                                                                                    | Description                                                                                                    | Initial<br>value |
|------------------|----------------------------------------------------------------------------------------------------|----------------------------------------------------------------------------------------------------|------------------|
|                  | SVE position loop gain                                                                                                    | Adjusts the motor response in reaction to the<br>position deviation. When this value is increased,<br>the deviation between the command position and<br>actual position becomes smaller. An excessively<br>high value may increase the motor overshooting or<br>cause motor hunting.<br><b>Setting range</b><br>1 to 50 | 10               |
| Base setting     | SVE speed loop gain                                                                                                    | Adjusts the motor response in reaction to the<br>speed deviation. When this value is increased, the<br>deviation between the command speed and actual<br>speed becomes smaller. An excessively high value<br>may increase the motor overshooting or cause<br>motor hunting.<br><b>Setting range</b><br>10 to 200        | 180              |
|                  | SVE speed loop gain<br>integral time constantAdjusts the deviation that cannot be adjusted wit<br>the speed loop gain. An excessively high value of<br>this may slow the motor response. On the other<br>hand, an excessively low value may cause motor<br>hunting.Setting range<br>100 to 2000 (1=0.1 ms) |                                                                                                    | 1000             |

## 2-3 Ramp up/ramp down rate of operating current

Set the rate when the operating current is changed. It is applied when the operating current is changed due to change of the operation data number, etc. However, it is not applied to change of the current due to the current cutback function.

#### Related parameters

| MEXE02 tree view | Parameter name Description          |                                                                                                    | lnitial<br>value |
|------------------|-------------------------------------|----------------------------------------------------------------------------------------------------|------------------|
| Page setting     | Operating current ramp up rate      | Sets the increasing rate when the operating<br>current increases.<br>Setting range<br>0 to 100 ms/100% | 0                |
| Base setting     | Operating current ramp<br>down rate | Sets the decreasing rate when the operating<br>current decreases.<br>Setting range<br>0 to 100 ms/100% | 0                |

## 2-4 Deviation acceleration suppression

If sudden position deviation occurs, for example, when a large load is removed, the motor accelerates suddenly or has overspeed to remove deviation. Such phenomenon may cause damage to the load or equipment.

To suppress sudden acceleration and overspeed, set the "Deviation acceleration suppressing gain" parameter.

| MEXE02 tree view | Parameter name                          | Description                                                                                                    | Initial<br>value |
|------------------|-----------------------------------------|----------------------------------------------------------------------------------------------------|------------------|
| Base setting     | Deviation acceleration suppressing gain | Restrains occurrence of sudden acceleration<br>and overspeed. When the value is increased, the<br>response is increased.<br><b>Setting range</b><br>0 to 500 | 45               |

# **3 Backup of data of MEXE02 in driver**

When you use the backup function of the **MEXE02**, data opened in the **MEXE02** can be stored in the backup area of the driver. The data stored by the backup function can be read using the restore function. For the operation procedures of the backup function and restore function, refer to the <u>OPERATING</u> <u>MANUAL</u> of the **MEXE02**.

#### • Use these functions in the following cases.

- When checking the data of the driver at the shipping destination
- When the data of the **MEXE02** has been restored to the factory setting by mistake
- To restore the changed data of the **MEXE02** to the original

## • Data can be backed up also via RS-485 communication or industrial network.

Via RS-485 communication or industrial network, the data of the **MEXE02** can be backed up in the driver or restored.

Set the key code with the protect release command, then execute backup or restoration of the maintenance commands.

| commu          | lbus<br>nication<br>address | Name                      | Description                                                           | lnitial<br>value | R/W | Industrial network<br>command code |                  |
|----------------|-----------------------------|---------------------------|-----------------------------------------------------------------------|------------------|-----|------------------------------------|------------------|
| Upper          | Lower                       |                           |                                                                       |                  |     | READ                               | WRITE            |
| 64<br>(0040h)  | 65<br>(0041h)               | Backup DATA access<br>key | Inputs the key code to access the backup area. (=> Following table)   | 0                | R/W | 32<br>(0020h)                      | 4128<br>(1020h)  |
| 66<br>(0042h)  | 67<br>(0043h)               | Backup DATA write<br>key  | Inputs the key code to write to the backup area. ( ) Following table) | 0                | R/W | 33<br>(0021h)                      | 4129<br>(1021h)  |
| 406<br>(0196h) | 407<br>(0197h)              | Backup data read          | Reads all the data from the backup area.                              | -                | W   | -                                  | 12491<br>(30CBh) |
| 408<br>(0198h) | 409<br>(0199h)              | Backup data write         | Writes all the data to the backup area.                               | -                | W   | -                                  | 12492<br>(30CCh) |

#### **Related commands**

## Key code table

| Process that requires protect release | Command name           | Key code               |  |
|---------------------------------------|------------------------|------------------------|--|
| Data writing to backup area           | Backup DATA access key | 20519253 (01391955h)   |  |
| Data writing to backup area           | Backup DATA write key  | 1977326743 (75DB9C97h) |  |
| Data reading from backup area         | Backup DATA access key | 20519253 (01391955h)   |  |

# 4 Check of product information

The **MEXE02** is equipped with the unit information monitor.

This monitor function allows you to check product information such as product name, serial number, and settings of switches.

The set values of parameters can be also checked.

| Untitled5 - Unit informat                        |                 |                           |            |                          |                                                         |                                   |    |
|--------------------------------------------------|-----------------|---------------------------|------------|--------------------------|---------------------------------------------------------|-----------------------------------|----|
| Start the Unit information n                     | nonitor.        |                           |            |                          |                                                         |                                   | _  |
|                                                  |                 | Motor                     |            | Mechanism                |                                                         | Driver                            | _  |
| User name                                        |                 |                           |            |                          |                                                         |                                   |    |
| Product name                                     |                 | AZM46AC                   |            |                          | -                                                       | AZD-A                             | -  |
| Serial number                                    |                 | RS11149801                |            |                          | -                                                       |                                   | )2 |
| CPU                                              | A461            | Control power count       |            | 89 times                 | Resolution                                              | 1000 P/                           | R  |
| Ver.                                             | 300             | Main power count          |            | 84 times                 | Fraction of reso                                        | lution                            | 0  |
| PID                                              | 3020 h          | Main power supply time    |            | 24307 min                |                                                         |                                   |    |
| SID                                              | 0000 h          |                           |            |                          | ROUND proces                                            | sing 1 (0:Disable, 1:Enable       | e) |
| Series (Mech.)                                   | 0000 h          | POW-TYPE                  |            | AC                       | ROUND range                                             | 10000 ste                         | p  |
| Model (Mech.)                                    | 0000 h          |                           |            |                          | ROUND maxim                                             | um 9999 ste                       | p  |
| Prameter Rev.                                    | 0001 h          | SW-Mode                   |            | 485                      | ROUND minimu                                            | um 0 ste                          | p  |
|                                                  |                 | ROTSW(Current/ID)         |            | 1                        | ROUND offset                                            | 0 ste                             | p  |
| D-IN[0-3]                                        | D-IN            | ROTSW(Fil./Baud)          |            | 4                        |                                                         |                                   |    |
| Comm.I/F(1st)                                    | USB             | DIP2(PLS/PROT)            |            | 1                        | RS485-Mode                                              | 1 (0:NETC,1:Modbu                 | s) |
| Comm.I/F(2nd)                                    | 485             | DIP1(Res./IDEX)           |            | 0                        | RS485-ID                                                |                                   | 1  |
| Comm.I/F(3rd)                                    |                 |                           |            |                          | RS485-Baud                                              | 115200 bp                         | s  |
| Mechanism type Source/Setti                      | ing/            | Active<br>0 (0:Usr,1:Enc) |            |                          | arameter<br>no used, 1:Manua                            | ABZO (fixed )                     |    |
| Mechanism type Source/Setti                      | ing/            | 0 (0:Usr,1:Enc)           |            | 0 (0:Er                  | nc used, 1:Manua                                        | D                                 |    |
| Mechanism type Adopt/Settin                      | ng/Setting      |                           |            | ,1:rev,2:mm,3:deg        | <ol> <li>0 (0:No setting, 1:rev, 2:mm, 3:deg</li> </ol> | 9)                                |    |
| Gear A                                           |                 |                           | 1          |                          | 1                                                       |                                   | 1  |
| Gear B                                           |                 | 1                         |            | 1                        | ·                                                       | 1                                 |    |
| Motor rotation direction                         |                 |                           |            | :+=CCW, 1:+=CW           | /) 1 (0:+=CCW, 1:+=CV                                   | ()                                |    |
| Mechanism lead                                   |                 | 1                         |            |                          | 1                                                       |                                   | 1  |
| Mechanism stroke                                 |                 | 0                         |            |                          |                                                         |                                   | 1  |
| Magnetic brake                                   |                 | 0 (0:Nothing, 1:exist)    |            |                          |                                                         | 0 (0:Nothing, 1:exis              | t) |
| Physical reduction gear ratio S                  | Source/Select/  | 1 (0:Usr,1:Enc)           |            |                          |                                                         |                                   |    |
| Physical reduction gear ratio                    |                 | 1.00                      |            | 0.00 (0.00: Enc used)    |                                                         | i) 1.00(0:Nothing                 | 3) |
| ROUND/Init. coordinate Gene                      | eration setting | 0 (0:Usr,1:Enc)           |            | 1 (0:Enc used, 1:Manual) |                                                         | <li>1 (0:No settings, 1:exis</li> | t) |
| Round setting                                    |                 | 1 (0:Disable, 1:Enable)   |            | 1 (0:Disable, 1:Enable)  |                                                         | e) 1 (0:Disable, 1:Enable         | e) |
| ROUND/Init. coordinate Gene                      | eration range   | 10.0 rev                  |            | 10.0 rev                 |                                                         | v 1800.0 re                       | v  |
| ROUND/Init. coordinate Generation rate setting   |                 |                           | 0.00 %     | 0.00 %                   |                                                         | % 50.00                           | %  |
| ROUND/Init coordinate Generation offset setting  |                 |                           | 0 step     | 0 step                   |                                                         | p 0 ste                           | p  |
| RND-ZERO partition function                      |                 |                           | 1          |                          | 1                                                       | 180                               | 0  |
| Soft limit for Mech. Use/Selec                   | ct/             | 0 (0:Disable,             | 1:Enable)  | 0 (0:Enc u               | sed, 1:nullification                                    | ))                                |    |
| Positive Soft limit for Mech. (from the Forigin) |                 | 0 mm(                     | 0:Disable) |                          |                                                         | 0 mm(0:Disable                    | e) |
| Negative Soft limit for Mech. (f                 |                 | 0 mm(                     | 0:Disable) |                          |                                                         | 0 mm(0:Disable                    | e) |
| Protected parameter Use/Sele                     | ect/Setting     | 0 (0:Disable,             | 1:Enable)  | 0 (0:Enc u               | sed, 1:nullification                                    | n) 0 (0:No settings, 1:exis       | t) |
| Maximum starting speed                           | -               |                           | 0 r/min    |                          |                                                         | 8000 r/m                          |    |
| Maximum Operating speed                          |                 |                           | 0 r/min    |                          |                                                         | 8000 r/m                          | in |
|                                                  |                 | 1                         |            |                          |                                                         | 0000 / -                          |    |

## Check of product information

The following are major monitoring items.

| User name                  | An arbitrary name can be given with a parameter.                                                                                                    |
|----------------------------|----------------------------------------------------------------------------------------------------|
| Product name               | The name of the product connected to the <b>MEXE02</b> is displayed.                                                                                                    |
| Serial number              | The serial number assigned to each product.<br>It is written at the time of factory shipment and cannot be changed.                                                                       |
| Control power supply count | AC input driver: The number of times when 24 VDC power supply was turned on DC input driver: The number of times when the main power supply was turned on                                 |
| Main power supply count    | AC input driver: The number of times when the rush suppression relay was turned ON DC input driver: The number of times when the main power supply was turned on with the motor connected |
| Main power supply time     | The total time while the main power supply was turned on                                                                                                    |

## Verification of parameters

The parameters currently used are displayed in the "Active" column.

|                                      |                             |                             | [Help?]                              |
|--------------------------------------|-----------------------------|-----------------------------|--------------------------------------|
|                                      | Active                      | Driver parameter            | ABZO (fixed)                         |
| Mechanism type Source/Setting/       | 0 (0:Usr,1:Enc)             | 0 (0:Enc used, 1:Manual)    |                                      |
| Mechanism type Adopt/Setting/Setting | 0 (0:step,1:rev,2:mm,3:deg) | 0 (0:step,1:rev,2:mm,3:deg) | 0 (0:No setting, 1:rev, 2:mm, 3:deg) |
| Gear A                               | 1                           | 1                           | 1                                    |
| Gear B                               | 1                           | 1                           | 1                                    |
| Motor rotation direction             | 1 (0:+=CCW, 1:+=CW)         | 1 (0:+=CCW, 1:+=CW)         | 1 (0:+=CCW, 1:+=CW)                  |
| Mechanism lead                       | 1                           | 1                           | 1                                    |
| Mechanism stroke                     | 0                           |                             | 1                                    |
| Magnetic brake                       | 0 (0:Nothing, 1:exist)      |                             | 0 (0:Nothing, 1:exist)               |
|                                      |                             |                             |                                      |

# 5 Monitoring of load factor

The load factor can be monitored on the status monitor of the **MEXE02**.

| 🔐 Untitled1* - Status moni | tor   |         |                        |              | ×           |
|----------------------------|-------|---------|------------------------|--------------|-------------|
| V Start Status Monitor     |       |         |                        |              |             |
| CPOS 32bit counter         | 16870 | [step]  | FBPOS 32bit counter    | 16843        | [step]      |
| Command Position           | 16870 | [step]  | Actual Position        | 16843        | [step]      |
| Command Speed              | 0     | [Hz]    | Actual Speed           | 0            | [Hz]        |
| Command Speed              | 0.00  | [r/sec] | Actual Speed           | 0.00         | [r/sec]     |
| Command Speed              | 0     | [r/min] | Actual Speed           | 0            | [r/min]     |
| Driver Temperature         | 36.1  | [°C]    | Motor temperature      | 38.3         | [°C]        |
| Main power volt.(DC type)  | 0.0   | [V]     | Inverter voltage       | 275.8        | M           |
| Operation Number           | -1    |         | Selection Number       | 0            |             |
| Next number                | -1    |         | Elapsed time from BOOT | 1604719      | [ms]        |
| Starting point of loop     | -1    |         | Count of Loop          | 0            | [cnt]       |
| Cumulative load            | 4249  |         | Overflow rotation      | 9.94         | [degree]    |
| Current command(a mode)    | 50.0  | [%]     | Odometer               | 33.6         | [x1000 rev] |
| Torque                     | 47.1  | [%]     | Tripmeter              | 26.5         | [x1000 rev] |
| Motor Load factor          | 100.0 | [%]     | Clear t                | ripmeter     |             |
| Present                    |       |         |                        | Past         |             |
| - 0 - 0                    | - 0 - | 0       | · 0 · 0 ·              | 0 - 0        |             |
|                            |       |         | Clear sequ             | ence history |             |
|                            |       |         |                        |              |             |

There are two methods to display the load factor as shown below.

- Torque: The current torque ratio against the maximum holding torque being 100% is displayed.
- Motor load factor: The current load factor against the output torque at the rotation speed being 100% is displayed.

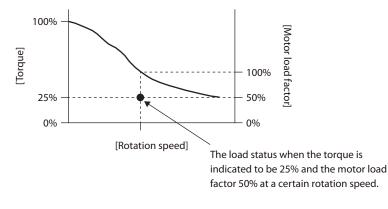

#### memo

The value of the motor load factor becomes stable when the load and speed are constant. Since the value varies while the speed is fluctuating, the load factor cannot be monitored in RS-485 communication. Monitor it on the status monitor window of the **MEXE02**.

8

# **Alarm and information**

This chapter explains the alarm function and the information function. It also explains functions that help maintenance of the equipment.

## **Table of contents**

| 1 Ala | arms 432                                                                      | 2 |
|-------|-------------------------------------------------------------------------------|---|
| 1-1   | Alarm reset43                                                                 | 2 |
| 1-2   | Alarm records43                                                               | 2 |
| 1-3   | Alarm generation conditions43                                                 | 2 |
| 1-4   | Alarm list43                                                                  | 3 |
| 1-5   | Monitor of alarm records44                                                    | 0 |
| 1-6   | Timing charts44                                                               | 2 |
| 2 Inf | ormation 444                                                                  | 4 |
| 2-1   | Information records44                                                         | 7 |
| 2-2   | Information list44                                                            | 7 |
| 2-3   | Monitor of information function45                                             | 0 |
|       | lization for maintenance of                                                   |   |
| eq    | uipment45                                                                     | 1 |
| 3-1   | Cumulative load45                                                             | 1 |
| 3-2   | Tripmeter (travel distance) and<br>odometer (cumulative travel<br>distance)45 | 3 |

# 1 Alarms

The driver is equipped with an alarm function that protects it from temperature rise, connection failure, erroneous operation, etc.

When an alarm is generated, the ALM-A output is turned ON and the ALM-B output OFF, and the motor stops. At the same time, the PWR/ALM LED (or POWER/ALARM LED) blinks in red.

The cause of the alarm can be checked by counting the number of times the LED blinks, or using the **MEXE02** or RS-485 communication.

## 1-1 Alarm reset

Before resetting an alarm, always remove the cause of the alarm and ensure safety, and perform one of the reset operations specified below. (Timing charts 🖒 p. 442)

- Turn the ALM-RST input ON. (It is enabled at the ON edge.)
- Perform an alarm reset using RS-485 communication.
- Perform an alarm reset using the **MEXE02**.
- Cycle the power.

Note

- Some alarms cannot be reset with the ALM-RST input, the **MEXE02**, or RS-485 communication. Check "1-4 Alarm list" on p. 433 to identify which alarms meet this condition. To reset these alarms, cycle the power.
- The absolute position error alarm can be reset by performing a position preset or return-tohome operation. If it cannot be reset with these methods, the ABZO sensor may be damaged.

## 1-2 Alarm records

Up to 10 generated alarms are saved in the non-volatile memory in order of the latest to oldest. Alarm records stored in the non-volatile memory can be read or cleared when performing any of the following operations.

- Read the alarm records by the monitor command via RS-485 communication.
- Clear the alarm records by the maintenance command via RS-485 communication.
- Read or clear the alarm records using the **MEXE02**.

## 1-3 Alarm generation conditions

The alarms in the following table are generated when the generation conditions are exceeded.

| Alarm | Alarm name                      | Motor | Generation condition |                 |  |
|-------|---------------------------------|-------|----------------------|-----------------|--|
| code  | Alarminame                      | model | AC input driver      | DC input driver |  |
| 21h   | Main circuit overheat (°C (°F)) | -     | 85 (185)             | 85 (185)        |  |
| 22h   | Overvoltage (V)                 | -     | 430                  | 63              |  |
| 26h   | Motor overheat (°C (°F))        | -     | 85 (185)             | 85 (185)        |  |
|       |                                 | AZ46  | 8000                 | 4500            |  |
| 31h   | Overspeed (r/min)               | AZ66  | 8000                 | 4500            |  |
|       |                                 | AZ69  | 8000                 | 2500            |  |
| 34h   | Command pulse error             | _     | 38400 r/min          | 38400 r/min     |  |

# 1-4 Alarm list

| Alarm<br>code | Number<br>of LED<br>blinks | Alarm<br>type                                             | Cause                                                                                                    | Remedial action                                                                                                    | Reset using<br>the ALM-<br>RST input | Motor<br>excitation * |
|---------------|----------------------------|-----------------------------------------------------------|----------------------------------------------------------------------------------------------------|----------------------------------------------------------------------------------------------------|--------------------------------------|-----------------------|
| 10h           | 4                          | Excessive<br>position<br>deviation                        | <ul> <li>The deviation between<br/>the command position<br/>and detection position<br/>exceeded the value<br/>set in the "excessive<br/>position deviation alarm"<br/>parameter in the motor<br/>shaft during current on.</li> <li>The load is large or<br/>the acceleration/<br/>deceleration time<br/>or the acceleration/<br/>deceleration rate is too<br/>short for the load.</li> <li>The operation range<br/>of positioning push-<br/>motion SD operation<br/>was exceeded.</li> </ul> | <ul> <li>Decrease the load.</li> <li>Increase the acceleration/ deceleration time or decrease the acceleration/ deceleration/ deceleration rate.</li> <li>Increase the operating current.</li> <li>Review the operation data.</li> </ul>                                                            | Possible                             | Non-<br>excitation    |
| 20h           | 5                          | Overcurrent                                               | The motor, cable, and driver output circuit were short-circuited.                                                                                                    | Turn off the power and<br>cycle the power after<br>checking that the motor,<br>cable, and driver are not<br>damaged.                                                                                                    | Not possible                         | Non-<br>excitation    |
| 21h           | 2                          | Main circuit<br>overheat                                  | The internal temperature<br>of the driver reached<br>the upper limit of the<br>specified value.                                                                                                    | Review the ventilation condition.                                                                                                    | Possible                             | Non-<br>excitation    |
| 22h           | 3                          | Overvoltage (AC<br>input driver)                          | <ul> <li>The power supply<br/>voltage exceeded the<br/>allowable value.</li> <li>A large inertial load was<br/>suddenly stopped.</li> <li>Vertical operation was<br/>performed.</li> </ul>                                                                                                    | <ul> <li>Check the input voltage of the power supply.</li> <li>Decrease the load.</li> <li>Increase the acceleration/ deceleration time or decrease the acceleration/ deceleration/ deceleration rate.</li> <li>Connect the accessory (sold separately) regeneration unit <b>RGB100</b>.</li> </ul> | Not possible                         | Non-<br>excitation    |
| 22h           | 3                          | Overvoltage (DC<br>input driver)                          | <ul> <li>The power supply<br/>voltage exceeded the<br/>allowable value.</li> <li>A large inertial load was<br/>suddenly stopped.</li> <li>Vertical operation was<br/>performed.</li> </ul>                                                                                                    | <ul> <li>Check the input voltage<br/>of the power supply.</li> <li>Decrease the load.</li> <li>Increase the<br/>acceleration/<br/>deceleration time<br/>or decrease the<br/>acceleration/<br/>deceleration rate.</li> </ul>                                                                         | Possible                             | Non-<br>excitation    |
|               |                            | citation: When an a<br>torque.<br>The electr<br>electroma | d, the motor operates as follo<br>alarm is generated, the motor<br>omagnetic brake automatica<br>gnetic brake motor.<br>n an alarm is generated, the n                                                                                                    | r current is cut off and the mo<br>Ily actuates and holds the po                                                                                                    | sition when usi                      | ng the                |

|               |                            | ,                                     |                                                                                                    |                                                                                                    |                                      |                       |
|---------------|----------------------------|---------------------------------------|----------------------------------------------------------------------------------------------------|----------------------------------------------------------------------------------------------------|--------------------------------------|-----------------------|
| Alarm<br>code | Number<br>of LED<br>blinks | Alarm<br>type                         | Cause                                                                                                    | Remedial action                                                                                                    | Reset using<br>the ALM-<br>RST input | Motor<br>excitation * |
| 23h           | 3                          | Main power<br>supply OFF              | The main power supply was shut off while operating.                                                                                    | Check if the main power supply is applied normally.                                                                                                    | Possible                             | Non-<br>excitation    |
| 25h           | 3                          | Undervoltage                          | The power was cut off<br>momentarily or the<br>voltage became low.                                                                     | Check the input voltage of the power supply.                                                                                                    | Possible                             | Non-<br>excitation    |
| 26h           | 8                          | Motor overheat                        | The detection<br>temperature of the ABZO<br>sensor reached the upper<br>limit of the specified value.                                  | <ul> <li>Check the heat radiating status of the motor.</li> <li>Review the ventilation condition.</li> </ul>                                                                                                    | Possible                             | Non-<br>excitation    |
| 28h           | 8                          | Sensor error                          | An error of the sensor<br>was detected during<br>operation.                                                                            | Turn off the power and<br>check the connection of<br>the motor, and then cycle<br>the power.                                                                                                    | Not possible                         | Non-<br>excitation    |
| 2Ah           | 8                          | ABZO sensor<br>communication<br>error | An error occurred in<br>communication between<br>the driver and ABZO<br>sensor.                                                        | Turn off the power and<br>check the connection of<br>the ABZO sensor, and then<br>cycle the power.                                                                                                    | Not possible                         | Non-<br>excitation    |
| 30h           | 2                          | Overload                              | A load exceeding the<br>maximum torque was<br>applied for the time<br>exceeding the value set<br>in the "overload alarm"<br>parameter. | <ul> <li>Decrease the load.</li> <li>Increase the acceleration/ deceleration time or decrease the acceleration/ deceleration/ deceleration rate.</li> <li>Increase the operating current.</li> </ul>                                                   | Possible                             | Non-<br>excitation    |
| 31h           | 2                          | Overspeed                             | The detection speed of<br>the motor output shaft<br>exceeded the specified<br>value.                                                   | <ul> <li>Review the "electronic gear" parameter and set the speed of the motor output shaft to the specified value or less.</li> <li>If the motor is overshooting at the time of acceleration, change the setting to slow the acceleration.</li> </ul> | Possible                             | Non-<br>excitation    |
| 33h           | 7                          | Absolute<br>position error            | The home position<br>information of the ABZO<br>sensor was damaged.                                                                    | Perform position preset or<br>return-to-home operation<br>to reset the home<br>position.                                                                                                    | Not possible                         | Non-<br>excitation    |
| 34h           | 2                          | Command pulse<br>error                | The command pulse<br>frequency exceeded the<br>specified value.                                                                        | Decrease the command pulse frequency.                                                                                                    | Possible                             | Non-<br>excitation    |
| 41h           | 9                          | EEPROM error                          | Data stored in the driver was damaged.                                                                                                 | Initialize all parameters.                                                                                                    | Not possible                         | Non-<br>excitation    |
| 42h           | 8                          | Sensor error<br>at power on           | An error of the ABZO<br>sensor was detected when<br>the power was turned on.                                                           | Turn off the power and<br>check the connection of<br>the ABZO sensor, and then<br>cycle the power.                                                                                                    | Not possible                         | Non-<br>excitation    |

\* When an alarm is generated, the motor operates as follows.

Non-excitation: When an alarm is generated, the motor current is cut off and the motor loses its holding torque.

The electromagnetic brake automatically actuates and holds the position when using the electromagnetic brake motor.

Excitation:

tion: Even when an alarm is generated, the motor current is not cut off and the motor position is held.

Alarms

| Alarm<br>code | Number<br>of LED<br>blinks | Alarm<br>type                                              | Cause                                                                                                    | Remedial action                                                                                                    | Reset using<br>the ALM-<br>RST input | Motor<br>excitation * |
|---------------|----------------------------|------------------------------------------------------------|----------------------------------------------------------------------------------------------------|----------------------------------------------------------------------------------------------------|--------------------------------------|-----------------------|
| 43h           | 8                          | Rotation error at power on                                 | The motor was rotating<br>when the power was<br>turned on.                                                                                                    | Adjust the status of the<br>load and make sure<br>the motor output shaft<br>does not turn due to an<br>external force when the<br>power is turned on.                                                                                                    | Not possible                         | Non-<br>excitation    |
| 44h           | 8                          | Encoder<br>EEPROM error                                    | Data stored in the ABZO<br>sensor was damaged.                                                                                                    | Execute one of the<br>following operations. If<br>the same alarm is still<br>generated, the ABZO<br>sensor is damaged.<br>Contact the Oriental<br>Motor sales office.<br>• Reset the Z-phase<br>with the maintenance<br>command "ZSG-PRESET."<br>• Execute "Clear tripmeter"<br>of the <b>MEXE02</b> or<br>"Clear tripmeter" of the<br>maintenance command. | Not possible                         | Non-<br>excitation    |
| 45h           | 8                          | Motor<br>combination<br>error                              | A motor not supported by<br>the driver is connected.<br>(An alarm generated in a<br>driver of Ver.3.00 or later.)                                                                                                    | Check the model names<br>of the motor and driver,<br>and connect the motor<br>and driver in the correct<br>combination.                                                                                                    | Not possible                         | Non-<br>excitation    |
| 4Ah           | 7                          | Return-to-home<br>incomplete                               | The absolute positioning<br>operation was started<br>when the position<br>coordinate has not been<br>set.                                                                                                    | Perform position preset or return-to-home operation.                                                                                                    | Possible                             | Excitation            |
| 51h           | 2                          | Regeneration<br>unit overheat<br>(only AC input<br>driver) | <ul> <li>Regeneration unit is not connected correctly.</li> <li>Regeneration unit was overheated extraordinarily.</li> </ul>                                                                                                    | <ul> <li>If no regeneration unit is used, short the TH1 and TH2 terminals of CN1.</li> <li>Connect the regeneration unit correctly.</li> <li>The allowable regenerative power of the regeneration unit was exceeded. Review the load and operating condition.</li> </ul>                                                                                    | Not possible                         | Non-<br>excitation    |
| 53h           | 2                          | Emergency stop<br>circuit error                            | <ul> <li>The allowable time from<br/>the turn-off of one of<br/>the HWTO input to the<br/>turn-off of the other<br/>exceeded the value set<br/>in the "HWTO delay time<br/>of checking dual system"<br/>parameter.</li> <li>An error of the circuit<br/>corresponding to the<br/>phenomenon above was<br/>detected.</li> </ul> | <ul> <li>Increase the "HWTO<br/>delay time of checking<br/>dual system" parameter.</li> <li>Check the wiring of the<br/>HWTO input.</li> </ul>                                                                                                    | Not possible                         | Non-<br>excitation    |

\* When an alarm is generated, the motor operates as follows.

Non-excitation: When an alarm is generated, the motor current is cut off and the motor loses its holding torque.

The electromagnetic brake automatically actuates and holds the position when using the electromagnetic brake motor.

Excitation: Even when an alarm is generated, the motor current is not cut off and the motor position is held.

| Alarm<br>code | Number<br>of LED<br>blinks | Alarm<br>type                        | Cause                                                                                                    | Remedial action                                                                                                    | Reset using<br>the ALM-<br>RST input | Motor<br>excitation * |
|---------------|----------------------------|--------------------------------------|----------------------------------------------------------------------------------------------------|----------------------------------------------------------------------------------------------------|--------------------------------------|-----------------------|
| 60h           | 7                          | ±LS both sides<br>active             | When the "FW-LS, RV-LS<br>input action" parameter<br>is set to "Immediate<br>stop with alarm" or<br>"Deceleration stop with<br>alarm," both FW-LS<br>and RV-LS inputs were<br>detected.                                                                                                    | Check the sensor logic<br>and the "inverting mode"<br>parameter.                                                                                                    | Possible                             | Excitation            |
| 61h           | 7                          | Reverse ±LS<br>connection            | The LS input opposite to<br>the operating direction<br>has been detected while<br>performing return-<br>to-home operation in<br>2-sensor mode or 3-sensor<br>mode.                                                                                                    | Check the wiring of the sensor.                                                                                                    | Possible                             | Excitation            |
| 62h           | 7                          | Return-to-home<br>operation<br>error | <ul> <li>An unanticipated load<br/>was applied during<br/>the return-to-home<br/>operation.</li> <li>The installation positions<br/>of the FW-LS and RV-LS<br/>sensors and the HOME<br/>sensor are near to each<br/>other.</li> <li>Return-to-home<br/>operation was executed<br/>in a condition where<br/>both FW-LS and -RV-LS<br/>inputs were detected.</li> <li>Position preset<br/>processing upon<br/>completion of return-to-<br/>home operation failed.</li> <li>In return-to-home<br/>operation in one-way<br/>rotation mode, the<br/>motor passed by the<br/>HOME sensor during<br/>deceleration stop.</li> </ul> | <ul> <li>Check the load.</li> <li>Review the sensor<br/>installation positions and<br/>the starting direction of<br/>motor operation.</li> <li>Check the sensor logic<br/>and the "inverting mode"<br/>parameter.</li> <li>See that a load<br/>exceeding the maximum<br/>torque is not applied<br/>upon completion<br/>of return-to-home<br/>operation.</li> <li>Review the<br/>specifications of the<br/>HOME sensor and the<br/>"(HOME) Acceleration/<br/>deceleration" parameter.</li> </ul> | Possible                             | Excitation            |
| 63h           | 7                          | No HOMES                             | The HOMES input<br>was not detected at a<br>position between the<br>FW-LS and RV-LS inputs<br>while performing return-<br>to-home operation in<br>3-sensor mode.                                                                                                    | Install the HOME sensor<br>at a position between the<br>FW-LS and RV-LS sensors.                                                                                                    | Possible                             | Excitation            |

\* When an alarm is generated, the motor operates as follows.

Non-excitation: When an alarm is generated, the motor current is cut off and the motor loses its holding torque.

The electromagnetic brake automatically actuates and holds the position when using the electromagnetic brake motor.

Excitation:

Even when an alarm is generated, the motor current is not cut off and the motor position is held.

| Alarm<br>code | Number<br>of LED<br>blinks | Alarm<br>type                               | Cause                                                                                                    | Remedial action                                                                                                    | Reset using<br>the ALM-<br>RST input | Motor<br>excitation * |
|---------------|----------------------------|---------------------------------------------|----------------------------------------------------------------------------------------------------|----------------------------------------------------------------------------------------------------|--------------------------------------|-----------------------|
| 64h           | 7                          | TIM, Z, SLIT<br>signal error                | None of the TIM output,<br>ZSG output, or SLIT input<br>could be detected while<br>performing return-to-<br>home operation.                                                                            | <ul> <li>Review the connection<br/>status of the load and<br/>the position of the<br/>HOMES sensor so that<br/>these signals should be<br/>ON while the HOMES<br/>input is ON.</li> <li>Set the "(HOME) TIM/<br/>ZSG signal detection"<br/>parameter and the<br/>"(HOME) SLIT detection"<br/>parameter to "Disable" if<br/>the signals are not used.</li> </ul> | Possible                             | Excitation            |
| 66h           | 7                          | Hardware<br>overtravel                      | When the "FW-LS, RV-LS<br>input action" parameter<br>is set to "Immediate<br>stop with alarm" or<br>"Deceleration stop with<br>alarm," FW-LS input or RV-<br>LS input was detected.                    | Escape from the sensor by<br>performing continuous<br>operation or return-to-<br>home operation.                                                                                                    | Possible                             | Excitation            |
| 67h           | 7                          | Software<br>overtravel                      | When the "software<br>overtravel" parameter<br>is set to "Immediate<br>stop with alarm" or<br>"Deceleration stop with<br>alarm," the motor position<br>reached the set value of<br>the software limit. | <ul> <li>Review the operation data.</li> <li>Escape from the sensor by performing continuous operation or return-to-home operation.</li> </ul>                                                                                                    | Possible                             | Excitation            |
| 68h           | 1                          | Emergency stop                              | When the "HWTO mode<br>selection" parameter is<br>set to "Alarm generation,"<br>both HWTO1 and HWTO2<br>inputs were turned OFF.                                                                        | Release the emergency stop status.                                                                                                    | Possible                             | Non-<br>excitation    |
| 6Ah           | 7                          | Return-to-home<br>operation<br>offset error | When performing offset<br>movement as part of<br>return-to-home operation,<br>FW-LS or RV-LS input has<br>been detected.                                                                               | Check the offset value.                                                                                                    | Possible                             | Excitation            |
| 6Dh           | 7                          | Mechanical<br>overtravel                    | A product for which home<br>position has been set<br>reached the mechanical<br>end.                                                                                                    | Check the travel amount (position).                                                                                                    | Possible                             | Excitation            |

\* When an alarm is generated, the motor operates as follows.

Non-excitation: When an alarm is generated, the motor current is cut off and the motor loses its holding torque.

The electromagnetic brake automatically actuates and holds the position when using the electromagnetic brake motor.

Excitation: Even when an alarm is generated, the motor current is not cut off and the motor position is held.

| Alarm<br>code | Number<br>of LED<br>blinks | Alarm<br>type                            | Cause                                                                                                    | Remedial action                                                                                                    | Reset using<br>the ALM-<br>RST input | Motor<br>excitation * |
|---------------|----------------------------|------------------------------------------|----------------------------------------------------------------------------------------------------|----------------------------------------------------------------------------------------------------|--------------------------------------|-----------------------|
| 70h           | 7                          | Operation data<br>error                  | <ul> <li>Stored data operation<br/>was performed with data<br/>whose operating speed<br/>was 0.</li> <li>Wrap operation was<br/>executed when wrap<br/>setting was disabled.</li> <li>Operation was<br/>performed with an<br/>operating speed or<br/>operating current<br/>exceeding the value<br/>set in the "mechanism<br/>protection" parameter.</li> </ul> | <ul> <li>Check the operation data.</li> <li>Check the wrap setting.</li> </ul>                                                                                                    | Possible                             | Excitation            |
| 71h           | 7                          | Electronic gear setting error            | The resolution set by<br>the "electronic gear"<br>parameter was out of the<br>specification.                                                                                                    | Review the "electronic<br>gear" parameter and set<br>the resolution within the<br>specified value.                                                                                                    | Not possible                         | Non-<br>excitation    |
| 72h           | 7                          | Wrap setting<br>error                    | The power was turned<br>on with a value of the<br>"wrap setting" parameter<br>that is inconsistent with<br>the resolution set in<br>the "electronic gear"<br>parameter.                                                                                                    | Set the wrap setting<br>correctly and cycle the<br>power.                                                                                                    | Not possible                         | Non-<br>excitation    |
| 81h           | 7                          | Network bus<br>error                     | During operation, the<br>master controller for<br>the network converter<br>showed a disconnection<br>status.                                                                                                    | Check the connector<br>or cable of the master<br>controller.                                                                                                    | Possible                             | Excitation            |
| 83h           | 7                          | Communication<br>switch setting<br>error | Transmission rate setting<br>switch (BAUD) was out of<br>the specification.                                                                                                    | Check the BAUD switch.                                                                                                    | Not possible                         | Non-<br>excitation    |
| 84h           | 7                          | RS-485<br>communication<br>error         | <ul> <li>The number of<br/>consecutive RS-485<br/>communication errors<br/>reached the value set<br/>in the "communication<br/>error alarm" parameter.</li> <li>An error was detected<br/>three times in succession<br/>in communication with<br/>the network converter.</li> </ul>                                                                            | <ul> <li>Check the connection<br/>between the master<br/>controller and driver.</li> <li>Check the setting of RS-<br/>485 communication.</li> <li>Check the connection<br/>with the network<br/>converter.</li> </ul> | Possible                             | Excitation            |
| 85h           | 7                          | RS-485<br>communication<br>timeout       | <ul> <li>The time set in the<br/>"communication<br/>timeout" parameter has<br/>elapsed, and yet the<br/>communication could<br/>not be established with<br/>the master controller.</li> <li>Communication with the<br/>network converter was<br/>not established for 200<br/>ms or more.</li> </ul>                                                            | <ul> <li>Check the connection<br/>between the master<br/>controller and driver.</li> <li>Check the connection<br/>with the network<br/>converter.</li> </ul>                                                          | Possible                             | Excitation            |

The electromagnetic brake automatically actuates and holds the position when using the

Even when an alarm is generated, the motor current is not cut off and the motor position is

electromagnetic brake motor.

held.

438

Excitation:

| Alarm<br>code | Number<br>of LED<br>blinks | Alarm<br>type              | Cause                                            | Remedial action                                | Reset using<br>the ALM-<br>RST input | Motor<br>excitation * |
|---------------|----------------------------|----------------------------|--------------------------------------------------|------------------------------------------------|--------------------------------------|-----------------------|
| 8Eh           | 7                          | Network<br>converter error | An alarm was generated in the network converter. | Check the alarm code of the network converter. | Possible                             | Non-<br>excitation    |
| F0h           | Lit                        | CPU error                  | CPU malfunctioned.                               | Cycle the power.                               | -                                    | -                     |

\* When an alarm is generated, the motor operates as follows.

Non-excitation: When an alarm is generated, the motor current is cut off and the motor loses its holding torque.

The electromagnetic brake automatically actuates and holds the position when using the electromagnetic brake motor.

#### **Related parameters**

| MEXE02 tree view       | Parameter name                        | Description                                                                                                    | Initial<br>value |
|------------------------|---------------------------------------|----------------------------------------------------------------------------------------------------|------------------|
| FTO and Alarm and Info | Overload alarm                        | Sets the condition under which the overload<br>alarm is generated.<br>Setting range<br>1 to 300 (1=0.1 s)                          | 50               |
|                        | Excessive position<br>deviation alarm | Sets the condition under which the excessive<br>position deviation alarm is generated.<br>Setting range<br>1 to 30000 (1=0.01 rev) | 300              |

Excitation: Even when an alarm is generated, the motor current is not cut off and the motor position is held.

# 1-5 Monitor of alarm records

The **MEXE02** is equipped with an alarm monitor window.

The alarm monitor window allows you to check alarm records. The operation executed when the alarm was generated and the status of I/O signal are also recorded.

| Alarm Co    | ndition | 00:Alam                      | not present |                        |         |                    |                                                 |                  |   |
|-------------|---------|------------------------------|-------------|------------------------|---------|--------------------|-------------------------------------------------|------------------|---|
|             |         |                              |             |                        |         | Alarr              | n Reset                                         |                  |   |
|             |         |                              |             |                        |         |                    |                                                 |                  |   |
| Alarm histo |         |                              |             |                        |         |                    |                                                 |                  |   |
|             | Code    | Alarm message                | Sub code    | Driver Temperature     | Mo      | or temperature     | Inverter voltage                                | Direct-I/O Input | N |
| #1          | 30      | Overload                     | 00          | 40                     |         | 44                 | 278.4                                           | 0000             |   |
| #2          | 72      | Round setting error          | 00          | 0                      |         | 43                 | 0.0                                             | 0000             |   |
| #3          | 72      | Round setting error          | 00          | 0                      |         | 44                 | 0.0                                             | 0000             |   |
| #4          | 72      | Round setting error          | 00          | 42                     |         | 44                 | 278.2                                           | 0000             |   |
| #5          | 30      | Overload                     | 00          | 39                     |         | 42                 | 278.1                                           | 0000             |   |
| #6          | 30      | Overload                     | 00          | 43                     |         | 45                 | 274.5                                           | 0000             |   |
| #7          | 84      | 485 communication $\epsilon$ | 02          | 37                     |         | 39                 | 275.2                                           | 0000             |   |
| #8          | 84      | 485 communication $\epsilon$ | 02          | 27                     |         | 30                 | 276.7                                           | 0000             |   |
| #9          | 30      | Overload                     | 00          | 43                     |         | 46                 | 274.0                                           | 0000             |   |
| #10         | 30      | Overload                     | 00          | 43                     |         | 44                 | 276.3                                           | 0000             |   |
| •           |         |                              |             |                        |         |                    |                                                 |                  |   |
|             |         |                              |             |                        | Cause   |                    |                                                 |                  |   |
| Direct-I/   | O Input |                              |             | T-I/O Output           |         | ceeding the maxi   | mum torque was appli                            | ed for the time  |   |
|             |         |                              |             | NET-OUT8<br>NET-OUT9   | exceede | d the value set in | the"overload alarm"pa                           | arameter.        |   |
| IN2         |         | EXT-IN                       |             | NET-OUT10              |         |                    |                                                 |                  | - |
| IN3         |         |                              |             | NET-OUT11              |         |                    |                                                 |                  |   |
|             |         | VIR-IN0                      |             | NET-OUT12              | Measure | -                  |                                                 |                  |   |
|             |         | VIR-IN1                      |             | NET-OUT13<br>NET-OUT14 |         |                    | the acceleration/dece<br>, if it remains lower. | leration longer. | ^ |
|             |         | VIR-IN3                      |             | NET-OUT15              |         |                    |                                                 |                  |   |
| _           |         |                              | _           |                        |         |                    |                                                 |                  | - |

Window in which alarm records are scrolled to the right

| Alarm Co              | ondition (               | 0:Alarm not preser | nt                                  |                                                                               |                        |
|-----------------------|--------------------------|--------------------|-------------------------------------|-------------------------------------------------------------------------------|------------------------|
|                       |                          |                    |                                     | Alarm Reset                                                                   |                        |
| Varm hist             | ory                      |                    |                                     |                                                                               |                        |
|                       | Operation Information 1  | Actual Position    | Elapsed time from boot              | Elapsed time from Motor move                                                  | Main power supply time |
| #1                    | 0                        | 9979               | 01h58m22.591s                       | 00h00m00.000s                                                                 | 16day 21h 10m          |
| #2                    | 0                        | 0                  | 00h00m00.272s                       | 00h00m00.000s                                                                 | 10day 17h52m           |
| #3                    | 0                        | 0                  | 00h00m00.272s                       | 00h00m00.000s                                                                 | 10day 17h52m           |
| #4                    | 0                        | 0                  | 00h32m45.599s                       | 00h00m00.000s                                                                 | 10day 17h51m           |
| #5                    | 0                        | 8416               | 00h25m45.976s                       | 00h00m00.000s                                                                 | 9day 06h31m            |
| #6                    | 0                        | -296               | 04h46m46.012s                       | 00h00m00.000s                                                                 | 8day 13h44m            |
| #7                    | 0                        | 4999               | 00h00m28.561s                       | 00h00m00.000s                                                                 | 4day 05h22m            |
| #8                    | 0                        | 4999               | 00h00m22.982s                       | 00h00m00.000s                                                                 | 4day 05h08m            |
| #9                    | 0                        | -1239              | 02h32m26.615s                       | 00h00m00.000s                                                                 | 3day 02h19m            |
| #10                   | 0                        | -1010              | 07h09m24.448s                       | 00h00m00.000s                                                                 | 2day 03h09m            |
| ▲<br>Direct-l         | /O Input                 |                    | NET-I/O Output                      | Cause                                                                         |                        |
| IN0<br>  IN1<br>  IN2 | IN8<br>  IN9<br>  EXT-IN | 4                  | NET-OUT8                            | A load exceeding the maximum torqu<br>exceeded the value set in the "overlo   |                        |
| IN3<br>IN4            | VIR-IN                   | 0                  | NET-OUT11                           | Measure                                                                       |                        |
|                       |                          | 1<br>2             | NET-OUT13<br>NET-OUT14<br>NET-OUT15 | Reduce the load or make the accele<br>Increase operation current, if it remai |                        |
|                       |                          | _                  | Update                              | Clear the record                                                              |                        |

#### ■ Items that can be checked in alarm records

| ltem                                 | Description                                                                                                    |
|--------------------------------------|----------------------------------------------------------------------------------------------------|
| Code                                 | The alarm code.                                                                                                    |
| Alarm message                        | The description of the alarm.                                                                                                    |
| Sub code                             | Our code for checking.                                                                                                    |
| Driver temperature                   | The driver temperature when the alarm was generated.                                                                                                    |
| Motor temperature                    | The motor temperature when the alarm was generated.                                                                                                    |
| Inverter voltage                     | The inverter voltage when the alarm was generated.                                                                                                    |
| Direct I/O input                     | The status of direct I/O when the alarm was generated is represented in a hexadecimal number. The details of bit are shown in "Direct I/O input" on the lower side of the alarm monitor window. |
| NET-I/O output                       | The status of NET-OUT when the alarm was generated is represented in a hexadecimal number. The details of bit are shown in "NET-I/O output" on the lower side of the alarm monitor window.      |
| Operation information 0              | The operation data number executed when the alarm was generated. (=>Next item)                                                                                                    |
| Operation information 1              | The operation executed when the alarm was generated is represented in numerals. ( $\Box$ Next item)                                                                                             |
| Detection position                   | The detection position of the motor when the alarm was generated.                                                                                                    |
| Elapsed time from Boot               | The elapsed time from the input of the 24 VDC power to the generation of the alarm.                                                                                                    |
| Elapsed time from starting operation | The elapsed time from the start of the operation to the generation of the alarm.                                                                                                    |
| Main power supply time               | The elapsed time from the input of the main power supply to the generation of the alarm.                                                                                                    |

#### (memo

The NET-I/O output is monitored inside even if the network is not used. If the output signal to be monitored is assigned to the NET-I/O output, the number of the monitor at the time of alarm generation can be increased.

#### • Information shown in "Operation information 0" and "Operation information 1"

| Operation information 0 | <ul> <li>-1: Operation data not used (*), or stopped</li> <li>0 to 255: Operation data number in operation</li> </ul>                                                                                                    |
|-------------------------|----------------------------------------------------------------------------------------------------|
| Operation information 1 | <ul> <li>0: No internal oscillation (being stopped or operating by pulse input)</li> <li>1: Stored data operation</li> <li>2: Direct data operation</li> <li>3: Return-to-home operation</li> <li>4: High-speed return-to-home operation</li> <li>Other: Operation other than the above</li> </ul> |

\* Operation other than stored data operation or continuous macro operation is being executed.

# 1-6 Timing charts

When the motor remains excited even if an alarm is generated

- 1. When an error occurs, the ALM-B output, MOVE output, and PLS-RDY output are turned OFF. At the same time, the motor stops immediately.
- 2. When you release the alarm, stop the pulse input. When the alarm is released while inputting pulses, the motor is started suddenly, causing injury or damage to the equipment.
- 3. After eliminating the factor of the alarm, turn the ALM-RST input ON. The alarm is released and the ALM-B output, READY output, and PLS-RDY output are turned ON.
- 4. Check that the ALM-B output has been turned ON and turn the ALM-RST input OFF.

| Alarm factor                          | ON<br>OFF ———            | 1 Error status          |          |
|---------------------------------------|--------------------------|-------------------------|----------|
| ALM-RST input                         | ON<br>OFF                |                         |          |
| PLS-RDY input                         | ON<br>OFF                |                         |          |
| READY output                          | ON<br>OFF                |                         |          |
| MOVE output                           | ON<br>OFF                |                         |          |
| ALM-B output                          | ON<br>OFF                |                         |          |
| excitation Nor                        | itation<br>n-<br>itation |                         |          |
| Electromagnetic<br>brake <sub>R</sub> | Hold<br>elease           |                         |          |
|                                       |                          | 0 sec or more           |          |
| Alarm factor                          | ON                       | Error status            |          |
|                                       | OFF ———                  | 1 sec or more 2 ms or r | nore     |
| ALM-RST input                         | ON<br>OFF                |                         |          |
|                                       | 011                      | 2 ms or less            | S        |
| PLS-RDY input                         | ON<br>OFF                |                         |          |
|                                       | 011                      | 100 ms or les           | S        |
| READY output                          | ON<br>OFF                |                         |          |
|                                       | ON r                     | 2 ms or less            |          |
| MOVE output                           | OFF                      |                         |          |
|                                       | 011                      | 2 ms or less            | <b>S</b> |
| ALM-B output                          | ON<br>OFF                |                         |          |
| excitation Nor                        | itation<br>n<br>itation  |                         |          |
| Electromagnetic                       | Hold                     |                         |          |
| brake R                               | elease ———               |                         |          |

#### When the motor is not excited after an alarm is generated

- 1. When an error occurs, the ALM-B output, MOVE output, and PLS-RDY output are turned OFF. At the same time, the motor stops immediately.
- 2. When you release the alarm, stop the pulse input. When the alarm is released while inputting pulses, the motor is started suddenly, causing injury or damage to the equipment.
- 3. After eliminating the factor of the alarm, turn the ALM-RST input ON. The alarm is released and the ALM-B output, READY output, and PLS-RDY output are turned ON.
- 4. Check that the ALM-B output has been turned ON and turn the ALM-RST input OFF.

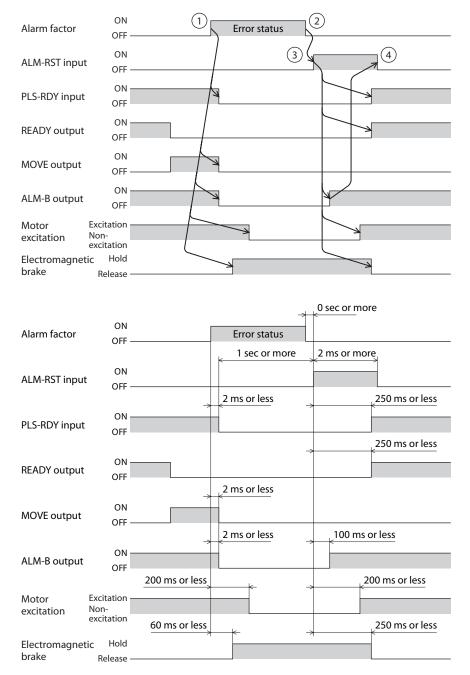

# 2 Information

The driver is equipped with a function to generate information output before an alarm is generated. Setting of appropriate values to the parameter of each information will be a help for periodic maintenance of the equipment.

For example, a failure of the equipment or production stop due to motor overheat can be prevented by using the "motor temperature information" parameter. In addition, the "tripmeter information" parameter will be a reference for maintenance conducted after a certain travel distance is reached.

#### Status when information is generated

#### • Bit output of information

When information is generated, the bit output (INFO-\*\* output) of the corresponding information is turned ON.

Among bit outputs, the INFO-USRIO output can be used by assigning an arbitrary output signal. When the assigned output signal is turned ON, the INFO-USRIO output is also turned ON. (Details of bit outputs r) p. 447)

#### INFO output

When information is generated, the INFO output is turned ON.

#### • LED indicator

When information is generated, the red light and green light of PWR/ALM LED (POWER/ALARM LED) blink twice at the same time. (Red and green colors may overlap and it may be visible to orange.)

#### • Operation of motor

Unlike an alarm, even if information is generated, the motor is operated continuously.

#### Parameter

Each information has a corresponding "INFO action" parameter. When the parameter is set to "Not reflected," only the bit output of information is turned ON. The INFO output and LED are not changed.

#### **Related parameters**

| MEXE02 tree view       | Parameter name                                  | Description                                                                                                    | lnitial<br>value  |
|------------------------|-------------------------------------------------|----------------------------------------------------------------------------------------------------|-------------------|
| ETO and Alarm and Info | Information auto clear                          | When the cause of information is eliminated, the<br>INFO output and the bit output of the corresponding<br>information are turned OFF automatically.<br><b>Setting range</b><br>0: Disable (not turned OFF automatically)<br>1: Enable (turned OFF automatically) | 1                 |
|                        | Information LED indicator                       | Setting range<br>0: LED does not blink when information is generated<br>1: LED blinks when information is generated                                                                                                    | 1                 |
|                        | INFO-USRIO output selection                     | Selects an output signal to be checked in the INFO-<br>USRIO output.<br><b>Setting range</b><br>Output signal <b>⊏&gt;</b> p. 481                                                                                                    | 128:<br>CONST-OFF |
|                        | INFO-USRIO output<br>inversion                  | <ul> <li>Setting range</li> <li>0: The output logic of the INFO-USRIO output is not inverted</li> <li>1: The output logic of the INFO-USRIO output is inverted</li> </ul>                                                                                         | 0                 |
|                        | Position deviation<br>information (INFO-POSERR) | Sets the generation condition of the position deviation<br>information (INFO-POSERR).<br>Setting range<br>1 to 30000 (1=0.01 rev)                                                                                                    | 300               |

| MEXE02 tree view       | Parameter name                                                           | Description                                                                                                    | Initial<br>value |
|------------------------|--------------------------------------------------------------------------|----------------------------------------------------------------------------------------------------|------------------|
|                        | Driver temperature<br>information (INFO-<br>DRVTMP)                      | Sets the generation condition of the driver<br>temperature information (INFO-DRVTMP).<br><b>Setting range</b><br>40 to 85 °C (104 to 185 °F)                                                                                              | 85               |
|                        | Motor temperature<br>information (INFO-<br>MTRTMP)                       | Sets the generation condition of the motor<br>temperature information (INFO-MTRTMP).<br><b>Setting range</b><br>40 to 120 °C (104 to 248 °F)                                                                                              | 85               |
|                        | Overvoltage information<br>(INFO-OVOLT) (AC power<br>input type driver)  | Sets the generation condition of the overvoltage<br>information (INFO-OVOLT). [AC input driver only]<br>Setting range<br>120 to 450 V                                                                                                    | 435              |
|                        | Undervoltage information<br>(INFO-UVOLT) (AC power<br>input type driver) | Sets the generation condition of the undervoltage<br>information (INFO-UVOLT). [AC input driver only]<br>Setting range<br>120 to 280 V                                                                                                    | 120              |
|                        | Overvoltage information<br>(INFO-OVOLT) (DC power<br>input type driver)  | Sets the generation condition of the overvoltage<br>information (INFO-OVOLT). [DC input driver only]<br>Setting range<br>150 to 630 (1=0.1 V)                                                                                             | 630              |
|                        | Undervoltage information<br>(INFO-UVOLT) (DC power<br>input type driver) | Sets the generation condition of the undervoltage<br>information (INFO-UVOLT). [DC input driver only]<br>Setting range<br>150 to 630 (1=0.1 V)                                                                                            | 180              |
| ETO and Alarm and Info | Overload time information<br>(INFO-OLTIME)                               | Sets the generation condition of the overload time<br>information (INFO-OLTIME).<br>Setting range<br>1 to 300 (1=0.1 s)                                                                                                    | 50               |
|                        | Overspeed information<br>(INFO-SPD)                                      | Sets the generation condition of the overspeed<br>information (INFO-SPD).<br><b>Setting range</b><br>0 to 12000 r/min                                                                                                    | 4500             |
|                        | Cumulative load 0<br>information (INFO-CULD0)                            | Sets the generation condition of the cumulative load 0<br>information (INFO-CULD0).<br>Setting range<br>0 to 2,147,483,647                                                                                                    | 0                |
|                        | Cumulative load 1<br>information (INFO-CULD1)                            | Sets the generation condition of the cumulative load 1<br>information (INFO-CULD1).<br>Setting range<br>0 to 2,147,483,647                                                                                                    | 0                |
|                        | Cumulative load value auto<br>clear                                      | <ul> <li>Setting range</li> <li>0: The cumulative load is not cleared when operation is started (ON edge of the MOVE output)</li> <li>1: The cumulative load is cleared when operation is started (ON edge of the MOVE output)</li> </ul> | 1                |
|                        | Cumulative load value<br>count divisor                                   | Sets the divisor of the cumulative load.<br>Setting range<br>1 to 32767                                                                                                    | 1                |
|                        | Tripmeter information<br>(INFO-TRIP)                                     | Sets the generation condition of the tripmeter<br>information (INFO-TRIP).<br>Setting range<br>0: Disable<br>1 to 2,147,483,647 (1=0.1 kRev)                                                                                              | 0                |

| MEXE02 tree view       | Parameter name                                                             | Description                                                                                                    | lnitial<br>value |
|------------------------|----------------------------------------------------------------------------|----------------------------------------------------------------------------------------------------|------------------|
|                        | Odometer information<br>(INFO-ODO)                                         | Sets the generation condition of the odometer<br>information (INFO-ODO).<br>Setting range<br>0: Disable<br>1 to 2,147,483,647 (1=0.1 kRev)                                                                                  | 0                |
|                        | INFO action (Assigned I/O<br>status information (INFO-<br>USRIO))          |                                                                                                    |                  |
|                        | INFO action (Position<br>deviation information<br>(INFO-POSERR))           |                                                                                                    |                  |
|                        | INFO action (Driver<br>temperature information<br>(INFO-DRVTMP))           |                                                                                                    |                  |
|                        | INFO action (Motor<br>temperature information<br>(INFO-MTPTMP))            |                                                                                                    |                  |
|                        | INFO action (Overvoltage information (INFO-OVOLT))                         |                                                                                                    |                  |
|                        | INFO action (Undervoltage information (INFO-UVOLT))                        |                                                                                                    |                  |
|                        | INFO action (Overload time information (INFO-OLTIME))                      | 1                                                                                                    |                  |
|                        | INFO action (Speed information (INFO-SPD))                                 |                                                                                                    |                  |
| ETO and Alarm and Info | INFO action (Start operation<br>error information (INFO-<br>START))        | Setting range                                                                                                    |                  |
|                        | INFO action (Start ZHOME<br>error information (INFO-<br>ZHOME))            | <ul><li>0: When information is generated, only the bit output<br/>of the corresponding information is turned ON.</li><li>1: When information is generated, the INFO output is<br/>also turned ON, and LED blinks.</li></ul> | 1                |
|                        | INFO action (Preset request information (INFO-PR-REQ))                     |                                                                                                    |                  |
|                        | INFO action (Electronic gear<br>setting error information<br>(INFO-EGR-E)) |                                                                                                    |                  |
|                        | INFO action (Wrap setting<br>error information (INFO-<br>RND-E))           |                                                                                                    |                  |
|                        | INFO action (RS-485<br>communication error<br>information (INFO-NET-E))    |                                                                                                    |                  |
|                        | INFO action (Forward<br>operation prohibition<br>information (INFO-FW-OT)) |                                                                                                    |                  |
|                        | INFO action (Reverse<br>operation prohibition<br>information (INFO-RV-OT)) |                                                                                                    |                  |
|                        | INFO action (Cumulative<br>load 0 information (INFO-<br>CULD0))            |                                                                                                    |                  |
|                        | INFO action (Cumulative<br>load 1 information (INFO-<br>CULD1))            |                                                                                                    |                  |

#### Information

| MEXE02 tree view       | Parameter name                                                                | Description                                                                                                    | lnitial<br>value |
|------------------------|-------------------------------------------------------------------------------|----------------------------------------------------------------------------------------------------|------------------|
|                        | INFO action (Tripmeter information (INFO-TRIP))                               |                                                                                                    |                  |
| ETO and Alarm and Info | INFO action (Odometer information (INFO-ODO))                                 |                                                                                                    |                  |
|                        | INFO action (Start operation<br>restricted mode information<br>(INFO-DSLMTD)) | Setting range<br>0: When information is generated, only the bit output<br>of the corresponding information is turned ON. | 1                |
|                        | INFO action (I/O test mode information (INFO-IOTST))                          | 1: When information is generated, the INFO output is also turned ON, and LED blinks.                                     | I                |
|                        | INFO action (Configuration<br>request information (INFO-<br>CFG))             |                                                                                                    |                  |
|                        | INFO action (Reboot request information (INFO-RBT))                           |                                                                                                    |                  |

## 2-1 Information records

Up to 16 generated information pieces are saved in the RAM in order of the latest to oldest. The information items kept as information records are the information code, generation time, and contents of information.

Information records stored in the RAM can be read or cleared when performing any of the following operations.

- Read the information records by the monitor command via RS-485 communication.
- Clear the information records by the maintenance command via RS-485 communication.
- Read or clear information records with the **MEXE02**.

Note

Since information records are saved in the RAM, they are cleared when the driver is turned OFF.

# 2-2 Information list

| Contents of information | Information<br>bit output<br>signal | Cause                                                                                                    | Releasing condition                                                                                                    |
|-------------------------|-------------------------------------|----------------------------------------------------------------------------------------------------|----------------------------------------------------------------------------------------------------|
| Assigned I/O status     | INFO-USRIO                          | The I/O signal set in the "INFO-USRIO output selection" parameter was turned ON.                                                                                               | The I/O signal set in the "INFO-<br>USRIO output selection" parameter<br>was turned OFF.                                                                                                    |
| Position deviation      | INFO-POSERR                         | The deviation between the command position<br>and detection position exceeded the value<br>set in the "position deviation information"<br>parameter in the motor output shaft. | The deviation between the<br>command position and detection<br>position became lower than the<br>value set in the "position deviation<br>information" parameter in the<br>motor output shaft. |
| Driver temperature      | INFO-DRVTMP                         | The internal temperature of the driver<br>exceeded the value set in the "driver<br>temperature information" parameter.                                                         | The internal temperature of the<br>driver became lower than the<br>value set in the "driver temperature<br>information" parameter.                                                            |
| Motor temperature       | INFO-MTRTMP                         | The detection temperature of the encoder<br>exceeded the value set in the "motor<br>temperature information" parameter.                                                        | The detection temperature of the<br>encoder became lower than the<br>value set in the "motor temperature<br>information" parameter.                                                           |

| Contents of information          | Information<br>bit output<br>signal | Cause                                                                                                    | Releasing condition                                                                                                 |
|----------------------------------|-------------------------------------|----------------------------------------------------------------------------------------------------|----------------------------------------------------------------------------------------------------|
| Overvoltage                      | INFO-OVOLT                          | <ul> <li>The power supply voltage exceeded the value set in the "overvoltage information" parameter.</li> <li>A large inertial load was suddenly stopped.</li> <li>Vertical operation was performed.</li> </ul>                                                                                                    | The power supply voltage<br>became lower than the value set<br>in the "overvoltage information"<br>parameter.       |
| Undervoltage                     | INFO-UVOLT                          | <ul> <li>The power supply voltage became lower<br/>than the value set in the "undervoltage<br/>information" parameter.</li> <li>The power was cut off momentarily or the<br/>voltage became low.</li> </ul>                                                                                                    | The power supply voltage exceeded the value set in the "undervoltage information" parameter.                        |
| Overload time                    | INFO-OLTIME                         | A load exceeding the maximum torque was<br>applied for the time exceeding the value set in<br>the "overload time information" parameter.                                                                                                    | The overload counter became lower<br>than the value set in the "overload<br>time information" parameter.            |
| Speed                            | INFO-SPD                            | The detection speed of the motor exceeded the value set in the "overspeed information" parameter.                                                                                                    | The detection speed of the motor<br>became lower than the value set<br>in the "overspeed information"<br>parameter. |
| Operation start error            | INFO-START                          | <ul> <li>With the FW-BLK input or RV-BLK input, the operation start signal in the stop direction was turned ON.</li> <li>With the FW-LS input or RV-LS input, the operation start signal in the stop direction was turned ON.</li> <li>With the soft limit, the operation start signal in the stop direction was turned ON.</li> <li>When operation could not be executed (e.g.: The READY output was OFF), the operation start signal was turned ON.</li> </ul> | Operation was started normally.                                                                                     |
| ZHOME start error                | INFO-ZHOME                          | <ul> <li>When the position coordinate was not set (the ABSPEN output was OFF), the ZHOME input was turned ON.</li> <li>When the motor was used with the electrical home position coordinate system (the EL-PRST input was ON), return-to-home operation was performed.</li> </ul>                                                                                                    | Operation was started normally.                                                                                     |
| Preset request                   | INFO-PR-REQ                         | Preset was executed by position preset or return-to-home operation.                                                                                                    | Preset was complete.                                                                                                |
| Electronic gear setting error    | INFO-EGR-E                          | The resolution set by the "electronic gear" parameter was out of the specification.                                                                                                    | The resolution was set in the range of the specification.                                                           |
| Wrap setting error               | INFO-RND-E                          | The resolution and "wrap setting range" parameter were inconsistent.                                                                                                    | The "wrap setting range" parameter was set in the range of the specification.                                       |
| RS-485<br>communication<br>error | INFO-NET-E                          | A RS-485 communication error was detected.                                                                                                    | RS-485 communication was performed normally.                                                                        |
| Forward operation prohibition    | INFO-FW-OT                          | <ul> <li>The positive software limit was exceeded.</li> <li>Either the FW-LS input or the FW-BLK input was turned ON.</li> </ul>                                                                                                    | The positive software limit was not<br>exceeded, and both FW-LS and FW-<br>BLK inputs were turned OFF.              |
| Reverse operation prohibition    | INFO-RV-OT                          | <ul> <li>The negative software limit was exceeded.</li> <li>Either the RV-LS input or the RV-BLK input was turned ON.</li> </ul>                                                                                                    | The negative software limit was not<br>exceeded, and both RV-LS and RV-<br>BLK inputs were turned OFF.              |
| Cumulative load 0                | INFO-CULD0                          | The cumulative load exceeded the value set in the "cumulative load 0 information" parameter.                                                                                                    | The cumulative load became<br>lower than the value set in the<br>"cumulative load 0 information"<br>parameter.      |

| Contents of information         | Information<br>bit output<br>signal | Cause                                                                                                    | Releasing condition                                                                                                    |
|---------------------------------|-------------------------------------|----------------------------------------------------------------------------------------------------|----------------------------------------------------------------------------------------------------|
| Cumulative load 1               | INFO-CULD1                          | The cumulative load exceeded the value set in the "cumulative load 1 information" parameter.                                  | The cumulative load became<br>lower than the value set in the<br>"cumulative load 1 information"<br>parameter.                                                                                                    |
| Tripmeter                       | INFO-TRIP                           | The travel distance of the motor exceeded<br>the value set in the "tripmeter information"<br>parameter.                       | After performing one of the<br>following operations, the travel<br>distance (Tripmeter) of the motor<br>became lower than the value set<br>in the "tripmeter information"<br>parameter.<br>- The "tripmeter information"<br>parameter was reset.<br>- Tripmeter was cleared<br>with the <b>MEXE02</b> or RS-485<br>communication. |
| Odometer                        | INFO-ODO                            | The cumulative travel distance of the motor<br>exceeded the value set in the "odometer<br>information" parameter.             | After performing the following<br>operation, the cumulative travel<br>distance (Odometer) of the motor<br>became lower than the value set<br>in the "odometer information"<br>parameter.<br>- The "odometer information"<br>parameter was reset.                                                                                  |
| Operation start restricted mode | INFO-DSLMTD                         | <ul> <li>"Remote teaching operation" was executed<br/>with the <b>MEXE02.</b></li> <li>Configuration was executed.</li> </ul> | <ul> <li>Remote teaching operation was<br/>released.</li> <li>Configuration was complete.</li> </ul>                                                                                                    |
| I/O test mode                   | INFO-IOTST                          | <ul> <li>"I/O test" was executed with the MEXEO2.</li> <li>Configuration was executed.</li> </ul>                             | <ul><li>The I/O test mode was released.</li><li>Configuration was complete.</li></ul>                                                                                                    |
| Configuration request           | INFO-CFG                            | Execution of configuration was required.                                                                                      | Configuration is executed.                                                                                                    |
| Reboot request                  | INFO-RBT                            | Reboot was requested.                                                                                                    | Reboot was performed.                                                                                                    |

memo

When the "Information auto clear" parameter was disabled and the "preset request" information was generated for 100 ms or more, the preset may have failed.

# 2-3 Monitor of information function

When you use the information monitor of the **MEXE02**, you can check the status and records of the information function.

| 📲 Untitled1 | * - Informatio                                                                                 | on monitor                                                                                                    |                                                                                                    | <b>•</b>                                                                              |
|-------------|------------------------------------------------------------------------------------------------|----------------------------------------------------------------------------------------------------|----------------------------------------------------------------------------------------------------|---------------------------------------------------------------------------------------|
| V Start the | Information mo                                                                                 | nitor.                                                                                                    |                                                                                                    |                                                                                       |
| Information | n condition                                                                                    |                                                                                                    |                                                                                                    |                                                                                       |
| Over        | ustomize)<br>flow rotation<br>r Temperature<br>temperature<br>voltage<br>r voltage<br>oad time | ☐ Speed<br>☐ Operation start failed<br>☐ ZHOME start failed<br>☐ Preset request<br>☐ Electronic gear setting error<br>☐ Round setting error<br>☐ RS-485 Comm-error | Prohibition for FWD operation Prohibition for RVS operation Cumulative load0 excess Cumulative load1 excess Excessive TRIP Excessive ODO | Operation start limit mode I/O test mode Configuration request Reflect Reboot request |
| Information | n History                                                                                      |                                                                                                    |                                                                                                    |                                                                                       |
|             | Code                                                                                           | Elapsed time from boot                                                                                                    | Information contents                                                                                                    |                                                                                       |
| #1          | 10000000                                                                                       | 00h01m06.729s                                                                                                    | I/O(Customize)                                                                                                    | Speed                                                                                 |
| #2          | 1000000                                                                                        | 00h00m58.139s                                                                                                    | Overflow rotation                                                                                                    | Operation start failed                                                                |
| #3          | 00000000                                                                                       | 00h00m00.000s                                                                                                    | Driver Temperature                                                                                                    | ZHOME start failed                                                                    |
| #4          | 00000000                                                                                       | 00h00m00.000s                                                                                                    | Motor temperature                                                                                                    | Preset request                                                                        |
| #5          | 00000000                                                                                       | 00h00m00.000s                                                                                                    | Under voltage                                                                                                    | Electronic gear setting error                                                         |
| #6          | 00000000                                                                                       | 00h00m00.000s                                                                                                    | Overload time                                                                                                    | Round setting error                                                                   |
| #7          | 00000000                                                                                       | 00h00m00.000s                                                                                                    |                                                                                                    | RS-485 Comm-error                                                                     |
| #8          | 00000000                                                                                       | 00h00m00.000s                                                                                                    |                                                                                                    |                                                                                       |
| #9          | 00000000                                                                                       | 00h00m00.000s                                                                                                    | Prohibition for FWD operation                                                                                                    |                                                                                       |
| #10         | 00000000                                                                                       | 00h00m00.000s                                                                                                    | Prohibition for RVS operation                                                                                                    |                                                                                       |
| #11         | 0000000                                                                                        | 00h00m00.000s                                                                                                    | Cumulative load0 excess                                                                                                    |                                                                                       |
| #12         | 00000000                                                                                       | 00h00m00.000s                                                                                                    | Cumulative load1 excess                                                                                                    | Operation start limit mode                                                            |
| #13         | 00000000                                                                                       | 00h00m00.000s                                                                                                    | Excessive TRIP                                                                                                    | 0 Uperation start limit mode                                                          |
| #14         | 00000000                                                                                       | 00h00m00.000s                                                                                                    |                                                                                                    | Configuration request                                                                 |
| #15         | 00000000                                                                                       | 00h00m00.000s                                                                                                    |                                                                                                    | Reflect Reboot request                                                                |
| #16         | 0000000                                                                                        | 00h00m00.000s                                                                                                    |                                                                                                    |                                                                                       |
|             | Clear the                                                                                      | information. Update                                                                                                    | Clear the re                                                                                                    | cord.                                                                                 |
|             |                                                                                                |                                                                                                    |                                                                                                    |                                                                                       |

The status monitor window of the **MEXEO2** displays the operation status. Use it as a reference for checking operation or planning maintenance of the equipment.

| Start Status Monitor      |       |         |                        |         |             |
|---------------------------|-------|---------|------------------------|---------|-------------|
| CPOS 32bit counter        | 16870 | [step]  | FBPOS 32bit counter    | 16843   | [step]      |
| Command Position          | 16870 | [step]  | Actual Position        | 16843   | [step]      |
| Command Speed             | 0     | [Hz]    | Actual Speed           | 0       | [Hz]        |
| Command Speed             | 0.00  | [r/sec] | Actual Speed           | 0.00    | [r/sec]     |
| Command Speed             | 0     | [r/min] | Actual Speed           | 0       | [r/min]     |
| Driver Temperature        | 36.1  | [°C]    | Motor temperature      | 38.3    | [°C]        |
| Main power volt.(DC type) | 0.0   | [V]     | Inverter voltage       | 275.8   | M           |
| Operation Number          | -1    |         | Selection Number       | 0       |             |
| Next number               | -1    |         | Elapsed time from BOOT | 1604719 | [ms]        |
| Starting point of loop    | -1    |         | Count of Loop          | 0       | [cnt]       |
| Cumulative load           | 4249  |         | Overflow rotation      | 9.94    | [degree]    |
| Current command(a mode)   | 50.0  | [%]     | Odometer               | 33.6    | [x1000 rev] |
| Torque                    | 47.1  | [%]     | Tripmeter              | 26.5    | [x1000 rev] |
| Motor Load factor         | 100.0 | [%]     | Clear trip             | meter   |             |
| Present                   |       |         |                        | Past    |             |
| · 0 · 0                   | • 0 • | 0       | · 0 · 0 · 0            | - 0     |             |

# **3** Utilization for maintenance of equipment

Various functions of the **AZ** Series are also helpful for maintenance of the equipment.

#### 3-1 Cumulative load

The load factor in the operation pattern of the motor can be grasped with the area. When the cumulative area (load) exceeds a certain value, it can be notified with information. It is a convenient function that serves as a reference of the life of the motor and aged deterioration of the equipment.

#### Concept of cumulative load

As operation continues, the equipment gets more friction and load because of rust and foreign substances attached and deterioration. By assuming such increase of load (cumulative load) and setting it as information, stop of the equipment due to aging troubles can be prevented. Since the load increases at the time of start and stop, set a value with a surplus.

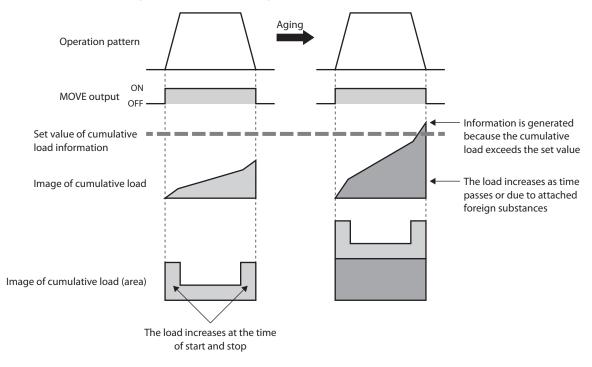

#### How to use

1. Open the status monitor window of the **MEXE02** during operation and check the cumulative load in the normal operation pattern.

Allow leeway for this value and presume the maximum value of the cumulative load.

|                                    | Starting point of loop  | -1    | Count of L    | оор 0           | [cnt]       |
|------------------------------------|-------------------------|-------|---------------|-----------------|-------------|
| The approximate —<br>maximum value | Cumulative load         | 4249  | Overflow r    | rotation 9.94   | [degree]    |
| is presumed to                     | Current command(a mode) | 50.0  | [%] Odometer  | 33.6            | [x1000 rev] |
| be 5000                            | Torque                  | 47.1  | [%] Tripmeter | 26.5            | [x1000 rev] |
|                                    | Motor Load factor       | 100.0 | [%]           | Clear tripmeter |             |

2. Set the maximum value decided in step 1 for information.

| Overvoltage information (INFO-OVOLT) (DC input type driver) [V]  | 63.0   |
|------------------------------------------------------------------|--------|
| Undervoltage information (INFO-OVOLT) (DC input type driver) [V] | 18.0   |
| Overload time information (INFO-OLTIME) [s]                      | 5.0    |
| Overspeed information (INFO-SPD) [r/min]                         | 4500   |
| Cumulative load 0 information (INFO-CULD0)                       | 5000   |
| Cumulative load 1 information (INFO-CULD1)                       | 0      |
| Cumulative load value auto clear                                 | Enable |

3. When operation of the equipment is started and the cumulative load of the motor increases to reach "5000," information is generated.

Perform maintenance of the equipment.

#### About "cumulative load value count divisor" parameter

The upper limit value of cumulative load count is 2,147,483,647.

If linking and loop are repeated or the operating time is long, the cumulative load increases. Control may become difficult or the upper limit value of count may be exceeded.

In this case, use the "cumulative load value count divisor" parameter. The "cumulative load value count divisor" parameter is a divisor to divide the count value of the cumulative load. Division by the cumulative load value count divisor makes it easier to control the count value.

• When the "cumulative load value count divisor" parameter is "1"

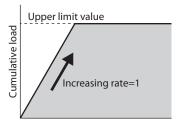

The upper limit value is reached while operation is continued, and the cumulative load cannot be counted • When the "cumulative load value count divisor" parameter is "5"

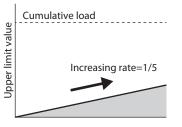

Increase slows down because the count value of the cumulative load is divided by "5"

#### About "cumulative load value auto clear" parameter

- When the "cumulative load value auto clear" parameter is set to "Enable," the cumulative load is cleared to be 0 every time the MOVE output is turned ON. You can reset the cumulative load for each operation.
- When the "cumulative load value auto clear" parameter is set to "Disable," the cumulative load is not cleared even if the MOVE output is turned ON, and addition continues. The cumulative value in a certain period or under a certain condition can be monitored. If this parameter is set to "Disable," reset the cumulative load with the LAT-CLR input.

| <ul> <li>When the "cumulative load value auto clear"<br/>parameter is enabled</li> </ul> | <ul> <li>When the "cumulative load value auto clear"<br/>parameter is disabled</li> </ul> |
|------------------------------------------------------------------------------------------|-------------------------------------------------------------------------------------------|
| Speed                                                                                    | Speed                                                                                     |
| MOVE output OFF                                                                          | MOVE output OFF                                                                           |
| Cumulative load                                                                          | Cumulative load                                                                           |
|                                                                                          | LAT-CLR input OFF                                                                         |

# 3-2 Tripmeter (travel distance) and odometer (cumulative travel distance)

The travel distance and cumulative travel distance of the motor can be utilized for equipment maintenance.

Check the values of the tripmeter (travel distance) and odometer (cumulative travel distance) in the status monitor window of the **MEXEO2**. If you set the information based on these values, you can perform appropriate maintenance according to the travel distance of the motor.

#### • Status monitor window

| 🔄 Untitled1* - Status moni | tor   |         |                        |              | X           |
|----------------------------|-------|---------|------------------------|--------------|-------------|
| Start Status Monitor       |       |         |                        |              |             |
| CPOS 32bit counter         | 16870 | [step]  | FBPOS 32bit counter    | 16843        | [step]      |
| Command Position           | 16870 | [step]  | Actual Position        | 16843        | [step]      |
| Command Speed              | 0     | [Hz]    | Actual Speed           | 0            | [Hz]        |
| Command Speed              | 0.00  | [r/sec] | Actual Speed           | 0.00         | [r/sec]     |
| Command Speed              | 0     | [r/min] | Actual Speed           | 0            | [r/min]     |
| Driver Temperature         | 36.1  | [°C]    | Motor temperature      | 38.3         | [°C]        |
| Main power volt.(DC type)  | 0.0   | Μ       | Inverter voltage       | 275.8        | M           |
| Operation Number           | -1    |         | Selection Number       | 0            |             |
| Next number                | -1    |         | Elapsed time from BOOT | 1604719      | [ms]        |
| Starting point of loop     | -1    |         | Count of Loop          | 0            | [cnt]       |
| Cumulative load            | 4249  |         | Overflow rotation      | 9.94         | [degree]    |
| Current command(a mode)    | 50.0  | [%]     | Odometer               | 33.6         | [x1000 rev] |
| Torque                     | 47.1  | [%]     | Tripmeter              | 26.5         | [x1000 rev] |
| Motor Load factor          | 100.0 | [%]     | Clear t                | ripmeter     |             |
| Present                    |       |         |                        | Past         |             |
| - 0 - 0                    | - 0 - | 0 -     | 0 - 0 -                | 0 - 0        |             |
|                            |       |         | Clear sequ             | ence history |             |
|                            |       |         |                        |              |             |

#### Note

The data of the tripmeter and odometer are saved in the non-volatile memory of the driver at an interval of five minutes. If you turn off the power before saving the data in the driver, the travel distance for five minutes is not reflected.

You can also reset the tripmeter after maintenance of the equipment. Click [Clear tripmeter].

#### • Setting of information parameter

| Tripmeter information (INFO-TRIP) [kRev] | 1000.0  |
|------------------------------------------|---------|
| Odometer information (INFO-ODO) [kRev]   | 10000.0 |

memo

# 9

# Extended setting for pulseinput type

This part explains how to extend the function of the pulse-input type.

#### **Table of contents**

| 1 |     | w of operation and extended<br>ting | 456  |
|---|-----|-------------------------------------|------|
| 2 | Ext | ended setting with                  |      |
|   | par | ameters                             | 457  |
| 2 | -1  | Resolution                          | 457  |
| 2 | -2  | Pulse input mode                    | .458 |
| 2 | -3  | Operating current                   | .460 |
| 2 | -4  | Command filter                      | .461 |
| 3 | I/O | signals related to pulse-input      |      |
|   | typ | e                                   | 464  |
| 3 | -1  | LED                                 | 464  |
| 3 | -2  | Input signals                       | 464  |
| 3 | -3  | Output signal                       | 465  |
| 4 | Мо  | nitor function                      | 466  |
| 4 | -1  | I/O position output function        | 466  |
| 4 | -2  | Pulse request function              | 469  |

# 1 Flow of operation and extended setting

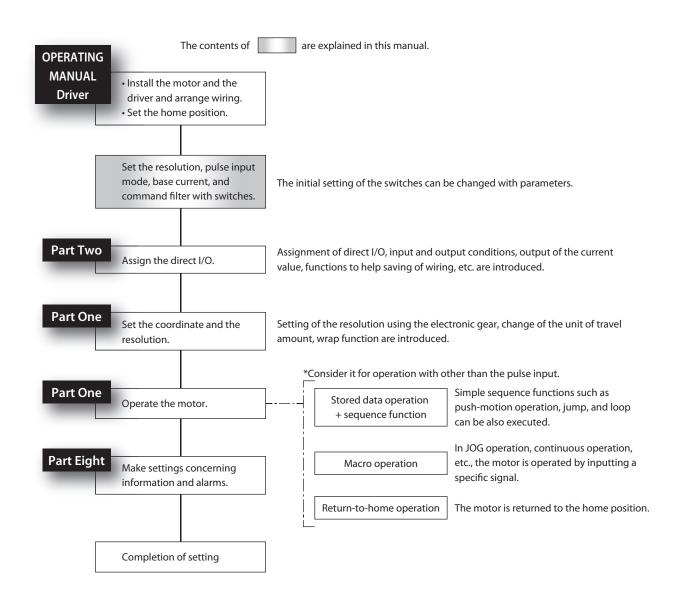

#### **Extended setting with parameters** 2

#### Resolution 2-1

Set the resolution per revolution of the motor output shaft. Set with SW1 or parameters.

#### When setting with the SW1 switch

Set with No.1 of SW1.

#### OFF: 1000 P/R (factory setting) ON: 10000 P/R

#### • AC input driver

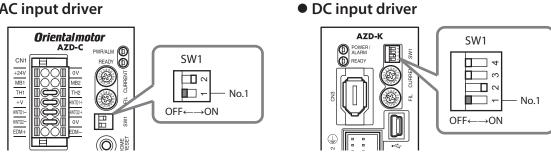

#### memo

Be sure to turn off the driver power before setting the switches. If the switches are set while the power is still on, the new setting will not become effective.

#### When setting with parameters

To set the resolution with parameters, turn No.1 of SW1 OFF. For the setting method with parameters, refer to "2 Setting of resolution" on p.17. (C) p.17)

Note

- If No.1 of SW1 is ON, the parameters are not enabled.
- When the "Manual setting of the mechanism settings" parameter is changed, cycle the power of the driver.

| MEXE02 tree view    | Parameter name                           | Description                                                                                                    | lnitial<br>value |
|---------------------|------------------------------------------|----------------------------------------------------------------------------------------------------|------------------|
| Motor and mechanism | Manual setting of the mechanism settings | To change the resolution, select manual setting.<br><b>Setting range</b><br>0: Encoder setting is prioritized<br>1: Manual setting | 0                |
|                     | Electronic gear A                        | Sets the denominator of electronic gear.<br><b>Setting range</b><br>1 to 65535                                                     | 1                |
|                     | Electronic gear B                        | Set the numerator of electronic gear.<br><b>Setting range</b><br>1 to 65535                                                        | 1                |

#### **Related parameters**

### 2-2 Pulse input mode

Set a desired pulse input mode of the driver according to the pulse output mode of the controller used with the driver. Set with SW1 or parameters.

#### Pulse input mode types

There are three types of pulse input modes: 1-pulse input mode, 2-pulse input mode, and phase difference input mode.

#### 1-pulse input mode

Pulses are input via the PLS input and the rotation direction is selected using the DIR input.

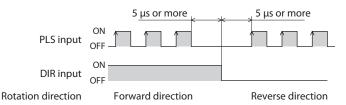

#### • 2-pulse input mode

When the CW input is input, the motor rotates in the forward direction. When the CCW input is input, the motor rotates in the reverse direction.

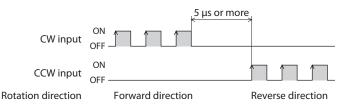

#### Phase difference input mode (set by a parameter)

The motor rotates in the forward direction when the CCW input phase is delayed by 90° against the CW input.

The motor rotates in the reverse direction when the CCW input phase is advanced by 90° against the CW input.

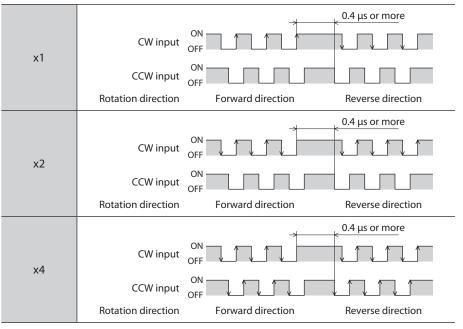

#### ■ When setting with the SW1 switch

Set with No.2 of SW1.

#### OFF: 1-pulse input mode ON: 2-pulse input mode (factory setting)

• AC input driver

#### • DC input driver

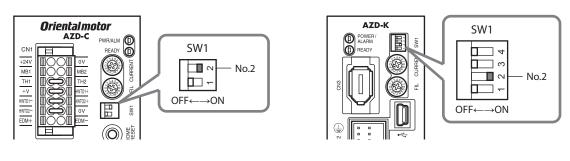

memo

Be sure to turn off the driver power before setting the switches. If the switches are set while the power is still on, the new setting will not become effective.

#### When setting with parameters

#### **Related parameters**

| MEXE02 tree view    | Parameter name              | Description                                                                                                    | lnitial<br>value |
|---------------------|-----------------------------|----------------------------------------------------------------------------------------------------|------------------|
| Communication & I/F | PULSE-I/F mode<br>selection | Sets the pulse input mode. The switch is disabled<br>when a value other than 0 is set.<br>Setting range<br>-1: Disable (the pulse input is disabled.)<br>0: The switch setting is followed<br>1: 2-pulse input mode<br>2: 1-pulse input mode<br>3: Phase difference input mode (×1)<br>4: Phase difference input mode (×2)<br>5: Phase difference input mode (×4) | 0                |

#### Pulse signal

Input a pulse with sharp rising and falling edges as shown in the figures. The figure shows the voltage levels of pulse signals.

- 1-pulse input mode, 2-pulse input mode
- Phase difference mode

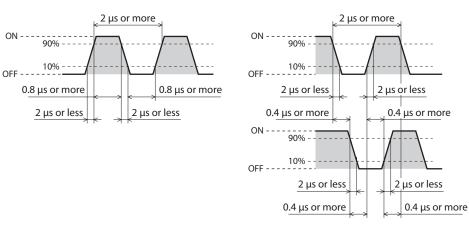

Extended setting for pulse-input type

### 2-3 Operating current

Set the operating current with the CURRENT switch or the parameter.

#### **Related parameters**

| MEXE02 tree view | Parameter name                                       | Description                                                                                                    | lnitial<br>value |
|------------------|------------------------------------------------------|----------------------------------------------------------------------------------------------------|------------------|
| Base setting     | Base current setting source<br>(Only PULSE-I/F type) | Selects the setting method of the base current.<br><b>Setting range</b><br>0: The parameter setting is followed<br>1: The switch setting is followed | 1                |

#### Note

Excessively low base current may cause a problem in starting the motor or holding the load in position. Do not reduce the current any more than is necessary.

#### When setting with the CURRENT switch

Operating current = CURRENT switch set value  $\times$  "Operating current" value set for the operation data number

#### • AC input driver

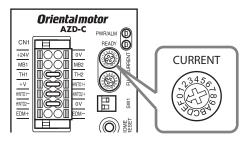

#### DC input driver

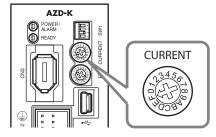

The dial settings and corresponding base current rates of the CURRENT switch are listed below.

| Scale | Base current rate (%) | Scale | Base current rate (%) |
|-------|-----------------------|-------|-----------------------|
| 0     | 6.3                   | 8     | 56.3                  |
| 1     | 12.5                  | 9     | 62.5                  |
| 2     | 18.8                  | А     | 68.8                  |
| 3     | 25.0                  | В     | 75.0                  |
| 4     | 31.3                  | С     | 81.3                  |
| 5     | 37.5                  | D     | 87.5                  |
| 6     | 43.8                  | E     | 93.8                  |
| 7     | 50.0                  | F     | 100 (factory setting) |

#### **Related operation data**

| MEXE02 tree view | Name              | Description                                                                                                   | lnitial<br>value |
|------------------|-------------------|----------------------------------------------------------------------------------------------------|------------------|
| Operation data   | Operating current | Sets the motor operating current based on the base current being 100%.<br>Setting range<br>0 to 1000 (1=0.1%) | 1000             |

#### When setting with parameters

Operating current = "Base current" parameter set value × "Operating current" value set for the operation data number

#### **Related parameters**

| MEXE02 tree view | Parameter<br>name | Description                                                                                                    | lnitial<br>value |
|------------------|-------------------|----------------------------------------------------------------------------------------------------|------------------|
| Base setting     | Base current      | Sets the maximum output current of the motor as a percentage of the rated current, based on the rated current being 100%.<br>Setting range<br>0 to 1000 (1=0.1%) | 1000             |

### 2-4 Command filter

Set the command filter with the FIL switch or the parameter.

#### **Related parameters**

| MEXE02 tree view | Parameter name                                         | Description                                                                                                    | Initial<br>value |
|------------------|--------------------------------------------------------|----------------------------------------------------------------------------------------------------|------------------|
| Base setting     | Command filter setting source<br>(only pulse-I/F type) | Selects the setting method of the<br>command filter.<br>Setting range<br>0: The parameter setting is followed<br>1: The switch setting is followed | 1                |

#### When setting with the FIL switch

#### • AC input driver

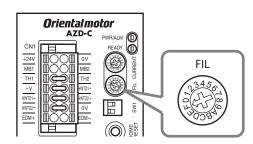

#### • DC input driver

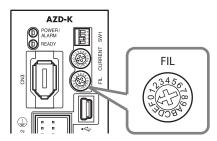

The dial settings and corresponding command filter time constants of the FIL switch are listed below.

| Scale | Command filter time constant (ms) | Scale | Command filter time constant (ms) |
|-------|-----------------------------------|-------|-----------------------------------|
| 0     | 0                                 | 8     | 30                                |
| 1     | 1 (factory setting)               | 9     | 50                                |
| 2     | 2                                 | А     | 70                                |
| 3     | 3                                 | В     | 100                               |
| 4     | 5                                 | С     | 120                               |
| 5     | 7                                 | D     | 150                               |
| 6     | 10                                | E     | 170                               |
| 7     | 20                                | F     | 200                               |

#### When setting with parameters

There are two types of command filters: LPF (speed filter) and moving average filter.

#### **Related parameters**

| MEXE02 tree view | Parameter name                  | Description                                                                                                    | lnitial<br>value |
|------------------|---------------------------------|----------------------------------------------------------------------------------------------------|------------------|
| Base setting     | Command filter<br>setting       | Sets the filter to adjust the motor response.<br><b>Setting range</b><br>1: LPF (speed filter) is selected<br>2: The moving average filter is selected | 1                |
|                  | Command filter<br>time constant | Adjusts the motor response.<br><b>Setting range</b><br>0 to 200 ms                                                                                     | 1                |

#### • LPF (speed filter)

Select "LPF" in the "Command filter" parameter and set the "Command filter time constant" parameter. When the value of the "Command filter time constant" parameter is increased, vibration can be suppressed during low-speed operation, and starting/stopping of the motor becomes smooth. Note, however, if this setting is too high, it results in lower synchronicity with commands. Set a suitable value according to the load or application.

• When the "Command filter time constant" parameter is 0 ms

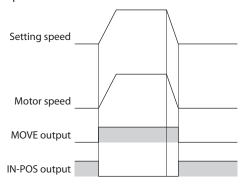

• When the "Command filter time constant" parameter is 200 ms

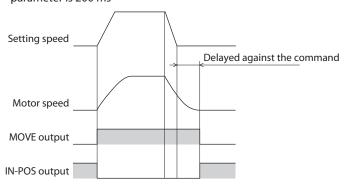

#### • Moving average filter

Select "Moving average filter" in the "Command filter setting" parameter and set the "Command filter time constant" parameter.

The motor response can be adjusted. The positioning time can be shortened by suppressing the residual vibration for positioning operation.

The optimum value for the "Command filter time constant" parameter varies depending on the load or operating condition. Set a suitable value according to the load or operating condition.

|                                                                                      | When the "Command filter time constant" parameter is 0 ms    | When the "Command filter time constant" parameter is 200 ms                  |  |
|--------------------------------------------------------------------------------------|--------------------------------------------------------------|------------------------------------------------------------------------------|--|
| Rectangular<br>operation<br>(drive without<br>acceleration/<br>deceleration<br>time) | Setting speed<br>Motor speed<br>MOVE output<br>IN-POS output | Setting speed<br>Motor speed<br>MOVE output<br>IN-POS output<br>200 ms200 ms |  |
| Trapezoidal<br>operation                                                             | Setting speed<br>Motor speed<br>MOVE output<br>IN-POS output | Setting speed<br>Motor speed<br>MOVE output<br>IN-POS output<br>200 ms200 ms |  |

# 3 I/O signals related to pulse-input type

## 3-1 LED

#### READY LED

When preparation of operation is complete, the READY output is turned ON, and the READY LED of the driver is lit in green at the same time.

Input the pulse or operation start signal to the driver after the READY output is turned ON.

### 3-2 Input signals

#### • PLS-XMODE input

When the PLS-XMODE input is turned ON, the number of input pulses and the multiplying factor of the frequency are changed. Set the pulse multiplying factor with the parameter.

#### **Related parameters**

| MEXE02 tree view        | Parameter name                        | Description                                                                                                    | Initial<br>value |
|-------------------------|---------------------------------------|----------------------------------------------------------------------------------------------------|------------------|
| I/O action and function | PLS-XMODE pulse<br>multiplying factor | Sets the pulse multiplying factor when the PLS-<br>XMODE input is turned ON.<br>Setting range<br>2 to 30 times | 10               |

memo

Set the frequency of the pulse input less than 1 MHz.

#### PLS-DIS input

When the PLS-DIS input is turned ON, the pulse input is disabled.

#### T-MODE input

When the T-MODE input is turned ON, the alarm of overload is disabled. This allows to perform pushmotion operation in the pulse-input type.

#### MON-CLK input

When the MON-CLK input is turned ON, transmission of information of the position coordinate information monitor function is started.

#### In case of I/O position output function

The synchronous communication clock for output of information is input. When the MON-CLK input is turned from OFF to ON, the value to be sent is set and sent from the MON-OUT output.

#### In case of pulse request function

When the MON-CLK input is turned from OFF to ON, information transmission is started.

#### PLSM-REQ input

The position coordinate information to be sent by the pulse request function is set.

#### **Related parameters**

| MEXE02 tree view        | Parameter name                   | Description                                                                                                    | lnitial<br>value |
|-------------------------|----------------------------------|----------------------------------------------------------------------------------------------------|------------------|
| I/O action and function | PLS-OUT output<br>data selection | Selects the information to be output by the pulse<br>request function.<br>Setting range<br>0: Command position                | 0                |
|                         |                                  | 1: Command position (32 bit counter)<br>2: Feedback position<br>3: Feedback position (32 bit counter)                         |                  |
|                         | PLS-OUT maximum<br>frequency     | Sets the frequency of the pulse output when the pulse<br>request function is used.<br>Setting range<br>1 to 10000 (1=0.1 kHz) | 100              |

# 3-3 Output signal

#### • PLS-RDY output

When the driver is ready to execute operation by pulse input, the PLS-RDY output is turned ON. Input pulse signals to the driver after the PLS-RDY output is turned ON.

#### MON-OUT output

When the I/O position output function is used, position coordinate information or alarm information is output.

#### • PLS-OUTR output

This output is turned ON when preparation of the pulse request function is complete. It is turned OFF when output of position coordinate information by pulse is complete.

#### • PLS-LOST output

If a pulse is input when the PLS-RDY output is OFF (the pulse input is disabled), the PLS-LOST output is turned ON. When the LAT-CLR input is turned from OFF to ON, the PLS-LOST output is turned OFF. The pulse input is disabled under the following conditions. The motor is not excited The operation stop signal is ON The PLS-DIS input is ON

#### **Related parameters**

| MEXE02 tree view        | Parameter name              | Description                                                                                                    | lnitial<br>value |
|-------------------------|-----------------------------|----------------------------------------------------------------------------------------------------|------------------|
| I/O action and function | PLS-LOST check<br>algorithm | Selects whether the count is increased or decreased<br>according to the rotation direction when the number<br>of disabled pulses is counted.<br>Setting range<br>0: Unsigned<br>1: Signed | 0                |

# 4 Monitor function

There are two methods to synchronize the coordinate system managed by the ABZO sensor and the coordinate system of the master controller as shown below.

- Clear the encoder counter of the master controller to 0 after high-speed return-to-home operation, position preset, or return-to-home operation is complete.
- Match the values of the present position of the ABZO sensor and encoder counter of the master controller with the position coordinate information monitor function. The position coordinate information monitor function is equipped with the I/O position output function and the pulse request function.

### 4-1 I/O position output function

The I/O position output function is a function to transmit position information or alarm information to the master controller via clock synchronization type serial communication (SPI communication) according to the monitor request inputs (MON-REQ0, MON-REQ1). When a pulse is input to the MON-CLK input, the information output from MON-OUT is switched when the pulse is started. Communication is executed from the least significant bit (LSB first). Data whose position information is 32 bit (\*) and alarm information 8 bit (\*) are transmitted, and checksum is transmitted finally. The checksum is the lower 8 bit obtained by dividing the transmission data by 1 byte and adding each value.

<sup>6</sup> Data is represented in the two's complement form.

#### **Related parameters**

| MEXE02 tree view        | Parameter<br>name                    | Description                                                                                                    | lnitial<br>value |
|-------------------------|--------------------------------------|----------------------------------------------------------------------------------------------------|------------------|
| I/O action and function | MON-REQ0<br>output data<br>selection | Selects information output when input of each monitor request is turned ON.                                                                                                    |                  |
|                         |                                      | Setting range<br>1: Feedback position<br>2: Feedback position (32 bit counter)<br>3: Command position<br>4: Command position (32 bit counter)<br>8: Alarm code (8 bit)<br>9: Feedback position and alarm code<br>10: Feedback position (32 bit counter) and alarm code<br>11: Command position and alarm code<br>12: Command position (32 bit counter) and alarm code | 1                |
|                         | MON-REQ1<br>output data<br>selection |                                                                                                    | 8                |

Information that can be output in the I/O output function is as follows.

#### Present position coordinate

The coordinate of the present position is transmitted in 32 bit data. Set the position information to be output in the "MON-REQ0 output data selection" and "MON-REQ1 output data selection" parameters.

#### • Feedback position

The present position detected by the ABZO sensor is output. When the "Wrap setting" parameter is "Enable" (initial value), a value in the wrap range is output.

#### • Feedback position (32 bit counter)

The present position detected by the ABZO sensor is output. Regardless of the "Wrap setting" parameter, the value when the wrap setting is disabled is displayed.

#### • Command position

The command position of the driver is output. When the "Wrap setting" parameter is "Enable" (initial value), a value in the wrap range is output.

#### • Command position (32 bit counter)

The command position of the driver is output. Regardless of the "Wrap setting" parameter, the value when the wrap setting is disabled is displayed.

 Output example: When the motor rotates 700 steps from the mechanical home position, in the forward direction (when the settings of the parameters are as shown in the table below)

| MEXE02 tree view    | Parameter name                                          | Setting value |
|---------------------|---------------------------------------------------------|---------------|
| Motor and mechanism | Electronic gear A                                       | 1             |
|                     | Electronic gear B                                       | 1             |
|                     | Initial coordinate generation & wrap setting range      | 1 rev         |
|                     | Initial coordinate generation & wrap range offset ratio | 50%           |
|                     | Initial coordinate generation & wrap range offset value | 0 step        |

Since the wrap range is -500 to 499 steps, the present position coordinate is output as follows.

#### Command position (32bit): -300 steps

| Binary number                 | 1111 1111 1111 1111 1111 1110 1101 0100 |
|-------------------------------|-----------------------------------------|
| Transmission data (LSB first) | 0010 1011 0111 1111 1111 1111 1111 1111 |

#### Command 32 bit counter: 700 steps

| Binary number                 | 0000 0000 0000 0000 0000 0010 1011 1100 |
|-------------------------------|-----------------------------------------|
| Transmission data (LSB first) | 0011 1101 0100 0000 0000 0000 0000 0000 |

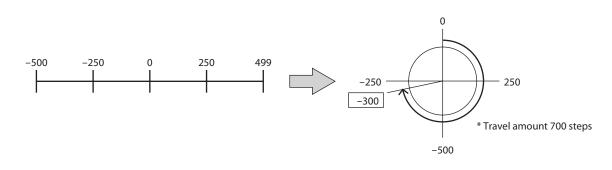

#### Alarm code

The alarm code of the alarm currently generated is transmitted in 8 bit data. (Alarm code app.433)

#### Output example: When an overload alarm (alarm code 30h) is generated

| Binary number                 | 0011 0000 |
|-------------------------------|-----------|
| Transmission data (LSB first) | 0000 1100 |

#### Present position + alarm code

The present position information and the alarm code are transmitted in succession.

#### Checksum

The checksum is the lower 8 bit obtained by dividing the transmission data by 1 byte and adding them by 1 byte.

It is information to check whether the data are output correctly.

#### Output example

The feedback position and the alarm code are output while an alarm of hardware overtravel (alarm code: 66h) is generated with the feedback position 300 steps.

#### Checksum

```
Feedback position: 300 steps = 0000 0000 0000 0000 0000 0001 0010 1100Alarm code: 66h = 0110 0110Checksum: 0000 0000 + 0000 0000 + 0000 0001 + 0010 1100 + 0110 0110 = 1001 0011
```

#### Data output from the driver

| 0011 0100 1000 0000 0000 0000 0000 0000 | 0110 0110  | 1100 1001 |  |
|-----------------------------------------|------------|-----------|--|
| Feedback position                       | Alarm code | Checksum  |  |

#### Timing chart

- 1. When the MON-REQ0 input or MON-REQ1 input is turned ON, the command position, feedback position and alarm code at that moment are recorded, and the MON-OUT output is turned ON.
- 2. Check that the MON-OUT output is turned ON and input the clock signal to the MON-CLK input.
- 3. Information set in the "MON-REQ0 output data selection" and "MON-REQ1 output data selection" parameters is output from the MON-OUT output by synchronizing the clock signal.
- 4. When the necessary information has been obtained, turn the MON-REQ input OFF. Data is output in LSB first. If the checksum does not need to be checked, output can be canceled.

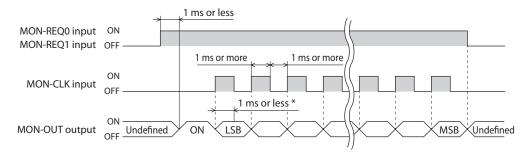

\* It is the time from the detection of the ON edge of the MON-CLK input to actual settlement of the status of the MON-OUT output.

memo

The maximum frequency of the clock signal to be input to the MON-CLK input is 500 Hz.

### 4-2 Pulse request function

The pulse request function is a function to transmit the present position (absolute position) to the master controller by using the A-phase and B-phase outputs. When the A-phase and B-phase outputs of the encoder counter of the master controller and driver are connected and the pulse request function is executed, the present position of the driver can be output as A-phase and B-phase pulses. By setting the encoder counter of the master controller to "0" in advance, the coordinate systems of the ABZO sensor and master controller can be synchronized easily.

#### **Related parameters**

| MEXE02 tree view        | Parameter name                   | Description                                                                                                    | lnitial<br>value |
|-------------------------|----------------------------------|----------------------------------------------------------------------------------------------------|------------------|
| I/O action and function | PLS-OUT output<br>data selection | Selects the information to be output by the pulse<br>request function.<br>Setting range<br>0: Command position<br>1: Command position (32 bit counter)<br>2: Feedback position<br>3: Feedback position (32 bit counter) | 0                |
|                         | PLS-OUT maximum<br>frequency     | Sets the frequency of the pulse output by the pulse<br>request function.<br>Setting range<br>1 to 10000 (1=0.1 kHz)                                                                                                    | 100              |

### Timing chart

- 1. When the PLSM-REQ input is turned ON, the ASG output and BSG output at that moment are latched, and the present command position and feedback position are recorded. Before the PLSM-REQ input is turned OFF, the present feedback position is not output from the ASG output and the BSG output even if the motor shaft rotates.
- 2. Check that the PLS-OUTR output is turned ON and clear the encoder counter of the master controller to "0."
- Turn the MON-CLK input ON.
   When information set in the "PLS-OUT output data selection" parameter is output from the ASG output and the BSG output, the PLS-OUTR output is turned OFF.
- 4. Check that the PLS-OUTR output has been turned OFF and turn the PLSM-REQ input OFF.

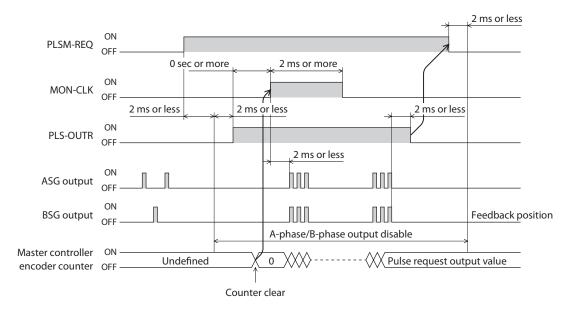

### ( Note

Do not operate the motor while the position coordinate information is output. If the motor is operated, the present position cannot be synchronized between the ABZO sensor and master controller.

# 10 Appendix

### Table of contents

| 1  | Change of function of HOME<br>PRESET switch 472     |
|----|-----------------------------------------------------|
| 2  | Change of assignments of<br>A-phase/B-phase outputs |
| 3  | Change of lighting condition of<br>LED              |
| 4  | Simulation of operation of driver 476               |
| 5  | Use of general signals 478                          |
| 6  | I/O signal assignment list 480                      |
| 6- | 1 Input signal list480                              |
| 6- | -2 Output signal list                               |

### **Change of function of HOME PRESET** 1 switch

In the **AZ** Series, the function of the P-PRESET input is assigned to the HOME PRESET switch. Therefore, just by pressing the HOME PRESET switch, the present position can be set as the home position. However, once the home position is set, the function of the HOME PRESET switch can be disabled so that the home position should not be preset even if the HOME PRESET switch is pressed by mistake. It is also possible to assign the START input instead of the P-PRESET input and start operation just by pressing the HOME PRESET switch.

### AC input driver

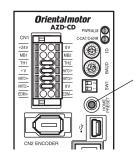

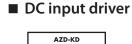

## HOME PRESET ⊕

switch

### **Related parameters**

| MEXE02 tree view                           | Parameter name                                          | Description                                                                                                    | lnitial<br>value |
|--------------------------------------------|---------------------------------------------------------|----------------------------------------------------------------------------------------------------|------------------|
| EXT-IN and VIR-IN and USR-<br>OUT function | Extended input (EXT-IN)<br>function selection           | Selects the input signal to be assigned<br>to the HOME PRESET switch.<br>Setting range<br>Input signal list p.480                                                                                                    | 9: P-PRESET      |
|                                            | Extended input (EXT-IN)<br>inverting mode               | Setting range<br>0: ON/OFF of the input signal assigned<br>to the HOME PRESET switch is not<br>inverted<br>1: ON/OFF of the input signal assigned<br>to the HOME PRESET switch is<br>inverted                                                                                                    | 0                |
|                                            | Extended input (EXT-IN)<br>interlock releasing time     | Normally, the HOME PRESET switch<br>is interlocked. By holding down the<br>switch for a certain time, interlock is<br>released and the assigned function is<br>enabled. With this parameter, the time<br>to hold down the switch to release<br>interlock is set.<br><b>Setting range</b><br>0: Interlock disabled<br>1 to 50 (1=0.1 s) | 10               |
|                                            | Extended input (EXT-IN)<br>interlock releasing duration | Sets the time to retain the status in<br>which the interlock is released.<br>Setting range<br>0 to 50 (1=0.1 s)                                                                                                    | 30               |
|                                            | Extended input (EXT-IN) ON<br>monitor time              | The LED is lit when the signal assigned<br>to the switch is input. With this<br>parameter, the time to light the LED is<br>set.<br><b>Setting range</b><br>0 to 50 (1=0.1 s)                                                                                                    | 10               |

Appendix

### 2 Change of assignments of A-phase/ B-phase outputs

To the I/O connector of the driver, the A-phase (ASG) output and the B-phase (BSG) output are assigned at the time of factory shipment. The ASG output and the BSG output are signals output from the ABZO sensor. When the A-phase/B-phase outputs are used, the present position and rotation direction of the motor can be detected.

In addition, the A-phase/B-phase outputs can be changed to other output signals with parameters.

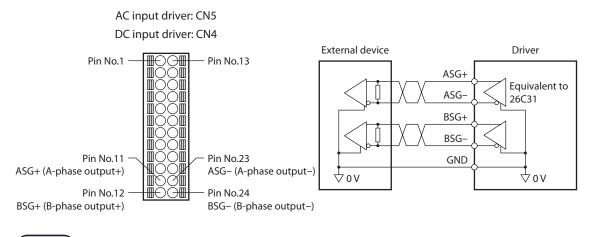

### Note

The A-phase/B-phase outputs are differential outputs. For the input circuit of the external device, connect the one that supports differential outputs.

| MEXE02 tree view                           | Parameter name                                                   | Description                                                                                                    | Initial value |
|--------------------------------------------|------------------------------------------------------------------|----------------------------------------------------------------------------------------------------|---------------|
|                                            | Differential output mode selection                               | Selects the type of the signal output from<br>the differential output.<br>Setting range<br>-1: No output<br>0: A-phase/B-phase output<br>8: I/O status output                | 0             |
|                                            | Differential output (EXT-OUTA)<br>function selection on I/O mode | This is enabled when the "Differential<br>output mode selection" parameter is set<br>to "I/O status output." Selects the output<br>signal to be assigned to the differential | 128:          |
| EXT-IN and VIR-IN and USR-<br>OUT function | Differential output (EXT-OUTB)<br>function selection on I/O mode | output.<br>Setting range<br>Output signal list⊏> p.481                                                                                                    | CONST-OFF     |
|                                            | Differential output (EXT-OUTA)<br>inverting mode on I/O mode     | This is enabled when the "Differential output mode selection" parameter is set                                                                                               |               |
|                                            | Differential output (EXT-OUTB)<br>inverting mode on I/O mode     | to "I/O status output." Switches ON/OFF<br>setting of the differential output.<br><b>Setting range</b><br>0: Non invert<br>1: Invert                                         | 0             |
|                                            | Differential output (EXT-OUTA)<br>OFF delay time on I/O mode     | This is enabled when the "Differential<br>output mode selection" parameter is set to<br>"I/O status output." Sets the OFF delay time                                         | 0             |
|                                            | Differential output (EXT-OUTB)<br>OFF delay time on I/O mode     | of the output signal.<br><b>Setting range</b><br>0 to 250 ms                                                                                                    | 0             |

### **Related parameters**

Appendix

### (memo

When "A-phase/B-phase output" is selected in the "Differential output mode selection" parameter, the present feedback position is output as phase difference. The resolution of the pulse depends on the resolution of the motor set with the electronic gear A/B.

## **3** Change of lighting condition of LED

The front panel of the driver has two types of LED: PWR/ALM LED (or POWER/ALARM LED) and C-DAT/C-ERR LED.

Normally, the C-DAT/C-ERR LED indicates the status of RS-485 communication. When the communication is normal, it is lit in green. When an error occurs in communication, it is lit in red. The function of this C-DAT/C-ERR LED can be changed to ON/OFF display of the output signal. It can be lit in green when a certain output signal is ON, or lit in red when it is OFF.

#### AC input driver

#### DC input driver

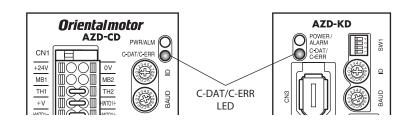

### **Related parameters**

| MEXE02 tree view    | Parameter name                  | Description                                                                                                    | Initial value     |
|---------------------|---------------------------------|----------------------------------------------------------------------------------------------------|-------------------|
| Communication & I/F | LED-OUT mode                    | Sets the information to be displayed by the<br>C-DAT/C-ERR LED.<br>Setting range<br>-1: The LED is not lit<br>0: The status of the output signal is<br>displayed<br>1: Functions as C-DAT/C-ERR LED<br>with the built-in controller type and<br>displays<br>the status of the output signal with the<br>pulse-input type | 1                 |
|                     | LED-OUT-GREEN<br>function       | Selects the output signal to be displayed<br>by the green LED.<br>Setting range<br>Output signal list > p.481                                                                                                    | 132: READY        |
|                     | LED-OUT-GREEN<br>inverting mode | Setting range<br>0: ON/OFF of the output signal displayed<br>by the green LED is not inverted<br>1: ON/OFF of the output signal displayed<br>by the green LED is inverted                                                                                                    | 0                 |
|                     | LED-OUT-RED function            | Selects the output signal to be displayed<br>by the red LED.<br>Setting range<br>Output signal list App.481                                                                                                    | 128:<br>CONST-OFF |
|                     | LED-OUT-RED inverting mode      | Setting range<br>0: ON/OFF of the output signal displayed<br>by the red LED is not inverted<br>1: ON/OFF of the output signal displayed<br>by the red LED is inverted                                                                                                    | 0                 |

## 4 Simulation of operation of driver

When the function of the driver operation simulation is used, the status of the coordinate and I/O can be simulated without connecting the motor or power supply.

During simulation, the PWR/ALM LED (or POWER/ALARM LED) blinks repeatedly in the following way.

• The green lamp is lit → The red lamp is lit → The red and green lamps are lit at the same time (the colors overlap and may seem to be orange) → OFF

#### (memo

- Even if the motor and the driver are connected, the motor does not operate actually, because it is in dynamic brake status during simulation.
- With the electromagnetic brake motor, holding and releasing of the electromagnetic brake are switched with simulation.

### Use this function in the following cases:

- Check of wiring
- Check of operation data and parameters
- Verification work when an error occurred in the system

#### When the ABZO sensor is connected

When the ABZO sensor is connected, the set values of parameters related to the ABZO sensor may be changed.

The following six parameters are affected by the ABZO sensor.

- Manual setting of the mechanism settings
- Manual setting of gear ratio
- Initial coordinate generation & manual wrap setting
- Mechanism limit parameter disablement setting
- Mechanism protection parameter disablement setting
- JOG/HOME/ZHOME operation manual setting

Parameters other than the above depend on the user setting.

#### When the ABZO sensor is not connected

When the ABZO sensor is not connected, all the parameters other than the "Initial coordinate generation & manual wrap setting" parameter depend on the user setting.

When the "Driver simulation mode" parameter is set to "Virtual motor (when EC is not connected: 1800 rev wrap enable)," the setting of the Initial coordinate generation & manual wrap setting parameter is as follows.

| MEXE02 tree view    | Parameter name                                          | Set value |
|---------------------|---------------------------------------------------------|-----------|
| Motor and mechanism | Wrap setting                                            | Enable    |
|                     | The number of the RND-ZERO output in wrap range         | 1800      |
|                     | Initial coordinate generation & wrap setting range      | 1800      |
|                     | Initial coordinate generation & wrap range offset ratio | 50.0      |
|                     | Initial coordinate generation & wrap range offset value | 0         |

connecting the motor. The wrap function with up to 1800

revolutions is automatically enabled without connecting

### Operation procedure

wrap enable)

The following is a simulation method using the **MEXE02**.

Virtual motor (when EC is not connected: 1800 rev

1. Set the "Driver simulation mode" parameter to "Virtual motor."

| AZ Pulse Input/StoredData / Standard/Gea                | Base setting            |                                                                                                    |                                                    |  |
|---------------------------------------------------------|-------------------------|----------------------------------------------------------------------------------------------------|----------------------------------------------------|--|
| - Data                                                  | Motor user name         |                                                                                                    |                                                    |  |
| Operation data                                          | Driver user name        |                                                                                                    |                                                    |  |
| Operation I/O event     Extended operation data setting |                         |                                                                                                    |                                                    |  |
| - Parameter                                             |                         |                                                                                                    |                                                    |  |
| Base settings                                           | Driver simulation mode  |                                                                                                    | Virtual motor(EC unconnected -> No EC information) |  |
| Motor & Mechanism(Coordinates/JC                        |                         |                                                                                                    |                                                    |  |
| ETO & Alarm & Info                                      | Base current [%]        |                                                                                                    | 100.0                                              |  |
|                                                         | -                       |                                                                                                    |                                                    |  |
| Set                                                     | t value                 | Description                                                                                                    |                                                    |  |
| Virtual motor (when EC<br>information)                  | is not connected: no EC | Simulation is executed with a virtual motor without connecting the motor. Information from the ABZO sensor is supposed to be none. |                                                    |  |
|                                                         |                         | Simulation is executed with a virtual motor without                                                                                |                                                    |  |

the ABZO sensor.

 Execute positioning operation, etc. with "Teaching, remote operation." The command position and the feedback position are increased/decreased without connecting the motor. The status can be checked also on the monitor windows of I/O and status.

|                                                | 1.                              |                     |                       |                                           |
|------------------------------------------------|---------------------------------|---------------------|-----------------------|-------------------------------------------|
| Driver Status<br>Command Position(CPOS)        | 339995                          | [step]              | NPUT<br>C-ON          | OUTPUT                                    |
| Actual Position                                | 339995                          | [step]              | FREE                  |                                           |
| Actual Speed                                   | 0                               | [Hz]                |                       |                                           |
| Alarm Condition                                | Alarm Reset                     |                     | TO control<br>ETO-MON | ETO release                               |
| 00:Alarm not present                           |                                 |                     |                       |                                           |
| Operation                                      |                                 |                     |                       |                                           |
| Operation Data #                               | Mode Position [step] Speed [Hz] | crement             | al positioning (bas   | ed on command position)<br>0<br>1000      |
| Start positioning operation                    | <u> </u>                        |                     |                       | 1000.000<br>1000.000<br>1000.000<br>100.0 |
| Home Operation                                 |                                 | peration            |                       |                                           |
| Teaching Operation Data # Abs positioning      | 0 🚖<br>Positio                  | n Set               | Reflectin             | g on the driver.                          |
|                                                | -+                              |                     |                       | FREE control                              |
|                                                | Distance 1                      | [step]              |                       |                                           |
| Minimum                                        | Distance 1 🌩                    | [Stop]              |                       | FREE:OFF                                  |
| Minimum Negative soft limit -2147483648 [step] | Home                            | Positive soft limit | 647 [step]            |                                           |
| Negative soft limit                            |                                 | Positive soft limit | et                    | ZSG control                               |

## 5 Use of general signals

The R0 to R15 inputs are general signals. Using the R0 to R15 inputs, I/O signals for the external device can be controlled by the master controller via the driver. Direct I/O of the driver can be used as an I/O unit.

### Usage example of general signals

### • When outputting the signals from the master controller to the external device

Assign the R0 input to the DOUT0 output and NET-IN0. When NET-IN0 is set to 1, the DOUT0 output is turned ON. When NET-IN0 is set to 0, the DOUT0 output is turned OFF.

### • When inputting the output of the external device to the master controller

Assign the R1 input to the DIN1 input and NET-OUT1.

When the DIN1 input is turned ON by the external device, NET-OUT1 becomes 1, and when the DIN1 input is turned OFF, NET-OUT1 becomes 0. ON/OFF of the DIN1 input can be set using "IN1 inverting mode" parameter.

### • When using as an event trigger I/O to generate an event of operation data

Assign the R2 input to the DIN2 input. Set "Event trigger I/O" of operation data to "R2." When the DIN2 input is turned ON by the external device, an event of operation data is generated and operation can be branched.

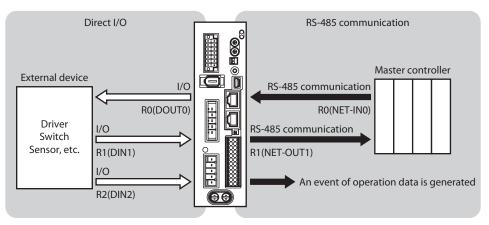

### **Related parameters**

| MEXE02 tree view    | Parameter<br>name | Description                                                                                                    | lnitial<br>value                 |
|---------------------|-------------------|----------------------------------------------------------------------------------------------------|----------------------------------|
| Direct-IN function  | Input function    | Selects the input signal to be assigned to direct I/O.<br><b>Setting range</b><br>Input signal list <b>⊏&gt;</b> p.480  | Varies<br>depending<br>on input  |
| selection           | Inverting mode    | Setting range<br>0: ON/OFF of the input signal is not inverted<br>1: ON/OFF of the input signal is inverted             | 0                                |
| Direct-OUT function | Output function   | Selects the output signal to be assigned to direct I/O.<br><b>Setting range</b><br>Output signal list <b>&gt;</b> p.481 | Varies<br>depending<br>on output |
| selection           | Inverting mode    | Setting range<br>0: ON/OFF of the output signal is not inverted<br>1: ON/OFF of the output signal is inverted           | 0                                |

| MEXE02 tree view                 | Parameter<br>name | Description                                                                                                    | lnitial<br>value                 |
|----------------------------------|-------------------|----------------------------------------------------------------------------------------------------|----------------------------------|
| Remote-I/O function<br>selection | Input function    | Selects the input signal to be assigned to remote I/O.<br><b>Setting range</b><br>Input signal list <b>⊏&gt;</b> p.480 | Varies<br>depending<br>on input  |
|                                  | Output function   | Selects the output signal to be assigned to remote I/O.<br>Setting range<br>Output signal list > p.481                 | Varies<br>depending<br>on output |

## 6 I/O signal assignment list

Assign I/O signals in the **MEXEO2** or RS-485 communication.

### 6-1 Input signal list

To assign signals in the network, use the "Assignment No." in the table instead of the signal names.

| Assignment<br>No. | Signal name | Assignment<br>No. | Signal name |   | Assignment<br>No. | Signal name |
|-------------------|-------------|-------------------|-------------|---|-------------------|-------------|
| 0                 | Not used    | 33                | SSTART      |   | 66                | M2          |
| 1                 | FREE        | 35                | NEXT        |   | 67                | M3          |
| 2                 | C-ON        | 36                | HOME        | • | 68                | M4          |
| 3                 | CLR         | 37                | ZHOME       |   | 69                | M5          |
| 4                 | STOP-COFF   | 40                | DSEL0       |   | 70                | M6          |
| 5                 | STOP        | 41                | DSEL1       |   | 71                | M7          |
| 6                 | PAUSE       | 42                | DSEL2       |   | 75                | TEACH       |
| 7                 | BREAK-ATSQ  | 43                | DSEL3       |   | 76                | MON-REQ0    |
| 8                 | ALM-RST     | 44                | DSEL4       |   | 77                | MON-REQ1    |
| 9                 | P-PRESET    | 45                | DSEL5       |   | 78                | MON-CLK     |
| 10                | EL-PRST     | 46                | DSEL6       |   | 79                | PLSM-REQ    |
| 12                | ETO-CLR     | 47                | DSEL7       |   | 80                | RO          |
| 13                | LAT-CLR     | 48                | FW-JOG      |   | 81                | R1          |
| 14                | INFO-CLR    | 49                | RV-JOG      |   | 82                | R2          |
| 16                | НМІ         | 50                | FW-JOG-H    |   | 83                | R3          |
| 18                | ССМ         | 51                | RV-JOG-H    |   | 84                | R4          |
| 19                | PLS-XMODE   | 52                | FW-JOG-P    |   | 85                | R5          |
| 20                | PLS-DIS     | 53                | RV-JOG-P    |   | 86                | R6          |
| 21                | T-MODE      | 54                | FW-JOG-C    | • | 87                | R7          |
| 22                | CRNT-LMT    | 55                | RV-JOG-C    |   | 88                | R8          |
| 23                | SPD-LMT     | 56                | FW-POS      |   | 89                | R9          |
| 26                | FW-BLK      | 57                | RV-POS      |   | 90                | R10         |
| 27                | RV-BLK      | 58                | FW-SPD      |   | 91                | R11         |
| 28                | FW-LS       | 59                | RV-SPD      |   | 92                | R12         |
| 29                | RV-LS       | 60                | FW-PSH      | - | 93                | R13         |
| 30                | HOMES       | 61                | RV-PSH      |   | 94                | R14         |
| 31                | SLIT        | 64                | MO          |   | 95                | R15         |
| 32                | START       | 65                | M1          |   |                   |             |

### 6-2 Output signal list

To assign signals in the network, use the "Assignment No." in the table instead of the signal names.

| Assignment<br>No. | Signal name  | Assignment<br>No. | Signal name |   | Assignment<br>No. | Signal name |
|-------------------|--------------|-------------------|-------------|---|-------------------|-------------|
| 0                 | Not used     | 44                | DSEL4_R     |   | 85                | R5_R        |
| 1                 | FREE_R       | 45                | DSEL5_R     |   | 86                | R6_R        |
| 2                 | C-ON_R       | 46                | DSEL6_R     |   | 87                | R7_R        |
| 3                 | CLR_R        | 47                | DSEL7_R     |   | 88                | R8_R        |
| 4                 | STOP-COFF_R  | 48                | FW-JOG_R    |   | 89                | R9_R        |
| 5                 | STOP_R       | 49                | RV-JOG_R    |   | 90                | R10_R       |
| 6                 | PAUSE_R      | 50                | FW-JOG-H_R  |   | 91                | R11_R       |
| 7                 | BREAK-ATSQ_R | 51                | RV-JOG-H_R  |   | 92                | R12_R       |
| 8                 | ALM-RST_R    | 52                | FW-JOG-P_R  |   | 93                | R13_R       |
| 9                 | P-PRESET_R   | 53                | RV-JOG-P_R  |   | 94                | R14_R       |
| 10                | EL-PRST_R    | 54                | FW-JOG-C_R  |   | 95                | R15_R       |
| 12                | ETO-CLR_R    | 55                | RV-JOG-C_R  |   | 128               | CONST-OFF   |
| 13                | LAT-CLR_R    | 56                | FW-POS_R    |   | 129               | ALM-A       |
| 14                | INFO-CLR_R   | 57                | RV-POS_R    |   | 130               | ALM-B       |
| 16                | HMI_R        | 58                | FW-SPD_R    |   | 131               | SYS-RDY     |
| 18                | CCM_R        | 59                | RV-SPD_R    |   | 132               | READY       |
| 19                | PLS-XMODE_R  | 60                | FW-PSH_R    |   | 133               | PLS-RDY     |
| 20                | PLS-DIS_R    | 61                | RV-PSH_R    |   | 134               | MOVE        |
| 21                | T-MODE_R     | 64                | M0_R        |   | 135               | INFO        |
| 22                | CRNT-LMT_R   | 65                | M1_R        |   | 136               | SYS-BSY     |
| 23                | SPD-LMT_R    | 66                | M2_R        |   | 137               | ETO-MON     |
| 26                | FW-BLK_R     | 67                | M3_R        |   | 138               | IN-POS      |
| 27                | RV-BLK_R     | 68                | M4_R        |   | 140               | TLC         |
| 28                | FW-LS_R      | 69                | M5_R        |   | 141               | VA          |
| 29                | RV-LS_R      | 70                | M6_R        |   | 142               | CRNT        |
| 30                | HOMES_R      | 71                | M7_R        |   | 143               | AUTO-CD     |
| 31                | SLIT_R       | 75                | TEACH_R     |   | 144               | HOME-END    |
| 32                | START_R      | 76                | MON-REQ0_R  |   | 145               | ABSPEN      |
| 33                | SSTART_R     | 77                | MON-REQ1_R  |   | 146               | ELPRST-MON  |
| 35                | NEXT_R       | 78                | MON-CLK_R   |   | 149               | PRST-DIS    |
| 36                | HOME_R       | 79                | PLSM-REQ_R  |   | 150               | PRST-STLD   |
| 37                | ZHOME_R      | 80                | R0_R        |   | 151               | ORGN-STLD   |
| 40                | DSEL0_R      | 81                | R1_R        | _ | 152               | RND-OVF     |
| 41                | DSEL1_R      | 82                | R2_R        |   | 153               | FW-SLS      |
| 42                | DSEL2_R      | 83                | R3_R        | _ | 154               | RV-SLS      |
| 43                | DSEL3_R      | 84                | R4_R        |   | 155               | ZSG         |

### I/O signal assignment list

| Assignment<br>No. | Signal name |
|-------------------|-------------|
| 156               | RND-ZERO    |
| 157               | ТІМ         |
| 159               | MAREA       |
| 160               | AREA0       |
| 161               | AREA1       |
| 162               | AREA2       |
| 163               | AREA3       |
| 164               | AREA4       |
| 165               | AREA5       |
| 166               | AREA6       |
| 167               | AREA7       |
| 168               | MPS         |
| 169               | MBC         |
| 170               | RG          |
| 172               | EDM         |
| 173               | HWTOIN-MON  |
| 176               | MON-OUT     |
| 177               | PLS-OUTR    |
| 180               | USR-OUT0    |
| 181               | USR-OUT1    |
| 192               | CRNT-LMTD   |
| 193               | SPD-LMTD    |
| 196               | OPE-BSY     |
| 197               | PAUSE-BSY   |
| 198               | SEQ-BSY     |
| 199               | DELAY-BSY   |
| 200               | JUMP0-LAT   |
| 201               | JUMP1-LAT   |
| 202               | NEXT-LAT    |
| 203               | PLS-LOST    |
| 204               | DCOM-RDY    |
| 205               | DCOM-FULL   |
| 207               | M-CHG       |
| 208               | M-ACT0      |
| 209               | M-ACT1      |
| 210               | M-ACT2      |
| 211               | M-ACT3      |
| 212               | M-ACT4      |
| 213               | M-ACT5      |

| Assignment<br>No. | Signal name |
|-------------------|-------------|
| 214               | M-ACT6      |
| 215               | M-ACT7      |
| 216               | D-END0      |
| 217               | D-END1      |
| 218               | D-END2      |
| 219               | D-END3      |
| 220               | D-END4      |
| 221               | D-END5      |
| 222               | D-END6      |
| 223               | D-END7      |
| 224               | INFO-USRIO  |
| 225               | INFO-POSERR |
| 226               | INFO-DRVTMP |
| 227               | INFO-MTRTMP |
| 228               | INFO-OVOLT  |
| 229               | INFO-UVOLT  |
| 230               | INFO-OLTIME |
| 232               | INFO-SPD    |
| 233               | INFO-START  |
| 234               | INFO-ZHOME  |
| 235               | INFO-PR-REQ |
| 237               | INFO-EGR-E  |
| 238               | INFO-RND-E  |
| 239               | INFO-NET-E  |
| 240               | INFO-FW-OT  |
| 241               | INFO-RV-OT  |
| 242               | INFO-CULD0  |
| 243               | INFO-CULD1  |
| 244               | INFO-TRIP   |
| 245               | INFO-ODO    |
| 252               | INFO-DSLMTD |
| 253               | INFO-IOTEST |
| 254               | INFO-CFG    |
| 255               | INFO-RBT    |
|                   |             |

- Unauthorized reproduction or copying of all or part of this Operating Manual is prohibited. If a new copy is required to replace an original manual that has been damaged or lost, please contact your nearest Oriental Motor branch or sales office.
- Oriental Motor shall not be liable whatsoever for any problems relating to industrial property rights arising from use of any information, circuit, equipment or device provided or referenced in this manual.
- Characteristics, specifications and dimensions are subject to change without notice.
- While we make every effort to offer accurate information in the manual, we welcome your input. Should you find unclear descriptions, errors or omissions, please contact the nearest office.
- **Orientalmotor** and *Q*<sub>STEP</sub> are registered trademark or trademark of Oriental Motor Co., Ltd., in Japan and other countries.

Modbus is a registered trademark of Schneider Automation Inc.

CC-Link is a registered trademark of the CC-Link Partner Association.

MECHATROLINK is a registered trademark of the MECHATROLINK Members Association.

Other product names and company names mentioned in this manual may be registered trademarks or trademarks of their respective companies and are hereby acknowledged. The third-party products mentioned in this manual are recommended products, and references to their names shall not be construed as any form of performance guarantee. Oriental Motor is not liable whatsoever for the performance of these third-party products.

© Copyright ORIENTAL MOTOR CO., LTD. 2014

• Please contact your nearest Oriental Motor office for further information.

ORIENTAL MOTOR U.S.A. CORP. Technical Support Tel:(800)468-3982 8:30 A.M. to 5:00 P.M., P.S.T. (M-F) 7:30 A.M. to 5:00 P.M., C.S.T. (M-F) www.orientalmotor.com

ORIENTAL MOTOR DO BRASIL LTDA. Tel:+55-11-3266-6018 www.orientalmotor.com.br

ORIENTAL MOTOR (EUROPA) GmbH Headquarters Düsseldorf, Germany Technical Support Tel:00 800/22 55 66 22 www.orientalmotor.de

ORIENTAL MOTOR (UK) LTD. Tel:01256-347090 www.oriental-motor.co.uk

ORIENTAL MOTOR (FRANCE) SARL Tel:01 47 86 97 50 www.orientalmotor.fr

ORIENTAL MOTOR ITALIA s.r.l. Tel:02-93906346 www.orientalmotor.it ORIENTAL MOTOR ASIA PACIFIC PTE. LTD. Singapore Tel:1800-8420280 www.orientalmotor.com.sg

ORIENTAL MOTOR (MALAYSIA) SDN. BHD. Tel:1800-806161 www.orientalmotor.com.mv

ORIENTAL MOTOR (THAILAND) CO., LTD. Tel:1800-888-881 www.orientalmotor.co.th

ORIENTAL MOTOR (INDIA) PVT. LTD. Tel:+91-80-41125586 www.orientalmotor.co.in

TAIWAN ORIENTAL MOTOR CO., LTD. Tel:0800-060708 www.orientalmotor.com.tw

SHANGHAI ORIENTAL MOTOR CO., LTD. Tel:400-820-6516 www.orientalmotor.com.cn INA ORIENTAL MOTOR CO., LTD. Korea Tel:080-777-2042 www.inaom.co.kr

ORIENTAL MOTOR CO., LTD. Hong Kong Branch Tel:+852-2427-9800

ORIENTAL MOTOR CO., LTD. Headquarters Tokyo, Japan Tel:03-6744-0361 www.orientalmotor.co.jp